4msnc11160@gmail.com [a.c.impianti2012@gmail.com](mailto:a.c.impianti2012@gmail.com) [a.c.amministrazione2019@gmail.com](mailto:a.c.amministrazione2019@gmail.com) acufficiotecnico@gmail.com info@adriaticadiesel.it [andrea.bacchielli@alice.it](mailto:andrea.bacchielli@alice.it) [ufficio.martinapatrone@gmail.com](mailto:ufficio.martinapatrone@gmail.com) mcastagna@mobilfano.it [info@arredamenticonvenienti.it](mailto:info@arredamenticonvenienti.it) [csignoretti@arredamenticonvenienti.it](mailto:csignoretti@arredamenticonvenienti.it) [fcarlotti@arredamenticonvenienti.it](mailto:fcarlotti@arredamenticonvenienti.it) gcolantoni@arredamenticonvenienti.it info@sanitaria-artesana.com info@abbassoprezzo.it [info@biotechdiagnostici.com](mailto:info@biotechdiagnostici.com) info@bsluce.it [41cabotcove@gmail.com](mailto:41cabotcove@gmail.com) [martire.venanzio@libero.it](mailto:martire.venanzio@libero.it) noleggio@senacampersenigallia.it catalani.lorenzo@virgilio.it [albemetauro@libero.it](mailto:albemetauro@libero.it) info@puntoclimasrl.com [guido@codma.it](mailto:guido@codma.it) stefania@codma.it [info@codma.it](mailto:info@codma.it) [tamara@serviziimmobiliaripesaro.191.it](mailto:tamara@serviziimmobiliaripesaro.191.it) amministrazione@ilmassellosrl.it info@lafattoriadelborgo.it sabina.silvestroni@gostec.net info@frescina.com info@ferroarreda.it gaudenziantonio@libero.it info@systemglass.it [info@graficasarnanese.it](mailto:info@graficasarnanese.it) gtcolor@libero.it [amministrazione@imaservice.com](mailto:amministrazione@imaservice.com) paola.gori@imaservice.com [lorenzo.imaservice@gmail.com](mailto:lorenzo.imaservice@gmail.com) mirco.baldelli@gmail.com marketing.lulicaffe@gmail.com [elena.landriscina99@gmail.com](mailto:elena.landriscina99@gmail.com) [loretta.dangelo75@gmail.com](mailto:loretta.dangelo75@gmail.com) info@casadelmaterassosrl.it panificiomichele@tiscali.it federico.baldelli@omarrimorchi.it [info@ompellegrinaggi.it](mailto:info@ompellegrinaggi.it) [robertolanari@osmosistemi.it](mailto:robertolanari@osmosistemi.it) info@morenopetfood.com [mondopiscinafano@gmail.com](mailto:mondopiscinafano@gmail.com) morsucciferruccio@gmail.com [raffyrp@libero.it](mailto:raffyrp@libero.it) info@programmaufficio.com [info@larotondaservice.it](mailto:info@larotondaservice.it) sanchionimimmo@libero.it lastanzina@virgilio.it [g.conti@steel-line.it](mailto:g.conti@steel-line.it) [amministrazione@steel-line.it](mailto:amministrazione@steel-line.it) [cristian.straffi@libero.it](mailto:cristian.straffi@libero.it) pinciodes@gmail.com ffalcioni1@gmail.com amministrazione@tcsimpianti.it [novecento2@gmail.com](mailto:novecento2@gmail.com) tieffetrasporti@libero.it info@tecnoedilponteggi.it [info@vitainsicurezza.it](mailto:info@vitainsicurezza.it)

prox: il meccanismo delle emails da noi e i gestori di emails prox: forms e griglie nel sistema Charly prox: lasciare aperto Team Viewer e inviarmi passwd prox: ASCII e Unicode prox: Backup dei dati prox: elimina-annulla prox; funzioni poco note di Charly

prox: i nostri databases

# **INFOCHARLY** Email quotidiana ai clienti Charly Software

#### **Presentazione**

E' da tanto tempo che penso a un filo di collegamento tra noi della Charly e i clienti: informazioni, notizie, tecnica a piccole dosi.. In tanti fanno emails quotidiane, perché non farla anche noi? Possiamo così farci sentire di più e meglio, coltivare amicizie, comunicare quanto necessario e accessorio.. Con un pizzico di spiritualità!

Fano, 21 gennaio 2019, festa della piccola Agnese.

#### Indirizzi EMails dei Clienti

falcionigiacomo94@gmail.com 4msnc11160@gmail.com a.c.impianti2012@gmail.com info@adriaticadiesel.it andrea.bacchielli@alice.it info@sanitaria-artesana.com info@bsluce.it pinciodes@gmail.com barbindavsm@virgilio.it info@biotechdiagnostici.com info@frescina.com paola.gori@imaservice.com info@codma.it tamara@serviziimmobiliaripesaro.191.it info@abbassoprezzo.it ecogel@virgilio.it info@ferroarreda.it info@icoloridellanatura.it amministrazione@imaservice.com info@larotondaservice.it sabina.silvestroni@gostec.net uccio@gostec.net info@arredamenticonvenienti.it mondopiscinafano@gmail.com info@systemglass.it info@nottidoro.it federico.baldelli@omarrimorchi.it info@ompellegrinaggi.it panificiomichele@tiscali.it martire.venanzio@libero.it raffyrp@libero.it sanchionimimmo@libero.it informatica.fano@demar.it ffalcioni1@gmail.com amministrazione@steel-line.it tcs000d@tcsimpianti.191.it info@tecnoedilponteggi.it tieffetrasporti@libero.it novecento2@gmail.com [info@vitainsicurezza.it](mailto:info@vitainsicurezza.it)

#### **Tecnicamente..**

Email da cui mandare l'informativa: [infocharlyfano@gmail.com](mailto:infocharlyfano@gmail.com)

Oggetto: 190121 - Informativa Charly Software di lunedì 21 gennaio 2019

Possibili sezioni:

- 1. Notizie di interesse generale
- 2. Notizie sui programmi
- 3. Lo sapevi che?..
- 4. Qualcosa anche per il cuore..

#### **190122 - Informativa Charly Software di martedì 22 gennaio 2019**

1. Notizie di interesse generale

Salve a tutti e buongiorno, e anche buon inizio 2019!

Questa mail, pensata e desiderata da lungo tempo, e che inizia oggi in via sperimentale, vuole essere un filo di collegamento tra i vostri programmatori della Charly Software, Primo e Giacomo e voi e la vostra attività.

Leggendola (spero ogni giorno) potrete sapere quando e come siamo disponibili, quanto veniamo facendo, e tutte le notizie utili per il programma e non solo..

Potete usare la risposta a questa email per farci sapere qualcosa che avete piacere di portare alla nostra conoscenza.

Se poi qualcuno di voi non ha piacere di ricevere questa informativa non deve fare altro che rispondere una volta e dircelo.

Per questa prima volta vi do alcune notizie generali:

- Come programmatori attivi siamo tornati ad essere in due: Primo (339.649.27.34) e Giacomo (345.541.88.87)

- Ambedue siamo da quest'anno (per quanto riguarda la nostra personale situazione economica) registrati come forfettari e quindi faremo le fatture senza iva (solo con il bollo). Non avendo l'obbligo della fatturazione elettronica, ve le invieremo per posta (certificata o no ce lo direte voi).

Per quanto riguarda le nostre fatture, noi mettiamo come metodo di pagamento "Bonifico Bancario" e non siamo fiscali, certamente. Avremmo piacere che però il pagamento avvenga entro i 30 giorni dalla fattura e che non dovremo perdere tanto tempo a chiedere e richiedere il saldo delle fatture stesse. Chi poi ha firmato l'accordo con Arthur Informatica per la fatturazione elettronica ricordi che l'importo dovuto loro noi lo "giriamo" soltanto, perché essi preferiscono fatturare a noi come rivenditori e non ci guadagniamo praticamente niente, ma non possiamo nemmeno rimetterci o anticipare soldi che purtroppo spesso non abbiamo!

Da quest'anno poi attiveremo con tutti il controllo sull'assistenza. Noi siamo sempre disponibili e nell'assistenza comprendiamo telefonate, visite, correzioni, piccoli sviluppi, piccoli adeguamenti e sedute di informazione e formazione. Ma laddove le vostre esigenze saranno veramente tante (tipo oltre 100 ore di consulenza all'anno o richiesta di sviluppi a parte) penso sia giusto accordarci su un compenso aggiuntivo, perché noi viviamo di questo lavoro!

- Da Oggi i nostri orari di disponibilità saranno:

Primo: 9-12,30; 16-19 Giacomo: 9-13; 15,30-19,30

Fuori di questi orari o quando durante questi orari siamo impegnati, avremmo piacere di ricevere magari un sms (per essere richiamati) o una email.

A proposito di email, stiamo attivando il servizio di Help dal programma per cui se avete da segnalare qualcosa basta cliccare sul pulsante in alto a destra di ogni form e inviarci sia testi che immagini catturate dallo schermo (come allegato)

2. Notizie sui programmi

In questo momento, come tutti sapete, stiamo lavorando ad adeguare il sistema Charly alle esigenze della fatturazione elettronica e presto faremo anche una nuova versione dei programmi con tutte le informazioni che abbiamo acquisito in questo periodo.

3. Lo sapevi che?..

In questo punto della nostra informativa butteremo qualche "più" su cose che sarebbe interessante conoscere, sul programma e in genere sul nostro lavoro a computer..

4. Qualcosa anche per il cuore..

Come è mia abitudine, non posso non aggiungere almeno una "piccola palla di neve" che tenti di sfiorare il nostro cuore..

Per oggi vi lascio questa frase che ho raccolto da un grazioso filmetto d'amore che ho visto in questo periodo di Natale. Non è niente male!

"la lunga miccia del desiderio accende la realizzazione del possibile".

Buon lavoro

Primo e Giacomo

# **190123 - Informativa Charly Software di mercoledì 23 gennaio 2019**

Buongiorno e buon lavoro a tutti.

La nostra disponibilità di oggi:

- Stamattina, Giacomo a Trecastelli e Primo a Fano: tutti e due in posti dove i cellulari faranno fatica a prendere segnale.

- Oggi pomeriggio siamo in sede.
- Per comunicare con noi (soprattutto in caso non fossimo raggiungibili al cellulare) ricordo
- rispondere a questa email o scrivere a [primo.ciarlantini@gmail.com](mailto:primo.ciarlantini@gmail.com) o [falcionigiacomo94@gmail.com](mailto:falcionigiacomo94@gmail.com)
- inviare un sms con la richiesta di essere richiamati e magari l'indicazione del problema.

# **Fatturazione elettronica**

Stiamo distribuendo a tutti il pacchetto di fatturazione elettronica, che abbiamo stabilito in 5 passi: 1- Fatture Attive 2-Fatture Passive 3-Invio Email ai commercialisti 4-Verso lo storico 5-Gestione di tutti i files XML in uno storico per anno. Non tutti useranno tutto, ma tutto è a disposizione di tutti.

Chi ancora non avesse provato a spedire a ricevere fatture è pregato di mettersi d'accordo con noi e la prima volta farlo con uno di noi.

# **3. Lo sapevi che?..**

Se vuoi vedere subito la tua scrivania (il tuo desktop) puoi cliccare in un rettangolino molto piccolo e spesso quasi invisibile nel tuo schermo in basso a destra.

Ah, attenzione! qualcuno ancora si sbaglia a dice "desKof" o cose del genere: basta imparare a pensare le due parole componenti "desk" (tavolo) "top" (sopra).

# **4. Qualcosa anche per il cuore..**

Questi sono giorni che tra freddo e lavoro normalmente non lasceranno molto da ricordare, ma i piccoli o grandi gesti d'amore che farai oggi saranno scritti nel libro della vita. E oggi non tornerà più: sia dunque saggio il mio cuore secondo il detto della Bibbia

"Insegnaci a contare i nostri giorni e acquisteremo un cuore saggio" (Salmo 89(90),12)

Buon lavoro Primo e Giacomo

# **190124 - Informativa Charly Software di giovedì 24 gennaio 2019**

Buongiorno e buon lavoro a tutti.

La nostra disponibilità di oggi:

- Stamattina, Giacomo sempre disponibile al cellulare, Primo invece in un luogo dove non è raggiungibile, almeno fino alle 11-11,30

- Oggi pomeriggio siamo in sede.

- Per comunicare con noi (soprattutto in caso non fossimo raggiungibili al cellulare) ricordo

- rispondere a questa email o scrivere a [primo.ciarlantini@gmail.com](mailto:primo.ciarlantini@gmail.com) o [falcionigiacomo94@gmail.com](mailto:falcionigiacomo94@gmail.com)

- inviare un sms con la richiesta di essere richiamati e magari l'indicazione del problema.

#### **Fatturazione elettronica**

Da oggi in particolare (dopo gli ultimi ritocchi di ieri) consegniamo a tutti i nuovi programmi per gestire la fatturazione elettronica. Quindi, se volete, prenotatevi...

Mi raccomando: la prima volta è meglio farla con uno di noi, anche perché vanno sistemati a dovere tutti i settaggi necessari perché il programma funzioni correttamente..

#### **4. Qualcosa anche per il cuore..**

Oggi, 24 gennaio, è la festa del patrono degli operatori della comunicazione, giornalisti e dintorni, san Francesco di Sales. Lui nel 1600 ce la mise tutta a comunicare briciole di verità alla gente di Ginevra, insieme alla sua amicizia..

Perché la Comunicazione che è luce e vita è alla radice dell'universo... (Giovanni 1,1: In principio era la Parola).

# **190125 - Informativa Charly Software di venerdì 25 gennaio 2019**

Salve. Oggi vento fresco che ci schiarisce le idee.

La nostra disponibilità di oggi:

- Stamattina, Siamo in sede, disponibili alle chiamate e agli interventi.
- Oggi pomeriggio siamo impegnati in una demo fino alle 17, poi siamo disponibili.

Ricordo i nostri orari di disponibilità: Primo 9-12,30; 16-19; Giacomo: 9-13; 15-19

- Per comunicare con noi (soprattutto in caso non fossimo raggiungibili al cellulare) ricordo

- rispondere a questa email o scrivere a [primo.ciarlantini@gmail.com](mailto:primo.ciarlantini@gmail.com) o [falcionigiacomo94@gmail.com](mailto:falcionigiacomo94@gmail.com)

- inviare un sms con la richiesta di essere richiamati e magari l'indicazione del problema.

#### **Fatturazione elettronica**

In questi giorni consegniamo quella che ormai consideriamo la versione abbastanza definitiva di questo progetto. Se non l'avete ancora, potete prenotarvi.

Mi raccomando: la prima volta è meglio farla con uno di noi, anche perché vanno sistemati a dovere tutti i settaggi necessari perché il programma funzioni correttamente..

#### **Se succede qualcosa di problematico, inviatecelo!**

In questa ultima versione dei programmi stiamo attivando decisamente un sistema di comunicazione rapida dei problemi. Usando il pulsante in alto a destra di ogni videata (form)

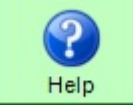

venite collegati alla form in cui scrivere il problema e spuntando in alto a destra l'invio

inviarcelo.

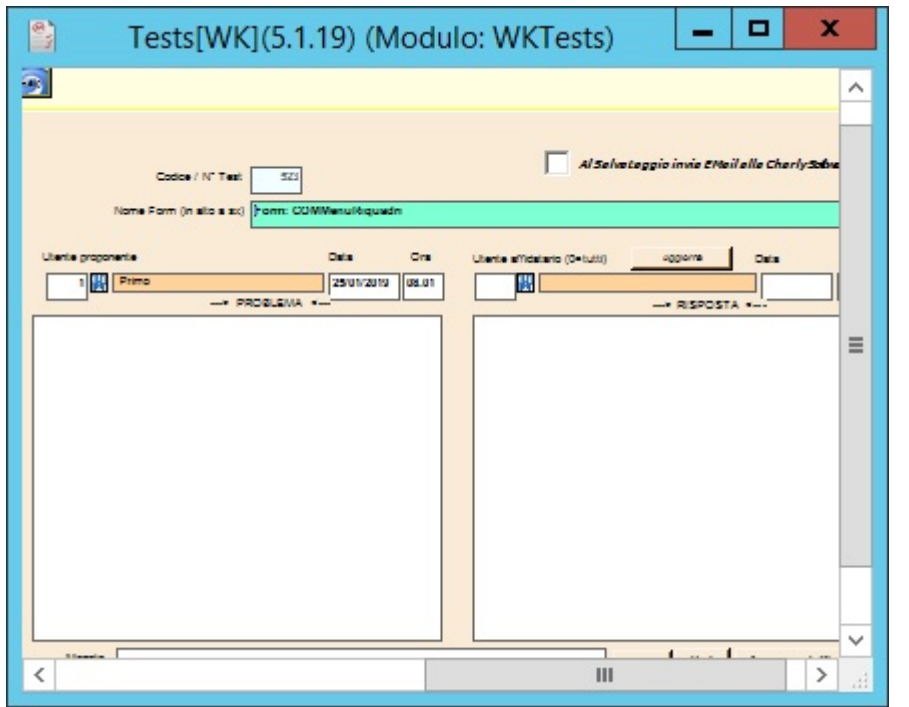

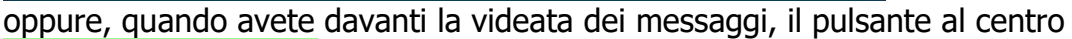

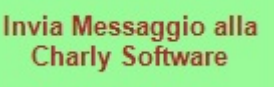

Questo pulsante invia il messaggio alla Charly Software in maniera automatica, riproducendo l'errore o il messaggio del box dei messaggi.

Per poterci inviare i messaggi deve essere attivo il servizio di collegamento alla posta elettronica nella configurazione EMails del menù di sistema. Questo lo stiamo verificando.. Intanto potete anche fare un invio di prova perché c'è sempre un messaggio di risposta dal sistema, sia di OK o di errore.

# **4. Qualcosa anche per il cuore..**

Oggi, 25 gennaio, non possiamo non fare memoria di quello scatenato di san Paolo (Saulo di Tarso - Paolo apostolo), innamorato folle di Gesù Cristo, di cui oggi la Chiesa celebra la festa della conversione. Ricordate? quella famosa "caduta da cavallo" sulla via di Damasco che gli cambiò la vita. E da allora si sentì "afferrato per i capelli" da Gesù Cristo e mandato solo a parlare di lui e a donare a tutti con tutto il cuore.

E' per la sua festa che da ben 129 anni tutti i cristiani del mondo, di tutte le varie Chiese e confessioni, vivono oggi la giornata culminante della settimana di preghiere per l'unità di tutti i cristiani. Che fatica vivere uniti come voleva Gesù! Facciamo anche noi oggi almeno un piccolo gesto di incontro, unione e perdono!

Buon lavoro Primo e Giacomo

#### **190128 - Informativa Charly Software di lunedì 28 gennaio 2019**

Buongiorno e buona settimana.

La nostra disponibilità di oggi:

- Stamattina, Siamo in sede, disponibili alle chiamate e agli interventi.

- Oggi pomeriggio siamo impegnati in un incontro per un progetto fino alle 17, poi siamo disponibili.

Ricordo i nostri orari di disponibilità: Primo 9-12,30; 16-19; Giacomo: 9-13; 15-19

- Per comunicare con noi (soprattutto in caso non fossimo raggiungibili al cellulare) ricordo
- rispondere a questa email o scrivere a [primo.ciarlantini@gmail.com](mailto:primo.ciarlantini@gmail.com) o [falcionigiacomo94@gmail.com](mailto:falcionigiacomo94@gmail.com)
- inviare un sms con la richiesta di essere richiamati e magari l'indicazione del problema.

# **Fatturazione elettronica e appuntamenti**

Siccome in questa settimana cercheremo di completare la consegna dei programmi e fare un primo "addestramento" per chi non l'ha fatto, raccomandiamo di prendere appuntamento (telefonico o per una visita) prima possibile.

Se trovate occupati i nostri cellulari mandate una email o un sms veloce: sarete richiamati.

Chi ancora non l'ha fatto, intanto, è pregato di "schiarirsi le idee" circa l'acquisto e la gestione del pacchetto per la Privacy, in ottemperanza al decreto europeo/italiano chiamato GDPR. Ne parleremo le prossime settimane.

#### **Fatture**

Questa settimana, finalmente, vi inviamo le nostre fatture per l'assistenza e per la quota Arthru (chi ce l'ha). Raccomandiamo di fare il bonifico non oltre la fine di febbraio.

#### **Qualcosa anche per il cuore..**

Uno dei principi più importanti per i filosofi stoici (quarto secolo a.C.):

Se una cosa non dipende da te, perché te la prendi? Lasciala "scivolare" nel tempo che passa. Se una cosa dipende da te, perché te la prendi? Fai tutto quello che è in tuo potere per affrontare ogni cosa!

Buon lavoro Primo e Giacomo

#### **190129 - Informativa Charly Software di martedì 29 gennaio 2019**

Buongiorno (con l'acqua).

La nostra disponibilità di oggi:

Oggi siamo ambedue in sede impegnati a consegnare/controllare i programmi di fatturazione elettronica e in appuntamenti telefonici e di tele-assistenza.

Ricordo i nostri orari di disponibilità: Primo 9-12,30; 16-19; Giacomo: 9-13; 15-19

- Per comunicare con noi (soprattutto in caso non fossimo raggiungibili al cellulare) ricordo

- rispondere a questa email o scrivere a [primo.ciarlantini@gmail.com](mailto:primo.ciarlantini@gmail.com) o [falcionigiacomo94@gmail.com](mailto:falcionigiacomo94@gmail.com)

- inviare un sms con la richiesta di essere richiamati e magari l'indicazione del problema.

# **Fatture**

Oggi abbiamo mandato le prime nostre fatture per l'assistenza e per la quota Arthur (chi ce l'ha). Raccomandiamo di fare il bonifico non oltre la fine di febbraio.

# **Lo sapevate?...**

C'è un tasto che quasi tutti ignorano e che invece, almeno in un caso, è molto utile: è il TASTO WINDOWS,

la bandierina a sinistra della barra spazi. Quella di Windows 10 è

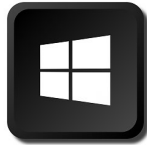

Premuto insieme ad altri tasti può fare varie cose velocemente. La più interessante, che noi usiamo molto spesso è tasto windows + D, che ti dà immediatamente il desktop pulito.

# **Qualcosa anche per il cuore..**

In Atti 20,35 Paolo raccontò agli anziani di Efeso una parola di Gesù che non è nei Vangeli: "C'è più gioia nel dare che nel ricevere". Quale gioia se puoi dare!

Buon lavoro Primo e Giacomo

# **190130 - Informativa Charly Software di mercoledì 30 gennaio 2019**

Buongiorno e buon lavoro.

La nostra disponibilità di oggi:

Oggi siamo ambedue in sede impegnati a consegnare/controllare i programmi di fatturazione elettronica e in appuntamenti telefonici e di tele-assistenza.

Ricordo i nostri orari di disponibilità: Primo 9-12,30; 16-19; Giacomo: 9-13; 15-19

- Per comunicare con noi (soprattutto in caso non fossimo raggiungibili al cellulare) ricordo

- rispondere a questa email o scrivere a [primo.ciarlantini@gmail.com](mailto:primo.ciarlantini@gmail.com) o [falcionigiacomo94@gmail.com](mailto:falcionigiacomo94@gmail.com)

- inviare un sms con la richiesta di essere richiamati e magari l'indicazione del problema.

# **Lo sapevate?...**

TASTO WINDOWS, la bandierina a sinistra della barra spazi, abbinato a un altro tasto serve per varie cose:

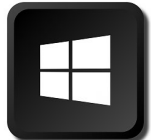

Tasto Windows + D (desktop) = Mostra subito il desktop (come abbiamo detto ieri) Tasto Windows  $+ R$  (run) = Permette di lanciare un programma esequibile

Tasto Windows  $+ E$  (Explorer) = va in Esplora Risorse

Tasto Windows + Freccia Giu (minimizza le finestre) Freccia su (mette di nuovo grandi le finestre) Tasto Windows + Freccia Sinistra (sposta a sinistra le finestre a giro verso sinistra) Freccia Destra (la stessa cosa ma con giro verso destra)

Tasto Windows + Tasto Pausa = fa vedere subito le proprietà del computer (sistema operativo, ram, ecc..)

Tasto Windows  $+$  Tasto TAB = fa scegliere fra le applicazioni attive in questo momento Tasto Windows  $+ X =$  Apre il menu Start a sinistra

# **Qualcosa anche per il cuore..**

Oggi, 30 gennaio 2019, sono 71 anni dalla morte-uccisione del Mahatma Gandhi (30 gennaio 1948). Mahatma (la grande anima), lo sappiamo tutti, ha guidato l'India all'indipendenza senza fare guerre. Ricordiamo il suo detto più famoso:

"La verità e la non-violenza sono antiche come le montagne".

Buon lavoro Primo e Giacomo

#### **190131 - Informativa Charly Software di giovedì 31 gennaio 2019**

Buongiorno. E finisce il primo mese.

La nostra disponibilità di oggi:

Primo: disponibile in sede al mattino. Al pomeriggio a Pesaro da un cliente. Giacomo: disponibile in sede.

Ricordo i nostri orari di disponibilità: Primo 9-12,30; 16-19; Giacomo: 9-13; 15-19

- Per comunicare con noi (soprattutto in caso non fossimo raggiungibili al cellulare) ricordo
- rispondere a questa email o scrivere a [primo.ciarlantini@gmail.com](mailto:primo.ciarlantini@gmail.com) o [falcionigiacomo94@gmail.com](mailto:falcionigiacomo94@gmail.com)
- inviare un sms con la richiesta di essere richiamati e magari l'indicazione del problema.

Molti dicono ancora che non ci trovano, ma in genere se ci inviate un sms per chiedere di essere richiamati lo facciamo sempre (naturalmente se fuori orario o se siamo impegnati in conversazioni telefoniche).

#### **Fatturazione elettronica**

Ci raccomandiamo: fate insieme a noi le prime fatture e i primi invii.

# **Lo sapevate?...**

Ancora non tutti sanno bene che ci sono tre tasti "jolly" che servono a qualcosa solo se premuti insieme ad altri: Shift (Maiuscolo), ctrl (Control), Alt. Quando si dice "Premi ControlC" vuol dire che prima va premuto il Control, poi va tenuto premuto e subito dopo premere il tasto C, quindi lasciarli ambedue. Un consiglio: abituiamoci a fare queste combinazioni di tasti con una mano sola, ad esempio la sinistra: ad esempio con il mignolo il Control e con l'indice il C, oppure con il pollice l'Alt e con il medio F4 (per chiudere).

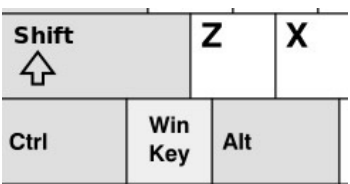

# **Qualcosa anche per il cuore..**

Quando sei tentato/a di rispondere ad un'offesa o a un insulto non lo fare non lo fare soprattutto per la dignità della tua persona non vale la pena di far scadere te stesso/a solo perché qualcun altro ha fatto scadere se stesso/a! (Ciarlantini)

Buon lavoro Primo e Giacomo

#### **190201 - Informativa Charly Software di venerdì 1 febbraio 2019**

Buongiorno.

La nostra disponibilità di oggi:

Primo: Al mattino a Pesaro da un cliente. Pomeriggio disponibile in sede. Giacomo: Mattino e pomeriggio fuori sede.

Ricordo i nostri orari di disponibilità: Primo 9-12,30; 16-19; Giacomo: 9-13; 15-19

- Per comunicare con noi (soprattutto in caso non fossimo raggiungibili al cellulare) ricordo

- rispondere a questa email o scrivere a [primo.ciarlantini@gmail.com](mailto:primo.ciarlantini@gmail.com) o [falcionigiacomo94@gmail.com](mailto:falcionigiacomo94@gmail.com)

- inviare un sms con la richiesta di essere richiamati e magari l'indicazione del problema.

Se siamo irraggiungibili al cellulare prenotate la nostra richiamata con un SMS o una mail.

# **Lo sapevate?...**

Ho notato che ancora molti dei nostri "compagni di viaggio", cioè voi, nostri clienti, non conoscono una delle tantissime cose di Windows, che è molto utile: i tasti per gestire dei testi velocemente:

 $-$  CTRL (Control)  $+ C =$  Copia un testo selezionato

- CTRL (Control) + X = Copia e insieme taglia il testo selezionato (una volta incollato viene spostato da lì)

 $-$  CTRL (Control) + V = Incolla il testo memorizzato per ultimo

Con CTRL (Control) + Z è possibile risalire all'indietro all'ultimo stato del testo prima dell'ultima modifica (serve anche, ad esempio, a rimettere un testo che abbiamo modificato nello stato precedente alla modifica.

# **Qualcosa anche per il cuore..**

Tempi in cui, specialmente sul lavoro, la nostra aggressività si scatena spesso, volentieri e con una certa forza.

Ricordiamoci sempre del detto di Gesù:

"Beati i miti: saranno essi ad avere in eredità la terra" (Matteo 5,5)

Buon lavoro Primo e Giacomo

# **190204 - Informativa Charly Software di lunedì 4 febbraio 2019**

Buongiorno e buona settimana.

La nostra disponibilità di oggi:

Primo: Al mattino con Giacomo san Costanzo. Disponibile in sede dalle 11 (circa). Pomeriggio a Pesaro. Disponibile in sede dalle 17,30.

Giacomo: Mattino con Primo. Il resto del giorno, disponibile.

# **Suggerimenti per lavorare meglio quando ci colleghiamo con Team Viewer**

Normalmente quando uno/una di voi si collega con noi per affrontare e risolvere un problema ha già un carico piccolo o grande di aggressività, di frustrazione e normalmente poco tempo. Ma è come andare dal dottore: meglio mettersi tranquilli. Ecco alcuni consigli che possono essere preziosi:

- noi in genere abbiamo memorizzato il vostro ID e quindi basta dirci la password

- Non riduciamo all'ultimo momento!!
- Presentare un problema per volta (perché le cose vanno affrontate una per una)

- Parlando del problema presentare normalmente un esempio per volta. Se c'è un problema generalizzato è inutile volerci far vedere almeno 20 clienti per dimostrare il problema. Affrontiamone uno per volta!

- I problemi che affrontiamo noi non sono questione di ragione o di torto, proprio come le malattie. Nessuno dovrebbe voler dimostrare niente a nessuno. Si tratta di collaborare con amicizia e disponibilità alla risoluzione del problema, che poi è quello che conta!.

- Ultima cosa, la più importante: il colloquio, il test e il lavoro bisogna lasciarli al programmatore. Presi dalla preoccupazione del problema molto spesso voi parlate e agite come se noi dovessimo solo guardare e constatare. In realtà deve essere il programmatore a risolvere il problema e dunque il programmatore a fare le domande opportune e a chiedere eventualmente di muoversi. Perché spesso la strada che vuol percorrere il programmatore non coincide con quella di voi utenti!

#### **Qualcosa anche per il cuore..**

Oggi ricordiamo una famosa frase di sant'Agostino: "Non uscire fuori da te stesso rientra in te stesso perché è dentro di te che abita la verità. E quando scoprirai di essere mutevole (mentre la verità non lo è) sali in cima a te stesso per arrivare là dove si accende la luce di verità che è in te". (La Vera Religione, 39,72)

Buon lavoro Primo e Giacomo

Ricordo i nostri orari di disponibilità: Primo 9-12,30; 16-19; Giacomo: 9-13; 15-19

- Per comunicare con noi (soprattutto in caso non fossimo raggiungibili al cellulare) ricordo

- rispondere a questa email o scrivere a [primo.ciarlantini@gmail.com](mailto:primo.ciarlantini@gmail.com) o [falcionigiacomo94@gmail.com](mailto:falcionigiacomo94@gmail.com)

- inviare un sms con la richiesta di essere richiamati e magari l'indicazione del problema.

Se siamo irraggiungibili al cellulare prenotate la nostra richiamata con un SMS o una mail.

#### **190205 - Informativa Charly Software di martedì 5 febbraio 2019**

Buongiorno.

La nostra disponibilità di oggi:

Primo: Al mattino disponibile in sede. Pomeriggio da un cliente a Fano. Disponibile in sede dalle 17,30.

Giacomo: Disponibile in sede.

# **Lo sapevate che?**

CTRL (Control) + A: serve per selezionare tutto un testo o tutti i files di una cartella. Molto comodo. **Provatelo!** 

# **Qualcosa anche per il cuore..**

Oggi festa di sant'Agata, vergine siracusana. Ieri sera riguardavo la finale di quel terribile film che è "Perfetti Sconosciuti". Sui titoli di coda Fiorella Mannoia canta: Io sono stata sempre qui A innamorami ogni giorno di più Di questa nostra vita Che ci ricorda ancora Che quando si ama non si perde mai No, non si perde mai

Buon lavoro Primo e Giacomo

p.s.

Ricordo i nostri orari di disponibilità: Primo 9-12,30; 16-19; Giacomo: 9-13; 15-19

- Per comunicare con noi (soprattutto in caso non fossimo raggiungibili al cellulare) ricordo
- rispondere a questa email o scrivere a [primo.ciarlantini@gmail.com](mailto:primo.ciarlantini@gmail.com) o [falcionigiacomo94@gmail.com](mailto:falcionigiacomo94@gmail.com)

- inviare un sms con la richiesta di essere richiamati e magari l'indicazione del problema.

Se siamo irraggiungibili al cellulare prenotate la nostra richiamata con un SMS o una mail.

#### **190206 - Informativa Charly Software di mercoledì 6 febbraio 2019**

Buongiorno. Oggi sono un po' in ritardo pur avendo iniziato alle 6!

La nostra disponibilità di oggi:

Primo: Al mattino disponibile in sede. Pomeriggio da un cliente a Fano fino alle 17. Disponibile in sede dalle 17,30.

Giacomo: Disponibile in sede.

# **Lo sapevate che?**

C'è un tasto sulla tastiera del computer che molti paradossalmente ancora ignorano o con cui non sono familiarizzati. Si tratta del tasto TAB, che è il primo tasto della seconda fila a sinistra. E' il tasto che Windows usa abitualmente per spostarsi di campo in campo. Quindi, ad esempio, se ti dico la frase "3 TAB" vuol dire: scrivi 3 e premi il tab.

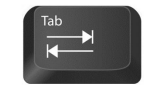

Da notare che Shift(Maiuscolo)+TAB torna al campo precedente.

#### **Qualcosa anche per il cuore..**

Oggi ascoltiamo il Buddha:

Trattenere la rabbia e il rancore è come tenere in mano un carbone ardente con l'intento di getterlo a qualcun altro:

sei tu quello che viene bruciato.

Buon lavoro Primo e Giacomo

p.s.

Ricordo i nostri orari di disponibilità: Primo 9-12,30; 16-19; Giacomo: 9-13; 15-19

- Per comunicare con noi (soprattutto in caso non fossimo raggiungibili al cellulare) ricordo

- rispondere a questa email o scrivere a [primo.ciarlantini@gmail.com](mailto:primo.ciarlantini@gmail.com) o [falcionigiacomo94@gmail.com](mailto:falcionigiacomo94@gmail.com)

- inviare un sms con la richiesta di essere richiamati e magari l'indicazione del problema.

Se siamo irraggiungibili al cellulare prenotate la nostra richiamata con un SMS o una mail.

#### **190207 - Informativa Charly Software di giovedì 7 febbraio 2019**

Buongiorno.

La nostra disponibilità di oggi:

Primo: Al mattino, prima una visita a Pesaro, da un cliente fino a circa le 11, poi disponibile in sede. Pomeriggio sempre disponibile in sede.

Giacomo: Al mattino con Primo, poi disponibile in sede.

# **Lo sapevate che?**

Nelle griglie che hanno i campi in input sotto, si passa dalla riga ai campi in tre modi:

1) Doppio click su qualsiasi campo della riga

2) premendo la barra spazi

3) cominciando a scrivere (essendo posizionati sul campo della riga che corrisponde al campo di sotto in cui vogliamo scrivere. In questo caso quello che digitiamo sostituisce il contenuto del campo corrispondente. Ad esempio se comincio a scrivere qualcosa nella colonna della quantità il programma scenderà sotto e riporterà quanto stai scrivendo nel campo della quantità cancellando quello che eventualmente c'era prima.

# **Qualcosa anche per il cuore..**

Oggi ascoltiamo il Corano:

Se farete il bene beneficherete voi stessi e se farete il male, lo farete a voi stessi. (Sura XVII, 7)

Buon lavoro Primo e Giacomo

p.s.

Ricordo i nostri orari di disponibilità: Primo 9-12,30; 16-19; Giacomo: 9-13; 15-19

- Per comunicare con noi (soprattutto in caso non fossimo raggiungibili al cellulare) ricordo

- rispondere a questa email o scrivere a [primo.ciarlantini@gmail.com](mailto:primo.ciarlantini@gmail.com) o [falcionigiacomo94@gmail.com](mailto:falcionigiacomo94@gmail.com)

- inviare un sms con la richiesta di essere richiamati e magari l'indicazione del problema.

Se siamo irraggiungibili al cellulare prenotate la nostra richiamata con un SMS o una mail.

#### **190208 - Informativa Charly Software di venerdì 8 febbraio 2019**

Buongiorno.

La nostra disponibilità di oggi:

Primo: Mattino e pomeriggio sempre in sede. Giacomo: Al mattino da un cliente a Fano, poi disponibile in sede.

# **Lo sapevate che?**

Nelle griglie che hanno i campi in input sotto, si ripassa dai campi "di sotto" alla riga in tre modi:

1) Cliccando su "OK" della riga

2) Dando "Invio" su tutti i campi, eccetto la descrizione (che è multilinea)

3) Cliccando sul pulsante "ESC" o premendo il tasto "ESC" si abbandona la riga senza memorizzare niente, la si abbandona

# **Fatturazione elettronica..**

Da lunedì distribuiamo la versione praticamente definitiva del pacchetto che tratta la fatturazione elettronica, messo a punto con tanto impegno e lavoro e con la amichevole (quasi sempre) collaborazione di tutti voi. Grazie, e avanti..

# **Qualcosa anche per il cuore..**

Oggi Gesù ci parla con grande saggezza:

Non preoccupatevi dunque del domani, perché il domani si preoccuperà di se stesso. A ciascun giorno basta la sua pena (Vangelo di Matteo 6,34).

Oggi festa di san Girolamo Emiliani, veneziano del '500, che "inventò" le scuole per tutti..

Buon lavoro Primo e Giacomo

p.s.

Ricordo i nostri orari di disponibilità: Primo 9-12,30; 16-19; Giacomo: 9-13; 15-19

- Per comunicare con noi (soprattutto in caso non fossimo raggiungibili al cellulare) ricordo

- rispondere a questa email o scrivere a [primo.ciarlantini@gmail.com](mailto:primo.ciarlantini@gmail.com) o [falcionigiacomo94@gmail.com](mailto:falcionigiacomo94@gmail.com)

- inviare un sms con la richiesta di essere richiamati e magari l'indicazione del problema.

Se siamo irraggiungibili al cellulare prenotate la nostra richiamata con un SMS o una mail.

#### **190211 - Informativa Charly Software di lunedì 11 febbraio 2019**

Buongiorno e una buona settimana. Quest'anno da noi niente neve?

La nostra disponibilità di oggi:

Primo e Giacomo: Mattino e Pomeriggio sempre in sede, "pronti alla battaglia", o meglio, al servizio. Prenotate i vostri collegamenti per tempo visto che questa settimana stringeremo sulla fatturazione elettronica.

#### **Fatturazione elettronica**

L'invito è per chi ancora non ci ha provato: non riduciamoci all'ultimo momento a fare le fatture e mandarle via elettronicamente.

Da parte nostra ormai il programma sembra che risponda abbastanza bene, salvo sorprese dell'ultimo minuto, specialmente in quello che ci mandano i fornitori.

#### **Lo sapevate che?**

**Alt+F4**: non tutti sanno che è la combinazione di tasti universale per chiudere qualunque cosa, compreso Windows stesso. Senza bisogno di posizionarsi o andare a cercare niente ALT+F4 chiude ogni cosa!

#### **Qualcosa anche per il cuore..**

Oggi è la festa della Madonna di Lourdes, quella magica mattina in cui apparve a Bernadette Soubirous, in cerca di legna per il povero fuoco di casa, "la signora". La Chiesa cattolica vi associa anche la "Giornata del Malato".

A proposito, avete letto la mia opera su "Perché il dolore?" facilmente scaricabile dal mio sito [www.primociarlantini.it.](http://www.primociarlantini.it/)

Oggi la parola al poeta indiano Rabindranath Tagore:

"Mi addormentai e sognai che la vita era gioia Mi svegliai e scoprii che la vita è servizio Servii e vidi che il servizio è gioia".

Buon lavoro Primo e Giacomo

p.s.

Ricordo i nostri orari di disponibilità: Primo 9-12,30; 16-19; Giacomo: 9-13; 15-19

- Per comunicare con noi (soprattutto in caso non fossimo raggiungibili al cellulare) ricordo

- rispondere a questa email o scrivere a [primo.ciarlantini@gmail.com](mailto:primo.ciarlantini@gmail.com) o [falcionigiacomo94@gmail.com](mailto:falcionigiacomo94@gmail.com)

- inviare un sms con la richiesta di essere richiamati e magari l'indicazione del problema.

Se siamo irraggiungibili al cellulare prenotate la nostra richiamata con un SMS o una mail.

#### **190212 - Informativa Charly Software di martedì 12 febbraio 2019**

Buongiorno.

La nostra disponibilità di oggi:

Primo: disponibile in sede. Se è occupato, mandate un SMS! Giacomo: Oggi impegnato con un cliente "in partenza"

# **Fatturazione elettronica. Parliamo un minuto di XML**

Per molti questa parola sembra un tabù: XML.

Eppure è solo un acronimo, cioè una sigla di re parole: Extended MarkUp Language. Cioè linguaggio di contrassegno esteso. Cioè in un testo i contenuti ad esempio il nome di un'azienda - POP Srlvengono contrassegnati da due sigle, una iniziale e una finale, per cui viene facilmente riconosciuto. Le sigle sono sempre tra minore  $(<)$  e maggiore  $(>)$ :

<Nome>POP srl</Nome>. Abbiamo il contrassegno di inizio (<Nome>) e contrassegno di fine </Nome>: stessa espressione preceduta dalla barra. I contrassegni in inglese si chiamano "Tag".

Tutto qua: se aprite un XML vedrete una serie di notizie (in genere una per riga) racchiuse tra un contrassegno di inizio e di fine. E questi tags possono essere "annidati", cioè aprirne uno e dentro un altro e poi chiudere il secondo e quindi il primo.

Un brano dei nostri XML di fattura può essere un blocco di tags che viene ripetuto uguale per ogni riga:

<DettaglioLinee>

<NumeroLinea>0001</NumeroLinea>

<Descrizione>LIQUIDO RADIATORE -2</Descrizione>

<Quantita>1.000</Quantita>

<UnitaMisura>PZ</UnitaMisura>

<PrezzoUnitario>9.0082</PrezzoUnitario>

<PrezzoTotale>9.01</PrezzoTotale>

<AliquotaIVA>22.00</AliquotaIVA>

</DettaglioLinee>

Tutto qua. Difficile?

# **Qualcosa anche per il cuore..**

Ci parla Madre Teresa di Calcutta:

"Se giudichi le persone, non avrai tempo per amarle".

Buon lavoro Primo e Giacomo

p.s.

Ricordo i nostri orari di disponibilità: Primo 9-12,30; 16-19; Giacomo: 9-13; 15-19

- Per comunicare con noi (soprattutto in caso non fossimo raggiungibili al cellulare) ricordo

- rispondere a questa email o scrivere a [primo.ciarlantini@gmail.com](mailto:primo.ciarlantini@gmail.com) o [falcionigiacomo94@gmail.com](mailto:falcionigiacomo94@gmail.com)

- inviare un sms con la richiesta di essere richiamati e magari l'indicazione del problema. Se siamo irraggiungibili al cellulare prenotate la nostra richiamata con un SMS o una mail.

#### **190213 - Informativa Charly Software di mercoledì 13 febbraio 2019**

Buongiorno.

La nostra disponibilità di oggi:

Primo: disponibile in sede. Se è occupato, mandate un SMS! Giacomo: Al mattino è in sede. Al pomeriggio è fuori da un cliente.

#### **Fatturazione elettronica. Parliamo del Progressivo Invio**

All'inizio sembrava qualcosa di importante e assolutamente da rispettare nella sua progressione (senza "buchi" in mezzo). In realtà questo progressivo è solo ad uso di chi crea e invia il file in modo che, attaccato alla partita iva di chi invia, renda il nome del file unico, non ripetuto (e quindi senza possibilità di essere cancellato, sostituito con un altro file con lo stesso nome). Abbiamo visto fornitori che usano ad esempio delle loro sigle invece che numeri.

Noi abbiamo la codifica numerica progressiva, e va bene così, ma non temiamo se la serie non è perfetta!

Così ne scrive l'Agenzia delle Entrate in due documenti ufficiali diversi:

Numerazione attribuita dal soggetto che trasmette, secondo sue proprie regole

ProgressivoInvio: progressivo che il soggetto trasmittente attribuisce al file che inoltra al Sistema di Interscambio per una propria finalità di identificazione univoca.

#### **Qualcosa anche per il cuore..**

Oggi la parola al Buddha:

"Perché infliggere sofferenza agli altri, quando noi stessi cerchiamo di sfuggirla?".

Ricordo i nostri orari di disponibilità: Primo 9-12,30; 16-19; Giacomo: 9-13; 15-19

- Per comunicare con noi (soprattutto in caso non fossimo raggiungibili al cellulare) ricordo

- rispondere a questa email o scrivere a [primo.ciarlantini@gmail.com](mailto:primo.ciarlantini@gmail.com) o [falcionigiacomo94@gmail.com](mailto:falcionigiacomo94@gmail.com)

- inviare un sms con la richiesta di essere richiamati e magari l'indicazione del problema. Se siamo irraggiungibili al cellulare prenotate la nostra richiamata con un SMS o una mail.

#### **190214 - Informativa Charly Software di giovedì 14 febbraio 2019**

Buongiorno. E buon san Valentino a tutte e a tutti, specialmente a chi batte di più il cuore.

La nostra disponibilità di oggi:

Primo: disponibile in sede. Eccetto dalle 9,30 alle 11,30 che è fuori, da un cliente. Giacomo: E' disponibile in sede tutto il giorno.

# **Fatturazione elettronica. A proposito di pdf e invio per Email.**

Ormai il pacchetto di fatturazione elettronica della Charly Software si può dire concluso (a parte forse qualche modifica, aggiunta e correzione).

Le due cose che abbiamo implementato di più in questi giorni sono state:

1) il completamento dell'invio per EMail. Ora

- Ora si può scegliere con la "X" quali files inviare dopo averle messe in un file zip (abbiamo previsto anche

una cartella in Charly CharlyFilesZIP

- Viene memorizzata nelle fatture la data di invio per email.

- se non ci sono particolari problemi di posta, volendo si possono inviare le emails da lì.

- Per chi desidera inviarle con il proprio gestore di posta c'è il link e ricordo che gli XML si trovano nelle due

cartelle di Charly FTEFattureEmesse e FTEFattureRicevute

2) Si possono creare e inviare i pdf delle fatture in 4 modi:

- con il modo solito stampando la fattura e inviandola per email

- con la nuova funzione (che potete richiedere) COMCreaPDFFatture (le crea in serie dove vogliamo noi)

- in FTEFattureEmesse inserendo il PDF come allegato dentro il file XML (c'è in alto una spunta)

- una spunta in InvioEMails che crea i PDF e li "impacchetta" dentro il file .ZIP insieme ai .XML.

# **Qualcosa anche per il cuore..**

Qualcuno deve aver detto:

"La vita è una noia, è inverno tra un innamoramento e l'altro".

Unico rimedio, dico io, essere innamorati per tutta la vita: di una persona, di un ideale, di qualcosa che ti "prende". Perché diceva sant'Agostino: "nihil durum est amanti" (per chi ama nulla pesa).

Ricordo i nostri orari di disponibilità: Primo 9-12,30; 16-19; Giacomo: 9-13; 15-19

- Per comunicare con noi (soprattutto in caso non fossimo raggiungibili al cellulare) ricordo

- rispondere a questa email o scrivere a [primo.ciarlantini@gmail.com](mailto:primo.ciarlantini@gmail.com) o [falcionigiacomo94@gmail.com](mailto:falcionigiacomo94@gmail.com)

- inviare un sms con la richiesta di essere richiamati e magari l'indicazione del problema. Se siamo irraggiungibili al cellulare prenotate la nostra richiamata con un SMS o una mail.

#### **190215 - Informativa Charly Software di venerdì 15 febbraio 2019**

Buongiorno.

La nostra disponibilità di oggi:

Primo: oggi non c'è (in ritiro per "pesanti" sviluppi) Giacomo: E' disponibile in sede al mattino. E' fuori e non c'è al pomeriggio

Se avete bisogno urgentissimo tentate con un sms o una email.

# **Lo sapevate?**

Le videate di gran parte dei programmi Windows hanno due barre, una in testa e una in fondo che in inglese si chiamano "bar": ToolBar in alto e StatusBar in basso.

Nel desktop di Windows però di barra ce n'è una sola e può essere trascinata in uno dei quattro lati del video (normalmente sta sotto).

Nei prossimi giorni vorremo conoscere meglio queste barre. Anche in Charly, come sapete e vedete, ci sono le due barre, una in alto e una in basso.

Ad esempio le nostre due barre sono:

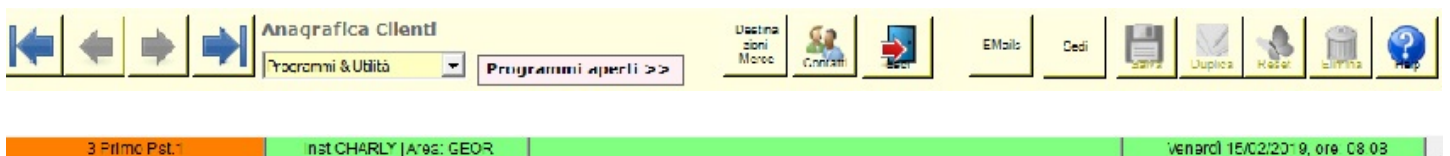

# **Qualcosa anche per il cuore..**

Una mattina presto di circa 2600 anni fa così pregava (e scriveva) un levita nel tempio di Gerusalemme:

"Signore, tu sei il mio Dio dal mattino, appena fa giorno, io ti cerco di te ha sete l'anima mia me terra deserta, arida, senza acqua (Salmo 62(63),1)

Che dichiarazione d'amore!

Buon lavoro

Ricordo i nostri normali orari di disponibilità: Primo 9-12,30; 16-19; Giacomo: 9-13; 15-19

- Per comunicare con noi (soprattutto in caso non fossimo raggiungibili al cellulare) ricordo

- rispondere a questa email o scrivere a [primo.ciarlantini@gmail.com](mailto:primo.ciarlantini@gmail.com) o [falcionigiacomo94@gmail.com](mailto:falcionigiacomo94@gmail.com)

- inviare un sms con la richiesta di essere richiamati e magari l'indicazione del problema.

Se siamo irraggiungibili al cellulare prenotate la nostra richiamata con un SMS o una mail.

# **190218 - Informativa Charly Software di lunedì 18 febbraio 2019**

Buongiorno. E buona settimana a tutti

La nostra disponibilità di oggi:

Primo: oggi sempre disponibile tutto il giorno in sede. Giacomo: E' disponibile in sede al mattino. E' fuori e non c'è al pomeriggio

# **Oggi devo comunicarvi qualcosa di importante.**

Dopo aver riflettuto a lungo sul nostro modo di lavorare e sul nostro rapporto con noi tutti, sento il bisogno di chiarire bene una serie di cose e di prendere alcune decisioni.

# A. QUALCOSA DA CHIARIRE

Un concetto di fondo. La cosiddetta "assistenza" in realtà è da definire meglio "assicurazione/assistenza" perché, come succede ad esempio per i pompieri, noi ci siamo e teniamo in piedi una struttura che va finanziata e gestita comunque, per essere pronti a intervenire quando "scoppia il fuoco"!

Detto questo elenchiamo due serie di cose:

# A1. Ciò che è compreso nell'assicurazione/assistenza

Nell'assicurazione/assistenza queste sono le cose comprese (cioè senza ulteriore addebito per voi)

- Disponibilità telefonica, email, sms, teleassistenza negli orari indicati di lavoro.

- Fuori orario in genere siamo raggiungibili ma non potete prendervela se a volte non rispondiamo!

- Sono comprese tutte le correzioni agli errori eventuali contenuti nel programma. Ricordo che il software si vende al mondo "as it is" e nessuno può garantire un funzionamento totalmente perfetto del programma (guardate ad esempio i problemi di Windows!!).

- Sono compresi piccoli aggiornamenti di legge e condizioni di vantaggio in caso di grandi rivoluzioni di legge (come oggi la fatturazione elettronica)

- Sono comprese le nuove versioni del programma (releases) che facciamo varie volte all'anno e che permettono di tenere il software sempre in linea con il mondo informatico in ogni senso.

- Sono comprese 2 visite all'anno presso la vostra sede (in caso ci fosse bisogno di venire). Per le altre ci sarà un contributo da parte vostra.

# A2. Ciò che non è compreso nell'assicurazione/assistenza

Non possiamo comprendere:

- Richieste di sviluppo particolare (da preventivare volta per volta)

- Molte ore di spiegazione e consulenza, se qualcuno ne ha bisogno oltre un numero ragionevole di ore

- Personalizzazioni di ogni genere sulla procedura

# B. DECISIONI PER IL PROSSIMO FUTURO

1. Ogni vostra chiamata sarà registrata in un "ticket", il cui numero potremmo anche comunicare a chi chiama, in modo che ci sia traccia del lavoro svolto.

2. I tickets verranno evasi normalmente nell'ordine di arrivo, cioè di chiamata, eccetto situazioni veramente urgenti.

3. Prima di lavorare ogni ticket dovremo decidere se è

- un ticket gratuito (correzione di errori, piccoli aggiustamenti, piccole consulenze, collegamenti necessari, visite comprese)

- oppure, se la richiesta del ticket non è compresa nell'assicurazione/assistenza faremo un preventivo e dopo l'accettazione del preventivo sarà evaso il ticket e fatturato a fine mese.

# C. Quanto al pagamento

Chiedo di accogliere favorevolmente il pagamento a 30 gg fine mese e di pagare anche se si tratta di bonifico (che per qualcuno purtroppo a volte significa pagare chissà quando). Non mi pare gran cosa, mentre lavoriamo per voi, inseguirvi anche per farci pagare!

Sempre a disposizione per chiarimenti e confronti.. Primo

# **Qualcosa anche per il cuore..**

Da Madre Teresa di Calcutta:

Il difetto peggiore? Il malumore La persona più pericolosa? Quella che mente Il sentimento più brutto? Il rancore Il regalo più bello? Il perdono

Buon lavoro Primo e Giacomo

p.s.

Ricordo i nostri normali orari abituali di disponibilità: Primo 9-12,30; 16-19; Giacomo: 9-13; 15-19 - Per comunicare con noi (soprattutto in caso non fossimo raggiungibili al cellulare) ricordo

- rispondere a questa email o scrivere a [primo.ciarlantini@gmail.com](mailto:primo.ciarlantini@gmail.com) o [falcionigiacomo94@gmail.com](mailto:falcionigiacomo94@gmail.com)

- inviare un sms con la richiesta di essere richiamati e magari l'indicazione del problema.

Se siamo irraggiungibili al cellulare prenotate la nostra richiamata con un SMS o una mail.

#### **190219 - Informativa Charly Software di martedì 19 febbraio 2019**

Buongiorno.

La nostra disponibilità di oggi:

Primo: al mattino fuori, a Pesaro, da un cliente. Pomeriggio disponibile in sede. Giacomo: E' disponibile in sede al mattino. E' fuori e non c'è al pomeriggio

# **Avviso (importante) a chi riceve le fatture elettroniche dei fornitori**

Purtroppo da molti giorni ci siamo accorti che spesso i files che arrivano dai fornitori e che scarichiamo dai portali di comunicazione contengono caratteri "sporchi", cioè errati e fuori di posto che spesso rendono illeggibile il file stesso.

Per diversi giorni abbiamo pensato che fosse problema del nostro software, cioè del programma. Ma poi abbiamo dovuto constatare che gli XML sono sporchi alla fonte cioè sui portali che ce li mettono a disposizione (e questo provando a scaricarli indipendentemente dal programma).

Su questo punto vi preghiamo di riuscire ad aspettare qualche giorno, perché ci stiamo dando da fare con tutte le forze da dove proviene questa anomalia e come correggerla.

Per questo è anche praticamente inutile chiamarci o scriverci su questo: non potremo fare niente per nessuno fino a quando non si chiarisce la problematica.

Oggi comunque continuiamo le prove e i contatti, in particolare con piattaforma che abbiamo installato di più, cioè Arthur Informatica.

# **Qualcosa anche per il cuore..**

Dal Corano (Sura 3,104)

Sorga tra voi una comunità che inviti al bene, raccomandi le buone consuetudini e proibisca ciò che è riprovevole. Ecco coloro che prospereranno.

Buon lavoro Primo e Giacomo

p.s.

Ricordo i nostri normali orari abituali di disponibilità: Primo 9-12,30; 16-19; Giacomo: 9-13; 15-19

- Per comunicare con noi (soprattutto in caso non fossimo raggiungibili al cellulare) ricordo

- rispondere a questa email o scrivere a [primo.ciarlantini@gmail.com](mailto:primo.ciarlantini@gmail.com) o [falcionigiacomo94@gmail.com](mailto:falcionigiacomo94@gmail.com)

- inviare un sms con la richiesta di essere richiamati e magari l'indicazione del problema. Se siamo irraggiungibili al cellulare prenotate la nostra richiamata con un SMS o una mail.

#### **190220 - Informativa Charly Software di mercoledì 20 febbraio 2019**

Buongiorno.

La nostra disponibilità di oggi:

Primo: impegnato tutto il giorno a risolvere il grave problema dell'acquisizione delle fatture di acquisto nel sistema Arthur

Giacomo: E' disponibile tutto il giorno in sede.

# **Continua l'emergenza per l'acquisizione delle fatture**

Purtroppo la cosa non si è ancora del tutto risolta anche se il lavoro e i contatti di ieri ci hanno fatto avanzare molto nella conoscenza del problema. Oggi contiamo di andare avanti e, forse, di risolvere.

# **Qualcosa anche per il cuore..**

Da Gandhi, la "grande Anima" (Mahatma)

Un pianeta migliore è un sogno che inizia a realizzarsi quando ognuno di noi decide di migliorare se stesso.

Buon lavoro Primo e Giacomo

p.s.

Ricordo i nostri normali orari abituali di disponibilità: Primo 9-12,30; 16-19; Giacomo: 9-13; 15-19

- Per comunicare con noi (soprattutto in caso non fossimo raggiungibili al cellulare) ricordo

- rispondere a questa email o scrivere a [primo.ciarlantini@gmail.com](mailto:primo.ciarlantini@gmail.com) o [falcionigiacomo94@gmail.com](mailto:falcionigiacomo94@gmail.com) - inviare un sms con la richiesta di essere richiamati e magari l'indicazione del problema.

Ricordo anche che adesso ad ogni richiesta apriamo un ticket e questi ticket saranno comunicati a voi ed evasi normalmente di seguito, a seconda della data/ora di arrivo.

Se siamo irraggiungibili al cellulare prenotate la nostra richiamata con un SMS o una mail.

#### **190221 - Informativa Charly Software di giovedì 21 febbraio febbraio 2019**

Buongiorno.

La nostra disponibilità di oggi:

Primo: disponibile tutto il giorno in sede. Se volete, telefonate per l'ultima versione dell'FTE. Giacomo: E' disponibile tutto il giorno in sede.

#### **Risolto (spero) il problema sulla ricezione delle fatture**

Dopo una visita a san Marino, presso la sede del fornitore del servizio (Arthur Informatica), ringrazio Dio di aver risolto (se del tutto lo vedremo a partire da oggi!) il problema delle fatture di acquisto che arrivavano con caratteri non conformi. Ora il programma FTE (Fatturazione Elettronica) può dirsi compiuto, salvo naturalmente qualche correzione, precisazione e aggiunta (come per ogni programma).

#### **Qualcosa anche per il cuore..**

Oggi, 21 febbraio è la festa di san Pier Damiani(o), il grande ravennate (1007-1072) abate del nostro monastero di Fonte Avellana, cardinale, consigliere di sei papi, ambasciatore, riformatore della Chiesa, tipico personaggio del suo tempo: serio, impegnato, deciso a mettere (e a far mettere!) Dio in Cristo al primo posto.

"Coloro che sono ricchi si devono considerare piuttosto che padroni, amministratori di beni al servizio

del prossimo…

Quando aiutiamo i poveri restituiamo beni altrui, non doniamo beni nostri… coloro che non vogliono aiutare i poveri non devono essere accusati tanto di avarizia quanto piuttosto di rapina; infatti sono da considerare piuttosto che avari dei propri beni, ladri di quelli altrui." (Opuscolo IX, indirizzato a Mainardo, Vescovo di Urbino)

Buon lavoro Primo e Giacomo

p.s.

Ricordo i nostri normali orari abituali di disponibilità: Primo 9-12,30; 16-19; Giacomo: 9-13; 15-19

- Per comunicare con noi (soprattutto in caso non fossimo raggiungibili al cellulare) ricordo

- rispondere a questa email o scrivere a [primo.ciarlantini@gmail.com](mailto:primo.ciarlantini@gmail.com) o [falcionigiacomo94@gmail.com](mailto:falcionigiacomo94@gmail.com) - inviare un sms con la richiesta di essere richiamati e magari l'indicazione del problema.

Ricordo anche che adesso ad ogni richiesta apriamo un ticket e questi ticket saranno comunicati a voi ed evasi normalmente di seguito, a seconda della data/ora di arrivo.

Se siamo irraggiungibili al cellulare prenotate la nostra richiamata con un SMS o una mail.

#### **190222 - Informativa Charly Software di venerdì 22 febbraio febbraio 2019**

Buongiorno.

La nostra disponibilità di oggi:

Primo e Giacomo: disponibili in sede tutto il giorno.

# **Ulteriore chiarimento sui nomi dei files XML**

Qualcuno ha richiesto di nuovo che sia indicato nel nome dei files XML qualcosa che indica la fattura e il Cliente/Fornitore. Ma purtroppo, dopo essermi accuratamente informato, devo confermare cose già dette e decise:

- La Partita IVA del trasmittente non si tocca

- Il progressivo invio può contenere lettere e numeri, comunque non ne devono esistere due uguali da qui a 100 anni (non si prevede di reinizializzare i numeri tra un anno!)

- Il progressivo è tassativamente di 5 caratteri

- Dunque a mio parere la scelta migliore rimane la nostra: un progressivo numerico unico per ogni fattura o nota credito.

- Ricordo che comunque in fase di inserimento nello storico noi aggiungiamo al nome del file i riferimenti di fattura e cliente/Fornitore!

# **Qualcosa anche per il cuore..**

"Quando il saggio indica il cielo con un dito lo stolto guarda il dito"

(Proverbio cinese (Confucio?))

Buon lavoro

Ricordo i nostri normali orari abituali di disponibilità: Primo 9-12,30; 16-19; Giacomo: 9-13; 15-19

- Per comunicare con noi (soprattutto in caso non fossimo raggiungibili al cellulare) ricordo

- rispondere a questa email o scrivere a [primo.ciarlantini@gmail.com](mailto:primo.ciarlantini@gmail.com) o [falcionigiacomo94@gmail.com](mailto:falcionigiacomo94@gmail.com) - inviare un sms con la richiesta di essere richiamati e magari l'indicazione del problema.

Ricordo anche che adesso ad ogni richiesta apriamo un ticket e questi ticket saranno comunicati a voi ed evasi normalmente di seguito, a seconda della data/ora di arrivo.

Se siamo irraggiungibili al cellulare prenotate la nostra richiamata con un SMS o una mail.

#### **190225 - Informativa Charly Software di lunedì 25 febbraio febbraio 2019**

Buongiorno. e Buona settimana a tutti.

La nostra disponibilità di oggi:

Primo e Giacomo: disponibili in sede tutto il giorno.

# **Rilasciata la nuova versione (release) del sistema "Charly"**

Oggi, 25 febbraio 2019, è il giorno del rilascio della nuova versione del nostro sistema, al termine (speriamo) del lungo cammino della fatturazione elettronica.

In allegato vi invio un file PDF con le novità più importanti ed interessanti.

Alcune direttive:

1) La versione è essenziale (un po' come fa Windows spesso e volentieri) e non si può non inserirla. Anzi noi non potremo più fare alcuna variazione sui programmi finché ognuno di voi non avrà questa versione. Ma diciamo che dovrebbe essere tutto pronto e quindi distribuiremo il tutto velocemente. 2) Per questo i primi giorni di questa settimana avremo ancora disponibilità limitata.

# **Una nota psicologica e relazionale**

Chi mi conosce sa che sono "figlio di parlar chiaro". E dunque lasciatemi dire una cosa che in qualcuno si è acutizzata un po' troppo.

Quando ci sono lavori così complessi e imprevedibili non sempre è possibile sistemare il programma "subito", "al meglio", "definitivamente". Magari! Ma purtroppo i programmi una volta sistemati funzionano, ma spesso per sistemarli occorre affrontare tanti imprevisti e lavorandoci insieme si fa meglio.

Quindi "intimare" a me programmatore di fare tutto e subito è un comportamento un po' da bambini che voglio le caramelle. Capisco la difficoltà, ma se aziende infinitamente più grandi di me si trovano in gravi difficoltà, vorrà pur dire qualcosa. Non mi si può trattare come se dipendesse dalla mia volontà e solo dalla mia volontà risolvere tutto e far andare tutto liscio. E vi garantisco, io perdono tutti perché sono cristiano, ma lavorare, come sto facendo più di 16 ore al giorno per poi sentirsi dire che "devo" "entro subito" risolvere dei problemi come se io fossi andato a spasso al lido, beh.. cerchiamo di essere amici e di collaborare.

E se da parte vostra c'è da fare qualcosa in più di manuale, prendetela come un contributo al lavoro comune!

Faccio un solo esempio: "ma come non riesco nemmeno a leggere i files che mi arrivano dai fornitori": beh, dopo ore e ore ho scoperto che molti fornitori ci mandano degli XML che non hanno il formato standard stabilito dall'agenzia delle Entrate. Mi domando come sono riusciti a farli passare, perché se li vado a controllare sul sito che conosciamo danno errore! Ci sarà certamente un motivo e lo scopriremo, ma capite quanto un imprevisto del genere (assolutamente non dipendente dalla nostra volontà) può creare seri problemi al lavoro di tutti?

# **Oggi nascono anche i tickets Charly Software**

Una cosa organizzativamente importante: da oggi ogni chiamata, ogni cosa da fare verrà segnata su un ticket, inviato a voi per email. Voi scriveteci e noi vi metteremo in fila (o risponderemo subito se ci riusciamo).

Ma volte per me come per voi (nel vostro lavoro) è come dal dottore: siamo in tanti e siamo in "sala d'aspetto". Io personalmente ho un probabile ascesso a un dente e sono in lista d'attesa da più di tre settimane!

Comunque personalmente sono molto contento del lavoro fatto e penso che verrà fuori alla grande. E grazie anche a chi ha camminato insieme.

#### **Qualcosa anche per il cuore..**

"E' nella notte più buia che risplendono meglio le stelle"

(Primo Ciarlantini)

Buon lavoro Primo e Giacomo

p.s.

Ricordo i nostri normali orari abituali di disponibilità: Primo 9-12,30; 16-19; Giacomo: 9-13; 15-19

- Per comunicare con noi (soprattutto in caso non fossimo raggiungibili al cellulare) ricordo

- rispondere a questa email o scrivere a [primo.ciarlantini@gmail.com](mailto:primo.ciarlantini@gmail.com) o [falcionigiacomo94@gmail.com](mailto:falcionigiacomo94@gmail.com)

- inviare un sms con la richiesta di essere richiamati e magari l'indicazione del problema.

Ricordo anche che adesso ad ogni richiesta apriamo un ticket e questi ticket saranno comunicati a voi ed evasi normalmente di seguito, a seconda della data/ora di arrivo.

Se siamo irraggiungibili al cellulare prenotate la nostra richiamata con un SMS o una mail.

#### **190226 - Informativa Charly Software di martedì 26 febbraio febbraio 2019**

Buongiorno.

La nostra disponibilità di oggi:

Primo e Giacomo: disponibili in sede tutto il giorno. Continuiamo a installare la nuova release dei programmi da tutti i nostri clienti.

#### **Nuova versione..**

Sembra che tutto stia andando piuttosto bene con la nuova versione.

Chi ancora non ce l'ha, ne solleciti l'installazione.

Chi ce l'ha ci apra un ticket se trova qualcosa da correggere o migliorare.

# **Lo sapevate che..**

Il "cuore" del computer (macchina senza cuore!) è la CPU (Central Processing Unit), cioè una serie di circuiti che "processano", cioè eseguono, un bit dopo l'altro, tutte le richieste che possono venire da ogni dove e le restituisce, elaborate, al mittente. Inviano informazioni da elaborare la tastiera, il mouse, il video, la stampante, il sistema operativo, ecc.. ecc.. "Processare" (che a mio parere non è forse la migliore parola che si poteva usare) vuol dire, come in un processo, scorrere dati e informazioni, eseguendo quanto chiedono..

#### **Qualcosa anche per il cuore..**

Nella mia lettura quotidiana di un capitolo della Bibbia ho letto una frase che mi ha particolarmente colpito, pensando alla vita di tanta gente di oggi che monta e smonta pezzi di sogni creati dalle sue mani, come gli idoli che costruivano e poi veneravano la gente cui si rivolge Geremia:

"Inseguendo il nulla sono diventati essi stessi nulla". (Geremia 2,3)

Buon lavoro Primo e Giacomo

p.s.

Ricordo i nostri normali orari abituali di disponibilità: Primo 9-12,30; 16-19; Giacomo: 9-13; 15-19

- Per comunicare con noi (soprattutto in caso non fossimo raggiungibili al cellulare) ricordo

- rispondere a questa email o scrivere a [primo.ciarlantini@gmail.com](mailto:primo.ciarlantini@gmail.com) o [falcionigiacomo94@gmail.com](mailto:falcionigiacomo94@gmail.com) - inviare un sms con la richiesta di essere richiamati e magari l'indicazione del problema.

Ricordo anche che adesso ad ogni richiesta apriamo un ticket e questi ticket saranno comunicati a voi ed evasi normalmente di seguito, a seconda della data/ora di arrivo.

Se siamo irraggiungibili al cellulare prenotate la nostra richiamata con un SMS o una mail.

#### **190227 - Informativa Charly Software di mercoledì 27 febbraio febbraio 2019**

Buongiorno.

La nostra disponibilità di oggi:

Primo e Giacomo: disponibili in sede tutto il giorno. Continuiamo a installare la nuova release dei programmi da tutti i nostri clienti.

#### **Nuova versione..**

Sembra che tutto stia andando piuttosto bene con la nuova versione. Chi ancora non ce l'ha, ne solleciti l'installazione. Chi ce l'ha ci apra un ticket se trova qualcosa da correggere o migliorare.

#### **Lo sapevate che..**

Ancora non tutti hanno imparato una cosa utilissima. Quando in questi giorni dico a qualcuno: clicca

nel desktop, nel video in basso a destra, quasi tutti danno l'impressione di essere spaesati. Eppure in basso a destra, a destra di tutto, anche della data c'è un pulsante più o meno invisibile che riduce a icona tutto ciò che c'è sul desktop e quindi lo libera, per esempio per lanciare Teamviewer. Proprio nell'angolo in basso a destra. Provate:

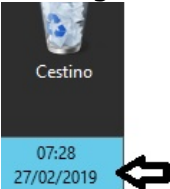

#### **Qualcosa anche per il cuore..**

Oggi è la festa del giovane santo "abruzzese", san Gabriele dell'Addolorata, il cui santuario è ai piedi del Gran Sasso. Si è fatto frate passionista per la passione che aveva per la passione di Gesù, ed è rappresentato con la croce stretta al petto. Cose da 1800! Il suo amore contemplava la difficile frase del vangelo:

"a tutti, Gesù diceva: «Se qualcuno vuole venire dietro a me, rinneghi se stesso, prenda la sua croce ogni giorno e mi segua". (Luca 9,23)

E morì a 24 anni, già perfetto nell'amore (cioè santo)..

Buon lavoro Primo e Giacomo

p.s.

Ricordo i nostri normali orari abituali di disponibilità: Primo 9-12,30; 16-19; Giacomo: 9-13; 15-19

- Per comunicare con noi (soprattutto in caso non fossimo raggiungibili al cellulare) ricordo

- rispondere a questa email o scrivere a [primo.ciarlantini@gmail.com](mailto:primo.ciarlantini@gmail.com) o [falcionigiacomo94@gmail.com](mailto:falcionigiacomo94@gmail.com)

- inviare un sms con la richiesta di essere richiamati e magari l'indicazione del problema.

Ricordo anche che adesso ad ogni richiesta apriamo un ticket e questi ticket saranno comunicati a voi ed evasi normalmente di seguito, a seconda della data/ora di arrivo.

Se siamo irraggiungibili al cellulare prenotate la nostra richiamata con un SMS o una mail.

#### **190228 - Informativa Charly Software di giovedì 28 febbraio 2019**

Buongiorno. Il secondo mese se ne va.

La nostra disponibilità di oggi:

Primo questa mattina ha il dentista ed è poi disponibile in sede. Giacomo è sempre disponibile in sede.

#### **Nuova versione..**

Va tutto abbastanza bene, ma nell'invio delle fatture emesse qualcuno può trovare difficoltà su Nome e Cognome.

Chiamateci subito. grazie.

# **Lo sapevate che..**

Il tasto  $\wedge$  si chiama "caret?"

# **Qualcosa anche per il cuore..**

Dice il saggio:

Chi conosce tutte le risposte… …non si è fatto tutte le domande.

(Confucio)

Buon lavoro Primo e Giacomo

p.s.

Ricordo i nostri normali orari abituali di disponibilità: Primo 9-12,30; 16-19; Giacomo: 9-13; 15-19

- Per comunicare con noi (soprattutto in caso non fossimo raggiungibili al cellulare) ricordo

- rispondere a questa email o scrivere a [primo.ciarlantini@gmail.com](mailto:primo.ciarlantini@gmail.com) o [falcionigiacomo94@gmail.com](mailto:falcionigiacomo94@gmail.com) - inviare un sms con la richiesta di essere richiamati e magari l'indicazione del problema.

Ricordo anche che adesso ad ogni richiesta apriamo un ticket e questi ticket saranno comunicati a voi ed evasi normalmente di seguito, a seconda della data/ora di arrivo.

Se siamo irraggiungibili al cellulare prenotate la nostra richiamata con un SMS o una mail.

# **190301 - Informativa Charly Software di venerdì 1 marzo 2019**

Buongiorno. Buon marzo, alle porte della primavera.

La nostra disponibilità di oggi:

Oggi siamo disponibili in sede, per le vostre chiamate e a perfezionare, con ultimi ritocchi, il mondo Fatturazione Elettronica.

# **Lo sapevate che..**

Il tasto - | - si chiama "barra dritta" o in inglese "pipe"?

Sta a sinistra dell'1 (premendo prima il tasto del maiuscolo, shift) e quando dici a qualcuno "pigia la barra dritta" mai che sanno trovarla subito!

Ricordo che le barre usate nel mondo computer sono tre:

- / barra normale (dritta), sopra il 7, in inglese "slash"
- \ barra inversa, a sinistra dell'1, che si ottiene senza premere altri tasti, in inglese "backslash"
- | barra dritta, di cui sopra.

Nell'uso comune tanta gente, anche programmatori e soprattutto sistemisti chiamano "slash" il "backslash", cioè chiamano la barra inversa (rovesciata) con il nome inglese della barra dritta normale.

# **Qualcosa anche per il cuore..**

una bella frase di Oscar Wilde, che circola nel mondo in varie forme. Si tratta della relazione tra sogno, progetto, tensione e realtà. Per noi esseri fatti per la luce, valgono più le tensioni e gli accadimenti del cuore e della mente che non i fatti di una vita quotidiana spesso scialba? Ma la vita non dovrebbe essere fatta cercando di fare e vivere cose vere?

Sogna come se dovessi vivere per sempre; vivi come se dovessi morire oggi

(Oscar Wilde)

Buon lavoro Primo e Giacomo

p.s.

Ricordo i nostri normali orari abituali di disponibilità: Primo 9-12,30; 16-19; Giacomo: 9-13; 15-19 - Per comunicare con noi (soprattutto in caso non fossimo raggiungibili al cellulare) ricordo

- rispondere a questa email o scrivere a [primo.ciarlantini@gmail.com](mailto:primo.ciarlantini@gmail.com) o [falcionigiacomo94@gmail.com](mailto:falcionigiacomo94@gmail.com)

- inviare un sms con la richiesta di essere richiamati e magari l'indicazione del problema.

Ricordo anche che adesso ad ogni richiesta apriamo un ticket e questi ticket saranno comunicati a voi ed evasi normalmente di seguito, a seconda della data/ora di arrivo.

Se siamo irraggiungibili al cellulare prenotate la nostra richiamata con un SMS o una mail.

# **190304 - Informativa Charly Software di lunedì 4 marzo 2019**

Buongiorno. Buona settimana.

La nostra disponibilità di oggi:

Primo: disponibile in sede tutto il giorno. Giacomo: al mattino non c'è. Disponibile in sede al pomeriggio.

# **Lo sapevate che..**

#### XML

Il linguaggio **XML** (acronimo che sta per Extended markup Language) è costruito in maniera molto semplice e concepito per qualsiasi dato. Il testo viene "marcato" (markup) con dei "tags" (etichette) che hanno la caratteristica di essere tra i segni di maggiore e minore (<>) e di essere aperti all'inizio del dato e chiusi alla fine (alla fine sempre maggiore e minore ma con in più una barra all'inizio </>. Abituarsi a leggere un testo XML è semplice. Un esempio:

<nome>Primo</nome>

<cognome>Ciarlantini</cognome>

quindi due dati, nome e cognome, fra due tags di apertura e chiusura

# **Qualcosa anche per il cuore..**

Oltre alle cose concrete di ogni giorno, dobbiamo sempre desiderare che ogni nostro momento sia arricchito della "materia dei sogni".. Ne è maestro quello che oggi è ricordato in tutta Italia, uno dei "santi" del nostro tempo, Lucio Dalla, di cui oggi, lo sappiamo tutti, ricordiamo la nascita:

Così canta la sua canzone "Le rondini"

Vorrei entrare dentro i fili di una radio E volare sopra i tetti delle città Incontrare le espressioni dialettali Mescolarmi con l'odore dei caffè Fermarmi sul naso dei vecchi mentre leggono i giornali E con la polvere dei sogni volare e volare Al fresco delle stelle, anche più in là

Sogni, tu sogni nel mare dei sogni

Vorrei girare il cielo come le rondini E ogni tanto fermarmi qua e là Aver il nido sotto i tetti al fresco dei portici E come loro quando è la sera chiudere gli occhi con semplicità

Vorrei seguire ogni battito del mio cuore Per capire cosa succede dentro e cos'è che lo muove Da dove viene ogni tanto questo strano dolore Vorrei capire insomma che cos'è l'amore Dov'è che si prende, dov'è che si dà

Sogni, tu sogni nel cielo dei sogni

Buon lavoro Primo e Giacomo

p.s.

Ricordo i nostri normali orari abituali di disponibilità: Primo 9-12,30; 16-19; Giacomo: 9-13; 15-19

- Per comunicare con noi (soprattutto in caso non fossimo raggiungibili al cellulare) ricordo

- rispondere a questa email o scrivere a [primo.ciarlantini@gmail.com](mailto:primo.ciarlantini@gmail.com) o [falcionigiacomo94@gmail.com](mailto:falcionigiacomo94@gmail.com) - inviare un sms con la richiesta di essere richiamati e magari l'indicazione del problema.

Ricordo anche che adesso ad ogni richiesta (di rilievo anche piccolo) apriamo un tickets e questi ticket saranno comunicati a voi ed evasi normalmente di seguito, a seconda della data/ora di arrivo.

#### **190305 - Informativa Charly Software di martedì 5 marzo 2019**

Buongiorno. E buon Carnevale a tutti.

La nostra disponibilità di oggi:

Primo: disponibile in sede al mattino. Al pomeriggio, se riesco, vado con i bambini ROM in piazza a veder bruciare il Pupo.

Giacomo: sta ancora male..

# Lavoro tra due fasi

Il nostro lavoro, nell'accompagnare tutti voi, è in questo momento tra due fasi, ben riconoscibili: ancora per qualche giorno cercheremo di sistemare tutti con la nuova versione che è alla fine del cammino del modulo di fatturazione elettronica.

Poi, dalla settimana del 25, cominceremo a consegnare, avviare e aiutare a impostare il discorso sulla privacy, il cosiddetto GDPR. Molti di voi l'hanno ordinato. Chi non lo ha fatto ci pensi di organizzarsi..

# **Qualcosa anche per il cuore..**

Due frasi sulla maschera, questo bisogno di "essere qualcun altro"..

Sappiamo quanto può essere pericolosa una maschera. Tutti diventiamo quello che facciamo finta di essere. (Patrick Rothfuss)

La maschera più pesante da indossare è quella del "va tutto bene". (istintomaximo, Twitter)

Buon lavoro Primo e Giacomo

p.s.

Ricordo i nostri normali orari abituali di disponibilità: Primo 9-12,30; 16-19; Giacomo: 9-13; 15-19

- Per comunicare con noi (soprattutto in caso non fossimo raggiungibili al cellulare) ricordo

- rispondere a questa email o scrivere a [primo.ciarlantini@gmail.com](mailto:primo.ciarlantini@gmail.com) o [falcionigiacomo94@gmail.com](mailto:falcionigiacomo94@gmail.com)

- inviare un sms con la richiesta di essere richiamati e magari l'indicazione del problema.

Ricordo anche che adesso ad ogni richiesta (di rilievo anche piccolo) apriamo un tickets e questi ticket saranno comunicati a voi ed evasi normalmente di seguito, a seconda della data/ora di arrivo.

#### **190306 - Informativa Charly Software di mercoledì 6 marzo 2019**

Buongiorno. E buon Mercoledì delle Ceneri, che è quaresima (40° giorno prima di Pasqua).

La nostra disponibilità di oggi:

Primo: disponibile in sede tutto il giorno (fino alle 18,30). Giacomo: sta ancora male..

# Una informazione per qualcuno: "Mancata consegna"

Cosa vuol dire lo stato della fattura xml "non consegnata"?

- La fattura è arrivata al cassetto fiscale del cliente presso lo SDI dell'Agenzia delle entrate, da dove lui la può prelevare e consultare.

- Rimane lì perché nel codice univoco si sono scritti i 7 zeri (soprattutto in caso di privati)
- oppure rimane lì perché lo SDI ha difficoltà a raggiungere la PEC indicata

L'importante è sapere con chi abbiamo a che fare.

A proposito: al tipo 6 (B2C = Privati) del campo "TipoFTE" in fase di creazione dell'XML vengono associati 7 zeri, in caso non ci sia altro (tipo la PEC).

# **Qualcosa anche per il cuore..**

Oggi per la Chiesa Cattolica è un giorno significativo, l'inizio del cammino di 40 giorni verso la Pasqua
di risurrezione (Quaresima). E si propone di iniziare in maniera forte, con gli antichi segni della preghiera, del digiuno, dell'astinenza dalle carni e della carità. Ma vorrei citare due frasi che danno il senso più vero di questo impegno dei credenti:

Il regno di Dio infatti non è cibo o bevanda, ma giustizia, pace e gioia nello Spirito Santo (Rm 14,17)

Non è piuttosto questo il digiuno che voglio: sciogliere le catene inique, togliere i legami del giogo, rimandare liberi gli oppressi e spezzare ogni giogo? Non consiste forse nel dividere il pane con l'affamato, nell'introdurre in casa i miseri, senza tetto, nel vestire uno che vedi nudo, senza trascurare i tuoi parenti? (Is 58,6-7)

Buon lavoro Primo e Giacomo

p.s.

Ricordo i nostri normali orari abituali di disponibilità: Primo 9-12,30; 16-19; Giacomo: 9-13; 15-19 - Per comunicare con noi (soprattutto in caso non fossimo raggiungibili al cellulare) ricordo

- rispondere a questa email o scrivere a [primo.ciarlantini@gmail.com](mailto:primo.ciarlantini@gmail.com) o [falcionigiacomo94@gmail.com](mailto:falcionigiacomo94@gmail.com)

- inviare un sms con la richiesta di essere richiamati e magari l'indicazione del problema. Ricordo anche che adesso ad ogni richiesta (di rilievo anche piccolo) apriamo un tickets e questi ticket saranno comunicati a voi ed evasi normalmente di seguito, a seconda della data/ora di arrivo.

#### **190307 - Informativa Charly Software di giovedì 7 marzo 2019**

Buongiorno.

La nostra disponibilità di oggi:

Primo: disponibile in sede tutto il giorno (9-12,30-15,30-18 - oggi non fuori orario.). Giacomo: un po' bene un po' male, ma è disponibile..

# Novità interessante per la gestione della Fatturazione elettronica

Per quelli che gestiscono le fatture ricevute (cioè quasi tutti):

Siccome ogni tanto succede di andare alla Primanota e poi dire "no, non la voglio così, voglio abbandonare..",

siccome il programma si basa su una serie di meccanismi per cui comunque per passare da una funzione all'altra non può non creare comunque i documenti,

ho aggiunto una scelta al ritorno dalla Primanota: confermi il documento creato (SI) o lo vuoi eliminare, tornando indietro (NO)?

La versione con questa novità sarà in distribuzione dalla mattinata..

# **Qualcosa anche per il cuore..**

In questi primi giorni di Quaresima, desidero farvi conoscere, per chi specialmente non lo conosce già, uno dei più straordinari testi della letteratura cristiana e anche universale: le esortazioni del capitolo 12 della lettera di san Paolo ai Romani. Ne centellineremo una fra per giorno, numerandole.

1 - Nel vostro amore non ci sia mai finzione (Romani 12,9)

detto in altre parole: non fingete mai di amare qualcuno; non siate ipocriti nelle relazioni amichevoli; Amate sinceri, con tutti voi stessi, ecc..

Buon lavoro Primo e Giacomo

p.s.

Ricordo i nostri normali orari abituali di disponibilità: Primo 9-12,30; 16-19; Giacomo: 9-13; 15-19

- Per comunicare con noi (soprattutto in caso non fossimo raggiungibili al cellulare) ricordo

- rispondere a questa email o scrivere a [primo.ciarlantini@gmail.com](mailto:primo.ciarlantini@gmail.com) o [falcionigiacomo94@gmail.com](mailto:falcionigiacomo94@gmail.com) - inviare un sms con la richiesta di essere richiamati e magari l'indicazione del problema.

Ricordo anche che adesso ad ogni richiesta (di rilievo anche piccolo) apriamo un tickets e questi ticket saranno comunicati a voi ed evasi normalmente di seguito, a seconda della data/ora di arrivo.

### **190308 - Informativa Charly Software di venerdì 8 marzo 2019**

Buongiorno.

E auguri per un sempre migliore equilibrio tra uomini e donne e tanto amore e rispetto...

La nostra disponibilità di oggi:

Primo: disponibile in sede tutto il giorno, fino alle 17,30 Giacomo: disponibile in sede

# Briciole dalla Fatturazione elettronica..

Per chi gestisce le Fatture ricevute, vi sottolineo alcuni particolari:

- E' fondamentale capire come funziona il meccanismo: quando un file viene acquisito (o dalla piattaforma Internet o anche dalla cartella Charly dei files ricevuti) viene inserito in una tabella d'appoggio che si chiama FTEDocumenti e che è quella i cui dati vengono visualizzati a video. Le schermate hanno infatti la parte dedicata a FTEDocumenti (l'appoggio) e a COMDocumenti (i documenti effettivi). Quando si va alla Primanota o alla Fattura, la riga FTEDocumenti viene eliminata e rimane il documento effettivo, che si aggancia al file perché il suo nome viene memorizzato nel primo riquadro della fattura stessa.

- Quando si cancella la riga acquisita, viene cancellata la riga di FTEDocumenti e, a richiesta, anche il riferimento nel documento effettivo, per cui si è pronti per una nuova registrazione. A seguire lunedì..

# **Qualcosa anche per il cuore..**

2 - Fuggite il male con orrore (Romani 12,9b)

detto in altre parole: detestate il male dentro di voi, fuori di voi, intorno a voi, non tollerate l'ingiustizia, l'egoismo, la violenza di qualunque genere, fuggite il male, non vi appartiene..

p.s.

Ricordo i nostri normali orari abituali di disponibilità: Primo 9-12,30; 16-19; Giacomo: 9-13; 15-19 - Per comunicare con noi (soprattutto in caso non fossimo raggiungibili al cellulare) ricordo

- rispondere a questa email o scrivere a [primo.ciarlantini@gmail.com](mailto:primo.ciarlantini@gmail.com) o [falcionigiacomo94@gmail.com](mailto:falcionigiacomo94@gmail.com)

- inviare un sms con la richiesta di essere richiamati e magari l'indicazione del problema. Ricordo anche che adesso ad ogni richiesta (di rilievo anche piccolo) apriamo un tickets e questi ticket saranno comunicati a voi ed evasi normalmente di seguito, a seconda della data/ora di arrivo.

### **190311 - Informativa Charly Software di lunedì 11 marzo 2019**

Buongiorno. e buona settimana a tutti.

La mia disponibilità di oggi:

Disponibile in sede tutto il giorno, 9-13; 15,30-18,00

# C'è una novità..

Oggi devo farvi un discorso particolare.

Quando un uccellino vola via dal nido, siamo orgogliosi della nuova avventura che inizia nei cieli, nei cieli della vita, per breve o lungo tempo. Certo, c'è anche un "sottile dispiacere.. in fondo al cuore", come dice Battisti. Ma non importa, fa parte della vita.

Ora Giacomo, il nostro Giacomo, dopo quasi cinque anni di crescita nella collaborazione, ha deciso di volare altrove (per ora non sa nemmeno dove, almeno così dice.. Ma da oggi sarà in ricerca..).

Quindi da oggi ci sarò di nuovo soltanto io, Primo, al vostro servizio, come già è successo più volte nel corso degli ultimi trenta anni.

Ovviamente, per quanto il mio Dio mi darà vita e salute, ho intenzione di onorare al meglio il mio impegno con ognuno di voi, con le vostre aziende e il vostro lavoro. Del resto ormai voi tutti siete per me, lo sapete, un po' quella "comunità" che tante volte (e spesso senza risultato) ho cercato altrove, ad esempio nelle parrocchie cristiane (che ne dovrebbero far professione!).

L'obiezione che potrebbe nascere è sempre la solita: e se a te succedesse qualcosa, noi come saremmo messi? A questo proposito vi ripeto quello che dico sempre:

- qualcosa può succedere a chiunque (come quelli che anni fa "gufavano" di me e poi sono scomparsi prima di me!)

- i miei programmi vanno bene e possono essere al servizio della vostra azienda per anni senza bisogno di nessuno. Deve proprio succedere un cataclisma come questa volta, cioè la fatturazione elettronica per avere bisogno stretto di qualcuno. Per il resto basta la normale manutenzione, i piccoli sviluppi e quanto veniamo facendo.

- Avreste quindi il tempo di cambiare programma con comodo.

- E non è detto che non incontri nella mia vita qualcun altro cui regalare un giorno la mia attività.

- Anche se non bisogna dimenticare che il nostro database è aperto e quindi gestibile da chiunque altro, tecnicamente esperto, e che anche ci sono persone che conoscono i miei programmi (come la Meta Informatica o lo stesso Giacomo o altri che ho tirato su, come mio nipote Marco).

Ringraziamo Giacomo per il cammino fatto insieme, per l'esempio di correttezza e attenzione che ci ha sempre dato, per il suo contributo ai programmi e alle aziende. E gli auguriamo di trovare un posto dove lavorare in "team", come lui desidera, in quanto ha valutato che prendere sulle sue spalle prima o poi tutto il mio lavoro è troppo per lui. E noi lo rispettiamo..

Lasciando aperta qualunque porta a chiunque, continuiamo dunque il nostro cammino insieme..

# **Qualcosa anche per il cuore..**

3 - Attaccatevi al bene (Romani 12,9c)

detto in altre parole: desiderate fare il bene e fare bene sempre, in ogni situazione, con qualsiasi reazione da parte degli altri. Come piranhas che non lasciano mai la presa. Attaccati al bene, a valutare bene, a sentirsi bene, ad agire bene, a servire bene. Insomma, dalla parte del Dio del bene!

Buon lavoro Primo

p.s.

Ricordo i miei orari abituali di disponibilità: 9-13; 15,30-19.

- Per comunicare con me (soprattutto in caso non fossi raggiungibili al cellulare) ricordo

- rispondere a questa email o scrivere a [primo.ciarlantini@gmail.com](mailto:primo.ciarlantini@gmail.com)

- inviare un sms con la richiesta di essere richiamati e magari l'indicazione del problema.

Ricordo anche che adesso ad ogni richiesta (di rilievo anche piccolo) apriamo un tickets e questi ticket saranno comunicati a voi ed evasi normalmente di seguito, a seconda della data/ora di arrivo.

#### **190312 - Informativa Charly Software di martedì 12 marzo 2019**

Buongiorno. Sono un po' in ritardo..

La mia disponibilità di oggi:

Disponibile in sede tutto il giorno, 9,30-13; 15,30-18,00

# Un intoppo dall'Agenzia delle Entrate

Purtroppo da ieri a mezzogiorno, senza preavviso, l'Agenzia ha staccato il servizio che noi usiamo abitualmente per convalidare i files XML prima di spedirli (il bottone "Verifica con Agenzia delle Entrate"). Mi sono attivato subito per cercare altre soluzioni per controllare i nostri files. Spero entro domani di far sapere qualcosa.

Per ora mandiamo via i files, se abbiamo bisogno, direttamente senza controllarli prima.

# **Qualcosa anche per il cuore..**

4 - Amatevi gli uni gli altri con affetto fraterno (Romani 12,10a)

detto in altre parole: Portate verso chiunque il modello di un sano affetto familiare, tra fratelli, figli dello stesso Padre. Verso chi conosci e chi incontri per caso, verso chi ti fa del bene e chi ti tratta

male, verso chi conta e chi non conta niente.. E' uno stile di umanità: scegliere di amare (o almeno di non odiare). E anche scegliere uno stile di attenzione come di un fratello verso un altro fratello. Nel mondo di oggi, quale ideale! Non trovate?

Buon lavoro Primo

p.s.

Ricordo i miei orari abituali di disponibilità: 9-13; 15,30-19.

- Per comunicare con me (soprattutto in caso non fossi raggiungibili al cellulare) ricordo

- rispondere a questa email o scrivere a [primo.ciarlantini@gmail.com](mailto:primo.ciarlantini@gmail.com)

- inviare un sms con la richiesta di essere richiamati e magari l'indicazione del problema.

Ricordo anche che adesso ad ogni richiesta (di rilievo anche piccolo) apriamo un tickets e questi ticket saranno comunicati a voi ed evasi normalmente di seguito, a seconda della data/ora di arrivo.

#### **190313 - Informativa Charly Software di mercoledì 13 marzo 2019**

Buongiorno.

La mia disponibilità di oggi:

Al mattino sono disponibile ma probabilmente sarò anche fuori. Pomeriggio in sede.

#### Circa la fatturazione elettronica..

Continua ad essere bloccato il "validatore" dei files che usavamo sul sito dell'Agenzia delle Entrate. Ho sentito Arthur Informatica e han detto che si stanno muovendo i rappresentanti delle associazioni perché l'Agenzia metta di nuovo a disposizione uno strumento così importante.

Intanto io ho trovato su Internet un validatore della ASSCons che spero faccia al nostro caso. E' in distribuzione con la nuova versione del programma FTE, che contiene anche tante altre piccole novità. La più importante, per chi ha Arthur, è la possibilità di verificare in ogni momento l'allineamento tra le fatture ricevute presenti sul sito e quelle che abbiamo tirato giù e registrato.

Purtroppo a volte, presso qualcuno di voi, si ripresenta il caso di file con caratteri "sporchi" che rendono difficile o impossibile il caricamento. Ho fatto qualcosa anche per quello..

#### **Qualcosa anche per il cuore..**

5 - Gareggiate nello stimarvi a vicenda (Romani 12,10b)

detto in altre parole: Fate a gara a sostenervi, apprezzarvi, lodarvi esplicitamente quando è il caso.. A gara, del tipo "io voglio fare meglio di te", ma non in una competizione sportiva o che, ma nell'attivarsi per accogliersi e stimarsi.. Non sarebbe un livello superiore di umanità?

Buon lavoro Primo

p.s.

Ricordo i miei orari abituali di disponibilità: 9-13; 15,30-19.

- Per comunicare con me (soprattutto in caso non fossi raggiungibili al cellulare) ricordo

- rispondere a questa email o scrivere a [primo.ciarlantini@gmail.com](mailto:primo.ciarlantini@gmail.com)

- inviare un sms con la richiesta di essere richiamati e magari l'indicazione del problema.

Ricordo anche che adesso ad ogni richiesta (di rilievo anche piccolo) apriamo un tickets e questi ticket saranno comunicati a voi ed evasi normalmente di seguito, a seconda della data/ora di arrivo.

# **190314 - Informativa Charly Software di giovedì 14 marzo 2019**

Buongiorno.

La mia disponibilità di oggi:

Al mattino impegno familiare fino a verso le 11. Poi disponibile in sede Al pomeriggio disponibile dalle 15,30 alle 17,45

# Scadenza Trasmissione dati fatture (ex-Spesometro)

Ricordo, per chi deve farlo, la scadenza del 30 aprile per l'invio del cosiddetto "spesometro", abolito poi a partire dai dati del 2019 (c'è la fatturazione elettronica). Ho predisposto i dati di Cognome e Nome anche nei fornitori (soprattutto per questo), in caso di persona fisica e anche rivisto il programma di invio. Non riduciamoci alla fine e facciamo le cose con calma..

# **Qualcosa anche per il cuore..**

6 - Non siate pigri nell'impegno (una volta si traduceva "zelo") (Romani 12,11a)

detto in altre parole: Sai quel darsi da fare come se il mondo dipendesse da te? Oppure conosci quella pigrizia soprattutto mentale dell'atteggiamento "se cade il mondo, basta che mi scanso"? Due cose insieme: tutto dipende da me, tutto non dipende da me.. Io cerco di fare la mia parte, sempre..

Buon lavoro Primo

p.s.

Ricordo i miei orari abituali di disponibilità: 9-13; 15,30-19.

- Per comunicare con me (soprattutto in caso non fossi raggiungibili al cellulare) ricordo

- rispondere a questa email o scrivere a [primo.ciarlantini@gmail.com](mailto:primo.ciarlantini@gmail.com)

- inviare un sms con la richiesta di essere richiamati e magari l'indicazione del problema.

Ricordo anche che adesso ad ogni richiesta (di rilievo anche piccolo) apriamo un tickets e questi ticket saranno comunicati a voi ed evasi normalmente di seguito, a seconda della data/ora di arrivo.

#### **190315 - Informativa Charly Software di venerdì 15 marzo 2019**

Buongiorno. Buone "Idi di Marzo"..

La mia disponibilità di oggi:

Al mattino disponibile in sede dalle 9 alle 12. Al pomeriggio disponibile dalle 16 alle 18.

# Una importante nota di comportamento sulle domande che il programma a volte fa.

Su richiesta di qualche nuovo cliente vorrei precisare una cosa abbastanza importante: siccome io posso andare da un punto del programma e ritornare (ad esempio dalla fattura andare al cliente e tornare), è importante per il buon funzionamento del programma che il click sull'OK (o altro messaggio che appare) venga dato dopo il ritorno e non prima che appaia la videata del programma verso cui andiamo.

Il problema è che a volte il programma verso cui andiamo (come le fatture ad esempio) è più lento ad apparire del box di "OK" (o messaggio) e quindi ricordiamoci che la regola generale è quella di dare le risposte dopo che abbiamo fatto quello che dobbiamo fare (ad esempio, appunto, creare o variare qualcosa..).

In modo particolare nella fatturazione elettronica delle fatture ricevute, ho dovuto mettere una domanda di conferma (o no) di quanto fatto, perché varie persone andavano alla fattura (o alla primanota) ma poi volevano annullare l'operazione.

Sempre a disposizione per i chiarimenti. E comunque cercherò un modo tecnico per far apparire il box più tardi possibile..

#### **Qualcosa anche per il cuore..**

7 - siate ferventi nello spirito (Romani 12,11b)

detto in altre parole: Questa esortazione di san Paolo mi si è sempre tradotta: siate frizzanti dentro, persone capaci di entusiasmarsi e di meravigliarsi, capaci di ripartire e anche di fermarsi quando è opportuno.. Coltivare una ginnastica dello spirito che ti permetta di essere una persona sanamente reattiva.. Gente, come dicevano negli anni '50 e '60, dell'"I Care".

Buon lavoro Primo

p.s.

Ricordo i miei orari abituali di disponibilità: 9-12,30; 15,30-19.

- Per comunicare con me (soprattutto in caso non fossi raggiungibili al cellulare) ricordo

- rispondere a questa email o scrivere a [primo.ciarlantini@gmail.com](mailto:primo.ciarlantini@gmail.com)

- inviare un sms con la richiesta di essere richiamati e magari l'indicazione del problema (il modo più comodo!).

Ricordo anche che adesso ad ogni richiesta (di rilievo anche piccolo) apriamo un tickets e questi ticket saranno comunicati a voi ed evasi normalmente di seguito, a seconda della data/ora di arrivo.

Buongiorno. Buona settimana..

La mia disponibilità di oggi:

Oggi sono disponibile in sede tutto il giorno, secondo l'orario stabilito. Sono disponibili una serie di novità e aggiornamenti soprattutto per la fatturazione elettronica. Ne parlerò nei prossimi giorni. Intanto se qualcuno si vuol collegare un minuto..

# Il software "as it is"

Da un testo Microsoft che accompagna i programmi "Microsoft Corporation. All rights reserved. This document is provided "as-is." Information and views expressed in this document, including URL and other Internet Web site references, may change without notice. You bear the risk of using it".

Per fortuna molto raramente, ma qualcuno pensa che i programmi facciano tutto da soli e tutto nel modo giusto. Ora questo è vero nel desiderio e nell'impegno di tutti. Ma ciò non toglie che a volte i programmi possano contenere errori di programmazione, o di procedura, o contenuti non corretti.

Ora i programmi, per uso e convenzione internazionale, vengono venduti e distribuiti "as it is", nello stato in cui sono. Per questo c'è l'assistenza e la collaborazione, perché ci siano sempre meno errori e sempre più tutto sia al servizio delle aziende per il meglio.

Ma c'è un particolare che a mio parere va tenuto presente: io programmatore faccio "scatoline" e le metto a disposizione dell'utente perché ci metta dentro quello che gli serve o ritiene opportuno. Ma io sono responsabile delle scatoline, che siano fatte e funzionino al meglio; l'utente invece è responsabile del contenuto e di come le usa.

Non serve dare colpe o, peggio, insultare se si scopre che qualcosa non va. Lavoriamo perché tutto vada..

E se proprio a qualcuno non piacesse il modo di lavorare e di relazionarsi, beh, il mondo oggi è tanto largo..

#### **Qualcosa anche per il cuore..**

8 - Servite il Signore (Romani 12,11c)

detto in altre parole, come dicevano gli antichi monaci: "Servire Lui è regnare". Servire se stesso o un idolo non può che diminuirti, servire la verità e la giustizia, e (per chi crede che esista e ci ami) servire Lui, non può che accrescerci e darci libertà profonda..

Buon lavoro Primo

p.s.

Ricordo i miei orari abituali di disponibilità: 9-12,30; 15,30-19.

- Per comunicare con me (soprattutto in caso non fossi raggiungibili al cellulare) ricordo

- rispondere a questa email o scrivere a [primo.ciarlantini@gmail.com](mailto:primo.ciarlantini@gmail.com)

- inviare un sms con la richiesta di essere richiamati e magari l'indicazione del problema (il modo più comodo!).

Ricordo anche che adesso ad ogni richiesta (di rilievo anche piccolo) apriamo un tickets e questi ticket saranno comunicati a voi ed evasi normalmente di seguito, a seconda della data/ora di arrivo.

#### **190319 - Informativa Charly Software di martedì 19 marzo 2019**

Buongiorno. Buon san Giuseppe. E buona festa del cuore ai papà, quelli del cuore e quelli con la vita..

La mia disponibilità di oggi:

Oggi sono disponibile in sede tutto il giorno, secondo l'orario stabilito. Oggi piove e il tempo favorisce la concentrazione. Ho messo mano a finire alcune installazioni che sono lì sospese da tempo..

# Forse non tutti sanno: il tasto destro del mouse..

Oggi inizierò a parlarvi di un tasto che ha preso sempre più piede e importanza nell'attuale mondo del computer: il tasto destro del mouse. Per parlare del significato e dell'uso di questo tasto, vi devo riportare alla nascita della moderna programmazione, quando si è cominciato a programmare "ad oggetti" e ogni cosa, proprio ogni cosa, è considerata un "oggetto", sia essa una parola, o una stampante, o un database, ecc..

Gli oggetti hanno due aspetti che sono presenti insieme in essi: le proprietà e i metodi. Anni fa per far capire questo discorso si faceva questo esempio: prendiamo l'oggetto "cavallo". Le sue proprietà saranno cavallo.criniera, cavallo.coda, cavallo.nitrito, ecc.. mentre i suoi metodi (parola che significa le sue possibili azioni) saranno: cavallo.corre, cavallo.salta, cavallo.mangia, ecc..

Proprietà e metodi, caratteristiche e azioni, qualità e possibilità: così sono considerati tutti gli oggetti del computer (ma forse anche tutti gli "oggetti" che fanno parte del mondo e della vita..

A seguire..

# **Qualcosa anche per il cuore..**

9 - Siate lieti nella speranza (Romani 12,12a)

detto in altre parole: è importante credere possibile oggi e domani quello che finora non è stato possibile. E ancora: io, noi, la vita ha un futuro, anche se non sappiamo né dove né come. Dunque sereni gioiosi, e avanti.. come Giuseppe il falegname..

Buon lavoro Primo

p.s.

Ricordo i miei orari abituali di disponibilità: 9-12,30; 15,30-19.

- Per comunicare con me (soprattutto in caso non fossi raggiungibili al cellulare) ricordo

- rispondere a questa email o scrivere a [primo.ciarlantini@gmail.com](mailto:primo.ciarlantini@gmail.com)

- inviare un sms con la richiesta di essere richiamati e magari l'indicazione del problema (il modo più comodo!).

Ricordo anche che adesso ad ogni richiesta (di rilievo anche piccolo) apriamo un tickets e questi ticket saranno comunicati a voi ed evasi normalmente di seguito, a seconda della data/ora di arrivo.

#### **190320 - Informativa Charly Software di mercoledì 20 marzo 2019**

Buongiorno a tutti e buon lavoro.

La mia disponibilità di oggi:

Oggi sono disponibile in sede tutto il giorno, secondo l'orario stabilito.

# Forse non tutti sanno: il tasto destro del mouse.. (2)

Continuiamo il discorso su proprietà e metodi degli oggetti del computer.

In linea generale, con il click sinistro del mouse si accede a qualcosa, lo si lancia (se è un programma eseguibile), lo si apre (se è un testo di varia natura), insomma si fa partire l'azione associata a quell'oggetto.

Invece con il click destro del mouse si accede alle proprietà dell'oggetto, per esempio alle proprietà di un gramma o di un testo, di un link sul desktop, o un oggetto più complesso come una stampante o un lettore CD..

Da un po' di tempo, si usa il "menù a tendina" che si apre cliccando con il tasto destro su un oggetto, anche per associare ad esso delle azioni secondarie, legate a programmi particolari, come l'Antivirus o il compattatore (Zip). Nel qual caso, si apre il menù a tendina con il click destro e poi si avvia quello che si vuole con il click sinistro.

# **Qualcosa anche per il cuore..**

10 - forti nella tribolazione (Romani 12,12b)

detto in altre parole: vale a dire che il dolore, piccolo o grande, fa parte della vita ed è permesso al tuo fianco o dentro di te perché la vita vada avanti e ne nascano dei beni (anche se normalmente subito non li vediamo). Forti: non è la tribolazione che deve vincere te, ma tu devi vincere la tribolazione, e rimanere te stesso/a.

Buon lavoro Primo

p.s.

Ricordo i miei orari abituali di disponibilità: 9-12,30; 15,30-19.

- Per comunicare con me (soprattutto in caso non fossi raggiungibili al cellulare) ricordo

- rispondere a questa email o scrivere a [primo.ciarlantini@gmail.com](mailto:primo.ciarlantini@gmail.com)

- inviare un sms con la richiesta di essere richiamati e magari l'indicazione del problema (il modo più comodo!).

Ricordo anche che adesso ad ogni richiesta (di rilievo anche piccolo) apriamo un tickets e questi ticket saranno comunicati a voi ed evasi normalmente di seguito, a seconda della data/ora di arrivo.

#### **190321 - Informativa Charly Software di giovedì 21 marzo 2019**

Buongiorno a tutti e buona primavera. Ieri sera splendeva la luna piena..

La mia disponibilità di oggi:

Oggi purtroppo non posso essere disponibile alle chiamate e ai collegamenti perché devo senza meno lavorare a cose che sono rimaste troppo indietro dalla "dipartita" di Giacomo. Comunque se, come sempre, avete urgenze veramente importanti, potete sempre scrivermi a [primo.ciarlantini@gmail.com,](mailto:primo.ciarlantini@gmail.com) oppure mandarmi un SMS o un messaggio WhatsApp al 339.649.27.34. Non garantisco la risposta, ma voi provateci (se è una cosa veramente urgente).

# Forse non tutti sanno: il tasto destro del mouse.. (3)

Vorrei che tutti sapeste usare bene il menu che si apre cliccando con il tasto destro del mouse sulla barra di stato, quella che è in fondo al video in ogni momento. Soprattutto per mostrare il desktop con un click.

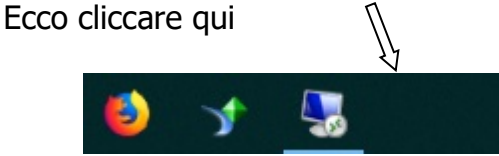

e apparirà qualcosa del genere:

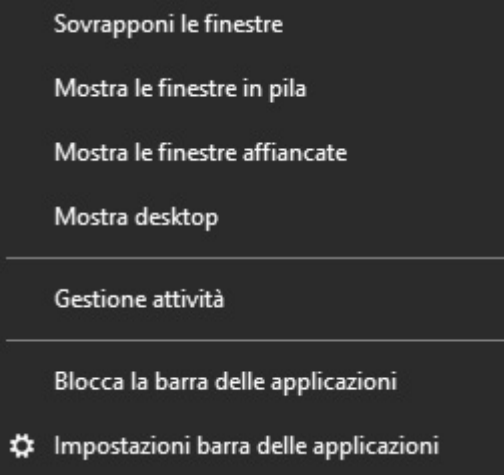

(dipende dal sistema operativo della macchina). Comunque almeno "Mostra desktop" va conosciuto e utilizzato, se serve (per esempio per tornare al desktop senza chiudere nulla delle applicazioni aperte).

Così pure "Gestione attività" per vedere, gestire ed eliminare dei processi aperti che non si sa più come trattare.

# **Qualcosa anche per il cuore..**

11 - perseveranti nella preghiera (Romani 12,12c)

detto in altre parole: comincia e finisci la tua giornata, elevando mente e cuore al di sopra del quotidiano. Se credi in un Dio (Persona diversa date, Fonte e Fine di tutte le cose) insisti con lui, soprattutto ringraziare, offrire e anche poi chiedere una sua vicinanza. Se non ci credi, fermati almeno un attimo e rientra nel "santuario interiore" del tuo cuore per raccogliere le forze della tua volontà e del tuo amore e iniziare o chiudere la giornata con serenità..

Buon lavoro Primo

p.s.

Ricordo i miei orari abituali di disponibilità: 9-12,30; 15,30-19.

- Per comunicare con me (soprattutto in caso non fossi raggiungibili al cellulare) ricordo

- rispondere a questa email o scrivere a [primo.ciarlantini@gmail.com](mailto:primo.ciarlantini@gmail.com)

- inviare un sms con la richiesta di essere richiamati e magari l'indicazione del problema (il modo più comodo!).

Ricordo anche che adesso ad ogni richiesta (di rilievo anche piccolo) apriamo un tickets e questi ticket saranno comunicati a voi ed evasi normalmente di seguito, a seconda della data/ora di arrivo.

#### **190322 - Informativa Charly Software di venerdì 22 marzo 2019**

Buongiorno a tutti.

Davanti casa mia, l'albero ho esibito con gioia le prime gemme..

La mia disponibilità di oggi:

Oggi sono al mattino a Lucrezia fino a tardi, mentre al pomeriggio sono disponibile in sede. In ogni caso cercherò di rispondere e collegarmi in ogni momento aveste bisogno.

# Forse non tutti sanno: il tasto destro del mouse.. (4)

Sul tasto destro del mouse io do un consiglio: se devi lanciare un programma o un testo o qualsiasi oggetto, se proprio non hai fretta, dà un'occhiata veloce alle proprietà dell'oggetto stesso e alle funzioni ad esso associate. Spesso si hanno delle sorprese!

# **Qualcosa anche per il cuore..**

12 - Condividete le necessità dei fratelli (Romani 12,13a)

detto in altre parole: In genere si ha piacere a condividere quello che un altro ha o può offrirci. Pensa: che cuore grande siamo chiamati ad avere condividendo i bisogni per venire incontro. L'altro diventa "strumento" per l'allargamento del nostro cuore!

Buon lavoro Primo

p.s.

Ricordo i miei orari abituali di disponibilità: 9-12,30; 15,30-19.

- Per comunicare con me (soprattutto in caso non fossi raggiungibili al cellulare) ricordo

- rispondere a questa email o scrivere a [primo.ciarlantini@gmail.com](mailto:primo.ciarlantini@gmail.com)

- inviare un sms con la richiesta di essere richiamati e magari l'indicazione del problema (il modo più comodo!).

Ricordo anche che adesso ad ogni richiesta (di rilievo anche piccolo) apriamo un tickets e questi ticket saranno comunicati a voi ed evasi normalmente di seguito, a seconda della data/ora di arrivo.

#### **190325 - Informativa Charly Software di lunedì 25 marzo 2019**

Buongiorno a tutti. E buona settimana.

La mia disponibilità di oggi:

Oggi sono al mattino a Schieppe fino a tardi, mentre al pomeriggio sono disponibile in sede. In ogni caso cercherò di rispondere e collegarmi in ogni momento aveste bisogno.

# IMPORTANTE: Un grande problema nella fatturazione elettronica, da tener d'occhio

Sulla via della "normalizzazione" del lavoro con la fattura elettronica, anche se le cose mi sembra che stiano andando per il meglio, ci sono e forse ci saranno ancora sorprese di cose da "aggiustare", allineare e correggere.

Un problema, di concetto e di prassi, è sorto in alcune nostre aziende e potenzialmente potrebbe sorgere in tutte, circa gli Sconti in fattura, quelli su tutta la fattura, il cosiddetto **"Sconto del piede fattura"** (percentuale o importo).

Finora, come tutti, abbiamo trattato questo sconto come qualcosa che andava a diminuire imponibili e imposte.

Invece la fatturazione elettronica, come predisposta dall'Agenzia delle Entrate, fa il controllo tra l'iva esposta nelle righe di dettaglio e quella esposta nel riepilogo. Con gli sconti riga per riga non c'è problema, ma con quello sul totale sì.

In definitiva l'agenzia delle Entrate ti dice: tu fai la fattura e ci paghi l'IVA. Se vuoi fare uno sconto aggiuntivo, lo puoi fare, ma dopo che hai pagato l'IVA.

Ora se si tratta di un piccolo importo non c'è problema, ma se si tratta di un grande importo, ecco che andremmo a pagare l'IVA su soldi che "abbuoniamo" al cliente!!

Per ovviare a questa situazione ho preparato per tutti voi una soluzione, nel programma dei documenti, inizialmente nata per qualcuno (che lavora con gli sconti più di altri), e che ho terminato ieri sera, domenica. Quindi possiamo collegarci con ognuno di voi ed eventualmente provarla (perché non è detto che la variazione sia perfetta).

Per ora il meccanismo dello sconto del piede rimane (per chi lo vuole usare non per fatture FTE), ma ho aggiunto un campo dove, mettendo l'importo da pagare che desideriamo far pagare al cliente, il programma creerà una riga "di aggiustamento" alla fine del corpo delle righe, con l'articolo "SCONTO" che avrà l'IVA del corpo.

Finché non avete il nuovo programma vi consiglio ovviamente di fare gli sconti riga per riga (se avete bisogno di farli).

#### **Qualcosa anche per il cuore..**

A nove mesi esatti dal Natale, la Chiesa Cattolica celebra oggi la festa dell'Annunciazione di Maria. Meravigliosa la "condiscendenza" di Dio. Meraviglioso il "si" di Maria.

"E Maria disse: Eccomi, sono la serva del Signore, avvenga di me secondo la tua parola" (Vangelo di Luca 1,38)

Buon lavoro Primo

p.s.

Ricordo i miei orari abituali di disponibilità: 9-12,30; 15,30-19.

- Per comunicare con me (soprattutto in caso non fossi raggiungibili al cellulare) ricordo
- rispondere a questa email o scrivere a [primo.ciarlantini@gmail.com](mailto:primo.ciarlantini@gmail.com)

- inviare un sms con la richiesta di essere richiamati e magari l'indicazione del problema (il modo più comodo!).

Ricordo anche che adesso ad ogni richiesta (di rilievo anche piccolo) apriamo un tickets e questi ticket saranno comunicati a voi ed evasi normalmente di seguito, a seconda della data/ora di arrivo.

#### **190326 - Informativa Charly Software di martedì 26 marzo 2019**

Buongiorno a tutti. E' tornato un po' di vento freddo..

La mia disponibilità di oggi:

Oggi sono sempre in sede. Oggi continuerò a cercar di completare dei lavori lasciati sospesi dai collaboratori che sono "volati" verso altri nidi... Ma sono sempre disponibile, sia al telefono che al collegamento.

# "Repetita juvant" dicevano i latini:

Ogni tanto meglio ridire qualche cosa di importante.

Oggi vi voglio ricordare:

1) Mi raccomando di fare le copie degli archivi con regolarità, normalmente nel computer e ad intervalli regolari su qualcosa fuori di esso, tipo un hard disk esterno..

2) Mi raccomando anche di fare, almeno una volta al mese, un *controllo sui dati* del sistema, sfruttando al meglio le funzioni di controllo che ci sono in Charly, soprattutto chi fa la contabilità..

# **Qualcosa anche per il cuore..**

Continuiamo con le splendide frasi del "manifesto della vita" (cristiana ma non solo):

13 - Siate premurosi nell'ospitalità (Rm 12,13b)

come dire: una casa aperta, una vita aperta, un cuore aperto, un atteggiamento accogliente. Addirittura "premurosi" (premurosa è la mamma che rimbocca le coperte ai figli!). Oggi il tempo dell'accoglienza ospitale (cioè a casa nostra!!) è di scottante attualità!

Buon lavoro Primo

p.s.

Ricordo i miei orari abituali di disponibilità: 9-12,30; 15,30-19.

- Per comunicare con me (soprattutto in caso non fossi raggiungibili al cellulare) ricordo

- rispondere a questa email o scrivere a [primo.ciarlantini@gmail.com](mailto:primo.ciarlantini@gmail.com)

- inviare un sms con la richiesta di essere richiamati e magari l'indicazione del problema (il modo più comodo!).

Ricordo anche che adesso ad ogni richiesta (di rilievo anche piccolo) apriamo un tickets e questi ticket saranno comunicati a voi ed evasi normalmente di seguito, a seconda della data/ora di arrivo.

#### **190327 - Informativa Charly Software di mercoledì 27 marzo 2019**

Buongiorno a tutti.

La mia disponibilità di oggi:

Oggi è per me il giorno dell'"hardware". Per quanto riguarda i computers ho preso in affitto un nuovo server perché quello di cui mi servivo aveva un disco fisso troppo piccolo. Adesso me lo hanno dato da 2000 miliardi di caratteri (due "tera") come si dice!

Ma, almeno stamattina, è anche il giorno della "revisione del motore" dell'hardware del mio corpo, insomma dopo molto tempo mi sono deciso a fare il check-up di analisi e di visita cardiologica. E poi devo far rivedere il motore della mia auto.

Insomma, si riparte (speriamo)!. E il tutto per dirvi che sono disponibile solo nel pomeriggio, 15,30- 19,30. Come sempre, intanto prenotatevi con sms o emails.

# Server condiviso (in affitto o no), una buona soluzione

A sempre più aziende consiglio di fare la mia stessa scelta: un server condiviso, magari in affitto (costano veramente poco!), a cui tutti in azienda accedono in "desktop remoto", da qualunque punto e anche da casa, se occorre. Come molti di voi sanno, il mio hardwarista di fiducia è la Programma Ufficio di Pesaro, che per queste cose è all'avanguardia.

So che molti di voi già fanno così (le ultime installazioni che ho fatto da almeno due anni hanno scelto questa soluzione!).

Ormai in Italia e al mondo è pieno di queste soluzioni...

# **Qualcosa anche per il cuore..**

Continuiamo con Paolo di Tarso (e ruminiamo nel cuore)

14 - Benedite coloro che vi perseguitano, benedite e non maledite (Rm 12,14)

come dire: un altro stile di umanità, decisamente superiore. Difficile, certamente, ma fa bene al cuore.. Gesù Cristo e i suoi propongono quello che si chiama "primato del positivo". Provandoci in più di una situazione, forse ci riusciamo (almeno in parte!).

Buon lavoro Primo

p.s.

Ricordo i miei orari abituali di disponibilità: 9-12,30; 15,30-19.

- Per comunicare con me (soprattutto in caso non fossi raggiungibili al cellulare) ricordo

- rispondere a questa email o scrivere a [primo.ciarlantini@gmail.com](mailto:primo.ciarlantini@gmail.com)

- inviare un sms con la richiesta di essere richiamati e magari l'indicazione del problema (il modo più comodo!).

Ricordo anche che adesso ad ogni richiesta (di rilievo anche piccolo) apriamo un tickets e questi ticket saranno comunicati a voi ed evasi normalmente di seguito, a seconda della data/ora di arrivo.

#### **190328 - Informativa Charly Software di giovedì 28 marzo 2019**

Buongiorno a tutti.

La mia disponibilità di oggi:

Oggi sono disponibile in sede, dalle 9 alle 12,30 e dalle 15,30 alle 18.

# Click e click-click (doppio click)

Parecchi di voi purtroppo ancora fanno un po' di confusione, non solo tra il testo sinistro e quello destro del mouse, ma anche se dover cliccare una volta o due volte.

Ora la regola generale è questa: un click serve per posizionarsi, doppio click serve per selezionare e far eseguire l'oggetto su cui si è cliccato.

Quindi, ad esempio, un click seleziona ed evidenzia ad esempio un testo, per cui il computer sa che la prossima azione sarà su quell'oggetto. Poi con il doppio click il testo sarà aperto lanciando in automatico l'applicazione che apre quel testo (ad esempio Adobe Reader per i pdf, Notepad per i txt, ecc..).

Naturalmente se invece di un click e poi un doppio click, possiamo anche, per far partire l'oggetto anche fare solo un doppio click..

A questa regola ci sono molte eccezioni. La più comune è che tanti bottoni (che n realtà sono collegamenti a degli oggetti) partono con un solo click. Come le applicazioni che sono esposte nella barra delle applicazioni.

#### **Qualcosa anche per il cuore..**

15 - Rallegratevi con quelli che sono nella gioia; piangete con quelli che sono nel pianto. (Rm 12,15)

considero questo versetto come la parte più "saporita" del brano. Come a dire: nulla e nessuno ti siano indifferenti. Dentro di te ci sia posto e risonanza per tutti. Quale distanza da "fatti gli affari tuoi" o "io mi faccio gli affari miei"!

Buon lavoro Primo

p.s.

Ricordo i miei orari abituali di disponibilità: 9-12,30; 15,30-19.

- Per comunicare con me (soprattutto in caso non fossi raggiungibili al cellulare) ricordo

- rispondere a questa email o scrivere a [primo.ciarlantini@gmail.com](mailto:primo.ciarlantini@gmail.com)

- inviare un sms con la richiesta di essere richiamati e magari l'indicazione del problema (il modo più comodo!).

Ricordo anche che adesso ad ogni richiesta (di rilievo anche piccolo) apriamo un tickets e questi ticket saranno comunicati a voi ed evasi normalmente di seguito, a seconda della data/ora di arrivo.

#### **190329 - Informativa Charly Software di venerdì 29 marzo 2019**

Buongiorno a tutti. E buon fine settimana.

La mia disponibilità di oggi:

Oggi sono sempre disponibile in sede, dalle 9 alle 12,30 e dalle 15,30 alle 19. Sarò operativo dalle 10 circa (perché prima mi portano il nuovo server).

# Esterometro e Invio corrispettivi

Di questi due argomenti non ci siamo occupati nei mesi recenti, ma toccherà farlo. Ho bisogno che ognuno di voi, che dovesse adempiere questi obblighi, mi faccia sapere dopo aver parlato col proprio commercialista, cosa c'è da fare.

L'invio telematico dei corrispettivi è obbligatorio da luglio solo per chi ha un volume superiore ai 400.000 euro, mentre l'esterometro, comunicazione delle fatture con l'estero, sarebbe in vigore dal 1 gennaio 2019 con cadenza mensile.

Per ora vi posso dire due cose:

1) Il tracciato XML è praticamente lo stesso della "Comunicazione dati fatture" (ex-Spesometro), ma contenente solo i dati di fatturazione verso l'Estero

2) per chi di voi ha già la piattaforma Arthur, posso dire che si possono spedire con quella piattaforma. Per chi è interessato, farò sapere a breve i particolari.

Comunque prego vivamente chi deve assolvere questi obblighi di farmelo sapere e così possiamo dialogare e cercare la soluzione migliore.

# **Qualcosa anche per il cuore..**

16 - Abbiate i medesimi sentimenti gli uni verso gli altri (Rm 12,16a)

come a dire: cerchiamo di coltivare un ambiente e una cultura dove un certo modo di sentire positivo e costruttivo sia il "motore" di più persone possibile. Consideriamo gli altri in qualche modo parte di noi stessi. Tutti gli altri.

Buon lavoro Primo

p.s.

Ricordo i miei orari abituali di disponibilità: 9-12,30; 15,30-19.

- Per comunicare con me (soprattutto in caso non fossi raggiungibili al cellulare) ricordo

- rispondere a questa email o scrivere a [primo.ciarlantini@gmail.com](mailto:primo.ciarlantini@gmail.com)

- inviare un sms con la richiesta di essere richiamati e magari l'indicazione del problema (il modo più comodo!).

Ricordo anche che adesso ad ogni richiesta (di rilievo anche piccolo) apriamo un tickets e questi ticket saranno comunicati a voi ed evasi normalmente di seguito, a seconda della data/ora di arrivo.

#### **190401 - Informativa Charly Software di lunedì 1 Aprile 2019**

Buongiorno a tutti. Buon mese di Aprile, mese dolce della primavera.. E attento ai pesci d'aprile..

La mia disponibilità di oggi:

Questa mattina sono disponibile in sede. Oggi pomeriggio sono in Ancona per una nuova installazione.

Al cellulare, per quanto possibile, sempre a disposizione.

# C'è un problema da qualche giorno per l'acquisizione delle fatture elettroniche

Su segnalazione di qualcuno di voi ho dovuto constatare che c'era un problema nell'acquisizione in

Charly delle fatture elettroniche di acquisto. Un problema sulla quantità delle righe della fattura (dalla 2 in poi).

Questo problema è solo per chi di voi carica le fatture ricevute non direttamente in Primanota contabile, ma con il pulsante di sinistra "Alla fattura".

Ho lavorato nel week end e penso di aver risolto tutto e anche ho fatto una funzione che automaticamente rilegge i files e rimette a posto gli eventuali errori.

Però vi chiedo la collaborazione di collegarci prima possibile. Grazie..

### **Qualcosa anche per il cuore..**

17 - non nutrite desideri di grandezza (Rm 12,16b)

Attenzione! Qui si parla del cuore, del nostro cuore. E del nostro cuore nelle relazioni con gli altri. Paolo esorta a non voler essere al centro del mondo, cui tutti gli altri fiori devono inchinarsi...

Buon lavoro Primo

p.s.

Ricordo i miei orari abituali di disponibilità: 9-12,30; 15,30-19.

- Per comunicare con me (soprattutto in caso non fossi raggiungibili al cellulare) ricordo

- rispondere a questa email o scrivere a [primo.ciarlantini@gmail.com](mailto:primo.ciarlantini@gmail.com)

- inviare un sms con la richiesta di essere richiamati e magari l'indicazione del problema (il modo più comodo!).

Ricordo anche che adesso ad ogni richiesta (di rilievo anche piccolo) apriamo un tickets e questi ticket saranno comunicati a voi ed evasi normalmente di seguito, a seconda della data/ora di arrivo.

#### **190402 - Informativa Charly Software di martedì 2 Aprile 2019**

Buongiorno a tutti.

La mia disponibilità di oggi:

Questa mattina sono disponibile in sede.

Oggi pomeriggio sono disponibile 15,00-16,00 e 17,30-19,30 (un bambino ROM deve urgentemente togliere un dente!)

Al cellulare, per quanto possibile, sempre a disposizione.

# Fatturazione elettronica: fatture emesse, nuove funzionalità

Mi raccomando, come dicevo ieri, di fare la verifica delle fatture ricevute.

Sul versante delle fatture emesse, siccome qualcuno ancora si sbaglia, ho messo un piccolo box che ricorda il numero a cui si è arrivati (specialmente per quando si deve rifare un invio e cambiare numero per questo)

Ricordo che l numero di invio deve essere unico e progressivo (non ha importanza se c'è qualche "buco") e quindi normalmente andiamo sempre avanti con il numero che il programma automaticamente ci propone.

Per situazioni particolari è meglio che mi chiamiate, prima che si creino situazioni difficili da gestire!

# **Qualcosa anche per il cuore..**

18 - piegatevi invece verso le cose umili (Rm 12,16c)

"humus" è la terra, la terra feconda, madre di fiori e di alberi.. L'"umiltà" in questo senso è dare importanza a far bene e riempire di amore le cose quotidiane, quelle "terra terra".. senza dimenticare i sogni.

Ricordo la mia amica Carla, grande signora bolognese, che ogni sera faceva trovare a suo figlio un fazzoletto pulito e piegato sul suo comodino.. per la notte..

Buon lavoro Primo

p.s.

Ricordo i miei orari abituali di disponibilità: 9-12,30; 15,30-19.

- Per comunicare con me (soprattutto in caso non fossi raggiungibili al cellulare) ricordo

- rispondere a questa email o scrivere a [primo.ciarlantini@gmail.com](mailto:primo.ciarlantini@gmail.com)

- inviare un sms con la richiesta di essere richiamati e magari l'indicazione del problema (il modo più comodo!).

Ricordo anche che adesso ad ogni richiesta (di rilievo anche piccolo) apriamo un tickets e questi ticket saranno comunicati a voi ed evasi normalmente di seguito, a seconda della data/ora di arrivo.

#### **190403 - Informativa Charly Software di mercoledì 3 Aprile 2019**

Buongiorno a tutti.

La mia disponibilità di oggi:

Questa mattina sono in Ancona per una nuova installazione. Oggi pomeriggio sono disponibile in sede.

Purtroppo all'improvviso mi è morta la macchina quindi se in questi giorni avrò qualche impedimento, perdonatemi.

# Forse non tutti sanno che..

Oggi una piccola cosa

E' molto comodo a volte dover liberare il desktop, la scrivania del computer, perché magari devi aprire una cartella che è appunto sul desktop.

Abbiamo già parlato di due modi di mostrare il desktop: 1) cliccare sul quadratino semi-nascosto che è a destra della barra di stato in fondo, ma proprio in fondo, al fideo; 2) tasto windows + D

Oggi voglio ricordare che si può cliccare col tasto destro sulla barra di stato e tra le altre voci del menu contestuale che si apre c'è anche una voce: Mostra desktop.

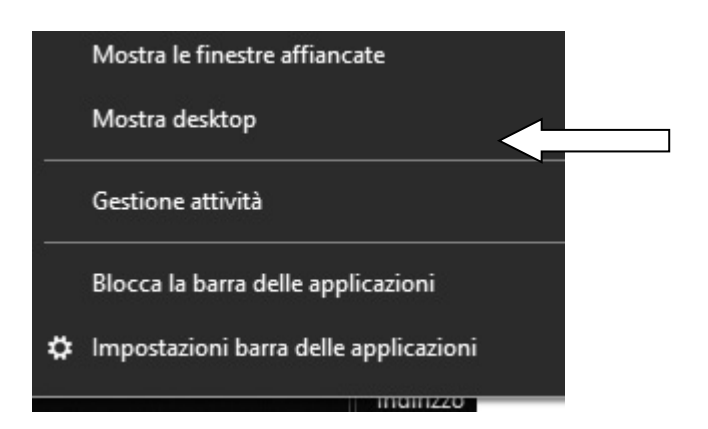

# **Qualcosa anche per il cuore..**

19 - Non stimatevi sapienti da voi stessi. (Rm 12,16d)

come a dire: pensa sempre che tutti possono sbagliare e che posso sbagliare anch'io. Occorre equilibrare una sana stima di se stessi e delle proprie possibilità con il continuo confronto con gli altri e con la vita..

Buon lavoro Primo

p.s.

Ricordo i miei orari abituali di disponibilità: 9-12,30; 15,30-19.

- Per comunicare con me (soprattutto in caso non fossi raggiungibili al cellulare) ricordo

- rispondere a questa email o scrivere a [primo.ciarlantini@gmail.com](mailto:primo.ciarlantini@gmail.com)

- inviare un sms con la richiesta di essere richiamati e magari l'indicazione del problema (il modo più comodo!).

Ricordo anche che adesso ad ogni richiesta (di rilievo anche piccolo) apriamo un tickets e questi ticket saranno comunicati a voi ed evasi normalmente di seguito, a seconda della data/ora di arrivo.

p.p.s. Ricordo che il 31/3 è passato e chi mi deve fare qualche bonifico dovrebbe pensare seriamente a farlo!

#### **190404 - Informativa Charly Software di giovedì 4 Aprile 2019**

Buongiorno a tutti.

La mia disponibilità di oggi:

Mattino e pomeriggio disponibile in sede: 9-12,30; 15,30-18.

Ho acquistato una nuova auto, ma ci vorrà una settimana perché mi arrivi..

# Forse non tutti sanno che.. [spostarsi fra i campi del programma Charly]

Lo riconosco: è una cosa che non amo pubblicizzare. Ma qualche tempo fa un amico cliente mi ha "costretto" a inserire la possibilità di spostarsi fra i campi del programma non solo con il tabulatore, il tab, che è il modo standard di spostarsi in Windows, ma anche con le frecce e anche (attivando un

certo parametro) con l'invio. Se volete provare anche questa cosa, ve la posso attivare..

# **Qualcosa anche per il cuore..**

20 - Non rendete a nessuno male per male. (Rm 12,17a)

come a dire: almeno..

oggi ricordiamo (a 51 anni di distanza) l'uccisione di Martin Luther King, martire dell'uguaglianza fra tutte le persone, colui che alla marcia dei 100.000 a Washington 1964 disse le famose parole "Io sogno che tutti gli uomini siano considerati uguali, in base alla loro personalità e non al colore della pelle o altre caratteristiche.."

Buon lavoro Primo

p.s.

Ricordo i miei orari abituali di disponibilità: 9-12,30; 15,30-19.

- Per comunicare con me (soprattutto in caso non fossi raggiungibili al cellulare) ricordo

- rispondere a questa email o scrivere a [primo.ciarlantini@gmail.com](mailto:primo.ciarlantini@gmail.com)

- inviare un sms con la richiesta di essere richiamati e magari l'indicazione del problema (il modo più comodo!).

Ricordo anche che adesso ad ogni richiesta (di rilievo anche piccolo) apriamo un tickets e questi ticket saranno comunicati a voi ed evasi normalmente di seguito, a seconda della data/ora di arrivo.

p.p.s. Ricordo che il 31/3 è passato e chi mi deve fare qualche bonifico dovrebbe pensare seriamente a farlo!

#### **190405 - Informativa Charly Software di venerdì 5 Aprile 2019**

Buongiorno a tutti.

La mia disponibilità di oggi:

Mattino e pomeriggio disponibile in sede: 9-12,30; 15,30-18.

# Parliamo di cose che sarebbe bello conoscere bene, ad esempio i files.

Un "file" (fàil) è in inglese un "cassetto". Il materiale nel computer è costituito, come sappiamo di una specie di atomi che si chiamano "bit" (acronimo per "binary digit", cifra binaria, perché sono su base binaria, cioè solo 0 e 1, corrente bassa e corrente alta). Ma in realtà noi trattiamo i "bytes" che sono insieme di bits. Nel sistema nostro normale a seconda della macchina un byte è composto da 8 a 64 bits. Per noi il byte è un carattere.

Ora un "file" è un cassetto in cui teniamo i nostri bytes, cioè i nostro caratteri tutti insieme, per esempio i caratteri di un testo e che il computer è "educato" a riconoscere come una unità, da creare, leggere, scrivere, modificare ed eliminare.

Abituarci a parlare di "files" non è difficile..

A seguire..

### **Qualcosa anche per il cuore..**

21 - Cercate di compiere il bene davanti a tutti gli uomini. (Rm 12,17b)

che stupenda positività, al di là di tutto! E non per farci vedere, ma per aiutarci a vicenda ad essere migliori, ad aspirare a cose vere, belle, importanti.. a non intristire nel quasi nulla!

Buon lavoro Primo

p.s.

Ricordo i miei orari abituali di disponibilità: 9-12,30; 15,30-19.

- Per comunicare con me (soprattutto in caso non fossi raggiungibili al cellulare) ricordo

- rispondere a questa email o scrivere a [primo.ciarlantini@gmail.com](mailto:primo.ciarlantini@gmail.com)

- inviare un sms con la richiesta di essere richiamati e magari l'indicazione del problema (il modo più comodo!).

Ricordo anche che adesso ad ogni richiesta (di rilievo anche piccolo) apriamo un tickets e questi ticket saranno comunicati a voi ed evasi normalmente di seguito, a seconda della data/ora di arrivo.

p.p.s. Ricordo che il 31/3 è passato e chi mi deve fare qualche bonifico dovrebbe pensare seriamente a farlo!

#### **190408 - Informativa Charly Software di lunedì 8 Aprile 2019**

Buongiorno a tutti. E buona settimana di fresca primavera!

La mia disponibilità di oggi:

Mattino in sede, 9-12,30 con vari collegamento programmati, ma comunque disponibile Pomeriggio in sede fino 16,15, poi visita a Pesaro e di nuovo disponibile in sede dalle 17,30 circa

# Files ed estensioni

So che è lunedì e so che sarà difficile che molti si concentreranno ad apprendere qualcosa da queste quattro righe, ma come sempre andiamo avanti..

Parliamo oggi di una cosa importantissima a livello di files, l'estensione. Ogni file ha una sua "estensione", costituita da una sigla (normalmente di tre lettere) che è posta lla fine del nome del file, preceduta da un punto. Se il file contiene nel nome vari punti, l'estensione è quella dopo l'ultimo punto.

Cosa è l'estensione di un file? Sostanzialmente, l'estensione dice il tipo di file. Perché il computer è stato addestrato a comportarsi in maniera diversa a seconda dell'estensione di un file: ad esempio un file ".exe" viene eseguito, un file ".txt" o ".doc" viene letto,..

E' sempre bene avere nelle proprie cartelle e i loro files anche l'estensione per ogni file: si sa subito di cosa si tratta. Ad esempio se l'estensione è ".pdf" vuol dire che è un testo di sola lettura e stampabile.

A seguire..

# **Qualcosa anche per il cuore..**

22 - Se possibile, per quanto dipende da voi, vivete in pace con tutti. (Rm 12,18)

come a dire: lo sappiamo bene che non sempre è possibile. Ma ognuno di noi deve guardare la sua parte, il suo compito. E cercare di vivere in pace con tutti è veramente la base di una possibile società umana (nonché cristiana!).

Buon lavoro Primo

p.s.

Ricordo i miei orari abituali di disponibilità: 9-12,30; 15,30-19.

- Per comunicare con me (soprattutto in caso non fossi raggiungibili al cellulare) ricordo

- rispondere a questa email o scrivere a [primo.ciarlantini@gmail.com](mailto:primo.ciarlantini@gmail.com)

- inviare un sms con la richiesta di essere richiamati e magari l'indicazione del problema (il modo più comodo!).

Ricordo anche che adesso ad ogni richiesta (di rilievo anche piccolo) apriamo un tickets e questi ticket saranno comunicati a voi ed evasi normalmente di seguito, a seconda della data/ora di arrivo.

p.p.s. Ricordo (e ripeto) che il 31/3 è passato e chi mi deve fare qualche bonifico dovrebbe pensare seriamente a farlo!

#### **190409 - Informativa Charly Software di martedì 9 Aprile 2019**

Buongiorno a tutti.

La mia disponibilità di oggi:

Al mattino oggi sarò a Pesaro per un grosso sviluppo software. Scrivetemi, perché sarà difficile per me rispondere. E l'ideale sarebbe anche (come faccio io) dare anche piccole indicazioni di quando siete disponibili nelle ore successive.

Al pomeriggio sarò sempre disponibile in sede.

# Estensioni di "default".

Esistono le estensioni "di default" (defòlt) dei files.

Ma prima di parlarne, accenniamo qualche parola sul concetto di "default" così importante nella gestione dei dati del computer. Anche se credo che molti di voi conoscono questo concetto e la realtà che vi corrisponde.

E' chiamato "default" in ogni settore della vita di un computer quel dato che viene preso "in mancanza" di un'altra indicazione esplicita. Per esempio se clicco su un file di testo per aprirlo e scriverci, io non do tante indicazioni al computer se non di aprire quel file. Ma perché questo avvenga, tante tabelle di parametrizzazioni, tante indicazioni e collegamenti, faranno prendere "per default" tanti dati perché io possa scrivere nel mio file:

- il disco dove fisicamente si trova il file

- il programma con cui aprirò il file
- la cartella dove si trova il file
- il set di caratteri che sarà applicato a ciò che scriverò

- le librerie di funzioni che diranno al computer come realizzare quanto io faccio, anche solo ad ogni tasto che premo

- la stessa tastiera che uso

- la stampante collegata, ecc.. ecc..

In realtà il computer lavora sempre avendo a disposizione tutti i dati che servono per ogni operazione. E quello che noi non gli diciamo lui lo prende da quello che noi o altri abbiamo disposto, "per default".

A seguire..

### **Qualcosa anche per il cuore..**

23 - Non fatevi giustizia da voi stessi, carissimi, ma lasciate fare all'ira divina. Sta scritto infatti: Spetta a me fare giustizia, io darò a ciascuno il suo, dice il Signore. Al contrario, se il tuo nemico ha fame, dagli da mangiare; se ha sete, dagli da bere: facendo questo, infatti, accumulerai carboni ardenti sopra il suo capo. (Rm 12,19-20)

come a dire: dopo 2000 anni combattere il nemico e "farsi giustizia" è ancora un caposaldo della "grandezza" umana per tanti e tanti di noi. Nel mondo di Gesù Cristo anche. Eppure l'ideale di Gesù e dei suoi discepoli è quello di un mondo riconciliato (e riconciliato normalmente a spese di chi ha ragione, non solo di chi ha torto!).

Buon lavoro Primo

p.s.

Ricordo i miei orari abituali di disponibilità: 9-12,30; 15,30-19.

- Per comunicare con me (soprattutto in caso non fossi raggiungibili al cellulare) ricordo

- rispondere a questa email o scrivere a [primo.ciarlantini@gmail.com](mailto:primo.ciarlantini@gmail.com)

- inviare un sms con la richiesta di essere richiamati e magari l'indicazione del problema (il modo più comodo!).

Ricordo anche che adesso ad ogni richiesta (di rilievo anche piccolo) apriamo un tickets e questi ticket saranno comunicati a voi ed evasi normalmente di seguito, a seconda della data/ora di arrivo.

p.p.s. Ricordo (e ripeto) che il 31/3 è passato e chi mi deve fare qualche bonifico dovrebbe pensare seriamente a farlo!

#### **190410 - Informativa Charly Software di mercoledì 10 Aprile 2019**

Buongiorno a tutti.

Oggi da noi giornata piovigginosa, ideale per lavorare al computer

La mia disponibilità di oggi:

Oggi sarò sempre disponibile in sede, con qualche collegamento CR (collegamento remoto con Team Viewer) già fissato.

# Programmi collegati "di default" ai files

Se avete seguito il discorso di ieri potrete conoscere una cosa che non sanno in tanti: ad ogni file il sistema ha associato un programma con cui aprirlo o lanciarlo, la cosiddetta "applicazione di default". Questa associazione avviene in base alla estensione del file. Come vedere con quale programma ad esempio apro un file .csv?

- 1) Tasto destro sul file
- 2) Apri con..
- 3) Programma predefinito (oppure: scegli un'altra app)

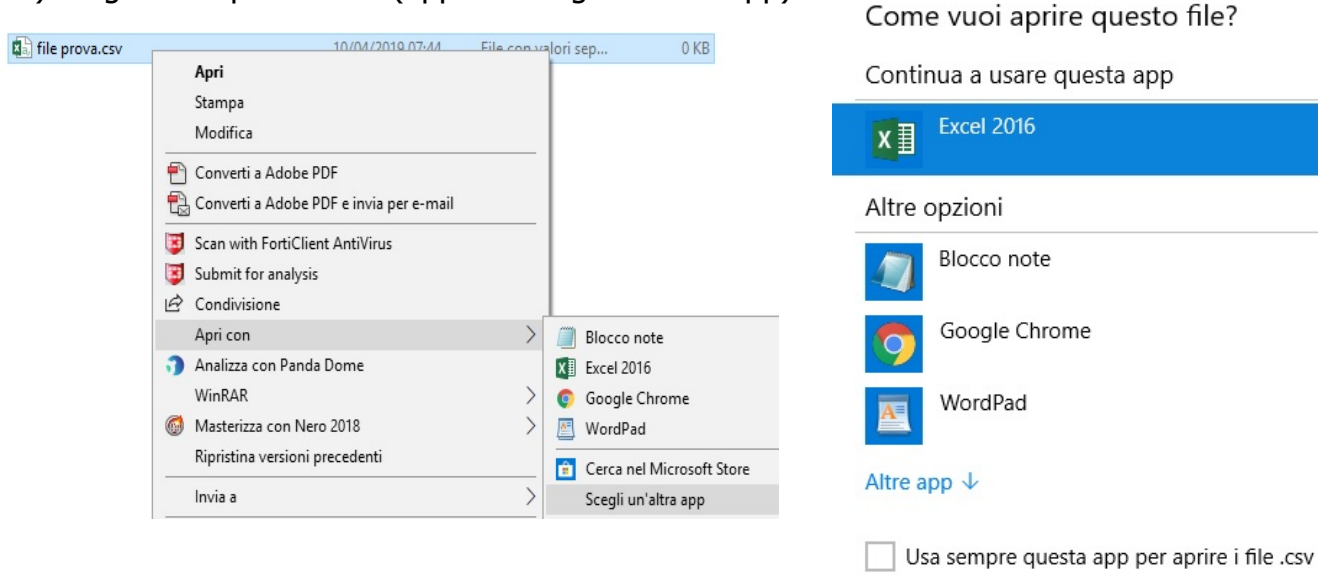

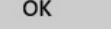

# **Qualcosa anche per il cuore..**

24 - Non lasciarti vincere dal male, ma vinci il male con il bene. (Rm 12,21)

conclusione splendida (a mio parere): non si dica di te che sei un vinto/a, uno/a che ha gettato la spugna, come si dice nella box.. Chiamati a condividere la vittoria del Vivente (comunque ognuno di noi lo concepisca e percepisca nella sua esistenza..)

Buon lavoro Primo

p.s.

Ricordo i miei orari abituali di disponibilità: 9-12,30; 15,30-19.

- Per comunicare con me (soprattutto in caso non fossi raggiungibili al cellulare) ricordo

- rispondere a questa email o scrivere a [primo.ciarlantini@gmail.com](mailto:primo.ciarlantini@gmail.com)

- inviare un sms con la richiesta di essere richiamati e magari l'indicazione del problema (il modo più comodo!).

Ricordo anche che adesso ad ogni richiesta (di rilievo anche piccolo) apriamo un tickets e questi ticket saranno comunicati a voi ed evasi normalmente di seguito, a seconda della data/ora di arrivo.

p.p.s. Ricordo (e ripeto) che il 31/3 è passato e chi mi deve fare qualche bonifico dovrebbe pensare seriamente a farlo!

#### **190411 - Informativa Charly Software di giovedì 11 Aprile 2019**

Buongiorno a tutti.

La mia disponibilità di oggi:

Oggi sarò sempre disponibile in sede, con qualche collegamento CR (collegamento remoto con Team Viewer) già fissato.

Ci sono dalle 9 alle 12,30 e dalle 16 alle 18 (più tardi faccio "colloquio culturale" con un ragazzo che ne ha bisogno..)

# Files "eseguibili" e "pronti da eseguire"

Una grande distinzione tra i files del computer è quella tra

- **files "eseguibili"** (executables), in genere con estensione .exe che contengono istruzioni che il computer va ad eseguire una dopo l'altra. Ad esempio Word, Excel, o il Charly sono file eseguibile, detti anche "programmi" o anche, da pochissimo tempo a questa parte "app", cioè "applications", "applicazioni". Di loro si dice che "run", corrono, perché il computer esegue le loro istruzioni come fosse una corsa dall'inizio alla ifne.

- **files "da eseguire"**, che sono quelli che non puoi né vedere, né consultare, né lavorarci se non per mezzo di un eseguibile che li tratta. Prendiamo un testo di Word, o una tabella del nostro database. Non potrai creare, manipolare, ecc. uno di questi files senza l'aiuto di un "programma" opportuno.

Dalla estensione capite il tipo di file: "exe" da una parte, "dat", "txt","doc","docx","xls","xlsx",.jpg, ecc.. dall'altra

#### **Qualcosa anche per il cuore..**

Alla fine delle frasi della lettera di san Paolo ai Romani, capitolo 12, lo stupendo "manifesto del Cristianesimo", permettetemi di concludere il giro riportando tutto il brano. Nella speranza che a qualcuno di voi rimanga del cuore:

[9] La carità non sia ipocrita: detestate il male, attaccatevi al bene;

[10] amatevi gli uni gli altri con affetto fraterno, gareggiate nello stimarvi a vicenda.

[11] Non siate pigri nel fare il bene, siate invece ferventi nello spirito; servite il Signore.

[12] Siate lieti nella speranza, costanti nella tribolazione, perseveranti nella preghiera.

[13] Condividete le necessità dei santi; siate premurosi nell'ospitalità.

[14] Benedite coloro che vi perseguitano, benedite e non maledite.

[15] Rallegratevi con quelli che sono nella gioia; piangete con quelli che sono nel pianto.

[16] Abbiate i medesimi sentimenti gli uni verso gli altri; non nutrite desideri di grandezza; volgetevi piuttosto a ciò che è umile. Non stimatevi sapienti da voi stessi.

[17] Non rendete a nessuno male per male. Cercate di compiere il bene davanti a tutti gli uomini.

[18] Se possibile, per quanto dipende da voi, vivete in pace con tutti.

[19] Non fatevi giustizia da voi stessi, carissimi, ma lasciate fare all'ira divina. Sta scritto infatti: Spetta a me fare giustizia, io darò a ciascuno il suo, dice il Signore.

[20] Al contrario, se il tuo nemico ha fame, dagli da mangiare; se ha sete, dagli da bere: facendo questo, infatti, accumulerai carboni ardenti sopra il suo capo.

[21] Non lasciarti vincere dal male, ma vinci il male con il bene.

Buon lavoro Primo

p.s.

Ricordo i miei orari abituali di disponibilità: 9-12,30; 15,30-19.

- Per comunicare con me (soprattutto in caso non fossi raggiungibili al cellulare) ricordo

- rispondere a questa email o scrivere a [primo.ciarlantini@gmail.com](mailto:primo.ciarlantini@gmail.com)

- inviare un sms con la richiesta di essere richiamati e magari l'indicazione del problema (il modo più comodo!).

Ricordo anche che adesso ad ogni richiesta (di rilievo anche piccolo) apriamo un tickets e questi ticket saranno comunicati a voi ed evasi normalmente di seguito, a seconda della data/ora di arrivo.

p.p.s. Ricordo (e ripeto) che il 31/3 è passato e chi mi deve fare qualche bonifico dovrebbe pensare seriamente a farlo!

#### **190412 - Informativa Charly Software di venerdì 12 Aprile 2019**

Buongiorno a tutti. 107 anni fa adesso il Titanic stava partendo con il suo carico di sogni..

La mia disponibilità di oggi:

Oggi sono disponibile in sede: 9 -12,30; 16-19

# Attenzione! Notizia interessante in contabilità!

Anche con il contributo di diversi di voi, stiamo prendendo visione del fatto che il protocollo IVA delle registrazioni contabili di acquisto non sia più necessario che sia consequenziale insieme alla data.

Uno dei cardini delle registrazioni IVA finora era che la coppia Data Registrazione - Protocollo interno dovessero essere progressivi. Ora invece con l'entrata in vigore della fatturazione elettronica e del fatto che ha preso molto più vigore la pratica della "data competenza IVA", in pratica non è più necessario registrare sequenzialmente i protocolli e quel che conta è che la registrazione avvenga appena lo SDI (il sistema di interscambio) ha dato la sua data di registrazione (la si vede nei vari portali che usiamo per tirar giù le fatture o dal cassetto fiscale di ognuno).

Comunque la cosa ancora non è del tutto certa e definita e quindi vi prego, come faccio io, di sentire bene i vostri commercialisti per arrivare ad una nuova prassi condivisa della contabilità di Charly.

# **Qualcosa anche per il cuore..**

Disse il Buddha:

Il cambiamento non è mai doloroso. Solo la resistenza al cambiamento lo è.

Buon lavoro Primo

p.s.

Ricordo i miei orari abituali di disponibilità: 9-12,30; 15,30-19.

- Per comunicare con me (soprattutto in caso non fossi raggiungibili al cellulare) ricordo
- rispondere a questa email o scrivere a [primo.ciarlantini@gmail.com](mailto:primo.ciarlantini@gmail.com)
- inviare un sms con la richiesta di essere richiamati e magari l'indicazione del problema (il modo più

comodo!).

Ricordo anche che adesso ad ogni richiesta (di rilievo anche piccolo) apriamo un tickets e questi ticket saranno comunicati a voi ed evasi normalmente di seguito, a seconda della data/ora di arrivo.

p.p.s. Ricordo (e ripeto) che il 31/3 è passato e chi mi deve fare qualche bonifico dovrebbe pensare seriamente a farlo!

#### **190415 - Informativa Charly Software di lunedì 15 Aprile 2019**

Buongiorno a tutti. Buona settimana (pare un po' piovosa). Per noi cristiani, buona settimana "santa".

La mia disponibilità di oggi:

Oggi sono disponibile in sede: 9 -12,30; 16-19

# Attenzione! Un altro tassello nell'organizzazione del mio lavoro, Prenotazioni e sviluppi

Specialmente da quando sono rimasto solo, penso ogni giorno come migliorare il mio lavoro e il mio servizio a tutti voi. Siccome (per fortuna e purtroppo) pur non essendo molti, in tanti richiedete non solo il programma base ma anche tante precisazioni, sviluppi e ampliamenti, perché ognuno possa anche regolarsi, ho deciso di provare quanto segue:

1) Due pomeriggi la settimana, martedì e mercoledì, sarò chiuso per sviluppo.

2) Ad ogni richiesta che mi viene fatta attribuirò una sigla al momento dell'ordine da parte vostra

3) Suddividerò i lavori in grandi e piccoli, grandi sviluppi e piccoli sviluppi.

4) Contemporaneamente mi impegnerò a portare avanti due lavori grandi e tre piccoli

5) Ogni giorno in fondo a questa lettera ci sarà l'elenco dei lavori in corso e di quelli prenotati con relative date (approssimative) di inizio e presunta fine lavoro.

# **Qualcosa anche per il cuore..**

Dal Corano:

Se ti interrogano a proposito degli orfani. Di': «Far loro del bene è l'azione migliore. E se vi occupate dei loro affari, considerate che sono vostri fratelli!». (Sura II, 220)

Buon lavoro Primo

p.s.

Ricordo i miei orari abituali di disponibilità: 9-12,30; 15,30-19.

- Per comunicare con me (soprattutto in caso non fossi raggiungibili al cellulare) ricordo

- rispondere a questa email o scrivere a [primo.ciarlantini@gmail.com](mailto:primo.ciarlantini@gmail.com)

- inviare un sms con la richiesta di essere richiamati e magari l'indicazione del problema (il modo più comodo!).

Lavori prenotati da parte vostra (in ordine di prenotazione/esecuzione) (in.=inizio previsto -=fine prevista)

1-8JJ (-23/4) 2-1ZA(-24/4) 3-7AY (-30/4) 4-4RA(-24/4) 5-6BY(-18/4) 6-3BB(-11/5) 7-66A(in.17/4) 8- 6CZ(in.18/4) 9-4RB(in.2/5) 10-4RC(in.2/5) 11-Q3J(in.6/5)

#### **190416 - Informativa Charly Software di martedì 16 Aprile 2019**

Buongiorno a tutti.

La mia disponibilità di oggi:

Oggi sono disponibile in sede: 9 -12,30 al pomeriggio: chiuso per sviluppo (eventualmente SMS o mail)

# Esterometro

Desidero ricordare a chi avesse da fare l'esterometro entro il 30 aprile di telefonarmi per metterci d'accordo e farlo.

#### **Qualcosa anche per il cuore..**

Ieri sera in un filmetto tv ("The perfect man") un ragazzo ha detto:

L'amore è un'amicizia in fiamme. Così mi sento io.

(..e Notre Dame bruciava!)

Buon lavoro Primo

p.s.

Ricordo i miei orari abituali di disponibilità: 9-12,30; 15,30-19.

- Per comunicare con me (soprattutto in caso non fossi raggiungibili al cellulare) ricordo

- rispondere a questa email o scrivere a [primo.ciarlantini@gmail.com](mailto:primo.ciarlantini@gmail.com)

- inviare un sms con la richiesta di essere richiamati e magari l'indicazione del problema (il modo più comodo!).

Lavori prenotati da parte vostra (in ordine di prenotazione/esecuzione) (in.=inizio previsto -=fine prevista)

1-8JJ(-23/4) 2-1ZA(-24/4) 3-4RA(-24/4) 4-6BY(-18/4) 5-3BB(-11/5) 6-66A(in.17/4) 7-6CZ(in.18/4) 8- 4RB(in.2/5) 9-4RC(in.2/5) 10-Q3J(in.6/5) 11-A9K(in.7/5)

8JJ Cod. 8jj (-23/4) SVIL INST: Installazione Ninfadoro 1ZA Cod. 1ZA (-24/4) AC: Cose concordate nella visita di Primo e cose da fare 74A cod. 74A (-30/4) - SVIL: GEOR 4RA Cod. 4RA (-24/4) SVIL STEEL: Gant (Tiziano) 3BB Cod. 3BB (-11/5) - SVIL VIP: Sviluppo secondo Lotto 66A Cod. 66A (in. 17/4) STEEL: Ordini Fornitori con 3 sconti 6CZ Cod. 6CZ (in. 18/4) STEEL: Nuovo Preventivo Esteso 4RB Cod. 4RB (in. 2/5) ANDR: Sviluppo 3° Negozio 4RC Cod. 4RC (in. 2/5) NOR-MATER: Installazione Casa del Materasso Q3J Cod. 93J (in. 6/5) - SVIL BROC da VB6

#### **190417 - Informativa Charly Software di mercoledì 17 Aprile 2019**

Buongiorno a tutti.

La mia disponibilità di oggi:

Oggi sono disponibile in sede: 9 -12,30 al pomeriggio: chiuso per sviluppo (eventualmente SMS o mail)

# Lo sapevate che significa "digitalizzare"?

"Digit", vuol dire semplicemente "cifra" (di quelle che si contano sulle mani). Il computer lavora solo con cifre e alla base solo con degli 0 e degli 1 (corrente alta e bassa). "Digitalizzare" vuol dire dunque far passare qualcosa dallo stato in cui è (parole, oggetti, materia, elementi naturali, ecc..) ad uno stato di serie di numeri, cioè di serie di 1 e di 0.

In sostanza "digitalizzare" vuol dire passare dal mondo umanizzato a quello "macchina"...

#### **Qualcosa anche per il cuore..**

Gandhi:

Tu e io non siamo che una cosa sola. Non posso farti del male senza ferirmi.

Buon lavoro Primo

p.s.

Ricordo i miei orari abituali di disponibilità: 9-12,30; 15,30-19.

- Per comunicare con me (soprattutto in caso non fossi raggiungibili al cellulare) ricordo

- rispondere a questa email o scrivere a [primo.ciarlantini@gmail.com](mailto:primo.ciarlantini@gmail.com)

- inviare un sms con la richiesta di essere richiamati e magari l'indicazione del problema (il modo più comodo!).

Lavori prenotati da parte vostra (in ordine di prenotazione/esecuzione) (in.=inizio previsto -=fine prevista)

1-8JJ(-23/4) 2-1ZA(-24/4) 3-4RA(-24/4) 4-6BY(-18/4) 5-3BB(-11/5) 6-66A(in.17/4) 7-6CZ(in.18/4) 8- 4RB(in.2/5) 9-4RC(in.2/5) 10-Q3J(in.6/5) 11-A9K(in.7/5)

8JJ Cod. 8jj (-23/4) SVIL INST: Installazione Ninfadoro 1ZA Cod. 1ZA (-24/4) AC: Cose concordate nella visita di Primo e cose da fare 74A cod. 74A (-30/4) - SVIL: GEOR 4RA Cod. 4RA (-24/4) SVIL STEEL: Gant (Tiziano) 3BB Cod. 3BB (-11/5) - SVIL VIP: Sviluppo secondo Lotto 66A Cod. 66A (in. 17/4) STEEL: Ordini Fornitori con 3 sconti 6CZ Cod. 6CZ (in. 18/4) STEEL: Nuovo Preventivo Esteso 4RB Cod. 4RB (in. 2/5) ANDR: Sviluppo 3° Negozio 4RC Cod. 4RC (in. 2/5) NOR-MATER: Installazione Casa del Materasso

#### **190418 - Informativa Charly Software di giovedì 18 Aprile 2019**

Buongiorno a tutti. Oggi per i cristiani è il giovedì "santo" (tempo segnato da Gesù Cristo).

La mia disponibilità di oggi:

Oggi sono disponibile in sede: 9 -12,30 al pomeriggio: chiuso per partecipare alle celebrazioni dell'Ultima Cena.

# Ritorniamo ancora all'Esterometro

Eccetto una sola azienda, di voi nessun altro mi ha parlato che deve fare l'Esterometro. Siccome la scadenza è il 30 aprile, chi lo deve compilare e inviare si faccia avanti! Potremo come sempre collaborare insieme..

# **Qualcosa anche per il cuore..**

Una cosa enorme, racconta Giovanni evangelista, è successa quella sera:

[12] Quando ebbe lavato i piedi ai discepoli, Gesù riprese le sue vesti, sedette di nuovo e disse loro: «Capite quello che ho fatto per voi? [13] Voi mi chiamate il Maestro e il Signore, e dite bene, perché lo sono. [14] Se dunque io, il Signore e il Maestro, ho lavato i piedi a voi, anche voi dovete lavare i piedi gli uni agli altri.

[15] Vi ho dato un esempio, infatti, perché anche voi facciate come io ho fatto a voi....

[34] Vi do un comandamento nuovo: che vi amiate gli uni gli altri. Come io ho amato voi, così amatevi anche voi gli uni gli altri. [35] Da questo tutti sapranno che siete miei discepoli: se avete amore gli uni per gli altri».

(Vangelo secondo Giovanni 13,12-15.34-35)

Non è comunque straordinario?

Buon lavoro Primo

p.s.

Ricordo i miei orari abituali di disponibilità: 9-12,30; 15,30-19.

- Per comunicare con me (soprattutto in caso non fossi raggiungibili al cellulare) ricordo

- rispondere a questa email o scrivere a [primo.ciarlantini@gmail.com](mailto:primo.ciarlantini@gmail.com)

- inviare un sms con la richiesta di essere richiamati e magari l'indicazione del problema (il modo più comodo!).

Lavori prenotati da parte vostra (in ordine di prenotazione/esecuzione) (in.=inizio previsto -=fine prevista)

1-8JJ(-23/4) 2-1ZA(-24/4) 3-4RA(-24/4) 4-6BY(-18/4) 5-3BB(-11/5) 6-6CZ(in.18/4) 7-4RB(in.2/5) 8- 4RC(in.2/5) 9-Q3J(in.6/5) 10-A9K(in.7/5)

8JJ Cod. 8jj (-23/4) SVIL INST: Installazione Ninfadoro 1ZA Cod. 1ZA (-24/4) AC: Cose concordate nella visita di Primo e cose da fare 74A cod. 74A (-30/4) - SVIL: GEOR 4RA Cod. 4RA (-24/4) SVIL STEEL: Gant (Tiziano) 3BB Cod. 3BB (-11/5) - SVIL VIP: Sviluppo secondo Lotto 6CZ Cod. 6CZ (in. 18/4) STEEL: Nuovo Preventivo Esteso 4RB Cod. 4RB (in. 2/5) ANDR: Sviluppo 3° Negozio 4RC Cod. 4RC (in. 2/5) NOR-MATER: Installazione Casa del Materasso Q3J Cod. 93J (in. 6/5) - SVIL BROC da VB6 A9K Cod. A9K (in. 7/5) Consegna GDPR

#### **190419 - Informativa Charly Software di venerdì 19 Aprile 2019**

Salve a tutti

Chiedo scusa del ritardo, ma oggi è il venerdì santo e noi credenti cristiani siamo soliti riunirci anche al mattino

per la preghiera di lode (le cosiddette "Lodi").

La mia disponibilità di oggi:

Per il resto oggi ci sono fino alle 18, ora della celebrazione della Passione.

Volevo, scrivendovi, soprattutto farvi gli auguri di Buona Pasqua e di un buon periodo di riposo e svago (visto i numerosi, possibili "ponti").

Io sarò più o meno sempre qui e quindi se avrete bisogno ci sono sempre, perlomeno a ricevere emails o sms..

Normalmente interverrò in giornata, specialmente se ci sono emergenze..

#### **Qualcosa anche per il cuore..**

Lasciatemi citare le parole del Vivente Gesù Cristo, all'inizio del libro dell'Apocalisse. Davanti alla visione di lui il veggente Giovanni è stramazzato a terra come morto. Ma..

Ma egli, posando su di me la sua destra, disse: «Non temere! Io sono il Primo e l'Ultimo, e il Vivente. Ero morto, ma ora vivo per sempre e ho le chiavi della morte e degli inferi».

(Apocalisse 1,17-18)

Non molti purtroppo sanno che il Cristianesimo non è anzitutto un religione di dogmi o di morale, non è un sistema di qualsiasi tipo, ma è l'accoglienza, personale e comunitaria di Gesù come Risorto e Vivente. E che io, se mi attacco a lui (=fede) sono coinvolto con lui per sempre..

Buon tutto Primo

p.s.

Ricordo i miei orari abituali di disponibilità: 9-12,30; 15,30-19.

- Per comunicare con me (soprattutto in caso non fossi raggiungibili al cellulare) ricordo

- rispondere a questa email o scrivere a [primo.ciarlantini@gmail.com](mailto:primo.ciarlantini@gmail.com)

- inviare un sms con la richiesta di essere richiamati e magari l'indicazione del problema (il modo più comodo!).

Lavori prenotati da parte vostra (in ordine di prenotazione/esecuzione) (in.=inizio previsto -=fine prevista)

1-8JJ(-23/4) 2-1ZA(-24/4) 3-4RA(-24/4) 4-6BY(-18/4) 5-3BB(-11/5) 6-6CZ(in.18/4) 7-4RB(in.2/5) 8- 4RC(in.2/5) 9-Q3J(in.6/5) 10-A9K(in.7/5)

8JJ Cod. 8jj (-23/4) SVIL INST: Installazione Ninfadoro 1ZA Cod. 1ZA (-24/4) AC: Cose concordate nella visita di Primo e cose da fare 74A cod. 74A (-30/4) - SVIL: GEOR 4RA Cod. 4RA (-24/4) SVIL STEEL: Gant (Tiziano) 3BB Cod. 3BB (-11/5) - SVIL VIP: Sviluppo secondo Lotto 6CZ Cod. 6CZ (in. 18/4) STEEL: Nuovo Preventivo Esteso 4RB Cod. 4RB (in. 2/5) ANDR: Sviluppo 3° Negozio 4RC Cod. 4RC (in. 2/5) NOR-MATER: Installazione Casa del Materasso Q3J Cod. 93J (in. 6/5) - SVIL BROC da VB6 A9K Cod. A9K (in. 7/5) Consegna GDPR

# **190423 - Informativa Charly Software di martedì 23 Aprile 2019**

Buongiorno a tutti. Buon san Giorgio, cavaliere senza macchia e senza paura.

La mia disponibilità di oggi:

Al mattino sono fuori per una installazione. Al pomeriggio ci sono, per chi non è andato a spasso per il martedì di Pasqua!

# **Drive e Driver**

Ci sono due parole tecniche che si usano spesso nel linguaggio del computer e che non tutti conoscono bene. Vorrei intrattenermi brevemente su di esse, oggi e domani.

"Drive" in inglese è il concetto che esprime l'andare in movimento di qualcosa, come un'auto, che porta qualcuno. I "drives" nel computer sono dispositivi che sono in perenne movimento e "portano" i dati che il computer elabora e su cui lavora. In ambiente Windows, quello che abitualmente usiamo noi, i drives sono anzitutto i dischi fissi o removibili che vengono identificati con una lettera seguita da due punti. Siccome "anticamente" (prima degli anni '90) si lavorava anzitutto con i dischetti A: e B: è rimasta la consuetudine di nominare il disco principale come C: e a seguire D: E: F:... Oggi spesso C: è il disco di sistema in cui è installato il sistema operativo, D: è il disco dei dati, E: è spesso il nome del lettore CD, F: è spesso un disco di rete condiviso fra postazioni, ecc..

# **Qualcosa anche per il cuore..**

Diceva Confucio:

Non preoccuparti se gli altri non ti apprezzano. Preoccupati se tu non apprezzi te stesso.

Buon lavoro Primo

p.s.

Ricordo i miei orari abituali di disponibilità: 9-12,30; 15,30-19.

- Per comunicare con me (soprattutto in caso non fossi raggiungibili al cellulare) ricordo

- rispondere a questa email o scrivere a [primo.ciarlantini@gmail.com](mailto:primo.ciarlantini@gmail.com)

- inviare un sms con la richiesta di essere richiamati e magari l'indicazione del problema (il modo più comodo!).

Lavori prenotati da parte vostra (in ordine di prenotazione/esecuzione) (in.=inizio previsto -=fine prevista)

1-8JJ(-23/4) 2-1ZA(-24/4) 3-4RA(-24/4) 4-6BY(-18/4) 5-3BB(-11/5) 6-6CZ(in.18/4) 7-4RB(in.2/5) 8- 4RC(in.2/5) 9-Q3J(in.6/5) 10-A9K(in.7/5)

8JJ Cod. 8jj (-23/4) SVIL INST: Installazione Ninfadoro 1ZA Cod. 1ZA (-24/4) AC: Cose concordate nella visita di Primo e cose da fare 74A cod. 74A (-30/4) - SVIL: GEOR 4RA Cod. 4RA (-24/4) SVIL STEEL: Gant (Tiziano) 3BB Cod. 3BB (-11/5) - SVIL VIP: Sviluppo secondo Lotto 6CZ Cod. 6CZ (in. 18/4) STEEL: Nuovo Preventivo Esteso 4RB Cod. 4RB (in. 2/5) ANDR: Sviluppo 3° Negozio 4RC Cod. 4RC (in. 2/5) NOR-MATER: Installazione Casa del Materasso Q3J Cod. 93J (in. 6/5) - SVIL BROC da VB6 A9K Cod. A9K (in. 7/5) Consegna GDPR

#### **190424 - Informativa Charly Software di mercoledì 24 Aprile 2019**

Buongiorno a tutti.

La mia disponibilità di oggi:

Al mattino sono fuori per una installazione. Al pomeriggio sono in sede.

# **Drive e Driver (2)**

Continuiamo il discorso di ieri.

Abbiamo parlato dei "drive(s)", cioè di chi nel computer "porta a spasso" i dati che vi risiedono.

Parliamo oggi di "driver(s)" che in inglese, come sappiamo, vuol dire "autista, conducente".

Chi ha costruito il "computerese" ha chiamato "driver" quei programmi che "guidano" dei dispositivi a fare bene il loro lavoro. Facciamo l'esempio più ricorrente:

Di stampanti ne esistono una marea. Come fa il computer a stampare correttamente su ogni stampante quel carattere, quel segno grafico, quel colore? Perché appunto sul computer è installato un piccolo programma, un "driver" che fa "dialogare" computer e stampante. E quando il driver non è quello giusto, eh sì che si vede! Ad esempio ultimamente con l'avvento di Windows 10 mancavano drivers per tanti dispositivi e processi (ad esempio i registratori di cassa) e abbiamo avuto non poche difficoltà ad avere i nuovi drivers! Come dire, "una nuova generazione di autisti"!

# **Qualcosa anche per il cuore..**

Oggi, 1632 anni fa, sant'Agostino veniva battezzato da sant'Ambrogio nell'allora cattedrale di Milano, santa Tecla, (che è sotto l'attuale duomo). Lasciatemi trascrivere il sospiro di Agostino verso Dio, il rammarico di essersi convertito solo a 33 anni: Tardi ti ho amato, bellezza così antica e così nuova, tardi ti ho amato. Tu eri dentro di me, e io fuori. E là ti cercavo. Deforme, mi gettavo sulle belle forme delle tue creature. Tu eri con me, ma io non ero con te. Mi tenevano lontano da te quelle creature che non esisterebbero se non esistessero in te. Mi hai chiamato, e il tuo grido ha squarciato la mia sordità. Hai mandato un baleno, e il tuo splendore ha dissipato la mia cecità. Hai effuso il tuo profumo; l'ho aspirato e ora anelo a te. Ti ho gustato, e ora ho fame e sete di te. Mi hai toccato, e ora ardo dal desiderio della tua pace. (Agostino, Confessioni, 10,27.38)

Buon lavoro Primo

p.s.

Ricordo i miei orari abituali di disponibilità: 9-12,30; 15,30-19.

- Per comunicare con me (soprattutto in caso non fossi raggiungibili al cellulare) ricordo

- rispondere a questa email o scrivere a [primo.ciarlantini@gmail.com](mailto:primo.ciarlantini@gmail.com)

- inviare un sms con la richiesta di essere richiamati e magari l'indicazione del problema (il modo più comodo!).

Lavori prenotati da parte vostra (in ordine di prenotazione/esecuzione) (in.=inizio previsto -=fine prevista)

1-8JJ(-23/4) 2-1ZA(-24/4) 3-4RA(-24/4) 4-6BY(-18/4) 5-3BB(-11/5) 6-6CZ(in.18/4) 7-4RB(in.2/5) 8- 4RC(in.2/5) 9-Q3J(in.6/5) 10-A9K(in.7/5)

8JJ Cod. 8jj (-23/4) SVIL INST: Installazione Ninfadoro 1ZA Cod. 1ZA (-24/4) AC: Cose concordate nella visita di Primo e cose da fare 74A cod. 74A (-30/4) - SVIL: GEOR 4RA Cod. 4RA (-24/4) SVIL STEEL: Gant (Tiziano) 3BB Cod. 3BB (-11/5) - SVIL VIP: Sviluppo secondo Lotto 6CZ Cod. 6CZ (in. 18/4) STEEL: Nuovo Preventivo Esteso 4RB Cod. 4RB (in. 2/5) ANDR: Sviluppo 3° Negozio 4RC Cod. 4RC (in. 2/5) NOR-MATER: Installazione Casa del Materasso Q3J Cod. 93J (in. 6/5) - SVIL BROC da VB6

#### **190426 - Informativa Charly Software di venerdì 26 Aprile 2019**

Buongiorno a tutti, in questo venerdì "di passaggio", dal sapore un po' autunnale.

La mia disponibilità di oggi:

Oggi sono presso due clienti per sviluppi, mattino e pomeriggio. Ma come sempre, se avete bisogno, specialmente urgente, chiamate pure..

# **"Computer"**

Ricordo negli anni '50 dell'altro secolo: queste macchine mostruose che occupavano più di una stanza. E le si chiamavano "cervelli elettronici". Poi si è capito che di cervello avevano poco (nonostante anni continui di tentativi nel creare l'"intelligenza artificiale"). Si tratta di macchine capaci di combinare e restituire dati (che prima però bisogna inserire in loro!) con una velocità superiore della nostra (anche se dicono che il nostro cervello compie al secondo molti miliardi di operazioni più dei computers).

Poi ci siamo accorti che i francesi li chiamavano "ordinateurs", macchine che mettono in fila i dati, e noi "cacolatori (elettronici)", e poi gli americani li han chiamati "computers", e son finiti per essere più o meno come gli altri elettrodomestici, hanno la loro funzione (comoda quando funzionano bene!) ma non possono sostituire l'avventura del nostro cuore e del nostro cervello!

#### **Qualcosa anche per il cuore..**

Ancora una bella frase di Confucio:

Non fare del bene se non sopporti l'ingratitudine.

come dire: il bene arricchisce chi lo fa, non dipende da chi lo riceve..

Buon lavoro Primo

p.s.

Ricordo i miei orari abituali di disponibilità: 9-12,30; 15,30-19.

- Per comunicare con me (soprattutto in caso non fossi raggiungibili al cellulare) ricordo

- rispondere a questa email o scrivere a [primo.ciarlantini@gmail.com](mailto:primo.ciarlantini@gmail.com)

- inviare un sms con la richiesta di essere richiamati e magari l'indicazione del problema (il modo più comodo!).

Lavori prenotati da parte vostra (in ordine di prenotazione/esecuzione) (in.=inizio previsto -=fine prevista)

1-8JJ(-23/4) 2-4RA(-24/4) 3-6BY(-18/4) 4-3BB(-11/5) 5-6CZ(in.18/4) 6-4RB(in.2/5) 7-4RC(in.2/5) 8- Q3J(in.6/5) 9-A9K(in.7/5)

8JJ Cod. 8jj (-23/4) SVIL INST: Installazione Ninfadoro 1ZA Cod. 1ZA (-24/4) AC: Cose concordate nella visita di Primo e cose da fare
74A cod. 74A (-30/4) - SVIL: GEOR 4RA Cod. 4RA (-24/4) SVIL STEEL: Gant (Tiziano) 3BB Cod. 3BB (-11/5) - SVIL VIP: Sviluppo secondo Lotto 6CZ Cod. 6CZ (in. 18/4) STEEL: Nuovo Preventivo Esteso 4RB Cod. 4RB (in. 2/5) ANDR: Sviluppo 3° Negozio 4RC Cod. 4RC (in. 2/5) NOR-MATER: Installazione Casa del Materasso Q3J Cod. 93J (in. 6/5) - SVIL BROC da VB6 A9K Cod. A9K (in. 7/5) Consegna GDPR

### **190429 - Informativa Charly Software di lunedì 29 Aprile 2019**

Buongiorno a tutti nella festa di santa Caterina da Siena, patrona d'Italia, e buona settimana. Auguri a tutte le Caterine che conosciamo.

La mia disponibilità di oggi:

Oggi sono presso due clienti per sviluppi, mattino e pomeriggio. Ma come sempre, se avete bisogno, specialmente urgente, chiamate pure..

### **Ricordo le scadenze:**

Entro domani, 30 aprile, bisogna mandar via sia l'ultima Trasmissione dati fatture (dati 2018) che l'esterometro, che sarà mensile..

### **Qualcosa anche per il cuore..**

Ho aperto a caso il libro delle lettere di santa Caterina da Siena:

Io Catarina serva e schiava de' servi di Gesù Cristo, scrivo a te nel prezioso sangue suo.. Annegatevi nel sangue di Gesù Crocifisso.

come dire: c'è per noi un oceano di misericordia, amore e tenerezza..

Buon lavoro Primo

p.s.

Ricordo i miei orari abituali di disponibilità: 9-12,30; 15,30-19.

- Per comunicare con me (soprattutto in caso non fossi raggiungibili al cellulare) ricordo

- rispondere a questa email o scrivere a [primo.ciarlantini@gmail.com](mailto:primo.ciarlantini@gmail.com)

- inviare un sms con la richiesta di essere richiamati e magari l'indicazione del problema (il modo più comodo!).

Lavori prenotati da parte vostra (in ordine di prenotazione/esecuzione) (in.=inizio previsto -=fine prevista)

1-8JJ(-23/4) 2-4RA(-24/4) 3-6BY(-18/4) 4-3BB(-11/5) 5-6CZ(in.18/4) 6-4RB(in.2/5) 7-4RC(in.2/5) 8- Q3J(in.6/5) 9-A9K(in.7/5)

8JJ Cod. 8jj (-23/4) SVIL INST: Installazione Ninfadoro

1ZA Cod. 1ZA (-24/4) AC: Cose concordate nella visita di Primo e cose da fare 74A cod. 74A (-30/4) - SVIL: GEOR 4RA Cod. 4RA (-24/4) SVIL STEEL: Gant (Tiziano) 3BB Cod. 3BB (-11/5) - SVIL VIP: Sviluppo secondo Lotto 6CZ Cod. 6CZ (in. 18/4) STEEL: Nuovo Preventivo Esteso 4RB Cod. 4RB (in. 2/5) ANDR: Sviluppo 3° Negozio 4RC Cod. 4RC (in. 2/5) NOR-MATER: Installazione Casa del Materasso Q3J Cod. 93J (in. 6/5) - SVIL BROC da VB6 A9K Cod. A9K (in. 7/5) Consegna GDPR

### **190430 - Informativa Charly Software di martedì 30 Aprile 2019**

Buongiorno a tutti in questo fine mese. E buon primo maggio per domani (tempo permettendo..)

La mia disponibilità di oggi:

Oggi al mattino sono disponibile in sede (un'ora faccio un salto a Pesaro) Al pomeriggio sono da un cliente.

## **Bit e Byte:**

"bit" (parola accorciata che sta per "binary digit" (cioè cifra binaria)) è l'unità più piccola dei dati del computer: è un solo impulso di corrente alta (+ / 1) o bassa (- / 0).

In realtà nel combinare i dati, riceverli, memorizzarli e restituirli, ogni computer è costruito per lavorare con un insieme di bits, che possono variare a seconda del sistema operativo. Il byte ("morso","porzione" dall'inglese) è di 8 bits, ma di fatto oggi i nostri normali sistemi operativi (come Windows 7 o 10) trattano unità formate da 64 bits, chiamate anche "word", parola del computer. Ogni parola viene riconosciuta e trattata e messa in relazione con le altre.

E' come se il flusso continuo dei bits (praticamente degli elettroni) fosse un enorme nastro e il sistema operativo tagliasse un pezzo ogni 64 bits, poi lo usasse "riconoscendolo" in base ad una scala di valori inserita dal costruttore...

## **Qualcosa anche per il cuore..**

Dal Corano:

Non c'è al mondo un solo animale che Dio non lo tenga per il ciuffo della fronte. (XI, 56)

Buon lavoro Primo

p.s.

Ricordo i miei orari abituali di disponibilità: 9-12,30; 15,30-19.

- Per comunicare con me (soprattutto in caso non fossi raggiungibili al cellulare) ricordo

- rispondere a questa email o scrivere a [primo.ciarlantini@gmail.com](mailto:primo.ciarlantini@gmail.com)

- inviare un sms con la richiesta di essere richiamati e magari l'indicazione del problema (il modo più comodo!).

Lavori prenotati da parte vostra (in ordine di prenotazione/esecuzione) (in.=inizio previsto -=fine prevista)

1-8JJ(-23/4) 2-4RA(-24/4) 3-6BY(-18/4) 4-3BB(-11/5) 5-6CZ(in.18/4) 6-4RB(in.2/5) 7-4RC(in.2/5) 8- Q3J(in.6/5) 9-A9K(in.7/5)

8JJ Cod. 8jj (-23/4) SVIL INST: Installazione Ninfadoro 1ZA Cod. 1ZA (-24/4) AC: Cose concordate nella visita di Primo e cose da fare 74A cod. 74A (-30/4) - SVIL: GEOR 4RA Cod. 4RA (-24/4) SVIL STEEL: Gant (Tiziano) 3BB Cod. 3BB (-11/5) - SVIL VIP: Sviluppo secondo Lotto 6CZ Cod. 6CZ (in. 18/4) STEEL: Nuovo Preventivo Esteso 4RB Cod. 4RB (in. 2/5) ANDR: Sviluppo 3° Negozio 4RC Cod. 4RC (in. 2/5) NOR-MATER: Installazione Casa del Materasso Q3J Cod. 93J (in. 6/5) - SVIL BROC da VB6 A9K Cod. A9K (in. 7/5) Consegna GDPR

### **190502 - Informativa Charly Software di giovedì 2 Maggio 2019**

Buongiorno a tutti e buon inizio del leopardiano "Maggio odoroso"

La mia disponibilità di oggi:

Oggi sono sempre in sede, secondo l'orario consueto, eccetto un paio d'ore al pomeriggio.

## **Qualcosa di tecnico**

### **Lo sai in quanti modi si può digitare una data nel programma "Charly"?**

1) Scrivendola per esteso con le barre: 02/05/2019

2) Facendo doppio click per la data di oggi

3) Digitando solo il numero del giorno, e Charly aggiunge il mese corrente e l'anno corrente 2 -> 02/05/2019

4) Digitando giorno e mese 0205 -> 02/05/2019

5) Digitando l'anno solo con le due ultime cifre 311217 -> 31/12/2017

6) Ricorrendo alla selezione tramite lo zoom associato alla data (non c'è sempre ma quasi)

### **Qualcosa anche per il cuore..**

E' famosissima la frase scritta intorno al 325 d.C. dalla persona che la Chiesa Cattolica oggi fa memoria, il grande vescovo di Alessandria d'Egitto, Atanasio, protagonista nella definizione della fede "nicena" (con il "Credo" che si dice in chiesa ogni domenica):

Dio si è fatto come noi, per farci come Lui (De Incarnatione Verbi)

Buon lavoro Primo

p.s.

Ricordo i miei orari abituali di disponibilità: 9-12,30; 15,30-19.

- Per comunicare con me (soprattutto in caso non fossi raggiungibili al cellulare) ricordo

- rispondere a questa email o scrivere a [primo.ciarlantini@gmail.com](mailto:primo.ciarlantini@gmail.com)

- inviare un sms con la richiesta di essere richiamati e magari l'indicazione del problema (il modo più comodo!).

Lavori prenotati da parte vostra (in ordine di prenotazione/esecuzione) (in.=inizio previsto -=fine prevista)

1-8JJ(-5/5) 2-4RA(in.24/4) 3-3BB(-11/5) 4-6CZ(in.18/4) 5-4RB(in.9/5) 6-4RC(in.9/5) 7-Q3J(in.6/5) 8-A9K(in.7/5)

8JJ Cod. 8JJ (-23/4) SVIL INST: Installazione Ninfadoro 4RA Cod. 4RA (-24/4) SVIL STEEL: Gant (Tiziano) 3BB Cod. 3BB (-11/5) - SVIL VIP: Sviluppo secondo Lotto 6CZ Cod. 6CZ (in. 18/4) STEEL: Nuovo Preventivo Esteso 4RB Cod. 4RB (in. 9/5) ANDR: Sviluppo 3° Negozio 4RC Cod. 4RC (in. 9/5) NOR-MATER: Installazione Casa del Materasso Q3J Cod. Q3J (in. 6/5) - SVIL BROC da VB6 A9K Cod. A9K (in. 7/5) Consegna GDPR

## **190503 - Informativa Charly Software di venerdì 3 Maggio 2019**

Buongiorno a tutti, in particolare a chi si chiama Filippo (oggi san Filippo Apostolo)

La mia disponibilità di oggi:

Al mattino sono in sede (ma prenotatevi presto perché già ho una piccola fila di richieste da esaudire)

Al pomeriggio sono presso un'azienda.

# **Qualcosa di tecnico**

# **I tasti della tastiera che "alterano" l'uso degli altri tasti.**

Ci sono tre tasti in particolare che non si usano normalmente da soli, ma che vanno premuti prima di un altro tasto (continuando a premere quei tasti!!) in modo che il risultato non sia come premere i tasti da soli:

1) Shift (Maiuscolo), il tasto del maiuscolo che conosciamo tutti bene (per molte maiuscole in fila lo si può "fissare" con il tasto del Fissa-Maiuscole

2) Ctrl (Control) (si può chiamare sia Ctrl che Control)

3) Alt (Alter - ma si chiama sempre e solo Alt)

Se per esempio il voglio chiudere qualsiasi cosa nel computer posso

- premere e tenere premuto il tasto ALT
- e poi premere il tasto F4. La combinazione di tasti Alt-F4 può chiudere ogni finestra..

Da notare che spesso è utile imparare a fare queste combinazioni di tasti con una sola mano, normalmente la sinistra:

per Alt-F4 premi l'Alt con il pollice e l'F4 con il medio... oppure Shft con il mignolo e E con il medio

per avere la E maiuscola, ecc..

### **Qualcosa anche per il cuore..**

Ogni tanto ci sta una simpatica frase di Oscar Wilde, in agrodolce:

A volte è meglio tacere e sembrare stupidi che aprir bocca e togliere ogni dubbio.

Buon lavoro Primo

p.s.

Ricordo i miei orari abituali di disponibilità: 9-12,30; 15,30-19.

- Per comunicare con me (soprattutto in caso non fossi raggiungibili al cellulare) ricordo

- rispondere a questa email o scrivere a [primo.ciarlantini@gmail.com](mailto:primo.ciarlantini@gmail.com)

- inviare un sms con la richiesta di essere richiamati e magari l'indicazione del problema (il modo più comodo!).

Lavori prenotati da parte vostra (in ordine di prenotazione/esecuzione) (in.=inizio previsto -=fine prevista)

1-8JJ(-5/5) 2-4RA(in.24/4) 3-3BB(-11/5) 4-6CZ(in.18/4) 5-4RB(in.9/5) 6-4RC(in.9/5) 7-Q3J(in.6/5) 8-A9K(in.7/5)

8JJ Cod. 8JJ (-23/4) SVIL INST: Installazione Ninfadoro 4RA Cod. 4RA (-24/4) SVIL STEEL: Gant (Tiziano) 3BB Cod. 3BB (-11/5) - SVIL VIP: Sviluppo secondo Lotto 6CZ Cod. 6CZ (in. 18/4) STEEL: Nuovo Preventivo Esteso 4RB Cod. 4RB (in. 9/5) ANDR: Sviluppo 3° Negozio 4RC Cod. 4RC (in. 9/5) NOR-MATER: Installazione Casa del Materasso Q3J Cod. Q3J (in. 6/5) - SVIL BROC da VB6 A9K Cod. A9K (in. 7/5) Consegna GDPR

### **190506 - Informativa Charly Software di lunedì 6 Maggio 2019**

Buongiorno a tutti, e buona settimana (tutta di lavoro!)

La mia disponibilità di oggi:

Al mattino farò un salto a Senigallia da un cliente Al pomeriggio sono in sede, disponibile.

## **Qualcosa di tecnico**

# **Tasti per passare da un campo all'altro**

Tutti sapete che per passare da un campo all'altro nel programma Charly noi abbiamo fatto la scelta di muoverci come ha scelto Windows fin dall'inizio, cioè attraverso il TAB (oppure Shift+Tab per tornare indietro).

Siccome diversi clienti mi hanno chiesto con insistenza di poter usare le frecce o l'Enter (Invio)

adesso è possibile usare le frecce per salire e scendere fra i campi e, parametrizzandolo opportunamente, anche il tasto Enter (Parametri del sistema - Parametri di Input). Personalmente continuo comunque a sconsigliare queste scelte, sia perché non sono standard Windows, e sia perché in tante situazioni in realtà non si riesce ad usarle. Comunque se qualcuno di voi usa questi tasti e ha da segnalarmi qualcosa, lo faccia pure..

## **Qualcosa anche per il cuore..**

Madre Teresa di Calcutta:

l giorno più bello? Oggi L'ostacolo più grande? La paura La cosa più facile? Sbagliarsi L'errore più grande Rinunciare La radice di tutti i mali? L'egoismo La distrazione migliore? Il lavoro La sconfitta peggiore? Lo scoraggiamento I migliori professionisti? I bambini Il primo bisogno? Comunicare.

Buon lavoro Primo

p.s.

Ricordo i miei orari abituali di disponibilità: 9-12,30; 15,30-19.

- Per comunicare con me (soprattutto in caso non fossi raggiungibili al cellulare) ricordo

- rispondere a questa email o scrivere a [primo.ciarlantini@gmail.com](mailto:primo.ciarlantini@gmail.com)

- inviare un sms con la richiesta di essere richiamati e magari l'indicazione del problema (il modo più comodo!).

Lavori prenotati da parte vostra (in ordine di prenotazione/esecuzione) (in.=inizio previsto -=fine prevista)

1-8JJ(-5/5) 2-4RA(in.24/4) 3-3BB(-11/5) 4-6CZ(in.18/4) 5-4RB(in.9/5) 6-4RC(in.9/5) 7-Q3J(in.6/5) 8-A9K(in.7/5)

8JJ Cod. 8JJ (-23/4) SVIL INST: Installazione Ninfadoro 4RA Cod. 4RA (-24/4) SVIL STEEL: Gant (Tiziano) 3BB Cod. 3BB (-11/5) - SVIL VIP: Sviluppo secondo Lotto 6CZ Cod. 6CZ (in. 18/4) STEEL: Nuovo Preventivo Esteso 4RB Cod. 4RB (in. 9/5) ANDR: Sviluppo 3° Negozio 4RC Cod. 4RC (in. 9/5) NOR-MATER: Installazione Casa del Materasso Q3J Cod. Q3J (in. 6/5) - SVIL BROC da VB6 A9K Cod. A9K (in. 7/5) Consegna GDPR

## **190507 - Informativa Charly Software di martedì 7 Maggio 2019**

Buongiorno a tutti.

La mia disponibilità di oggi:

Al mattino sono disponibile in sede, per tutti (spero). Al pomeriggio sono chiuso per sviluppi urgenti. Lasciate sms o emails.

## **Qualcosa di tecnico**

## **Numeri di cellulare per messaggi urgenti**

Sempre al fine di migliorare il mio servizio, da tempo penso di chiedere ad ogni azienda della mia "famiglia informatica" (che siete voi) un cellulare di riferimento per comunicare notizie su chiamate cui subito non riesco a rispondere.

Succede sempre così: ci sono ore in cui non telefona nessuno, e qualche ora che telefonate in dieci. D'ora in poi, se riesco, manderò una breve comunicazione al cellulare di riferimento di chi mi ha chiamato.

Perlomeno, facciamo una prova..

### **Qualcosa anche per il cuore..**

Madre Teresa di Calcutta (2):

La felicità più grande? Essere utili agli altri Il mistero più grande? La morte Il difetto peggiore? Il malumore La persona più pericolosa? Quella che mente Il sentimento più brutto? Il rancore Il regalo più bello? Il perdono Quello indispensabile? La famiglia La rotta migliore? La via giusta

Buon lavoro Primo

p.s.

Ricordo i miei orari abituali di disponibilità: 9-12,30; 15,30-19.

- Per comunicare con me (soprattutto in caso non fossi raggiungibili al cellulare) ricordo

- rispondere a questa email o scrivere a [primo.ciarlantini@gmail.com](mailto:primo.ciarlantini@gmail.com)

- inviare un sms con la richiesta di essere richiamati e magari l'indicazione del problema (il modo più comodo!).

Lavori prenotati da parte vostra (in ordine di prenotazione/esecuzione) (in.=inizio previsto -=fine prevista)

1-8JJ(-5/5) 2-4RA(in.24/4) 3-3BB(-11/5) 4-6CZ(in.18/4) 5-4RB(in.9/5) 6-4RC(in.9/5) 7-Q3J(in.6/5) 8-A9K(in.7/5)

8JJ Cod. 8JJ (-23/4) SVIL INST: Installazione Ninfadoro 4RA Cod. 4RA (-24/4) SVIL STEEL: Gant (Tiziano) 3BB Cod. 3BB (-11/5) - SVIL VIP: Sviluppo secondo Lotto 6CZ Cod. 6CZ (in. 18/4) STEEL: Nuovo Preventivo Esteso 4RB Cod. 4RB (in. 9/5) ANDR: Sviluppo 3° Negozio 4RC Cod. 4RC (in. 9/5) NOR-MATER: Installazione Casa del Materasso Q3J Cod. Q3J (in. 6/5) - SVIL BROC da VB6 A9K Cod. A9K (in. 7/5) Consegna GDPR

### **190508 - Informativa Charly Software di mercoledì 8 Maggio 2019**

Buongiorno a tutti. E buona festa della mamma a tutte le mamme tra noi perché oggi è la festa originale, quella della Madonna di Pompei.

La mia disponibilità di oggi:

Al mattino sono disponibile in sede, Al pomeriggio sono presso un cliente. Ma se avete bisogno potete chiamare.

## **Qualcosa di tecnico**

## **Vuoi sapere cos'è un "buffer" (pron. bàffer)?**

Nel computer, come sappiamo viaggiano file infinite di impulsi, uno per volta, miliardi al secondo, chiamati "bits". Ma se io digito, ad esempio, una lettera sulla tastiera, sarebbe scomodo inviare tutta la sequenza di bits che identificano quel tasto.

I "buffers" (lett. tampone, listello) sono come dei listelli, degli spazi su cui chi invia dei bits prima li mette in fila, come fossero pezzi di carne su uno spiedino, e poi li manda tutti insieme a chi vuol mandarli o a chi li ha richiesti. Per esempio i tasti che premiamo sulla tastiera si accumulano su un "buffer di tastiera" e poi spediti alla CPU (unità di processo dei dati).

La stessa cosa, importante per noi, avviene quando si leggono dati da una tabella di un database o vi si scrivono: il buffer usato in questo caso si chiama "record".

## **Qualcosa anche per il cuore..**

Madre Teresa di Calcutta (3):

La sensazione più piacevole? La pace interiore L'accoglienza migliore? Il sorriso La miglior medicina? L'ottimismo La soddisfazione più grande? Il dovere compiuto La forza più grande? La fede La cosa più bella del mondo? L'amore.

Buon lavoro Primo

p.s.

Ricordo i miei orari abituali di disponibilità: 9-12,30; 15,30-19.

- Per comunicare con me (soprattutto in caso non fossi raggiungibili al cellulare) ricordo
- rispondere a questa email o scrivere a [primo.ciarlantini@gmail.com](mailto:primo.ciarlantini@gmail.com)

- inviare un sms con la richiesta di essere richiamati e magari l'indicazione del problema (il modo più comodo!).

Lavori prenotati da parte vostra (in ordine di prenotazione/esecuzione) (in.=inizio previsto -=fine prevista)

1-8JJ(-5/5) 2-4RA(in.24/4) 3-3BB(-11/5) 4-6CZ(in.18/4) 5-4RB(in.9/5) 6-4RC(in.9/5) 7-Q3J(in.6/5) 8-A9K(in.7/5)

8JJ Cod. 8JJ (-23/4) SVIL INST: Installazione Ninfadoro 4RA Cod. 4RA (-24/4) SVIL STEEL: Gant (Tiziano) 3BB Cod. 3BB (-11/5) - SVIL VIP: Sviluppo secondo Lotto 6CZ Cod. 6CZ (in. 18/4) STEEL: Nuovo Preventivo Esteso 4RB Cod. 4RB (in. 9/5) ANDR: Sviluppo 3° Negozio 4RC Cod. 4RC (in. 9/5) NOR-MATER: Installazione Casa del Materasso Q3J Cod. Q3J (in. 6/5) - SVIL BROC da VB6 A9K Cod. A9K (in. 7/5) Consegna GDPR

### **190509 - Informativa Charly Software di giovedì 9 Maggio 2019**

Buongiorno a tutti.

La mia disponibilità di oggi:

Oggi sono disponibile in sede tutto il giorno, secondo l'orario consueto.

## **Qualcosa di tecnico**

## **Le parti e le competenze nel mondo del computer**

E' piuttosto importante avere un minimo di idee chiare sul quanto sto per dire.

Il mondo del computer non è tutto d'un pezzo, del tipo "ho un problema al computer".

Esso ha varie parti collegate fra loro e su cui le competenze sono diverse, impersonate da una o, più spesso, da più persone:

- l'HARDWARE (il materiale -ware- duro, pesante, visibile (hard)) che è il computer fisico, le stampanti, i monitor, ecc.

- il SOFTWARE (il materiale "leggero", invisibile (soft) che sono tutti i programmi che "girano" dentro l'hardware.

Per la competenza, poi, specialmente riguardo al software, dobbiamo distinguere due grandi gruppi: - il sistema: sistema operativo, rete, programmi di funzionamento e collegamento dell'hardware (drivers)

- gli applicativi, cioè i programmi veri e propri (in genere sono files con estensione .exe

(executable)), che ormai da qualche tempo si chiamano sempre più spesso semplicemente "app".

(segue)

## **Qualcosa anche per il cuore..**

Dal Corano:

Quelli che si prendono protettori all'infuori di Dio somigliano al ragno che si fa una casa, ma la casa del ragno è la più debole di tutte le case! (Sura XXIX, 41)

Buon lavoro Primo

p.s.

Ricordo i miei orari abituali di disponibilità: 9-12,30; 15,30-19.

- Per comunicare con me (soprattutto in caso non fossi raggiungibili al cellulare) ricordo

- rispondere a questa email o scrivere a [primo.ciarlantini@gmail.com](mailto:primo.ciarlantini@gmail.com)

- inviare un sms con la richiesta di essere richiamati e magari l'indicazione del problema (il modo più comodo!).

Lavori prenotati da parte vostra (in ordine di prenotazione/esecuzione) (in.=inizio previsto -=fine prevista)

1-8JJ(-23/5) 2-4RA(in.27/5) 3-3BB(-11/6) 4-6CZ(-14/5) 5-4RB(in.13/5) 6-4RC(in.27/5) 7-Q3J(in.1/6) 8-A9K(in.20/5)

8JJ Cod. 8JJ (-23/5) SVIL INST: Installazione Ninfadoro 4RA Cod. 4RA (in.27/5) SVIL STEEL: Gant (Tiziano) 3BB Cod. 3BB (-11/6) - SVIL VIP: Sviluppo secondo Lotto 6CZ Cod. 6CZ (-14/5) STEEL: Nuovo Preventivo Esteso 4RB Cod. 4RB (in. 13/5) ANDR: Sviluppo 3° Negozio 4RC Cod. 4RC (in. 27/5) NOR-MATER: Installazione Casa del Materasso Q3J Cod. Q3J (in. 1/6) - SVIL BROC da VB6 A9K Cod. A9K (in. 20/5) Consegna GDPR

## **190510 - Informativa Charly Software di venerdì 10 Maggio 2019**

Buongiorno a tutti.

La mia disponibilità di oggi:

Dopo il dentista, cioè dalle 10.30 circa, sono disponibile in sede tutto il giorno, seguendo gli appuntamenti telefonici già presi e le vostre chiamate..

# **Qualcosa di tecnico**

## **Le competenze sul computer e il suo mondo**

Insisto: è molto importante avere chiaro in mente e nella nostra organizzazione aziendale chi è competente (e responsabile) per che cosa:

- chi è il nostro hardwarista (che cura, ripara, verifica le nostre macchine, computers, stampanti, registratori di cassa, monitors, ecc..)

- chi è il nostro sistemista (specialmente per chi ha un sistema un po' complesso come chi ha vari computers collegati in rete): connessioni, Routers, Antivirus, copie di sistema, sistema operativo (centrale e di ogni macchina)

- chi è il nostro responsabile software (cioè a chi chiedere per i programmi installati). Per esempio io

sono responsabile competente da quando cliccate sull'icona di Charly Software in poi.

Certamente ogni figura può dire qualcosa sulle competenze anche delle altre (o impersonarne più di una) ma l'ultima parola (specialmente in sistemi complessi) meglio che la dica il competente specifico del settore.

### **Qualcosa anche per il cuore..**

Secondo Matteo Gesù disse:

Se amate quelli che vi amano, quale ricompensa ne avete? Non fanno così anche i pubblicani (cioè la gente che bada solo ai suoi interessi)?

E se date il saluto soltanto ai vostri fratelli, che cosa fate di straordinario? Non fanno così anche i pagani?)

p.s. Se pensiamo a quanto sta succedendo a Roma in questi giorni, dobbiamo dire che ne abbiamo ancora di strada da fare perché il mondo sia un paradiso accogliente..!

Buon lavoro Primo

p.s.

Ricordo i miei orari abituali di disponibilità: 9-12,30; 15,30-19.

- Per comunicare con me (soprattutto in caso non fossi raggiungibili al cellulare) ricordo

- rispondere a questa email o scrivere a [primo.ciarlantini@gmail.com](mailto:primo.ciarlantini@gmail.com)

- inviare un sms con la richiesta di essere richiamati e magari l'indicazione del problema (il modo più comodo!).

Lavori prenotati da parte vostra (in ordine di prenotazione/esecuzione) (in.=inizio previsto -=fine prevista)

1-8JJ(-23/5) 2-4RA(in.27/5) 3-3BB(-11/6) 4-6CZ(-14/5) 5-4RB(in.13/5) 6-4RC(in.27/5) 7-Q3J(in.1/6) 8-A9K(in.20/5)

8JJ Cod. 8JJ (-23/5) SVIL INST: Installazione Ninfadoro 4RA Cod. 4RA (in.27/5) SVIL STEEL: Gant (Tiziano) 3BB Cod. 3BB (-11/6) - SVIL VIP: Sviluppo secondo Lotto 6CZ Cod. 6CZ (-14/5) STEEL: Nuovo Preventivo Esteso 4RB Cod. 4RB (in. 13/5) ANDR: Sviluppo 3° Negozio 4RC Cod. 4RC (in. 27/5) NOR-MATER: Installazione Casa del Materasso Q3J Cod. Q3J (in. 1/6) - SVIL BROC da VB6 A9K Cod. A9K (in. 20/5) Consegna GDPR

### **190513 - Informativa Charly Software di lunedì 13 Maggio 2019**

Buongiorno a tutti. E buona settimana

La mia disponibilità di oggi:

Sono disponibile in sede tutto il giorno (9-12,30; 16-19)

Forse un'uscita..

# **Qualcosa di tecnico**

## **Cos'è una "app"**

Questo termine e un certo modo di parlare rappresentano per noi anziani un neologismo, un modo nuovo di riferirsi a cose di sempre.

Il concetto centrale è che il computer non fa nulla senza un "programma" che gli faccia fare qualsiasi cosa. E un "programma" è un testo scritto da chi vuol far far qualcosa al computer. Questo testo, opportunamente trasferito in formato binario, leggibile dal computer, una volta "lanciato" (run" in inglese) dice al computer, istruzione dopo istruzione, cosa fare (leggere, scrivere, contare, visualizzare, ecc..)

Normalmente, anche se non solo, i programmi hanno estensione .exe perché sono testi "eseguibili" (mentre invece un file di Word o di Excel non lo è).

Recentemente si è cominciato a chiamare i programmi "application", applicazioni a servizio del computer, soprattutto nei nuovi computers di cellulari, tablets, ecc.. Con Windows 10 questo modo di parlare si è esteso anche ai sistemi operativi più tradizionali.

All'inizio di questo modo di parlare le "app" riguardavano programmi assolutamente specifici, che giravano sui cellulari, ad esempio un programma che mostra gli orari e i tracciati dei percorsi degli autobus nella tua città..

## **Qualcosa anche per il cuore..**

Sii il cambiamento che vorresti vedere avvenire nel mondo.

Mahatma Gandhi

Buon lavoro Primo

p.s.

Ricordo i miei orari abituali di disponibilità: 9-12,30; 15,30-19.

- Per comunicare con me (soprattutto in caso non fossi raggiungibili al cellulare) ricordo

- rispondere a questa email o scrivere a [primo.ciarlantini@gmail.com](mailto:primo.ciarlantini@gmail.com)

- inviare un sms con la richiesta di essere richiamati e magari l'indicazione del problema (il modo più comodo!).

Lavori prenotati da parte vostra (in ordine di prenotazione/esecuzione) (in.=inizio previsto -=fine prevista)

1-8JJ(-23/5) 2-4RA(in.27/5) 3-3BB(-11/6) 4-6CZ(-14/5) 5-4RB(in.13/5) 6-4RC(in.27/5) 7-Q3J(in.1/6) 8-A9K(in.20/5)

8JJ Cod. 8JJ (-23/5) SVIL INST: Installazione Ninfadoro 4RA Cod. 4RA (in.27/5) SVIL STEEL: Gant (Tiziano) 3BB Cod. 3BB (-11/6) - SVIL VIP: Sviluppo secondo Lotto 6CZ Cod. 6CZ (-14/5) STEEL: Nuovo Preventivo Esteso 4RB Cod. 4RB (in. 13/5) ANDR: Sviluppo 3° Negozio 4RC Cod. 4RC (in. 27/5) NOR-MATER: Installazione Casa del Materasso Q3J Cod. Q3J (in. 1/6) - SVIL BROC da VB6 A9K Cod. A9K (in. 20/5) Consegna GDPR

### **190514 - Informativa Charly Software di martedì 14 Maggio 2019**

Buongiorno a tutti. Da noi piove ancora.. Oggi festa di san Mattia apostolo. Auguri a tutti i Mattia..

La mia disponibilità di oggi:

Sono disponibile in sede tutto il giorno (9-12,30; 16-19) a meno che non mi succeda di uscire, come ieri, per delle urgenze improvvise.. Comunque cercherò di essere sempre a disposizione..

## **Qualcosa di tecnico**

## **Fatturazione elettronica: nome del file XML e Numero Fattura**

Ancora vedo che c'è una qualcosa piccola confusione fra le due cose:

il numero progressivo che si attribuisce al file che contiene una fattura della fatturazione elettronica non deve essere necessariamente uguale al numero di fattura. Esso è solo un identificativo interno per rendere unico il file, ma non ha rilevanza per l'Agenzia delle Entrate.

L'unica cosa vera e seria è che deve essere unico e quindi attenti a non farne due uguali perché il primo dei due verrebbe perso! Per questo ho aggiunto il numero a destra per indicare a quale numero si è arrivati.

Se infatti dobbiamo rifare un file, occorre ridargli lo stesso numero che aveva inserendolo in alto nella casella a sinistra tra i due numeratori.

Una prova del fatto che le due numerazioni sono comunque destinate a non coincidere è il fatto che dal prossimo anno il numero fattura ricomincerà da 1 mentre quello della numerazione dei files dovrà continuare indefintamente..

## **Qualcosa anche per il cuore..**

Come un bel fiore smagliante privo di profumo, altrettanto belle ma prive di frutto sono le parole di colui che non agisca conforme a loro.

Buddha

Buon lavoro Primo

p.s.

Ricordo i miei orari abituali di disponibilità: 9-12,30; 15,30-19.

- Per comunicare con me (soprattutto in caso non fossi raggiungibili al cellulare) ricordo

- rispondere a questa email o scrivere a [primo.ciarlantini@gmail.com](mailto:primo.ciarlantini@gmail.com)

- inviare un sms con la richiesta di essere richiamati e magari l'indicazione del problema (il modo più comodo!).

Lavori prenotati da parte vostra (in ordine di prenotazione/esecuzione) (in.=inizio previsto -=fine prevista)

1-8JJ(-23/5) 2-4RA(in.27/5) 3-3BB(-11/6) 4-6CZ(-14/5) 5-4RB(in.13/5) 6-4RC(in.27/5) 7-Q3J(in.1/6)

8-A9K(in.20/5)

8JJ Cod. 8JJ (-23/5) SVIL INST: Installazione Ninfadoro 4RA Cod. 4RA (in.27/5) SVIL STEEL: Gant (Tiziano) 3BB Cod. 3BB (-11/6) - SVIL VIP: Sviluppo secondo Lotto 6CZ Cod. 6CZ (-14/5) STEEL: Nuovo Preventivo Esteso 4RB Cod. 4RB (in. 13/5) ANDR: Sviluppo 3° Negozio 4RC Cod. 4RC (in. 27/5) NOR-MATER: Installazione Casa del Materasso Q3J Cod. Q3J (in. 1/6) - SVIL BROC da VB6 A9K Cod. A9K (in. 20/5) Consegna GDPR

### **190515 - Informativa Charly Software di mercoledì 15 Maggio 2019**

Buongiorno.

La mia disponibilità di oggi:

Sono disponibile in sede tutto il giorno (9-12,00; 16-19) in contemporanea con alcuni impegni già presi soprattutto per il mattino. Ma voi lasciate un sms come sempre..

### **Qualcosa di tecnico**

### **Centesimi e pagamenti in contanti**

Per i pagamenti in contanti (non tramite Bancomat o Carte di credito!), visto che dal gennaio 2019 le monetine da 1 e 2 centesimi non verranno più prodotte dalla Zecca di Stato, è stato riconosciuto il diritto agli esercenti di arrotondare il totale a pagare secondo la regola del "multiplo di 5 più vicino" quindi

1 e 2 centesimi: arrotondamento a 0 per difetto

3 e 4 centesimi: arrotondamento a 5 centesimi per eccesso

6 e 7 centesimi: arrotondamento a 5 centesimi per difetto

8 e 9 centesimi: arrotondamento a 10 centesimi per eccesso

#### **Qualcosa anche per il cuore..**

Scopri chi sei e non avere paura di esserlo.

Mahatma Gandhi

Buon lavoro Primo

p.s.

Ricordo i miei orari abituali di disponibilità: 9-12,30; 15,30-19.

- Per comunicare con me (soprattutto in caso non fossi raggiungibili al cellulare) ricordo
- rispondere a questa email o scrivere a [primo.ciarlantini@gmail.com](mailto:primo.ciarlantini@gmail.com)
- inviare un sms con la richiesta di essere richiamati e magari l'indicazione del problema (il modo più

comodo!).

Lavori prenotati da parte vostra (in ordine di prenotazione/esecuzione) (in.=inizio previsto -=fine prevista)

1-4RA(in.27/5) 2-3BB(-11/6) 3-4RC(in.27/5) 4-Q3J(in.1/6) 5-A9K(in.20/5)

4RA Cod. 4RA (in.27/5) SVIL STEEL: Gant (Tiziano) 3BB Cod. 3BB (-11/6) - SVIL VIP: Sviluppo secondo Lotto 4RC Cod. 4RC (in. 27/5) NOR-MATER: Installazione Casa del Materasso Q3J Cod. Q3J (in. 1/6) - SVIL BROC da VB6 A9K Cod. A9K (in. 20/5) Consegna GDPR

### **190516 - Informativa Charly Software di giovedì 16 Maggio 2019**

Buongiorno.

La mia disponibilità di oggi:

Al mattino sono a Senigallia-Brugnetto e poi in sede Al pomeriggio fuori per una chiamata e poi in sede. Prenotate il mio intervento per voi..

### **Qualcosa di tecnico**

### **GDPR-Protezione dati e persone**

Anche per noi, per la nostra piccola "comunità informatica" dei clienti Charly Software è giunto (o forse passato) il momento di parlare di GDPR (General Data Protection Rules, Unione Europea 2016), cioè delle regole sulla privacy delle persone e la protezione dei dati.

Nei prossimi giorni installerò il nostro pacchetto di funzioni, Charly-GDPR per chi lo ha acquistato o lo acquisterà. Ma vorrei anche verificare lo stato della cosa anche presso chi lo gestisce collegato ad altri, in linea con la mia "assistenza" a tutti voi.

Cominceremo i prossimi giorni con l'elenco dei documenti che dobbiamo tenere in casa, indipendentemente dal programma che usiamo, a cominciare dall'incarico a me come vostro consulente esterno.

(segue)

### **Qualcosa anche per il cuore..**

Oggi, 16 maggio, a Gubbio (ma anche a Fano!) è la festa di sant'Ubaldo (Baldassini), il forte vescovo vissuto tra il 1084 e il 1160, che strutturato la vita religiosa e civile della sua città, collaborando anche alla sua difesa (convinse Federico Barbarossa a non distruggerla). Non avete mai visitato la sua basilica dove c'è il suo corpo incorrotto, in cima al monte Ingino? Ieri sera si è rinnovata la "corsa dei 3 ceri" sul per il monte..

Nella tradizione fanese si racconta di questo santo che sia stato ospite da noi, nella chiesa (di cui rimane ben poco vicino al torrente Arzilla) di santa Maria a Mare, dove studiò sotto la direzione delle zio e viene venerato soprattutto a Rosciano..

Buon lavoro Primo

p.s.

Ricordo i miei orari abituali di disponibilità: 9-12,30; 15,30-19.

- Per comunicare con me (soprattutto in caso non fossi raggiungibili al cellulare) ricordo

- rispondere a questa email o scrivere a [primo.ciarlantini@gmail.com](mailto:primo.ciarlantini@gmail.com)

- inviare un sms con la richiesta di essere richiamati e magari l'indicazione del problema (il modo più comodo!).

Lavori prenotati da parte vostra (in ordine di prenotazione/esecuzione) (in.=inizio previsto -=fine prevista)

1-4RA(in.27/5) 2-3BB(-11/6) 3-4RC(in.27/5) 4-Q3J(in.1/6) 5-A9K(in.20/5)

4RA Cod. 4RA (in.27/5) SVIL STEEL: Gant (Tiziano) 3BB Cod. 3BB (-11/6) - SVIL VIP: Sviluppo secondo Lotto 4RC Cod. 4RC (in. 27/5) NOR-MATER: Installazione Casa del Materasso Q3J Cod. Q3J (in. 1/6) - SVIL BROC da VB6 A9K Cod. A9K (in. 20/5) Consegna GDPR

### **190517 - Informativa Charly Software di venerdì 17 Maggio 2019**

Buongiorno.

La mia disponibilità di oggi:

Al mattino sono in sede, con un salto da un cliente per circa un'ora Al pomeriggio sono a Tre Castelli-Ponte Rio Prenotate il mio intervento per voi..

## **Qualcosa di tecnico**

## **GDPR-Protezione dati e persone (2). Parere positivo**

Intanto vi comunico una notizia positiva. Qualche giorno fa ho dato l'elenco delle videate del nostro progetto ad un esperto esterno, un consulente, che ha dato parere positivo sul tutto. La mia richiesta era: questo programma ha il necessario e sufficiente per quanto serve per l'osservanza del GDPR? E lui mi ha risposto di sì. Quindi dalla settimana prossima comincerò ad installarlo presso di voi.

## **Una richiesta**

Per mettere i miei archivi in un ordine ancora migliore avrei bisogno da ognuno di voi:

- il vostro indirizzo PEC
- una email di riferimento cui inviare eventuali comunicazioni
- un cellulare di riferimento (e/o un telefono fisso) per ogni comunicazione di servizio

(segue)

# **Qualcosa anche per il cuore..**

88

Vivere è la cosa più rara al mondo. La maggior parte della gente esiste e nulla più.

Oscar Wilde

Buon lavoro Primo

p.s.

Ricordo i miei orari abituali di disponibilità: 9-12,30; 15,30-19.

- Per comunicare con me (soprattutto in caso non fossi raggiungibili al cellulare) ricordo

- rispondere a questa email o scrivere a [primo.ciarlantini@gmail.com](mailto:primo.ciarlantini@gmail.com)

- inviare un sms con la richiesta di essere richiamati e magari l'indicazione del problema (il modo più comodo!).

Lavori prenotati da parte vostra (in ordine di prenotazione/esecuzione) (in.=inizio previsto -=fine prevista)

1-4RA(in.27/5) 2-3BB(-11/6) 3-4RC(in.27/5) 4-Q3J(in.1/6) 5-A9K(in.20/5)

4RA Cod. 4RA (in.27/5) SVIL STEEL: Gant (Tiziano) 3BB Cod. 3BB (-11/6) - SVIL VIP: Sviluppo secondo Lotto 4RC Cod. 4RC (in. 27/5) NOR-MATER: Installazione Casa del Materasso Q3J Cod. Q3J (in. 1/6) - SVIL BROC da VB6 A9K Cod. A9K (in. 20/5) Consegna GDPR

### **190520 - Informativa Charly Software di lunedì 20 Maggio 2019**

Buongiorno. E buona settimana a tutti. Vicinanza a chi è nella sofferenza.

La mia disponibilità di oggi:

Salvo qualche visita veloce a qualcuno di voi, sono in sede tutto il giorno.

# **Qualcosa di tecnico**

# **GDPR-Protezione dati e persone (3). Dalla settimana prossima**

Dalla settimana prossima comincerò a installare il pacchetto CharlyGDPR a chi lo ha prenotato o a chi lo vorrà. Per chi non l'ha preso ricordo che certi obblighi ci sono comunque per tutti e prossimamente farò avere ad ognuno un elenco di adempimenti per la protezione dei dati personali.

## **Ripeto la richiesta di venerdì:**

Per mettere i miei archivi in un ordine ancora migliore avrei bisogno da ognuno di voi:

- il vostro indirizzo PEC
- una email di riferimento cui inviare eventuali comunicazioni
- un cellulare di riferimento (e/o un telefono fisso) per ogni comunicazione di servizio

### **Qualcosa anche per il cuore..**

Ieri, domenica, milioni di cristiani che si sono riuniti nella loro riunione settimanale (la cosiddetta "Messa") si sono sentiti fare questo comando, da parte di Gesù, loro Signore e Maestro:

Vi do un comandamento nuovo: che vi amiate gli uni gli altri. Come io ho amato voi, così amatevi anche voi gli uni gli altri. Da questo tutti sapranno che siete miei discepoli: se avete amore gli uni per gli altri».

Da secoli e secoli quanti ancora non lo ascoltano nemmeno e operano e vivono contro di esso? Eppure lo sappiamo tutti che della nostra vita rimane solo l'amore che doniamo!

Buon lavoro Primo

p.s.

Ricordo i miei orari abituali di disponibilità: 9-12,30; 15,30-19.

- Per comunicare con me (soprattutto in caso non fossi raggiungibili al cellulare) ricordo
- rispondere a questa email o scrivere a [primo.ciarlantini@gmail.com](mailto:primo.ciarlantini@gmail.com)

- inviare un sms con la richiesta di essere richiamati e magari l'indicazione del problema (il modo più comodo!).

Lavori prenotati da parte vostra (in ordine di prenotazione/esecuzione) (in.=inizio previsto -=fine prevista)

1-4RA(in.27/5) 2-3BB(-11/6) 3-4RC(in.27/5) 4-Q3J(in.1/6) 5-A9K(in.20/5)

4RA Cod. 4RA (in.27/5) SVIL STEEL: Gant (Tiziano) 3BB Cod. 3BB (-11/6) - SVIL VIP: Sviluppo secondo Lotto 4RC Cod. 4RC (in. 27/5) NOR-MATER: Installazione Casa del Materasso Q3J Cod. Q3J (in. 1/6) - SVIL BROC da VB6 A9K Cod. A9K (in. 20/5) Consegna GDPR

### **190521 - Informativa Charly Software di martedì 21 Maggio 2019**

Buongiorno a tutti.

La mia disponibilità di oggi:

Oggi sono sempre fuori sede: al mattino a Lucrezia e al pomeriggio a Tre Castelli (Ponte Rio). Se il cellulare mi prende, sono sempre comunque disponibile

### **Qualcosa di tecnico**

### **Un piccolo "repeat", il "tasto Windows"**

Non so quanti di voi leggono queste mie note giornaliere, ma ho constatato collegandomi e dando indicazioni sul da fare, spesso quando dico "fai vedere il desktop con "tasto Windows + D", ricevo la risposta "tasto Windows?! Qual è?!".

oggi ci riprovo. Il "tasto Windows" è quello che ha l'immagine di una bandierina e normalmente è nella prima fila di tasti in basso sulla tastiera. Ess è un "tasto jolly": premendolo e poi premendo un altro tasto si ottiene qualcosa di diverso dal premere solo il secondo tasto. Il più noto e comodo uso di tasto Windows è tenerlo premuto e poi premere la lettera "D": e subito appare il desktop senza dover chiudere nessuna applicazione.

Così appare il tasto Windows:

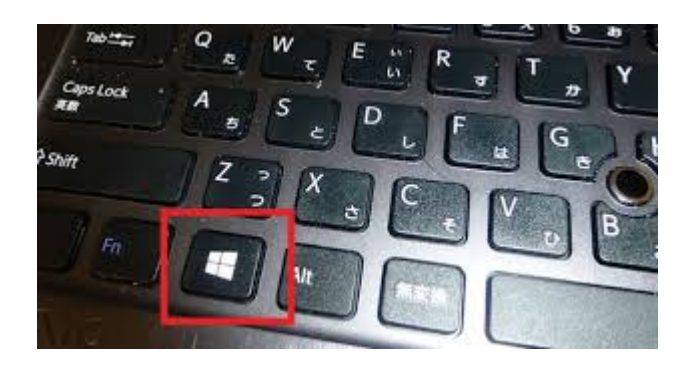

#### **Qualcosa anche per il cuore..**

Da oggi, soprattutto per onestà intellettuale desidero riportare alcune frasi del Corano che a noi oggi creano un po' di difficoltà e che vorrei spiegati da qualche islamico esperto nella parole del Corano. Ci sono certamente parole "pacifiche" nel libro sacro dell'Islam, ma non tutte sono tali.. Ecco due espressioni in direzioni diverse:

Combattete per la causa di Allah contro coloro che vi combattono, ma senza eccessi, ché Allah non ama coloro che eccedono. Uccideteli ovunque li incontriate, e scacciateli da dove vi hanno scacciati: la persecuzione è peggiore dell'omicidio. Ma non attaccateli vicino alla Santa Moschea, fino a che essi non vi abbiano aggredito. Se vi assalgono, uccideteli. Questa è la ricompensa dei miscredenti. Se però cessano, allora Allah è perdonatore, misericordioso. Combatteteli finché non ci sia più persecuzione e il culto sia [reso solo] ad Allah. Se desistono, non ci sia ostilità, a parte contro coloro che prevaricano. .. Aggredite coloro che vi aggrediscono. Temete Allah e sappiate che Allah è con coloro che Lo temono. (Sura II, 190 – 194)

In verità coloro che credono, siano essi giudei, nazareni o sabei, tutti coloro che credono in Allah e nell'Ultimo Giorno e compiono il bene riceveranno il compenso presso il loro Signore. Non avranno nulla da temere e non saranno afflitti. (II, 62)

Buon lavoro Primo

p.s.

Ricordo i miei orari abituali di disponibilità: 9-12,30; 15,30-19.

- Per comunicare con me (soprattutto in caso non fossi raggiungibili al cellulare) ricordo

- rispondere a questa email o scrivere a [primo.ciarlantini@gmail.com](mailto:primo.ciarlantini@gmail.com)

- inviare un sms con la richiesta di essere richiamati e magari l'indicazione del problema (il modo più comodo!).

Lavori prenotati da parte vostra (in ordine di prenotazione/esecuzione) (in.=inizio previsto -=fine prevista)

1-4RA(in.27/5) 2-3BB(-11/6) 3-Q3J(in.1/6) 4-A9K(in.20/5)

4RA Cod. 4RA (in.27/5) SVIL STEEL: Gant (Tiziano) 3BB Cod. 3BB (-11/6) - SVIL VIP: Sviluppo secondo Lotto Q3J Cod. Q3J (in. 1/6) - SVIL BROC da VB6 A9K Cod. A9K (in. 20/5) Consegna GDPR

### **190522 - Informativa Charly Software di mercoledì 22 Maggio 2019**

Buongiorno a tutti.

La mia disponibilità di oggi:

Oggi sono fuori sede al mattino (e non so se riesco ad essere disponibile) Al pomeriggio invece sono disponibile in sede, dalle 15,30 alle 19,30

# **Qualcosa di tecnico**

# **Ripeto la richiesta di venerdì (finora solo una di voi mi ha risposto!):**

Per mettere i miei archivi in un ordine ancora migliore avrei bisogno da ognuno di voi:

- il vostro indirizzo PEC

- una email di riferimento cui inviare eventuali comunicazioni

- un cellulare di riferimento (e/o un telefono fisso) per ogni comunicazione di servizio

# **Qualcosa anche per il cuore..**

Oggi, 22 maggio, non vi parlerò del Corano, ma di una piccola, grande Santa del mondo cattolico, santa Rita da Cascia. Immaginate: una povera casupola a Roccaporena, frazione di Cascia, tra i monti, intorno all'anno 1410, un buco aperto in un angolo del sottotetto. Di notte, mentre la famiglia dorme, questa donna da lì guarda il cielo, le stelle, e prega il suo Dio, e ne trae la forza per una vita ben difficile.. E.. le stelle la stavano a guardare..

Auguri ha chi porta il nome di Rita, la donna che seppe perdonare gli uccisori di suo marito e riconciliarsi pubblicamente con loro!

Buon lavoro Primo

p.s.

Ricordo i miei orari abituali di disponibilità: 9-12,30; 15,30-19.

- Per comunicare con me (soprattutto in caso non fossi raggiungibili al cellulare) ricordo

- rispondere a questa email o scrivere a [primo.ciarlantini@gmail.com](mailto:primo.ciarlantini@gmail.com)

- inviare un sms con la richiesta di essere richiamati e magari l'indicazione del problema (il modo più comodo!).

Lavori prenotati da parte vostra (in ordine di prenotazione/esecuzione) (in.=inizio previsto -=fine prevista)

1-4RA(in.27/5) 2-3BB(-11/6) 3-Q3J(in.1/6) 4-A9K(in.20/5)

4RA Cod. 4RA (in.27/5) SVIL STEEL: Gantt (Tiziano) 3BB Cod. 3BB (-11/6) - SVIL VIP: Sviluppo secondo Lotto Q3J Cod. Q3J (in. 1/6) - SVIL BROC da VB6 A9K Cod. A9K (in. 20/5) Consegna GDPR

### **190523 - Informativa Charly Software di giovedì 23 Maggio 2019**

Buongiorno a tutti. Scusate il ritardo. Ho avuto un po' di impicci mattutini!

La mia disponibilità di oggi:

Oggi sono sempre in sede, disponibile..

## **Qualcosa di tecnico**

### **La verifica dei files XML**

All'inizio c'era un servizio dell'Agenzia delle Entrate, per verificare la correttezza dei files XML. Poi non si sa perché l'han tolto, e ho suggerito di affidarci ad Assocons.

Poi abbiamo scoperto che dopo un certo numero di verifiche gratuite l'Assocons vuole qualche soldo. Mi sono informato: o 20€ per 300 verifiche o 50€ per 500 verifiche o 99€+IVA per un anno senza limiti.

Allora mi son detto: perché non provare a farlo io un verificatore, sulla base del file di configurazione XSD?

Quindi durante l'estate spero di riuscire a far qualcosa in questa direzione.

Se nel frattempo aveste 20€+IVA da spendere...

### **Qualcosa anche per il cuore..**

Dal Corano, frasi "forti" (2)

Continuo a proporvi frasi che dal Corano possono ispirare (e forse di fatto hanno ispirato e ispirano) in animi tendenti ad essere "acque agitate" propositi non certo indirizzati alla "pacifica convivenza dei popoli". In seguito vedremo altro tipo di frasi.

Dicono i giudei: "Esdra è figlio di Allah"; e i nazareni dicono: "Il Messia è figlio di Allah". Questo è ciò che esce dalle loro bocche. Ripetono le parole di quanti già prima di loro furono miscredenti. Li annienti Allah. Quanto sono fuorviati! Hanno preso i loro rabbini, i loro monaci e il Messia figlio di Maria, come signori all'infuori di Allah, quando non era stato loro ordinato se non di adorare un Dio unico. Non vi è dio all'infuori di Lui! Gloria a Lui, ben oltre ciò che Gli associano! (Sura IX, 30 – 31; 2002)

Allah ha comprato dai credenti le loro persone e i loro beni [dando] in cambio il Giardino, [poiché] combattono sul sentiero di Allah, uccidono e sono uccisi. (Sura IX, 111; 2002)

Buon lavoro Primo

p.s.

Ricordo i miei orari abituali di disponibilità: 9-12,30; 15,30-19.

- Per comunicare con me (soprattutto in caso non fossi raggiungibili al cellulare) ricordo

- rispondere a questa email o scrivere a [primo.ciarlantini@gmail.com](mailto:primo.ciarlantini@gmail.com)

- inviare un sms con la richiesta di essere richiamati e magari l'indicazione del problema (il modo più comodo!).

Lavori prenotati da parte vostra (in ordine di prenotazione/esecuzione) (in.=inizio previsto -=fine prevista)

1-4RA(in.27/5) 2-3BB(-11/6) 3-Q3J(in.1/6) 4-A9K(in.20/5)

4RA Cod. 4RA (in.27/5) SVIL STEEL: Gantt (Tiziano) 3BB Cod. 3BB (-11/6) - SVIL VIP: Sviluppo secondo Lotto Q3J Cod. Q3J (in. 1/6) - SVIL BROC da VB6 A9K Cod. A9K (in. 20/5) Consegna GDPR

### **190524 - Informativa Charly Software di venerdì 24 Maggio 2019**

Buongiorno a tutti.

Oggi sono 105 da quell'infausto 24 maggio 1915 quando cominciò, attraversando il Piave la carneficina dei giovani soldati italiani...

La mia disponibilità di oggi:

Al mattino sono in sede al pomeriggio due ore in spiaggia (ma ad attivare un programma!)

# **Qualcosa di tecnico**

## **Il suffisso "ware" nelle parole che si usano nel mondo dei computers**

Ci sono almeno tre forme che terminano in "ware" (in inglese: materiale di cui è fatto qualcosa) quando si parla del computer: due conosciute e una molto meno:

HARDWARE: è il materiale hard, "pesante", cioè la macchina visibile e tangibile in tutte le sue pareti SOFTWARE: è il materiale soft, "leggero", cioè i programmi che gestiscono e usano le risorse dell'hardware

FIRMWARE: è quel software speciale, che il costruttore della macchina scrive in essa per gestire le sue funzioni "a basso livello" nel dialogo tra la macchina centrale e le sue periferiche (stampanti, tastiera, video..) e anche il software che vi si installa sopra. Questi programmi, firmware, non si possono cambiare, ma al massimo cambiare in qualche parametro. Si chiamano anche i programmi "del BIOS" (basic input Ouput system).

# **Qualcosa anche per il cuore..**

Dal Corano, "frasi accoglienti"

Oltre alle frasi che incitano alla contrapposizione con chi non crede in Allah ci sono, ad onor del vero, frasi come queste:

La carità non consiste nel volgere i volti verso l'Oriente e l'Occidente, ma nel credere in Allah e nell'Ultimo Giorno, negli Angeli, nel Libro e nei Profeti e nel dare, dei propri beni, per amore Suo, ai parenti, agli orfani, ai poveri, ai viandanti diseredati, ai mendicanti e per liberare gli schiavi; assolvere l'orazione e pagare la decima. (Sura II, 177; 2002)

Buon lavoro Primo

p.s.

Ricordo i miei orari abituali di disponibilità: 9-12,30; 15,30-19.

- Per comunicare con me (soprattutto in caso non fossi raggiungibili al cellulare) ricordo

- rispondere a questa email o scrivere a [primo.ciarlantini@gmail.com](mailto:primo.ciarlantini@gmail.com)

- inviare un sms con la richiesta di essere richiamati e magari l'indicazione del problema (il modo più comodo!).

Lavori prenotati da parte vostra (in ordine di prenotazione/esecuzione) (in.=inizio previsto -=fine prevista)

1-4RA(in.27/5) 2-3BB(-11/6) 3-Q3J(in.1/6) 4-A9K(in.20/5)

4RA Cod. 4RA (in.27/5) SVIL STEEL: Gantt (Tiziano) 3BB Cod. 3BB (-11/6) - SVIL VIP: Sviluppo secondo Lotto Q3J Cod. Q3J (in. 1/6) - SVIL BROC da VB6 A9K Cod. A9K (in. 20/5) Consegna GDPR

### **190527 - Informativa Charly Software di lunedì 27 Maggio 2019**

Buongiorno a tutti. E buona settimana con chi, dopo il 26 maggio, si coccola i politici preferiti e chi si lecca le ferite..

La mia disponibilità di oggi:

Al mattino sono in sede al pomeriggio sono a Senigallia e poi in sede (dalle 16,30 più o meno)

### **Qualcosa di tecnico**

### **GDPR**

Da oggi, 27 maggio, come promesso, comincerò a prendere i contatti con tutti voi e in particolare con quelli tra voi che hanno sottoscritto l'acquisto del pacchetto di Gestione di Protezione dei dati. Ho bisogno ancora di molti di voi che mi devono inviare i dati della propria azienda

- il vostro indirizzo PEC

- una email di riferimento cui inviare eventuali comunicazioni

- un cellulare di riferimento (e/o un telefono fisso) per ogni comunicazione di servizio e io stesso invierò a tutti un primo foglio di proposta della lettera di incarico che mi riguarda. Invierò anche a tutti uno scritto con le cose che (dopo lunghe ricerche e approfondimenti) sarebbe bene che ogni azienda facesse.

### **Qualcosa anche per il cuore..**

Io posso fare cose che non tu non puoi, tu puoi fare cose che io non posso. Insieme possiamo fare grandi cose.

Madre Teresa di Calcutta

Buon lavoro Primo

p.s.

Ricordo i miei orari abituali di disponibilità: 9-12,30; 15,30-19.

- Per comunicare con me (soprattutto in caso non fossi raggiungibili al cellulare) ricordo

- rispondere a questa email o scrivere a [primo.ciarlantini@gmail.com](mailto:primo.ciarlantini@gmail.com)

- inviare un sms con la richiesta di essere richiamati e magari l'indicazione del problema (il modo più comodo!).

Lavori prenotati da parte vostra (in ordine di prenotazione/esecuzione) (in.=inizio previsto -=fine prevista)

1-4RA(in.27/5) 2-3BB(-11/6) 3-Q3J(in.1/6) 4-A9K(in.20/5)

4RA Cod. 4RA (in.27/5) SVIL STEEL: Gantt (Tiziano) 3BB Cod. 3BB (-11/6) - SVIL VIP: Sviluppo secondo Lotto Q3J Cod. Q3J (in. 1/6) - SVIL BROC da VB6 A9K Cod. A9K (in. 20/5) Consegna GDPR

### **190528 - Informativa Charly Software di martedì 28 Maggio 2019**

Buongiorno a tutti. Come è andata col vostro politico preferito?

La mia disponibilità di oggi:

Tutto il giorno sono in sede, a disposizione con qualche appuntamente "tele" già preso..

## **Qualcosa di tecnico**

# **GDPR (2)**

Siccome di alcuni di voi non ho ancora tutti i dati, vi telefonerà mia moglie per averli. Voglio infatti partire col piede giusto e cominciamo con la lettera di incarico a me, Charly Software. Verificheremo bene poi chi vuole il pacchetto per la gestione della problematica della sicurezza dei dati.

E invierò anche un piccolo documento su quello che tutti dovrebbero fare, indipendentemente se e con quale programma.

## **Qualcosa anche per il cuore..**

Voi occidentali, avete l'ora ma non avete mai il tempo.

Mahatma Gandhi

Buon lavoro Primo

p.s.

Ricordo i miei orari abituali di disponibilità: 9-12,30; 15,30-19.

- Per comunicare con me (soprattutto in caso non fossi raggiungibili al cellulare) ricordo

- rispondere a questa email o scrivere a [primo.ciarlantini@gmail.com](mailto:primo.ciarlantini@gmail.com)

- inviare un sms con la richiesta di essere richiamati e magari l'indicazione del problema (il modo più comodo!).

Lavori prenotati da parte vostra (in ordine di prenotazione/esecuzione) (in.=inizio previsto -=fine prevista)

1-4RA(in.27/5) 2-3BB(-11/6) 3-Q3J(in.1/6) 4-A9K(in.20/5)

4RA Cod. 4RA (in.27/5) SVIL STEEL: Gantt (Tiziano) 3BB Cod. 3BB (-11/6) - SVIL VIP: Sviluppo secondo Lotto Q3J Cod. Q3J (in. 1/6) - SVIL BROC da VB6 A9K Cod. A9K (in. 20/5) Consegna GDPR

### **190529 - Informativa Charly Software di mercoledì 29 Maggio 2019**

Buongiorno a tutti.

La mia disponibilità di oggi:

Tutto il giorno sono in sede, a disposizione con qualche appuntamento "tele" già preso..

## **Qualcosa di tecnico**

# **GDPR (3)**

Ringrazio tutti quelli che hanno risposto gentilmente a mia moglie.

D'ora in poi invierò le fatture sulla PEC (visto che, da forfettario, non ho l'obbligo della fatturazione elettronica).

Come primo documento riguardante il GDPR vi invierò da verificare e firmare la lettera di incarico a me, Charly Software, come vostro consulente software esterno.

Un'altra cortesia: se non vi fa problema, avrei piacere di avere una copia di documenti che già possedete in azienda riguardanti informative privacy, lettere di incarico, documenti programmatici in modo che, da comunità software quale vi considero (tutti i miei clienti) possiamo aiutarci a mettere a

punto ognuno di noi quanto serve per essere ben in regola con il GDPR.

## **Qualcosa anche per il cuore..**

Il saggio esige il massimo da sé, l'uomo da poco si attende tutto dagli altri.

Confucio

Buon lavoro Primo

p.s.

Ricordo i miei orari abituali di disponibilità: 9-12,30; 15,30-19.

- Per comunicare con me (soprattutto in caso non fossi raggiungibili al cellulare) ricordo

- rispondere a questa email o scrivere a [primo.ciarlantini@gmail.com](mailto:primo.ciarlantini@gmail.com)

- inviare un sms con la richiesta di essere richiamati e magari l'indicazione del problema (il modo più comodo!).

Lavori prenotati da parte vostra (in ordine di prenotazione/esecuzione) (in.=inizio previsto -=fine prevista)

1-4RA(in.27/5) 2-3BB(-11/6) 3-Q3J(in.1/6) 4-A9K(in.20/5)

4RA Cod. 4RA (in.27/5) SVIL STEEL: Gantt (Tiziano) 3BB Cod. 3BB (-11/6) - SVIL VIP: Sviluppo secondo Lotto Q3J Cod. Q3J (in. 1/6) - SVIL BROC da VB6 A9K Cod. A9K (in. 20/5) Consegna GDPR

## **190530 - Informativa Charly Software di giovedì 30 Maggio 2019**

Buongiorno a tutti.

La mia disponibilità di oggi:

Tutto il giorno sono in sede, a disposizione lavorando ancora a mettere a punto il sistema CharlyGDPR (Privacy e dintorni) e naturalmente rispondendo alle chiamate..

# **Qualcosa di tecnico**

# **GDPR (4) - Persone fisiche e il resto..**

A proposito dei dati da mettere in sicurezza ci sono due correnti di pensiero (e proposito)

- chi dice che è necessario solo salvaguardare e dati delle persone fisiche, perché in effetti così viene inizialmente impostato il decreto sia europeo che italiano

- chi dice che invece è tutta la struttura aziendale che deve gestire i dati di chiunque con attenzione, segretezza e sicurezza.

Del resto chi è che non ha a che fare almeno una volta con una persona fisica? E poi ci sono persone fisiche in azienda!

La cosa un po' triste che mi dà l'impressione che non sono solo io a non avere le idee chiarissime, ma

che siamo tutti sulla stessa barca, per cui anche su questo ci dobbiamo affidare (e spendere) all'ennesimo esperto esterno.

In attesa di sempre maggiori chiarimenti, ho deciso di scrivere questo pacchetto che, mentre da una parte cerca di trattare in sicurezza i dati di persone fisiche (abbiamo tra noi alcune aziende che indubbiamente lo devono fare come chi tratta dati medici delle persone) e dall'altra struttura tutta l'attività del pacchetto Charly con un buon livello di riservatezza e sicurezza, dagli accessi alle password, dalle copie (dentro e fuori il sistema) alle lettere di incarico e alle informative.. Poi, quando avremo preso il via, il resto verrà come sempre da sé.

#### **Qualcosa anche per il cuore..**

Non conosciamo noi stessi se non per mezzo di Gesù Cristo. All'infuori di Lui non sappiamo che cosa sia la nostra vita, né la nostra morte, né noi stessi.

Blaise Pascal

Buon lavoro Primo

p.s.

Ricordo i miei orari abituali di disponibilità: 9-12,30; 15,30-19.

- Per comunicare con me (soprattutto in caso non fossi raggiungibili al cellulare) ricordo
- rispondere a questa email o scrivere a [primo.ciarlantini@gmail.com](mailto:primo.ciarlantini@gmail.com)

- inviare un sms con la richiesta di essere richiamati e magari l'indicazione del problema (il modo più comodo!).

Lavori prenotati da parte vostra (in ordine di prenotazione/esecuzione) (in.=inizio previsto -=fine prevista)

1-4RA(in.27/5) 2-3BB(-11/6) 3-Q3J(in.1/6) 4-A9K(in.20/5)

4RA Cod. 4RA (in.27/5) SVIL STEEL: Gantt (Tiziano) 3BB Cod. 3BB (-11/6) - SVIL VIP: Sviluppo secondo Lotto Q3J Cod. Q3J (in. 1/6) - SVIL BROC da VB6 A9K Cod. A9K (in. 20/5) Consegna GDPR

### **190531 - Informativa Charly Software di venerdì 31 Maggio 2019**

Buongiorno a tutti. Buona fine di maggio (e forse, finalmente, dell'inverno!)

La mia disponibilità di oggi:

Oggi sarò a disposizione come potrò perché si opera mia moglie Viarda. Se avete bisogno, comunque, chiamate e/o prenotate come sempre. Se non rispondo subito, la cosa migliore è un sms (acconto a Whatsapp o alla email)

### **Qualcosa di tecnico**

### **Vorrei insistere ancora su un particolare**

Siccome noto che ancora in tanti non conoscete bene i vari modi per ritornare al desktop pulito quando ci sono tanti programmi che lo occupano (ad esempio per lanciare Team Viewer per l'assistenza), vi ricordo (e vi ricorderò ancora) i 3 modi per pulire il video al volo senza chiudere o abbassare niente:

1) TastoWindows (Bandierina) e poi insieme il tasto D (=Desktop)

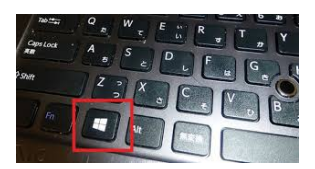

2) Tasto destro sulla barra di stato in fondo al video e poi "Mostra Desktop"

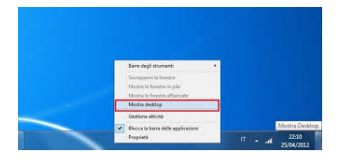

3) Quadratino (praticamente invisibile e nascosto, anche se c'è) nell'angolino basso destro dello schermo:

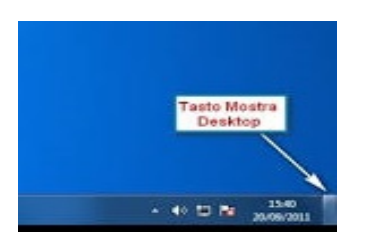

### **Qualcosa anche per il cuore..**

In quei giorni Maria si alzò e andò in fretta verso la regione montuosa, in una città di Giuda.

(Vangelo secondo Luca 1,39)

Una frasetta, sembra normale, ed è una delle frasi più rivoluzionarie della storia. I credenti celebrano oggi questa frase nella festa della "Visitazione di Maria ad Elisabetta". La stupenda bellezza dove sta? 1) Che una ragazza incinta sa che sua cugina anziana è incinta anche lei e non esita a farsi a piedi 150 km per andarla ad assistere.

2) Ma soprattutto è meraviglioso quel semplice inciso "in fretta": c'è tutta l'attenzione, la premura, l'amore fra esseri umani veri.

Quante volte al giorno, mi chiedo ogni giorno, corriamo ad essere vicini a chi sappiamo aver bisogno di noi?

Buon lavoro Primo

p.s.

Ricordo i miei orari abituali di disponibilità: 9-12,30; 15,30-19.

- Per comunicare con me (soprattutto in caso non fossi raggiungibili al cellulare) ricordo
- rispondere a questa email o scrivere a [primo.ciarlantini@gmail.com](mailto:primo.ciarlantini@gmail.com)

- inviare un sms con la richiesta di essere richiamati e magari l'indicazione del problema (il modo più comodo!).

Lavori prenotati da parte vostra (in ordine di prenotazione/esecuzione) (in.=inizio previsto -=fine prevista)

1-4RA(in.27/5) 2-3BB(-11/6) 3-Q3J(in.1/6) 4-A9K(in.20/5) 5-4RB (in. 4/6)

4RA Cod. 4RA (in.27/5) SVIL STEEL: Gantt (Tiziano) 3BB Cod. 3BB (-11/6) - SVIL VIP: Sviluppo secondo Lotto Q3J Cod. Q3J (in. 1/6) - SVIL BROC da VB6 A9K Cod. A9K (in. 20/5) Consegna GDPR 4RB Cod. 4RB (in. 4/6) ANDR, Sviluppo 3° negozio

### **190603 - Informativa Charly Software di lunedì 3 Giugno 2019**

Buongiorno a tutti e buona settimana.

La mia disponibilità di oggi:

Oggi, mattino e pomeriggio, sono disponibile in sede.

### **Qualcosa di tecnico**

### **Cominciamo con ciò che riguarda il GDPR-Privacy**

Fin da oggi annuncio a tutti voi

- che la prossima settimana vorrei essere proprio chiuso e dedicare tutto il tempo a visitare tutte le aziende fra voi (finora sono 16) che hanno già sottoscritto l'acquisto del pacchetto CharlyGDPR per l'attuazione degli adempimenti connessi al decreto europeo/nazionale circa la sicurezza dei dati (e dei dati personali in particolare).

- in settimana invierò ad ognuno di voi un testo da leggere, eventualmente far vedere al commercialista e rimandarmi firmato sulla mia PEC e che poi io vi rimanderò controfirmato. Sarà la vostra lettera di incarico per me, Charly Software, come responsabile esterno della vostra gestione software.

- Vi invierò anche un piccolo documento su quanto va fatto per essere in regola con questo discorso di protezione dei dati. Da tanti mesi ci lavoro a capire il più possibile, ma la sicurezza e chiarezza estrema finora non mi pare stia da nessuna parte. Però intanto alcune cose più importanti sicuramente vanno messe a punto, sia usando il mio programma o quello che ognuno di voi vorrà usare..

### **Qualcosa anche per il cuore..**

Il più eccellente jihad (lo sforzo sulla via di Allah) è quello per conquistare se stessi.

Maometto

Buon lavoro Primo

p.s.

Ricordo i miei orari abituali di disponibilità: 9-12,30; 15,30-19.

- Per comunicare con me (soprattutto in caso non fossi raggiungibili al cellulare) ricordo

- rispondere a questa email o scrivere a [primo.ciarlantini@gmail.com](mailto:primo.ciarlantini@gmail.com)

- inviare un sms con la richiesta di essere richiamati e magari l'indicazione del problema (il modo più comodo!).

Lavori prenotati da parte vostra (in ordine di prenotazione/esecuzione) (in.=inizio previsto -=fine prevista)

1-4RA(in.27/5) 2-3BB(-11/6) 3-Q3J(in.1/6) 4-A9K(in.20/5) 5-4RB (in. 4/6)

4RA Cod. 4RA (in.27/5) SVIL STEEL: Gantt (Tiziano) 3BB Cod. 3BB (-11/6) - SVIL VIP: Sviluppo secondo Lotto Q3J Cod. Q3J (in. 1/6) - SVIL BROC da VB6 A9K Cod. A9K (in. 20/5) Consegna GDPR 4RB Cod. 4RB (in. 4/6) ANDR, Sviluppo 3° negozio

### **190604 - Informativa Charly Software di martedì 4 Giugno 2019**

Buongiorno a tutti. Con il sole..

La mia disponibilità di oggi:

Oggi, mattino e pomeriggio, sono disponibile in sede, a meno di una uscita improvvisa.. Dalle 18 sono al Convegno annuale della mia diocesi..

## **Qualcosa di tecnico**

### **Torniamo per un paio di giorni al computer.. I processi**

Due parole sui "processi" del computer.

Un processo è una sequenza di operazioni, eseguite in base a una sequenza di istruzioni (un programma), che inizia e finisce nel computer. E' per esempio un processo aprire il programma delle fatture, fare una o più fatture e poi uscire..

Tutta l'attività del computer è fatta di processi, quindi tante unità a se stanti, che possono durare un istante oppure aprirsi all'apertura del computer e chiudersi allo spegnimento.

C'è una notizia da conoscere bene: ogni processo riceve in assegnamento dal sistema operativo del computer un PID (Process Identification Number) che è un numero unico e che accompagna un processo in tutta la sua vita.

Questi processi e i loro PID possono essere visti e monitorati da una funzione di cui parleremo domani, il "Task Manager" o "Gestione attività".

### **Qualcosa anche per il cuore..**

Buona cosa è il sale; ma se il sale diventa insipido, con che cosa gli darete sapore? Abbiate sale in voi stessi e siate in pace gli uni con gli altri

Gesù nel Vangelo secondo Marco 9,50.

Buon lavoro Primo

p.s.

Ricordo i miei orari abituali di disponibilità: 9-12,30; 15,30-19.

- Per comunicare con me (soprattutto in caso non fossi raggiungibili al cellulare) ricordo

- rispondere a questa email o scrivere a [primo.ciarlantini@gmail.com](mailto:primo.ciarlantini@gmail.com)

- inviare un sms con la richiesta di essere richiamati e magari l'indicazione del problema (il modo più comodo!).

Lavori prenotati da parte vostra (in ordine di prenotazione/esecuzione) (in.=inizio previsto -=fine prevista)

1-4RA(in.27/5) 2-3BB(-11/6) 3-Q3J(in.1/6) 4-A9K(in.20/5) 5-4RB (in. 4/6)

4RA Cod. 4RA (in.27/5) SVIL STEEL: Gantt (Tiziano) 3BB Cod. 3BB (-11/6) - SVIL VIP: Sviluppo secondo Lotto Q3J Cod. Q3J (in. 1/6) - SVIL BROC da VB6 A9K Cod. A9K (in. 20/5) Consegna GDPR 4RB Cod. 4RB (in. 4/6) ANDR, Sviluppo 3° negozio

### **190605 - Informativa Charly Software di mercoledì 5 Giugno 2019**

Buongiorno a tutti. Nel giorno del sacrificio di Robert Kennedy (1968)

La mia disponibilità di oggi:

Oggi, mattino e pomeriggio, sono disponibile in sede.

## **Qualcosa di tecnico**

## **Vedere.. terminare i processi del computer**

Per vedere e/o per terminare un processo attivo nel computer (quando non c'è altra via più "naturale" per farlo perché magari quel programma si è "piantato") si va nella "Gestione attività" in inglese "task Manager":

tasto destro sulla barra di stato in fondo al video e poi cliccare su Gestione attività.

Ci sono due videate: una che fa vedere i processi attivi dell'utente, l'altra tutti i processi attivi al momento nella vita del computer (perché la maggior parte dei processi sono lanciati automaticamente dal sistema operativo)

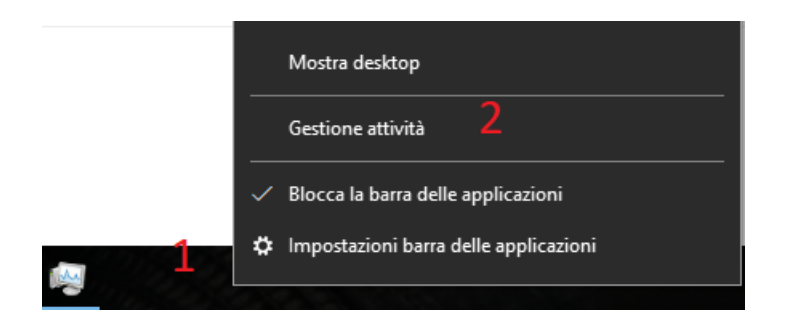

### **Qualcosa anche per il cuore..**

Primavera dintorno Brilla nell'aria, e per li campi esulta, Sì ch'a mirarla intenerisce il core.

Leopardi - il passero solitario

Buon lavoro Primo

p.s.

Ricordo i miei orari abituali di disponibilità: 9-12,30; 15,30-19.

- Per comunicare con me (soprattutto in caso non fossi raggiungibili al cellulare) ricordo

- rispondere a questa email o scrivere a [primo.ciarlantini@gmail.com](mailto:primo.ciarlantini@gmail.com)

- inviare un sms con la richiesta di essere richiamati e magari l'indicazione del problema (il modo più comodo!).

Lavori prenotati da parte vostra (in ordine di prenotazione/esecuzione) (in.=inizio previsto -=fine prevista)

1-4RA(in.27/5) 2-3BB(-11/6) 3-Q3J(in.1/6) 4-A9K(in.20/5) 5-4RB (in. 4/6)

4RA Cod. 4RA (in.27/5) SVIL STEEL: Gantt (Tiziano) 3BB Cod. 3BB (-11/6) - SVIL VIP: Sviluppo secondo Lotto Q3J Cod. Q3J (in. 1/6) - SVIL BROC da VB6 A9K Cod. A9K (in. 20/5) Consegna GDPR 4RB Cod. 4RB (in. 4/6) ANDR, Sviluppo 3° negozio

### **190606 - Informativa Charly Software di giovedì 6 Giugno 2019**

Buongiorno a tutti.

A 75 anni dal D-Day (1944), il grande sbarco in Normandia..

La mia disponibilità di oggi:

Al mattino sono disponibile in sede. Al pomeriggio sono da un cliente a Pesaro.

### **Qualcosa di tecnico**

**Allora.. GDPR!**

104

[Per quanto voi, miei clienti, leggete queste mie note giornaliere...]

Desidero precisare di nuovo qualcosa su questo grande impegno che andremo ad espletare nelle prossime settimane, perché un po' tutti abbiamo le idee un po' confuse

1) GDPR sta per "Global Data Protection Rules", cioè Regole genera di protezione dei dati. Quindi si tratta di protezione di tutti i dati, anche se poi i discorsi si sono accentrati soprattutto sui dati delle persone fisiche e soprattutto sui dati sensibili. Ma finché qualcuno non chiarirà meglio, credo che ogni azienda, cioè ognuno di noi, si debba dotare degli strumenti minimi di protezione dati, visto anche che chi più e chi meno abbiamo tutti a che fare con persone fisiche.

2) La storia delle leggi è piuttosto affollata. Na noi c'era il decreto 196 del 2003. Poi c'è stato il decreto Europeo 679/2016 e quindi il decreto attuativo 101 del 2018.

3) Penso che dovremmo tutti lavorare in sintonia con i nostri commercialisti ma ancora ne devo contattare uno che mi sappia dire bene qualcosa. Esistono anche numerosi consulenti e centri di consulenza (basta aprire Internet) ma credo che il loro costo non sia piccolo!

4) Per quanto riguarda me (e tutti noi) ho deciso di procedere così: consegnare il pacchetto che ho sviluppato, monitorarlo insieme a voi (un po' come abbiamo fatto con la fatturazione elettronica) in modo da arricchirlo e precisarlo. Domani, venerdì, intanto vi mando la lettera di incarico che mi riguarda e un testo conciso di quanto a mio parere ci sarebbe da fare..

### **Qualcosa anche per il cuore..**

Perdona sempre i tuoi nemici. Nulla li fa arrabbiare di più.

Oscar Wilde

Buon lavoro Primo

p.s.

Ricordo i miei orari abituali di disponibilità: 9-12,30; 15,30-19.

- Per comunicare con me (soprattutto in caso non fossi raggiungibili al cellulare) ricordo

- rispondere a questa email o scrivere a [primo.ciarlantini@gmail.com](mailto:primo.ciarlantini@gmail.com)

- inviare un sms con la richiesta di essere richiamati e magari l'indicazione del problema (il modo più comodo!).

Lavori prenotati da parte vostra (in ordine di prenotazione/esecuzione) (in.=inizio previsto -=fine prevista)

1-4RA(in.27/5) 2-3BB(-11/6) 3-Q3J(in.1/6) 4-A9K(in.20/5) 5-4RB (in. 4/6)

4RA Cod. 4RA (in.27/5) SVIL STEEL: Gantt (Tiziano) 3BB Cod. 3BB (-11/6) - SVIL VIP: Sviluppo secondo Lotto Q3J Cod. Q3J (in. 1/6) - SVIL BROC da VB6 A9K Cod. A9K (in. 20/5) Consegna GDPR 4RB Cod. 4RB (in. 4/6) ANDR, Sviluppo 3° negozio

#### **190607 - Informativa Charly Software di venerdì 7 Giugno 2019**

Buongiorno a tutti.

La mia disponibilità di oggi:

Al mattino sono disponibile in sede dalle 10,30 (prima sono dal dentista). Al pomeriggio sono da un cliente a Fano (dalle 17).

### **Qualcosa di tecnico**

### **Allora.. GDPR!**

Dunque la settimana prossima sarà dedicata interamente a consegnare il pacchetto GDPR a tutti coloro che l'hanno commissionato e a quelli che vorranno aggiungerlo.

Più tardi vi invierò, come inizio, due documenti:

1) Una piccola sintesi di quello che a quanto sono riuscito a capire è praticamente obbligatorio fare in questo settore dopo la legge 679/2016 del Consiglio Europeo, in materia di protezione di dati personali.

2) Un documento di "lettera di incarico" per me da parte di ognuno di voi, come incaricato di seguire la vostra parte software: sarà da compilare e rimandarmi firmato, via PEC.

### **Qualcosa anche per il cuore..**

L'ottimista vede opportunità in ogni pericolo, il pessimista vede pericolo in ogni opportunità. Winston Churchill

Un pessimista è uno che crea difficoltà dalle sue opportunità e un ottimista è colui che crea opportunità dalle sue difficoltà. Henry Truman

Buon lavoro Primo

p.s.

Ricordo i miei orari abituali di disponibilità: 9-12,30; 15,30-19.

- Per comunicare con me (soprattutto in caso non fossi raggiungibili al cellulare) ricordo

- rispondere a questa email o scrivere a [primo.ciarlantini@gmail.com](mailto:primo.ciarlantini@gmail.com)

- inviare un sms con la richiesta di essere richiamati e magari l'indicazione del problema (il modo più comodo!).

Lavori prenotati da parte vostra (in ordine di prenotazione/esecuzione) (in.=inizio previsto -=fine prevista)

1-4RA(in.27/5) 2-3BB(-11/6) 3-Q3J(in.1/6) 4-A9K(in.20/5) 5-4RB (in. 4/6)

4RA Cod. 4RA (in.27/5) SVIL STEEL: Gantt (Tiziano) 3BB Cod. 3BB (-11/6) - SVIL VIP: Sviluppo secondo Lotto Q3J Cod. Q3J (in. 1/6) - SVIL BROC da VB6 A9K Cod. A9K (in. 20/5) Consegna GDPR

### **190610 - Informativa Charly Software di lunedì 10 Giugno 2019**

Buongiorno e buona settimana a tutti. A Fano abbiamo il nuovo-vecchio sindaco. Al lavoro!

Da oggi, come annunciato più volte, per circa due settimane, sarò presso molti di voi per consegnare e installare il pacchetto "CharlyGDPR", per la gestione della sicurezza dei dati in linea con il decreto europeo 679/2016.

Quindi voi chiamatemi pure, come sempre, se avete bisogno, ma evaderò ogni richiesta compatibilmente con gli impegni presi per questo lavoro, che prima o poi andava fatto.

## **Qualcosa di tecnico**

## **Un documento per tutti**

Come già annunciato, vi mando per posta (a tutti voi, aziende con cui collaboro per la parte software) un testo che è la mia "lettera di incarico" come responsabile del trattamento dei dati, specificatamente per il servizio software.

Questa lettera dovreste:

- Esaminarla brevemente, magari facendola leggere anche al commercialista

- compilarla nel testo Word, firmarla (da parte del titolare) e mandarmela sulla mia posta pec: [primo.ciarlantini@pec.it](mailto:primo.ciarlantini@pec.it)

- io la controfirmo e ve la mando sempre sulla PEC, in formato pdf.

## **Qualcosa anche per il cuore..**

Non dobbiamo permettere a nessuno di allontanarsi dalla nostra presenza, senza sentirsi migliore e più felice.

Madre Teresa di Calcutta

Buon lavoro Primo

p.s.

Ricordo i miei orari abituali di disponibilità: 9-12,30; 15,30-19.

- Per comunicare con me (soprattutto in caso non fossi raggiungibili al cellulare) ricordo

- rispondere a questa email o scrivere a [primo.ciarlantini@gmail.com](mailto:primo.ciarlantini@gmail.com)

- inviare un sms con la richiesta di essere richiamati e magari l'indicazione del problema (il modo più comodo!).

Lavori prenotati da parte vostra (in ordine di prenotazione/esecuzione) (in.=inizio previsto -=fine prevista)

1-4RA(in.27/5) 2-3BB(-11/6) 3-Q3J(in.1/6) 4-A9K(in.20/5) 5-4RB (in. 4/6)

4RA Cod. 4RA (in.27/5) SVIL STEEL: Gantt (Tiziano)

### **190611 - Informativa Charly Software di martedì 11 Giugno 2019**

Buongiorno a tutti.

La mia disponibilità, questa settimana e la prossima, come ho già scritto, è condizionata dal fatto che sono ogni giorno presso di voi per l'installazione del pacchetto per la sicurezza dei dati / privacy (GDPR).

Voi chiamate e lasciate sms, ovviamente, o emails, poi vedremo come potrò venirvi incontro..

### **Qualcosa di tecnico**

#### **Informative e lettere di incarico**

Vi ricordo di rimandarmi, via PEC, il modulo che vi ho inviato ieri per la mia nomina a consulente esterno e/o responsabile software del trattamento dei dati.

Vi prego anche: se avete qualche informativa o lettera di incarico da parte di altre aziende (magari vostri fornitori o consulenti) sarei contento di averne una copia per confrontarli con quelli che sto raccogliendo e mettendo a disposizione..

#### **Qualcosa anche per il cuore..**

- La vita è un'opportunità, coglila.
- La vita è bellezza, ammirala.
- La vita è beatitudine, assaporala. La vita è un sogno, fanne una realtà.
- 
- La vita è una sfida, affrontala.
- La vita è un dovere, compilo.
- La vita è un gioco, giocalo.
- La vita è preziosa, abbine cura.
- La vita è una ricchezza, conservala.
- La vita è amore, godine.
- La vita è un mistero, scoprilo.

Madre Teresa di Calcutta

Buon lavoro Primo

p.s.

Ricordo i miei orari abituali di disponibilità: 9-12,30; 15,30-19.

- Per comunicare con me (soprattutto in caso non fossi raggiungibili al cellulare) ricordo
- rispondere a questa email o scrivere a [primo.ciarlantini@gmail.com](mailto:primo.ciarlantini@gmail.com)
- inviare un sms con la richiesta di essere richiamati e magari l'indicazione del problema (il modo più comodo!).

Lavori prenotati da parte vostra (in ordine di prenotazione/esecuzione) (in.=inizio previsto -=fine prevista)

1-4RA(in.27/5) 2-3BB(-11/6) 3-Q3J(in.1/6) 4-A9K(in.20/5) 5-4RB (in. 4/6)

4RA Cod. 4RA (in.27/5) SVIL STEEL: Gantt (Tiziano) 3BB Cod. 3BB (-11/6) - SVIL VIP: Sviluppo secondo Lotto Q3J Cod. Q3J (in. 1/6) - SVIL BROC da VB6 A9K Cod. A9K (in. 20/5) Consegna GDPR 4RB Cod. 4RB (in. 4/6) ANDR, Sviluppo 3° negozio

#### **190612 - Informativa Charly Software di mercoledì 12 Giugno 2019**

Buongiorno a tutti.

Mentre che, come detto, porto avanti il lavoro di consegna del pacchetto GDPR (Sicurezza/Privacy) a quelli di voi che l'hanno ordinato, rimarrò in sede a disposizione, facendo tutto il possibile per rispondere a tutti.

### **Qualcosa di tecnico**

# **Visita per il GDPR / Installazione**

Quanto alla mia prevista visita presso di voi, appunto per installare il pacchetto GDPR, purtroppo devo fare una "modifica di programma": installerò il pacchetto da remoto e farò una seduta via Teamviewer per vederlo e spiegarlo.

Poi, piano piano, farò anche una visita, dopo aver messo a punto per tutti questo pacchetto, che, essendo una novità, ci pone, l'ho già visto, tanti interrogativi..

Quanto ai testi da abbinare ai clienti/Fornitori (soprattutto informative e consensi) sono del parere che ognuno di voi, sentendo commercialista ed eventuali consulenti, predisponga il testo riguardante la propria attività, il testo da consegnare poi agli interessati. Questo testo sarà "inglobato" nel programma e reso operativo nella forma più facile possibile.

#### **Qualcosa anche per il cuore..**

- La vita è una promessa, adempila. La vita è tristezza, superala. La vita è un inno, cantalo. La vita è una lotta, vivila. La vita è una gioia, gustala. La vita è una croce, abbracciala.
- La vita è un'avventura, rischiala.
- La vita è pace, costruiscila.
- La vita è felicità, meritala.

La vita è vita, difendila.

Madre Teresa di Calcutta

Buon lavoro Primo

p.s.

Ricordo i miei orari abituali di disponibilità: 9-12,30; 15,30-19.

- Per comunicare con me (soprattutto in caso non fossi raggiungibili al cellulare) ricordo

- rispondere a questa email o scrivere a [primo.ciarlantini@gmail.com](mailto:primo.ciarlantini@gmail.com)

- inviare un sms con la richiesta di essere richiamati e magari l'indicazione del problema (il modo più comodo!).

Lavori prenotati da parte vostra (in ordine di prenotazione/esecuzione) (in.=inizio previsto -=fine prevista)

1-4RA(in.27/5) 2-3BB(-11/6) 3-Q3J(in.1/6) 4-A9K(in.20/5) 5-4RB (in. 4/6) 6-KKK (in. 18/6)

4RA Cod. 4RA (in.27/5) SVIL STEEL: Gantt (Tiziano) 3BB Cod. 3BB (-11/6) - SVIL VIP: Sviluppo secondo Lotto Q3J Cod. Q3J (in. 1/6) - SVIL BROC da VB6 A9K Cod. A9K (in. 20/5) Consegna GDPR 4RB Cod. 4RB (in. 4/6) ANDR, Sviluppo 3° negozio KKK Cod. KKK (in. 18/6) OMAR, Sviluppo Tania

### **190613 - Informativa Charly Software di giovedì 13 Giugno 2019**

Buongiorno a tutti.

Oggi è la festa di sant'Antonio da Padova, molto venerato in tutto il mondo

Mentre che, come detto, porto avanti il lavoro di consegna del pacchetto GDPR (Sicurezza/Privacy) a quelli di voi che l'hanno ordinato, rimarrò in sede a disposizione, facendo tutto il possibile per rispondere a tutti.

Dopo le prime installazioni mi sono reso conto che mancava una parte importante, la generazione veloce delle informative e quindi mi sono rimesso al lavoro..

# **Qualcosa di tecnico**

# **Un altro chiarimento sul foglio che vi ho inviato per posta elettronica**

Purtroppo ancora più di uno di voi mi chiede che cosa è il foglio che ho inviato a tutti. Si tratta, appunto secondo le disposizioni del GDPR (Regolazione europea della protezione dei dati personali),

della "lettera di incarico" che dovete fare a me come vostro fornitore software. Se vi va bene (sentite casomai il commercialista), la firmate, scansionate e reinviate per posta elettronica. Io a mia volta la controfirmerò e ve la invierò ancora. Poi potete archiviarla, magari con il programma che vi sto fornendo.

Del resto una lettera di incarico simile a questa dovrebbe essere inviata al commercialista, all'avvocato, ecc..

# **Qualcosa anche per il cuore..**

Quando prosperità mondane e piaceri ti arridono, non lasciarti incantare, non prenderne diletto; entrano in noi blandamente, ma quando li abbiamo dentro ci mordono come serpenti.

In un'acqua torbida e mossa il viso di chi vi s'affaccia non viene rispecchiato. Se vuoi che il viso di Cristo, che ti guarda, si rispecchi in te, esci dal tumulto delle cose esteriori, sia tranquilla la tua anima.

sant'Antonio da Padova

Buon lavoro Primo

p.s.

Ricordo i miei orari abituali di disponibilità: 9-12,30; 15,30-19.

- Per comunicare con me (soprattutto in caso non fossi raggiungibili al cellulare) ricordo

- rispondere a questa email o scrivere a [primo.ciarlantini@gmail.com](mailto:primo.ciarlantini@gmail.com)

- inviare un sms con la richiesta di essere richiamati e magari l'indicazione del problema (il modo più comodo!).

Lavori prenotati da parte vostra (in ordine di prenotazione/esecuzione) (in.=inizio previsto -=fine prevista)

1-4RA(in.27/5) 2-3BB(-11/6) 3-Q3J(in.1/6) 4-A9K(in.20/5) 5-4RB (in. 4/6) 6-KKK (in. 18/6)

4RA Cod. 4RA (in.27/5) SVIL STEEL: Gantt (Tiziano) 3BB Cod. 3BB (-11/6) - SVIL VIP: Sviluppo secondo Lotto Q3J Cod. Q3J (in. 1/6) - SVIL BROC da VB6 A9K Cod. A9K (in. 20/5) Consegna GDPR 4RB Cod. 4RB (in. 4/6) ANDR, Sviluppo 3° negozio KKK Cod. KKK (in. 18/6) OMAR, Sviluppo Tania

### **190614 - Informativa Charly Software di venerdì 14 Giugno 2019**

Buongiorno a tutti.

Il lavoro al pacchetto sicurezza (GDPR europeo) sta procedendo bene.. Intanto lo installo da remoto tramite Teamviewer, quindi con la collaborazione di tutti lo metto a punto, e poi spero di venirvi a trovare per parlare della singola vostra situazione..

# **Qualcosa di tecnico**

# **"Windows"**

Oggi una parola sulla parola "Windows". Come sapete, in inglese questa parola vuol dire "Finestre". I più giovani potrebbero pensare che il computer abbia sempre avuto questa "faccia", questa, come si dice tecnicamente, "interfaccia", tra la macchina e l'utilizzatore.

In realtà questo modo di presentarsi è nato nel 1995, con il sistema Windows 95. Prima il video appariva per lo più nero, con delle scritte spesso verdi e con il cursore lampeggiante. L'imputazione dei dati avveniva sequenzialmente, dall'angolo in alto a sinistra fino a quello in basso a destra.

Con Windows invece si è introdotto il concetto di "processo", in inglese "thread": una finestra è un "oggetto", un processo a se stante che ha dentro di se tutto quello che gli serve: oggetti video, collegamenti a stampanti o altre periferiche, icone, immagini, programmi (Applicazioni - App). Ogni Finestra ha il suo mondo che assolutamente non comunica con quello di altre finestre e altri oggetti. E quindi si è passati da un modo di lavorare "mono" (una cosa per volta) ad un modo di lavorare "multi-tasking" con la possibilità cioè di aprire più finestre contemporaneamente e di lanciare più processi insieme. Cliccando sullo spazio dell'una o dell'altra finestra si può cambiare "ambiente", "mondo", "processo" entro cui lavorare, cioè da una finestra all'altra..

# **Qualcosa anche per il cuore..**

Nella mente ha origine la sofferenza; nella mente ha origine la cessazione della sofferenza.

Buddha

Buon lavoro Primo

p.s.

Ricordo i miei orari abituali di disponibilità: 9-12,30; 15,30-19.

- Per comunicare con me (soprattutto in caso non fossi raggiungibili al cellulare) ricordo
- rispondere a questa email o scrivere a [primo.ciarlantini@gmail.com](mailto:primo.ciarlantini@gmail.com)

- inviare un sms con la richiesta di essere richiamati e magari l'indicazione del problema (il modo più comodo!).

Lavori prenotati da parte vostra (in ordine di prenotazione/esecuzione) (in.=inizio previsto -=fine prevista)

1-4RA(in.27/5) 2-3BB(-11/6) 3-Q3J(in.1/6) 4-A9K(in.20/5) 5-4RB (in. 4/6) 6-KKK (in. 18/6)

4RA Cod. 4RA (in.27/5) SVIL STEEL: Gantt (Tiziano) 3BB Cod. 3BB (-11/6) - SVIL VIP: Sviluppo secondo Lotto Q3J Cod. Q3J (in. 1/6) - SVIL BROC da VB6 A9K Cod. A9K (in. 20/5) Consegna GDPR 4RB Cod. 4RB (in. 4/6) ANDR, Sviluppo 3° negozio KKK Cod. KKK (in. 18/6) OMAR, Sviluppo Tania

# **190617 - Informativa Charly Software di lunedì 17 Giugno 2019**

Buongiorno a tutti. E buona settimana.

Se Dio vuole, questa settimana spero di concludere le installazioni del GDPR-Privacy.

# **Qualcosa di tecnico**

# **Adempimenti obbligatori (e non) per tutti**

Indipendentemente dal mio programma o da altri programmi con cui gestire la sicurezza dei dati, dallo studio finora fatto sui documenti ufficiali e sui commenti presenti su Internet, dobbiamo tenere presenti questi adempimenti (riguardo alla legge UE 679/2016 e il DPR 101/2018):

1. Dotare il sistema di password (da cambiare regolarmente)

2. Dotare il sistema di copie dei dati (backUp) sia interne al computer che esterne (per esempio su hard disk esterno)

3. Stabilire i ruoli in azienda: titolare del trattamento, responsabile, responsabile sicurezza, i vari operatori

4. A operatori interni e ai consulenti esterni che possono venire a contatto con i dati conservati in azienda dare "Lettera di Incarico" che elenca sinteticamente compiti e responsabilità di ognuno. 5. Tenere un "registro giornaliero" degli eventi legati alla sicurezza (password, copie, formazione,

incidenti sui dati, ecc..)

6. Dare Informative e far firmare consensi alle persone fisiche di cui si trattano i dati.

7. Stendere un documento di linee organizzative sulla protezione dei dati e sulle politiche aziendali verso la gestione dei dati personali, specialmente di quelli sensibili.

# **Qualcosa anche per il cuore..**

Non sta a te guidarli, ma è Allah che guida chi vuole. E tutto quello che darete nel bene sarà a vostro vantaggio, se darete solo per tendere al Volto di Allah. E tutto quello che darete nel bene vi sarà restituito e non subirete alcun torto. (Sura II, 272)

Dal Corano

Buon lavoro Primo

p.s.

Ricordo i miei orari abituali di disponibilità: 9-12,30; 15,30-19.

- Per comunicare con me (soprattutto in caso non fossi raggiungibili al cellulare) ricordo

- rispondere a questa email o scrivere a [primo.ciarlantini@gmail.com](mailto:primo.ciarlantini@gmail.com)

- inviare un sms con la richiesta di essere richiamati e magari l'indicazione del problema (il modo più comodo!).

Lavori prenotati da parte vostra (in ordine di prenotazione/esecuzione) (in.=inizio previsto -=fine prevista)

1-4RA(in.27/5) 2-3BB(-11/6) 3-Q3J(in.1/6) 4-A9K(in.20/5) 5-4RB (in. 4/6) 6-KKK (in. 18/6)

4RA Cod. 4RA (in.27/5) SVIL STEEL: Gantt (Tiziano) 3BB Cod. 3BB (-11/6) - SVIL VIP: Sviluppo secondo Lotto Q3J Cod. Q3J (in. 1/6) - SVIL BROC da VB6 A9K Cod. A9K (in. 20/5) Consegna GDPR 4RB Cod. 4RB (in. 4/6) ANDR, Sviluppo 3° negozio KKK Cod. KKK (in. 18/6) OMAR, Sviluppo Tania

### **190618 - Informativa Charly Software di martedì 18 Giugno 2019**

Oggi e domani la mia presenza (invisibile ma reale!) al vostro fianco sarà "ballerina" anzi il giorno di domani, 19, consideratelo come se prendessi un giorno di ferie. Ci diamo appuntamento direttamente a giovedì, anche se, come succede in questi casi, la "Lista d'attesa" potrebbe essere più lunga.

# **Qualcosa di tecnico**

# **Una cosa importante amministrativamente: le mie certificazioni dei compensi 2018**

Su questo vi ha già telefonato mia moglie, ma molti mi chiedono perché fare certificazioni per chi non si è versata la ritenuta d'acconto.

Solo adesso, in fase di compilazione della dichiarazione dei redditi, il mio commercialista mi ha reso noto che io, che sono rientrato nel regime forfettario dall'inizio del 2018, vado "per competenza di cassa" e come tale devo presentare la documentazione delle fatture riscosse nell'anno 2018. Coloro cui ho fatto fattura nel 2017 (e pagata nel 2018) o nel 2018 (e pagata nel 2018) riescono a farmi, in breve tempo, questa certificazione? Finora purtroppo ne ho ricevuta una sola!!

# **Qualcosa anche per il cuore..**

Si dice sempre che Gesù Cristo è "buono" e certamente lo è, ma ciò non toglie che spesso la sua parola si tagliente al limite del comprensibile (stando alle nostre "normali" valutazioni umane)

Non crediate che io sia venuto a portare pace sulla terra;

non sono venuto a portare pace, ma una spada.

Sono venuto infatti a separare il figlio dal padre, la figlia dalla madre, la nuora dalla suocera:

e i nemici dell'uomo saranno quelli della sua casa.

Chi ama il padre o la madre più di me non è degno di me;

chi ama il figlio o la figlia più di me non è degno di me;

chi non prende la sua croce e non mi segue, non è degno di me.

Dal Vangelo secondo Matteo 10,34-38

Buon lavoro Primo

p.s.

Ricordo i miei orari abituali di disponibilità: 9-12,30; 15,30-19.

- Per comunicare con me (soprattutto in caso non fossi raggiungibili al cellulare) ricordo

- rispondere a questa email o scrivere a [primo.ciarlantini@gmail.com](mailto:primo.ciarlantini@gmail.com)

- inviare un sms con la richiesta di essere richiamati e magari l'indicazione del problema (il modo più comodo!).

Lavori prenotati da parte vostra (in ordine di prenotazione/esecuzione) (in.=inizio previsto -=fine prevista)

1-4RA(in.27/5) 2-3BB(-11/6) 3-Q3J(in.1/6) 4-A9K(in.20/5) 5-4RB (in. 4/6) 6-KKK (in. 18/6)

4RA Cod. 4RA (in.27/5) SVIL STEEL: Gantt (Tiziano) 3BB Cod. 3BB (-11/6) - SVIL VIP: Sviluppo secondo Lotto Q3J Cod. Q3J (in. 1/6) - SVIL BROC da VB6 A9K Cod. A9K (in. 20/5) Consegna GDPR

#### **190620 - Informativa Charly Software di giovedì 20 Giugno 2019**

Buongiorno a tutti.

Ieri mi han tolto un neo alla schiena e mi han detto che devo continuare a campare ancora un po'..

Oggi sono assolutamente disponibile in sede per ogni vostra richiesta e/o intervento (9-13; 15,30- 19,30)

### **Qualcosa di tecnico**

# **Una cosa importante amministrativamente: le mie certificazioni dei compensi 2018**

Su questo vi ha già telefonato mia moglie, ma molti mi chiedono perché fare certificazioni per chi non si è versata la ritenuta d'acconto.

Solo adesso, in fase di compilazione della dichiarazione dei redditi, il mio commercialista mi ha reso noto che io, che sono rientrato nel regime forfettario dall'inizio del 2018, vado "per competenza di cassa" e come tale devo presentare la documentazione delle fatture riscosse nell'anno 2018. Coloro cui ho fatto fattura nel 2017 (e pagata nel 2018) o nel 2018 (e pagata nel 2018) riescono a farmi, in breve tempo, questa certificazione? Finora purtroppo ne ho ricevuta una sola!!

### **Qualcosa anche per il cuore..**

Un uomo può uccidere un fiore, due fiori, tre… Ma non può contenere la primavera.

Gandhi

Buon lavoro Primo

p.s.

Ricordo i miei orari abituali di disponibilità: 9-12,30; 15,30-19.

- Per comunicare con me (soprattutto in caso non fossi raggiungibili al cellulare) ricordo

- rispondere a questa email o scrivere a [primo.ciarlantini@gmail.com](mailto:primo.ciarlantini@gmail.com)

- inviare un sms con la richiesta di essere richiamati e magari l'indicazione del problema (il modo più comodo!).

Lavori prenotati da parte vostra (in ordine di prenotazione/esecuzione) (in.=inizio previsto -=fine prevista)

1-4RA(in.27/5) 2-3BB(-11/6) 3-Q3J(in.1/6) 4-A9K(in.20/5) 5-4RB (in. 4/6) 6-KKK (in. 18/6)

4RA Cod. 4RA (in.27/5) SVIL STEEL: Gantt (Tiziano) 3BB Cod. 3BB (-11/6) - SVIL VIP: Sviluppo secondo Lotto Q3J Cod. Q3J (in. 1/6) - SVIL BROC da VB6 A9K Cod. A9K (in. 20/5) Consegna GDPR 4RB Cod. 4RB (in. 4/6) ANDR, Sviluppo 3° negozio

### **190621 - Informativa Charly Software di venerdì 21 Giugno 2019**

Buongiorno a tutti, nel giorno del solstizio d'estate, cioè il giorno più lungo dell'anno. E' anche la festa di san Luigi Gonzaga, il giovane principe di Mantova, morto da seminarista gesuita contaminato dalla peste degli ammalati che trasportava sulle sue spalle.. Auguri a tutti i Luigi, i Gigi e le Luigine (come mia zia!).

Oggi sono disponibile in sede per ogni vostra richiesta e/o intervento (9-13; 15,30-19,30)

#### **Qualcosa di tecnico**

#### **Data Registrazione - Data Competenza Contabile**

Qualcosa di cui chi usa la contabilità di Charly dovrebbe notare bene:

Noi abbiamo nel nostro sistema, per ogni registrazione contabile e IVA sia la data di registrazione che quella di competenza. Fino a non molto tempo fa le due erano uguali.

Ora per esigenze particolari è sempre più frequente che qualcuno metta due date differenti in modo che, ad esempio, io registro oggi ma l'IVA la recupero (o pago) ieri.

Per questo nelle funzioni della contabilità, appena vi aggiornerò il programma, troverete sempre la scelta se fare una ricerca (ad esempio di Estratto Conto o di situazione dei conti) in base ad una data o all'altra.

#### **Qualcosa anche per il cuore..**

Se c'è rimedio perché te la prendi? E se non c'è rimedio perché te la prendi?

Confucio

Buon lavoro Primo

p.s.

Ricordo i miei orari abituali di disponibilità: 9-12,30; 15,30-19.

- Per comunicare con me (soprattutto in caso non fossi raggiungibili al cellulare) ricordo

- rispondere a questa email o scrivere a [primo.ciarlantini@gmail.com](mailto:primo.ciarlantini@gmail.com)

- inviare un sms con la richiesta di essere richiamati e magari l'indicazione del problema (il modo più comodo!).

Lavori prenotati da parte vostra (in ordine di prenotazione/esecuzione) (in.=inizio previsto -=fine prevista)

1-4RA(in.27/5) 2-3BB(-11/6) 3-Q3J(in.1/6) 4-A9K(in.20/5) 5-4RB (in. 4/6)

4RA Cod. 4RA (in.27/5) SVIL STEEL: Gantt (Tiziano) 3BB Cod. 3BB (-11/6) - SVIL VIP: Sviluppo secondo Lotto Q3J Cod. Q3J (in. 1/6) - SVIL BROC da VB6 A9K Cod. A9K (in. 20/5) Visita per GDPR 4RB Cod. 4RB (in. 4/6) ANDR, Sviluppo 3° negozio

### **190624 - Informativa Charly Software di lunedì 24 Giugno 2019**

Buongiorno e buona settimana.

E anche buona festa di san Giovanni Battista, a sei mesi dal Natale, classica festa di inizio estate, festa di un uomo dalla "pelle ruvida" senza sconti.

Oggi, lunedì, sono disponibile in sede, anche se sto lavorando ad un grosso progetto.. Ma risponderò subito a tutti!

### **Qualcosa di tecnico**

### **Nuova versione di Charly**

A conclusione delle due vicende, fatturazione elettronica e GDPR, desidero pubblicare una nuova versione di tutti i programmi Charly. Se avete qualche desiderio, è il momento di esprimerlo, per qualche novità, correzione, suggerimento (che possano valere per tutti). Vi elenco alcune cose che la nuova versione conterrà:

- distinzione tra indirizzo e numero civico per Clienti e Fornitori (visto che la fatturazione elettronica separa i campi)

- campo REA nei Clienti

- banca e IBAN anche nei Pagamenti

- revisione del rapporto tra piede documenti ed effetti (possibilità di vederli-variarli-annullarli)

- Revisione di funzioni esistenti (per esempio in contabilità e IVA poter stampare o per data registrazione o per data competenza)

- Aggiunta del modulo di stampa senza prezzi nei documenti

#### **Qualcosa anche per il cuore..**

Già la scure è posta alla radice degli alberi;

perciò ogni albero che non dà buon frutto viene tagliato e gettato nel fuoco».

[10] Le folle lo interrogavano: «Che cosa dobbiamo fare?».

[11] Rispondeva loro: «Chi ha due tuniche ne dia a chi non ne ha,

e chi ha da mangiare faccia altrettanto».

Giovanni Battista nel vangelo secondo Luca 3.

Buon lavoro Primo

p.s.

Ricordo i miei orari abituali di disponibilità: 9-12,30; 15,30-19.

- Per comunicare con me (soprattutto in caso non fossi raggiungibili al cellulare) ricordo

- rispondere a questa email o scrivere a [primo.ciarlantini@gmail.com](mailto:primo.ciarlantini@gmail.com)

- inviare un sms con la richiesta di essere richiamati e magari l'indicazione del problema (il modo più comodo!).

Lavori prenotati da parte vostra (in ordine di prenotazione/esecuzione) (in.=inizio previsto -=fine prevista)

1-4RA(in.27/5) 2-3BB(-11/6) 3-Q3J(in.1/6) 4-A9K(in.20/5) 5-4RB (in. 4/6)

4RA Cod. 4RA (in.27/5) SVIL STEEL: Gantt (Tiziano) 3BB Cod. 3BB (-11/6) - SVIL VIP: Sviluppo secondo Lotto Q3J Cod. Q3J (in. 1/6) - SVIL BROC da VB6 A9K Cod. A9K (in. 20/5) Visita per GDPR 4RB Cod. 4RB (in. 4/6) ANDR, Sviluppo 3° negozio

#### **190625 - Informativa Charly Software di martedì 25 Giugno 2019**

Buongiorno a tutti.

Sapete, a Fano in questi giorni c'è "Passaggi Festival", una settimana di incontri con chi ha scritto dei saggi.

Oggi sono disponibile in sede a parte una capatina dal dentista..

### **Qualcosa di tecnico**

### **Nuova versione di Charly**

Insisto: avete qualche idea, desiderio, correzione, proposta, variazione, ampliamento da suggerire in vista della imminente nuova versione del sistema Charly?

### **Qualcosa anche per il cuore..**

Trova il tempo.. Trova il tempo di pensare. Trova il tempo di pregare. Trova il tempo di ridere. È la fonte del potere. È il più grande potere sulla Terra. È la musica dell'anima. Trova il tempo per giocare. Trova il tempo per amare ed essere amato. Trova il tempo di dare È il segreto dell'eterna giovinezza È il privilegio dato da Dio La giornata è troppo corta per essere egoisti. Trova il tempo di leggere. Trova il tempo di essere amico. Trova il tempo di lavorare E' la fonte della saggezza. E' la strada della felicità. E' il prezzo del successo. Trova il tempo di fare la carità E' la chiave del Paradiso.. Madre Teresa di Calcutta (scritta sul muro della casa dei Bambini della Carità a Calcutta)

Buon lavoro Primo

p.s.

Ricordo i miei orari abituali di disponibilità: 9-12,30; 15,30-19.

- Per comunicare con me (soprattutto in caso non fossi raggiungibili al cellulare) ricordo

- rispondere a questa email o scrivere a [primo.ciarlantini@gmail.com](mailto:primo.ciarlantini@gmail.com)

- inviare un sms con la richiesta di essere richiamati e magari l'indicazione del problema (il modo più comodo!).

Lavori prenotati da parte vostra (in ordine di prenotazione/esecuzione) (in.=inizio previsto -=fine prevista)

1-4RA(in.27/5) 2-3BB(-11/6) 3-Q3J(in.1/6) 4-A9K(in.20/5) 5-4RB (in. 4/6)

4RA Cod. 4RA (in.27/5) SVIL STEEL: Gantt (Tiziano) 3BB Cod. 3BB (-11/6) - SVIL VIP: Sviluppo secondo Lotto Q3J Cod. Q3J (in. 1/6) - SVIL BROC da VB6 A9K Cod. A9K (in. 20/5) Visita per GDPR 4RB Cod. 4RB (in. 4/6) ANDR, Sviluppo 3° negozio

#### **190626 - Informativa Charly Software di mercoledì 26 Giugno 2019**

[non spedita]

### **190627 - Informativa Charly Software di giovedì 27 Giugno 2019**

Buongiorno a tutti.

Purtroppo anche oggi, come ieri, sto cercando di finire uno sviluppo urgentissimo da consegnare prima possibile.

Oggi il cellulare sarà spento

Domani invece, venerdì, sarò disponibile tutto il giorno.

# **Qualcosa di tecnico**

#### **Nuova versione di Charly**

Insisto: avete qualche idea, desiderio, correzione, proposta, variazione, ampliamento da suggerire in vista della imminente nuova versione del sistema Charly?

#### **Qualcosa anche per il cuore..**

La pace viene da dentro. Non cercarla fuori.

Buddha

Buon lavoro Primo

p.s.

Ricordo i miei orari abituali di disponibilità: 9-12,30; 15,30-19.

- Per comunicare con me (soprattutto in caso non fossi raggiungibili al cellulare) ricordo
- rispondere a questa email o scrivere a [primo.ciarlantini@gmail.com](mailto:primo.ciarlantini@gmail.com)

- inviare un sms con la richiesta di essere richiamati e magari l'indicazione del problema (il modo più comodo!).

Lavori prenotati da parte vostra (in ordine di prenotazione/esecuzione) (in.=inizio previsto -=fine prevista)

1-4RA(in.27/5) 2-3BB(-11/6) 3-Q3J(in.1/6) 4-A9K(in.20/5) 5-4RB (in. 4/6)

#### **190628 - Informativa Charly Software di venerdì 28 Giugno 2019**

Buongiorno a tutti. buon fine settimana.

Oggi è la festa di san'Ireneo di Lione, martire (+180 d.C.) personaggio molto caro alla tradizione cristiana, importante anello tra Chiesa antica e Chiesa moderna.

oggi sono assolutamente a disposizione tutto il giorno (9-12,30; 16-19)

# **Qualcosa di tecnico**

# **Registratori di cassa**

Messaggio per chi gestisce con Charly il registratore di cassa.

Ricordo, se ce ne fosse bisogno, che lunedì 1 luglio entrerà in vigore la nuova normativa della trasmissione giornaliera dei corrispettivi di cassa all'agenzia delle Entrate.

Tutti quelli che tra voi gestiscono il registratore di cassa sono pregati di farmi sapere cosa hanno fatto e stanno facendo per questo adeguamento e se il programma dovrà essere adeguato (e lo farò subito).

# **Qualcosa anche per il cuore..**

Manifestazione splendente (gloria) di Dio è l'uomo nella sua vitalità (l'uomo vivente) e la vita dell'uomo è vedere (contemplare) Dio in greco: dòxa theù ànthropos zòn

sant'Ireneo di Lione, Contro le eresie, 4,20,5-7

Buon lavoro Primo

p.s.

Ricordo i miei orari abituali di disponibilità: 9-12,30; 15,30-19.

- Per comunicare con me (soprattutto in caso non fossi raggiungibili al cellulare) ricordo

- rispondere a questa email o scrivere a [primo.ciarlantini@gmail.com](mailto:primo.ciarlantini@gmail.com)

- inviare un sms con la richiesta di essere richiamati e magari l'indicazione del problema (il modo più comodo!).

Lavori prenotati da parte vostra (in ordine di prenotazione/esecuzione) (in.=inizio previsto -=fine prevista)

1-4RA(in.27/5) 2-3BB(-11/6) 3-Q3J(in.1/6) 4-A9K(in.20/5) 5-4RB (in. 4/6)

4RA Cod. 4RA (in.27/5) SVIL STEEL: Gantt (Tiziano) 3BB Cod. 3BB (-11/6) - SVIL VIP: Sviluppo secondo Lotto Q3J Cod. Q3J (in. 1/6) - SVIL BROC da VB6 A9K Cod. A9K (in. 20/5) Visita per GDPR 4RB Cod. 4RB (in. 4/6) ANDR, Sviluppo 3° negozio

### **190701 - Informativa Charly Software di lunedì 1 luglio 2019**

Buongiorno a tutti. Buon inizio luglio "il leone", buon inizio settimana.

Oggi sono a disposizione tutto il giorno (9-13; 15,30-18)

#### **Qualcosa di tecnico**

#### **Registratori di cassa**

Rinnovo l'"alert" per chi gestisce con Charly il registratore di cassa.

Oggi parte ufficialmente l'obbligo di comunicazione dei dati delle casse all'Agenzia delle Entrate con 2 ma:

1) ma per sei mesi solo chi ha il fatturato superiore a 400.000 euro

2) ma in maniera depenalizzata per sei mesi.

Quindi si dovrebbe fare definitivamente sul serio dal 1 gennaio 2019.

Intanto chi c'ha il registratore mi faccia sapere se ha bisogno di qualcosa..

#### **Qualcosa anche per il cuore..**

La felicità non è avere quello che si desidera, ma desiderare quello che si ha.

Oscar Wilde

Buon lavoro Primo

p.s.

Ricordo i miei orari abituali di disponibilità: 9-12,30; 15,30-19.

- Per comunicare con me (soprattutto in caso non fossi raggiungibili al cellulare) ricordo

- rispondere a questa email o scrivere a [primo.ciarlantini@gmail.com](mailto:primo.ciarlantini@gmail.com)

- inviare un sms con la richiesta di essere richiamati e magari l'indicazione del problema (il modo più comodo!).

Lavori prenotati da parte vostra (in ordine di prenotazione/esecuzione) (in.=inizio previsto -=fine prevista)

1-4RA(in.27/5) 2-3BB(-11/6) 3-Q3J(in.1/6) 4-A9K(in.20/5) 5-4RB (in. 4/6)

4RA Cod. 4RA (in.27/5) SVIL STEEL: Gantt (Tiziano) 3BB Cod. 3BB (-11/6) - SVIL VIP: Sviluppo secondo Lotto

### **190702 - Informativa Charly Software di martedì 2 luglio 2019**

Buongiorno a tutti.

Oggi sono a disposizione tutto il giorno (9-13; 15,30-18) anche se non è detto che debba fare una uscita..

### **Qualcosa di tecnico**

# **Stampare le fatture elettroniche dei fornitori [da Arthur e non]**

Per chi ha Arthur Informatica come piattaforma per la fattura elettronica abbiamo ricevuto una precisazione:

per stampare una fattura sola basta fare doppio click sulla riga della fattura per stamparle più di una, i loro esperti consigliano di scaricarle prima (selezionando la riga e poi

cliccando sul pulsante di download-scarico) e poi di stamparle

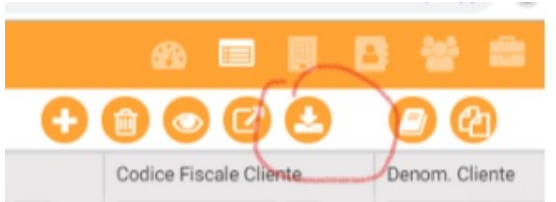

Ma a tutti ricordo che si possono tranquillamente stampare anche dalla nostra videata di fatture ricevute:

Stampa Facsimile Fattura dal file Fornitore

#### **Qualcosa anche per il cuore..**

Una piccola poesia (trovata girovagando su Facebook)

CONSIGLI PER STARE BENE IN SALUTE

La prima cosa è ringiovanire. Non è detto che a sessant'anni sei più vecchio che a trenta. L'usura del corpo è poca cosa rispetto all'usura dell'anima. Non ti salvi con le tisane, non ti salvi evitando la carne, non ti salvi facendo ginnastica: quello che ti serve è fiorire come fa una rosa, come fa un geranio.

122 Non credere più di tanto alle cure. Pensa a chi è già morto, stringigli la mano. Riposati solo quando non hai niente di meglio da fare, altrimenti stancati più che puoi: nessuno ha mai conservato le cose che non ha donato.

Franco Arminio

Buon lavoro Primo

p.s.

Ricordo i miei orari abituali di disponibilità: 9-12,30; 15,30-19.

- Per comunicare con me (soprattutto in caso non fossi raggiungibili al cellulare) ricordo

- rispondere a questa email o scrivere a [primo.ciarlantini@gmail.com](mailto:primo.ciarlantini@gmail.com)

- inviare un sms con la richiesta di essere richiamati e magari l'indicazione del problema (il modo più comodo!).

Lavori prenotati da parte vostra (in ordine di prenotazione/esecuzione) (in.=inizio previsto -=fine prevista)

1-4RA(in.27/5) 2-3BB(-11/6) 3-Q3J(in.1/6) 4-A9K(in.20/5) 5-4RB (in. 4/6)

4RA Cod. 4RA (in.27/5) SVIL STEEL: Gantt (Tiziano) 3BB Cod. 3BB (-11/6) - SVIL VIP: Sviluppo secondo Lotto Q3J Cod. Q3J (in. 1/6) - SVIL BROC da VB6 A9K Cod. A9K (in. 20/5) Visita per GDPR 4RB Cod. 4RB (in. 4/6) ANDR, Sviluppo 3° negozio

### **190703 - Informativa Charly Software di mercoledì 3 luglio 2019**

Buongiorno a tutti.

Oggi festa di san Tommaso, quello del dubbio ("se non tocco non credo") e della fede ("Mio Signore e mio Dio").

Oggi sono a disposizione tutto il giorno (9-13; 15,30-18)

#### **Qualcosa di tecnico**

#### **Arthur informatica ha mandato una precisazione sulle date delle fatture. Attento al consiglio sui giorni!**

Con riferimento all'emissione della fattura elettronica, la Circolare 14/2019 del 17/06/2019 (chiarimenti in tema di documentazione di operazioni rilevanti ai fini IVA, alla luce dei recenti interventi normativi in tema di fatturazione elettronica) ha stabilito alcuni aspetti fondamentali, precisando che:

- Il campo "DATA" presente della sezione "Dati Generali è la **DATA DI EFFETTUAZIONE OPERAZIONE**;

- Per quanto attiene la **DATA DI EMISSIONE**, questa viene inequivocabilmente attestata dallo SDI tramite da data di avvenuta trasmissione riportata nella ricevuta.

Nel caso di fatture immediate, dalla data di effettuazione operazione si hanno a disposizione 12 giorni per l'invio allo SDI, mentre nel caso di fatture differite l'invio allo SDI deve avvenire entro il 15 del mese successivo a quello di effettuazione delle operazioni.

In considerazione del fatto che i tempi di risposta dello SDI (che certificano lo stato della fattura) possono variare e che, nel caso di scarto sono previsti fino a 5 giorni per la ricezione dell'esito, è opportuno sfruttare al meglio i giorni a disposizione tra le due date suddette, avendo così il tempo necessario per poter riemettere la fattura nei termini.

In generale, lo staff di Arthur Informatica, tenendo presente che il tempo di elaborazione può essere influenzato da fattori indipendenti dall'infrastruttura del servizio My Fattura e per i motivi sopra descritti, **consiglia** di inviare le fatture al portale almeno con 5 giorni di anticipo rispetto alla scadenza dell'invio.

### **Qualcosa anche per il cuore..**

Non capiremo mai abbastanza quanto bene è capace di fare un sorriso.

Madre Teresa di Calcutta

Buon lavoro Primo

p.s.

Ricordo i miei orari abituali di disponibilità: 9-12,30; 15,30-19.

- Per comunicare con me (soprattutto in caso non fossi raggiungibili al cellulare) ricordo

- rispondere a questa email o scrivere a [primo.ciarlantini@gmail.com](mailto:primo.ciarlantini@gmail.com)

- inviare un sms con la richiesta di essere richiamati e magari l'indicazione del problema (il modo più comodo!).

Lavori prenotati da parte vostra (in ordine di prenotazione/esecuzione) (in.=inizio previsto -=fine prevista)

1-4RA(in.27/5) 2-3BB(-11/6) 3-Q3J(in.1/6) 4-A9K(in.20/5) 5-4RB (in. 4/6)

4RA Cod. 4RA (in.27/5) SVIL STEEL: Gantt (Tiziano) 3BB Cod. 3BB (-11/6) - SVIL VIP: Sviluppo secondo Lotto Q3J Cod. Q3J (in. 1/6) - SVIL BROC da VB6 A9K Cod. A9K (in. 20/5) Visita per GDPR 4RB Cod. 4RB (in. 4/6) ANDR, Sviluppo 3° negozio

#### **190704 - Informativa Charly Software di giovedì 4 luglio 2019**

Buongiorno a tutti.

Se siete americani o avete parenti negli Stati Uniti oggi vi auguro buona festa dell?indipendenza (4 luglio 1776)

Oggi sono a disposizione tutto il giorno (9-13; 15,30-19) anche se forse devo uscire per qualche registratore di cassa. Ma, se avete bisogno, chiamate pure..

# **Qualcosa di tecnico**

# **Le tre "barre"**

Ci sono tre barre nella tastiera del computer che spesso vengono confuse:

1. La "barra" o "barra normale" o "barra dritta" : / E' quella che "sta sopra la 7 (premendo il maiuscolo  $+$  7) ed è barra di separazione o segno del diviso. In inglese "slash" Serve anche per separare le cartelle nei nomi di Internet e di Linux

2. La "barra inversa", "barra rovesciata": \

E' quella "di fianco all'1", serve per separare i nomi delle cartelle nelle indicazioni dei files di Windows (es. c:\Charly\Bak\charly.bak - cioè il file "Charly.bak" è dentro una cartella "bak" che è dentro "Charly" che sta sul disco fisso (C:)

In inglese: backslash ma purtroppo molti confondono e la chiamano anche questa "slash"

3. La "barra dritta" : |

E' quella che sta sopra la precedente, premendo il maiuscolo (shift). Serve più ai programmatori e ai tecnici che all'utente comune (per esempio per accodare processi) In inglese: "pipe" (paip).

# **Qualcosa anche per il cuore..**

Sono certamente miscredenti quelli che dicono: «Allah è il Messia, figlio di Maria!». Mentre il Messia disse: «O Figli di Israele, adorate Allah, mio Signore e vostro Signore». Quanto a chi attribuisce consimili ad Allah, Allah gli preclude il Paradiso, il suo rifugio sarà il Fuoco. Gli ingiusti non avranno chi li soccorra! (V, 72)

Dal Corano

Buon lavoro Primo

p.s.

Ricordo i miei orari abituali di disponibilità: 9-12,30; 15,30-19.

- Per comunicare con me (soprattutto in caso non fossi raggiungibili al cellulare) ricordo

- rispondere a questa email o scrivere a [primo.ciarlantini@gmail.com](mailto:primo.ciarlantini@gmail.com)

- inviare un sms con la richiesta di essere richiamati e magari l'indicazione del problema (il modo più comodo!).

Lavori prenotati da parte vostra (in ordine di prenotazione/esecuzione) (in.=inizio previsto -=fine prevista)

1-4RA(in.27/5) 2-3BB(-11/6) 3-Q3J(in.1/6) 4-A9K(in.20/5) 5-4RB (in. 4/6)

4RA Cod. 4RA (in.27/5) SVIL STEEL: Gantt (Tiziano) 3BB Cod. 3BB (-11/6) - SVIL VIP: Sviluppo secondo Lotto Q3J Cod. Q3J (in. 1/6) - SVIL BROC da VB6 A9K Cod. A9K (in. 20/5) Visita per GDPR

### **190705 - Informativa Charly Software di venerdì 5 luglio 2019**

Buongiorno a tutti.

Oggi sono a disposizione tutto il giorno (9-13; 15,30-17) poi alle 17 ho due ragazzini ROM da aiutare a percorrere qualche strada della nostra cultura e civiltà..

### **Qualcosa di tecnico**

### **Nuove funzionalità da Arthur Informatica**

Per chi lavora con la piattaforma di Arthur può interessare che ho ricevuto questa comunicazione: A disposizione due nuove funzioni

**. Download massivo di fatture e ricevute** anche nel formato html (layout fattura Arthur).

**. Stampa/Anteprima fatture**: integrata l'indicazione dell'id SDI e, per le fatture passive, anche della Data di registrazione. Tali nuovi dati sono presenti in visualizzazione/anteprima ed anche effettuando il download delle fatture

### **Qualcosa anche per il cuore..**

Ma io vi dico che di ogni parola infondata (vana) gli uomini renderanno conto nel giorno del giudizio; poiché in base alle tue parole sarai giustificato e in base alle tue parole sarai condannato.

Gesù dal Vangelo secondo Matteo 12,36

Buon lavoro Primo

p.s.

Ricordo i miei orari abituali di disponibilità: 9-12,30; 15,30-19.

- Per comunicare con me (soprattutto in caso non fossi raggiungibili al cellulare) ricordo

- rispondere a questa email o scrivere a [primo.ciarlantini@gmail.com](mailto:primo.ciarlantini@gmail.com)

- inviare un sms con la richiesta di essere richiamati e magari l'indicazione del problema (il modo più comodo!).

Lavori prenotati da parte vostra (in ordine di prenotazione/esecuzione) (in.=inizio previsto -=fine prevista)

1-4RA(in.27/5) 2-3BB(-11/6) 3-Q3J(in.1/6) 4-A9K(in.20/5) 5-4RB (in. 4/6)

4RA Cod. 4RA (in.27/5) SVIL STEEL: Gantt (Tiziano) 3BB Cod. 3BB (-11/6) - SVIL VIP: Sviluppo secondo Lotto Q3J Cod. Q3J (in. 1/6) - SVIL BROC da VB6 A9K Cod. A9K (in. 20/5) Visita per GDPR

### **190708 - Informativa Charly Software di lunedì 8 luglio 2019**

Buongiorno a tutti. Buona settimana (che sarà, pare, con qualche goccia..)

Oggi sono a disposizione tutto il giorno (9-13; 15,30-17)

poi alle 17 ho due ragazzini ROM da aiutare a percorrere qualche strada della nostra cultura e civiltà..

# **Qualcosa di tecnico**

# **Settimana del "Registratore telematico"**

Pur cercando di non lasciare indietro il resto, questa settimana sarà dedicata principalmente a mettere a punto i programmi per far partire il "registratore telematico", di chi ha il registratore di cassa collegato al computer.

Dopo varie ricerche, prove e confronti ho potuto finora appurare:

1) Che i registratori sono stati dotati del collegamento serale all'Agenzia delle Entrate.

2) Che le vendite sono suddivise in reparti (per codici IVA) e questo il programma già ce l'aveva 3) Le uniche due cose che hanno dovuto aggiungere coloro che forniscono i registratori sono:

l'annullo di uno scontrino fatto e il reso di merce (senza prendere altro in cambio). A questo sto lavorando in questi giorni.

# **Qualcosa anche per il cuore..**

Adoro chi mi sottovaluta diventa tutto più divertente

(girovagando su Facebook)

Buon lavoro Primo

p.s.

Ricordo i miei orari abituali di disponibilità: 9-12,30; 15,30-19.

- Per comunicare con me (soprattutto in caso non fossi raggiungibili al cellulare) ricordo

- rispondere a questa email o scrivere a [primo.ciarlantini@gmail.com](mailto:primo.ciarlantini@gmail.com)

- inviare un sms con la richiesta di essere richiamati e magari l'indicazione del problema (il modo più comodo!).

Lavori prenotati da parte vostra (in ordine di prenotazione/esecuzione) (in.=inizio previsto -=fine prevista)

1-4RA(in.27/5) 2-3BB(-11/6) 3-Q3J(in.1/6) 4-A9K(in.20/5) 5-4RB (in. 4/6)

4RA Cod. 4RA (in.27/5) SVIL STEEL: Gantt (Tiziano) 3BB Cod. 3BB (-11/6) - SVIL VIP: Sviluppo secondo Lotto Q3J Cod. Q3J (in. 1/6) - SVIL BROC da VB6 A9K Cod. A9K (in. 20/5) Visita per GDPR

#### **190709 - Informativa Charly Software di martedì 9 luglio 2019**

Buongiorno a tutti.

Oggi sono a disposizione tutto il giorno (9-13; 15,30-19)

### **Qualcosa di tecnico**

# **Settimana del "Registratore telematico" (2)**

Per quelli che dovranno gestire il registratore telematico, c'è da aggiungere una problematica che mi è stata posta da uno di voi: come vi hanno detto (o pensate) di risolvere il problema di eventuali acconti sugli scontrini? Devono essere "tracciabili" o vanno gestiti a parte? Mi fate sapere qualcosa?

#### **Qualcosa anche per il cuore..**

Per fare la pace con un nemico, dovete lavorare con questo nemico, e questo nemico diventerà vostro complice.

(Nelson Mandela)

Se vuoi che gli uomini diventino amici fa' loro costruire insieme una torre..

(Antoine de Saint-Exupéry)

Buon lavoro Primo

p.s.

Ricordo i miei orari abituali di disponibilità: 9-12,30; 15,30-19.

- Per comunicare con me (soprattutto in caso non fossi raggiungibili al cellulare) ricordo

- rispondere a questa email o scrivere a [primo.ciarlantini@gmail.com](mailto:primo.ciarlantini@gmail.com)

- inviare un sms con la richiesta di essere richiamati e magari l'indicazione del problema (il modo più comodo!).

Lavori prenotati da parte vostra (in ordine di prenotazione/esecuzione) (in.=inizio previsto -=fine prevista)

```
1-4RA(in.27/5) 2-3BB(-11/6) 3-Q3J(in.1/6) 4-A9K(in.20/5) 5-4RB (in. 4/6)
```
4RA Cod. 4RA (in.27/5) SVIL STEEL: Gantt (Tiziano) 3BB Cod. 3BB (-11/6) - SVIL VIP: Sviluppo secondo Lotto Q3J Cod. Q3J (in. 1/6) - SVIL BROC da VB6

#### **190710 - Informativa Charly Software di mercoledì 10 luglio 2019**

Buongiorno a tutti.

Oggi a Fano è la festa del Patrono, il vescovo san Paterniano (+340 d.C.)

Oggi sono a disposizione ma se il tempo non è terribile vado al "pontificale" del cardinale dell'Aquila dalle 10,15 in poi.

# **Qualcosa di tecnico**

# **"Esplora risorse" (1)**

Da oggi ho piacere di parlarvi (a quelli di voi che giornalmente seguono queste note) di una cosa che è sotto gli occhi di tutti su nostro computer, ma che spesso non è ben conosciuta. Parlo della funzione "Esplora risorse".

Praticamente si tratta della mappa del computer, cioè dei dispositivi di memorizzazione attaccati alla CPU, alla "testa" del computer, l'unità di elaborazione degli impulsi.

Questa mappa si può visualizzare in due modi principali:

- o cliccando sull'icona "Computer", "Questo Computer"

- oppure sull'icona specifica dell'Esplora Risorse (che normalmente è sotto nella barra delle applicazioni) e che appare così:

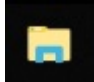

# **Qualcosa anche per il cuore..**

Colui che chiede è uno stupido per cinque minuti. Colui che non chiede è uno stolto per sempre.

(Confucio)

Buon lavoro Primo

p.s.

Ricordo i miei orari abituali di disponibilità: 9-12,30; 15,30-19.

- Per comunicare con me (soprattutto in caso non fossi raggiungibili al cellulare) ricordo

- rispondere a questa email o scrivere a [primo.ciarlantini@gmail.com](mailto:primo.ciarlantini@gmail.com)

- inviare un sms con la richiesta di essere richiamati e magari l'indicazione del problema (il modo più comodo!).

Lavori prenotati da parte vostra (in ordine di prenotazione/esecuzione) (in.=inizio previsto -=fine prevista)

1-4RA(in.27/5) 2-3BB(-11/6) 3-Q3J(in.1/6) 4-A9K(in.20/5) 5-4RB (in. 4/6)

4RA Cod. 4RA (in.27/5) SVIL STEEL: Gantt (Tiziano) 3BB Cod. 3BB (-11/6) - SVIL VIP: Sviluppo secondo Lotto Q3J Cod. Q3J (in. 1/6) - SVIL BROC da VB6 A9K Cod. A9K (in. 20/5) Visita per GDPR 4RB Cod. 4RB (in. 4/6) ANDR, Sviluppo 3° negozio

### **190711 - Informativa Charly Software di giovedì 11 luglio 2019**

Buongiorno a tutti.

Oggi è la festa di san Benedetto da Norcia, patrono d'Europa, "padre" dei monaci dell'Occidente cristiano.

Siete mai stati a Montecassino?

Oggi sono a disposizione al mattino (9-13) mentre al pomeriggio ho impegni fuori casa..

### **Qualcosa di tecnico**

### **"Esplora risorse" (2)**

La seconda cosa che desidero farvi conoscere (o precisare, se la conoscete) è che le "risorse" del computer (cioè i files di ogni genere) sono memorizzate su dei "supporti", che all'inizio della storia dei computers erano dischi o nastri, mentre oggi tendono ad essere anche supporti solidi o di qualsiasi forma.

Il linguaggio per ora definitivo del mondo del computer parla dei supporti identificandoli con delle lettere. Negli anni '80 i computers avevano anzitutto uno o due supporti piccoli e mobili, chiamati A: e B:. Erano dischetti, flessibili prima e rigidi poi. Poi si diffuse sempre di più l'uso di dischi "fissi", inseriti stabilmente nel computer, chiamati via via "C:" "D:","E:" ecc..

Essi passarono dalla capacità di immagazzinare qualche milione di bytes ad oggi che ne immagazzinano anche migliaia di miliardi (terabites).

Normalmente il disco "C:" E' quello in cui è installato il sistema operativo che gestisce la macchina, mentre il "D:" può essere il disco dei dati dell'utente oppure il nome del CD-ROM (in caso di D: con dati, il CD è E:)

Quando viene aggiunto al computer un altro supporto, il sistema gli assegna un'altra lettera: ad esempio se colleghi il tuo smartphone esso viene identificato, ad esempio, come F:

Dei dischetti A: e B: oggi normalmente ne è rimasto uno o nessuno, perché sono stati ormai sostituiti dalle pennette USB, che vengono identificate anche loro con delle lettere.

#### **Qualcosa anche per il cuore..**

Sorridi anche se il tuo sorriso è triste, perché più triste di un sorriso triste c'è la tristezza di non saper sorridere.

(Jim Morrison)

Buon lavoro Primo

p.s.

- Per comunicare con me:

- rispondere a questa email o scrivere a [primo.ciarlantini@gmail.com](mailto:primo.ciarlantini@gmail.com)

- inviare un sms con la richiesta di essere richiamati e magari l'indicazione del problema (il modo più comodo!).

Lavori prenotati da parte vostra (in ordine di prenotazione/esecuzione) (in.=inizio previsto -=fine prevista)

1-4RA(in.27/5) 2-3BB(-11/6) 3-Q3J(in.1/6) 4-A9K(in.20/5) 5-4RB (in. 4/6)

4RA Cod. 4RA (in.27/5) SVIL STEEL: Gantt (Tiziano) 3BB Cod. 3BB (-11/6) - SVIL VIP: Sviluppo secondo Lotto Q3J Cod. Q3J (in. 1/6) - SVIL BROC da VB6 A9K Cod. A9K (in. 20/5) Visita per GDPR 4RB Cod. 4RB (in. 4/6) ANDR, Sviluppo 3° negozio

# **190712 - Informativa Charly Software di venerdì 12 luglio 2019**

Buongiorno a tutti.

Oggi sono a disposizione al mattino, però dalle 11,30 mentre al pomeriggio sono sempre a disposizione (16-19)

# **Qualcosa di tecnico**

# **"Esplora risorse" (3)**

La terza cosa che voglio condividere con voi sulle "risorse" del computer è oggi il simbolo "\\" (barrainversabarrainversa). I "personal computer" erano nati nel 1980 perché fossero "personal" di ogni persona (diversamente dai computers condivisi e fissi). Poi però le esigenze pratiche hanno portato a far sì che di fatto ogni computer sia capace di "condividere" le sue risorse con altri computers opportunamente collegati "in rete" tramite cavi o onde di wi-fi.

Ora il nome di un computer collegato al mio è raggiungibile da me tramite appunto il simbolo "\\" seguito dal nome logico assegnato al computer stesso (ogni computer ha un nome esattamente come me e come te). Speciali computers sono i "server", che sono strutturati appositamente con "conservare" (server=colui che conserva) i dati di tutti.

Per esempio per accedere ai documenti condivisi posti su un server dovremmo dover scrivere:

[\\server\Documenti condivisi\Documento.docx](file://server/Documenti%20condivisi/Documento.docx)

ma anche il computer il del mio amico Giovanni (se condiviso!) può essere raggiunto nello stesso modo:

[\\pc-giovanni\charly\fattureemesse\12340405\\_00001.xml](file://pc-giovanni/charly/fattureemesse/12340405_00001.xml)

# **Qualcosa anche per il cuore..**

Se rimanete nella mia parola, siete davvero miei discepoli; conoscerete la verità e la verità vi farà liberi»

(Gesù nel Vangelo secondo Giovanni, 8,31-32)

Buon lavoro Primo

p.s.

- Per comunicare con me:

- rispondere a questa email o scrivere a [primo.ciarlantini@gmail.com](mailto:primo.ciarlantini@gmail.com)

- inviare un sms con la richiesta di essere richiamati e magari l'indicazione del problema (il modo più comodo!).

Lavori prenotati da parte vostra (in ordine di prenotazione/esecuzione) (in.=inizio previsto -=fine prevista)

1-4RA(in.27/5) 2-3BB(-11/6) 3-Q3J(in.1/6) 4-A9K(in.20/5) 5-4RB (in. 4/6)

4RA Cod. 4RA (in.27/5) SVIL STEEL: Gantt (Tiziano) 3BB Cod. 3BB (-11/6) - SVIL VIP: Sviluppo secondo Lotto Q3J Cod. Q3J (in. 1/6) - SVIL BROC da VB6 A9K Cod. A9K (in. 20/5) Visita per GDPR 4RB Cod. 4RB (in. 4/6) ANDR, Sviluppo 3° negozio

### **190715 - Informativa Charly Software di lunedì 15 luglio 2019**

Buongiorno a tutti. E buona settimana.

Oggi al mattino sono a disposizione in sede, sempre Al pomeriggio sono disponibile dalle 15,30 alle 17,00 circa.

# **Qualcosa di tecnico**

# **"Esplora risorse" (4)**

La scorciatoia di tastiera per aprire l'esplora risorse è

Tasto Windows + E

In genere l'esplora Risorse si presenta con il video diviso in due (o tre) parti: a sinistra l'"albero" delle cartelle con tutte le varie risorse a disposizione (Cartelle di sistema, dischi fissi, dischi removibili, CD Rom, USB, ecc..), mentre a destra viene visualizzato il contenuto dell'elemento che viene cliccato nella parte di sinistra.

Quando si apre l'Esplora Risorse si può vedere subito l'elenco delle periferiche attaccate e in modo particolare lo spazio libero e quello occupato dei vari elementi.

# **Qualcosa anche per il cuore..**

Non conseguirete la bontà finché non avrete dato di quel che amate, e tutto quel che voi date, Dio lo conosce.

(Dal libro del Corano, III, 92)

p.s.

- Per comunicare con me:

- rispondere a questa email o scrivere a [primo.ciarlantini@gmail.com](mailto:primo.ciarlantini@gmail.com)

- inviare un sms con la richiesta di essere richiamati e magari l'indicazione del problema (il modo più comodo!).

Lavori prenotati da parte vostra (in ordine di prenotazione/esecuzione) (in.=inizio previsto -=fine prevista)

1-4RA(in.27/5) 2-3BB(-11/6) 3-Q3J(in.1/6) 4-A9K(in.20/5) 5-4RB (in. 4/6)

4RA Cod. 4RA (in.27/5) SVIL STEEL: Gantt (Tiziano) 3BB Cod. 3BB (-11/6) - SVIL VIP: Sviluppo secondo Lotto Q3J Cod. Q3J (in. 1/6) - SVIL BROC da VB6 A9K Cod. A9K (in. 20/5) Visita per GDPR 4RB Cod. 4RB (in. 4/6) ANDR, Sviluppo 3° negozio

# **190716 - Informativa Charly Software di martedì 16 luglio 2019**

Buongiorno a tutti. E buona festa della Madonna del Carmelo, simbolo e occasione del silenzio e della contemplazione meditativa dell'esistenza.

Secondo l'antico racconto, il profeta Elia, 800 anni prima di Cristo, "contemplò" su quel monte della Galilea, luogo della purezza della fede d'Israele, la figura della Madre di Dio...

Oggi al mattino sono a Lucrezia. Se posso, rispondo Al pomeriggio sono disponibile dalle 15,30 alle 19,30.

# **Qualcosa di tecnico**

# **"Archiviata"**

Notizia aggiuntiva per quelli che usano come piattaforma Fatturazione Elettronica Arthur Informatica. Ieri ho chiarito con Arthur una cosa a cui io stesso non avevo mai badato più di tanto.

Il primo "stato" in cui passa una fattura quando la inviamo al portale è quello di "Archiviata", cioè presa in carico dal sistema Arthur. Subito dopo essa viene "Inviata" e quindi o "Consegnata al destinatario" o "Scartata".

Lo stato di "Archiviata" è normalmente così veloce che non lo vediamo nemmeno, eccetto quando, come ieri, il traffico di files è così intenso da richiedere ad Arthur di metterli in coda per l'invio. Quindi in caso di "Archiviata" dobbiamo solo aspettare..

#### **Qualcosa anche per il cuore..**

Non possiamo parlare finché non ascoltiamo. Quando avremo il cuore colmo, la bocca parlerà, la mente penserà.

(Madre Teresa di Calcutta)

p.s.

- Per comunicare con me:

- rispondere a questa email o scrivere a [primo.ciarlantini@gmail.com](mailto:primo.ciarlantini@gmail.com)

- inviare un sms con la richiesta di essere richiamati e magari l'indicazione del problema (il modo più comodo!).

Lavori prenotati da parte vostra (in ordine di prenotazione/esecuzione) (in.=inizio previsto -=fine prevista)

1-4RA(in.27/5) 2-3BB(-11/6) 3-Q3J(in.1/6) 4-A9K(in.20/5) 5-4RB (in. 4/6)

4RA Cod. 4RA (in.27/5) SVIL STEEL: Gantt (Tiziano) 3BB Cod. 3BB (-11/6) - SVIL VIP: Sviluppo secondo Lotto Q3J Cod. Q3J (in. 1/6) - SVIL BROC da VB6 A9K Cod. A9K (in. 20/5) Visita per GDPR 4RB Cod. 4RB (in. 4/6) ANDR, Sviluppo 3° negozio

### **190717 - Informativa Charly Software di mercoledì 17 luglio 2019**

Buongiorno a tutti.

Oggi sono disponibile in sede: 9-12,30; 15,30-19

# **Qualcosa di tecnico**

# **Utenti (Users) e Cartelle speciali (Esplora Risorse - 5)**

Da qualche anno, il sistema operativo Windows lavora in un certo modo con le risorse che ha a disposizione.

Ci sono alcune cartelle che vengono gestite da Windows, cioè dal sistema operativo:

1) la cartella "Windows" con tutto ciò che serve per gestire la macchina e il suo sistema

2) la cartella "Programmi" (Programs - Program Files) dove il sistema installa importanti programmi di sistema (come Office o SQL Server)

3) la cartella "Utenti" (Users) che contiene tutte le informazioni necessarie per gestire il lavoro dei vari utenti che sono creati e si muovono nel sistema (loro cartelle particolari, settaggi personalizzati di ognuno, scambi che ognuno fa con i programmi, ecc..)

..a seguire

# **Qualcosa anche per il cuore..**

Si può mai ricordare l'amore?

È come evocare un profumo di rose in una cantina.

Puoi richiamare l'immagine di una rosa, non il suo profumo.

(Arthur Miller)

p.s.

- Per comunicare con me:

- rispondere a questa email o scrivere a [primo.ciarlantini@gmail.com](mailto:primo.ciarlantini@gmail.com)

- inviare un sms con la richiesta di essere richiamati e magari l'indicazione del problema (il modo più comodo!).

### **190718 - Informativa Charly Software di giovedì 18 luglio 2019**

Buongiorno a tutti.

Oggi sono disponibile in sede: 9-13; 15,30-17

# **Qualcosa di tecnico**

# **Utenti (Users) e Cartelle speciali "esposte" (Esplora Risorse - 6)**

Dentro la cartella utenti, per ogni singolo utente iscritto nel computer, ci sono delle cartelle speciali che vengono "esposte" da sole, ma che in realtà sono delle sottocartelle di utenti. Nella videata dell'Esplora Risorse sono messe in alto a sinistra:

- Desktop (che contiene quello che si vede sul video)
- Download (dove vengono messi i files che vengono, ad esempio, scaricati da Internet)
- Documenti
- Immagini
- Video

Alcune di queste cartelle in alcune versioni non sono esposte, in altri sistemi sì, mentre le principali (desktop, Documenti e Download) lo sono ormai dappertutto.

#### **Qualcosa anche per il cuore..**

Solo una mente educata può capire un pensiero diverso dal suo senza aver bisogno di accettarlo. (Aristotele)

Buon lavoro Primo

p.s.

- Per comunicare con me:

- rispondere a questa email o scrivere a [primo.ciarlantini@gmail.com](mailto:primo.ciarlantini@gmail.com)

- inviare un sms con la richiesta di essere richiamati e magari l'indicazione del problema (il modo più comodo!).

#### **190719 - Informativa Charly Software di venerdì 19 luglio 2019**

Buongiorno a tutti. E buon fine settimana.

Oggi sono disponibile in sede: 9-13; 16-19.

# **Qualcosa di tecnico**

# **Utenti (Users) (Esplora Risorse - 6)**

La cartella utenti contiene per ogni utente tutto ciò che di particolare l'utente stesso ha quando accede al sistema Windows col suo nome.

Infatti è possibile avere n utenti diversi che hanno, ad esempio, il desktop diverso e possono avere autorizzazioni diverse per accedere o no alle procedure e agli eseguibili del computer.

Ogni tanto la cartella andrebbe "pulita" ad esempio con la funzione di pulizia disco di Windows oppure con programmi come CCleaner.

### **Qualcosa anche per il cuore..**

L'esperienza è il tipo di insegnante più difficile. Prima ti fa l'esame, poi ti spiega la lezione.

(Oscar Wilde)

Buon lavoro Primo

p.s.

- Per comunicare con me:

- rispondere a questa email o scrivere a [primo.ciarlantini@gmail.com](mailto:primo.ciarlantini@gmail.com)

- inviare un sms con la richiesta di essere richiamati e magari l'indicazione del problema (il modo più comodo!).

#### **190722 - Informativa Charly Software di lunedì 22 luglio 2019**

Buongiorno a tutti. E buona settimana. Oggi festa di santa Maria Maddalena, appassionata discepola del Cristo.

Oggi sono disponibile in sede: 9-13; 15,30-17,00 (poi faccio azione culturale ai ragazzi ROM).

# **Qualcosa di tecnico**

# **Le "icone" del desktop**

"Icona" (eikòn) in greco vuol dire immagine che ci "ripresenta" la realtà che in essa è fissata.

Il desktop, cioè la "scrivania" del nostro computer, la prima videata che appare, è "popolata" di icone che servono per "lanciare" programmi, testi, fogli di calcolo, PDF, ecc..

Sul desktop (la scelta si fa col tasto destro) le icone possono essere allineate in vari modi: alla griglia, in automatico, e in maniera libera; e possono essere ordinate liberamente o per nome o per tipo, ecc..

In genere io consiglio due cose:

1) non mettere troppe icone sul desktop ma porre i propri files in cartelle del disco fisso (c:\) o almeno in cartelle all'interno del desktop stesso

2) Disporre le icone in modo logico, in gruppi di contenuto affine e sempre nello stesso posto in modo che lo memorizziamo e facciamo presto a trovarne una.

### **Qualcosa anche per il cuore..**

La gentilezza dovrebbe diventare il modo naturale della vita, non l'eccezione.

(Buddha)

Buon lavoro Primo

p.s.

- Per comunicare con me:

- rispondere a questa email o scrivere a [primo.ciarlantini@gmail.com](mailto:primo.ciarlantini@gmail.com)

- inviare un sms con la richiesta di essere richiamati e magari l'indicazione del problema (il modo più comodo!).

# **190723 - Informativa Charly Software di martedì 23 luglio 2019**

Buongiorno a tutti.

Oggi sono disponibile in sede: 9-12,30; 15,30-19,00 sempre in sede.

# **Qualcosa di tecnico**

# **Le "icone" del desktop (2)**

Il concetto fondamentale è: ad ogni icona del desktop è associato qualcosa che può essere "lanciato". L'icona è solo uno strumento, non ha niente in sé.

Normalmente la cosa collegata all'icona viene lanciata con un doppio click (anche se c'è un'opzione che nessuno usa per cui il doppio click può essere sostituito dal click, ma a me sembra molto scomodo).

Le icone del desktop si devono però dividere in due grandi categorie: quelle che "puntano" direttamente ad un oggetto e quelle che sono "di collegamento" ad un oggetto. Ne parleremo domani

# **Qualcosa anche per il cuore..**

Il cielo e la terra passeranno, ma le mie parole non passeranno.

(Gesù nel Vangelo secondo Matteo 24,35)

Buon lavoro Primo

p.s.

137

- Per comunicare con me:

- rispondere a questa email o scrivere a [primo.ciarlantini@gmail.com](mailto:primo.ciarlantini@gmail.com)

- inviare un sms con la richiesta di essere richiamati e magari l'indicazione del problema (il modo più comodo!).

#### **190724 - Informativa Charly Software di mercoledì 24 luglio 2019**

Buongiorno a tutti.

Oggi sono disponibile in sede: 9-12,30; 15,30-19,00 sempre in sede.

ATTENZIONE! Domani, 25 luglio, non ci sono tutto il giorno perché prendo addirittura un giorno di ferie e accompagno mia figlia Clarice (quella "inglese" in visita tra noi) insieme al suo "boy" da mia sorella a Sarnano (MC) a vedere il mio paese, naturalmente il più bello del mondo!

### **Qualcosa di tecnico**

### **Le "icone" del desktop (3)**

Oggi spiegherò qualcosa di molto importante sulle icone del desktop, cosa che spero conoscerete già tutti. Le icone possono rappresentare un oggetto (un programma, un testo, un foglio di calcolo) direttamente copiato (o creato) nella cartella utente "Desktop" (abbiamo detto che ogni utente ha la sua cartella dentro la cartella "Utenti" (o Users).

Un altro tipo di icona invece è quella creata come "link", come "collegamento" a qualcosa. I collegamenti si distinguono perché hanno nell'angolo una frecciolina rialzata:

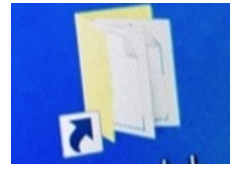

Qual è la grande differenza tra i due tipi di icone? Soprattutto nella eliminazione: Nella icona che è collegamento eliminando eliminiamo solo il collegamento Nella icona diretta del programma eliminando eliminiamo l'oggetto stesso, il programma..

#### **Qualcosa anche per il cuore..**

Non sono eguali i credenti che rimangono nelle loro case (eccetto coloro che sono malati) e coloro che lottano, con la loro vita e i loro beni, per la causa di Allah.

A questi Allah ha dato eccellenza su coloro che rimangono nelle loro case e una ricompensa immensa:

gradi [di eccellenza che provengono] da Lui, perdono e misericordia, poiché Allah è perdonatore, misericordioso.

(Dal Corano, IV, 95-96)

Buon lavoro

Primo

p.s.

- Per comunicare con me:

- rispondere a questa email o scrivere a [primo.ciarlantini@gmail.com](mailto:primo.ciarlantini@gmail.com)

- inviare un sms con la richiesta di essere richiamati e magari l'indicazione del problema (il modo più comodo!).

### **190726 - Informativa Charly Software di venerdì 26 luglio 2019**

Buongiorno a tutti.

E buon onomastico a chi si chiama Anna!

Oggi sono disponibile in sede: 11-13,00; 15,30-20,00. (prima sono in aeroporto perché parte mia figlia "inglese")

# **Qualcosa di tecnico**

# **Piattaforma Arthur, programma rinnovato**

Da oggi comincio a distribuire il progamma rinnovato per la fatturazione elettronica, rinnovato soprattutto per chi ha la piattaforma Arthur (dove, da alcune settimane, non funzionava più l'aggiornamento dell'esito).

Per tutti: ho aggiunto sulla videata delle Fatture Emesse la possibilità di andare subito a modificare il cliente della fattura della riga corrente.

#### **Qualcosa anche per il cuore..**

Nessuno può farti più male di quello che fai tu a te stesso.

(Gandhi)

Buon lavoro Primo

p.s.

- Per comunicare con me:

- rispondere a questa email o scrivere a [primo.ciarlantini@gmail.com](mailto:primo.ciarlantini@gmail.com)

- inviare un sms con la richiesta di essere richiamati e magari l'indicazione del problema (il modo più comodo!).

#### **190729 - Informativa Charly Software di lunedì 29 luglio 2019**

Buongiorno a tutti. E buona settimana. E buon onomastico a chi si chiama Marta!

Oggi sono disponibile in sede: 9-13; 17-20 (alle 16, parentesi dentista!)

# **Qualcosa di tecnico**

# **Piattaforma Arthur, programma rinnovato**

Da oggi comincio a distribuire il progamma rinnovato per la fatturazione elettronica, rinnovato soprattutto per chi ha la piattaforma Arthur (dove, da alcune settimane, non funzionava più l'aggiornamento dell'esito).

Per tutti: ho aggiunto sulla videata delle Fatture Emesse la possibilità di andare subito a modificare il cliente della fattura della riga corrente.

#### **Qualcosa anche per il cuore..**

(anche contro me stesso!)

Parole ben scelte mescolate ad emozioni misurate sono la base dell'influenzare le persone.

(Jim Rohn)

Buon lavoro Primo

p.s.

- Per comunicare con me:

- rispondere a questa email o scrivere a [primo.ciarlantini@gmail.com](mailto:primo.ciarlantini@gmail.com)

- inviare un sms con la richiesta di essere richiamati e magari l'indicazione del problema (il modo più comodo!).

#### **190730 - Informativa Charly Software di martedì 30 luglio 2019**

Buongiorno a tutti.

Oggi sono disponibile in sede: 9-13; 16-18 (poi ho un impegno)

#### **Qualcosa di tecnico**

#### **Piattaforma Arthur, Causa scarto**

Una buona notizia: dopo un po' di tentativi sono riuscito a inglobare nel messaggio di "stato" di una fattura elettronica inviata anche il motivo di un eventuale scarto. Quindi non occorrerà più andare sul portare per vederlo.

#### **Qualcosa anche per il cuore..**

Ama la vita e amala seppure non ti da ciò che potrebbe, amala anche se non è come tu la vorresti, amala quando nasci e ogni volta che stai per morire. Non amare mai senza amore, non vivere mai senza vita.

p.s.

- Per comunicare con me:

- rispondere a questa email o scrivere a [primo.ciarlantini@gmail.com](mailto:primo.ciarlantini@gmail.com)

- inviare un sms con la richiesta di essere richiamati e magari l'indicazione del problema (il modo più comodo!).

### **190731- Informativa Charly Software di mercoledì 31 luglio 2019**

Buongiorno a tutti.

oggi, 75 anni fa, fu abbattuto col suo aereo e i suoi sogni Antoine de Saint Exupéry (quello del Piccolo Principe, per intenderci)

Oggi sono disponibile in sede: 9-13 nel pomeriggio sarò disponibile ma anche da mia figlia Olivia che oggi si opera..

# **Qualcosa di tecnico**

# **Copia di icone**

Una icona, dovunque essa sia (ad esempio nel menu di avvio) può essere copiata (o spostata) in due direzioni diverse:

- sul riquadro di Start, che è quello che si apre quando si clicca sul pulsante di avvio (il primo a sx in basso)

- sulla barra delle applicazioni in basso

- dal riquadro di start si può trascinare (tenendo premuto il tasto sx del mouse) sul desktop, in modo da essere sempre visibile

# **Qualcosa anche per il cuore..**

L'essenziale è invisibile agli occhi

(Antoine de Saint-Exupéry)

Buon lavoro Primo

p.s.

- Per comunicare con me:

- rispondere a questa email o scrivere a [primo.ciarlantini@gmail.com](mailto:primo.ciarlantini@gmail.com)

- inviare un sms con la richiesta di essere richiamati e magari l'indicazione del problema (il modo più comodo!).

### **190801- Informativa Charly Software di giovedì 1 agosto 2019**

Buongiorno a tutti. E buon inizio di agosto..

Oggi sono disponibile in sede: 9-12 nel pomeriggio sarò in ospedale da mia figlia Olivia che ieri si è operata..

### **Qualcosa di tecnico**

# **Tasto start (1)**

Oggi cominciamo a parlare di un tasto che è in tutti i computers e che tutti facciamo un po' fatica a gestire. Si tratta del tasto in basso a sinistra nella barra delle applicazioni in fondo al video e che, nei computers gestiti da Windows 10, appare con l'immagine del "tasto Windows":

гачные к

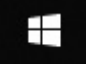

Questo tasto è un po' un "riassunto" di tanti altri tasti e ci apre una finestra sul sistema operativo, fino alla chiusura o riavvio di tutto il computer.

Cliccando col tasto sinistro del mouse appaiono due videate affiancate:

- l'elenco dei programmi installati (da lanciare direttamente, anche quelli la cui icona non è sul desktop)

- il pannello chiamato proprio "Start" dove uno può far apparire le icone che vuole, in genere le più usate. Questo pannello può sostituire anche il desktop e occupare tutto il video.

- in basso una casella bianca dove si può cercare qualcosa con il nome (e il sistema cerca sia nel computer che su Internet)

#### **Qualcosa anche per il cuore..**

Il padre del fanciullo disse a Gesù "Ma se tu puoi qualcosa, abbi pietà di noi e aiutaci».

Gesù gli disse: «Se tu puoi! Tutto è possibile per chi crede».

Il padre del fanciullo rispose subito ad alta voce: «Credo; aiuta la mia incredulità!».

(Vangelo secondo Marco 9,22-24)

Buon lavoro Primo

p.s.

- Per comunicare con me:

- rispondere a questa email o scrivere a [primo.ciarlantini@gmail.com](mailto:primo.ciarlantini@gmail.com)

- inviare un sms con la richiesta di essere richiamati e magari l'indicazione del problema (il modo più comodo!).

#### **190802- Informativa Charly Software di venerdì 2 agosto 2019**

Buongiorno a tutti.

Buona festa del Perdono d'Assisi, la grande intuizione di Francesco per una riconciliazione universale..

Oggi sono disponibile in sede: 9-12; 15,30-19,00

# **Qualcosa di tecnico**

# **Tasto start (2) digitare qualcosa**

La cosa "simpatica" dopo aver digitato il tasto Start (ripeto in basso a sx nella barra delle applicazioni) è che se cominci a scrivere qualcosa lui va automaticamente in una videata di ricerca. E in base a quello che scrivi Windows ricerca files sul computer o anche argomenti su Internet

riguardanti quello che scrivi..

Prova ad esempio a digitare "Paint": ti fa vedere una "corrispondenza migliore" e poi programmi e argomenti sul computer e su Internet..

# **Qualcosa anche per il cuore..**

La vera ricchezza non deriva dall'abbondanza dei beni materiali, ma da una mente serena.

(Maometto)

Buon lavoro Primo

p.s.

- Per comunicare con me:

- rispondere a questa email o scrivere a [primo.ciarlantini@gmail.com](mailto:primo.ciarlantini@gmail.com)

- inviare un sms con la richiesta di essere richiamati e magari l'indicazione del problema (il modo più comodo!).

#### **190805- Informativa Charly Software di lunedì 5 agosto 2019**

Buongiorno a tutti. E buona settimana

Oggi purtroppo ho una dsponibilità ridotta, ma comunque estesa: dalle 10 alle 13 e dalle 15,30 alle 18.

# **Qualcosa di tecnico**

# **Documento dell'Agenzia delle Entrate sulla Fatturazione elettronica**

Sospendiamo il nostro cammino sul tasto Start per parlare di una cosa piuttosto importante per tutti noi. Nel mese di giugno l'Agenzia delle Entrate ha diffuso un documento che contiene una serie di chiarimenti sulla fatturazione elettronica, chiamato '14/E'.

Oggi ve lo allego a questa informativa e poi durante la settimana cercherò di trattarlo per voi e con voi punto per punto. Se avete domande scrivetemi pure.

# **Qualcosa anche per il cuore..**

Gesù disse loro: «Fate attenzione e tenetevi lontani da ogni cupidigia perché, anche se uno è nell'abbondanza, la sua vita non dipende da ciò che egli possiede».

(Gesù nel Vangelo secondo Luca 12,15)

Buon lavoro Primo

p.s.

- Per comunicare con me:

- rispondere a questa email o scrivere a [primo.ciarlantini@gmail.com](mailto:primo.ciarlantini@gmail.com)

- inviare un sms con la richiesta di essere richiamati e magari l'indicazione del problema (il modo più comodo!).

### **190806 - Informativa Charly Software di martedì 6 agosto 2019**

Buongiorno a tutti.

Oggi per i cristiani è la festa della Trasfigurazione di Gesù sul monte Tabor: uno splendore di speranza..

Ma oggi è anche il giorno di Hiroshima 1945: uno splendore di morte..

La mia disponibilità: al mattino ci sono sempre, 9-13 al pomeriggio ho un funerale ma poi ci sono 17-20

# **Qualcosa di tecnico**

# **Documento 14/E (1)**

Come promesso, iniziamo oggi a vedere il contenuto del documento di spiegazione sulla fatturazione elettronica emesso dall'Agenzia delle Entrate a giugno. Oggi elenco solo l'indice degli argomenti trattati:

- 1. Fatturazione elettronica: ambito oggettivo e soggettivo di applicazione
- 2. Prestazioni sanitarie
- 3. Novità in tema di fatturazione in generale e riflessi in quella elettronica
- 4. Sanzioni
- 5. Imposta di bollo
- 6. Autofattura e Inversione contabile
- 7. Fatturazione in nome e per conto
- 8. Conservazione e consultazione delle fatture elettroniche
### **Qualcosa anche per il cuore..**

L'autostima è il miglior capitale al mondo. L'autodeprezzamento è un crimine.

(Orison Swett Marden)

Buon lavoro Primo

p.s.

- Per comunicare con me:

- rispondere a questa email o scrivere a [primo.ciarlantini@gmail.com](mailto:primo.ciarlantini@gmail.com)

- inviare un sms con la richiesta di essere richiamati e magari l'indicazione del problema (il modo più comodo!).

#### **190807 - Informativa Charly Software di mercoledì 7 agosto 2019**

Buongiorno a tutti.

La mia disponibilità: al mattino ci sono fino alle 11,50 al pomeriggio ci sono dalle 17,30

#### **Qualcosa di tecnico**

#### **Documento 14/E 1-Ambito soggettivo e oggettivo di applicazione della fatturazione elettronica**

Dal 1 gennaio 2019 la fatturazione elettronica è l'unico modo per emettere documenti rilevanti ai fini dell'IVA

Fanno eccezione (oggettiva) i corrispettivi, le autofatture di alcune categorie, dati sanitari Eccezione (soggettiva) se si fattura a residenti esteri (per i quali si compila l'"esterometro"), per le associazioni amatoriali e per chi è in regime forfettario

#### **Qualcosa anche per il cuore..**

La Via non è nel cielo; la Via si trova nel cuore.

(Buddha)

Buon lavoro Primo

p.s.

- Per comunicare con me:

- rispondere a questa email o scrivere a [primo.ciarlantini@gmail.com](mailto:primo.ciarlantini@gmail.com)

- inviare un sms con la richiesta di essere richiamati e magari l'indicazione del problema (il modo più comodo!).

#### **190808 - Informativa Charly Software di giovedì 8 agosto 2019**

Buongiorno a tutti.

La mia disponibilità: al mattino sono sempre in sede: 9-13 al pomeriggio ci sono dalle 17,00

#### **Qualcosa di tecnico**

#### **Documento 14/E 2-Precisazioni sulle prestazioni sanitarie**

Il numero 2 del documento di precisazioni sulla fatturazione elettronica (14/E) riguarda solo le prestazioni sanitarie e in particolare quelle che vanno trasmesse con il sistema della Tessera Sanitaria. Queste prestazioni non vanno soggette a fatturazione elettronica ma vanno trasmesse con il canale proprio delle Tessere Sanitarie.

#### **Qualcosa anche per il cuore..**

Ci sono persone che sanno tutto e purtroppo è tutto quello che sanno.

(Oscar Wilde)

Buon lavoro Primo

p.s.

- Per comunicare con me:

- rispondere a questa email o scrivere a [primo.ciarlantini@gmail.com](mailto:primo.ciarlantini@gmail.com)

- inviare un sms con la richiesta di essere richiamati e magari l'indicazione del problema (il modo più comodo!).

#### **190809 - Informativa Charly Software di venerdì 9 agosto 2019**

Buongiorno a tutti.

La mia disponibilità: Oggi sono sempre in sede: 9-13; 16-19

#### **Qualcosa di tecnico**

#### **Scontrini e fatture su scontrini**

Con alcuni clienti che hanno il registratore di cassa ed emettono fatture su scontrini stiamo studiando il problema di non dover pagare due volte l'IVA, cioè con lo scontrino (inviato telematicamente ogni giorno all'Agenzia delle Entrate) e con la fattura che viene richiesta (magari dopo qualche giorno).

Chi è interessato a questa problematica mi telefoni pure, magari dopo aver parlato anche con il commercialista.

Per ora ho visto che è possibile indicare nel file XML della fattura elettronica i dati dello scontrino allegato nella sezione ALTRI DATI GESTIONALI e questo ho intenzione di introdurre nel sistema "Charly" a partire dalla nuova versione del programma cioè verso fine mese.

#### **Qualcosa anche per il cuore..**

Ciò che possiamo fare, in paragone a quanto ci viene dato, è sempre poco.

(Santa Benedetta Teresa della Croce - Edith Stein - martire ad Auschwitz - di cui oggi è la festa)

Buon lavoro Primo

p.s.

- Per comunicare con me:

- rispondere a questa email o scrivere a [primo.ciarlantini@gmail.com](mailto:primo.ciarlantini@gmail.com)

- inviare un sms con la richiesta di essere richiamati e magari l'indicazione del problema (il modo più comodo!).

#### **190812 - Informativa Charly Software di lunedì 12 agosto 2019**

Buongiorno a tutti. 35 anni fa ci venne a trovare a Fano san Giovanni Paolo II.

La mia disponibilità: Oggi sono sempre in sede: 9-13; 16-19

Da domani e fino a martedì 20 "facciamo finta" che siamo chiusi Naturalmente sono a disposizione sempre per le urgenze telefoniche Ma mentre tutti siete al mare o in montagna, spero di riuscire a prepararvi la nuova versione di Charly, senza pesare su nessuno.. e magari anche qualche sviluppo rimasto indietro..

#### **Qualcosa di tecnico**

# **Scontrini e fatture su scontrini (2)**

In questi giorni, fino alla definizione precisa della questione, consiglio che se qualcuno vuole la fattura, questa venga fatta al posto dello scontrino fiscale..

#### **Qualcosa anche per il cuore..**

L'essenza dell'ottimismo non è soltanto guardare al di là della situazione presente,

ma è una forza vitale,

la forza di sperare quando gli altri si rassegnano,

la forza di tenere alta la testa quando sembra che tutto fallisca,

la forza di sopportare gli insuccessi, una forza che non lascia mai il futuro agli avversari, il futuro lo rivendica a sé.

(Dietrich Bonhoeffer, teologo testimone della Chiesa Confessante, martire)

Buon lavoro Primo

p.s.

- Per comunicare con me:

- rispondere a questa email o scrivere a [primo.ciarlantini@gmail.com](mailto:primo.ciarlantini@gmail.com)

- inviare un sms con la richiesta di essere richiamati e magari l'indicazione del problema (il modo più comodo!).

#### **190819 - Informativa Charly Software di lunedì 19 agosto 2019**

Buongiorno a tutti. Se leggi vuol dire che sei tornato(a) dalle ferie. Dunque buona ripresa di lavoro!

La mia disponibilità: Oggi sono sempre in sede: 9-13; 16-19

# **Qualcosa di tecnico**

# **Nuova versione del sistema "Charly"**

In questi giorni, ho lavorato sodo e ho fatto la nuova versione di tutto il sistema "Charly", cioè dei programmi che avete installati nella nostra azienda.

Questa versione ha la sigla nella data di oggi: 190819.

So che questa cosa non piace a tutti, perché, nonostante il mio impegno, può esserci sempre qualche problema di assestamento, anche se, man mano che installo la versione di problemi ne vengono fuori sempre di meno.

**Comunque** 

1) Attenzione, perché finché non ho fatto la release non posso più mettere mano alle vostre eventuali richieste e/o correzioni.

2) Se anche voi mi fate sapere, magari i giorni e le ore di questa settimana in cui posso intervenire sui vostri sistemi senza creare problemi vi ringrazio

3) La versione nuova è comunque sempre necessaria (non potrei più intervenire sul vostro sistema software!) e viene fatta senza costi aggiuntivi essendo una degli impegni più importanti che mi sono preso fatturandovi a inizio anno l'accordo di assistenza / assicurazione sul software "Charly".

# **Qualcosa anche per il cuore..**

Si decide in fretta di essere amici, ma l'amicizia è un frutto che matura lentamente.

(Aristotele)

p.s.

- Per comunicare con me:

- rispondere a questa email o scrivere a [primo.ciarlantini@gmail.com](mailto:primo.ciarlantini@gmail.com)

- inviare un sms con la richiesta di essere richiamati e magari l'indicazione del problema (il modo più comodo!).

#### **190826 - Informativa Charly Software di lunedì 26 agosto 2019**

Buongiorno a tutti. Buona settimana e buona ripresa dopo le ferie.. Oggi credo che ricominciamo quasi tutti anche chi non ha mai smesso, come me..

La mia disponibilità: Oggi sono sempre in sede: 9-13; 16-19

## **Qualcosa di tecnico**

### **Nuova versione del sistema "Charly". Attenzione**

E' pronta ed l'ho distribuita a tutti quelli che sono riuscito a raggiungere. Si tratta della nuova versione del sistema "charly", targata "190819". Chi era in ferie e oggi riapre può chiamarmi appena è possibile collegarmi.

Un alert per chi ha già avuto la versione: in questi giorni ho ulteriormente limato e precisato una serie di cose per cui sarebbe bene che ci ricollegassimo e velocemente inserissi nel vostro sistema gli ultimi eseguibili del sistema. Grazie..

### **Qualcosa anche per il cuore..**

Trattenere la rabbia è come trattenere un carbone ardente con l'intento di gettarlo a qualcun altro; sei tu quello che si scotta..

(Buddha)

Buon lavoro.. con tranquillità! Primo

p.s.

- Per comunicare con me:

- rispondere a questa email o scrivere a [primo.ciarlantini@gmail.com](mailto:primo.ciarlantini@gmail.com)

- inviare un sms con la richiesta di essere richiamati e magari l'indicazione del problema (il modo più comodo!).

#### **190827 - Informativa Charly Software di martedì 27 agosto 2019**

Buongiorno a tutti.

Oggi è la festa di santa Monica, madre di sant'Agostino. Auguri di buon onomastico a chi ha questo bel nome.

La mia disponibilità: Oggi orari leggermente modificati: 9-11.30; 16.30-19.30

### **Qualcosa di tecnico**

### **Nuova versione del sistema "Charly". Attenzione**

Continuo a distribuire la nuova versione di tutto il sistema "Charly" Chi non l'ha avuta può farmi sapere quando c'è e chi l'ha avuta è invitato come sempre ad aiutare nella verifica di quanto installato..

Ricordo le tre principali novità:

1) Nell'anagrafica di Clienti e Fornitori ho separato l'indirizzo dal numero civico perché così richiedono gli standard della fatturazione elettronica.

Per sistemare velocemente la separazione del numero dall'indirizzo basta usare il pulsante di "Griglia Clienti" nella funzione Fatture Emesse

2) Nei documenti ho raccolto tutti i dati di fatturazione elettronica in un riquadro aggiuntivo (dopo i totali il quarto a destra)

3) Nell'emettere le fatture XML adesso ci sono due pulsanti: uno per creare i files mai creati e un altro per creare di nuovo qualche file che si ha bisogno di ricreare. I files nuovi li gestisce in automatico una tabella creata apposta; i files da ricreare avranno il numero che ognuno digiterà.

### **Qualcosa anche per il cuore..**

Signore mio Dio mia madre [Monica] con preghiere e lacrime ci generava alla vita ogni volta che ci vedeva allontanarci da te..

(Sant'Agostino)

Buon lavoro Primo

p.s.

- Per comunicare con me:

- rispondere a questa email o scrivere a [primo.ciarlantini@gmail.com](mailto:primo.ciarlantini@gmail.com)

- inviare un sms con la richiesta di essere richiamati e magari l'indicazione del problema (il modo più comodo!).

#### **190828 - Informativa Charly Software di mercoledì 28 agosto 2019**

Buongiorno a tutti.

Oggi è la festa di sant'Agostino, testimone appassionato della presenza di Dio nel cuore...

La mia disponibilità: Oggi orari leggermente modificati: 9-11.40; 16.30-19.30

#### **Qualcosa di tecnico**

#### **Dal 1° ottobre - NSO**

Il 1° Ottobre 2019, diventa operativo e applicabile l'obbligo per le aziende fornitrici delle Pubbliche Amministrazioni del Sistema Sanitario Nazionale (SSN), ricevere l'ordine di acquisto in formato elettronico tramite il Nodo Smistamento Ordini (NSO).

L'obbligo è rivolto a tutte le PA del SSN e alle aziende che effettuano acquisti per loro conto e di conseguenza si ripercuoterà anche sulle aziende fornitrici che quindi dovranno adottare sistemi per ricevere, visualizzare e registrare gli ordini nel nuovo formato.

Le aziende interessate dalla normativa sono tutti i fornitori delle PA del SSN di beni, come farmaci, dispositivi medici ma anche chi fornisce la cancelleria o strumentazione di ogni tipo e servizi come le imprese di pulizia, le utilities e quelle che si occupano del food&Beverage.

Ci sto lavorando (per chi è interessato)

#### **Qualcosa anche per il cuore..**

(Una famosissima preghiera di sant'Agostino nella sua opera, Le Confessioni)

Tardi ti ho amato Bellezza così antica e così nuova tardi ti ho amato! Ed ecco tu eri dentro e io fuori e lì ti cercavo. Nelle cose che hai fatto in una bella forma, io mi gettavo deforme. Tu eri con me e io non ero con te. Mi tenevano lontano da te le cose che non sarebbero se non fossero in te. Hai chiamato, hai gridato e hai sfondato la mia sordità. Mi hai illuminato come un lampo, mi hai avvolto con lo splendore della tua luce e hai fugato la mia cecità. Hai effuso il tuo profumo e io ci ho attaccato lo spirito e ora anelo a te. Ti ho gustato e ora ho fame e sete di te. Mi hai toccato e ora ardo, proteso verso la tua pace.

(Sant'Agostino)

Buon lavoro Primo

p.s.

- Per comunicare con me:
- rispondere a questa email o scrivere a [primo.ciarlantini@gmail.com](mailto:primo.ciarlantini@gmail.com)

- inviare un sms con la richiesta di essere richiamati e magari l'indicazione del problema (il modo più comodo!).

#### **190829 - Informativa Charly Software di giovedì 29 agosto 2019**

Buongiorno a tutti. A un tizio che voleva giustizia a tutti i costi e non si faceva i fatti suoi oggi gli tagliarono la testa. Giovanni Battista.

La mia disponibilità: Oggi orari classici: 9,00-12,30 ; 16,00-19,00

## **Qualcosa di tecnico**

## **Ripassiamo i piccoli accorgimenti tecnici**

Da oggi, ritornando dalle ferie, vorrei "ripassare" con voi alcuni accorgimenti tecnici, "trucchi" per velocizzare il lavoro al computer. Questa serie di azioni a tastiera vorrei veramente che diventasse patrimonio comune di tutti noi:

#### COPIA-TAGLIA-INCOLLA

COPIA: se vuoi copiare una scritta da qualsiasi parte puoi selezionarla e premere CTRL+C (Control+C) (o anche tasto destro del mouse e poi copia)

TAGLIA: se vuoi copiare ma anche eliminare dal punto in cui è una qualsiasi stringa fai CTRL+X (Control+X) (o anche tasto destro del mouse e poi taglia)

INCOLLA: se poi vuoi incollare una o più volte la stringa copiata clicchi nel punto di inserimento e digiti CTRL+V (Control+V).

Se hai copiato la stringa con CTRL+C essa sarà presente sia nel punto di partenza che in quello in cui la incolli. Se invece l'hai tagliata con CTRL+X sarà tolta dal punto di partenza e incollata nel punto di arrivo.

#### **Qualcosa anche per il cuore..**

La peggior solitudine è non essere a proprio agio con te stesso.

(Mark Twain)

Buon lavoro Primo

p.s.

- Per comunicare con me:

- rispondere a questa email o scrivere a [primo.ciarlantini@gmail.com](mailto:primo.ciarlantini@gmail.com)

- inviare un sms con la richiesta di essere richiamati e magari l'indicazione del problema (il modo più comodo!).

Buongiorno a tutti.

La mia disponibilità: Oggi orari classici: 9,00-12,30 ; 16,00-19,00

#### **Qualcosa di tecnico**

#### **Ripassiamo i piccoli accorgimenti tecnici (2)**

Da oggi, ritornando dalle ferie, vorrei "ripassare" con voi alcuni accorgimenti tecnici, "trucchi" per velocizzare il lavoro al computer. Questa serie di azioni a tastiera vorrei veramente che diventasse patrimonio comune di tutti noi:

#### SELEZIONARE QUALCOSA

Si può selezionare una porzione di un testo (ad esempio)

- con l'uso del mouse, premendo il tasto sinistro e poi trascinando il mouse fino a ricoprire e far diventare di colore scuro quello che si vuol selezionare

- oppure tenendo premuto lo shift (maiuscolo) e poi usando le frecce

- oppure CTRL+A seleziona tutto quello che è sul video in un colpo solo

Dopo aver selezionato si copia e ricopia come detto ieri...

#### **Qualcosa anche per il cuore..**

La forza non deriva dalle capacità fisiche, ma da una volontà indomita.

(Mahatma Gandhi)

Buon lavoro Primo

p.s.

- Per comunicare con me:

- rispondere a questa email o scrivere a [primo.ciarlantini@gmail.com](mailto:primo.ciarlantini@gmail.com)

- inviare un sms con la richiesta di essere richiamati e magari l'indicazione del problema (il modo più comodo!).

#### **190902 - Informativa Charly Software di lunedì 2 settembre 2019**

Buongiorno a tutti. Buon settembre (il mese del ripensamento, direbbe Guccini) e anche una buona settimana, di "re-inizio" per molti.

La mia disponibilità: Oggi orari classici: 9,00-12,30 ; 16,00-19,00

#### **Qualcosa di tecnico**

## **Lavori in atto tra voi e la Charly**

A inizio settembre ricordo, chi di voi può essere coinvolto in qualcosa di queste cose:

1) Dobbiamo fare la release, la versione nuova del sistema Charly per chi non è stato possibile finora..

2) Attenzione alla fatturazione elettronica rinnovata: se c'è qualcosa chiamate subito..

3) Sto ultimando la messa a punto dei "registratori telematici" che come sapete saranno obbligatori per tutti da inizio 2020.

4) Per alcune situazioni particolari stiamo studiando cosa c'è da fare per chi tratta materiale e situazioni "medicali" (il nuovo modulo NSO)

In particolare chiedo l'aiuto a tutti voi se sapete o vi informate dai vostri consulenti (per chi gestisce gli scontrini di cassa): come va trattato il rapporto tra scontrino di cassa cui segue fattura (perché la situazione migliore è chiedere prima se il cliente vuole l'una o l'altra cosa, ma spesso non è così, specialmente adesso all'inizio). Una parola definitiva e autorevole è veramente difficile trovarla!

#### **Qualcosa anche per il cuore..**

Va' dalla formica, o pigro, guarda le sue abitudini e diventa saggio.

(Proverbi di Salomone 6,6)

Buon lavoro Primo

p.s.

- Per comunicare con me:

- rispondere a questa email o scrivere a [primo.ciarlantini@gmail.com](mailto:primo.ciarlantini@gmail.com)

- inviare un sms con la richiesta di essere richiamati e magari l'indicazione del problema (il modo più comodo!).

#### **190903 - Informativa Charly Software di martedì 3 settembre 2019**

Buongiorno a tutti. Oggi si fa memoria di un grande: Gregorio Magno papa (+610)

La mia disponibilità di oggi: 9,30-12,00 nel pomeriggio sono in giro a Senigallia e non so se il cellulare prende.. eventualmente provate..

### **Qualcosa di tecnico**

# **Far vedere subito il desktop senza chiudere niente**

Ripeto ancora questa cosa perché spesso succede ancora che appena chiedo "mostra il desktop senza toccare niente" sento dall'altra parte risposte "stralunate" o silenzi imbarazzanti.. Eppure non è difficile farlo e lo si può fare, ripeto e ripeterò ancora, in tre modi:

1) tasto windows + D

2) tasto destro sulla barra delle applicazioni in fondo al video e poi "Mostra desktop"

3) cliccare nel piccolo quadratino che si trova tutto a destra in fondo nella barra delle applicazioni..

ed è molto comodo!

## **Qualcosa anche per il cuore..**

Gli uomini costruiscono troppi muri e mai abbastanza ponti.

(sir Isaac Newton)

Buon lavoro Primo

p.s.

- Per comunicare con me:

- rispondere a questa email o scrivere a [primo.ciarlantini@gmail.com](mailto:primo.ciarlantini@gmail.com)

- inviare un sms con la richiesta di essere richiamati e magari l'indicazione del problema (il modo più comodo!).

#### **190904 - Informativa Charly Software di mercoledì 4 settembre 2019**

Buongiorno a tutti.

In questa fresca e ventosa giornata di settembre..

La mia disponibilità di oggi:

al mattino sono dal commercialista fino alle 10 e poi a disposizione fino alle 13 (ma devo lavorare un po' con Arthur Informatica a sistemare delle cose) nel pomeriggio sono a disposizione con qualche appuntamento telefonico preso..

Domani invece, 5 settembre, non ci sono tutto il giorno perché porto mia moglie a Pavia per una visita partiò verso le 10 del mattino. Prima, se necessario, potete chiamarmi

### **Qualcosa di tecnico**

### **File**

Cosa è un "file"

In inglese vuol dire letteralmente "cassetto", quindi contenitore, scatola, ...

Il mondo dell'informatica è cambiato del tutto quando si è riusciti a trovare il modo di memorizzare in qualcosa le informazioni, memorizzarle in modo che il computer riconoscesse quell'insieme di informazioni come una unità da creare, variare, eliminare, copiare, incollare, ecc..

Di fatto i files sono lo strumento principale con cui lavoriamo quando operiamo sul computer.

E i files sono raccolti e memorizzati in cartelle e sottocartelle in modo da essere facilmente ordinati e

trovati, perché ormai grandi computers hanno anche miliardi di files.

Un file è riconosciuto dal computer tramite un carattere di inizio (chiamato "start text") e di fine (chiamato "end text").

Il nome di un file ha una caratteristica fondamentale: ha un nome (liberamente indicato da chi lo crea) e una "estensione" cioè una sigla (normalmente di tre lettere, ma non solo) che indica anche il tipo di file: .txt è un file di testo .exe è un programma eseguibile, .doc è un file di documento, ecc..

### **Qualcosa anche per il cuore..**

Lo sforzo fa scricchiolare le ossa, ma illumina il volto.

(Giorgio Rizzi)

Buon lavoro Primo

p.s.

- Per comunicare con me:

- rispondere a questa email o scrivere a [primo.ciarlantini@gmail.com](mailto:primo.ciarlantini@gmail.com)

- inviare un sms con la richiesta di essere richiamati e magari l'indicazione del problema (il modo più comodo!).

#### **190906 - Informativa Charly Software di venerdì 6 settembre 2019**

Buongiorno a tutti.

La mia disponibilità di oggi: giornata "regolare", 9-13; 16-18 (poi sono fuori per una consulenza)

### **Qualcosa di tecnico**

### **Files (2). Le "cartelle"**

Abbiamo parlato di "files", cioè dell'unità di base con cui raccogliamo, identifichiamo e usiamo i dati del computer.

Ora i files sono raccolti, ordinati e raggruppati in "cartelle" (in inglese "folders"). Di fatto il nome di un file è costituito dal suo nome proprio preceduto dal nome di una o più cartelle dentro le quali il file sta. Questi nomi sono separati dal segno di suddivisione che per il sistema Windows è la barra inversa (\) mentre per Internet o Linux è la barra dritta (/).

Se dunque nel computer, sul disco C: c'è una cartella "Charly", che contiene una cartella "Doc" che contiene un file "Spiegazioni.doc", il nome completo di questo file sarà: C:\Charly\Doc\Spiegazioni.doc.

"Anticamente", fino all'arrivo di Windows nel 1995 le cartelle si chiamavano con il nome di "Directory" (Direttrici, Direttori) [in inglese Directory - Dàirectory)

#### **Qualcosa anche per il cuore..**

Qual è la peggiore sconfitta? Scoraggiarsi! Quali sono i migliori insegnanti? I bambini!

(santa Madre Teresa di Calcutta, di cui ieri, 5 settembre era la festa)

Buon lavoro Primo

p.s.

- Per comunicare con me:

- rispondere a questa email o scrivere a [primo.ciarlantini@gmail.com](mailto:primo.ciarlantini@gmail.com)

- inviare un sms con la richiesta di essere richiamati e magari l'indicazione del problema (il modo più comodo!).

#### **190909 - Informativa Charly Software di lunedì 9 settembre 2019**

Buongiorno a tutti. E buona settimana

La mia disponibilità di oggi: 9,00-13,00; 16,30-18,00 (poi sono fuori)

### **Qualcosa di tecnico**

## **Files (3). L'"albero"**

I files dentro le cartelle sono considerati come rami di un albero.

Infatti la cartella di base, quella che contiene i files della cartella principale del disco (normalmente c:\), da sempre viene chiamata "root", radice. Anzi nel sistema operativo Linux (come lo era nel suo predecessore Unix) quando si apre il computer in genere il sistema propone l'utente "root" e chiede la password.

A partire dalla cartella-radice poi si "diramano" tutte le cartelle del disco, cartelle e sottocartelle, appunto come i rami di un albero. Conoscere l'albero del computer è conoscerne la struttura portante e "dove è la roba" come si dice..

### **Qualcosa anche per il cuore..**

Venite a me, voi tutti, che siete affaticati e oppressi, e io vi ristorerò. Prendete il mio giogo sopra di voi e imparate da me, che sono mite e umile di cuore, e troverete ristoro per le vostre anime. Il mio giogo infatti è dolce e il mio carico leggero. (Mt 11,29-30)

(Gesù nel vangelo secondo Matteo)

n.b. il Cristianesimo non è anzitutto un religione di regole o di credenze, ma il rapporto personale e duraturo con una Persona creduta e accolta come Vivente. Fede è anzitutto "affidarsi".

Buon lavoro Primo

p.s.

- Per comunicare con me:

- rispondere a questa email o scrivere a [primo.ciarlantini@gmail.com](mailto:primo.ciarlantini@gmail.com)

- inviare un sms con la richiesta di essere richiamati e magari l'indicazione del problema (il modo più comodo!).

#### **190910 - Informativa Charly Software di martedì 10 settembre 2019**

Buongiorno a tutti.

Oggi festa del venerato santo della bassa Marca, san Nicola da Tolentino nato a pochi chilometri da casa mia!)

La mia disponibilità di oggi è più o meno quella standard: 9,00-12,30; 16,00-18,30

# **Qualcosa di tecnico**

# **Files (4). Il "default" nel nome dei files**

Una cosa che molti non sanno è che il computer, avendo bisogno di identificazioni univoche cioè che non sia possibile confonderle con altre, tratta i nomi dei files sempre con tutta l'indicazione concreta. Un file che è nella cartella Documenti che è sotto cartella di Utenti che è sotto cartella della root, la cartella-radice del computer sarà sempre trattato dal computer come

c:\Utenti\Documenti\documentoPrimo.doc

Ma per non costringere chi lavora a computer a ripetere sempre tutto il nome con i suoi componenti, chi ha strutturato i computers ha "inventato" il "default" di cui abbiamo già parlato. Il default è tutto ciò che viene memorizzato e poi proposto nel caso che l'utilizzatore non scriva o indichi tutto il necessario. Dipende molto, in questo caso dove si è posizionati.

Se sono posizionato sulla cartella radice (c:\) basterà scrivere

Utenti\Documenti\DocumentoPrimo.doc

Ma se sono nella cartella c:\Utenti\Documenti baserà scrivere documentoPrimo.doc e il resto lo aggiungerà il computer.

e se sono posizionato in c:\Utenti basterà scrivere Documenti\DocumentoPrimo.doc

Ma se sono posizionato altrove (ad esempio in c:\) e scrivessi Documenti\DocumentoPrimo.doc il computer mi risponderebbe "file non trovato" perché il default memorizzato della mia posizione è solo "c:\"!

### **Qualcosa anche per il cuore..**

Non tutto ciò che si affronta può essere cambiato ma niente può essere cambiato finché non lo si affronta.

(James Baldwin)

Buon lavoro Primo

p.s.

- Per comunicare con me:
- rispondere a questa email o scrivere a [primo.ciarlantini@gmail.com](mailto:primo.ciarlantini@gmail.com)

- inviare un sms con la richiesta di essere richiamati e magari l'indicazione del problema (il modo più comodo!).

#### **190911 - Informativa Charly Software di mercoledì 11 settembre 2019**

Buongiorno a tutti.

Anche oggi la mia disponibilità è più o meno quella standard: 9,00-12,30; 16,00-18,30

## **Qualcosa di tecnico**

# **Files (5). I "caratteri jolly"**

Nell'uso del computer, nella gestione dei nomi dei files, c'è una convenzione molto interessante che si chiamano "caratteri jolly". Sono caratteri che servono per una scrittura più veloce e compatta e che sono molto legati al concetto di "default" di cui abbiamo parlato.

I due caratteri jolly fondamentali sono l'asterisco "\*" e il punto interrogativo (?).

Abbiamo detto che il computer inserisce lui nel nome di un file quello che ha memorizzato già come base (default).

Parliamo dell'asterisco: praticamente usiamo l'asterisco per indicare "tutto quello che.."

il file "DocumentiPrimo.doc" può essere rappresentato anche

Doc\*.doc (i files che cominciano per "Doc" qualunque cosa ci sia dopo)

DocumentiPrimo.\* (i files che si chiamano DocumentiPrimo qualunque sia l'estensione, doc, pdf, ecc..)

\*Primo.doc (tutti i files che finiscono per "Primo" qualunque cosa ci sia prima (in questo caso la parola "Documenti")

anche in mezzo Doc\*primo.\*: qualunque file cominci per "Doc" e finisca per "Primo" qualunque cosa ci sia in mezzo e qualunque estensione abbiano ecc..

### **Qualcosa anche per il cuore..**

L'uomo non troverà la pace interiore finché non imparerà ad estendere la sua compassione a tutti gli esseri viventi.

(Albert Schweitzer) Buon lavoro Primo

p.s.

- Per comunicare con me:

- rispondere a questa email o scrivere a [primo.ciarlantini@gmail.com](mailto:primo.ciarlantini@gmail.com)

- inviare un sms con la richiesta di essere richiamati e magari l'indicazione del problema (il modo più comodo!).

#### **190912 - Informativa Charly Software di giovedì 12 settembre 2019**

Buongiorno a tutti.

Oggi ci sono solo al mattino, e a intervalli. Al pomeriggio sono fuori da clienti e per una conferenza..

### **Qualcosa di tecnico**

### **Files (6). I "caratteri jolly". Il punto interrogativo**

Ieri abbiamo parlato dell'asterisco (\*)

Oggi parliamo del punto interrogativo (?) come carattere jolly nel nome dei files. Esso è molto meno usato rispetto all'asterisco, ma volendo si può sempre usare in certi casi particolari.

Come l'asterisco esso vale così 'qualunque carattere ci sia al posto degli asterischi'

Es. ???Primo.doc server per cercare tutti i files che contengono 'Primo' preceduto da qualunque lettera: DocPrimo RelPrimo BasPrimo, ecc..

La differenza con l'asterisco è che l'asterisco vale 'qualunque lettera che..', invece il punto interrogativo è simbolo 'posizionale' cioè vale 'qualunque lettera ci sia per ogni asterisco indicato: Quindi \*Primo vale DocPrimo APrimo ExcelPrimo ecc..

mentre ?Primo vale solo APrimo, BPrimo,ZPrimo, perché ho messo un solo punto interrogativo..

### **Qualcosa anche per il cuore..**

O Profeta, incita i credenti alla lotta.

Venti di voi, pazienti, ne domineranno duecento

e cento di voi avranno il sopravvento su mille miscredenti.

Perché in verità è gente che nulla comprende. (VIII, 65)

Combattete coloro che non credono in Allah e nell'Ultimo Giorno,

che non vietano quello che Allah e il Suo Messaggero hanno vietato,

e quelli, tra la gente della Scrittura, che non scelgono la religione della verità,

finché non versino umilmente il tributo, e siano soggiogati. (IX, 29)

(Dal Corano)

Buon lavoro Primo

p.s.

- Per comunicare con me:

- rispondere a questa email o scrivere a [primo.ciarlantini@gmail.com](mailto:primo.ciarlantini@gmail.com)

- inviare un sms con la richiesta di essere richiamati e magari l'indicazione del problema (il modo più comodo!).

#### **190913 - Informativa Charly Software di venerdì 13 settembre 2019**

Buongiorno a tutti.

Oggi ricordiamo un grande: san Giovanni Crisostomo (349-407) dottore della Chiesa, "Bocca d'oro" per le sue stupende parole che pagò con la vita il suo servizio a Cristo e alla verità (dinanzi ai potenti e prepotenti) Oggi è un giorno particolare: sono tutto il giorno presso clienti tra Fano e Senigallia Mi potete chiamare ovviamente al cellulare o mandare sms

E.. scappo subito!

buona giornata

Primo

# **190916 - Informativa Charly Software di lunedì 16 settembre 2019**

Buongiorno a tutti. E buona settimana.

Oggi festa di uno dei più importanti martiri della Chiesa, san Cipriano di Cartagine (+258) vescovo e "Padre della Chiesa".

Quando il proconsole gli disse "perché cristiano sei condannato al taglio della testa", egli rispose semplicemente "siano rese grazie a Dio" (Deo gratias).

Oggi ci sono solo al mattino, ma dopo le 11.

Al pomeriggio invece dovrei essere sempre disponibile in "ufficio".

### **Qualcosa di tecnico**

### **Files (6). Maiuscole e minuscole**

Capita molto spesso che quando detto qualcosa da scrivere molti mi chiedano se devono scrivere in maiuscolo o in minuscolo.

Diversamente dal sistema operativo Linux (che vuole il minuscolo), nel nostro sistema operativo più usato, Windows, possiamo scrivere sia in maiuscolo che in minuscolo. Per il risultato la cosa è indifferente.

Normalmente solo nelle password viene richiesto che si digiti esattamente come deve essere, con la differenza tra maiuscole e minuscole.

Neanche quando si scrivono indirizzi di posta o siti web viene richiesta la precisione tra maiuscolo e minuscolo. Scrivere:

[www.primociarlantini.it](http://www.primociarlantini.it/) oppure scrivere [wWw.PrimoCiarlanTINI.it](http://www.primociarlantini.it/) il risultato è uguale!

### **Qualcosa anche per il cuore..**

Non può avere Dio per Padre chi non ha la Chiesa per Madre. Fuori della Chiesa non c'è salvezza.

(san Cipriano di Cartagine)

Buon lavoro

p.s.

- Per comunicare con me:

- rispondere a questa email o scrivere a [primo.ciarlantini@gmail.com](mailto:primo.ciarlantini@gmail.com)

- inviare un sms con la richiesta di essere richiamati e magari l'indicazione del problema (il modo più comodo!).

# **190917 - Informativa Charly Software di martedì 17 settembre 2019**

Buongiorno a tutti.

Oggi sono sempre in sede: 9,00-1230; 16,00-19,00

# **Qualcosa di tecnico**

## **Visita per GDPR**

Vorrei comunicare fin d'ora che, compatibilmente con qualche urgenza, tutta la settimana prossima mi organizzerò per essere presso quelli di voi che hanno concordato con me l'installazione del pacchetto della privacy "CharlyGDPR".

Cercheremo di attivare al meglio quanto richiesto dalla normativa vigente in materia di protezione di dati personali.

### **Qualcosa anche per il cuore..**

Se pensi in termini di anni, pianta il riso. Se pensi in termini di decenni, pianta alberi. Se pensi in termini di centinaia di anni, insegna alla gente.

(Confucio)

Buon lavoro Primo

p.s.

- Per comunicare con me:

- rispondere a questa email o scrivere a [primo.ciarlantini@gmail.com](mailto:primo.ciarlantini@gmail.com)

- inviare un sms con la richiesta di essere richiamati e magari l'indicazione del problema (il modo più comodo!).

# **190918 - Informativa Charly Software di mercoledì 18 settembre 2019**

Buongiorno a tutti.

Oggi sono al mattino a Calcinelli e disponibile al telefono dopo le 11,00 al pomeriggio sono in sede: 15,30-19,00

# **Qualcosa di tecnico**

### **Problema del blocco delle finestre di messaggio**

Dopo uno dei tanti aggiornamenti del sistema operativo Windows, abbiamo notato un po' tutti che a volte qualche finestra di messaggio non si chiude più e qualunque cosa si clicchi, OK o Annulla, la finestra si ripropone e tocca a chiudere la funzione perdendo i dati inseriti.

Capisco la scomodità e già molte di queste "finestre" le ho sistemate in altro modo, così che non si blocchino più.

Se vi capita di imbattervi in qualcuna di queste situazioni, me lo fate sapere per favore? Così, come sempre, con la collaborazione di tutti miglioriamo il nostro "Charly".

#### **Qualcosa anche per il cuore..**

Ci sono persone nel mondo così affamate, che Dio non può apparire loro se non in forma di pane.

(Mahatma Gandhi)

Buon lavoro Primo

p.s.

- Per comunicare con me:

- rispondere a questa email o scrivere a [primo.ciarlantini@gmail.com](mailto:primo.ciarlantini@gmail.com)

- inviare un sms con la richiesta di essere richiamati e magari l'indicazione del problema (il modo più comodo!).

# **190919 - Informativa Charly Software di giovedì 19 settembre 2019**

Buongiorno a tutti. Buona festa di san Gennaro, protettore di Napoli (+304).

Oggi sono tutto il giorno a Ostra. Se avete bisogno chiamatemi o lasciatemi un messaggio.

#### **Qualcosa anche per il cuore..**

Se A è uguale a successo, allora la formula è  $A = X + Y + Z$ . Il lavoro è X; il gioco è Y; e Z è tenere la bocca chiusa.

Buon lavoro Primo

p.s.

- Per comunicare con me:

- rispondere a questa email o scrivere a [primo.ciarlantini@gmail.com](mailto:primo.ciarlantini@gmail.com)

- inviare un sms con la richiesta di essere richiamati e magari l'indicazione del problema (il modo più comodo!).

# **190920 - Informativa Charly Software di venerdì 20 settembre 2019**

Buongiorno a tutti, nel giorno simbolico della conquista di Roma Capitale (1870, Porta Pia) avviandoci ad un nuovo fine settimana.

Oggi sono sempre disponibile in sede, per tutti voi con questo orario: 9,00-13,00 e 15,30-17,00 (poi ho un importante incontro di lavoro).

## **Qualcosa di tecnico**

### **Una importante nota sull'assistenza a voi e ai programmi**

Nei giorni recenti ho sentito una volta di troppo da parte ci qualcuno di voi, i miei stimati e importanti utenti di "Charly" frasi di questo tipo:

"sono giorni (o ore, o volte) che tento di risolvere questo problema e bisogna che mi dai una mano". Ora desidero ricordarvi che con tutte le mie forze io sono a vostra disposizione per qualsiasi cosa e quindi per qualsiasi problema.

Quindi se avete un problema e avete provato due volte di superare lo stesso blocco (o errore, o quello che vi sembra un errore) chiamatemi subito. E se non mi trovato mandatemi subito un avviso tramite email. whatsapp o sms e sarà mia cura rispondervi prima possibile.

Infatti ci sono da notare due cose:

1) se un problema viene trascurato potrebbe "incancrenirsi" (oppure potrebbe essere niente o un falso allarme), nel senso di estendersi e fare più danni

2) Se trascuriamo una comunicazione passando i giorni può sfumare il problema stesso e soprattutto la sua notizia da parte nostra perdendo l'immediatezza del riferimento.

Vi ricordo che dalla finestra dei messaggi potete sempre scrivere la notizia di ogni errore cliccando questo pulsante:

Invia Messaggio alla **Charly Software** 

possibilmente aggiungendo più notizie possibile su cosa si stava facendo quando si è manifestato l'errore stesso.

### **Qualcosa anche per il cuore..**

Le persone continuano a credere incrollabilmente in qualsiasi asserzione, per quanto assurda essa sia, quando godono del sostegno di una comunità di credenti che hanno la loro stessa mentalità.

(Daniel Kahnemann)

Buon lavoro Primo

p.s.

- Per comunicare con me:

- rispondere a questa email o scrivere a [primo.ciarlantini@gmail.com](mailto:primo.ciarlantini@gmail.com)

- inviare un sms con la richiesta di essere richiamati e magari l'indicazione del problema (il modo più comodo!).

# **190923 - Informativa Charly Software di lunedì 23 settembre 2019**

Buongiorno a tutti, e buona settimana.

Conoscete la splendida chiesetta di Muraglia-Valmanente sulla collinetta davanti all'opsedale? Oggi è la festa del beato Pietro Giacomo da Pesaro agostiniano eremita in quel luogo..

Orario della mia disponibilità di oggi: mattino: dopo le 10,30 pomeriggio: dalle 170,00 circa

### **Qualcosa di tecnico**

### **Inizio il "giro" del GDPR**

Probabilmente per la durata di quasi tre settimane inizio il "giro" presso tutt quelli di ovi che hanno acquistato il modulo CharlyGDPR per la gestione della sicurezza dei dati (e/o privacy). Previo appuntamento cercherò di aiutare tutti sul posto a mettere in moto questa parte più o meno importante del nostro lavoro di fronte alle leggi italiane ed europee.

#### **Qualcosa anche per il cuore..**

Un modo sicuro di indurre la gente a credere a cose false è la frequente ripetizione, perché la familiarità non si distingue facilmente dalla verità.

(Daniel Kahnemann)

Buon lavoro Primo

p.s.

- Per comunicare con me:

- rispondere a questa email o scrivere a [primo.ciarlantini@gmail.com](mailto:primo.ciarlantini@gmail.com)

- inviare un sms con la richiesta di essere richiamati e magari l'indicazione del problema (il modo più comodo!).

# **190924 - Informativa Charly Software di martedì 24 settembre 2019**

Buongiorno a tutti Oggi è la festa di san Terenzio, martire, patrono di Pesaro Auguri ai pesaresi!

Oggi sono sempre in sede a sviluppare Se avete problemi o richieste, chiamatemi pure..

## **Qualcosa di tecnico**

## **Files (7). Carattere speciale, @**

Il carattere @ che ormai noi tutti chiamiamo "chiocciola", in inglese è "at (pronuncia: et)". Da quando è stata inventata la posta elettronica è diventato il simbolo appunto degli indirizzi di posta elettronica, che si compongono del nome  $+$  @  $+$  il "dominio" che spedisce la posta: [primo.ciarlantini@gmail.com](mailto:primo.ciarlantini@gmail.com)

il nome del mio indirizzo (che deve essere unico ed esistente, cioè registrato) è "primo.ciarlantini" mentre il "dominio" è "gemail.com" che come ormai tutti sanno è l'ambiente di posta elettronica sviluppato e messo a disposizione da Google.

Senza la @ un messaggio di posta non può essere spedito ad un indirizzo.

Ovviamente quindi che il segno @ non è bene che faccia parte di un nome normale, anche se molti oggi lo usano per nomi e slogan tipo

giornat@ informatic@

Normalmente per ottenere questo carattere sulla tastiera occorre premere il tasto di servizio "Altgr" e tenendolo premuto poi premere quello in cui è la @ che in genere è insieme a "ç" e "ò"

# **Qualcosa anche per il cuore..**

I pigmei, piccoli cacciatori d'Africa, hanno un proverbio da suggerirci: «Quelli che si aiutano a vicenda, portano a casa l'elefante».

Buon lavoro Primo

p.s.

- Per comunicare con me:

- rispondere a questa email o scrivere a [primo.ciarlantini@gmail.com](mailto:primo.ciarlantini@gmail.com)

- inviare un sms con la richiesta di essere richiamati e magari l'indicazione del problema (il modo più comodo!).

# **190925 - Informativa Charly Software di mercoledì 25 settembre 2019**

Buongiorno a tutti

Oggi un breve saluto Sono in giro tutto il giorno per attivare il pacchetto sulla privacy (GDPR) Comunque dovrei essere raggiungibile per cellulare e al massimo con messaggi e emails.

Buon lavoro Primo

p.s.

- Per comunicare con me:

- rispondere a questa email o scrivere a [primo.ciarlantini@gmail.com](mailto:primo.ciarlantini@gmail.com)

- inviare un sms con la richiesta di essere richiamati e magari l'indicazione del problema (il modo più comodo!).

prox: caratteri speciali: # ^ prox: tutto il vasto mondo di Internet prox: il meccanismo delle emails da noi prox: i colori nel sistema Charly prox: forms e griglie nel sistema Charly prox: lasciare aperto Team Viewer e inviarmi passwd prox: ASCII e Unicode

# **190926 - Informativa Charly Software di giovedì 26 settembre 2019**

[email non inviata per problemi urgenti di lavoro]

# **190927 - Informativa Charly Software di venerdì 27 settembre 2019**

Buongiorno a tutti

Oggi ricordiamo un "gigante della carità", san Vincenzo de' Paoli che il Re Sole, Luigi XIV, fece "ministro della carità"

Al mattino sono in sede fin verso le 11,00 Al pomeriggio sono sempre in sede, a disposizione..

### **Qualcosa di tecnico**

### **Files (8). Carattere speciale, #**

Il carattere # (cancelletto) deriva dall'antico modo di "cancellare", cioè sovrapporre una specie di cancello a qualcosa di errato negli antichi manoscritti.

Nel mondo del computer e nel mondo digitale in genere ha vari usi: per esempio nei cellulari spesso chiedono di chiudere una digitazione con il cancelletto, o viene usato per avere informazioni dal sistema.

Viene usato dai programmatori per comandi che raggruppano istruzioni

e viene usato ormai molto spesso, a partire dal mondo di Twitter, come inizio di un "hastag", cioè un'etichetta (tag) che serve per ricercare dei messaggi comuni, es. #cittadifano, #pace

Nel mondo anglosassone è usato anche per le enumerazioni: #1, #2, #3...

Nel mondo della musica è il segno del suono aumentato di mezzo tono (diesis): Fa#

Comunque questo segno è affidato alla richiesta di qualcuno o all'inventiva di chi lo usa..

## **Qualcosa anche per il cuore..**

E «se ciascuno aiutasse gli altri, ognuno sarebbe aiutato»

(Marie von Ebner-Eschenbach)

Buon lavoro Primo

p.s.

- Per comunicare con me:

- rispondere a questa email o scrivere a [primo.ciarlantini@gmail.com](mailto:primo.ciarlantini@gmail.com)

- inviare un sms con la richiesta di essere richiamati e magari l'indicazione del problema (il modo più comodo!).

# **190930 - Informativa Charly Software di lunedì 30 settembre 2019**

Buongiorno a tutti e buona nuova settimana. Anche il dolce settembre se ne andrà!

Oggi è la festa di un altro personaggio importante lungo il cammino della storia san Girolamo (+420), che passò la vita a fare da ponte tra Oriente e Occidente specialmente nel campo delle Scritture bibliche.

Oggi sono sempre in sede a disposizione fino alle 17,45. Poi ho il convegno annuale della chiesa..

# **Qualcosa di tecnico**

# **Oggi parliamo di competenze.**

Vorrei iniziare la settimana parlando di una cosa ovvia, che spesso ovvia non è, e cioè il campo di competenza sui problemi del vostro computer.

Io sono il programmatore e normalmente sono competente di ciò che si verifica da quando cliccate sull'icona di Charly in avanti.

Ma ci sono degli ambiti su cui vanno coinvolti altri:

- se non va Internet o la macchina ha problemi occorre chiamare il sistemista/hardwarista di fiducia
- se non va il registratore di cassa va consultato chi l'ha installato
- se non va la linea telefonica, ovviamente va chiamato il gestore della stessa

....

Questo anche se occorre tener presenti due cose:

1) Per quanto riguarda me potete comunque consultarmi in prima battuta su qualsiasi problema vi capiti (anche perché credo di essere normalmente quello più raggiungibile!), ma poi dovrete chiamare effettivamente chi ha la competenza (spesso lo posso chiamare anch'io).

2) La prima persona competente spesso siete proprio voi, perché a volte le cose non funzionano perché si è staccata la presa di corrente o di rete!

### **Qualcosa anche per il cuore..**

Vuoi essere simile alla natura degli dei? Sii misericordioso con gli animali: la dolce misericordia è il vero segno della nobiltà.

(William Shakespeare)

Buon lavoro Primo

p.s.

- Per comunicare con me:

- rispondere a questa email o scrivere a [primo.ciarlantini@gmail.com](mailto:primo.ciarlantini@gmail.com)

- inviare un sms con la richiesta di essere richiamati e magari l'indicazione del problema (il modo più comodo!).

# **191001 - Informativa Charly Software di martedì 1 ottobre 2019**

Buongiorno a tutti e buon nuovo mese.

Oggi è la festa di una figura cui sono molto affezionato, santa Teresa di Gesù Bambino (+1897) la monaca che decise di essere "il cuore" nella famiglia della Chiesa, lei monaca di clausura.

Oggi con qualche "impiccio" sono sempre disponibile.. Nel pomeriggio dalle 16,30..

# **Qualcosa di tecnico**

### **Oggi parliamo di orari.**

So che uno dei pregi maggiori del mio servizio è la mia disponibilità praticamente h24 Però avrei piacere che, se non avete cose molto urgenti, cercaste tutti di dare un occhio agli orari che indico giorno per giorno.

Magari prima di chiamarmi, date una guardata a questa email che invio ogni giorno con "tanto amore"!

In particolare, dalle 13,30 alle 15,30-16,00 ho bisogno di staccare, mangiare e riposarmi, perché il mio è un lavoro pensato a lungo, forse lunghissimo termine, e se ci si stressa troppo la macchina non dura..

Quindi lasciate magari SMS o scrivete emails. Come dicono in molti "sarete ricontattati più presto possibile. Grazie".

### **Qualcosa anche per il cuore..**

Diceva con umorismo santa Teresa di Lisieux alle giovani suore sue novizie: «La sola cosa che non sia invidiata in questo mondo, è l'ultimo posto».

(santa Teresa di Gesù Bambino)

Buon lavoro Primo

(oggi è anche il giorno di uscita del mio nuovo libro: Forma e Riforma della Chiesa Cattolica. Se volete ne possiamo parlare e posso presentarvelo. Lo potete vedere intanto sul mio sito, [www.primociarlantini.it\)](http://www.primociarlantini.it/)

p.s.

- Per comunicare con me:

- rispondere a questa email o scrivere a [primo.ciarlantini@gmail.com](mailto:primo.ciarlantini@gmail.com)

- inviare un sms con la richiesta di essere richiamati e magari l'indicazione del problema (il modo più comodo!).

# **191002 - Informativa Charly Software di mercoledì 2 ottobre 2019**

Buongiorno a tutti nella festa dei santi Angeli custodi.. detta anche la "festa dei nonni", spesso veri e propri "angeli custodi".

La mia disponibilità di oggi: dalle 10 sono da un cliente a Fano nel pomeriggio dalle 15,30 sono da un altro cliente e poi in sede

### **Qualcosa di tecnico**

### **Files (9). Carattere speciale, ^**

Il carattere ^ (caret) che è l'erede dell'antico accento circonflesso si usa sempre di meno. Spesso serve per indicare la contrazione di due ii.

Nel mondo del computer può essere usato per enumerazioni, per fare da separatore in una frase con più parti (Primo^Ciarlantini^Fano)

oppure si può usare per indicare un numero ordinale  $1^{\wedge}$  (=primo)

### **Qualcosa anche per il cuore..**

Non sta a te guidarli, ma è Allah che guida chi vuole. E tutto quello che darete nel bene sarà a vostro vantaggio,

se darete solo per tendere al Volto di Allah. E tutto quello che darete nel bene vi sarà restituito e non subirete alcun torto.

(dal Corano II, 272)

Buon lavoro Primo

(oggi è anche il giorno di uscita del mio nuovo libro: Forma e Riforma della Chiesa Cattolica. Se volete ne possiamo parlare e posso presentarvelo. Lo potete vedere intanto sul mio sito, [www.primociarlantini.it\)](http://www.primociarlantini.it/)

p.s.

- Per comunicare con me:

- rispondere a questa email o scrivere a [primo.ciarlantini@gmail.com](mailto:primo.ciarlantini@gmail.com)

- inviare un sms con la richiesta di essere richiamati e magari l'indicazione del problema (il modo più comodo!).

# **191003 - Informativa Charly Software di giovedì 3 ottobre 2019**

Buongiorno.

L'uragano atlantico "Lorenzo" sta "toccando" le nostre terre..

La mia disponibilità di oggi: dalle 9,30 sono da un cliente a Fano nel pomeriggio sono sempre disponibile in sede (dalle 15,30 alle 19,00)

### **Qualcosa di tecnico**

### **Estensione dei Files (1). Cosa è l'estensione di un file**

L'estensione di un file sono alcune lettere che sono alla fine del nome del file dopo l'ultimo punto contenuto nel nome stesso (se ci sono più punti - e sono permessi - vale l'ultimo). Questa estensione è fondamentale perché "dice" a noi e al sistema il tipo del file stesso. Perché in

base al tipo il file si comporterà in maniera differente e dovrà essere trattato in maniera differente. Molto spesso programmi molto conosciuti hanno delle estensioni loro proprie per i files trattati da loro in modo da riconoscerli subito. L'esempio più conosciuto e semplice sono i files di Microsoft Office: per esempio i files di Word dal 2003 in avanti hanno come estensione ".docx", mentre quelli letti con il precedente Word hanno l'estensione ".doc" (per compatibilità sono letti anche dal successivo Word, ma non viceversa!)

Ci saranno moltissime cose da dire (e da imparare) sull'estensione dei files.

### **Qualcosa anche per il cuore..**

Essere divorziate è come essere investite da un TIR.

Se si sopravvive, si comincia a guardare con molta attenzione sia a destra che a sinistra.

(Jean Kerr)

Buon lavoro Primo

p.s.

- Per comunicare con me:

- rispondere a questa email o scrivere a [primo.ciarlantini@gmail.com](mailto:primo.ciarlantini@gmail.com)

- inviare un sms con la richiesta di essere richiamati e magari l'indicazione del problema (il modo più comodo!).

# **191004 - Informativa Charly Software di venerdì 4 ottobre 2019**

Buongiorno.

Oggi è la festa del grande, grandissimo san Francesco d'Assisi, patrono d'Italia Buon onomastico a tutti i Francesco e le Francesca.

La mia disponibilità di oggi: al mattino sono disponibile in sede nel pomeriggio sono dalle 16,00 da un cliente e poi in sede

# **Qualcosa di tecnico**

### **Estensione dei Files (2). Abbinamento dei files con il file che li esegue tramite l'estensione**

Abbiamo sempre detto che il computer non inventa niente. Se lanci un programma eseguibile (fatto di istruzioni per il computer) il computer lo esegue. Ma se lanci un file che ha bisogno di un eseguibile per essere eseguito, se il computer non sa come trovare quell'eseguibile si ferma. Ad esempio il file Giovanni.doc senza l'associazione con l'eseguibile Word.exe si ferma. Dove trova il computer il file eseguibile da associare normalmente (per default!) al file che vogliamo eseguire?

Anzitutto il computer è addestrato a identificare l'estensione del file che vogliamo eseguire, ad esempio ".doc" oppure ".txt", ecc..

Poi va su una tabella di riferimento e cerca, tramite l'estensione, il programma eseguibile associato, tanto è vero che se fosse associato male, cioè ad un eseguibile che non c'entra niente, l'esecuzione non avverrebbe.

Se fate clic con il tasto destro del mouse su un file, ad esempio con estensione .txt appare - apri con e poi la lista degli eseguibili (app) con cui poter gestire il file .txt

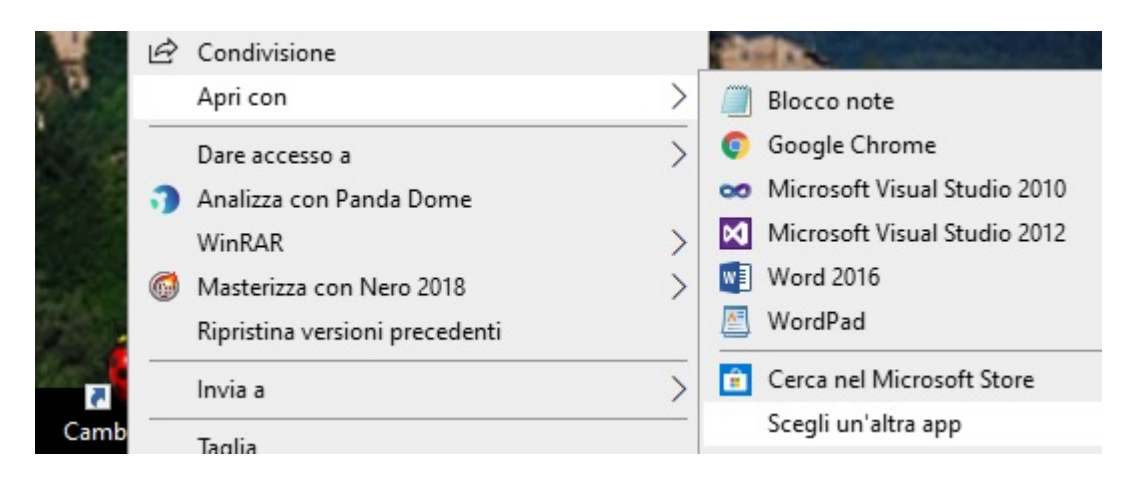

Se l'eseguibile con cui vorresti aprire il file non ci fosse nell'elenco puoi sempre cliccare su "Scegli un'altra app" e magari andarla a cercare da qualche parte sul disco fisso. Lunedì si continua..

### **Qualcosa anche per il cuore..**

Oggi dedichiamo qualche minuto a Francesco, innamorato di Cristo e dei fratelli.

Concedimi la serenità di accettare le cose che non posso cambiare, il coraggio per cambiare quelle che posso e la saggezza per riconoscerne la differenza.

Oh Signore, fa di me uno strumento della tua Pace Dove è odio fa che io porti l'Amore, dove è offesa, ch'io porti il perdono, dove è discordia, ch'io porti la fede, dove è l'errore, ch'io porti la Verità, dove è la disperazione, ch'io porti la speranza. Dove è tristezza, ch'io porti la gioia, dove sono le tenebre, ch'io porti la luce. O Signore fa' che io non cerchi tanto di essere consolato quanto di consolare; di essere compreso, quanto di comprendere; di essere amato, quanto di amare. Poiché donando, si riceve; perdonando, si è perdonati; morendo, si resuscita alla vita eterna. Amen

(attribuiti a san Francesco d'Assisi)

Buon lavoro Primo

p.s. - Per comunicare con me: - rispondere a questa email o scrivere a [primo.ciarlantini@gmail.com](mailto:primo.ciarlantini@gmail.com)

- inviare un sms con la richiesta di essere richiamati e magari l'indicazione del problema (il modo più comodo!).

# **191007 - Informativa Charly Software di lunedì 7 ottobre 2019**

Buongiorno.

Oggi, soprattutto per coloro cui piace la preghiera del Rosario è la festa della Madonna del Rosario, in ricordo della vittoria dell'alleanza europea sui Turchi a Lepanto nel 1571.

La mia disponibilità di oggi: al mattino sono disponibile in sede nel pomeriggio sono dalle 16,00 da un cliente e poi in sede

### **Qualcosa di tecnico**

#### **Estensione dei Files (3). Gli abbinamenti memorizzati dei tipi di files, delle loro estensioni e del programma di default per eseguire i files.**

C'è un posto nel sistema operativo Windows dove viene memorizzato l'abbinamento tra le estensioni dei files e i programmi con cui eseguirli. Basta andare nel pannello di controllo e cliccare su programmi predefiniti

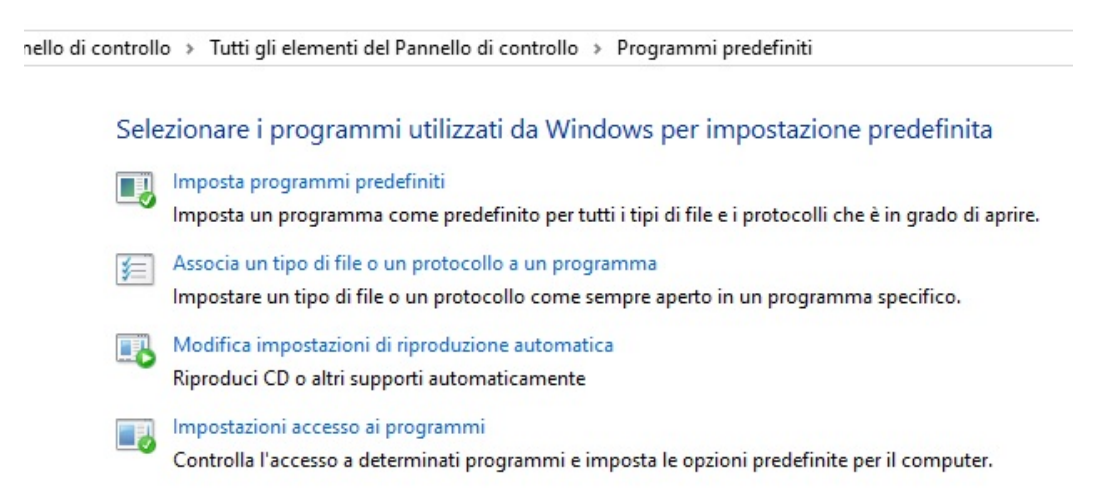

e poi selezionando imposta programmi predefiniti si vedono le associazioni tra estensioni e i files eseguibili usati per eseguire quei tipi di file (con quella estensione) Ce ne sono un'infinità!:

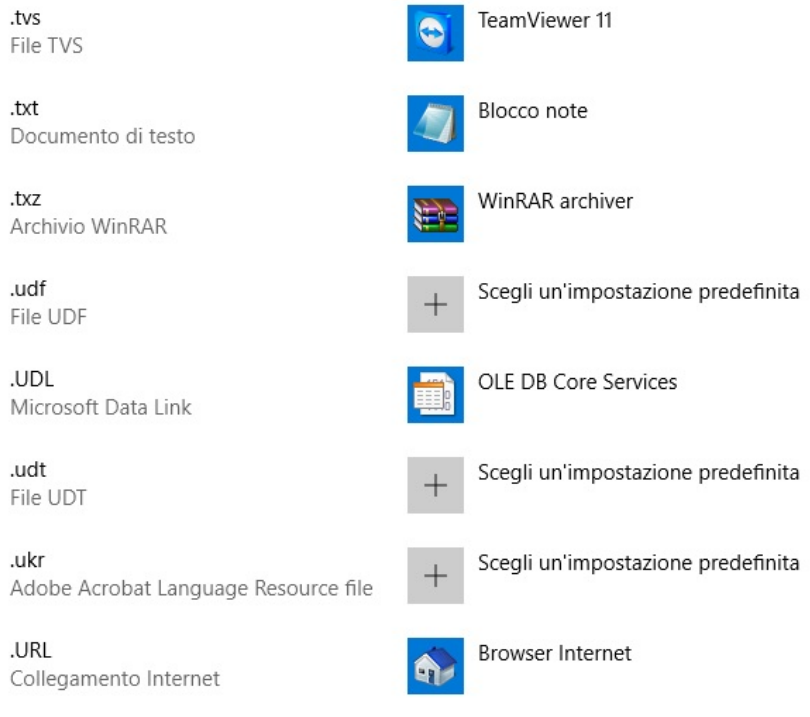

# **Qualcosa anche per il cuore..**

L'uomo incapace di stupirsi è simile a un paio di occhiali dietro cui manchino gli occhi.

(THOMAS CARLYLE)

Buon lavoro Primo

p.s.

- Per comunicare con me:

- rispondere a questa email o scrivere a [primo.ciarlantini@gmail.com](mailto:primo.ciarlantini@gmail.com)

- inviare un sms con la richiesta di essere richiamati e magari l'indicazione del problema (il modo più comodo!).

# **191008 - Informativa Charly Software di martedì 8 ottobre 2019**

Buongiorno.

Oggi sono disponibile in sede secondo l'orario consueto: 9,00-12,30; 16,00-19,00

### **Qualcosa di tecnico**

**Estensione dei Files (4). Associare a mano un file con l'applicazione che lo gestisce**

I casi della vita sono tanti e a volte potremmo aver bisogno di scegliere l'applicazione (App) con cui lanciare un file, magari perché per qualche motivo si è persa l'associazione automatica di cui parlavamo ieri. Un caso frequente in questo momento è per esempio dover aprire un file .doc con un Word più vecchio rispetto all'attuale.

Con il tasto destro sul nome del file si clicca su "Apri con..." e si sceglie l'app opportuna tra quelle che il sistema offre, oppure cliccando su "Altro" si può scegliere sul disco l'applicazione voluta. Mettendo la spunta su "Usa sempre" si può aggiornare l'elenco visto ieri associando a quella estensione di file cui stiamo lavorando l'applicazione selezionata.

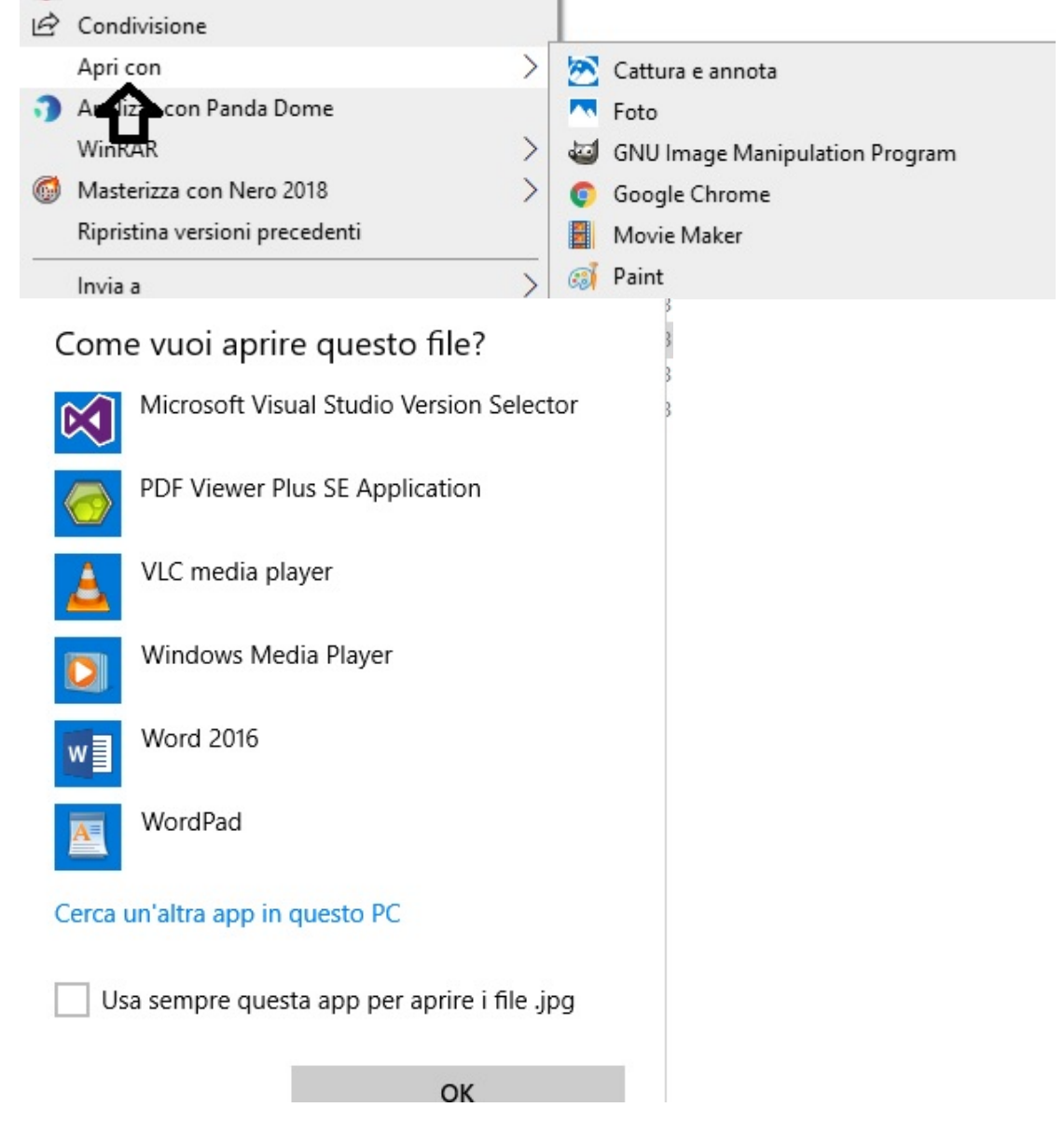

### **Qualcosa anche per il cuore..**

La società perdona spesso il delinquente, non perdona mai il sognatore.

(Oscar Wilde)

Buon lavoro Primo

p.s. - Per comunicare con me: - rispondere a questa email o scrivere a [primo.ciarlantini@gmail.com](mailto:primo.ciarlantini@gmail.com)

- inviare un sms con la richiesta di essere richiamati e magari l'indicazione del problema (il modo più comodo!).

# **191009 - Informativa Charly Software di mercoledì 9 ottobre 2019**

Buongiorno.

Oggi per me è un giorno un po' "ballerino": adesso sto partendo per Pesaro dove ho il controllo periodico del diabete.

Nel pomeriggio ho già alcuni impegni..

Ma come sempre chiamate, se avete bisogno. E se non vi rispondo, lasciate un messaggio o un sms. Per esempio potremmo usare di più i messaggi vocali di WhatsApp: si fa prima e meglio!

## **Qualcosa di tecnico**

... (a domani)

### **Qualcosa anche per il cuore..**

Molte persone sono troppo sicure delle loro intuizioni e tendono a riporre in esse troppa fiducia.

(Daniel Kahneman)

Buon lavoro Primo

p.s.

- Per comunicare con me:

- rispondere a questa email o scrivere a [primo.ciarlantini@gmail.com](mailto:primo.ciarlantini@gmail.com)

- inviare un sms con la richiesta di essere richiamati e magari l'indicazione del problema (il modo più comodo!).

# **191010 - Informativa Charly Software di giovedì 10 ottobre 2019**

Buongiorno.

Il mio "stato di servizio":

al mattino sono in sede e poi dalle 10,00 circa da un nuovo cliente. Cresce famiglia! al pomeriggio sono qui per voi, in sede.

Ricordo a tutti, per quanto possa servire che al pomeriggio l'orario ufficiale di inizio sono le 16,00. Se

avete bisogno prima, mandate un messaggio o una email.

Naturalmente se sono in grado di rispondere rispondo, ma credo che, pensandoci per essere al meglio per lungo tempo, che valga la pena di far riposare un po' il vostro programmatore!

# **Qualcosa di tecnico**

## **Fatture senza iva inclusa nelle righe!!**

Oggi voglio affrontare un problema che spero sia preso in considerazione da tutti voi. E' ormai chiaro a tutti che per la fatturazione elettronica il sistema SDI vuole le righe con il prezzo non ivato e con l'indicazione dell'aliquota iva.

Alla fine del file vanno indicati imponibile e iva e il sistema fa i suoi controlli di congruenza rifacendo per noi i conteggi per vedere su tutto "porta pari".

Ora spesso mi è capitato di vede che per chi usa le fatture con l'IVA inclusa sulla riga, dovendosi il prezzo prima scorporare e poi "ricorporare" nel calcolo finale, specialmente per fatture un po' lunghe e con qualche sconto in giro, che facilmente si può trovare il file scartato per non congruenza tra righe e totale.

Allora credo diventi d'obbligo la proposta di fare fatture con il prezzo non ivato nelle righe, così alla fine i calcoli e i controlli sono precisi.

Vorrei parlare con voi di questo.

## **Qualcosa anche per il cuore..**

Il regno di Dio è come quando un uomo che getta il seme nella terra; dorma o vegli, di notte o di giorno, il seme germoglia e cresce; come, egli stesso non lo sa.

(Gesù nel Vangelo secondo Marco 4,26-27)

Buon lavoro Primo

p.s.

- Per comunicare con me:

- rispondere a questa email o scrivere a [primo.ciarlantini@gmail.com](mailto:primo.ciarlantini@gmail.com)

- inviare un sms con la richiesta di essere richiamati e magari l'indicazione del problema (il modo più comodo!).

# **191011 - Informativa Charly Software di venerdì 11 ottobre 2019**

Buongiorno. E buon fine settimana.

Oggi, 11 ottobre, a 57 anni dall'inizio del Concilio Ecumenico Vaticano II, la comunità credente fa memoria del "Papa buono", Giovanni XXIII, l'uomo del "poniamo l'accento su ciò che ci unisce e non su ciò che ci divide".

Oggi sono a disposizione in ufficio nell'orario standard: 9,00-12,15 e dalle 15,30 alle 19,00

### **Qualcosa di tecnico**

# **La trafila delle fatture elettroniche**

Dopo un primo periodo, ormai quasi un anno fa, di tentativi e soluzioni diverse, il sistema delle fatture elettroniche si è più o meno fissato in questi passaggi:

1. Si crea il file .xml della fattura, conforme alle regole dettate dall'Agenzia delle Entrate Il file può essere creato da un programma (come da noi) o scrivendo direttamente su un portale.

2. Il file viene affidato al portale di un intermediario autorizzato (in teoria ognuno potrebbe chiedere l'autorizzazione di farlo ma poi tutti abbiamo deciso di non farlo). Portali che conosciamo ormai bene: MyFattura di Arthur Informatica, Agyo di TeamSystem, EasyDoc del consorzio NTS, ecc..

3. N.B. Il codice univoco cui il file viene assegnato deve essere quello del portale che spedisce o riceve i files. Quindi tutti quelli che si affidano ad Agyo, ad esempio, avranno il codice univoco di Team System.

4. Il portale normalmente fa cinque cose:

a) fa un suo controllo sul file e potrebbe scartarlo

b) manda il file allo SDI che è il Sistema di Interscambio verso l'agenzia delle entrate dopo aver firmato digitalmente (ove richiesto da chi invia) il file

c) preleva dal cassetto fiscale la risposta dello SDI (Consegnata al Destinatario, Mancata Consegna, Scartata)

d) mette a disposizione su Internet un pannello di lettura/controllo/stampa delle fatture emesse e ricevute

e) conserverà il file per 10 anni secondo la disposizione di legge

5. Nel nostro programma uno storico delle fatture emesse/ricevute permette di avere i nostri files con noi per tutto il tempo che vogliamo..

# **Qualcosa anche per il cuore..**

Apprezzate sempre le persone che sono con voi.

(san Paolo Prima lettera ai Corinzi, 16,18)

Buon lavoro Primo

p.s.

- Per comunicare con me:

- rispondere a questa email o scrivere a [primo.ciarlantini@gmail.com](mailto:primo.ciarlantini@gmail.com)

- inviare un sms con la richiesta di essere richiamati e magari l'indicazione del problema (il modo più comodo!).

# **191014 - Informativa Charly Software di lunedì 14 ottobre 2019**

Buongiorno. E buon inizio settimana. Festa di san Callisto, il papa delle catacombe (+222)

Oggi sono a disposizione in ufficio nell'orario standard: 9,00-12,15 e dalle 15,30 alle 19,00

# **Qualcosa di tecnico**

# **Internet (1). La "rete"**

Per qualche giorno ho pensato di raccontarvi di Internet. Ci siamo dentro tutti fino al collo. Rinfreschiamo qualche notizia..

"Inter" (uno con l'altro) "net" (rete): Internet è una rete di computers connessi fra loro. Oggi nel mondo sono oltre 5 miliardi.

I primi computer interconnessi furono di 4 università americane nel 1969.

La parola "Internet" nacque nel 1982.

Ma fu nel 1991 che il CERN di Ginevra costituì il WWW (World Wide WEB) cioè la "rete diffusa in tutto il mondo).

I computer collegati via cavo o via etere ricevono e trasmettono segnali gli uni da e verso gli altri. I segnali arrivano al computer destinatario. Come lo vedremo domani.

# **Qualcosa anche per il cuore..**

L'uomo è irragionevole, illogico, egocentrico NON IMPORTA, AMALO Se fai il bene, ti attribuiranno secondi fini egoistici NON IMPORTA, FA' IL BENE Se realizzi i tuoi obiettivi, troverai falsi amici e veri nemici NON IMPORTA, REALIZZALI Il bene che fai verrà domani dimenticato NON IMPORTA, FA' IL BENE L'onestà e la sincerità ti rendono vulnerabile NON IMPORTA, SII FRANCO ED ONESTO Quello che per anni hai costruito può essere distrutto in un attimo NON IMPORTA, COSTRUISCI Se aiuti la gente, se ne risentirà NON IMPORTA, AIUTALA Da al mondo il meglio di te, e ti prenderanno a calci NON IMPORTA, DA IL MEGLIO DI TE.

# (Madre Teresa di Calcutta)

Buon lavoro Primo

p.s.

- Per comunicare con me:

- rispondere a questa email o scrivere a [primo.ciarlantini@gmail.com](mailto:primo.ciarlantini@gmail.com)

180 - inviare un sms con la richiesta di essere richiamati e magari l'indicazione del problema (il modo più
## **191015 - Informativa Charly Software di martedì 15 ottobre 2019**

Buongiorno.

Oggi festa di santa Teresa d'Avila, una delle donne più grandi della storia (+1582)

La mia disponibilità in sede per tutti voi: al mattino 9,00-12,30 nell'orario standard al pomeriggio sono da un cliente dalle 15,30 e poi in sede dalle 17,30 in poi.

### **Qualcosa di tecnico**

## **Internet (2). Protocollo TCP/IP (si pronuncia 'TisipiAipi')**

Fin dal 1973 c'è qualcosa di fondamentale nel mondo Internet: i due protocolli TCP e IP. Un protocollo come sappiamo è un insieme di regole fissate secondo cui si svolge qualcosa, per esempio il protocollo di una visita al Presidente della Repubblica.

Il funzionamento del mondo Internet è complesso ma anche semplice nei suoi concetti e comportamenti di base: quel giorno si stabilì che ogni computer avesse un nome proprio, unico al mondo, chiamato IP, Internet Protocol, e costituito da una serie di numeri raggruppati in gruppetti da 3 o 4 cifre separati da un punto. Se volete sapere l'attuale IP del vostro computer basta andare su Google e digitare "MyIP" e apparirà il vostro numero proprio.

TCP (Transmit Control Protocol - Protocollo di controllo di Trasmissione) raggruppa tutta una serie di regole-protocolli perché i dati possano passare da un computer all'altro.

#### **Qualcosa anche per il cuore..**

Solo l'amore che non è incondizionato è cieco: il vero amore ci permette di vedere e amare nonostante tutto.

(Anne Dickson)

Buon lavoro Primo

p.s.

- Per comunicare con me:

- rispondere a questa email o scrivere a [primo.ciarlantini@gmail.com](mailto:primo.ciarlantini@gmail.com)

- inviare un sms o un messaggio scritto o vocale su WhatsApp con la richiesta di essere richiamati e magari l'indicazione del problema (il modo più comodo!).

prox: tutto il vasto mondo di Internet browser, internet explorer, google prox: il meccanismo delle emails da noi e i gestori di emails

## **191016 - Informativa Charly Software di mercoledì 16 ottobre 2019**

Buongiorno.

Oggi festa di santa Margherita Maria Alacocque, che ci ha parlato del Cuore di Gesù.

La mia disponibilità in sede per tutti voi:

al mattino 9,00 fino alle 12, poi devo uscire.

al pomeriggio sono in sede, 15,30-19,30 ma sono anche in attesa di due chiamate per andare a installare. Se avete bisogno comunque chiamate!

### **Qualcosa di tecnico**

### **Internet (3). IPv4 e IPv6**

L'indirizzo del protocollo Internet, cioè il numero univoco che identifica un punto di rete in tutto il mondo finora era (ed è) fatto così: 192.167.1.115, cioè con quattro cifre a 32 bit, ognuna fino a 255 per un totale di 4 miliardi e mezzo di possibilità.

Ma nel 2010 tutti i numeri IP sono stati assegnati e si possono sostituire ma non inventarne di nuovi. Allora è stato inventato l'indirizzo di rete a 64 bit chiamato IPv6 che è costituito da 8 gruppi di cifre separate da due punti, fino a un totale possibile di 4 triliardi di indirizzi (miliardi di miliardi). Sicuramente staremo bene per n po'!

Ripeto quanto detto: se voglio vedere l'indirizzo internet assegnato dal sistema Internet al mio computer basta andare su [www.myip.it.](http://www.myip.it/) Il mio ad esempio in questo momento è: 151.76.14.109.

#### **Qualcosa anche per il cuore..**

La stupidità deriva dall'avere una risposta per ogni cosa. La saggezza deriva dall'avere, per ogni cosa, una domanda.

(Milan Kundera)

Buon lavoro Primo

 $n_{\rm s}$ 

- Per comunicare con me:

- rispondere a questa email o scrivere a [primo.ciarlantini@gmail.com](mailto:primo.ciarlantini@gmail.com)

- inviare un sms o un messaggio scritto o vocale su WhatsApp con la richiesta di essere richiamati e magari l'indicazione del problema (il modo più comodo!).

## **191017 - Informativa Charly Software di giovedì 17 ottobre 2019**

Buongiorno.

Oggi facciamo memoria di un grande uomo, cui sono molto affezionato, sant'Ignazio d'Antiochia (+107), che supplicò i Romani a non intercedere per lui perché scampasse ai leoni del Colosseo: voleva infatti morire per mostrare a ente superficiale e indifferente quanto Gesù fosse importante per lui!

La mia disponibilità in sede: al mattino 9,00 fino alle 10,30, poi devo uscire. al pomeriggio sono in sede, 15,30-19,30.

### **Qualcosa di tecnico**

## **Attenzione ai controlli su "Charly"**

Oggi facciamo una parentesi su quanto stiamo trattando per ricordare a tutti che esistono una serie di possibili controlli sul sistema "Charly" che sarebbe bene lanciare ogni tanto, diciamo una volta al mese.

Li trovate nella funzione "Aggiornamenti contabili" per la contabilità e "Aggiornamenti di Magazzino" per Magazzino e Documenti. Al di là dei controlli che ognuno può e vuole fare, queste funzioni intanto ci dicono se c'è qualcosa di non preciso da sistemare nelle varie registrazioni.

Da qualche tempo ho raccolto tutti i controlli in una funzione di Controllo (CTL). Se non ce l'avete in menu, chiamatemi..

### **Qualcosa anche per il cuore..**

Scrivo a tutte le Chiese e annunzio a tutti che io muoio volentieri per Dio, se voi non me lo impedite. Vi prego di non avere per me una benevolenza inopportuna. Lasciate che sia pasto delle belve per mezzo delle quali mi è possibile raggiungere Dio. Sono frumento di Dio e macinato dai denti delle fiere per diventare pane puro di Cristo.

(Ignazio di Antiochia, lettera ai Romani, IV,1)

Buon lavoro Primo

p.s.

- Per comunicare con me:

- rispondere a questa email o scrivere a [primo.ciarlantini@gmail.com](mailto:primo.ciarlantini@gmail.com)

- inviare un sms o un messaggio scritto o vocale su WhatsApp con la richiesta di essere richiamati e magari l'indicazione del problema (il modo più comodo!).

## **191018 - Informativa Charly Software di venerdì 18 ottobre 2019**

Buongiorno e buon fine settimana.

Oggi è san Luca, discepolo di Cristo e suo evangelista, discepolo e amico di Paolo, compagno della

sua prigionia a Roma. Lo dicono l'evangelista della misericordia, ma io trovo che sia anche l'evangelista che raccoglie i detti più "taglienti" di Gesù! Buon onomastico a chi ha questo bel nome, così diffuso oggi!

La mia giornata di oggi sarà particolare, per questo vi scrivo di buon mattino:

in mattinata sono stato invitato a visionare un'azienda da informatizzare tra Pesaro e Urbino, a Montefabbri. Non so se il cellulare prenderà. Ma dopo le 11 dovrei essere in sede.

Al pomeriggio, disponibilità tra 15,30 e 17,00 e poi presenzierò una conferenza alla sala Verdi, su un grande personaggio fanese, don Paolo Tonucci (+1993) missionario in Amazzonia.

### **Qualcosa di tecnico**

**.. (a lunedì)**

### **Qualcosa anche per il cuore..**

Sono venuto a gettare fuoco sulla terra, e quanto vorrei che fosse già acceso!

(Gesù nel Vangelo secondo Luca 12,49)

Buon lavoro Primo

p.s.

- Per comunicare con me:

- rispondere a questa email o scrivere a [primo.ciarlantini@gmail.com](mailto:primo.ciarlantini@gmail.com)

- inviare un sms o un messaggio scritto o vocale su WhatsApp con la richiesta di essere richiamati e magari l'indicazione del problema (il modo più comodo!).

## **191021 - Informativa Charly Software di lunedì 21 ottobre 2019**

Buongiorno e buon inizio di settimana.

Questa settimana sarà per me un po' "ballerina" perché si sposa mia cognata e torna mia figlia da Londra. Comunque cercherò di rispondere a tutti nel minor tempo possibile..

Orari classici per oggi: 9,00-12,00; 16,00-19,00

#### **Qualcosa di tecnico**

#### **Piccola modifica all'anagrafica Clienti**

Dopo averci pensato un po' su ho deciso di cambiare qualcosa nell'anagrafica Clienti: di spostare nel terzo riquadro i dati del documento personale del Cliente e invece di mettere in primo riquadro, quindi appena si apre, i dati per il pagamento (Pagamento/Banca) e quelli per la fatturazione elettronica, in modo che molti di voi non abbiano bisogno di andare negli altri riquadri. La modifica arriverà ad ognuno appena farò l'aggiornamento..

## **Qualcosa anche per il cuore..**

L'amore è sempre a braccia aperte. Se chiudi le tue braccia all'amore scoprirai che rimani coll'abbracciare solo te stesso.

(Leo Buscaglia)

Buon lavoro Primo

p.s.

- Per comunicare con me:

- rispondere a questa email o scrivere a [primo.ciarlantini@gmail.com](mailto:primo.ciarlantini@gmail.com)

- inviare un sms o un messaggio scritto o vocale su WhatsApp con la richiesta di essere richiamati e magari l'indicazione del problema (il modo più comodo!).

# **191022 - Informativa Charly Software di martedì 22 ottobre 2019**

Buongiorno.

Orari e disponibilità di oggi al mattino sono praticamente sempre fuori da due clienti (rispondo se posso) al pomeriggio, salvo chiamate dell'ultima ora, sono disponibile in sede.

### **Qualcosa di tecnico**

### **Internet(4). Il "dominio"**

Il "dominio" (inglese: domain) è un raggruppamento di uno o più computer che permette di condividere dati e informazioni in maniera più ricca e controllata rispetto all'esterno del dominio stesso. All'inizio erano grandi raggruppamenti, oggi invece il dominio può essere ad esempio il nome dell'azienda che raggruppa i suoi vari computers. Su Internet il dominio facilita e velocizza le comunicazioni tra un sistema e un altro. Spesso, per far dialogare fra loro computers diversi, in azienda e fuori, li si assegna allo stesso dominio.

### **Qualcosa anche per il cuore..**

Attraverso la violenza forse puoi risolvere un problema, ma pianti i semi per un'altro. L'odio non si spegne con l'odio, ma con l'amore: questa è la legge Eterna.

(Buddha)

p.s.

- Per comunicare con me:

- rispondere a questa email o scrivere a [primo.ciarlantini@gmail.com](mailto:primo.ciarlantini@gmail.com)

- inviare un sms o un messaggio scritto o vocale su WhatsApp con la richiesta di essere richiamati e magari l'indicazione del problema (il modo più comodo!).

# **191023 - Informativa Charly Software di mercoledì 23 ottobre 2019**

Buongiorno.

Orari e disponibilità di oggi

Tutta la giornata sono presso una nuova installazione a Ostra. Però nei limiti del possibile (e di ricezione del cellulare) sono sempre disponibile.

## **Qualcosa di tecnico**

## **Internet(5). Il "DNS" (Domain Names System)**

Come succede per tante cose riguardanti il computer il modo di identificare le cose e le entità di ogni genere è diverso tra la macchina e l'uomo. Per noi è comprensibile la parola "acqua", per il computer è comprensibile solo se trasformata in una serie di 0 e di 1 (64 per ogni lettera!).

Così succede anche per i nomi riguardanti la comunicazione Internet. Abbiamo detto che ogni computer ha un "nome proprio unico" che è l'IP, e così anche i siti e tutte le realtà che si mettono in comunicazione.

Ora abbiamo detto che l'IP (da 4 o da 6 gruppi di numeri) è composto da numeri del tipo 196.160.1.1. E noi potremmo metterci in contatto con chiunque solo digitando l'IP. Ma il fatto è che gli IP numerici non fanno per la nostra testa e poi di tante realtà non li conosciamo.

Ed ecco allora che fin dal 1965 si è diffuso il sistema "DNS": dei computer in rete che hanno il compito di tenere memoria di cosa corrisponde ad ogni IP e viceversa. Il mio sito è [www.primociarlantini.it,](http://www.primociarlantini.it/) ma da quando l'ho registrato presso ARUBA gli è stato assegnato un IP che permette di scambiare nome e IP in entrata e in uscita. Famoso è il DNS messo a disposizione di Google che ha come suo indirizzo 8.8.8.8.

### **Qualcosa anche per il cuore..**

Non sono più abbastanza giovane per sapere tutto.

(Oscar Wilde)

Buon lavoro Primo

p.s.

- Per comunicare con me:
- rispondere a questa email o scrivere a [primo.ciarlantini@gmail.com](mailto:primo.ciarlantini@gmail.com)

- inviare un sms o un messaggio scritto o vocale su WhatsApp con la richiesta di essere richiamati e magari l'indicazione del problema (il modo più comodo!).

## **191024 - Informativa Charly Software di giovedì 24 ottobre 2019**

Buongiorno.

Orari e disponibilità di oggi

Questa mattina vado all'aeroporto di Ancona a prendere mia figlia che ci viene a far visita da Londra (in vista del matrimonio che abbiamo sabato).

Oggi pomeriggio sono qui, compatibilmente con quanto ho da fare.. ma penso che risponderò sempre..

#### **Qualcosa di tecnico**

### **Internet(6). Il "Browser"**

Da parte di noi utenti, la cosa certamente più importante per poter usufruire di Internet è il "browser" (elenco a scorrimento) detto anche "navigazione". Il browser è un programma con cui ci vengono visualizzati i segnali digitali che ci arrivano dalla rete in maniera "umana", cioè leggibile da noi. Normalmente un browser "ritraduce" ciò che colui che invia ha scritto in un linguaggio di ultima generazione, di cui il più importante è l'HTML, insieme al PHP come linguaggio di programmazione. All'inizio della storia di Internet i browser ce n'erano diversi e la lotta era per chi trovava le cose più velocemente possibile (Altavista, Virgilio, Yahoo, Netscape, ecc.). Adesso, anche se ne sono rimasti diversi, di fatto uno ha prevalso su tutti, Google, i cui geniali fondatori hanno inventato, come si dice, un "algoritmo" (cioè una sequenza di comandi di programmazione) che è veramente velocissimo, come sappiamo. In realtà la società Google "ripassa" ogni giorno miliardi di pagine messe a disposizione dai siti, le indicizza, in modo che ogni richiesta sia poi evasa nel minor tempo possibile. L'altro browser fondamentale oggi è quello di Microsoft, Internet Explorer, mentre quello più personalizzabile è Firefox.

#### **Qualcosa anche per il cuore..**

L'emozione per amore dell'emozione è lo scopo dell'arte; l'emozione per amore dell'azione è lo scopo della vita.

(Oscar Wilde)

Buon lavoro Primo

p.s.

- Per comunicare con me:
- rispondere a questa email o scrivere a [primo.ciarlantini@gmail.com](mailto:primo.ciarlantini@gmail.com)
- inviare un sms o un messaggio scritto o vocale su WhatsApp con la richiesta di essere richiamati e

## **191025 - Informativa Charly Software di venerdì 25 ottobre 2019**

Buongiorno.

Orari e disponibilità di oggi

Questa mattina tante cose da fare ma sono comunque sempre disponibile, se avete bisogno. Oggi pomeriggio sono fuori, con mia figlia a Urbino.

## **Qualcosa di tecnico**

## **Internet(7). Il linguaggio HTML**

"Hyper Text Markup Language", Linguaggio di sottolineatura che rimanda ad altri testi, è il linguaggio che arriva al nostro browser da Internet e che egli interpreta per ritradurlo in testi e immagini che noi vediamo. Se stando su Google fate tasto destro del mouse e "Ispeziona" potrete vedere almeno parte del testo HTML della pagina su cui siete posizionati.

Come dicevo ieri a volte un browser interpreta male un messaggio di questo linguaggio e allora serve caricare la pagina con un altro browser, ad esempio Internet Explorer o Firefox (Mozilla). Per questo conviene avere disponibili sul nostro desktop almeno questi tre browser, Google, Internet Explorer e Firefox.

## **Qualcosa anche per il cuore..**

Ella [Maria] disse: "Come potrei avere un bambino se mai un uomo mi ha toccata?". Disse: "È così che Dio crea ciò che vuole: quando decide una cosa dice solo "Sii" ed essa è..

(Dal Corano)

Buon lavoro Primo

p.s.

- Per comunicare con me:

- rispondere a questa email o scrivere a [primo.ciarlantini@gmail.com](mailto:primo.ciarlantini@gmail.com)

- inviare un sms o un messaggio scritto o vocale su WhatsApp con la richiesta di essere richiamati e magari l'indicazione del problema (il modo più comodo!).

## **191028 - Informativa Charly Software di lunedì 28 ottobre 2019**

Buongiorno. Buon inizio settimana, un settimana "corta".

Orari e disponibilità di oggi

Questa mattina purtroppo sono fuori per un impegno. Oggi pomeriggio sono disponibile in sede, per tutti voi.

## **Qualcosa di tecnico**

## **Internet(8). Google**

Larry Page e Sergej Brin hanno fondato nel 1997 questo motore di ricerca, mentre erano ancora studenti all'università di Stanford. Volevano chiamato googol (nome inventato da un matematico per indicare un numero 1 seguito da 100 zeri), ma poi sbagliato a registrarlo ed è stato Google, che ora è una delle società informatiche più importanti del mondo, con sede a Mountain View a santa Clara in California. Questa società si dedica a tante cose, come fare le cartine visive di tutto il mondo (Maps), o occhiali con notizie incorporate o Gmail, il sistema di posta e mille altre cose.. Alla fantasia non c'è limite, soprattutto se unita al genio!

### **Qualcosa anche per il cuore..**

Zengzi disse: Ogni giorno esamino me stesso su tre questioni: Se agendo per gli altri sono stato leale. Se trattando con gli amici sono stato sincero. Se metto in pratica ciò che trasmetto agli altri.

(Confucio)

Buon lavoro Primo

p.s.

- Per comunicare con me:

- rispondere a questa email o scrivere a [primo.ciarlantini@gmail.com](mailto:primo.ciarlantini@gmail.com)

- inviare un sms o un messaggio scritto o vocale su WhatsApp con la richiesta di essere richiamati e magari l'indicazione del problema (il modo più comodo!).

## **191029 - Informativa Charly Software di martedì 29 ottobre 2019**

Buongiorno.

Orari e disponibilità di oggi

Oggi al mattino sono fuori per una installazione e poi dai Vigili di Fano. Ogni anno infatti, il 5 di novembre, da ormai diversi anni, faccio l'organista e direttore del coro alla festa del Corpo dei Vigili. E bisogna far le prove!

Oggi pomeriggio sono disponibile in sede, per tutti voi.

## **Qualcosa di tecnico**

## **Internet(8). Google. Impostazioni**

Per chi usa Google come browser, cioè come motore di ricerca ed elenco dei risultati trovati, è importante conoscere la funzione della finestra che si apre cliccando in alto a destra sui tre puntini disposti verticalmente. Se apre tutto un mondo di possibilità diverse. Sarebbe bene anche cliccare su "Impostazioni" dove è possibile personalizzare il mondo di Google in maniera abbastanza ricca e precisa. Provate..

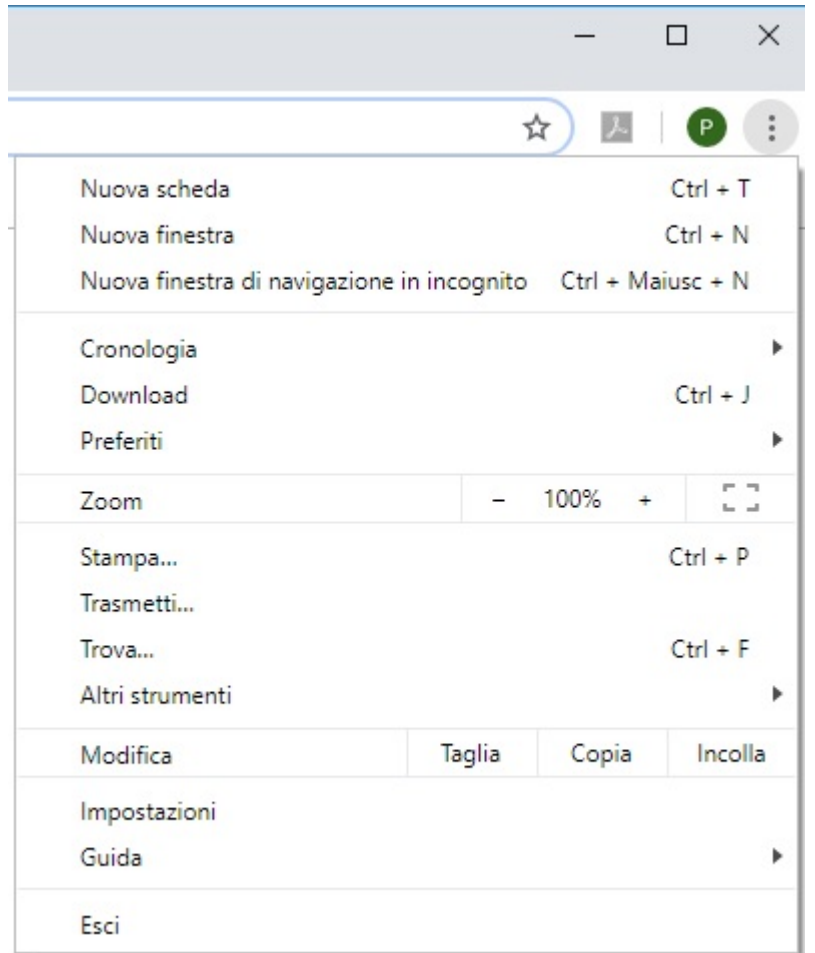

#### **Qualcosa anche per il cuore..**

Io faccio errori: sono sempre la seconda ad ammetterlo!

(Jean Kerr)

Buon lavoro Primo

p.s.

- Per comunicare con me:

- rispondere a questa email o scrivere a [primo.ciarlantini@gmail.com](mailto:primo.ciarlantini@gmail.com)

- inviare un sms o un messaggio scritto o vocale su WhatsApp con la richiesta di essere richiamati e magari l'indicazione del problema (il modo più comodo!).

## **191030 - Informativa Charly Software di mercoledì 30 ottobre 2019**

Buongiorno. E piove (finalmente).

Oggi sono disponibile tutto il giorno negli orari soliti (anche se farò anche un'uscita): 9,00-12,30; 15,30-19,00

### **Qualcosa di tecnico**

#### **GDPR. Ricorda..**

Oggi un "remember" veloce sull'obbligo del GDPR (Protezione dei dati personali): dovremmo cercare di metterci in regola con la legge europea del 2016 almeno nelle cose essenziali:

- gestione delle password
- gestione delle copie interne ed esterne
- lettere di incarico a collaboratori interni ed esterni
- formazione sulla sicurezza
- moduli di informativa e/o consenso da far firmare alle persone fisiche

### **Qualcosa anche per il cuore..**

Le parole d'amore che sono sempre le stesse prendono il sapore delle labbra da cui escono.

(Guy de Maupassant)

Buon lavoro Primo

p.s.

- Per comunicare con me:

- rispondere a questa email o scrivere a [primo.ciarlantini@gmail.com](mailto:primo.ciarlantini@gmail.com)

- inviare un sms o un messaggio scritto o vocale su WhatsApp con la richiesta di essere richiamati e magari l'indicazione del problema (il modo più comodo!).

## **191031 - Informativa Charly Software di giovedì 31 ottobre 2019**

Tra un dolcetto e uno scherzetto siamo alla fine di ottobre. Buona giornata.

Oggi: al mattino 9,00-11,00 poi devo uscire

al pomeriggio ci sono praticamente dalle 17,30 in poi.

## **Qualcosa di tecnico**

## **Internet(9). Hypertext**

Alcune parole fondamentali di Internet, come HTML, HTTP, ecc.. hanno una lettera, H, che sta per "HyperText", coniata nel 1969 e poi divulgata a partire dai primi anni '80 da Tim Berners-Lee del Cern.

Un ipertesto è un testo che non è solo un testo ma contiene anche immagini, filmati, e soprattutto rimandi ad altri testi, come ad esempio a un sito web. Quando il browser visualizza un ipertesto fa vedere le cose che contiene e per i link in genere fa vedere una scritta in azzurro sottolineata. Cliccando su di essa il programma si connette automaticamente a quello cui la scritta è collegata, ad esempio [www.primociarlantini.it.](http://www.primociarlantini.it/) In realtà tutto è trasmesso dopo essere stato trasformato in testo, cioè digitalizzato. Il browser poi, prima di far vedere, ricostruisce la forma originale da mostrare a noi.

## **Qualcosa anche per il cuore..**

Halloween è il giorno in cui ci si ricorda che viviamo in un piccolo angolo di luce circondati dall'oscurità di ciò che non conosciamo. Un piccolo giro al di fuori della percezione abituata a vedere solo un certo percorso, una piccola occhiata verso quell'oscurità.

## (Stephen King)

p.s. io, nella mia veste di studioso, non ritengo così "demoniaca" la festa di Halloween e anche quello che potrebbe significare al di là dello scherzo (che in genere serve per esorcizzare la morte e il buio). E' una usanza umana introdotta nel nostro vivere da qualche anno, come tante altre.

Il lato per me non positivo non è tanto Halloween, ma che domani, festa cristiana di Tutti i Santi, festa della certezza e della speranza, gli stessi che hanno festeggiato oggi (parlo dei cristiani) non altrettanto festeggeranno con noi la festa della vita come comunione totale nel tempo e nello spazio!

Buon lavoro Primo

p.s.

- Per comunicare con me:

- rispondere a questa email o scrivere a [primo.ciarlantini@gmail.com](mailto:primo.ciarlantini@gmail.com)

- inviare un sms o un messaggio scritto o vocale su WhatsApp con la richiesta di essere richiamati e magari l'indicazione del problema (il modo più comodo!).

prox: tutto il vasto mondo di Internet browser, internet explorer, google

prox: il meccanismo delle emails da noi e i gestori di emails

prox: i colori nel sistema Charly

prox: forms e griglie nel sistema Charly

prox: lasciare aperto Team Viewer e inviarmi passwd

prox: ASCII e Unicode

prox: Backup dei dati

# **191104 - Informativa Charly Software di lunedì 4 novembre 2019**

Buon giorno e buon inizio settimana. Il vento del mattino mi porta un'aria profumata nel giorno che fino a qualche tempo fa era dedicato alla festa nazionale di una "vittoria" di cui sembra che un po' ci vergogniamo, visto il sacrificio praticamente inutile di migliaia di giovani vite! Comunque oggi ringraziamo le forze armate perché ci "difendono".

I miei orari:

Al mattino sono disponibile in sede al pomeriggio son qui dalle 15,30 alle 19,00, ma sono fuori un'ora, dalle 16,30 per le famose prove di canto con i vigili di Fano per la festa di domani.

## **Qualcosa di tecnico**

## **FTE: La data e il riferimento dallo SDI**

Nel nostro archivio delle fatture elettroniche abbiamo un campo "Data Registrazione SDI" che è quella che fa fede per quando il Sistema di Interscambio con l'Agenzia delle Entrate ha registrato il documento. Purtroppo nella importazione del dato per le fatture ricevute c'era un errore e quindi ancora o non l'avete o l'avete sbagliato. Colleghiamoci per la correzione

Quanto invece al "Riferimento SDI", cioè al numero che lo SDI attribuisce ad ogni fattura io non l'ho mai importato ma un commercialista (di un nuovo cliente) mi dice che senza di quello ogni registrazione contabile non è valida!! Ho trovato a sentire vari commercialisti dei nostri ma nessuno sa niente. Se qualcuno ne sa qualcosa, mi telefona? grazie.

### **Qualcosa anche per il cuore..**

Io sono la risurrezione e la vita; chi crede in me, anche se muore, vivrà; chiunque vive e crede in me, non morirà in eterno

(Gesù nel Vangelo secondo Giovanni 11,24-25) [siamo nei giorni in cui la Chiesa Cattolica, per 8 giorni, ricorda con affetto tutti i defunti]

Buon lavoro Primo

p.s.

- Per comunicare con me:

- rispondere a questa email o scrivere a [primo.ciarlantini@gmail.com](mailto:primo.ciarlantini@gmail.com)

- inviare un sms o un messaggio scritto o vocale su WhatsApp con la richiesta di essere richiamati e magari l'indicazione del problema (il modo più comodo!).

prox: tutto il vasto mondo di Internet browser, internet explorer, google

prox: il meccanismo delle emails da noi e i gestori di emails

prox: i colori nel sistema Charly

prox: forms e griglie nel sistema Charly

prox: lasciare aperto Team Viewer e inviarmi passwd

193

## **191105 - Informativa Charly Software di martedì 5 novembre 2019**

Buongiorno.

I miei orari:

Al mattino sono a suonare e dirigere il coro dei vigili alla Messa della loro festa annuale. al pomeriggio son a Ostra per una delle nove installazioni ma mi potete chiamare quando avete bisogno (e/o lasciare messaggi)

## **Qualcosa di tecnico**

### **Numero dei decimali degli sconti**

Su richiesta di uno della nostra "comunità informatica" (cioè l'insieme di voi clienti), ho fatto una modifica piccola al sistema "Charly", piccola ma che avrà bisogno di un po' per "assestarsi". Nei "Parametri Numeri" è possibile ora indicare il numero dei decimali negli Sconti in percentuale. Per default i decimali rimangono 2 ma si potranno aumentare o diminuire. Se volete fare qualcosa in questo senso chiamatemi.

### **Qualcosa anche per il cuore..**

## CONSIGLI PER STARE BENE IN SALUTE

La prima cosa è ringiovanire. Non è detto che a sessant'anni sei più vecchio che a trenta. L'usura del corpo è poca cosa rispetto all'usura dell'anima. Non ti salvi con le tisane, non ti salvi evitando la carne, non ti salvi facendo ginnastica: quello che ti serve è fiorire come fa una rosa, come fa un geranio. Non credere più di tanto alle cure. Pensa a chi è già morto, stringigli la mano. Riposati solo quando non hai niente di meglio da fare, altrimenti stancati più che puoi: nessuno ha mai conservato le cose che non ha donato.

## (Franco Arminio, girovagando qualche minuto su Internet)

Buon lavoro Primo

p.s.

- Per comunicare con me:

- rispondere a questa email o scrivere a [primo.ciarlantini@gmail.com](mailto:primo.ciarlantini@gmail.com)

- inviare un sms o un messaggio scritto o vocale su WhatsApp con la richiesta di essere richiamati e magari l'indicazione del problema (il modo più comodo!).

## **191106 - Informativa Charly Software di mercoledì 6 novembre 2019**

Buongiorno.

I miei orari:

Al mattino disponibile 9-11 poi da un cliente e dal dottore Al pomeriggio sono sempre disponibile in sede: 15,30-19,00

## **Qualcosa di tecnico**

### **Internet (10). HTTP e HTTPS**

Oggi vi trascrivo da Wikipedia un concetto piuttosto complicato, ma di cui almeno sarebbe utile conoscere l'esistenza. Quasi tutti i siti ormai hanno davanti all'indirizzo vero e proprio una delle due sigle HTTP o HTTPS: sono i "protocolli" (Serie di regole) attraverso i quali i dati vengono trasferiti su Internet e presentati a noi e che presuppongono che siano installati (in genere automaticamente) i "certificati" (cioè le identificazioni) che permettono la comunicazione (in genere utente e password):

In telecomunicazioni e informatica l'HyperText Transfer Protocol over Secure Socket Layer (HTTPS), (anche noto come HTTP over TLS, HTTP over SSL e HTTP Secure) è un protocollo per la comunicazione sicura attraverso una rete di computer utilizzato su Internet. La porta utilizzata generalmente (ma non necessariamente) è la 443. Consiste nella comunicazione tramite il protocollo HTTP (Hypertext Transfer Protocol) all'interno di una connessione criptata, tramite crittografia asimmetrica, dal Transport Layer Security (TLS) o dal suo predecessore, Secure Sockets Layer (SSL) fornendo come requisiti chiave:

- un'autenticazione del sito web visitato
- protezione della privacy (riservatezza o confidenzialità)
- integrità dei dati scambiati tra le parti comunicanti.

### **Qualcosa anche per il cuore..**

Penso che il successo non abbia regole, ma puoi imparare molto dagli insuccessi.

## (Jean Kerr)

Buon lavoro Primo

p.s.

- Per comunicare con me:

- rispondere a questa email o scrivere a [primo.ciarlantini@gmail.com](mailto:primo.ciarlantini@gmail.com)

- inviare un sms o un messaggio scritto o vocale su WhatsApp con la richiesta di essere richiamati e magari l'indicazione del problema (il modo più comodo!).

# **191107 - Informativa Charly Software di giovedì 7 novembre 2019**

Buongiorno.

I miei orari:

Al mattino sono a Montefabbri per una nuova installazione del nostro Charly Al pomeriggio sono sempre disponibile in sede: 15,30-19,00

## **Qualcosa di tecnico**

### **Internet (11). Inter-Net**

Inter (dal latino: fra) Net (dall'inglese: rete). Internet è una "rete" di computers collegati fra loro che attraverso apposite richieste e risposte si scambiano dati. Oggi sono migliaia i computers collegati alla rete. Ed è divenuto sempre più comune, anche nel linguaggio comune, quando si parla di essere collegati in iniziative comune espressioni come "fare rete", "essere in rete", "prendere dalla rete", "vedere/controllare sulla rete".

Di fatto da sempre la comunicazione è uno dei grandi bisogni e una delle più grandi realizzazioni dell'uomo, dall'invenzione della scrittura, alle scuole in cui si è insegnato a parlare, alla miriade di iniziative di scambio ad ogni livello. Ogni cosa, noi cresciamo "in rete".

Qualcuno disprezza o addirittura ha quasi in odio Internet, con le sue possibilità di "male". Ed è vero che laddove c'è la comunicazione c'è la possibilità di comunicare cose sbagliate, o in modo sbagliato, o con cattiva intenzione. Ma questo fa parte della nostra libertà.. Piuttosto dobbiamo educare noi e le nuove generazioni a cogliere le possibilità che la rete ci offre. Mai come oggi il mondo ha la possibilità di vivere unito e l'energia messa a disposizione da uno può andare a vantaggio di molti!

### **Qualcosa anche per il cuore..**

Se avete un secondo potete, se non lo conoscete già, visitare il sito Frasi celebri da dove spesso attualmente prendo le frasi che offro.

<https://www.frasicelebri.it/argomento/internet/>

e possiamo notare come la maggior parte delle frasi non stimano affatto Internet e il mondo che possiamo incontrare attraverso di esso!

Buon lavoro Primo

p.s.

- Per comunicare con me:

- rispondere a questa email o scrivere a [primo.ciarlantini@gmail.com](mailto:primo.ciarlantini@gmail.com)

- inviare un sms o un messaggio scritto o vocale su WhatsApp con la richiesta di essere richiamati e magari l'indicazione del problema (il modo più comodo!).

## **191108 - Informativa Charly Software di venerdì 8 novembre 2019**

Buongiorno e buon fine settimana.

Oggi sono sempre in sede a vostra disposizione nell'orario classico: 9,00-12,30; 15,30-19,00

## **Qualcosa di tecnico**

## **Attenzione a quando cliccate sul pulsante "Help"**

Qualcuno ha preso la buona abitudine di mandarmi per email l'errore in cui si è venuto/a a trovare. Ma purtroppo la maggior parte dei messaggi sono incompleti e quindi da me inutilizzabili. Occorre aggiungere, se non c'è, almeno il nome della funzione che è in alto a sinistra tra parentesi in ogni videata (tra più videate, scegliere quella che ha creato l'errore). Ad esempio nella videata (form) di stampa documenti, il messaggio deve recare una scritta del tipo: "Stampavo un documento nella videata 'StampaDocumenti'. Per quanto mi riguarda cercherò progressivamente di arricchire il messaggio fornito dal sistema.

≙ Stampa Documenti [COM](3.10.19) (Modulo: COMstDocumenti)

quindi, inserire le parole dopo "Modulo": COMstDocumenti

### **Qualcosa anche per il cuore..**

Anche l'ipocrita ha tre segni di riconoscimento: quando parla, mente; quando promette, manca alla promessa data; quando ci si fida di lui, tradisce.

(Maometto)

Buon lavoro Primo

p.s.

- Per comunicare con me:

- rispondere a questa email o scrivere a [primo.ciarlantini@gmail.com](mailto:primo.ciarlantini@gmail.com)

- inviare un sms o un messaggio scritto o vocale su WhatsApp con la richiesta di essere richiamati e magari l'indicazione del problema (il modo più comodo!).

# **191111 - Informativa Charly Software di lunedì 11 novembre 2019**

Buongiorno e buon inizio settimana.

Oggi festa di san Martino, il grande vescovo di Francia nel IV secolo, organizzatore infaticabile delle comunità sul territorio.

Di lui si ricorda il gesto di donare al povero metà del mantello in un giorno freddo e nebbioso come oggi a Fano. E poi, raccontano, .. il sole!

Tradizioni si intrecciano con la festa, come castagne e vino nuovo per stasera..

Oggi sono sempre in sede a vostra disposizione nell'orario classico: 9,00-12,30; 15,30-19,00

## **Qualcosa di tecnico**

## **Chi è "Cortana"**

La parola nella mia sensibilità non è di quelle che dici "che bel nome!" ma è il nome dell'assistente vocale di Windows 10. Se lo installi e lo attivi puoi "dare comandi" al tuo computer senza scrivere. Si attiva quando clicchi sul pulsante di "Start" (la bandierina in basso a sinistra del video) Vedo però che fa fatica ad essere utilizzato!

### **Qualcosa anche per il cuore..**

Nessuno l'ha mai visto in collera, nessuno turbato, nessuno afflitto, nessuno in atto di ridere; fu sempre uguale a se stesso: il volto raggiante d'una letizia per così dire celeste, sembrava estraneo alla natura umana. Giammai null'altro era sulle sue labbra se non il Cristo; giammai null'altro nel suo cuore se non l'amore, se non la pace, se non la misericordia.

(Sulpicio Severo, Vita di Martino)

Buon lavoro Primo

p.s.

- Per comunicare con me:

- rispondere a questa email o scrivere a [primo.ciarlantini@gmail.com](mailto:primo.ciarlantini@gmail.com)

- inviare un sms o un messaggio scritto o vocale su WhatsApp con la richiesta di essere richiamati e magari l'indicazione del problema (il modo più comodo!).

## **191112 - Informativa Charly Software di martedì 12 novembre 2019**

Buongiorno a tutti.

Questa mattina sono fuori sede per una installazione. Oggi pomeriggio, salvo eccezioni, sarò in sede: 15,30-19,00.

### **Qualcosa di tecnico**

### **SQL (1)**

Da oggi e per qualche giorno vi parlerò di SQL, una sigla (anzi un "acronimo") che è già sicuramente echeggiato al vostro orecchio più volte e che molti sanno già cos'è.

SQL sta per "Structured Query Language", cioè linguaggio di interrogazione strutturato.

Inventato da Donald Chamberlin nei laboratori IBM nel 1976 fu adottato come standard dall'ANSI nel 1986.

Questo linguaggio è composto da una serie di regole che servono per gestire un DataBase relazionale. Il più famoso (almeno finora) è proprio Microsoft SQL Server che è il database che sta sotto il nostro applicativo "Charly".

Nel suo uso essenziale e quotidiano gira essenzialmente attorno a quattro parole soltanto: Insert, Update, Delete, Select, ognuna delle quali ha la sua sintassi.

Attraverso questi semplici strumenti tu puoi "parlare" con la tua base di dati per farle fare tante cose!

#### **Qualcosa anche per il cuore..**

L'amore domanda infinitamente meno dell'amicizia.

(GEORGE JEAN NATHAN)

Buon lavoro Primo

p.s.

- Per comunicare con me:

- rispondere a questa email o scrivere a [primo.ciarlantini@gmail.com](mailto:primo.ciarlantini@gmail.com)

- inviare un sms o un messaggio scritto o vocale su WhatsApp con la richiesta di essere richiamati e magari l'indicazione del problema (il modo più comodo!).

prox: tutto il vasto mondo di Internet browser, internet explorer, google prox: il meccanismo delle emails da noi e i gestori di emails prox: i colori nel sistema Charly prox: forms e griglie nel sistema Charly prox: lasciare aperto Team Viewer e inviarmi passwd prox: ASCII e Unicode prox: Backup dei dati

# **191113 - Informativa Charly Software di mercoledì 13 novembre 2019**

Buongiorno a tutti.

Oggi è il compleanno del mio amico sant'Agostino: 1665 anni (dal 354 d.C.)! Leggendo le sue opere lo si sente sempre vivo!

Oggi, salvo qualche piccola uscita, sono in sede: 9,00-12,30 15,30-19,00

Sentiamoci per chi deve ancora partire con il GDPR!

### **Qualcosa di tecnico**

### **SQL (2).Versioni del programma**

Il programma Microsoft che gestisce il database SQL (e che noi usiamo come base dati per Charly) è stato pubblicato in varie versioni lungo il corso degli anni, a partire dalla versione 2000.

Viene distribuito in una versione gratuita (chiamata SQL Express) che è quella che usiamo noi (fino a 10 giga di dati) e quella a pagamento.

Nella ormai mia lunga carriera ho già utilizzato le versioni: 2000,2005,2008,2008R2,2012,2014,2016 e adesso ci sono 2018 e 2019. Fondamentalmente però le prestazioni sono le stesse, anche perché il linguaggio SQL è sempre lo stesso.

#### **Qualcosa anche per il cuore..**

Penso che il successo non abbia regole, ma puoi imparare molto dagli insuccessi.

(JEAN KERR)

Buon lavoro Primo

p.s.

- Per comunicare con me:

- rispondere a questa email o scrivere a [primo.ciarlantini@gmail.com](mailto:primo.ciarlantini@gmail.com)

- inviare un sms o un messaggio scritto o vocale su WhatsApp con la richiesta di essere richiamati e magari l'indicazione del problema (il modo più comodo!).

prox: tutto il vasto mondo di Internet browser, internet explorer, google prox: il meccanismo delle emails da noi e i gestori di emails prox: i colori nel sistema Charly prox: forms e griglie nel sistema Charly prox: lasciare aperto Team Viewer e inviarmi passwd prox: ASCII e Unicode prox: Backup dei dati

# **191114 - Informativa Charly Software di giovedì 14 novembre 2019**

Buongiorno a tutti. E buon lavoro Orari di oggi:

al mattino sono a Calcinelli al pomeriggio sono a Ostra

giornata di uscite. Ma, se il cellulare prende, sono sempre disponibile e comunque lasciate eventualmente un messaggio o scrivetemi una email.

### **Qualcosa di tecnico**

### **SQL (3).Icone di SQL**

Ci sono due icone che, cliccate, lanciano MS SQL Server, una fino alla versione 2016 e un'altra posteriore. Penso che a volte vi siete anche chiesti cosa fosse quell'icona sul desktop o sulla barra delle applicazioni!

Fino a 2016

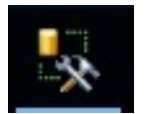

dal 2017

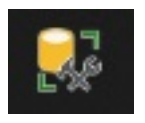

**Qualcosa anche per il cuore..**

Se poniamo a confronto il fiume e la roccia, il fiume vince sempre non grazie alla sua forza ma alla perseveranza.

(Buddha)

Buon lavoro Primo

p.s.

- Per comunicare con me:

- rispondere a questa email o scrivere a [primo.ciarlantini@gmail.com](mailto:primo.ciarlantini@gmail.com)

- inviare un sms o un messaggio scritto o vocale su WhatsApp con la richiesta di essere richiamati e magari l'indicazione del problema (il modo più comodo!).

# **191115 - Informativa Charly Software di venerdì 15 novembre 2019**

Buongiorno a tutti. E buon fine settimana.

Oggi tutto il giorno sono in sede, a disposizione, sempre con qualche lavoro da fare, come tutti voi:

9,00-12,30 15,30-19,00

#### **Qualcosa di tecnico**

#### **SQL (4).Motore e Management**

Per l'uso e la gestione di SQL Server, cioè dei nostri dati, ci sono due programmi fondamentali:

1) Il "motore" del database che è il vero e proprio programma Microsoft che gestisce i dati nei suoi database e nelle sue tabelle. E' un po' come il nostro Charly, che può essere usato solo se è stato "lanciato". Ora il motore di database si lancia automaticamente all'accensione del computer e quindi non bisogna fare niente per attivarlo. Ma a volte, per cause imprecisate e soprattutto occasionali si spegne e allora va "riacceso" con un programma di configurazione apposito la cui icona è

Gestione configurazione SQL Ser...

e che si trova o sul desktop o sulla barra delle applicazioni sotto al video oppure va cercato nell'elenco dei programmi cui si accede premendo il pulsante di Start in basso a sinistra.

2) Il "Management" invece (la cui icona ho fatto vedere ieri e che normalmente è in vista tra i programmi del desktop) è quello che fa da interfaccia e intermediario tra il motore e noi, aiutandoci a gestire concretamente databases e tabelle.

Normalmente questi due programmi vanno gestiti dai programmatori, ma occasionalmente..

#### **Qualcosa anche per il cuore..**

Amore! Ecco un volume in una parola, un oceano in una lacrima, un turbine in un sospiro, un millennio in un secondo.

(MARTIN FARQUHAR TUPPER)

Buon lavoro Primo

202 p.s. - Per comunicare con me: - rispondere a questa email o scrivere a [primo.ciarlantini@gmail.com](mailto:primo.ciarlantini@gmail.com)

- inviare un sms o un messaggio scritto o vocale su WhatsApp con la richiesta di essere richiamati e magari l'indicazione del problema (il modo più comodo!).

# **191118 - Informativa Charly Software di lunedì 18 novembre 2019**

Buongiorno a tutti. E buon inizio settimana.

Al mattino sono in sede fino alle 11,30 poi devo fare un salto a Pesaro per il diabete. Al pomeriggio, salvo interventi non programmati, sono in sede: 15,30-19,00.

### **Qualcosa di tecnico**

### **SQL (5).Quando il "motore" si ferma**

Il motore di SQL Server parte in automatico ogni volta che si accende il computer. E quindi normalmente noi non dobbiamo pensare a niente.

Ma a volte per tanti motivi potrebbe "incepparsi" e non partire. In questo caso va avviato manualmente andando sulla configurazione di SQL Server, una icona che possiamo trovare sia in start-programmi-SQL Server, ma anche, dove l'abbiamo messa, anche nel desktop o nella barra delle applicazioni.

Gestire l'avvio è semplice. basta andare sul motore, cliccare, e cliccare su "avvia". L'icona è questa (l'abbiamo già vista):

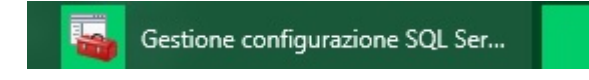

dentro è così:

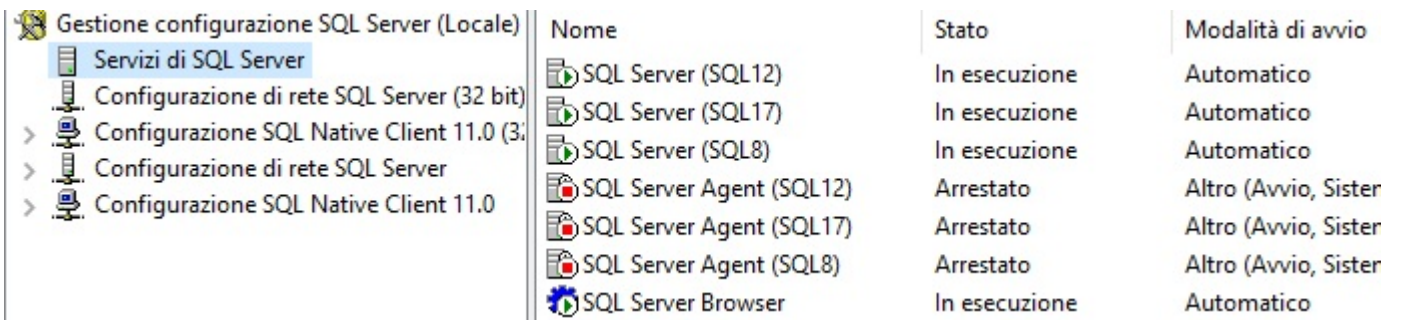

A destra clicchiamo sul SQL Server installato da noi (se di fianco reca lo stato di "Arrestato", perché se è in esecuzione non serve riavviarlo).

#### **Qualcosa anche per il cuore..**

La maggior parte delle persone sono altre persone. I loro pensieri sono opinioni di qualcun altro,

## la loro vita un'imitazione, le loro passioni una citazione.

(Oscar Wilde)

Buon lavoro Primo

p.s.

- Per comunicare con me:

- rispondere a questa email o scrivere a [primo.ciarlantini@gmail.com](mailto:primo.ciarlantini@gmail.com)

- inviare un sms o un messaggio scritto o vocale su WhatsApp con la richiesta di essere richiamati e magari l'indicazione del problema (il modo più comodo!).

## **191119 - Informativa Charly Software di martedì 19 novembre 2019**

Buongiorno.

Un po' nebbioso. Dunque, giornata di lavoro.

Mattino: 9,00-12,30 Pomeriggio: 16,00-19,00. Basta chiamare o scrivere..

### **Qualcosa di tecnico**

### **SQL (6). Un po' di chiarezza sulla parola "Server"**

La parola "Server" (letteralmente: colui che conserva) non sempre è così chiara, perché è una parola generica che oggi viene applicata a cose diverse: da un contenitore di qualcosa al nostro modo di conservare e gestire dei dati informatici, appunto Microsoft SQL Server.

Due sono i significati che a noi interessano particolarmente:

1) Un "Server" (senza altre specificazioni) è una macchina che è predisposta per fare il servizio di conservare e mettere a disposizione dati informatici per altre macchine, spesso chiamate "Client", quasi fossero "clienti" del Server. Sempre più spesso nelle aziende, soprattutto di medie e gradi dimensioni, o comunque che necessitano di più posti di lavoro, ci si dota di un Server su cui risiedono i dati che servono a tutto il sistema, a tutte le altre macchine. Per chi ha bisogno di prestazioni e affidabilità, si raccomanda che il Server nel sistema sia una macchina "dedicata", su cui normalmente non lavora nessuno, ma a cui tutti si collegano.

Ma "Server" può anche essere solo un servizio e non uno "stato", e dunque qualunque computer può fare da Server per altri computers, basta avere dei dati da condividere e che la macchina che fa da server "espone" perché gli altri li vedano e usino.

2) MS SQL Server è invece un programma della Microsoft che ha per oggetto dei database "relazionali", cioè delle "basi" di dati, dei "contenitori" di dati che, secondo il concetto di fondo di "Server", vengono messi a disposizione di tutti. Normalmente oggi questo programma viene installato sulla macchina "server" di un sistema e messo a disposizione di tutti. Per lo stesso servizio (ad esempio per la gestione di una azienda) normalmente esso è unico nel sistema e tutti sono ad esso collegati.

## **Qualcosa anche per il cuore..**

Prometti a te stesso di parlare di bontà, bellezza, amore a ogni persona che incontri; di far sentire a tutti i tuoi amici che c'è qualcosa di grande in loro; di guardare al lato bello di ogni cosa e di lottare perché il tuo ottimismo diventi realtà.

(Madre Teresa di Calcutta)

Buon lavoro Primo

p.s.

- Per comunicare con me:

- rispondere a questa email o scrivere a [primo.ciarlantini@gmail.com](mailto:primo.ciarlantini@gmail.com)

- inviare un sms o un messaggio scritto o vocale su WhatsApp con la richiesta di essere richiamati e magari l'indicazione del problema (il modo più comodo!).

## **191120 - Informativa Charly Software di mercoledì 20 novembre 2019**

Buongiorno.

Oggi al mattino, dalle 9,30 in poi, sono a Calcinelli Oggi pomeriggio dalle 15,30 sono sempre in sede, a disposizione.

#### **Qualcosa di tecnico**

#### **SQL (7). Entrare in SQL Server con il Management**

Proviamo per qualche giorno a conoscere più da vicino, soprattutto per chi non conosce, il mondo del database gestito da Microsoft SQL Server Express (qualunque sia la versione di anno, dal 2000 al 2019).

Si entra come abbiamo detto con l'icona che, a seconda della versione, può essere una di queste due:

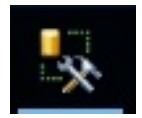

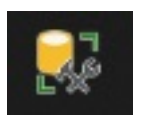

Ci appare una piccola videata per identificare l'"istanza" di SQL Server in cui vogliamo entrare (normalmente viene proposta quella installata sul computer, l'utente e la password che normalmente abbiamo memorizzato all'inizio:

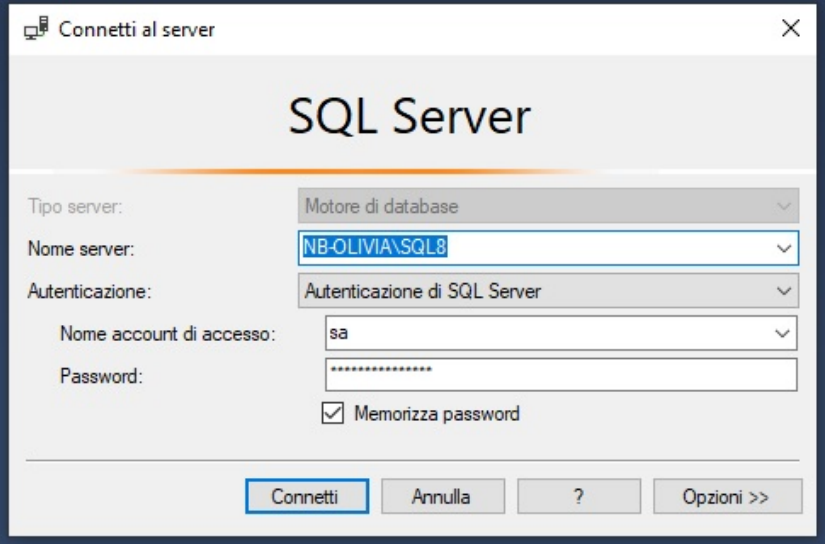

### **Qualcosa anche per il cuore..**

Di tutte le cose che la saggezza procura per ottenere un'esistenza felice, la più grande è l'amicizia.

(Epicuro)

Buon lavoro Primo

p.s.

- Per comunicare con me:

- rispondere a questa email o scrivere a [primo.ciarlantini@gmail.com](mailto:primo.ciarlantini@gmail.com)

- inviare un sms o un messaggio scritto o vocale su WhatsApp con la richiesta di essere richiamati e magari l'indicazione del problema (il modo più comodo!).

## **191121 - Informativa Charly Software di giovedì 21 novembre 2019**

Buongiorno.

Oggi al mattino, devo fare un salto a Lucrezia e poi sono disponibile: 11,00-12,30 Al pomeriggio devo fare una visita e poi ci sono, dalle 17,00 circa

#### **Qualcosa di tecnico**

## **SQL (8). L'elenco dei Databases del Motore scelto**

Dopo la videata di entrata, che abbiamo mostrato ieri, con motore, utente e password, questa è la videata che il Management di SQL Server ci propone:

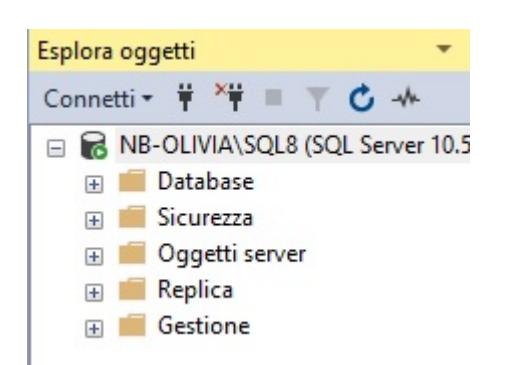

Di tutte queste voci e possibilità noi usiamo solo la prima e cliccando su +Databases si apre l'elenco dei singoli databases che sono associati e gestiti con questo motore scelto:

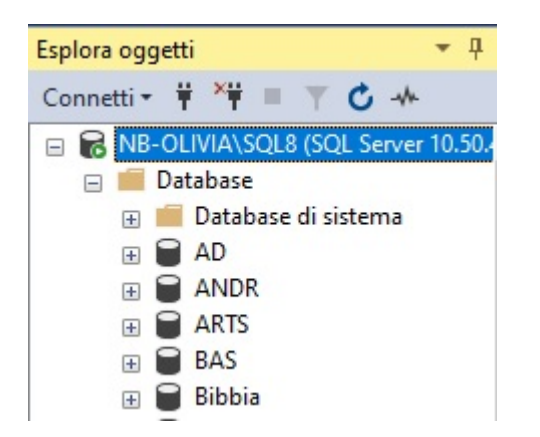

### **Qualcosa anche per il cuore..**

[33] Avete anche inteso che fu detto agli antichi: "Non giurerai il falso, ma adempirai verso il Signore i tuoi giuramenti".

[34] Ma **io vi dico: non giurate affatto**, né per il cielo, perché è il trono di Dio,

[35] né per la terra, perché è lo sgabello dei suoi piedi, né per Gerusalemme, perché è la città del grande Re.

[36] Non giurare neppure per la tua testa, perché non hai il potere di rendere bianco o nero un solo capello.

[37] Sia invece il vostro parlare: "Sì, sì", "No, no"; il di più viene dal Maligno.

(Gesù nel Vangelo secondo Matteo, cap. 5)

Buon lavoro Primo

p.s.

- Per comunicare con me:

- rispondere a questa email o scrivere a [primo.ciarlantini@gmail.com](mailto:primo.ciarlantini@gmail.com)

- inviare un sms o un messaggio scritto o vocale su WhatsApp con la richiesta di essere richiamati e magari l'indicazione del problema (il modo più comodo!).

## **191122 - Informativa Charly Software di venerdì 22 novembre 2019**

Buongiorno. Oggi festa di santa Cecilia, patrona dei musicisti, Fatemi gli auguri, grazie..

Oggi sono sempre qui, in sede, per voi: 9,15-12,30 15,30-17,00 poi nel tardo pomeriggio mi trasferirò a Ostra..

## **Qualcosa di tecnico**

## **SQL (9). Cliccando sul '+' di fianco a un database**

Una volta sull'elenco dei databases di Microsoft SQL Server, cliccando sul '+' di fianco ad un database (normalmente, per voi, quello che è nominato con la sigla che abbiamo dato alla vostra azienda) si apre un elenco di possibilità, delle quali a noi interessa "Tabelle", perché il database struttura i dati in tante tabelle e ogni tabella contiene a sua volta i dati in righe e colonne:

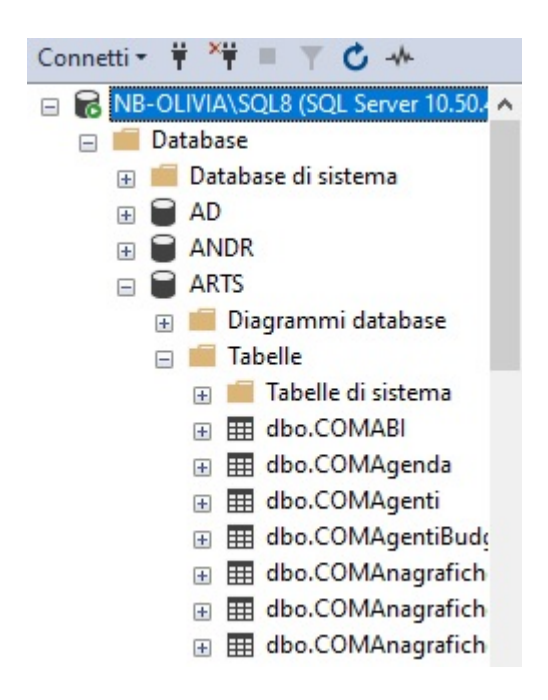

## **Qualcosa anche per il cuore..**

Lo scopo e la ragione finale di tutta la musica non è altro che la gloria di Dio.

(Johann Sebastian Bach)

Buon lavoro Primo

p.s.

- Per comunicare con me:
- rispondere a questa email o scrivere a [primo.ciarlantini@gmail.com](mailto:primo.ciarlantini@gmail.com)
- inviare un sms o un messaggio scritto o vocale su WhatsApp con la richiesta di essere richiamati e

## **191125 - Informativa Charly Software di lunedì 25 novembre 2019**

Buongiorno. E buona settimana. Oggi festa di santa Caterina di Alessandria

Giornata in due parti, quella di oggi:

al mattino sono a Pesaro per medicine e per cambiare batteria al computer che ci "sostenta", ma comunque sempre disponibile al cellulare

al pomeriggio, salvo chiamate dell'ultimo momento, sono sempre in sede, dalle 15,30 in avanti..

## **Qualcosa di tecnico**

## **SQL (10). Cliccando sul '+' di fianco al nome di una tabella**

Avendo cliccato sul '+' delle Tabelle, avremo, nella gestione del nostro database, la possibilità di entrare nei dati e nei contenuti di ogni tabella cliccando con il tasto destro sul nome della tabella stessa. Apparirà una serie di posibilità:

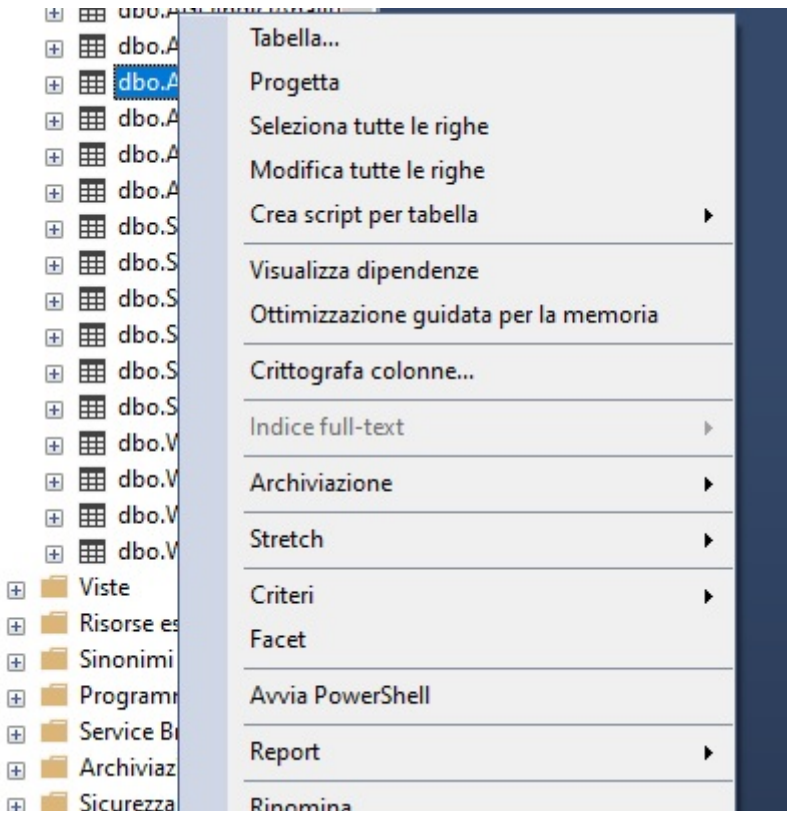

di tutte queste, noi usiamo normalmente solo la quarta (Modifica) che ci fa vedere (e modificare, creare, eliminare) tutte le righe e le colonne contenute nella tabella.

La seconda voce (Progetta) come dice il nome è normalmente riservata ai programmatori, dove è possibile vedere e gestire la struttura della tabella, nomi e ordine delle colonne in essa contenute.

### **Qualcosa anche per il cuore..**

Prima ti ignorano, poi ti deridono, poi ti combattono. Poi vinci.

(Gandhi)

Buon lavoro Primo

p.s.

- Per comunicare con me:

- rispondere a questa email o scrivere a [primo.ciarlantini@gmail.com](mailto:primo.ciarlantini@gmail.com)

- inviare un sms o un messaggio scritto o vocale su WhatsApp con la richiesta di essere richiamati e magari l'indicazione del problema (il modo più comodo!).

## **191126 - Informativa Charly Software di martedì 26 novembre 2019**

Buongiorno.

La mia disponibilità per voi, oggi:

9,00-12,30 - in sede 16,0-17,30 - presso un cliente 17,30-19,00 di nuovo in sede

#### **Qualcosa di tecnico**

### **SQL (11). Tasto destro sul nome di una tabella. Modifica**

Cliccando su modifica (ovviamente con il pulsante sinistro del mouse) entriamo nel contenuto della tabella selezionata. Questo contenuto è disposto, come ogni tabella, su tante righe, ognuna delle quali ha una o più colonne. Ogni colonna reca sulla prima riga il nome con cui abbiamo identificato la colonna stessa e poi nelle altre righe abbiamo i contenuti.

Si possono inserire, variare ed eliminare, oltre che ricercare, i contenuti, ma per chi non è esperto non è consigliabile, se non in casi eccezionali.

Per poter inserire una nuova riga (posizionandosi in fondo alla tabella) occorre inserire almeno il (o i) campi chiave stabiliti per la tabella stessa, altrimenti SQL Server dà errore.

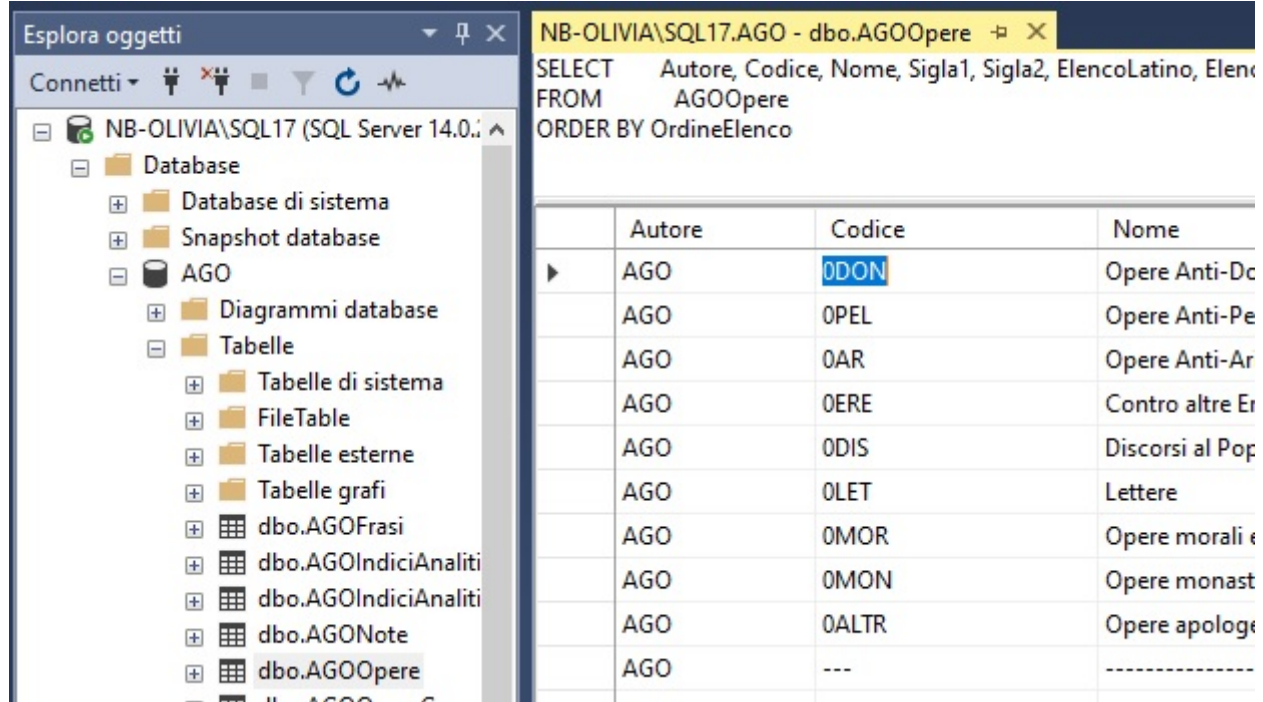

### **Qualcosa anche per il cuore..**

Io non permetto che il bene, da chiunque di voi, maschio o femmina, sia fatto, vada perduto. Tutti voi siete uguali.

(dal Corano)

Buon lavoro Primo

p.s.

- Per comunicare con me:

- rispondere a questa email o scrivere a [primo.ciarlantini@gmail.com](mailto:primo.ciarlantini@gmail.com)

- inviare un sms o un messaggio scritto o vocale su WhatsApp con la richiesta di essere richiamati e magari l'indicazione del problema (il modo più comodo!).

## **191127 - Informativa Charly Software di mercoledì 27 novembre 2019**

Buongiorno.

La mia disponibilità per voi, oggi:

sempre in sede, a disposizione: 9,00-12,30 - 16,00-19,30

### **Qualcosa di tecnico**

### **AVVISO IMPORTANTE PER CHI LAVORA CON ARTHUR INFORMATICA**

Parlando con i responsabili di Arthur Informatica ho saputo solo ieri che il rinnovo (o disdetta o cambiamento) del contratto per il 2020 andrebbe fatto entro il 30 novembre (cioè fra tre giorni). Ora, chi di voi ha il sistema di Arthur Informatica legga e veda il da farsi:

- se non vuoi cambiare niente (stesso numero di fatture anche per il 2020) il rinnovo è automatico e non devi fare niente

- se vuoi recedere da questo contratto mi devi telefonare

- se vuoi passare ad altra fascia (superiore o inferiore) rispetto all'attuale bisogna che mi telefoni perché la variazione la devo fare sempre io.

Ci sentiamo

### **Qualcosa anche per il cuore..**

Siamo stati amorevoli in mezzo a voi, come una madre che ha cura dei propri figli. Affezionati a voi, avremmo desiderato trasmettervi non solo il vangelo di Dio, ma la nostra stessa vita, perché ci siete diventati cari. Sapete pure che, come fa un padre verso i propri figli, abbiamo esortato ciascuno di voi.

(san Paolo, Prima lettera ai Tessalonicesi, 2,7-8.11)

Buon lavoro Primo

p.s.

- Per comunicare con me:

- rispondere a questa email o scrivere a [primo.ciarlantini@gmail.com](mailto:primo.ciarlantini@gmail.com)

- inviare un sms o un messaggio scritto o vocale su WhatsApp con la richiesta di essere richiamati e magari l'indicazione del problema (il modo più comodo!).

## **191128 - Informativa Charly Software di giovedì 28 novembre 2019**

Buongiorno.

La mia disponibilità per voi, oggi:

la mattinata inizia presso un cliente poi a disposizione in sede dalle 10 circa alle 13 pomeriggio: 15,30-17,30 poi a san Benedetto del Tronto per una visita di mia figlia.

### **SQL (12). Tasto destro sul nome di una tabella. Progetta**

Cliccando con il tasto destro sul nome di una tabella di un database e poi su "Progetta" si ha la possibilità di creare, vedere, variare la struttura interna della tabella, l'elenco delle sue colonne con i loro campi, il tipo di campo associato (numero intero, numero in virgola mobile, stringa, data, ecc..) Ovviamente questo è un "regno" dei programmatori, e bisogna stare molto attenti a toccare queste

strutture perché toccando qui i dati possono essere variati, e/o cancellati, dal contenuto della tabella. Basta che sappiamo che dietro alle tabelle del nostro programma Charly c'è un database con delle tabelle e ogni tabella con colonne di dati e ogni colonna con i suoi dati all'interno..

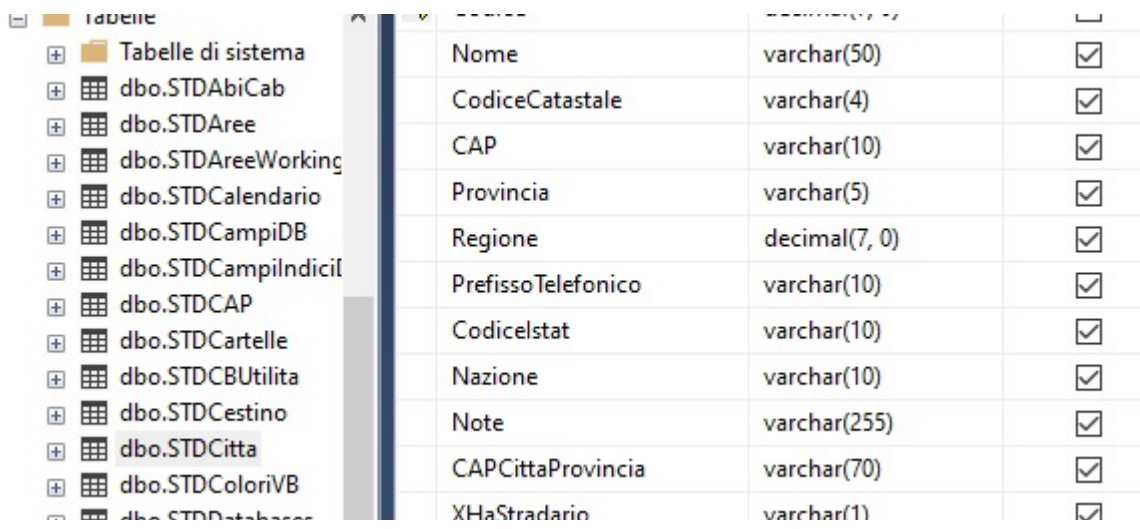

#### **Qualcosa anche per il cuore..**

Il perdono è una medicina dal potere taumaturgico capace di ottenere la guarigione della mente, del cuore e del corpo, sebbene dal gusto spesso amaro.

(Giovanni Barrale)

Buon lavoro Primo

#### p.s.

- Per comunicare con me:

- rispondere a questa email o scrivere a [primo.ciarlantini@gmail.com](mailto:primo.ciarlantini@gmail.com)

- inviare un sms o un messaggio scritto o vocale su WhatsApp con la richiesta di essere richiamati e magari l'indicazione del problema (il modo più comodo!).

## **191129 - Informativa Charly Software di venerdì 29 novembre 2019**

Buongiorno.

A parte tre impegni già presi, ho deciso di prendere oggi come una "giornata di inventario": sarò chiuso (comunque se proprio avete bisogno lasciate un messaggio in segreteria) e mi dedicherò a scrivere la lettera di fine anno a tutti voi.

#### **Qualcosa anche per il cuore..**

Io chiedo a Dio nient'altro che una casa piena di libri e un giardino pieno di fiori.

### (Confucio)

Buon lavoro Primo

p.s.

- Per comunicare con me:

- rispondere a questa email o scrivere a [primo.ciarlantini@gmail.com](mailto:primo.ciarlantini@gmail.com)

- inviare un sms o un messaggio scritto o vocale su WhatsApp con la richiesta di essere richiamati e magari l'indicazione del problema (il modo più comodo!).

## **191202 - Informativa Charly Software di lunedì 2 dicembre 2019**

Buongiorno. Buona settimana e buon ultimo mese di dicembre..

Vi ho scritto ieri sera perché questa mattina ho un impegno di lavoro urgente alle 7 del mattino. Per il resto del giorno sarò a disposizione dalle 9,00 alle 12,30 (con una installazione che parte in mezzo) e il pomeriggio, 15,30-18,00 poi sono a Ostra..

## **Qualcosa di tecnico. Colori nel sistema Charly**

Per le videate e per i singoli oggetti potete sempre variare i colori abbinati agli oggetti che avete sul video, a partire dalle forms tutte intere. La funzione da lanciare è nei parametri: Colori del sistema:

Segnandovi da parte il valore vecchio dei campi, vi consiglio di provarne uno o due per volta e magari riscrivere il vecchio se quello scelto non vi piace. Questa è la videata di Charly/Colori:

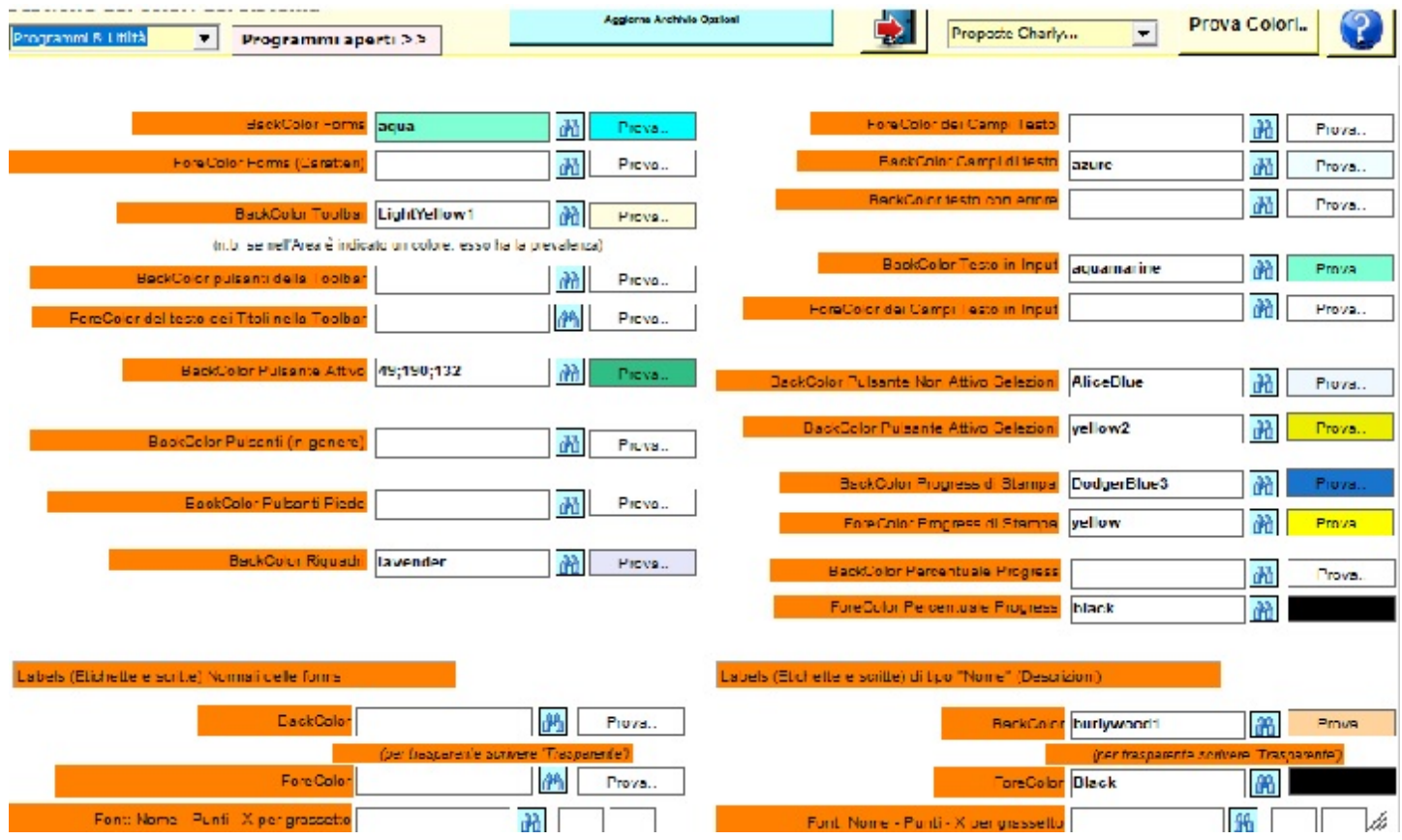

### **Qualcosa anche per il cuore..**

La Chiesa Cattolica ha celebrato ieri il suo capodanno ed è iniziato il tempo di "Avvento", del maranathà (vieni Signore Gesù). Il profeta Isaia sogna, e il suo sogno vale ancora oggi, dopo 2600 anni!

Spezzeranno le loro spade e ne faranno aratri, delle loro lance faranno falci; una nazione non alzerà più la spada contro un'altra nazione, non impareranno più l'arte della guerra. Casa di Giacobbe, venite, camminiamo nella luce del Signore.

(Bibbia, profeta Isaia 2,4-5)

Buon lavoro Primo

#### p.s.

- Per comunicare con me:

- rispondere a questa email o scrivere a [primo.ciarlantini@gmail.com](mailto:primo.ciarlantini@gmail.com)

- inviare un sms o un messaggio scritto o vocale su WhatsApp con la richiesta di essere richiamati e magari l'indicazione del problema (il modo più comodo!).

## **191203 - Informativa Charly Software di martedì 3 dicembre 2019**

Buongiorno. Oggi, festa di san Francesco Saverio l'uomo che percorse il mondo orientale diffondendo il vangelo e battezzando (+1561) con una passione meravigliosa per Cristo.

Oggi sono sempre in sede a vostra disposizione e a fare alcuni sviluppi molto urgenti che mi sono stati chiesti: 9,00-12,30 15,30-19,00

## **Qualcosa di tecnico. SQL (13). I nostri databases**

E' bene sapere che nel nostro sistema "Charly" usiamo due databases in ognuna delle nostre installazioni, o meglio due tipi di databases:

- c'è il database che contiene tutte le tabelle di opzioni e parametri necessari per gestire il programma e il computer: si chiama "PARAM" e contiene indicazioni di ogni genere (molte delle quali sono nei nostri menù di Parametri e di Sistema/Servizio: tabelle usate, aree, utenti, permessi, stampanti, colori, videate, griglie, ecc.. ecc..

- poi c'è il (o i) database di dati che ha in genere la sigla che ho dato ad ognuno di voi e che contiene tutte le tabelle con i dati ed è collegato all'area di lavoro: anagrafiche, contabilità, documenti, fatturazione, effetti, magazzino, ecc.. di questo tipo di database ne potete avere installati più di uno perché avete la possibilità di gestire aree separate di lavoro, ad esempio più aziende..

### **Qualcosa anche per il cuore..**

Quel che amore tracciò in silenzio, accoglilo, che udir con gli occhi è finezza d'amore.

(William Shakespeare)

Buon lavoro Primo

p.s.

- Per comunicare con me:

- rispondere a questa email o scrivere a [primo.ciarlantini@gmail.com](mailto:primo.ciarlantini@gmail.com)

- inviare un sms o un messaggio scritto o vocale su WhatsApp con la richiesta di essere richiamati e magari l'indicazione del problema (il modo più comodo!).

## **191204 - Informativa Charly Software di mercoledì 4 dicembre e fino a lunedì 9 dicembre 2019**

Buongiorno. Oggi, festa di santa Barbara. Auguri a tutte le ragazze con questo nome.

Oggi al mattino sono ad Ostra al pomeriggio sono in giro, ma disponibile.
N.B. da oggi a lunedì 9 compreso sospendiamo questa comunicazione e riduciamo il servizio di disponibilità. Infatti lunedì 9 alle 21 (vi accludo il volantino) terrò la presentazione del mio nuovo libro sulla forma-riforma della Chiesa Cattolica, presentazione cui ovviamente siete tutti invitati, specialmente i fanesi.

Ma ci sono anche altre cose: domani, giovedì 5 sarò tutto il giorno a Rimini ad un convegno organizzato da Arthur Informatica sulle problematiche del GDPR-Privacy, dopo il quale ho intenzione di finire anche le vostre installazioni al riguardo.

Venerdì sono a Camerino per incontrare il vescovo per le problematiche appunto del mio libro.

Per il resto dovrò fare un po' di pubblicità (e chiedo a tutti di darmi una mano a farla).

#### **Qualcosa di tecnico. Una importante precisazione sull'invio degli errori alla Charly Software**

Sapete ormai tutti che è possibile, quando il sistema vi presenta una finestra di errore, inviare il messaggio a me, alla Charly Software.

Invia Messaggio alla **Charly Software** 

Però ancora occorre precisare la collaborazione da parte vostra, cioè dovreste aggiungere al messaggio il nome della videata (scritta in alto a sinistra della finestra in cui siamo posizionati) e quello che stavate facendo, perché spesso il sistema purtroppo restituisce messaggi insufficienti.

Come ultima istanza non è male inviarmi in allegato per email la "foto" del video che potete ottenere premendo shift(Maiuscolo)+Stamp(prtsc) e poi incollandolo dentro Word (o Paint), salvare come file e inviarmelo appunto allegandolo ad una email.

E questo soprattutto per gli errori più importanti e urgenti.

Comunque in ogni caso in genere mi collego e cerco di vedere insieme a voi.

#### **Qualcosa anche per il cuore..**

La vita è troppo breve per sprecarla a realizzare i sogni degli altri.

(Oscar Wilde)

Buon lavoro Primo

p.s.

- Per comunicare con me:

- rispondere a questa email o scrivere a [primo.ciarlantini@gmail.com](mailto:primo.ciarlantini@gmail.com)

- inviare un sms o un messaggio scritto o vocale su WhatsApp con la richiesta di essere richiamati e magari l'indicazione del problema (il modo più comodo!).

## **191210 - Informativa Charly Software di martedì 10 dicembre 2019**

Buongiorno. E ben ritrovati nella festa della Madonna "marchigiana", la Madonna di Loreto. Ben ritrovati, dopo alcuni giorni, al cui centro c'è stata la presentazione del mio nuovo libro sulla Riforma della Chiesa (proposte per...). Una di voi c'era...

Oggi sono in sede a disposizione: 09,00-12,30 15,30-19,00

### **Qualcosa di tecnico. Corso per la Privacy il 5 dicembre**

Come annunciato, giovedì 5 dicembre mi son pagato un corso di un giorno sui possibili controlli da parte degli addetti allo stato del nostro adempimento del decreto sulla Protezione dei dati personali, il cosiddetto GDPR/Privacy.

Anzitutto devo dire che le cose che abbiamo impostato noi (almeno per chi ha preso il nostro pacchetto di gestione del GDPR), pur con migliorie sempre da fare, dovrebbero andare abbastanza bene, almeno per le vostre aziende medio-piccole.

Da qui a fine anno mi concentrerò su quelli di voi che hanno scelto di collaborare con il nostro software per questo argomento per partire definitivamente su quanto va fatto.

Per loro e per tutti voi sto preparando un documento che vi invierò e che prima della fine dell'anno fareste bene a farne oggetto di formazione a tutte le persone della vostra azienda.

#### **Qualcosa anche per il cuore..**

La serenità e la vitalità della nostra giovinezza derivano in parte dal fatto che procedendo in salita non vediamo la morte, perché questa è ai piedi dell'altro versante.

(Arthur Schopenauer)

Buon lavoro Primo

p.s.

- Per comunicare con me:

- rispondere a questa email o scrivere a [primo.ciarlantini@gmail.com](mailto:primo.ciarlantini@gmail.com)

- inviare un sms o un messaggio scritto o vocale su WhatsApp con la richiesta di essere richiamati e magari l'indicazione del problema (il modo più comodo!).

## **191211 - Informativa Charly Software di mercoledì 11 dicembre 2019**

Buongiorno a tutti voi..

Oggi sono in sede a disposizione: 09,00-12,30 15,30-19,00

### **Qualcosa di tecnico. Corso per la Privacy il 5 dicembre (2)**

Al corso per la Privacy/GDPR del 5 dicembre, tenuto da Arthur Informatica a Rimini, hanno presentato il loro software di gestione riguardante questo argomento: MYGDPR. A chi ha preso il nostro software, questo loro non dovrebbe servire in maniera necessaria, ma indubbiamente si tratta di un programma molto più esteso e particolareggiato del nostro. Quindi se qualcuno pensa che potrebbe essergli utile può anche provare. Il costo dovrebbe essere intorno ai 150€/anno. Qualcosa, se volete, lo potete vedere qui: [https://www.arthurinformatica.com/mydatacloud/my](https://www.arthurinformatica.com/mydatacloud/my-privacy/)[privacy/](https://www.arthurinformatica.com/mydatacloud/my-privacy/)

#### **Qualcosa anche per il cuore..**

Nella prima pagina della Sacra Scrittura è già promesso il tuo avvento, e, pure, nel suo ultimo foglio, a cui nessuno più se ne ha ad aggiungere, sta ancora la preghiera: vieni, Signore Gesù. Sei tu l'irraggiungibile lontananza a cui vanno pellegrini tutti i tempi e tutte le generazioni e la nostalgia di ogni cuore, per vie che non hanno fine. Tu stai sempre venendo; la tua comparsa in forma di servo è l'inizio del tuo avvento che ci redime dalla servitù che tu hai assunto.

(Jane Roberts)

Buon lavoro Primo

p.s.

- Per comunicare con me:

- rispondere a questa email o scrivere a [primo.ciarlantini@gmail.com](mailto:primo.ciarlantini@gmail.com)

- inviare un sms o un messaggio scritto o vocale su WhatsApp con la richiesta di essere richiamati e magari l'indicazione del problema (il modo più comodo!).

## **191212 - Informativa Charly Software di giovedì 12 dicembre 2019**

Buongiorno.

Oggi sono in sede a disposizione, ma con tempi limitati per via di alcuni sviluppi cui devo assolutamente lavorare:

11,00-12,30 17,30-19,00

#### **Qualcosa di tecnico. Adempimenti per la privacy. Formazione**

Al corso per la Privacy/GDPR del 5 dicembre, tenuto da Arthur Informatica a Rimini, Si è insistito molto sulla formazione sia dei responsabili che del personale. In effetti al gruppo di controllo che arriva e fa domande del tipo: chi è il vostro DPO? e noi non sappiamo nemmeno cos'è non facciamo certamente una bella impressione!

Quindi io consiglio a tutti noi di leggere la documentazione fondamentale (almeno il decreto europeo e quello italiano) e di fare almeno una, o più riunioni con tutti, per lo meno per far conoscere i termini tecnici dell'argomento, tipo "data breach", "audit", "asset", la differenza tra informativa e

consenso e poi soprattutto le linee guida stabilite dalla nostra azienda, cioè da noi, per gestire questo argomento a casa nostra.

#### **Qualcosa anche per il cuore..**

Migliaia di candele possono venire accese da una singola candela, e la vita della candela non sarà abbreviata. La felicità non diminuisce mai con l'essere condivisa.

(Buddha)

Buon lavoro Primo

p.s.

- Per comunicare con me:

- rispondere a questa email o scrivere a [primo.ciarlantini@gmail.com](mailto:primo.ciarlantini@gmail.com)

- inviare un sms o un messaggio scritto o vocale su WhatsApp con la richiesta di essere richiamati e magari l'indicazione del problema (il modo più comodo!).

## **191213 - Informativa Charly Software di venerdì 13 dicembre 2019**

Buongiorno.

Oggi, festa di santa Lucia, la martire siracusana, al cui nome è collegato tanto desiderio di luce..

Sono in sede, a disposizione 9,30-12,30 (appuntamento telefonico 11-12) 15,30-19,00

#### **Qualcosa di tecnico. Adempimenti per la privacy(2).Il registro/i registri**

Al corso per la Privacy/GDPR del 5 dicembre, tenuto da Arthur Informatica a Rimini, si è parlato dei tanti "registri" in cui andrebbero registrati tutti gli eventi legati alla gestione della privacy: registro delle persone, delle informative, dei consensi, della formazione, dei data breach, ecc.. una serie impressionante di documenti.

Noi, nel nostro piccolo software, abbiamo deciso di usarne un solo, un solo registro in cui per data (magari una volta alla settimana) annotare tutto quanto può servire a far rimanere traccia della storia della nostra cura del GDPR: formazione, incarichi, eventi, organizzazione, ecc..

L'importante credo sia anzitutto poter dimostrare che tutti sappiamo più o meno di quello che parliamo!

#### **Qualcosa anche per il cuore..**

L'amore consiste nel desiderare di dare ciò che è nostro a un altro e sentire la sua gioia come nostra.

Buon lavoro Primo

p.s.

- Per comunicare con me:

- rispondere a questa email o scrivere a [primo.ciarlantini@gmail.com](mailto:primo.ciarlantini@gmail.com)

- inviare un sms o un messaggio scritto o vocale su WhatsApp con la richiesta di essere richiamati e magari l'indicazione del problema (il modo più comodo!).

## **191216 - Informativa Charly Software di lunedì 16 dicembre 2019**

Buongiorno. E buona settimana prima di Natale.

Sono in sede, a disposizione 9,30-12,30 15,30-18,00

### **Qualcosa di tecnico. Adempimenti per la privacy(3). Il termine "Audit"**

Si parla di "audit" (pronuncia inglese: òdit) a proposito della verifica delle misure messe in atto per la privacy o qualsiasi altro processo in azienda (ad esempio "audit contabile"). Su internet ho trovato queste righe molto chiare, mi sembra (e comunque l'articolo "audit" di Wiipedia mi sembra molto interessante):

Il termine **Audit proviene da "ascolto"**. Le origini della parola risalgono al mondo romano ed indicavano quei soggetti che controllavano l'amministrazione del denaro pubblico mediante "l'audizione" dei risultati contabili. Quindi il termine veniva impiegato per indicare delle attività di controllo di natura fiscale e contabile.

Questa parola viene oggi comunemente impiegata indicando uno strumento per capire se nelle varie aree ed attività di un "sistema aziendale" vengono rispettate le procedure predisposte, se sono chiari ruoli e doveri e se obiettivi e policy aziendale sono correttamente gestiti e perseguiti. Lo scopo è quello di adempiere agli obblighi normativi o ad ottenere/mantenere una certificazione dei sistemi di gestione qualora questi siano stati implementati in azienda. Ma soprattutto quello di assegnare adeguata copertura alle attività aziendali che presentano maggio grado di rischiosità.

### **Qualcosa anche per il cuore..**

L'unica cosa importante, quando ce ne andremo, saranno le tracce d'amore che avremo lasciato.

(Albert Schweitzer)

p.s.

- Per comunicare con me:

- rispondere a questa email o scrivere a [primo.ciarlantini@gmail.com](mailto:primo.ciarlantini@gmail.com)

- inviare un sms o un messaggio scritto o vocale su WhatsApp con la richiesta di essere richiamati e magari l'indicazione del problema (il modo più comodo!).

# **191217 - Informativa Charly Software di martedì 17 dicembre 2019**

Buongiorno a tutti

Oggi comincio in ritardo perché la Wind mi ha fatto passare alla fibra e ho smagonato tutto ieri pomeriggio e stamattina per sistemare il modem e la linea. Ma sono vivo..

Oggi Sono in sede, a disposizione (ho già telefonate in fila!) 9,30-12,30 15,30-19,00

### **Qualcosa di tecnico.**

A domani..

### **Qualcosa anche per il cuore..**

Da oggi, 17 dicembre, al 24 nella sua preghiera quotidiana la Chiesa cattolica canta le "Antifone maggiori", antichissime invocazioni in canto gregoriano che ho piacere di ripetere con voi in questi giorni

17 dicembre. O Sapienza

O Sapienza, che esci dalla bocca dell'Altissimo, ed arrivi ai confini della terra con forza, e tutto disponi con dolcezza: vieni ad insegnarci la via della prudenza.

Buon lavoro Primo

p.s.

- Per comunicare con me:

- rispondere a questa email o scrivere a [primo.ciarlantini@gmail.com](mailto:primo.ciarlantini@gmail.com)

- inviare un sms o un messaggio scritto o vocale su WhatsApp con la richiesta di essere richiamati e magari l'indicazione del problema (il modo più comodo!).

# **191218 - Informativa Charly Software di mercoledì 18 dicembre 2019**

Buongiorno a tutti Anche stamattina sono in ritardo per chiamate un po' troppo "mattutine".

Oggi Sono in sede, a disposizione 9,30-12,30 15,30-19,00

### **Qualcosa di tecnico. Adempimenti per la privacy(4). Il termine "Asset"**

Oggi conosciamo un altro termine che gli addetti ai lavori per il GDPR usano spesso: Asset. In inglese vuol dire "risorsa a disposizione". Per Asset si intende ogni entità, macchine, persone, programmi, strumenti di ogni genere, che vengono catalogati, controllati, monitorati nel loro uso. In fondo nel nostro sistema sono le voci "Hardware", "Persone", "Software e Programmi".

Qualche riga presa da Internet:

È necessario verificare periodicamente la correttezza di tali inventari, soprattutto quelli statici, in modo da identificare possibili disallineamenti rispetto alla realtà. Spesso è infatti possibile trovare nelle directory persone uscite da tempo dall'organizzazione o dispositivi per cui non è stata registrata la dismissione.

Nell'ambito della sicurezza delle informazioni alcuni (sempre meno, per la verità) promuovono una valutazione del rischio per ogni asset (o per ogni gruppo e categoria di assets).

### **Qualcosa anche per il cuore..**

Antifona "maggiore" del 18 dicembre. O Adonai (parola ebraica = Signore)

O Adonai, e condottiero di Israele, che sei apparso a Mosè tra le fiamme, e sul Sinai gli donasti la legge: redimici col tuo braccio potente. Buon lavoro Primo

p.s.

- Per comunicare con me:
- rispondere a questa email o scrivere a [primo.ciarlantini@gmail.com](mailto:primo.ciarlantini@gmail.com)

- inviare un sms o un messaggio scritto o vocale su WhatsApp con la richiesta di essere richiamati e magari l'indicazione del problema (il modo più comodo!).

## **191219 - Informativa Charly Software di giovedì 19 dicembre 2019**

Buongiorno a tutti

La mia disponibilità:

al mattino sarò a Fossombrone per una installazione (risponderò quando potrò) pomeriggio, in sede: 15,30-19,00

### **Qualcosa di tecnico. Adempimenti per la privacy(5). Il DPO**

Il DPO (acronimo che sta per Data Protection Officer, Ufficiale per la Protezione dei dati personali), di cui parla il GDPR all'articolo 39, è una figura al di sopra delle parti, che deve essere presente in aziende che ragionevolmente ne possono avere bisogno (cioè sopra un certo numero di addetti) e che osserva, valuta, consiglia, verifica il lavoro di tutti in azienda in riferimento all'applicazione della protezione dei dati personali e collabora con tutti, specialmente il Titolare del Trattamento e i Responsabili del Trattamento (si tratta di tre figure distinte!)

Qualche riga da Internet:

L'art. 39 del Regolamento europeo sulla protezione dei dati personali elenca i principali compiti del DPO (Responsabile della protezione dei dati):

1. Il responsabile della protezione dei dati | DPO | è incaricato almeno dei seguenti compiti:

a) informare e fornire consulenza al Titolare del trattamento o al Responsabile del trattamento nonché ai dipendenti che eseguono il trattamento in merito agli obblighi derivanti dal Regolamento Privacy UE 2016/679 (GDPR), nonché da altre disposizioni dell'Unione o degli Stati membri relative alla protezione dei dati;

b) sorvegliare l'osservanza del Regolamento Privacy UE 2016/679 (GDPR), di altre disposizioni dell'Unione o degli Stati membri relative alla protezione dei dati nonché delle politiche del Titolare del trattamento o del Responsabile del trattamento in materia di protezione dei dati personali, compresi l'attribuzione delle responsabilità, la sensibilizzazione e la formazione del personale che partecipa ai trattamenti e alle connesse attività di controllo;

c) fornire, se richiesto, un parere in merito alla valutazione d'impatto sulla protezione dei dati e sorvegliarne lo svolgimento ai sensi dell'articolo 35;

d) cooperare con l'autorità di controllo;

e) fungere da punto di contatto per l'autorità di controllo per questioni connesse al trattamento, tra cui la consultazione preventiva di cui all'articolo 36, ed effettuare, se del caso, consultazioni relativamente a qualunque altra questione.

2. Nell'eseguire i propri compiti il responsabile della protezione dei dati considera debitamente i rischi inerenti al trattamento, tenuto conto della natura, dell'ambito di applicazione, del contesto e delle finalità del medesimo.

### **Qualcosa anche per il cuore..**

Antifona "maggiore" del 19 dicembre. O Radice di Jesse (da Isaia 10-11)

O Radice di Jesse, che sei un segno per i popoli, innanzi a te i re della terra non parlano, e le nazioni ti acclamano: vieni e liberaci, non fare tardi.

Buon lavoro Primo

p.s.

- Per comunicare con me:

- rispondere a questa email o scrivere a [primo.ciarlantini@gmail.com](mailto:primo.ciarlantini@gmail.com)

- inviare un sms o un messaggio scritto o vocale su WhatsApp con la richiesta di essere richiamati e magari l'indicazione del problema (il modo più comodo!).

## **191220 - Informativa Charly Software di venerdì 20 dicembre 2019**

Buongiorno a tutti

La mia disponibilità:

al mattino sarò in sede, con qualche uscita "natalizia": 9,00-12,30 pomeriggio, in sede: 15,30-19,00 eccetto una visita a un cliente 16,00-17,30

### **Qualcosa di tecnico. Adempimenti per la privacy(6). Le tre figure fondamentali**

In azienda ci devono essere, oltre al DPO, ove necessario, alcune figure designate (e con lettera di incarico) per quanto riguarda la gestione della privacy. Ovviamente più l'azienda è grande più queste figure saranno importanti e si moltiplicheranno di numero:

- il Titolare del Trattamento, che in genere è il titolare dell'azienda o il suo legale rappresentante: colui (colei) a cui tutto deve far capo e deve essere informato/a di tutto.

- Il (o i) Responsabile del Trattamento: colui (colei) che, nell'ambito affidato dalla lettera di incarico, promuove, controlla, adegua tutto ciò che si fa in azienda per il trattamento dei dati personali. Essi sono a sua disposizione e in qualche modo dipendono da lui (lei).

- Il (o i) Responsabile della Sicurezza, figura che si intreccia con tutta la normativa sulla sicurezza nelle aziende.

#### **Qualcosa anche per il cuore..**

Antifona "maggiore" del 20 dicembre. O Chiave di Davide

O Chiave di Davide, e scettro della casa di Israele, che apri e nessuno chiude, chiudi e nessuno apre: vieni e libera lo schiavo

### dal carcere, che è nelle tenebre, e nell'ombra della morte.

Buon lavoro Primo

p.s.

- Per comunicare con me:

- rispondere a questa email o scrivere a [primo.ciarlantini@gmail.com](mailto:primo.ciarlantini@gmail.com)

- inviare un sms o un messaggio scritto o vocale su WhatsApp con la richiesta di essere richiamati e magari l'indicazione del problema (il modo più comodo!).

# **191223 - Informativa Charly Software di lunedì 23 dicembre 2019**

Buongiorno a tutti e buone feste di Natale e dintorni.

Io sento profondamente nel cuore il versetto del salmo 84(85) così caro al mio amico Agostino: "La Verità germoglia dalla terra"

Dal Bambino accolto nascente viene a noi la Verità e il Senso dell'universo.. ed è profonda gioia!

La mia disponibilità:

Oggi, come penso per tutti voi, sarà una giornata "ballerina", di andirivieni, ma, tranquilli, per ogni cosa potete chiamare e ci accordiamo su quando intervenire, come sempre.

### **Qualcosa di tecnico. Cominciamo a pensare al fine anno / cambio anno**

Il 27 e il 29 scriverò tutto quello che servirà per un cambio esercizio corretto nel sistema "Charly". Per ora consiglio a tutti noi di fare prima possibile le fatture di fine anno (almeno quelle che devono essere di competenza del 2019), e poi di cominciare a riordinare tutte le carte e i documenti di quest'anno.

Passa presto il tempo!

#### **Qualcosa anche per il cuore..**

Antifona "maggiore" del 23 dicembre. O Emmanuel (Dio-con-noi)

O Emmanuel, nostro re e legislatore, speranza delle genti, e loro Salvatore: vieni e salvaci, Signore, nostro Dio.

p.s.

- Per comunicare con me:

- rispondere a questa email o scrivere a [primo.ciarlantini@gmail.com](mailto:primo.ciarlantini@gmail.com)

- inviare un sms o un messaggio scritto o vocale su WhatsApp con la richiesta di essere richiamati e magari l'indicazione del problema (il modo più comodo!).

## **191227 - Informativa Charly Software di venerdì 27 dicembre 2019**

Buongiorno a tutti e buon san Giovanni, il profeta dell'amore. Buon onomastico a tutti i Giovanni che conosciamo.

La mia disponibilità:

Oggi, 27 dicembre, faccio l'orario normale, anche se non escludo una o due uscite. Comunque come sempre sono disponibile al telefono.

### **Qualcosa di tecnico. Fine anno / cambio anno (2). Opzioni generali del Sistema.**

Prima di tutto vi ricordo che c'è una funzione, nel menù "Sistema" o in quello chiamato "Parametri", che si chiama "Opzioni generali sul sistema". Lì ci sono le due indicazioni di anno importantissime dalle quali dipendono tutte le numerazioni che re-iniziano ad ogni anno nuovo.

Per esigenze interne di registrazioni rimaste un po' indietro nulla vieta di lasciare lì l'anno vecchio per qualche giorno. Ma attento a fare registrazioni, specialmente di documenti, che si vogliono fare nel nuovo anno e invece si lascia l'anno vecchio!!

Ricordo comunque (una cosa che dovreste sapere bene tutti) che qualunque anno sia scritto nelle Opzioni, se io voglio fare una registrazione che prenda la numerazione 2019 basta che nel campo anno io scriva 2019 e così se voglio fare una registrazione 2020.

#### **Qualcosa anche per il cuore..**

"Dio è Amore e chi abita nell'amore abita in Dio e Dio abita in lui (Prima lettera di san Giovanni Apostolo, 4,16)

Buon lavoro Primo

p.s.

- Per comunicare con me:

- rispondere a questa email o scrivere a [primo.ciarlantini@gmail.com](mailto:primo.ciarlantini@gmail.com)

- inviare un sms o un messaggio scritto o vocale su WhatsApp con la richiesta di essere richiamati e magari l'indicazione del problema (il modo più comodo!).

## **191230 - Informativa Charly Software di lunedì 30 dicembre 2019**

Buongiorno e buona fine di anno e buon principio..

Oggi, 30 dicembre, ho due nuove installazioni: Pesaro al mattino e Fossombrone alla sera. Comunque come sempre sono disponibile al telefono. Ci sentiremo poi giovedì 2.

### **Qualcosa di tecnico. Fine anno / cambio anno (3). Operazioni consigliate.**

Per il cambio anno suggerisco:

1) Nelle Opzioni generali del sistema cambiare l'anno di esercizio e della gestione date

2) Mettere da parte (su CD o chiavetta o disco esterno) tutti i backup dell'anno

3) Se si ha la contabilità ma non la si gestisce internamente fare il cambio anno (Bilancio)

4) Se il magazzino è a posto, fare il cambio anno del Magazzino (Saldo iniziale)

Ricordo che se si cambia anno, comunque si possono sempre fare registrazioni di ogni genere con anno e data dell'anno vecchio e viceversa.

#### **Qualcosa anche per il cuore..**

"Signore, insegnaci a contare i nostri giorni e giungeremo alla sapienza del cuore" (Salmo 89(90),12)

[Il bene non fatto quest'anno

abbiamo ancora la possibilità di farlo nel 2020. Via, buon cammino.. Agostino esortava: come un viandante nella notte, canta e cammina!]

Buon lavoro Primo

p.s.

- Per comunicare con me:

- rispondere a questa email o scrivere a [primo.ciarlantini@gmail.com](mailto:primo.ciarlantini@gmail.com)

- inviare un sms o un messaggio scritto o vocale su WhatsApp con la richiesta di essere richiamati e magari l'indicazione del problema (il modo più comodo!).

prox: tutto il vasto mondo di Internet browser, internet explorer, google (fatto) prox: il meccanismo delle emails da noi e i gestori di emails prox: i colori nel sistema Charly prox: forms e griglie nel sistema Charly prox: lasciare aperto Team Viewer e inviarmi passwd prox: ASCII e Unicode

prox: Backup dei dati

prox: elimina-annulla prox; funzioni poco note di Charly

i nostri databases

## **anno 2020**

## **200102 - Informativa Charly Software di giovedì 2 gennaio 2020**

Buongiorno a tutti e ben alzati nel nuovo anno. Si ricomincia e i sogni e i progetti sono pronti a diventare realtà...

Oggi sono sempre a disposizione per cominciare bene l'anno: 9,00-12,30 15,30-19,00

### **Qualcosa di tecnico. Inizio anno / cambio anno (4). Operazioni consigliate.**

Ribadisco quanto scritto già. E' importante:

Per il cambio anno suggerisco:

- 1) Nelle Opzioni generali del sistema cambiare l'anno di esercizio e della gestione date
- 2) Mettere da parte (su CD o chiavetta o disco esterno) tutti i backup dell'anno
- 3) Se si ha la contabilità ma non la si gestisce internamente fare il cambio anno (Bilancio)
- 4) Se il magazzino è a posto, fare il cambio anno del Magazzino (Saldo iniziale)

Ricordo che se si cambia anno, comunque si possono sempre fare registrazioni di ogni genere con anno e data dell'anno vecchio e viceversa.

#### **Qualcosa anche per il cuore..**

L'uomo che osa sprecare anche un'ora del suo tempo non ha scoperto il valore della vita.

(Charles Robert Darwin)

Buon lavoro Primo

p.s.

- Per comunicare con me:
- rispondere a questa email o scrivere a [primo.ciarlantini@gmail.com](mailto:primo.ciarlantini@gmail.com)

- inviare un sms o un messaggio scritto o vocale su WhatsApp con la richiesta di essere richiamati e magari l'indicazione del problema (il modo più comodo!).

## **200103 - Informativa Charly Software di venerdì 3 gennaio 2020**

Buongiorno.

La mia disponibilità per oggi: al mattino, disponibile in sede: 9,00-12,30 al pomeriggio, installazione a Pesaro dalle 14 e poi in sede dalle 17 in poi (circa)

### **Qualcosa di tecnico. Inizio anno / cambio anno (5). Operazioni consigliate.**

Anche oggi (siamo all'inizio dell'anno) per i miei pochi lettori ricordo di cambiare l'anno di esercizio (e di controllo date) in Sistema/Opzioni generali se si vuole partire a registrare decisamente il nuovo anno. Ricordo ancora che, cambiato l'anno, è sempre possibile registrare ancora qualcosa nell'anno vecchio digitando il suo numero nel campo "Anno" (in questo modo viene continuata la numerazione vecchia).

Per chi è in collegamento con il portale di Arthur Informatica ricordo che la spesa di questo servizio verrà collegata alla fattura di assistenza. In particolare per chi ha fatto allargamenti o supplementi nel numero di fatture, o chi ne volesse farne, deve parlare con me prima possibile.

### **Qualcosa anche per il cuore..**

E disse loro: "Fate attenzione e tenetevi lontani da ogni cupidigia perché, anche se uno è nell'abbondanza, la sua vita non dipende da ciò che egli possiede".

(Gesù nel Vangelo secondo Luca 12,15)

Buon lavoro Primo

p.s.

- Per comunicare con me:

- rispondere a questa email o scrivere a [primo.ciarlantini@gmail.com](mailto:primo.ciarlantini@gmail.com)

- inviare un sms o un messaggio scritto o vocale su WhatsApp con la richiesta di essere richiamati e magari l'indicazione del problema (il modo più comodo!).

## **200107 - Informativa Charly Software di martedì 7 gennaio 2020**

Salve a tutti.

Vi invio questo promemoria, in realtà, la sera del 6 gennaio

perché domani, 7 gennaio, sarò fuori, in viaggio per tutto il giorno.

Destinazione: Salice Terme (PV) dove "depositerò la mia signora per una serie di cure intorno a quella che oggi chiamano la "rieducazione nutrizionale"..

Inutile chiamarmi Casomai lasciatemi messaggi e soprattutto emails. Ci sentiamo domani, 8 gennaio.

Vi manderò anche, come già scritto, le fatture di assistenza per l'anno 2020. Grazie per la collaborazione.

#### **Qualcosa di tecnico. Inizio anno**

Ormai le cose che dovevo dirvi per iniziare l'anno le ho dette varie volte.

Mi raccomando solo, ancora una volta di lanciare la funzione del sistema chiamata "Opzioni generali sul sistema" e cambiare l'anno di esercizio prima di fare nuovi documenti del nuovo anno (oppure digitate a mano ogni volta il nuovo anno!).

### **Qualcosa anche per il cuore..**

Quando non sai più che cosa fare riprogettati e riparti Guarda avanti e pensa a quello che potrai fare e non a quello che hai fatto o ti è successo... I sogni si facciano realtà..

(Primo Ciarlantini)

Buon lavoro Primo

p.s.

- Per comunicare con me:

- rispondere a questa email o scrivere a [primo.ciarlantini@gmail.com](mailto:primo.ciarlantini@gmail.com)

- inviare un sms o un messaggio scritto o vocale su WhatsApp con la richiesta di essere richiamati e magari l'indicazione del problema (il modo più comodo!).

prox: tutto il vasto mondo di Internet browser, internet explorer, google (fatto) prox: il meccanismo delle emails da noi e i gestori di emails prox: i colori nel sistema Charly prox: forms e griglie nel sistema Charly prox: lasciare aperto Team Viewer e inviarmi passwd prox: ASCII e Unicode prox: Backup dei dati

prox: elimina-annulla prox; funzioni poco note di Charly

i nostri databases

# **200108 - Informativa Charly Software di mercoledì 8 gennaio 2020**

Buongiorno.

Oggi sono di nuovo a servizio di tutti voi: 9,00-12,00 15,30-19,00

### **Qualcosa di tecnico. GDPR**

Ho letto ieri su Internet che l'Authority per la Privacy ha già fatto nel 2019 in Europa oltre 4 milioni di multe. Adesso è veramente ora che ci mettiamo tutti in regola, almeno per gli aspetti più semplici e possibili: 1) BackUp regolare dei dati 2) Copie esterne periodiche 3) Lettere di incarico a chi lavora o collabora con noi; 4) Informative e Consensi per le persone fisiche 5) Formazione minima nostra e del personale 6) Registro quotidiano (o quando c'è un evento) di quanto avviene o facciamo per tutelare la sicurezza dei dati personali

Tutto questo sia che abbiate il mio o un altro programma per gestire questo aspetto o no.

Per quanto mi riguarda, entro il mese voglio portare a termine la firma della lettera di incarico per me da parte di tutti voi e la partenza del pacchetto CharlyGDPR per chi l'ha preso.

#### **Qualcosa anche per il cuore..**

La miglior cosa del futuro è che arriva un giorno alla volta..

(Abramo Lincoln)

Buon lavoro Primo

p.s.

- Per comunicare con me:

- rispondere a questa email o scrivere a [primo.ciarlantini@gmail.com](mailto:primo.ciarlantini@gmail.com)

- inviare un sms o un messaggio scritto o vocale su WhatsApp con la richiesta di essere richiamati e magari l'indicazione del problema (il modo più comodo!).

## **200109 - Informativa Charly Software di giovedì 9 gennaio 2020**

Buongiorno a tutti.

Oggi di fatto ci sono solo al mattino: 9,00-12,00

mentre al pomeriggio sarò all'incontro dell'Associazione Albergatori e poi a Fossombrone. Dalle 16,30 circa comunque rispondo al telefono.

### **Qualcosa di tecnico. Assistenza/Assicurazione**

In questo week end vi manderò le fatture di assistenza/assicurazione. A me piacerebbe parlare più di "assicurazione" che di "assistenza" perché si tratta della disponibilità del programmatore per ogni occorrenza e bisogno. Io sono un po' come i vigili del fuoco: devono essere pronti in ogni momento, anche se l'intervento non è detto che sia ogni giorno. Ma per poter essere pronti occorre avere persone disponibili, una struttura, mezzi, ecc.. E queste persone vivono a servizio di questa disponibilità..

#### **Qualcosa anche per il cuore..**

Non appoggiarti all'uomo: deve morire: Non appoggiarti all'albero: deve seccare. Non appoggiarti al muro: deve crollare. Appoggiati a Dio, a Dio soltanto. Lui rimane sempre!

(san Francesco d'Assisi)

Buon lavoro Primo

p.s.

- Per comunicare con me:

- rispondere a questa email o scrivere a [primo.ciarlantini@gmail.com](mailto:primo.ciarlantini@gmail.com)

- inviare un sms o un messaggio scritto o vocale su WhatsApp con la richiesta di essere richiamati e magari l'indicazione del problema (il modo più comodo!).

## **200110 - Informativa Charly Software di venerdì 10 gennaio 2020**

Buongiorno a tutti.

Oggi sono tutto il giorno a Fossombrone per una nuova installazione Naturalmente potete sempre chiamare, se avete bisogno..

#### **Qualcosa di tecnico. Saldo iniziale di Magazzino [e contabile] a cambio anno**

Ci sono, nel nostro sistema, come in tutti i gestionali, due "riprese" importanti di saldi all'inizio del nuovo anno:

- il Bilancio contabile di inizio anno, con riporto, per ogni conto, del saldo aperto all'anno precedente (solo per i conti patrimoniali!) in genere si fa avanti nel nuovo anno, dopo aver "assestato" tutto. Il cambio anno contabile può farlo subito chi ha la contabilità solo per controllo (ad esempio per incassi e pagamenti). La funzione è quella di Bilancio contabile.

- il saldo iniziale di magazzino invece io credo che vada fatto prima possibile, perché così la data di analisi dei movimenti e la giacenza di ogni articolo riparte dall'01/01 dell'anno con un saldo iniziale riportato dall'anno vecchio. La funzione anche qui è quella dedicata: Saldo iniziale di magazzino. Questa operazione consiglio di non trascinarla molto in là, anche perché se ci sono delle rettifiche da fare si possono fare sempre. E' da notare che è sempre utile unire il saldo iniziale di magazzino con la "conta" di ciò che effettivamente è in magazzino, il famoso "chiuso per inventario"!

#### **Qualcosa anche per il cuore..**

Dio in verità non commette nessuna ingiustizia contro gli uomini, sono gli uomini a commettere ingiustizie verso se stessi.

(Corano, 10,44)

Buon lavoro Primo

p.s.

- Per comunicare con me:

- rispondere a questa email o scrivere a [primo.ciarlantini@gmail.com](mailto:primo.ciarlantini@gmail.com)

- inviare un sms o un messaggio scritto o vocale su WhatsApp con la richiesta di essere richiamati e magari l'indicazione del problema (il modo più comodo!).

## **200113 - Informativa Charly Software di lunedì 13 gennaio 2020**

Buongiorno a tutti. E buona settimana.

Oggi festa di un grande: s. Ilario di Poitiers (+367), il vescovo che approfondì la fede cattolica e la difese contro l'ingerenza e gli errori del padrone del mondo di allora, l'imperatore Costanzo II, che egli non esitò a definire in pubblico "peggio dei persecutori"... e per questo fu esiliato..

#### **Qualcosa di tecnico. Ripartiamo con buoni propositi, soprattutto GDPR**

All'inizio di questa nuova settimana "intera" del nuovo anno desidero ripetere ancora a tutti noi i buoni propositi:

- mettere in ordine gli archivi con cambio anno, eventuale saldo iniziale di magazzino, verifiche veloci i programmi di aggiornamento contabile e di magazzino

- partire (o continuare) seriamente con il GDPR, la gestione della privacy, soprattutto mettendo via (esternamente al computer) le vecchie copie (ad esempio su un hard disk esterno) e poi proponendosi di scrivere nel registro degli eventi inerenti questo argomento tutto ciò che è degno di nota (formazione, incarichi, informative, problemi su macchine e dati..)

Io personalmente in questi giorni dedicherò del tempo a chi ne ha bisogno per partire con il nostro programma "Charly GDPR"

### **Qualcosa anche per il cuore..**

Tutto ciò che è davvero grande e che dà ispirazione viene creato dall'individuo che può lavorare in libertà.

Buon lavoro Primo

p.s.

- Per comunicare con me:

- rispondere a questa email o scrivere a [primo.ciarlantini@gmail.com](mailto:primo.ciarlantini@gmail.com)

- inviare un sms o un messaggio scritto o vocale su WhatsApp con la richiesta di essere richiamati e magari l'indicazione del problema (il modo più comodo!).

## **200114 - Informativa Charly Software di martedì 14 gennaio 2020**

Buongiorno a tutti.

Oggi sono in sede tutto il giorno: 9,00-12,30; 15,30-19

ma mi assenterò dalle 10 alle 11 per andare a suonare l'organo al funerale di una anziana signora del Porto, morta a 99 anni.

### **Qualcosa di tecnico. Ricominciamo con il computer e il suo mondo. I Dischi del Computer**

Ripartiamo con le piccole notizie tecniche di ogni giorno, alla scoperta del quasi-infinito mondo del computer.

Oggi riparliamo dei "dischi" di cui si serve il computer per memorizzare i dati. Perché l'avventura dei computers cominciò negli anni '40 del secolo scorso quando qualcuno si accorse che su una superficie magnetizzata, facendo passare corrente ad alto e basso voltaggio si formavano delle "bolle" che rimanevano lì. Quindi si potevano memorizzare delle cose! E questo oltre ad elaborarle velocemente per mezzo di circuiti..

Attualmente abbiamo nei computers uno o più dischi, dal diametro in genere di 3 pollici e mezzo (circa 9 cm). Siccome "anticamente" (fino ai primi anni '90) si usavano anche "dischetti" (rigidi o flessibili) estraibili chiamati "A" e "B", i dischi fissi (cioè fissati dentro al computer) si cominciarono a denominare con una lettera a partire da "C".

Ora convenzionalmente il disco "C" o è l'unico o è il disco "di sistema".

Mentre il disco "D" se c'è è per eccellenza il "disco dei dati" dove spesso noi abbiamo anche Charly.

### **Qualcosa anche per il cuore..**

E' meglio confessare i propri errori: ci si ritrova più forti.

(il Mahatma, Mohandas Karamchand Gandhi)

Buon lavoro Primo

p.s.

- Per comunicare con me:

- rispondere a questa email o scrivere a [primo.ciarlantini@gmail.com](mailto:primo.ciarlantini@gmail.com)

- inviare un sms o un messaggio scritto o vocale su WhatsApp con la richiesta di essere richiamati e

## **200115 - Informativa Charly Software di mercoledì 15 gennaio 2020**

Buongiorno a tutti.

Oggi sono in sede tutto il giorno: 9,00-12,30 15,30-19

#### **Qualcosa di tecnico. Segni speciali di separazione e identificazione**

Il segno ":" (due punti) nel mondo Windows è per scelta di base quello che separa e identifica i dischi (fisici o anche logici): C: è il "nome" del primo disco fisso di sistema. Così D: viene attribuito o al secondo disco, quello dei "dati" oppure, in mancanza di quello, al lettore CD ROM.

#### **Qualcosa anche per il cuore..**

Il saggio esige il massimo da sé, l'uomo da poco si attende tutto dagli altri.

(iConfucio)

Buon lavoro Primo

p.s.

- Per comunicare con me:

- rispondere a questa email o scrivere a [primo.ciarlantini@gmail.com](mailto:primo.ciarlantini@gmail.com)

- inviare un sms o un messaggio scritto o vocale su WhatsApp con la richiesta di essere richiamati e magari l'indicazione del problema (il modo più comodo!).

## **200116 - Informativa Charly Software di giovedì 16 gennaio 2020**

Buongiorno a tutti.

Oggi sono in sede tutto il giorno: 9,00-12,30 15,30-19 Nel primissimo pomeriggio però sarò a Pesaro per un cambio di registratore di cassa. e forse devo fare un salto a Senigallia..

### **Qualcosa di tecnico. Segni speciali di separazione e identificazione (2)**

Il segno "\" è il separatore delle cartelle mentre due "\\" è l'indicatore dei percorsi di rete..

Ricordo ancora che "/" è il carattere "slash" in inglese e "barra" o "barra dritta" o "barra sopra il 7" in italiano; mentre "\" è "backaslash" in inglese o "barra inversa" o "barra a fianco all'1" in italiano. Spesso però molti chiamano il segno "\" semplicemente come "slash". Va bene lo stesso: l'importante è intendersi.

La barra sopra il 7 oltre che segno separatore delle date è anche il separatore di percorsi sullabarra di Internet, fateci caso.. (perché è anche il separatore di cartelle nel sistema Linux e sistemi Internet).

#### **Qualcosa anche per il cuore..**

Chi possiede coraggio e carattere, è sempre molto inquietante per chi gli sta vicino.

(Hermann Hesse)

Buon lavoro Primo

#### p.s.

- Per comunicare con me:

- rispondere a questa email o scrivere a [primo.ciarlantini@gmail.com](mailto:primo.ciarlantini@gmail.com)

- inviare un sms o un messaggio scritto o vocale su WhatsApp con la richiesta di essere richiamati e magari l'indicazione del problema (il modo più comodo!).

## **200117 - Informativa Charly Software di venerdì 17 gennaio 2020**

Buongiorno a tutti.

Oggi memoria di un grande: sant'Antonio abate, conosciuto come amico degli animali.

In realtà fu personalità ricca e complessa che a 18 anni entrando per caso in chiesa e sentendo le parole del Vangelo "Va' vendi quello che hai, dallo ai poveri, poi vieni e seguimi" lasciò tutto, nell'Alessandria d'Egitto intorno al 260 e andò nel deserto, dove si dedicò al suo Dio. Ben presto lo circondarono giovani che volevano vivere con lui e divenne "abbas" (padre di monaci). Nel deserto, il suo discepolo e biografo Atanasio racconta che viveva in armonia anche con gli animali...

Oggi per me giornata un po' movimentata, ma se riesco rispondo anche al telefono: 9,00-12,30 tra Senigallia e un impegno con i vigili di Fano 15,30-19 Impegno in un'azienda a Fano

### **Qualcosa di tecnico. I dischi "logici"**

Per comodità e velocità di riferimento si usa attribuire la lettera di un disco "logico" (non fisico, o meglio riferita a qualcosa di un disco fisico esistente) a qualcosa: una cartella, un gruppo di cartelle... Ad esempio, invece di scrivere "c:\Charly\FTEFattureEmesse" potrei definire questa cartella come il disco "Q:". Così quando scrivo Q:\ sono già in quella cartella (che è sottocartella della cartella Charly

#### **Qualcosa anche per il cuore..**

Infatti quale vantaggio avrà un uomo se guadagnerà il mondo intero, ma perderà la propria vita? O che cosa un uomo potrà dare in cambio della propria vita?

(Gesù nel Vangelo secondo Matteo 16,26)

Buon lavoro Primo

p.s.

- Per comunicare con me:

- rispondere a questa email o scrivere a [primo.ciarlantini@gmail.com](mailto:primo.ciarlantini@gmail.com)

- inviare un sms o un messaggio scritto o vocale su WhatsApp con la richiesta di essere richiamati e magari l'indicazione del problema (il modo più comodo!).

## **200120 - Informativa Charly Software di lunedì 20 gennaio 2020**

Buongiorno a tutti. E buona settimana.

Oggi memoria del grande martire Sebastiano che sopportò una morte atroce per mano dei suoi commilitoni pur di non rinnegare la fede in Gesù. Nei secoli è venerato protettore di tante categorie di persone.

E anche del corpo dei Vigili. Per questo vi scrivo di buon mattino perché sto partendo per Ascoli insieme ai Vigili (Polizia Municipale) di Fano di cui molti sanno che da anni sono musicista e direttore del coro, per la festa regionale di san Sebastiano.

Quindi ci sentiamo nel pomeriggio, 15,30-19,00

#### **Qualcosa di tecnico. Una importante decisione (per me)**

Credo di essere ormai uscito dalla montagna di lavoro che un po' incautamente ho preso su di me da ottobre ad oggi. Non voglio che si ripeta più. Ed è anche giusto che quando chiamate sappiate quando potrò intervenire.

Per questo ho deciso quanto segue: quando qualcuno di voi mi chiama o mi propone un qualsiasi lavoro, cercherò di organizzare dei tempi abbastanza precisi in modo che sappiamo tutti come e quando risolveremo i singoli problemi (naturalmente emergenze gravi a parte)

#### **Qualcosa anche per il cuore..**

Tu pensi che finite le persecuzioni noi cristiani non siamo più perseguitati? Comincia ad essere veramente cristiano ogni giorno

### e vedrai quanto sarai perseguitato! Ma nel tuo coraggio salverai la tua vita!

(sant'Agostino)

Buon lavoro Primo

p.s.

- Per comunicare con me:

- rispondere a questa email o scrivere a [primo.ciarlantini@gmail.com](mailto:primo.ciarlantini@gmail.com)

- inviare un sms o un messaggio scritto o vocale su WhatsApp con la richiesta di essere richiamati e magari l'indicazione del problema (il modo più comodo!).

## **200121 - Informativa Charly Software di martedì 21 gennaio 2020**

Buongiorno.

Oggi sono sempre in sede, a disposizione (ancora un po' raffreddato!) 9,00-12,30-15,30-19,00 con una visita ad un cliente 9,25-10,30

#### **Qualcosa di tecnico. Alcune cartelle particolarmente importanti sul disco di sistema**

Da oggi cominciamo a parlare di alcune "presenze" sul nostro disco di sistema (normalmente il disco C:) che condizionano la vita del computer e la nostra attività. Io credo sia bene conoscerle, o almeno averle "orecchiate" come si dice, cioè non essere al riguardo del tutto digiuni. Si tratta di cartelle reali o "finte" (cioè fisicamente cartelle appartenenti ad altre cartelle). Facciamo un primo elenco: Desktop Download Users (Utenti) **Windows** Programmi e Programmix86

#### **Qualcosa anche per il cuore..**

Vivi come in punto di morte vorresti aver vissuto.

(Confucio)

Buon lavoro Primo

p.s. - Per comunicare con me: - rispondere a questa email o scrivere a [primo.ciarlantini@gmail.com](mailto:primo.ciarlantini@gmail.com)

- inviare un sms o un messaggio scritto o vocale su WhatsApp con la richiesta di essere richiamati e magari l'indicazione del problema (il modo più comodo!).

# **200122 - Informativa Charly Software di mercoledì 22 gennaio 2020**

Buongiorno.

Oggi sono sempre in sede, a disposizione (ancora oggi un po' raffreddato!) 9,00-12,30-15,30-19,00

### **Qualcosa di tecnico. Alcune cartelle particolarmente importanti (2)**

In realtà le cartelle reali sono tre:

**Windows** 

Users

Programmi (nelle due versioni di macchine: a 32 bit e a 64bit. Programmi x86 sono versioni a 32 bit) Ora la cartella Windows (che ad ogni aggiornamento sta prendendo sempre più spazio sul disco, e che attualmente occupa non meno di 30 Giga!!) è gestita direttamente da Microsoft, dal momento dell'installazione ad ogni aggiornamento che arriva in automatico da Redmond, California, verso ormai miliardi di computers! Cartella che ovviamente va toccata il meno possibile. Dentro c'è tutto il materiale che serve al sistema operativo Windows per funzionare. E' vero ci sono tante cose inutili, ma attento a cancellare qualcosa, perché può arrivare il momento in cui la macchina ti chiederà conto di quel qualcosa!

Dentro Windows ci sono sottocartelle che sarebbe utile conoscere, come Fonts (che contiene i piccoli files usati per "vestire" i caratteri a video nel modo desiderato), oppure SysWow64 (che contiene le librerie fondamentali usate da Windows 10 per funzionare).

### **Qualcosa anche per il cuore..**

Parlate e agite come persone che devono essere giudicate secondo una legge di libertà.

Chi fissa lo sguardo sulla legge perfetta, la legge della libertà,

e le resta fedele,

non come un ascoltatore smemorato ma come uno che la mette in pratica, questi troverà la sua felicità nel praticarla.

(Bibbia, lettera di san Giacomo 2,12;1,25)

Buon lavoro Primo

p.s.

- Per comunicare con me:

- rispondere a questa email o scrivere a [primo.ciarlantini@gmail.com](mailto:primo.ciarlantini@gmail.com)

- inviare un sms o un messaggio scritto o vocale su WhatsApp con la richiesta di essere richiamati e magari l'indicazione del problema (il modo più comodo!).

## **200123 - Informativa Charly Software di giovedì 23 gennaio 2020**

Buongiorno.

Oggi sono sempre in sede, a disposizione: 9,00-12,30-15,30-19,00 (anche se dalle 16 ho un importante collegamento esterno da seguire..)

### **Qualcosa di tecnico. Le "architetture" del computer**

Adesso dobbiamo imparare (almeno per sentito dire) un qualcosa di molto importante per il nostro computer, cioè l'architettura. Quando viene trattato un dato (sulla base dei singoli impulsi chiamati 'bit') il flusso viene regolato non riconoscendo e verificando il singolo bit ma a gruppi chiamati "word", parola. Attualmente esistono due tipologie di macchine e di come sono predisposte: quelle a 32 bits e quelle a 64 bit. Ad esempio un numero intero o in virgola mobile viene scritto e letto con parole, cioè gruppi di bits, a 32 o 64 bits, e quindi in 4 o 8 bytes per volta (sottogruppi da 8 bits).

Quando un computer elabora un programma o trasferisce un dato o memorizza o preleva qualcosa, tutto dipende dall'"architettura" con cui è stato costruito.

Ormai i computers sono tutti a 64 bits. Ma i programmi sono ancora quasi tutti scritti a 32 bits. Ma di questo parleremo domani..

#### **Qualcosa anche per il cuore..**

Uno sforzo di volontà o di autocontrollo genera stanchezza; se ci si è dovuti imporre di fare una cosa, si è meno disposti o meno capaci di esercitare l'autocontrollo quando insorge un nuovo problema.

(Daniel Kahneman)

Buon lavoro Primo

p.s.

- Per comunicare con me:

- rispondere a questa email o scrivere a [primo.ciarlantini@gmail.com](mailto:primo.ciarlantini@gmail.com)

- inviare un sms o un messaggio scritto o vocale su WhatsApp con la richiesta di essere richiamati e magari l'indicazione del problema (il modo più comodo!).

## **200124 - Informativa Charly Software di venerdì 24 gennaio 2020**

Buongiorno.

Oggi, anzitutto, festa del vescovo a Ginevra nel 1600 san Francesco di Sales, il "protettore" dei giornalisti e "comunicatori", detto "il santo della mitezza", colui che annunciava il Vangelo in città anche mettendo foglietti con frasi del Vangelo sotto ogni porta.. Spero di farlo anch'io presto! Auguri ai nostri amici della carta stampa, del web e della comunicazione!

Da oggi a martedì, per quanto riguarda la mia attività, starò chiuso per una serie di motivi, che posso anche far conoscere:

oggi e domani ho assolutamente bisogno di far riposare la voce (che va meglio) e finire un grosso lavoro..

Lunedì sarò in ospedale per la bruciatura del mio epitelioma sul naso

Martedì, se non ci saranno problemi, andrò a Voghera a "ripescare" mia moglie dopo venti giorni di formazione su come si mangia al meglio per una dieta equilibrata..

Ma naturalmente se avete problemi urgenti potete mandarmi un messaggio o una email e appena potrò cercherò di intervenire..

### **Qualcosa di tecnico. Alcune cartelle particolarmente importanti (3)**

Parliamo oggi delle due cartelle "ufficiali" di Windows dove sono contenute le sottocartelle di ogni programma:

Programmi (x86) per i programmi ancora scritti con architettura a 32 bits

Programmi (e basta) per i programmi con architettura a 64 bits.

I files di quasi tutti i programmi che installiamo, di sistema o no, vengono posti in una di quelle due cartelle. Se vi entrate dentro vi rendete conto dei programmi che avete.

Mettere però lì i programmi non è obbligatorio. Ad esempio io ho deciso che "Charly" nostro ha una cartella tutta sua nella cartella principale del computer (su C: o su D:)

#### **Qualcosa anche per il cuore..**

Se cerchi su Google "Frasi di san Francesco di Sales" troverai subito questa:

Il cuore parla al cuore.

(san Francesco di Sales)

Buon lavoro Primo

#### p.s.

- Per comunicare con me:

- rispondere a questa email o scrivere a [primo.ciarlantini@gmail.com](mailto:primo.ciarlantini@gmail.com)

- inviare un sms o un messaggio scritto o vocale su WhatsApp con la richiesta di essere richiamati e magari l'indicazione del problema (il modo più comodo!).

# **200127 - Informativa Charly Software di lunedì 27 gennaio 2020**

Buongiorno.

Oggi, come sappiamo tutti, giorno di entrata dell'esercito russo nel campo di Auschwitz, oggi, giorno "della memoria". Come si suol dire "per non dimenticare"... Ma nuovi "venti di contrapposizione" tirano oggi tra noi..

Vi ricordo che oggi e domani non ci sono, ma un messaggio o un'email me li potete sempre inviare..

### **Qualcosa di tecnico. ..**

a dopodomani

#### **Qualcosa anche per il cuore..**

L'Olocausto è una pagina del libro dell'Umanità da cui non dovremo mai togliere il segnalibro della memoria.

(Primo Levi)

Nulla mai può essere lontano da Colui che è Tutto anche se il come spesso non lo sappiamo..

(Primo Ciarlantini)

Buon lavoro Primo

p.s.

- Per comunicare con me:

- rispondere a questa email o scrivere a [primo.ciarlantini@gmail.com](mailto:primo.ciarlantini@gmail.com)

- inviare un sms o un messaggio scritto o vocale su WhatsApp con la richiesta di essere richiamati e magari l'indicazione del problema (il modo più comodo!).

## **200129 - Informativa Charly Software di mercoledì 29 gennaio 2020**

Buongiorno.

Oggi, come previsto, ho già in atto un piccolo "assedio" di richieste, attese e no e in più questa mattina non posso non andare al controllo del dottore e a un funerale. Quindi abbiate pazienza se non vi risponderò subito.

Nel pomeriggio invece sarò assolutamente a disposizione..

Per i prossimi giorni invece prendiamo appuntamento per quelli di voi che hanno lavori da finire..

#### **Qualcosa di tecnico. Alcune cartelle particolarmente importanti (4). Gli Utenti**

Sul disco di sistema (normalmente il nostro C:) c'è una cartella che negli anni è cresciuta sempre di più in dimensioni e importanza, la cartella degli utenti. Può chiamarsi "Users" o "Utenti" ma il contenuto è lo stesso. Praticamente ogni utente registrato nel sistema operativo Windows ha una sua

cartella con dentro tutto ciò che serve per gestire il computer in modo personalizzato (password, dati Internet, parametri di base, lo stesso Desktop, il download, ecc)

Non parliamo degli utenti dei programmi come Charly o altri applicativi (quelli sono a parte) ma degli utenti di Windows. Queste sono anche le cartelle che si "sporcano" di più, come ad esempio i dati temporanei nel lavoro di ogni utente. Programmi di utilità come CCleaner servono proprio per tenere "pulita" il più possibile questa cartella di sistema.

Date un occhio a C:\Utenti..

### **Qualcosa anche per il cuore..**

Un'amicizia disinteressata esiste soltanto fra persone dello stesso reddito.

(Jean Paul Getty)

..un po' amaro, ma spesso vero..

Buon lavoro Primo

p.s.

- Per comunicare con me:

- rispondere a questa email o scrivere a [primo.ciarlantini@gmail.com](mailto:primo.ciarlantini@gmail.com)

- inviare un sms o un messaggio scritto o vocale su WhatsApp con la richiesta di essere richiamati e magari l'indicazione del problema (il modo più comodo!).

## **200130 - Informativa Charly Software di giovedì 30 gennaio 2020**

Buongiorno.

Oggi sono 72 anni dal giorno del sacrificio del Mahatma Gandhi, la "grande anima" nella storia dell'umanità e non solo dell'India, un uomo che credette nella dignità e nella forza di ogni persona..

Quanto alla mia disponibilità, oggi andrà meglio (spero), in quanto ieri ho evaso molte richieste. Ma certamente ne rimangono un tot anche per oggi e domani. Ma andiamo avanti.

Al mattino sarò sempre in sede, a disposizione

Al pomeriggio prima sarò a Fossombrone (16-18) e poi in sede.

## **Qualcosa di tecnico. Una importante indicazione organizzativa.**

Di questo ho già parlato e vorrei riparlarne e soprattutto metterlo in pratica. Il problema è quello di ogni persona che fa assistenza (software, telefonica, aziendale o che..): come fare quando le chiamate si ammucchiano? So di importanti software houses che hanno deciso drasticamente di non rispondere più direttamente alle chiamate ma di richiamare secondo un ordine di entrata acquisito in base al giorno e all'ora.

Io cerco (a volte disperatamente) di rispondere a tutti, ma quando il numero di chiamate è eccessivo non riesco nemmeno io. Ma giustamente ormai tutti vogliamo sapere il "quando" di ogni cosa!

Dunque proverò così: se riesco a rispondere subito, rispondo. Se non riesco, metterò in fila le richieste in arrivo e le smaltirò nell'ordine in cui sono arrivate.

La vera novità che voglio portare da oggi è che voglio riuscire a comunicare comunque prima possibile a chi ha chiamato (o scritto) a che punto è nella lista delle chiamate da evadere..

Naturalmente, tutto per cercare di servirvi meglio, tutti e prima possibile.

Comunque il mio lavoro dovrebbe andare incontro a un periodo di relativa tranquillità in cui ci sarà posto per tutti..

#### **Qualcosa anche per il cuore..**

La verità e la non-violenza sono antiche come le montagne

(Mahatma Gandhi)

Buon lavoro Primo

p.s.

- Per comunicare con me:

- rispondere a questa email o scrivere a [primo.ciarlantini@gmail.com](mailto:primo.ciarlantini@gmail.com)

- inviare un sms o un messaggio scritto o vocale su WhatsApp con la richiesta di essere richiamati e magari l'indicazione del problema (il modo più comodo!).

## **200131 - Informativa Charly Software di venerdì 31 gennaio 2020**

Buongiorno.

Oggi festa di san Giovanni Bosco (+1888), grande educatore della gioventù, fondatore dei Salesiani.

Oggi sono sempre in sede: 9,00-12,30; 15,30-19,30 con qualche appuntamento telefonico già preso.

### **Qualcosa di tecnico. Alcune cartelle particolarmente importanti (5). Dentro gli Utenti**

Proviamo, almeno una volta, a entrare nella cartella Utenti (Users) del nostro computer e potremo vedere varie sotto-cartelle, legate ai nomi degli utenti registrati su Windows per il nostro computer. Ma oltre al nostro nome, al nome del nostro utente, troveremo anche cartelle con nomi più generici, che conterranno dati condivisi fra i vari utenti. Da me ad esempio la cartella Utenti ha queste sottocartelle: Primo Pubblica

MSSQL\$SQL17 (dell'utente legato al database di SQL Server)

ma ovviamente è Primo quella che contiene i dati più significativi e in numero maggiore.

### **Qualcosa anche per il cuore..**

Guai a chi lavora aspettando le lodi del mondo: il mondo è un cattivo pagatore e paga sempre con l'ingratitudine.

Uno sguardo non amorevole sopra taluni produce maggior effetto che non farebbe uno schiaffo.

(san Giovanni Bosco)

Buon lavoro Primo

p.s.

- Per comunicare con me:

- rispondere a questa email o scrivere a [primo.ciarlantini@gmail.com](mailto:primo.ciarlantini@gmail.com)

- inviare un sms o un messaggio scritto o vocale su WhatsApp con la richiesta di essere richiamati e magari l'indicazione del problema (il modo più comodo!).

## **200203 - Informativa Charly Software di lunedì 3 febbraio 2020**

Buongiorno. E buona settimana.

Oggi è la festa (tradizionale) del vescovo Biagio (IV sec.), colui che avendo liberato un bambino che stava morendo per una grossa lisca di pesce in gola è stato da secoli invocato come protettore della gola.

Oggi sono sempre in sede: 9,00-12,30; 15,30-19,30

#### **Qualcosa di tecnico. Foxit**

Qualche giorno fa uno di voi, mi ha fatto conoscere Foxit PDF Reader. Non so se voi lo conoscete già. E' un lettore PDF più leggero e potente di quello di Adobe e in più si può scrivere sul pdf stesso! Molto comodo. Se non lo conoscete vi invito a provarlo scaricandolo dal sito:

<https://www.foxitsoftware.com/downloads/>

alla voce:

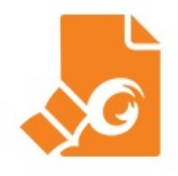

Foxit Reader ConnectedPDF Powered

**Free Download** 

Small, fast, and feature-rich PDF viewer that allows you to open, view, and print any PDF file. Unlike other free readers, it enables you to create PDFs, participate in a shared review, and more.

#### **Qualcosa anche per il cuore..**

Ogni persona che incontri è migliore di te in qualcosa; in quella cosa impara.

(Gandhi)

p.s.

- Per comunicare con me:

- rispondere a questa email o scrivere a [primo.ciarlantini@gmail.com](mailto:primo.ciarlantini@gmail.com)

- inviare un sms o un messaggio scritto o vocale su WhatsApp con la richiesta di essere richiamati e magari l'indicazione del problema (il modo più comodo!).

# **200204 - Informativa Charly Software di martedì 4 febbraio 2020**

Buongiorno. Da noi oggi un forte vento spazza il paesaggio. Verrà un po' di neve?

Alla Charly Software, cioè da me, questo il programma di oggi: mattino: in sede fino alle 11 e poi a fare una installazione pomeriggio: in sede fino alle 16 e poi visita programmata da un cliente e ritorno in sede dalle 18 circa.

### **Qualcosa di tecnico. Foxit (2)**

Avete provato a scaricare e a usare Foxit PDF Reader? In realtà non è solo un lettore (reader) come quello classico di Adobe in quanto si possono aggiungere note e commenti al testo. Nel caso di un testo da compilare e rispedire, questo programma fa proprio al caso nostro! Provatelo!

### **Qualcosa anche per il cuore..**

Chi intercede di buona intercessione ne avrà una parte e chi intercede di cattiva intercessione ne sarà responsabile. Allah vigila su tutte le cose.

(dal Corano IV,85)

Buon lavoro Primo

p.s.

- Per comunicare con me:

- rispondere a questa email o scrivere a [primo.ciarlantini@gmail.com](mailto:primo.ciarlantini@gmail.com)

- inviare un sms o un messaggio scritto o vocale su WhatsApp con la richiesta di essere richiamati e magari l'indicazione del problema (il modo più comodo!).

## **200205 - Informativa Charly Software di mercoledì 5 febbraio 2020**

Buongiorno a tutti voi

Oggi festa della grande santa catanese Agata (dal greco agathè = il Bene, buona), persona forte che per Gesù Cristo sopportò terribile persecuzione nell'anno 251 (si dice che il carnefice le volle strappare il simbolo della maternità di ogni donna, le sue mammelle!).

Oggi alla Charly Software tanti piccoli e grandi lavori, rispondendo a richieste e sollecitazioni di tutti voi. Al mattino sarò sempre disponibile in sede.

Sul medio pomeriggio, verso le 17, sarò a Casine di Ostra, da un cliente.. oltre ad essere sempre disponibile..

### **Qualcosa di tecnico. Alcune cartelle particolarmente importanti (6). Il Desktop**

Quel mondo che si chiama "desktop" (letteralmente: scrivania) che Windows ha ricevuto il comando di mostrare per prima a tutti noi quando accediamo al computer, in realtà è una cartella del disco fisso, una cartella di sistema. Niente di magico: una cartella precisa da utilizzare come tutte le altre, con le sue icone, le sue sottocartelle.. Solo che è una cartella "tenuta d'occhio" particolarmente dal sistema operativo, cioè Windows.

E il desktop (attento a pronunciarlo bene: molti dicono ancora 'deskòp') è una sottocartella della cartella degli utenti di Windows, dentro la cartella Utenti di cui abbiamo già parlato. Dunque per me sarà: Utenti --> Primo --> Desktop.

Andate a vedere, per curiosità. Ovviamente ogni utente avrà la sua cartella desktop.

### **Qualcosa anche per il cuore..**

Il successo non è mai definitivo, il fallimento non è mai fatale; è il coraggio di continuare che conta.

(sir Winston Churchill)

Buon lavoro Primo

p.s.

- Per comunicare con me:

- rispondere a questa email o scrivere a [primo.ciarlantini@gmail.com](mailto:primo.ciarlantini@gmail.com)

- inviare un sms o un messaggio scritto o vocale su WhatsApp con la richiesta di essere richiamati e magari l'indicazione del problema (il modo più comodo!).

# **200206 - Informativa Charly Software di giovedì 6 febbraio 2020**

Buongiorno a tutti voi.

Oggi si ricordano con affetto i coraggiosi martiri giapponesi Paolo Miki e compagni.

Quest'oggi sarà per me un giorno particolare: solo lunghe riflessioni e prove ho deciso, mentre sto "stringendo" con tutti voi la messa a punto del pacchetto sulla Privacy e dati delle persone (GDPR) di ristrutturare i programmi, perché come li ho messi non mi piacciono molto.

Quindi non risponderò al telefono, ma chiamerò ogni tanto chi mi lascerà una chiamata. Come dicono in autostrada, "stiamo lavorando per voi.."

### **Qualcosa di tecnico. Desktop (7). Cartelle e collegamenti**

Vorrei dare di nuovo oggi un paio di consigli che ho già dato, trattando del desktop:

1) tasto destro, Visualizza, consiglio di non mettere le icone in disposizione automatica, ma ordinate sulla griglia (che peraltro è invisibile) o lasciate libere. Perché io credo che la cosa migliore sia che un'icona sia sempre nello stesso posto sulla scrivania. Le troviamo molto meglio!!

2) Non mettere mai i files originali sul desktop se non per un momento di passaggio. Non intasiamo il desktop!! Usiamo piuttosto cartelle (per metterci dentro i files per argomento o tipo) e i collegamenti, in modo da avere il file originale protetto da un'altra parte.

Per me l'ideale è mettere i files in cartelle sul disco fisso (c: o d:) e poi mettere il collegamento sul desktop.

#### **Qualcosa anche per il cuore..**

Il tuo compito è scoprire qual è il tuo compito e dedicartici con tutto il tuo cuore.

(Buddha)

Buon lavoro Primo

p.s.

- Per comunicare con me:

- rispondere a questa email o scrivere a [primo.ciarlantini@gmail.com](mailto:primo.ciarlantini@gmail.com)

- inviare un sms o un messaggio scritto o vocale su WhatsApp con la richiesta di essere richiamati e magari l'indicazione del problema (il modo più comodo!).

## **200207- Informativa Charly Software di venerdì 7 febbraio 2020**

Buongiorno a tutti voi.

Ancora oggi, quanto alla mia disponibilità, sarò "preso" dal lavoro al nuovo pacchetto per la gestione della privacy (GDPR) che dalla settimana prossima voglio distribuire a tutti quelli che l'hanno acquistato. Ma lasciate pure la chiamata.

Purtroppo molto probabilmente lunedì non ci sono perché dovrò accompagnare mia moglie a Roma per una visita specialistica urgente al suo "sperone"..

#### **Qualcosa di tecnico. Desktop (8). Il cestino**

Tutti conosciamo il cestino. Ricordiamoci ogni tanto di vuotarlo! (tasto destro, svuota cestino).

Una volta non c'era e quando avevi cancellato qualcosa non c'era più niente da fare. Ora si può recuperare qualcosa dal cestino, se lo abbiamo cancellato per sbaglio. Una possibilità in più che l'esperienza di ogni giorno ha insegnato ai creatori di Windows.

Se invece volete cancellare subito e definitivamente qualcosa, invece di fare "Canc" potete fare Shift+Canc, cioè con il segno del maiuscolo e l'oggetto verrà eliminato subito e definitivamente.

### **Qualcosa anche per il cuore..**

Siamo tutti nati nel fango, ma alcuni di noi guardano alle stelle.

(Oscar Wilde)

Buon lavoro Primo

p.s.

- Per comunicare con me:

- rispondere a questa email o scrivere a [primo.ciarlantini@gmail.com](mailto:primo.ciarlantini@gmail.com)

- inviare un sms o un messaggio scritto o vocale su WhatsApp con la richiesta di essere richiamati e magari l'indicazione del problema (il modo più comodo!).

## **200210 - Informativa Charly Software di lunedì 10 febbraio 2020**

Buongiorno e buona settimana a tutti voi.

Oggi ricordiamo la sorella di san Benedetto, santa Scolastica, che si consacrò a Dio come il fratello e il suo desiderio più grande era parlare con lui delle cose dello spirito..

### **Alcune cose per oggi..**

Voi tutti siete ormai per me, da tempo, la "comunità quotidiana", nel bene e nel male come si dice e quindi desidero parlare sempre e scrivere "a cuore aperto".. Dunque stamattina desidero mettervi a parte di alcune cose, quali sono buone e quali meno, vedete voi..

1) Oggi anzitutto non sono andato più a Roma ad accompagnare mia moglie per una visita, perché la visita è stata rimandata. Quindi sono qui..

2) Questa mattina però, dalle 10 alle 12, ho il funerale di un mio carissimo amico, classe 1930..

3) Nel pomeriggio avrò una nuova installazione tra le 15,30 e le 17. Poi sono a disposizione.

4) In questi giorni scorsi avevo chiesto di farvi vivi meno possibile perché ero impegnato nella ristrutturazione/riscrittura del pacchetto per la gestione della Privacy, Charly GDPR. Ringrazio chi di voi ne ha tenuto conto e comunque ho finito il lavoro e da subito comincerò a distribuirlo..

5) Non so se sapete o ricordate che il 4 dicembre ho avuto un brutto incidente, investendo una signora anziana sulle strisce pedonali. Grazie a Dio si sta rimettendo. Ma da oggi ai primi di marzo mi è arrivata la sospensione della patente. Questo per il lavoro ci tengo che non significhi quasi niente, se non che in caso di necessità di intervento ci mettiamo d'accordo prima in modo da trovare lo "chauffeur"..

## **Qualcosa di tecnico. ..**

### **Qualcosa anche per il cuore..**

### Se non abbiamo pace, è perché abbiamo dimenticato che apparteniamo gli uni agli altri.

(Madre Teresa di Calcutta)

Buon lavoro Primo

p.s.

- Per comunicare con me:

- rispondere a questa email o scrivere a [primo.ciarlantini@gmail.com](mailto:primo.ciarlantini@gmail.com)

- inviare un sms o un messaggio scritto o vocale su WhatsApp con la richiesta di essere richiamati e magari l'indicazione del problema (il modo più comodo!).

## **200211 - Informativa Charly Software di martedì 11 febbraio 2020**

Buongiorno a tutti,

nel giorno che la Chiesa Cattolica celebra l'evento di misericordia accaduto a Lourdes nel 1858 e che è divenuto la "Giornata del malato", di preghiera e vicinanza a chi soffre. Una bella iniziativa..

Oggi sono sempre a disposizione: 9,00-12,30 15,30-19,00

#### **Qualcosa di tecnico. A proposito di codici IVA nella fatturazione elettronica**

Abbiamo valutato e ci siamo un po' "azzuffati" con qualcuno a proposito dei codici IVA espressi nelle fatture elettroniche nostre e dei nostri fornitori. Poi c'è sempre qualcuno che non ha capito bene e fa diventare un problema un gran problemone, anche se indubbiamente una base c'è. Qual è il problema? E' che nel tracciato delle fatture elettroniche purtroppo non è prevista l'indicazione degli articoli della legge IVA ma solo uno dei 6 gruppi indicati (da N1 a N6).

Il nodo principale è: a quale codice iva, per esempio tra gli esenti, se ti arriva un N4 da un fornitore? La risposta è: devi indicarlo a mano. Il programma, poverino, prende il primo che trova e se ce ne sono 10 non può che prendere il primo. Nel Charly noi abbiamo altre possibilità, come associare il codice iva particolare al Fornitore o all'articolo. E comunque possiamo cambiarli a mano nella schermata delle fatture ricevute prima di registrarle. Troverò anche qualche altro modo per favorire clienti e noi...

Comunque è arrivata la risposta dell'esperto, che ovviamente non può che farci "piacere" perché evidentemente non diciamo balle come qualche cliente dei nostri clienti ritiene. Ecco la risposta: "Confermo quanto dice il cliente: le operazioni non imponibili comprendono categorie diverse, soggette a diversi trattamenti IVA tant'è che vanno indicate distintamente nella dichiarazione IVA. La distinzione rileva anche per il pagamento del bollo (solo alcune operazioni non imponibili sono soggette a bollo – es le fatture fatte a esportatore abituale che ha rilasciato lettera d'intento).
Ciò premesso, ti confermo che ad oggi il tracciato prevede un unico codice (N3 appunto) per indicare le operazioni non imponibili"

### **Qualcosa anche per il cuore..**

"Que soy era Immaculada Councepciou"

disse la "bellissima signora" alla piccola, ingenua e "ignorante" Bernadette Soubirous.. Lei non sapeva di certo che quattro anni prima il papa Pio IX aveva definito "di fede" questa verità di fede, la concezione senza peccato della Madre di Dio!

(Lourdes 11 febbraio 1858)

Buon lavoro Primo

p.s.

- Per comunicare con me:

- rispondere a questa email o scrivere a [primo.ciarlantini@gmail.com](mailto:primo.ciarlantini@gmail.com)

- inviare un sms o un messaggio scritto o vocale su WhatsApp con la richiesta di essere richiamati e magari l'indicazione del problema (il modo più comodo!).

# **200212 - Informativa Charly Software di mercoledì 12 febbraio 2020**

Buongiorno.

Oggi sono sempre a disposizione: 9,00-12,30 15,30-19,00 anche se ieri mi sono "piovute" addosso un po' di richieste da parte di molti di voi..

### **Qualcosa di tecnico. A proposito di manuali del sistema "Charly"**

Se fosse possibile, avrei piacere di avere un vostro parere sul fatto di avere o no dei manuali da consultare sulle procedure del sistema "Charly".

Anni fa io, che sono uno scrittore, ho scritto migliaia di pagine di manuali, ma ho visto che troppo poche erano le persone che li sbirciavano appena.

In più il nostro sistema è sempre in evoluzione e quello che ha avuto valore fino ad oggi non è detto che l'abbia domani.

Forse potrei fare dei manuali che ad ogni versione del programma spieghino le videate..

O forse è comunque meglio chiedere come adesso?

Datemi un parere..

### **Qualcosa anche per il cuore..**

"Non è mai lungo ciò che passa"

(Cicerone, Sant'Agostino)

Sembra.. ma non lo è.. quando hai una gioia, tienilo presente quando hai un dolore, tienilo presente ma stai sempre dalla parte del tuo cuore..

Buon lavoro Primo

p.s.

- Per comunicare con me:

- rispondere a questa email o scrivere a [primo.ciarlantini@gmail.com](mailto:primo.ciarlantini@gmail.com)

- inviare un sms o un messaggio scritto o vocale su WhatsApp con la richiesta di essere richiamati e magari l'indicazione del problema (il modo più comodo!).

# **200213 - Informativa Charly Software di giovedì 13 febbraio 2020**

Buongiorno.

Oggi sono sempre a disposizione: 9,00-12,30 15,30-19,00 eccetto che dalle 9 alle 11, ore nelle quali sono presso un cliente

### **Qualcosa di tecnico. "Scandagliamo" un po' le cartelle dei programmi sul disco C:**

Come già detto, ci sono due cartelle messe da Windows alla installazione che contengono programmi a disposizione per utilizzare il computer:

Programmi(x86) per programmi scritti con architettura interna a 32 bit, meno recenti Programmi per programmi scritti con architettura a 64 bit.

Se voi andate in "Esplora risorse" (per esempio con tasto windows+"E") e poi sul disco C: vedrete le due cartelle, che insieme alle cartelle "Windows" e "Utenti" sono quelle create e riempite e gestite dal sistema operativo, cioè il sistema che gestisce e fa lavorare la macchina e cioè Windows (oggi ormai dappertutto Windows 10 oppure qualche Windows 7, ancora).

### **Qualcosa anche per il cuore..**

"Perché, dov'è il tuo tesoro, là sarà anche il tuo cuore".

(Gesù nel Vangelo secondo Matteo 6,21)

Buon lavoro Primo

p.s. - Per comunicare con me: - rispondere a questa email o scrivere a primo.ciarlantini@qmail.com

- inviare un sms o un messaggio scritto o vocale su WhatsApp con la richiesta di essere richiamati e magari l'indicazione del problema (il modo più comodo!).

# **200214 - Informativa Charly Software di venerdì 14 febbraio 2020**

Buongiorno a tutti.

Oggi è la festa di san Valentino (da Terni) per chi lo ricorda..

Oggi è la festa dei patroni d'Europa, i fratelli Cirillo e Metodio (sec. IX) per chi li ricorda..

Oggi è la festa dell'amore.. per chi lo ricorda..

Oggi per me è invece una giornata particolare. Devo assolutamente finire un lavoro urgente, complicato e difficile, in cui sbagliare una virgola porta brutte conseguenze.

Per questo vi chiedo pazienza. Non risponderò al cellulare.

Ma se qualcuno di voi ha bisogno urgentissimo di qualcosa, qualcosa di improrogabile, mi mandi un messaggio o una email. Vedrò cosa potrò fare.

Da lunedì conto di cominciare una vera normalità.. grazie

### **Qualcosa anche per il cuore..**

L'amore non dà nulla fuorché se stesso e non coglie nulla se non da se stesso. L'amore non possiede, né vorrebbe essere posseduto poiché l'amore basta all'amore.

(Kahlil Gibran)

..ma un amore non corrisposto è sempre dura portarlo avanti. Occorre un gran cuore e tanti sogni..

Buon lavoro Primo

p.s.

- Per comunicare con me:

- rispondere a questa email o scrivere a [primo.ciarlantini@gmail.com](mailto:primo.ciarlantini@gmail.com)

- inviare un sms o un messaggio scritto o vocale su WhatsApp con la richiesta di essere richiamati e magari l'indicazione del problema (il modo più comodo!).

# **200217 - Informativa Charly Software di lunedì 17 febbraio 2020**

Buongiorno. E buona settimana.

Oggi sono sempre a disposizione: 9,00-12,30 15,30-19,00

### **Qualcosa di tecnico. "Scandagliamo" un po' le cartelle dei programmi sul disco C: (2)**

Programmi nella cartella "Programmi(x86)", cioè i programmi nati e strutturati a 32 bit:

Da me ad esempio ci sono cartelle per 72 programmi installati: tanti programmi Microsoft (come Office, Sql Server.. che hanno una parte a 32 e una a 64); poi ci sono programmi installati da me come lo scanner, Fortinet (la VPN per collegarmi con alcuni clienti), Panda (l'antivirus), ecc.. Invece files come IIS per gestire Internet, Internet Explorer, Common files sono cartelle importanti senza le quali (con i loro programmi dentro) non funzionerebbero una serie di programmi installati. I programmi di questa cartella in genere non sono presenti se non installati tramite delle funzioni specifiche di installazione, o al momento della creazione di Windows o quando si lancia il Setup in un nuovo programma.

### **Qualcosa anche per il cuore..**

Abbi pazienza in tutte le cose, ma principalmente abbi pazienza con te stesso..

(san Francesco di Sales)

Buon lavoro Primo

p.s.

- Per comunicare con me:

- rispondere a questa email o scrivere a [primo.ciarlantini@gmail.com](mailto:primo.ciarlantini@gmail.com)

- inviare un sms o un messaggio scritto o vocale su WhatsApp con la richiesta di essere richiamati e magari l'indicazione del problema (il modo più comodo!).

## **200218 - Informativa Charly Software di martedì 18 febbraio 2020**

Buongiorno a tutti.

Oggi sono a disposizione: 9,00-12,30 15,30-19,00 ma potrei anche uscire per una visita ad un cliente. Comunque come sempre potete chiamare o inviare un messaggio. Chiamerò sicuramente qualcuno per reinstallare il Charly GDPR per la protezione dei dati personali (Privacy).

### **Qualcosa di tecnico. "Scandagliamo" un po' le cartelle dei programmi sul disco C: (3)**

Programmi nella cartella "Programmi", cioè i programmi nati e strutturati a 64 bit. Questa cartella, a seconda della lingua del sistema Windows può essere nominata anche "Program Files"

Questa cartella è completamente gestita dal sistema Windows ed è meglio non toccarla, se non attraverso opportuni strumenti come la gestione delle Installazioni dal Pannello di controllo.

Essa contiene sottocartelle che a loro volta contengono files necessari alle varie applicazioni, che sono quasi tutte le stesse della cartella "Programmi(x86)" perché ormai tanti programmi hanno delle parti a 32 bit e delle parti nuove a 64 bit. Qui troviamo cartelle dei programmi Microsoft, degli specifici programmi di Windows, Internet Explorer, Antivirus, programmi di collegamento, ecc..

#### **Qualcosa anche per il cuore..**

Il coraggio si prende dai sogni che restano, nonostante quelli che muoiono.

(Massimo Bisotti)

Buon lavoro Primo

p.s.

- Per comunicare con me:

- rispondere a questa email o scrivere a [primo.ciarlantini@gmail.com](mailto:primo.ciarlantini@gmail.com)

- inviare un sms o un messaggio scritto o vocale su WhatsApp con la richiesta di essere richiamati e magari l'indicazione del problema (il modo più comodo!).

## **200219 - Informativa Charly Software di mercoledì 19 febbraio 2020**

Buongiorno. Giornata un po' grigia.. Si lavora..

Oggi sono a disposizione: 9,00-12,30 15,30-19,00 ho in programma di non uscire e collegarmi al bisogno.

### **Qualcosa di tecnico. "Scandagliamo" un po' le cartelle dei programmi sul disco C: (4)**

Oggi vi parlerò della cartella "Windows" che è diventata in assoluto la cartella più voluminosa tra quelle installate nel computer. E' gestita interamente da Microsoft, aggiornata quando lo ritengono opportuno, tramite Internet e un programma importante come Windows Installer. Contrastare gli aggiornamenti e tentare di non farli a mio parere serve a poco perché se il sistema non è sempre allineato le sorprese possono essere sempre dietro l'angolo (come succede a volte anche dopo un aggiornamento!).

Tra la miriade di cartelle presenti come sottocartella nella cartella Windows ve ne segnalo alcune che è bene conoscere almeno di nome (ma anche quando serve andarci)

- System 32 e SysWOW64 sono le due cartelle che contengono le librerie che sono il motore di Windows. Qualunque cosa tu faccia il sistema te lo fa fare tramite qualcosa che è in quelle cartelle, pensiamo ad esempio alla raccolta di oggetti fondamentali come la libreria COMCtl32.dll: se funziona la pressione di un qualsiasi bottone lo devi proprio alle istruzioni contenute in quella raccolta di routines, cioè di comandi da eseguire a computer..

a domani..

### **Qualcosa anche per il cuore..**

IN CIO' CHE AMIAMO O NON FACCIAMO FATICA O ANCHE LA FATICA E' AMATA.

(Sant'Agostino, Il bene della vedovanza, 21,26)

Buon lavoro Primo

p.s.

- Per comunicare con me:

- rispondere a questa email o scrivere a [primo.ciarlantini@gmail.com](mailto:primo.ciarlantini@gmail.com)

- inviare un sms o un messaggio scritto o vocale su WhatsApp con la richiesta di essere richiamati e magari l'indicazione del problema (il modo più comodo!).

## **200220 - Informativa Charly Software di giovedì 20 febbraio 2020**

Buongiorno a tutti..

Oggi sono a disposizione: 9,00-12,30 16,00-19,30 ma ho anche in programma di andare di nuovo a fare prove con un registratore di cassa "in situ".

### **Qualcosa di tecnico. "Scandagliamo" un po' le cartelle dei programmi sul disco C: (5)**

Continuiamo a parlare del contenuto della cartella di sistema "C:\Windows" presente sul nostro disco fisso.

Una delle cartelle per noi più interessanti è senza dubbi "Fonts", la cartella in cui sono raccolti i piccoli files (di alta ingegneria!) che servono al sistema per "vestire" le lettere che scriviamo e leggiamo. Copiare, ricopiare, sostituire fonts è un'attività che a volte possiamo e dobbiamo fare anche noi, anche se naturalmente bisogna stare attenti a non combinare pasticci!

I fonts più comuni sono Arial, Tahoma, Times New Roman, Microsoft Sans Serif, Verdana, ecc.. E ognuno di questi nomi indica un certo tipo di carattere, di cui poi possiamo scegliere il numero di punto, se sottolineato, grassetto o corsivo oppure no..

Oggi Word di Microsoft per esempio propone come base (default) il font "Calibri", ma io continuo a

preferire Arial o Tahoma. Ad esempio anche i barcodes che rappresentano le lettere in formato barra sono dei fonts!

**Qualcosa anche per il cuore..**

OGNUNO E' TALE QUALE E' IL SUO AMORE.

(Sant'Agostino, Sulla prima lettera di Giovanni 2,14) [del tipo: dimmi quello che ami, quello che ti attira, e ti dirò chi sei]

Buon lavoro Primo

p.s.

- Per comunicare con me:

- rispondere a questa email o scrivere a [primo.ciarlantini@gmail.com](mailto:primo.ciarlantini@gmail.com)

- inviare un sms o un messaggio scritto o vocale su WhatsApp con la richiesta di essere richiamati e magari l'indicazione del problema (il modo più comodo!).

## **200221 - Informativa Charly Software di venerdì 21 febbraio 2020**

Buongiorno a tutti e buon week end di Carnevale.

Oggi facciamo memoria del grande san Pier Damiani, il famoso monaco-cardinale che guidò la nostra famosa abbazia di Fonte Avellana poco dopo l'anno 1000, quando si pensava che il mondo finisse e la cosa migliore era dedicarsi alla ricerca della verità e di ciò che è essenziale..

Oggi sono a disposizione: 9,00-12,30 16,00-19,30 ma potrei anche uscire per tentare ancora di finir di programmare i registratori di cassa Olivetti (lunga storia!)

### **Qualcosa di tecnico. "Scandagliamo" un po' le cartelle dei programmi sul disco C: (6)**

Continuiamo a parlare del contenuto della cartella di sistema "C:\Windows" presente sul nostro disco fisso.

Una delle cartelle per noi più strane è senza dubbio "WINSXS" che è quella utilizzata dal sistema operativo Windows per raccogliere tutti gli aggiornamenti che fa automaticamente sul nostro computer quasi ogni giorno. E' una cartella dalle dimensioni mostruose (da me, ad esempio, in questo momento contiene 71.873 cartelle con dentro 260.017 files per una occupazione di 40,5 Giga). Però il problema è che quegli aggiornamenti possono servire a Windows in ogni momento e pulire questa cartella può essere pericoloso e rendere instabile il sistema. Roba da matti!

### **Qualcosa anche per il cuore.. (a Carnevale un po' di frasi sulle maschere)**

259 Imparerai a tue spese che nel lungo tragitto della vita incontrerai tante maschere e pochi volti.

(Luigi Pirandello)

Buon lavoro Primo

p.s.

- Per comunicare con me:

- rispondere a questa email o scrivere a [primo.ciarlantini@gmail.com](mailto:primo.ciarlantini@gmail.com)

- inviare un sms o un messaggio scritto o vocale su WhatsApp con la richiesta di essere richiamati e magari l'indicazione del problema (il modo più comodo!).

# **200224 - Informativa Charly Software di lunedì 24 febbraio 2020**

Buongiorno a tutti e buona settimana

Oggi sono a disposizione: 9,00-12,30 16,00-19,30 ma potrei anche uscire perché i registratori di cassa sono ancora in agguato!

### **Qualcosa di tecnico. "Scandagliamo" un po' le cartelle dei programmi sul disco C: (7)**

Continuiamo a parlare del contenuto della cartella di sistema "C:\Windows" presente sul nostro disco fisso.

Un'altra cartella un po' strana di Windows è "Prefetch". Nello sterminato mare di oggetti che ci sono sul nostro computer (da me ce ne sono più di un milione!), invece di andare comunque sempre a cercare sul disco in che zona è "locato" un programma per poi eseguirlo, Windows fa una "immagine" di ogni programma che esegue in questa cartella in modo che le volte successive, quando si richiede al sistema operativo di eseguire un programma, prima viene cercato qui e poi su tutto il disco. Se notate, lanciando lo stesso programma più volte, le volte dopo la prima l'esecuzione è più veloce.

Bisogna però stare attenti perché quando si carica una nuova versione di un programma può capitare che il computer almeno per un po' continui ancora ad eseguire la copia già memorizzata e sembra che non sia cambiato niente!

### **Qualcosa anche per il cuore.. (a Carnevale un po' di frasi sulle maschere)**

Nessun uomo può, per un tempo considerevole, portare una faccia per sé e un'altra per la moltitudine, senza infine confonderle e non sapere piú quale delle due sia la vera.

(Nathaniel Hawthorne)

Buon lavoro Primo

p.s.

- Per comunicare con me:

- rispondere a questa email o scrivere a [primo.ciarlantini@gmail.com](mailto:primo.ciarlantini@gmail.com)

- inviare un sms o un messaggio scritto o vocale su WhatsApp con la richiesta di essere richiamati e magari l'indicazione del problema (il modo più comodo!).

# **200225 - Informativa Charly Software di martedì 25 febbraio 2020**

Buongiorno e buon Carnevale a tutti..

Oggi sono a disposizione: 9,00-12,30 16,00-19,30 ma stamattina ho il controllo cardiologico e al pomeriggio come siete messi?

### **Qualcosa di tecnico. "Scandagliamo" un po' le cartelle dei programmi sul disco C: (8)**

Continuiamo a parlare del contenuto della cartella di sistema "C:\Windows" presente sul nostro disco fisso.

Vorrei oggi farvi notare una serie di cartelline che si presentano tutte in questo formato "it-IT" "en-US" "el-GR", ecc.. Si tratta delle cartelle che contengono le dll che servono a dirigere in maniera uguale e coordinata l'espressione nelle varie lingue: quelle tre sono ad esempio Italiano, Inglese degli Stati Uniti, Greco, ecc..

### **Qualcosa anche per il cuore.. (a Carnevale un po' di frasi sulle maschere)**

Ci sono persone in questo mondo che indossano delle maschere e persone che non le indossano,

e il saggio sa riconoscere la differenza.

(Tom Robbins)

Buon lavoro Primo

p.s.

- Per comunicare con me:

- rispondere a questa email o scrivere a [primo.ciarlantini@gmail.com](mailto:primo.ciarlantini@gmail.com)

- inviare un sms o un messaggio scritto o vocale su WhatsApp con la richiesta di essere richiamati e magari l'indicazione del problema (il modo più comodo!).

# **200226 - Informativa Charly Software di mercoledì 26 febbraio 2020**

Buongiorno, nel Mercoledì delle Ceneri

La Chiesa Cattolica celebra il rito dell'"essenziale", come dico io: "Ricordati che sei polvere e in polvere tornerai", che tradotto nel linguaggio di Gesù vuol dire "Convertitevi e credete al Vangelo". L'essenziale è amore, perdono, misericordia, condivisione, solidarietà, gioia.. Qualunque sia la tua fede, mettiamoci in cammino sempre di nuovo verso la verità..

Oggi sono a disposizione: 9,00-12,30 15,30-18,00 (e poi ho la celebrazione di inizio Quaresima)

### **Qualcosa di tecnico. "Scandagliamo" un po' le cartelle dei programmi sul disco C: (9)**

Continuiamo a parlare del contenuto della cartella di sistema "C:\Windows" presente sul nostro disco fisso.

Oggi voglio intrattenervi su qualcosa di caratteristico del sistema Windows, e in genere del sistema computers dopo il 1990. Parlo delle "dll". Se avete visitato la cartella Windows e le sue sottocartelle avrete notato tanti files che estensione ".dll". dll è un acronimo che sta per "Dynamic Link Libraires": Librerie che si possono collegare dinamicamente agli altri programmi.

A un certo punto si presentarono due problemi: mettere a disposizione di tutti le funzioni del sistema (per esempio la gestione del video o della tastiera o milioni di altre cose) ma anche non fornire a tutti questi servizi in modo "leggibile" (ad esempio come files di testo). E allora ecco queste librerie "compilate" a cui tu puoi chiedere un servizio (per esempio cercare e aprire un file sul disco) che non puoi vedere come sono fatte "dentro".

E così le .dll condizionano ogni cosa, e se non sono aggiornate e allineate sono guai!

Adesso però, dall'avvento della programmazione su Internet si è tornati di nuovo all'"open source", alle librerie di funzioni "leggibili" da tutti. Ma sono gratis (quasi sempre)!

### **Qualcosa anche per il cuore..**

Non è piuttosto questo il digiuno che voglio: sciogliere le catene inique, togliere i legami del giogo, rimandare liberi gli oppressi e spezzare ogni giogo? Non consiste forse nel dividere il pane con l'affamato, nell'introdurre in casa i miseri, senza tetto, nel vestire uno che vedi nudo, senza trascurare i tuoi parenti?

(Dalla Bibbia, libro del profeta Isaia, 58,6-7)

Potentissime e verissime parole, vita al di là del rito, attualissime dopo 2500 anni che sono state scritte!

Buon lavoro Primo

p.s.

- Per comunicare con me:

- rispondere a questa email o scrivere a [primo.ciarlantini@gmail.com](mailto:primo.ciarlantini@gmail.com)

- inviare un sms o un messaggio scritto o vocale su WhatsApp con la richiesta di essere richiamati e magari l'indicazione del problema (il modo più comodo!).

# **200227 - Informativa Charly Software di giovedì 27 febbraio 2020**

Buongiorno, abbiamo cominciato un po' tutti la quarantena..

La Chiesa Cattolica ricorda oggi comunque san Gabriele dell'Addolorata, il giovane santo del Gran Sasso, innamorato della croce di Cristo (+1862).

Oggi sono a disposizione: 9,00-12,30 nel pomeriggio sono prima a Fossombrone e poi in sede.

### **Qualcosa di tecnico.**

### **I colori nel sistema "Charly"**

Cambiamo argomento e rientriamo nel nostro sistema "Charly".

Nel menù di Parametri (cioè di tutti quei programmi che raccolgono le scelte sul programma e i suoi comportamenti nei vari ambiti) e/o nel menù di Sistema c'è una funzione di "Colori" dove è possibile scegliere la colorazione di tanti oggetti di Charly: forms, pulsanti, scritte, caselle, ecc.

Per ogni scelta è a disposizione uno Zoom sull'archivio Colori a disposizione e ogni colore ormai (nel sistema Windows) ha un suo nome.

Se avete un minuto di tempo provate a cambiare i colori del vostro Charly per personalizzarlo..

### **Qualcosa anche per il cuore..**

Colui che perde la salute perde molto; colui che perde un amico perde di più; ma colui che perde il suo coraggio perde tutto.

(Miguel de Cervantes)

Buon lavoro Primo

p.s.

- Per comunicare con me:

- rispondere a questa email o scrivere a [primo.ciarlantini@gmail.com](mailto:primo.ciarlantini@gmail.com)

- inviare un sms o un messaggio scritto o vocale su WhatsApp con la richiesta di essere richiamati e magari l'indicazione del problema (il modo più comodo!).

# **200228 - Informativa Charly Software di venerdì 28 febbraio 2020**

Buongiorno, e buon fine settimana..

Oggi al mattino sono in giro per alcune faccende burocratiche. Ma certamente rispondo al cellulare. pomeriggio in sede dalle 15,30 in poi.

### **Qualcosa di tecnico.**

### **I colori nel sistema "Charly" (2)**

Ci sono quattro modi per colorare in particolare le forms, cioè le videate di Charly, o meglio lo sfondo delle videate (il backcolor)

1) Nei parametri di colori che abbiamo visto ieri

2) Nell'area di lavoro, dove è possibile assegnare un colore diverso per ogni area in cui si lavora

3) Nell'anagrafica degli Utenti del sistema, per cui un utente può avere il video colorato con il colore che preferisce

4) Nei parametri "nascosti" di ogni singola form, parametri nascosti di cui vi parlerò la prossima settimana..

### **Qualcosa anche per il cuore..**

Ogni volta che stai per imbarcarti in un'impresa, devi pensare non a come spiccherai il volo, ma a come arriverai a terra.

(Fatema Mernissi)

Buon lavoro Primo

p.s.

- Per comunicare con me:

- rispondere a questa email o scrivere a [primo.ciarlantini@gmail.com](mailto:primo.ciarlantini@gmail.com)

- inviare un sms o un messaggio scritto o vocale su WhatsApp con la richiesta di essere richiamati e magari l'indicazione del problema (il modo più comodo!).

## **200302 - Informativa Charly Software di lunedì 2 marzo 2020**

Buongiorno, buon marzo e buona settimana, sotto il segno del coronavirus.

Vi dico la mia: un po' di attenzione non guasta, ma finché e se sarà una cosa seria e diffusa preferirei che non avessimo angosce o paure eccessive! Proprio stamattina ho letto che la metà dei ricoverati cinesi sono guariti!

Notizia di famiglia: oggi, nella vita eterna, il mio babbo compie 130 anni!

Ho il cellulare nuovo: spero di sentirvi e farmi sentire meglio!

Oggi sono praticamente sempre a disposizione, sempre con qualcuno che è già in attesa, essendo lunedì..

#### **Qualcosa di tecnico.**

### **Il menu di Charly**

Questa settimana vi racconterò qualcosa a proposito del menu di Charly. Anzitutto, attraverso questo tasto che è posizionato in alto

Cambia tipo di Menu

è possibile cambiare il tipo di menu. Ce ne sono 4 a disposizione:

1) il più usato, quello con i bottoni

2) quello con le due griglie contrapposte, sinistra e destra

3) quello ad albero con i "nodi" che si aprono e si chiudono

4) Quello a griglia semplice, un solo elenco (comodo per quelli che hanno menù molto "corti")

Ovviamente non posso dire quale di questi è più comodo e piacevole usare. La maggior parte di voi è contenta del tipo 1, ma anche perché quasi nessuno conosce anche gli altri tipi!

### **Qualcosa anche per il cuore..**

Certamente perché io stesso e ogni mio lettore ci rendiamo conto che non esiste abisso dal profondo del quale non si possa gridare a te, Signore.

(Sant'Agostino, le Confessioni)

Buon lavoro Primo

p.s.

- Per comunicare con me:

- rispondere a questa email o scrivere a [primo.ciarlantini@gmail.com](mailto:primo.ciarlantini@gmail.com)

- inviare un sms o un messaggio scritto o vocale su WhatsApp con la richiesta di essere richiamati e magari l'indicazione del problema (il modo più comodo!).

## **200303 - Informativa Charly Software di martedì 3 marzo 2020**

Buongiorno a tutti voi. Oggi sono disponibile: 9-11 (poi devo fare dei giri) al pomeriggio: 16,30-19,30 in sede

### **Qualcosa di tecnico.**

**Il menu di Charly (2). Sinistra e destra..**

Eccetto il tipo di menu a griglia unica (poco frequentato dagli utenti), tutti i menus di Charly sono a due parti, due videate, due elenchi:

a sinistra l'elenco dei "Menù(s)", a destra il contenuto di un "SottoMenù" collegato al menu cliccato nella parte sinistra.

Si possono chiamare anche "Menù di sinistra" e "Menù di destra".

Per il tipo di menu con i bottoni, c'è una differenza fra le due parti:

- il menu di sinistra può visualizzare fino a 6 bottoni,

- mentre quello per quello di destra non ci sono limiti in quanto sono a disposizione frecce su e giu per il cambio pagina

### **Qualcosa anche per il cuore..**

Stamattina questa famosa frase di sant'Agostino al suo popolo di Ippona (attuale Bona, Algeria) intorno al 415 in un discorso in ci vuole proprio! Lui parlava delle pulci:

Proprio a causa della superbia

Dio ha istituito questa creatura minima e disprezzatissima,

perché fossa essa a tormentarci.

Così quando l'uomo sarà superbo e si esalterà contro Dio,

e pur essendo mortale, avrà terrorizzato un altro mortale,

ed essendo uomo non avrà riconosciuto un prossimo nell'altro uomo;

quando si innalzerà, sarà assoggettato alle pulci.

Cos'hai da gonfiarti con la tua superbia umana?

(Sant'Agostino, Trattato sul Vangelo di Giovanni 1,15)

Buon lavoro Primo

p.s.

- Per comunicare con me:

- rispondere a questa email o scrivere a [primo.ciarlantini@gmail.com](mailto:primo.ciarlantini@gmail.com)

- inviare un sms o un messaggio scritto o vocale su WhatsApp con la richiesta di essere richiamati e magari l'indicazione del problema (il modo più comodo!).

## **200304 - Informativa Charly Software di mercoledì 4 marzo 2020**

Buongiorno a tutti voi. Oggi sono sempre qui: 9,00-12,30; 16,00-19,30

E' il giorno del "lungo affetto" dell'Italia verso Lucio Dalla

ed è anche ormai il tempo della "ricostruzione" soprattutto interiore di tutti noi, dinanzi alla sfida del Coronavirus: per me situazione di emergenza, situazione di isolamento, non deve essere "situazione di riflessione e interiorità"? e poi ricerca di forme di solidarietà possibili..

### **Qualcosa di tecnico.**

### **Il menu di Charly (3). Il programma che crea e/o fa manutenzione di un menu**

In Charly il menu deriva le sue voci e la sua struttura da una funzione che troviamo nel menu di Parametri e che si chiama "Menù" o "Gestione del Menù" o qualcosa di simile. Sì perché tra le altre cose che si possono fare con questa funzione è quella di poter intitolare ogni voce del menù come si vuole. Con questa funzione dei parametri è possibile:

- inserire, modificare togliere le voci di menu

- strutturarle sue due colonne, che poi saranno a sinistra e a destra

- collegare ad ogni voce il programma e la funzione corrispondenti (che il menu lancerà quando si clicca)

- si possono creare tanti menu (per far vedere ed usare ad ognuno quello che si ritiene opportuno!) suddivisi per Nome, Ruolo Utenti, Utente. L'utente 0 è per il menu di base.

#### **Qualcosa anche per il cuore..**

Se si restringono gli spazi della carne si dilatino gli spazi dell'amore.

(Sant'Agostino, Sermone 69,1)

Buon lavoro Primo

p.s.

- Per comunicare con me:

- rispondere a questa email o scrivere a [primo.ciarlantini@gmail.com](mailto:primo.ciarlantini@gmail.com)

- inviare un sms o un messaggio scritto o vocale su WhatsApp con la richiesta di essere richiamati e magari l'indicazione del problema (il modo più comodo!).

## **200305 - Informativa Charly Software di giovedì 5 marzo 2020**

Buongiorno.

Oggi dovrei essere sempre qui: 9,00-12,30; 16,00-19,30

E comunque sempre disponibile alle chiamate.

E' il giorno del "lungo affetto" dell'Italia verso Lucio Dalla

A proposito di chiamate, vorrei chiarire ancora una volta il meccanismo: a me basta che mi chiamiate una volta o mi mandiate un sms o messaggio su Whatsapp. Il mio cellulare registra le chiamate in ordine di tempo e io ogni pochi minuti controllo se sono arrivati chiamate o messaggi.

Non c'è bisogno di lasciare messaggi in segreteria del tipo "Richiamami". "Richiamami" me lo dice già il messaggio di chiamata, che è rosso perché non ho potuto rispondere.

### **Qualcosa di tecnico.**

### **Il menu di Charly (4). Il programma che crea e/o fa manutenzione di un menu (2)**

La videata del programma di gestione dei menus si presenta così:

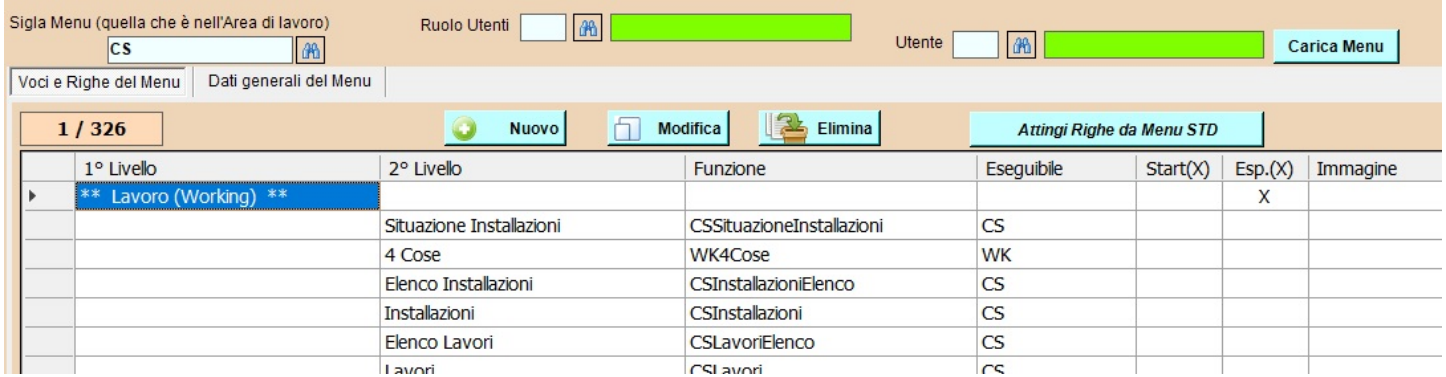

Abbiamo:

- il nome del menu (in genere la sigla dell'area di lavoro)
- Il ruolo Utenti, cioè un gruppo di utenti che devono avere lo stesso menu
- Il singolo utente per un menu personalizzato

naturalmente se Ruolo e Utente sono a zero, viene applicato il menu per tutti i ruoli e per tutti gli utenti.

Poi abbiamo il primo e il secondo livello che sono le due parti del Menu a video: la sinistra (i menus) e la destra (le funzioni di ogni menu)

L'eseguibile è il programma .exe che viene lanciato e che si trova nella cartella dei programma, normalmente \Charly\bin

- L'opzione Start (X) indica il programma da lanciare all'avvio di Charly

- Esp (X) se il menu con la X deve essere subito "espanso" (cioè si deve far vedere subito il suo contenuto.

## **Qualcosa anche per il cuore..**

Nella finitezza di una forma l'Infinito si affaccia;

nella fragilità di un evento l'Eterno viene a narrarsi nel tempo.

Il Tutto si offre nel frammento! Questa è bellezza.

(Bruno Forte, vescovo)

Buon lavoro Primo

p.s.

- Per comunicare con me:

- rispondere a questa email o scrivere a [primo.ciarlantini@gmail.com](mailto:primo.ciarlantini@gmail.com)

- inviare un sms o un messaggio scritto o vocale su WhatsApp con la richiesta di essere richiamati e magari l'indicazione del problema (il modo più comodo!).

# **200306 - Informativa Charly Software di venerdì 6 marzo 2020**

Buongiorno. E buon fine settimana. Tutti tranquilli, vero? Oggi dovrei essere sempre qui: 9,00-12,30; 16,00-19,30 e vorrei collegarmi con il maggior numero di voi per aggiornare il vostro sistema..

### **Qualcosa di tecnico.**

## **Un nuovo "look" all'invio delle segnalazioni a Charly Software**

Siccome ormai molti di voi, quando appare un messaggio di avvertimento o errore, hanno preso la giusta abitudine di cliccare su "Invia il messaggio a Charly Software", ho pensato bene di ripensare a fondo e rimodellare la videata di invio. Adesso è più semplice e divisa in tre parti:

1) la Form e il messaggio da parte del sistema (errore o notifica)

2) uno spazio perché voi ci scriviate cosa stavate facendo e dove eravate quando è apparso il messaggio

3) la zona in cui è possibile aggiungere uno o più allegato. Se la situazione la valutate complessa è bene allegare il "printScreen" (stamp) del video..

Ecco come vi apparirà, man mano che consegnerò l'ultima versione dei programmi:

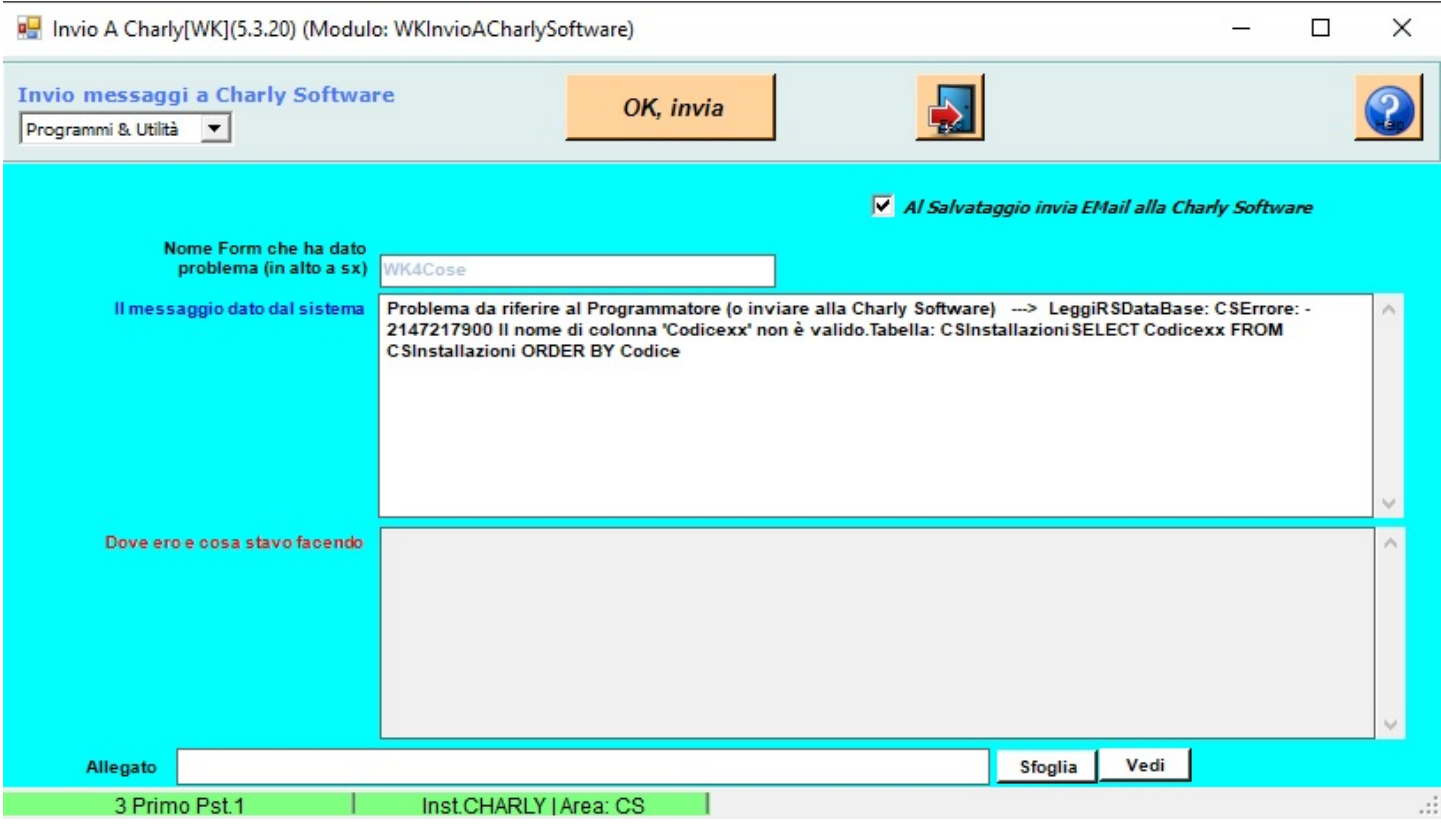

#### **Qualcosa anche per il cuore..**

Anche se qualcuno non ci crede, lasciatemi in questo momento citare una meravigliosa frase di san Paolo, per cui i credenti possono essere vittime di calamità, o problemi o anche disgrazie, ma mai vinti!:

Se noi viviamo, viviamo per il Signore, se noi moriamo, moriamo per il Signore. Sia che viviamo, sia che moriamo, siamo del Signore.

(san Paolo, lettera ai Romani, 14,8)

p.s.

- Per comunicare con me:

- rispondere a questa email o scrivere a [primo.ciarlantini@gmail.com](mailto:primo.ciarlantini@gmail.com)

- inviare un sms o un messaggio scritto o vocale su WhatsApp con la richiesta di essere richiamati e magari l'indicazione del problema (il modo più comodo!).

# **200309 - Informativa Charly Software di lunedì 9 marzo 2020**

Buongiorno. E buon inizio settimana.

Da oggi e per quattro giorni dovevo, dopo tanti anni, essere a sciare con la mia famiglia, ma "l'uomo vede, ma Dio provvede".

Quanto al virus, andiamo avanti con attenzione e con forza, senza che l'angoscia invada tutto di noi. Cerchiamo di capire "perché" il Padre Eterno (o chi per lui) permette tutto questo putiferio. Tanto tutto e sempre è per la nostra crescita!

Oggi dovrei essere sempre qui: 9,00-12,30; 16,00-19,30

### **Qualcosa di tecnico.**

### **Una nuova versione del mio sistema "Charly".**

Salvo inghippi e problemi, il 31 marzo vorrei far uscire la nuova versione dei programmi del sistema "Charly". La lista di miglioramenti e aggiustamenti comincia a diventare piuttosto lunga! Se avete suggerimenti per migliorare il sistema in qualche sua parte, per correggere o impostare diversamente qualcosa, avrei piacere di ricevere emails da parte vostra.

Intanto, per cominciare, vorrei chiedere a tutti voi un parere che da tempo dibatto con me stesso: anni fa per esigenze di qualcuno, ho deciso di distinguere negli Articoli di magazzino, un fornitore principale, che è nella videata base dell'Articolo, e i vari fornitori da cui prendiamo il materiale, in una griglia "dietro" perché possono essere più di uno. Poi ho aggiunto il concetto del fornitore "di default" tra le righe della griglia, per il fornitore preferenziale.

Ma quando si vanno a fare ricerche o aggiornamenti o statistiche questa "dualità" di fornitore a volte crea problemi. Per quanto riguarda il vostro lavoro cosa ne dite di lasciare memorizzato solo l'elenco "dietro" di di far vedere e gestire dalla prima videata il fornitore "di default" che comunque fa sempre parte della seconda videata?

Ecco i due fornitori attuali: DAVANTI, IN PRIMA VIDEATA

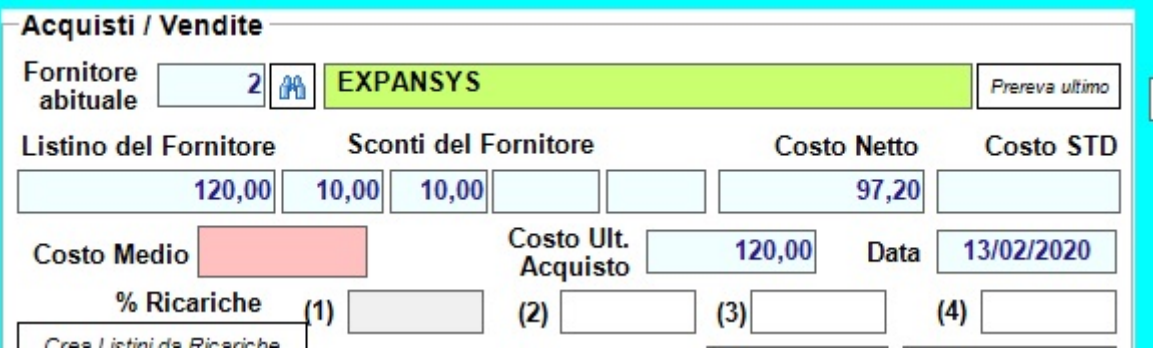

### DIETRO, NEL RIQUADRO "PREZZI FORNITORI"

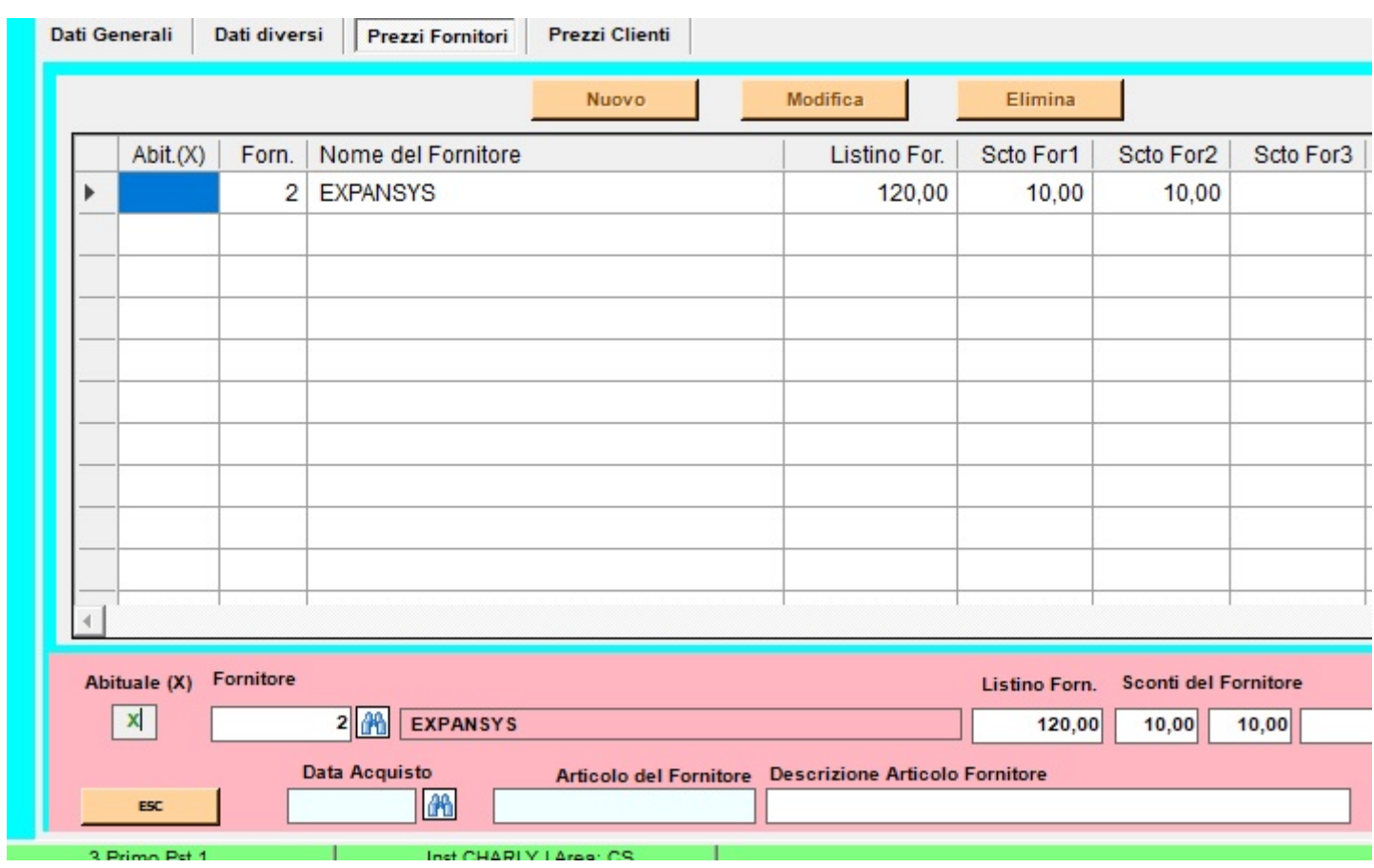

#### **Qualcosa anche per il cuore..**

I miei pensieri non sono i vostri pensieri, le vostre vie non sono le mie vie. Oracolo del Signore. Ma quanto il cielo sovrasta la terra, tanto le mie vie sovrastano le vostre vie, i miei pensieri sovrastano i vostri pensieri.

(Da libro del profeta Isaia, 55,8-9)

Buon lavoro Primo

p.s.

- Per comunicare con me:

- rispondere a questa email o scrivere a [primo.ciarlantini@gmail.com](mailto:primo.ciarlantini@gmail.com)

- inviare un sms o un messaggio scritto o vocale su WhatsApp con la richiesta di essere richiamati e magari l'indicazione del problema (il modo più comodo!).

# **200310 - Informativa Charly Software di martedì 10 marzo 2020**

Buongiorno a tutti. Oggi a casa, obbediamo alle regole e produciamo..

9,00-12,30; 16,00-19,30

### **Qualcosa di tecnico.**

## **Una nuova versione del mio sistema "Charly" (2). Indirizzo e Numero civico**

Da agosto, cioè all'ultima versione di Charly, abbiamo introdotto la suddivisione tra indirizzo e numero civico nelle anagrafiche di Clienti e Fornitori.

Ora sta per uscire la nuova versione delle specifiche della fatturazione elettronica e la regola tra indirizzo e numero civico è chiara: il numero civico è opzionale se compreso nell'indirizzo.

A questo punto io sono propenso, a partire dalla nuova versione, di riunire di nuovo indirizzi e numeri civici e togliere il campo separato del numero civico.

Che ne dite?

### **Qualcosa anche per il cuore..**

Non avere paura di compiere un grande passo. Non puoi oltrepassare un baratro con due piccoli salti.

(David Lloyd George)

Buon lavoro Primo

p.s.

- Per comunicare con me:

- rispondere a questa email o scrivere a [primo.ciarlantini@gmail.com](mailto:primo.ciarlantini@gmail.com)

- inviare un sms o un messaggio scritto o vocale su WhatsApp con la richiesta di essere richiamati e magari l'indicazione del problema (il modo più comodo!).

# **200311 - Informativa Charly Software di mercoledì 11 marzo 2020**

Buongiorno a tutti.

Siamo qui. E dove volete che andiamo? 9,00-12,30; 16,00-19,30

### **Qualcosa di tecnico.**

### **Una nuova versione del mio sistema "Charly" (3). Hai qualche idea o desiderio?**

272

Adesso è il momento di esprimere desideri, critiche, possibili migliorie.. La nuova versione dei programmi, che cercherò di datare 31 marzo, potremmo prepararla insieme..

### **Qualcosa anche per il cuore..**

La differenza fra ciò che facciamo e ciò che siamo capaci di fare sarebbe sufficiente a risolvere molti dei problemi del mondo.

(Mahatma Gandhi)

Buon lavoro Primo

p.s.

- Per comunicare con me:

- rispondere a questa email o scrivere a [primo.ciarlantini@gmail.com](mailto:primo.ciarlantini@gmail.com)

- inviare un sms o un messaggio scritto o vocale su WhatsApp con la richiesta di essere richiamati e magari l'indicazione del problema (il modo più comodo!).

## **200312 - Informativa Charly Software di giovedì 12 marzo 2020**

Buongiorno a tutti.

Siamo qui, a disposizione: 9,00-12,30; 16,00-19,30

#### **Qualcosa di tecnico.**

#### **Una cosina sul desktop: la ricerca di una specifica icona/collegamento**

Abbiamo già parlato delle icone del desktop nel mese di luglio 2019, ma vorrei oggi sottolineare una piccola cosa che in pochi conoscono.

Spesso i nostri desktop sono "affollati" di icone per i collegamenti ai programmi, alle "app" del computer e spesso la ricerca di una specifica icona risulta piuttosto difficile.

Un metodo semplice è questo: tu pigia con un dito una lettera sulla tastiera e vedrai che sul video Windows ti posizionerà in sequenza su tutti i collegamenti/icone del desktop che cominciano con quella lettera.

Ad esempio cerchi "Charly" o Team Viewer: pigi rispettivamente "C" o "T" e vedrai che il "fuoco" sul video si sposterà tra le varie icone il cui nome iniziano con quella lettera.

E se non identifichi subito quello che cerchi, basta continuare a pigiare più volte la lettera e Windows eseguirà un posizionamento "circolare" cioè ripassando sempre per tutte le stesse icone che iniziano con quella lettera.

**Provatel** 

#### **Qualcosa anche per il cuore..**

273

Così parlò e scrisse l'antico profeta, 2700 anni fa:

Ascoltate questa parola, voi che siete sul monte di Samaria, che opprimete i deboli e schiacciate i poveri. Ho mandato contro di voi la peste, come un tempo contro l'Egitto, ho ucciso di spada i vostri giovani, mentre i vostri cavalli diventavano preda; ho fatto salire il fetore dai vostri campi fino alle vostre narici; ma non siete ritornati a me. Oracolo del Signore.

(Bibbia, profeta Amos, 4,1.10)

Buon lavoro Primo

p.s.

- Per comunicare con me:

- rispondere a questa email o scrivere a [primo.ciarlantini@gmail.com](mailto:primo.ciarlantini@gmail.com)

- inviare un sms o un messaggio scritto o vocale su WhatsApp con la richiesta di essere richiamati e magari l'indicazione del problema (il modo più comodo!).

# **200313 - Informativa Charly Software di venerdì 13 marzo 2020**

Buongiorno a tutti.

Venerdì 13: c'è chi lo considera fortuna e chi sfortuna. Scherzando Guccini canta nella "Genesi" che quando Dio creò l'uomo erà "un venerdì 13 dell'anno 0 del Paradiso"..

Naturalmente, chiuso in casa; naturalmente, a disposizione: 9,00-12,30; 16,00-19,30

### **Qualcosa di tecnico.**

### **Un'altra cosina a proposito di desktop**

Collegandomi ogni giorno con voi, miei clienti, a volte vedo dei desktops piuttosto pieni di icone e collegamenti, piuttosto confusi, piuttosto, secondo me, difficili da gestire..

Io faccio sempre una serie di proposte per migliorare la nostra gestione del computer: piccole regole ma che possono molto aiutare. A me sono state e sono utili.

E una delle principali è quella di tenere il desktop, cioè la nostra scrivania di lavoro, ordinato, con non troppe icone e che ognuna stia sempre allo stesso posto in modo che poi a occhi chiusi sai dove sono le cose..

Per fare questo, o mettiamo le cose sul disco fisso e nelle sue cartelle (c: o D: o E: che siano), mettendo poi l'icona del collegamento sul desktop, oppure creiamo delle cartelle proprio sul desktop dove andremo a riporre i nostri files simili.

In modo particolare consiglio sempre di non tenere sul desktop files singoli, ad esempio PDF o DOC

(Word) o TXT o XLS (Excel), ma di tenerli in cartelle dove si possono ritrovare facilmente. Ad esempio se io faccio una cartella sul desktop del tipo "PDFFatture" e ci metto la copia PDF delle mie fatture mano mano che le produco, posso poi gestirle e ritrovarle facilmente..

Così può avvenire con documenti dei fornitori, con fogli di calcolo sull'attività, con listini nostri o dei nostri fornitori, ecc..

### **Qualcosa anche per il cuore..**

L'allegria e l'ironia ci ricordano che non siamo prigionieri in questo mondo, ma viaggiatori che lo attraversano.

(Eben Alexander)

Buon lavoro Primo

p.s.

- Per comunicare con me:

- rispondere a questa email o scrivere a [primo.ciarlantini@gmail.com](mailto:primo.ciarlantini@gmail.com)

- inviare un sms o un messaggio scritto o vocale su WhatsApp con la richiesta di essere richiamati e magari l'indicazione del problema (il modo più comodo!).

# **200316 - Informativa Charly Software di lunedì 16 marzo 2020**

Buongiorno a tutti.

Inizia una nuova settimana, sempre più sotto il segno dell'incertezza. Sarà la settimana del superamento del "picco" del coronavirus?

Esorto tutti noi a cogliere tutti gli aspetti positivi di questa situazione (di negativi ce ne sono tanti!): il recupero di dimensioni perdute o trascurate come il rientro in se stessi, la preghiera (o almeno la riflessione), la lettura, il contatto umano con i propri cari, il tener duro (in tutto quanto è possibile)per la propria professionalità..

Naturalmente, chiuso in casa; naturalmente, a disposizione: 9,00-12,30; 16,00-19,30

### **Qualcosa di tecnico.**

## **Una nuova versione del sistema "Charly"**

Lavorando ininterrottamente in tutto il week end sto finendo mettere a punto la nuova versione del sistema "Charly", quell'aggiornamento che normalmente distribuisco due-tre volte l'anno. Stavolta è da settembre..

Ci sono interessanti novità, di sistema, di leggi, di struttura, di migliorie, di aggiunte e correzioni.. Per collegarmi e fare il cambio ci metteremo d'accordo.

La versione recherà la data del 21 marzo, ormai vicino, giorno della primavera, per sua natura giorno di fiducia e speranza..

### **Qualcosa anche per il cuore..**

E' meglio essere corretti dalla verga del padre che morire tra le carezze del predone.

(Sant'Agostino, Discorso sul salmo 88,2.2-3)

Da sempre la tradizione cristiana considera la prova e la sofferenza un modo con cui Dio ci vuole "dire" qualcosa e sicuramente un momento di "strettoia" e di prova da cui uscire rafforzati e con "presa coscienza" di ciò che veramente vale nella nostra vita e di ciò che non vale..

Buon lavoro Primo

p.s.

- Per comunicare con me:

- rispondere a questa email o scrivere a [primo.ciarlantini@gmail.com](mailto:primo.ciarlantini@gmail.com)

- inviare un sms o un messaggio scritto o vocale su WhatsApp con la richiesta di essere richiamati e magari l'indicazione del problema (il modo più comodo!).

## **200317 - Informativa Charly Software di martedì 17 marzo 2020**

Buongiorno, nella festa del grande monaco san Patrizio, patrono d'Irlanda.

Naturalmente, chiuso in casa; naturalmente, a disposizione: 9,00-12,30; 16,00-19,30

### **Qualcosa di tecnico.**

### **Una nuova versione del sistema "Charly" (2). Il CTL.**

In questi giorni, in cui lavoro intensamente alla nuova versione di tutto il sistema "Charly", tenterò di "deliziarvi" con qualche anticipazione della stessa.

Uno dei frutti migliori di questo lavoro lo ritengo la nuova funzione CTL che vi apparirà nel menù di servizio. Vorrei che prendeste l'abitudine di lanciarla almeno una volta alla settimana. Sarà un "controllore" su tutto il vostro sistema, che arricchirò via via anche di nuovi controlli, in modo che tutto sia a posto il più possibile. Potrete lanciarlo ad esempio durante la pausa pranzo..

### **Qualcosa anche per il cuore..**

Cadere è volare. Il problema non è precipitare, ma saper atterrare.

(Licia Troisi)

Buon lavoro, buona "resistenza" (soprattutto del cuore), buona solidarietà..

Primo

p.s.

- Per comunicare con me:

- rispondere a questa email o scrivere a [primo.ciarlantini@gmail.com](mailto:primo.ciarlantini@gmail.com)

- inviare un sms o un messaggio scritto o vocale su WhatsApp con la richiesta di essere richiamati e magari l'indicazione del problema (il modo più comodo!).

# **200318 - Informativa Charly Software di mercoledì 18 marzo 2020**

Buongiorno a tutti, sia che riuscite a lavorare che anche no..

Oggi purtroppo sto tirando le somme finali della nuova versione di Charly e non posso proprio dare udienza a nessuno. Per le vostre chiamate e necessità ci risentiamo da domattina. Comunque lasciatemi eventualmente un messaggio sul cellulare o mandatemi una email.

## **Qualcosa di tecnico.**

### **Una nuova versione del sistema "Charly" (3)**

Perché una nuova versione, mi si chiede da più parti..

E' come se il piede dicesse alla mano: "perché mi portano in ospedale a operarmi se ti devi operare tu, mano?"..

Il sistema Charly è un insieme "vivente" dove la parte è collegata al tutto e viceversa. Per questo pagate l'assistenza annuale (anche), oltre al diritto di chiamarmi quando avete bisogno e ad altre, tante altre cose..

Quindi anche se i programmi acquistati da un'azienda fossero poco sfiorati dalla nuova versione, comunque va fatto l'aggiornamento comunque.

Naturalmente io lotto con tutte le forze perché il disagio sia minimo, anzi inesistente, e se ce ne fosse qualcuno che sia breve e minimo..

Per questo prima di cominciare facciamo sempre le copie..

### **Qualcosa anche per il cuore..**

Come sono soliti cantare i viandanti.

Canta, ma cammina: consola la fatica con il canto, non amare la pigrizia.

Canta e cammina.

Non sbagliare strada, non tornare indietro, non ti fermare.

(Sant'Agostino, Sermone 256,3)

Guardiamo avanti.. e magari cantiamo anche noi da un palazzo all'altro!

p.s.

- Per comunicare con me:
- rispondere a questa email o scrivere a [primo.ciarlantini@gmail.com](mailto:primo.ciarlantini@gmail.com)

- inviare un sms o un messaggio scritto o vocale su WhatsApp con la richiesta di essere richiamati e magari l'indicazione del problema (il modo più comodo!).

# **200319 - Informativa Charly Software di giovedì 19 marzo 2020**

Buongiorno a tutti, nel giorno dedicato a san Giuseppe, "creduto padre" di Gesù, ma padre a tutti gli effetti perché ha onorato il suo impegno di far vivere e proteggere il Figlio di Dio e sua madre. Lo chiamavano infatti "il figlio del carpentiere"

E naturalmente auguri a tutti i papà, ai "babbi", tra i quali ho l'onore di essere: oggi c'è una minaccia ben peggiore di Erode!

## **Qualcosa di tecnico.**

## **Una nuova versione del sistema "Charly" (4). Senza aggiornamento non potrò aggiornare**

La nuova versione, che recherà la data del 21 marzo, giorno di primavera, sarà in consegna a tutti voi a cominciare dai primi giorni della settimana prossima

Vi ricordo che senza aver fatto l'aggiornamento, non avrò possibilità di intervenire sui vostri programmi e problemi..

Comunque sto facendo tutte le prove che mi vengono in mente, e spero che questa release dia pochi problemi o nessun grattacapo!

### **Qualcosa anche per il cuore..**

Un brano un po' lungo del profeta Isaia (siamo intorno al 700 a.C.): così i credenti da sempre hanno interpretato l'abbattersi di calamità e dolori sugli uomini e donne. Ognuno è libero di pensarla come vuole. Io, da credente, accolgo anche questa versione e mi interrogo su cosa sono chiamato a fare, su cosa dovrò convertirmi:

[20] Guai a coloro che chiamano bene il male e male il bene, che cambiano le tenebre in luce e la luce in tenebre, che cambiano l'amaro in dolce e il dolce in amaro.

[21] Guai a coloro che si credono sapienti e si reputano intelligenti.

[22] Guai a coloro che sono gagliardi nel bere vino, valorosi nel mescere bevande inebrianti,

[23] a coloro che assolvono per regali un colpevole e privano del suo diritto l'innocente.

[24] Perciò, come una lingua di fuoco divora la stoppia e una fiamma consuma la paglia, così le loro radici diventeranno un marciume e la loro fioritura volerà via come polvere, perché hanno rigettato la legge del Signore degli eserciti, hanno disprezzato la parola del Santo d'Israele.

[25] Per questo è divampato lo sdegno del Signore contro il suo popolo, su di esso ha steso la sua mano per colpire; hanno tremato i monti, i loro cadaveri erano come immondizia in mezzo alle strade. Con tutto ciò non si calma la sua ira e la sua mano resta ancora tesa.

(Bibbia, libro del profeta Isaia, 10,20-25)

Andiamo avanti, e, comunque, invochiamo misericordia.. La verità ha tante facce diverse!

Primo

p.s.

- Per comunicare con me:

- rispondere a questa email o scrivere a [primo.ciarlantini@gmail.com](mailto:primo.ciarlantini@gmail.com)

- inviare un sms o un messaggio scritto o vocale su WhatsApp con la richiesta di essere richiamati e magari l'indicazione del problema (il modo più comodo!).

## **200320 - Informativa Charly Software di venerdì 20 marzo 2020**

Buongiorno a tutti, potremmo vivere, potremmo morire, è questo che rende speciale ognuno di questi giorni..

Ho finito la nuova versione dei programmi e quindi, per quello che serve, sono a disposizione di chiamate e interventi:

9,00-12,30 - 15,30-19,00

### **Qualcosa di tecnico.**

### **Una nuova versione del sistema "Charly" (5). Versione - Release**

Si usano due modi per indicare quello che stiamo facendo in questi giorni, cioè la distribuzione dei "nuovi" programmi:

- in italiano la chiamiamo "Versione", cioè è una cosa che ha qualcosa di nuovo, che da quello che era si è "convertita" in qualcos'altro, in molto o in poco. Così è il sistema Charly..

- in inglese la chiamiamo "Release", cioè "Rilascio": cioè si tratta di qualcosa che tenuto stretto dagli autori per lavorarci viene "lasciato andare" per il mondo, in modo che tutti lo abbiano.

La release viene identificata con uno o più numeri separati da punti, ad esempio 11.0.1.23 ma io da tanti anni preferisco indicare una nuova versione con la sua data di rilascio, perché tanto, e lo sappiamo benissimo tutti, il tempo non torna indietro!!

### **Qualcosa anche per il cuore..**

Siamo di passaggio su questa terra e per troppi giorni non ce ne accorgiamo: questa casa, dove abito, sarà abitata da un altro..

(Primo Ciarlantini)

Primo

279 p.s. - Per comunicare con me: - rispondere a questa email o scrivere a primo.ciarlantini@qmail.com

- inviare un sms o un messaggio scritto o vocale su WhatsApp con la richiesta di essere richiamati e magari l'indicazione del problema (il modo più comodo!).

# **200323 - Informativa Charly Software di lunedì 23 marzo 2020**

Buongiorno a tutti, e buona settimana, che potrebbe essere quella della "inversione di tendenza"..

Ho finito la nuova versione dei programmi e quindi, per quello che serve, sono a disposizione di chiamate e interventi:

9,00-12,30 - 15,30-19,00

**Qualcosa di tecnico.** 

### **Una nuova versione del sistema "Charly" (6). Un piccolo documento per voi tutti**

Allegato a questa email vi invio un pdf che contiene le notizie salienti di questa nuova versione/Release del sistema Charly.

Quando volete e potete, possiamo collegarci per mettervela su..

Ho già aggiornato una decina di clienti con ottimi risultati, anche se aspetto la giornata di oggi e il lavoro di molti per vedere come va..

#### **Qualcosa anche per il cuore..**

[13] Come è tenero un padre verso i figli, così il Signore è tenero verso quelli che lo temono,

[14] perché egli sa bene di che siamo plasmati, ricorda che noi siamo polvere.

[15] L'uomo: come l'erba sono i suoi giorni! Come un fiore di campo, così egli fiorisce.

[16] Se un vento lo investe, non è più, né più lo riconosce la sua dimora.

[17] Ma l'amore del Signore è da sempre, per sempre su quelli che lo temono.

(Bibbia, Salmo 102(103),13-17)

Primo

p.s.

- Per comunicare con me:

- rispondere a questa email o scrivere a [primo.ciarlantini@gmail.com](mailto:primo.ciarlantini@gmail.com)

- inviare un sms o un messaggio scritto o vocale su WhatsApp con la richiesta di essere richiamati e magari l'indicazione del problema (il modo più comodo!).

# **200324 - Informativa Charly Software di martedì 24 marzo 2020**

Buongiorno a tutti.. e se venisse per davvero la neve per un giorno?

A disposizione:

9,00-12,30 - 15,30-19,00

### **Qualcosa di tecnico.**

### **Una nuova versione del sistema "Charly" (7). Input diretto sulle griglie**

Oggi volevo sottolineare di nuovo che nella versione attuale di Charly si accentua la presenza di griglie i cui dati non si imputano più nel pannello sottostante alla griglia stessa (come è rimasto nei documenti, ad esempio), ma laddove è possibile si scrivono i dati direttamente sulla griglia..

Forse qualche particolare risulterà non funzionante o non completamente a posto, ma penso che con la collaborazione di tutti questo nuovo modo di input sia più comodo e diretto..

Ricordo che il bottone di zoom con cui cerchiamo ad esempio un cliente o un fornitore è sostituito da una "colonna zoom", posta a fianco del codice che cerchiamo: ad ogni riga il suo zoom. Non ho ripetuto l'immagine di zoom ad ogni riga (il cannocchiale) come fanno altri sulle loro griglie per una questione di estetica..

Da così:

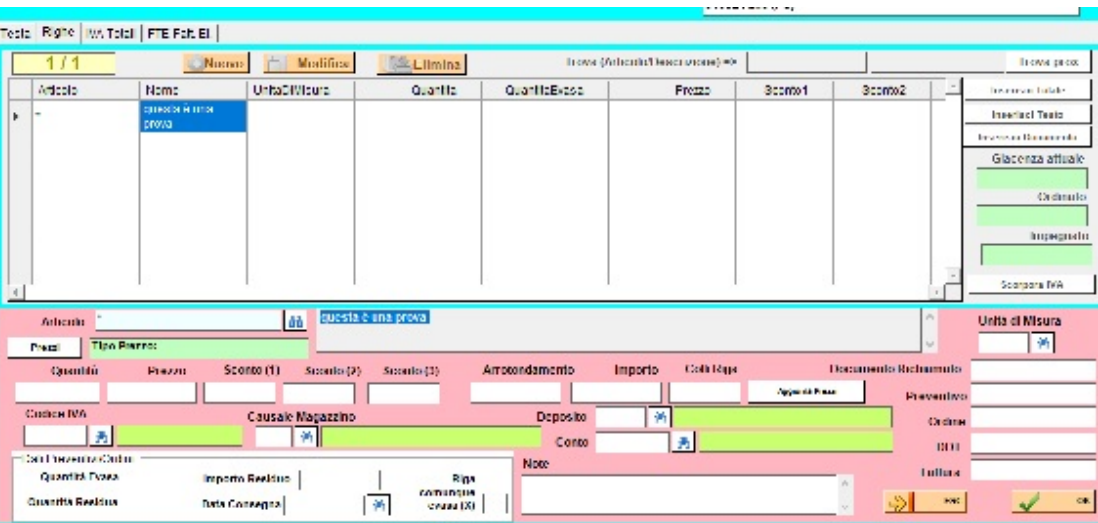

a così:

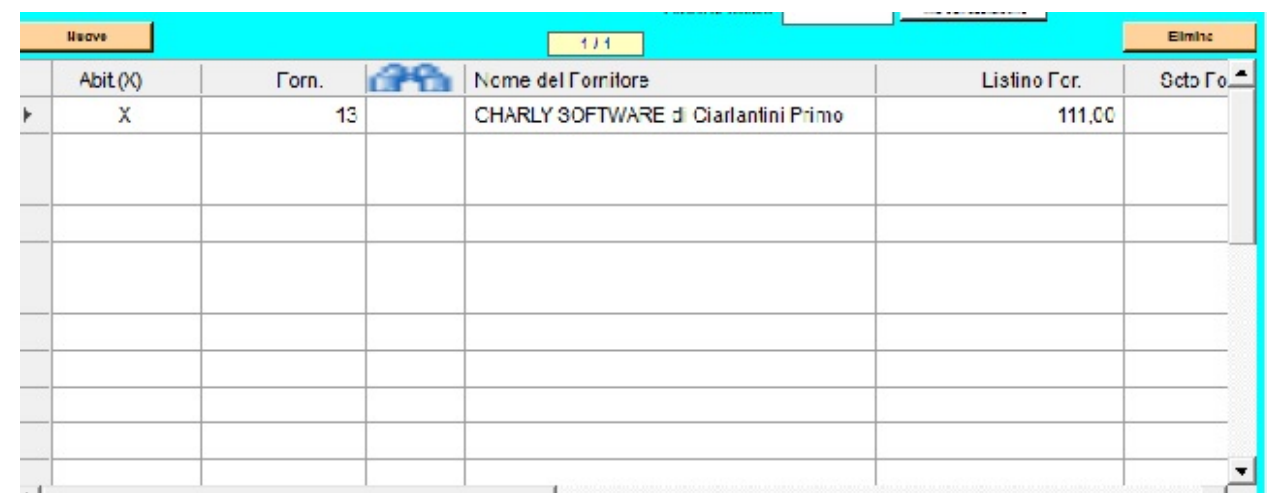

### **Qualcosa anche per il cuore..**

Viviamo nella paura, ed è così che non viviamo.

(Buddha)

Primo

p.s.

- Per comunicare con me:

- rispondere a questa email o scrivere a [primo.ciarlantini@gmail.com](mailto:primo.ciarlantini@gmail.com)

- inviare un sms o un messaggio scritto o vocale su WhatsApp con la richiesta di essere richiamati e magari l'indicazione del problema (il modo più comodo!).

# **200325 - Informativa Charly Software di mercoledì 25 marzo 2020**

Buongiorno a tutti.. oggi una gioia (anche se contenuta) si può diffondere nel mondo: siamo a 9 mesi dal Natale e la Chiesa celebra il giorno della incarnazione del Figlio di Dio nel grembo di Maria..

A disposizione:

9,00-12,30 - 15,30-19,00

### **Qualcosa di tecnico.**

### **Una nuova versione del sistema "Charly" (8). Nuovi dati più "freschi" su banche e comuni d'Italia**

Procurandomeli su Internet, ho inserito i nuovi dati sia delle banche che dei Comuni Italiani.

Vi ricordo il meccanismo: nel vostro database aziendale ci sono solo Città e Banche che voi usate e avete inserito (per non appesantire il database!). Ma sia città che banche sono a disposizione come elenco completo da cui attingere la città o la banca da inserire come nuova nel vostro elenco aziendale.

#### **Qualcosa anche per il cuore..**

Oggi ho piacere di inserire in questa nota quotidiana la mia newsletter che ho inviato a tutti i destinatari della mia mailing list. E' tanto tempo che volevo ricominciare a "parlare" e spero di non fermarmi più. Naturalmente se non mi ferma il mio Signore con il coronavirus o quel che vuole lui!

Primo

p.s.

- Per comunicare con me:

- rispondere a questa email o scrivere a [primo.ciarlantini@gmail.com](mailto:primo.ciarlantini@gmail.com)

- inviare un sms o un messaggio scritto o vocale su WhatsApp con la richiesta di essere richiamati e magari l'indicazione del problema (il modo più comodo!).

# **200326 - Informativa Charly Software di giovedì 26 marzo 2020**

Buongiorno a tutti.. Lontani ma vicini, problema comune speranza comune..

A disposizione:

9,00-12,30 - 15,30-19,00

#### **Qualcosa di tecnico.**

### **Una nuova versione del sistema "Charly" (9). Migliore controllo su password e ingressi**

Anche se ancora sto lavorando ai dettagli e alle migliorie, posso dire che con questa versione ho cercato di essere più preciso con la gestione delle password di Charly (per chi le vuole attivare). In questo modo ognuno può entrare nel sistema con il suo nome e la sua password e in ogni momento si saprà anche chi avrà fatto che cosa..

Ne parliamo a voce con chi vuole..

#### **Qualcosa anche per il cuore..**

Verrà il tempo in cui crederai che tutto sia finito. Quello sarà il principio.

LOUIS L'AMOUR

Primo

p.s.

- Per comunicare con me:

- rispondere a questa email o scrivere a [primo.ciarlantini@gmail.com](mailto:primo.ciarlantini@gmail.com)

- inviare un sms o un messaggio scritto o vocale su WhatsApp con la richiesta di essere richiamati e magari l'indicazione del problema (il modo più comodo!).

## **200327 - Informativa Charly Software di venerdì 27 marzo 2020**

Buongiorno e buon fine settimana, al riparo.. in casa..

Sono a disposizione:

9,00-12,30 - 15,30-19,00

### **Qualcosa di tecnico.**

## **Una nuova versione del sistema "Charly" (10). CTL**

Ogni giorno che passa, visto che c'è a disposizione un po' di tempo, sto arricchendo il più possibile la nuova funzione "CTL" che vi sto inserendo nel menu di Servizio man mano che facciamo il cambio di versione di "Charly". Anzi se avete qualche idea e proposta per arricchire il controllo su ogni parte e su tutto il programma, consigliate pure..

In pratica, questa potrebbe essere una funzione che magari una volta alla settimana potete lanciare mentre rimettete in ordine la scrivania o l'ufficio..

Ci ho messo proprio ieri una nuova, particolare, sezione che permette di verificare i dati attuali con qualche database del passato, di cui abbiamo fatto il backup. Perché tutti facciamo regolarmente il backup del sistema, cioè la copia dei dati, vero?!

### **Qualcosa anche per il cuore..**

Nel mondo c'è quanto basta per le necessità dell'uomo, ma non per la sua avidità.

*(Gandhi)*

Primo

p.s.

- Per comunicare con me:

- rispondere a questa email o scrivere a [primo.ciarlantini@gmail.com](mailto:primo.ciarlantini@gmail.com)

- inviare un sms o un messaggio scritto o vocale su WhatsApp con la richiesta di essere richiamati e magari l'indicazione del problema (il modo più comodo!).

p.p.s. Visitate il mio sito, ci sono molte cose per te: [www.primociarlantini.it](http://www.primociarlantini.it/)

## **200330 - Informativa Charly Software di lunedì 30 marzo 2020**

Buongiorno e buon inizio settimana..

Come va con il lavoro? Io sono sempre a disposizione e se avete qualche lavoro e arricchimento da fare, questo può essere il momento giusto:

Oggi:

9,00-12,30 - 15,30-19,00

### **Qualcosa di tecnico.**

### **Una nuova versione del sistema "Charly" (11). Controllo dei documenti alla conferma**

284 Nel sistema "Charly" esistono due tipi di funzioni documentali: quelle standard, che sono alla base e che sono offerte a tutti (Preventivi, Ordini, DDT, Fatture, Magazzino, tutto riunito in una sola funzione "Documenti") e quelle che sono personalizzate per ognuno di voi (contraddistinte dal fatto che in alto a sinistra, nel nome della funzione c'è il nome, tipo "Documenti" ma preceduta dalla sigla della vostra installazione. ad es. CSDocumenti sta per "Documenti della Charly Software.

Ora in ogni tipo di documenti ho aggiunto, al momento della conferma una serie di controlli che possono bloccare il salvataggio e devono essere messi a posto. Diversi di questi sono soggetti a parametrizzazione, cioè c'è una spunta (in genere in Parametri - Documenti) dove si può scegliere di gestire il controllo o no:

- Controllo se manca uno dei dati-chiave del documento: Tipo-anno-numero

- Controllo se per caso c'è una riga vuota lungo il corpo degli articoli

- Controllo dei dati per la Fatturazione Elettronica

- Per i documenti fornitori: verifica se è stato indicato il riferimento del Fornitore (il suo numero documento)

- Ricalcolo del totale documento ogni volta che si esce dal documento

mentre riga per riga ho inserito i seguenti controlli:

- Verifica se sono presenti: Articolo, Codice IVA, quantita, prezzo
- Presenza del conto per chi gestisce la contabilità
- Controllo del sottoscorta per chi lo gestisce

- Ricalcolo dell'importo ogni volta che si esce dalla riga

### **Qualcosa anche per il cuore..**

Non permettere mai che i tuoi ricordi siano più grandi dei tuoi sogni.

*(Doug Ivester)*

Primo

p.s.

- Per comunicare con me:

- rispondere a questa email o scrivere a [primo.ciarlantini@gmail.com](mailto:primo.ciarlantini@gmail.com)

- inviare un sms o un messaggio scritto o vocale su WhatsApp con la richiesta di essere richiamati e magari l'indicazione del problema (il modo più comodo!).

p.p.s. Visita il mio sito, ci sono molte cose per te: [www.primociarlantini.it](http://www.primociarlantini.it/) Da ieri, 29 marzo, se mi cerchi su YouTube, troverai dei miei video di "Letture per te"..

# **200331 - Informativa Charly Software di martedì 31 marzo 2020**

Buongiorno. E finisce marzo, e finisce il trimestre. La primavera avanza, ma anche i problemi dell'umanità.

Oggi come sempre:

9,00-12,30 - 15,30-19,00

#### **Qualcosa di tecnico.**

### **Una nuova versione del sistema "Charly" (12). Degli "ok" al ritorno dalle sotto funzioni**

Nel nostro sistema abbiamo molta flessibilità. Si può andare e tornare da una funzione ad un'altra. Però spesso quando questa dovrebbe influenzare i dati cui stiamo lavorando è sempre difficile scegliere come far agire il programma perché Windows normalmente tende a non fermarsi e a passare alla istruzione successiva.

Per questo sto sperimentando di mettere degli "ok" aggiuntivi per avere tutti gli effetti voluti.

In particolare quando dalla riga di una documento andiamo agli Articoli e torniamo e vogliamo che quanto creato/variato nell'Articolo sia riportato automaticamente nella riga.

Eventualmente fate sapere come vi trovate..

#### **Qualcosa anche per il cuore..**

Tre cose non possono essere nascoste a lungo: il sole, la luna e la verità.

*(Buddha)*

Primo

 $n.S.$ 

- Per comunicare con me:

- rispondere a questa email o scrivere a [primo.ciarlantini@gmail.com](mailto:primo.ciarlantini@gmail.com)

- inviare un sms o un messaggio scritto o vocale su WhatsApp con la richiesta di essere richiamati e magari l'indicazione del problema (il modo più comodo!).

## **200401 - Informativa Charly Software di mercoledì 1 aprile 2020**

Buongiorno. Buon primo aprile..

Oggi come sempre:

9,00-12,30 - 15,30-19,00

#### **Qualcosa di tecnico.**

#### **Avviso importante. Sospensione di questa lettera.**

Ho deciso: colgo l'occasione dal "lockdown" come si dice oggi, cioè dalla chiusura forzata di molte aziende e dalla situazione dovuta al coronavirus per sospendere questa lettera quotidiana ai miei clienti.

Fino a quando? Io dire una mesata.

La mezz'ora mattutina la dedicherò a scrivere un po' di manuali di "Charly" come mi è stato richiesto da varie parti..

La mia disponibilità comunque è sempre "h24": sono qui. A meno che il Signore e il virus, o chissà che, non decidano altrimenti..

Appena la situazione cambia, riprendiamo anche il discorso del mattino..

### **Qualcosa anche per il cuore..**

[28] E non abbiate paura di quelli che uccidono il corpo, ma non hanno potere di uccidere l'anima; abbiate paura piuttosto di colui che ha il potere di far perire nella Geènna e l'anima e il corpo.

[29] Due passeri non si vendono forse per un soldo?

Eppure nemmeno uno di essi cadrà a terra senza il volere del Padre vostro.

[30] Perfino i capelli del vostro capo sono tutti contati.

[31] Non abbiate dunque paura: voi valete più di molti passeri!

*(Gesù nel Vangelo di Matteo, 10,28-31)*

Mi piace lasciarvi stamattina questo messaggio di fiducia e di speranza..

Primo

p.s.

- Per comunicare con me:

- rispondere a questa email o scrivere a [primo.ciarlantini@gmail.com](mailto:primo.ciarlantini@gmail.com)

- inviare un sms o un messaggio scritto o vocale su WhatsApp con la richiesta di essere richiamati e magari l'indicazione del problema (il modo più comodo!).

==================================

## **200420 - Informativa [speciale] Charly Software di lunedì 20 aprile 2020**

Buongiorno a tutti..

Va bene che passiamo un po' di tempo in silenzio, ma questo silenzio mi piace "romperlo" ogni tanto per dire a tutti voi che sto bene e spero che questa mia vi trovi tutti in buona salute..

Come sempre impiego il mio tempo sia in lavori "miei" (sto scrivendo il libro per i 1600 anni dalla morte di san Girolamo, grande scrittore cristiano del IV secolo) come pure a fare migliorie al programma, qualche piccolo sviluppo chiesto da qualcuno..

Ho anche messo mano come promesso a scrivere l'help generale e il manuale di Charly anche se per esperienza sono abbastanza sicuro che il gioco non valga la candela. Delle oltre 1000 pagine scritte tra 2005 e 2006 mi sarebbe sempre piaciuto sapere quante persone ne hanno visitate quante..

Per il resto, se avete bisogno di qualcosa o qualche piccolo o grande problema lo sapete che sono sempre a disposizione negli orari un po' ridotti:

9,30-12,30 16,00-18,30

Novità soprattutto per l'evoluzione del contagio da coronavirus potete trovarle sul mio sito [www.primociarlantini.it.](http://www.primociarlantini.it/)

### **Qualcosa anche per il cuore..**

Ci sono due grandi giorni nella vita di una persona, il giorno che siamo nati e il giorno che scopriamo perché.

*(William Barclay)*

Primo

p.s.

- Per comunicare con me:

- rispondere a questa email o scrivere a [primo.ciarlantini@gmail.com](mailto:primo.ciarlantini@gmail.com)

- inviare un sms o un messaggio scritto o vocale su WhatsApp con la richiesta di essere richiamati e magari l'indicazione del problema (il modo più comodo!).

================================================ **CORONAVIRUS** 

================================================
## **200608 - Informativa Charly Software di lunedì 8 giugno 2020**

Buongiorno a tutti..

E' ora di riprendere il cammino, almeno per quello che riguarda la mia informativa quotidiana a voi che, come sapete, considero "la mia famiglia informatica"..

Il mio Dio ha deciso di lasciarmi qui ancora per un po' e io ne approfitto per camminare ancora con tutti voi. E vorrei che quando mi chiamate non cominciate con la frase "Scusa il disturbo" perché anzitutto sono io che sto al vostro servizio e non viceversa. Spesso ho anche da ridire sul fatto che qualcuno si presenta con il "nome completo" (nome, cognome, azienda,..). Eccetto persone nuove, le altre normalmente le conosco appena aprono bocca!

C'è chi non ha mai chiuso, c'è chi "riapre" in questi giorni. Per tutti l'augurio di Napoleon Hill che riporto sotto.

Cosa dirvi intanto sul nostro lavoro comune?

1) Il mio orario di disponibilità da lunedì a venerdì è sempre 9,00-13,00 / 16,00-19,30

2) Sabato e domenica vorrei fare altre cose, cioè lavorare a costruire relazioni, alla riforma profetica della Chiesa Cattolica, alla mia famiglia e a tante altre cose.. Ma se necessario, non mi sono mai tirato indietro e non lo farò adesso..

3) Il coronavirus ha un attimo interrotto la sequela di aggiornamenti alla nuova versione di Charly, datata 21.3.20 (la data la potete vedere in basso a destra nel menu principale). Nei prossimi giorni vorrei finire di aggiornare chi manca..

4) Nei giorni a venire (prossimi) vorrei anche stringere la situazione dei nostri registratori di cassa. Purtroppo, anche nel dialogo con le case madri (che sto riprendendo adesso) con qualcuno non si riesce a risolvere alcuni problemi (soprattutto l'annullo telematico e il reso totale). Speriamo di riuscirci presto, tenendo presente che purtroppo il problema non dipende dal vostro programmatore ma piuttosto dai nuovi programmi telematici inseriti nei registratori..

5) Una nota di metodo: non c'è bisogno che mi lasciate messaggi sulla segreteria telefonica (che sento poco e che costa..). Se chiamate una o due volte, il cellulare registra la chiamata e poi normalmente io richiamo.. Un messaggio su WhatsApp eventualmente va più chebene..

### **Qualcosa anche per il cuore..**

Coltivate sempre pensieri positivi, l'entusiasmo non può fiorire in un terreno pieno di paura.

*(Napoleon Hill)*

Primo

p.s.

- Per comunicare con me:

- rispondere a questa email o scrivere a [primo.ciarlantini@gmail.com](mailto:primo.ciarlantini@gmail.com)

# **200609 - Informativa Charly Software di martedì 9 giugno 2020**

Buongiorno a tutti..

(nella memoria dei santi Primo e Feliziano, martiri romani +304)

Oggi sarò fuori tutto il giorno per tre nuovi clienti che mi sono "arrivati" addosso e hanno bisogno delle mie prime cure.. Comunque nei limiti del possibile il mio cellulare è sempre acceso..

### **Qualcosa di tecnico**

Per la parte tecnica oggi vorrei far sapere/ricordare in particolare a coloro di voi che contabilizzano le fatture (in diretta o in differita) e gestiscono l'IVA Split Payment di sentirci, perché da tempo ho predisposto il giroconto per trattare questa particolare IVA in automatico, ma poi la cosa mi sa che è sfuggita tra le maglie del tempo.. E' una piccola cosa, ma è comoda..

### **Qualcosa anche per il cuore..**

La libertà non è l'assenza di coercizione, la libertà è il potere di essere se stessi.

*(August Vermeylen)*

Primo

p.s.

- Per comunicare con me:

- rispondere a questa email o scrivere a [primo.ciarlantini@gmail.com](mailto:primo.ciarlantini@gmail.com)

- inviare un sms o un messaggio scritto o vocale su WhatsApp con la richiesta di essere richiamati e magari l'indicazione del problema (il modo più comodo!).

### **200610 - Informativa Charly Software di mercoledì 10 giugno 2020**

Buongiorno a tutti..

(a 80 anni dalla disgraziatissima entrata in guerra dell'Italia nella seconda guerra mondiale)

Solita disponibilità: 9,00-12,30 16,00-19,30

con possibilità di essere fuori casa qualche ora..

Se possibile, come regola generale, vorrei ricordarvi a tutti che salvo qualcosa di estremamente necessario non sarebbe opportuno telefonarmi dalle 13,30 alle 16,00

### **Qualcosa di tecnico**

Riprendiamo il nostro piccolo cammino di notizie tecniche: una pillola al giorno.

### Il tasto ALT (CTRL-Shift(Maiuscolo)-FN)

290

Purtroppo devo constatare che ogni tanto qualcuno di voi ancora non conosce e pratica l'uso dei tasti che cambiano il significato del tasto che viene premuto insieme ad essi.

Se vi dico "Premi ALT+TAB" ad esempio, il modo corretto di fare sarebbe:

- premere il tasto ALT (a sinistra della barraspazi) e tenerlo premuto

- premere l'altro tasto (ad esempio il TAB), premerlo e lasciarlo subito

- rilasciare poi anche l'ALT. Se però si deve ripetere l'operazione più volte il tasto ALT lo si può tenere giù..

Quello che non va fatto è

- premere ALT e lasciarlo subito

- poi premere il secondo tasto

L'effetto combinato dei due (diverso dall'effetto dei singoli tasti) non si avrà più!

### **Qualcosa anche per il cuore..**

Ama e fa' ciò che vuoi. Se taci, taci per amore. Se gridi, grida per amore. Se correggi, correggi per amore. Se risparmi dalla correzione, risparmia per amore. Sia dentro di te la radice della carità, perché da questa radice non può procedere che il bene. (Sulla lettera di Giovanni 7,8)

*(sant'Agostino)* (Attenzione! Agostino parla dell'amore profondo, l'amore di Dio e in Dio)

Primo

p.s.

- Per comunicare con me:

- rispondere a questa email o scrivere a [primo.ciarlantini@gmail.com](mailto:primo.ciarlantini@gmail.com)

- inviare un sms o un messaggio scritto o vocale su WhatsApp con la richiesta di essere richiamati e magari l'indicazione del problema (il modo più comodo!).

### **200611 - Informativa Charly Software di giovedì 11 giugno 2020**

Buongiorno a tutti..

nel giorno della memoria di san Barnaba, primo "apostolo non ufficiale" della Chiesa delle origini, in giro per il mondo con Paolo ad annunciare Cristo.

Solita disponibilità: 9,00-12,30 16,00-19,30 con possibilità di essere fuori casa qualche ora..

### **Qualcosa di tecnico**

### I tasti ALT e ALTGR

Ambedue questi tasti "alterano" il risultato del tasto che si pigia con loro e dopo di loro:

ma ALT in genere serve per produrre una "funzione" una "attività" (ad esempio, come abbiamo detto, ALT+TAB serve per spostarsi fra i lavori attivi in questo momento)

invece ALTGR serve per produrre un tasto che non c'è sulla tastiera: ad esempio ALTGR+E produce il segno dellEuro

oppure caratteri che sono a destra di altri caratteri sui tasti, per esempio ALTGR+SHIFT+\* produce la parentesi graffa

### **Qualcosa anche per il cuore..**

Sii sempre curioso. La conoscenza non ti acquisirà sei tu che devi acquisirla.

*(Sudie Back)*

Primo

p.s.

- Per comunicare con me:

- rispondere a questa email o scrivere a [primo.ciarlantini@gmail.com](mailto:primo.ciarlantini@gmail.com)

- inviare un sms o un messaggio scritto o vocale su WhatsApp con la richiesta di essere richiamati e magari l'indicazione del problema (il modo più comodo!).

# **200612 - Informativa Charly Software di venerdì 12 giugno 2020**

Buongiorno a tutti..

Solita disponibilità: 9,00-12,30 16,00-19,30 oggi non so se dovrò "errare" da qualche parte.. ma comunque sia sempre qui..

### **Qualcosa di tecnico**

### I tasti SHIFT e MAIUSCOLO

Purtroppo ancora qualcuno fa fatica a identificare subito i due nomi dello stesso tasto, Shift in inglese e Maiuscolo in italiano.

in realtà si tratta di un altro tasto che va premuto insieme ad un tasto che si vuol rendere maiuscolo. C'è poi anche il tasto sopra (il fissa maiuscole o capslock che inserito permette di scrivere sempre maiuscolo senza tenerlo premuto - mentre lo Shift funziona solo se premuto insieme al tasto che si vuole rendere maiuscolo).

Per chi vuole scrivere maiuscola una sola lettera è tempo sprecato come fanno alcuni cioè premere il caps poi scrivere la maiuscola e poi disattivare il caps. Tanto vale premere una volta lo Shift!

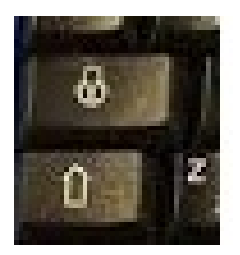

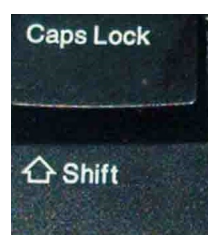

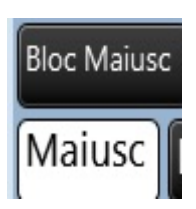

Tre immagini per gli stessi tasti (a seconda della tastiera:) a sinistra i due simboli soltanto al centro i due tasti in inglese a destra i due tasti in italiano

### **Qualcosa anche per il cuore..**

Le ragazze non sposano mai gli uomini con cui civettano. Pensano che non stia bene.

*(Oscar Wilde)*

Primo

p.s.

- Per comunicare con me:

- rispondere a questa email o scrivere a [primo.ciarlantini@gmail.com](mailto:primo.ciarlantini@gmail.com)

- inviare un sms o un messaggio scritto o vocale su WhatsApp con la richiesta di essere richiamati e magari l'indicazione del problema (il modo più comodo!).

### **200615 - Informativa Charly Software di lunedì 15 giugno 2020**

Buongiorno a tutti..

e buona nuova settimana, sempre più in ripresa..

Solita disponibilità: 9,00-12,30 16,00-19,30

### **Qualcosa di tecnico**

### $ALT+TAB$

Oggi vi parlerò di qualcosa che non tutti conoscono o conoscono bene. Si tratta della combinazione di tasti ALT (tenendo premuto) e TAB (premendolo appena ogni volta). Noi sappiamo che i vari programmi che sono attivi in questo momento sul computer si chiamano anche "Processi attivi" oppure in inglese "Tasks" (che noi italianizziamo in "la task" o "i task" o "le task").

A volte abbiamo bisogno, avendo aperto tanti task contemporaneamente di spostarci velocemente da uno all'altro, da una all'altra delle "finestre aperte".

E siccome vengono riportate in forma di icona nella barra di stato, in basso nel video, normalmente "andiamo a caccia" del task che cerchiamo cliccando sulle icone in basso.

Un modo di fare molto più interessante ed efficace invece ci viene messo a disposizione da Windows appunto tramite la combinazione di tasti ALT-Tab: appaiono tutti i task attivi, poi ci si sposta fra loro

con il tab, appunto e la task attiva (dopo premuto il tab) è quella cerchiata di rosso. Se è quella la videata che cerchiamo e su cui ci vogliamo posizionare, basta lasciare il tasto ALT e sul video verrà quella videata in prima posizione.

Questo è quello che appare dopo che, mentre sto scrivendo, appare sul mio video premendo ALT+TAB

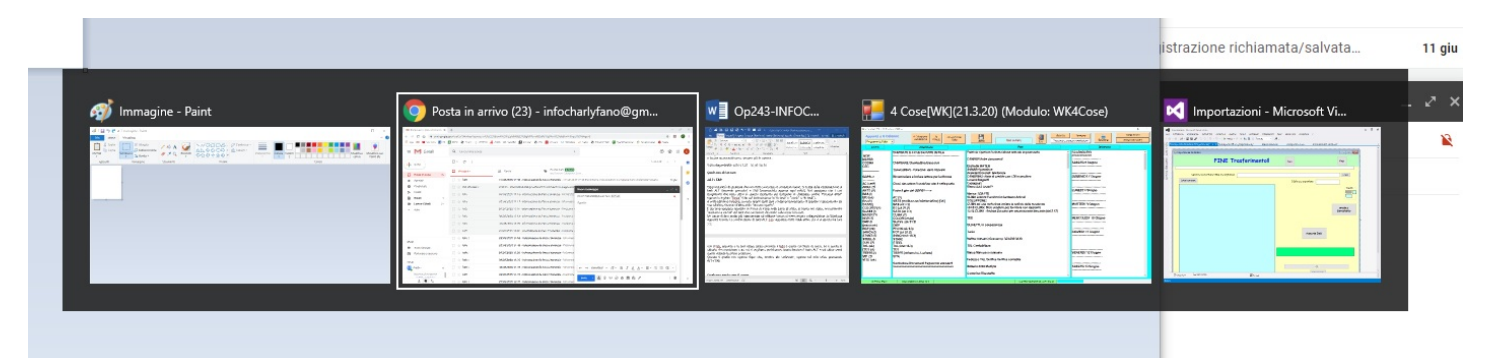

### **Qualcosa anche per il cuore..**

Ogni successo compra soltanto un biglietto d'ammissione ad un problema più difficile

*(Henry Kissinger)*

Primo

p.s.

- Per comunicare con me:
- rispondere a questa email o scrivere a [primo.ciarlantini@gmail.com](mailto:primo.ciarlantini@gmail.com)

- inviare un sms o un messaggio scritto o vocale su WhatsApp con la richiesta di essere richiamati e magari l'indicazione del problema (il modo più comodo!).

### **200616 - Informativa Charly Software di martedì 16 giugno 2020**

Buongiorno a tutti..

Oggi purtroppo sono fuori per uno sviluppo urgente, molto grande e impegnativo..

Per questo non sarò reperibile fino a sera.

Potete comunque lasciarmi un messaggio sul cellulare

o scrivermi una mail.

Domani invece ci sarò tutto il giorno a disposizione..

### **Qualcosa di tecnico**

Ricordate il tasto Windows? (si chiama proprio così)

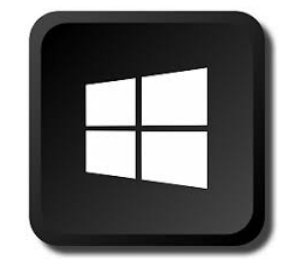

### **Qualcosa anche per il cuore..**

In amore l'esperienza non conta nulla, perché se contasse nessuno amerebbe più.

*(Henri François Joseph de Régnier)*

Primo

p.s.

- Per comunicare con me:

- rispondere a questa email o scrivere a [primo.ciarlantini@gmail.com](mailto:primo.ciarlantini@gmail.com)

- inviare un sms o un messaggio scritto o vocale su WhatsApp con la richiesta di essere richiamati e magari l'indicazione del problema (il modo più comodo!).

# **200617 - Informativa Charly Software di mercoledì 17 giugno 2020**

Buongiorno a tutti..

Oggi come promesso ieri, sarò sempre a disposizione delle vostre chiamate: 9,00-12,30 - 15,30-19,30.

### **Qualcosa di tecnico**

Ricordate il tasto Windows? (si chiama proprio così)

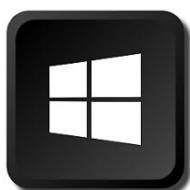

Il "tasto Windows" è uno dei tasti che da solo serve a richiamare il cosiddetto "Menu Start" ma che anche, premuto insieme ad altri tasti (prima il tasto Windows e poi tenendolo premuto premere il secondo tasto), serve per delle "manovre" di sistema, all'interno di Windows.

Ricordiamo per l'ennesima volta la funzione più comoda che il tasto Windows ci mette a disposizione: TASTO WINDOWS + D: qualunque cosa ci sia sul video, se vogliamo "sgombrare" il desktop cioè la nostra scrivania di base, cioè la videata iniziale, questa combinazione di tasti fa al caso nostro. Invece di chiudere tutto o di "abbassare" tutto, basta premere tasto Windows+D: comodo e semplice!

### **Qualcosa anche per il cuore..**

Quando tendi alle stelle puoi anche non raggiungerle, ma certamente non resti con un pugno di fango.

*(Leo Burnett)*

Primo

p.s.

- Per comunicare con me:
- rispondere a questa email o scrivere a [primo.ciarlantini@gmail.com](mailto:primo.ciarlantini@gmail.com)

- inviare un sms o un messaggio scritto o vocale su WhatsApp con la richiesta di essere richiamati e magari l'indicazione del problema (il modo più comodo!).

# **200618 - Informativa Charly Software di giovedì 18 giugno 2020**

Buongiorno a tutti..

Nell'orario solito: 9,00-12,30 - 15,30-19,30 purtroppo anche oggi il vostro programmatore potrebbe avere una giornata "ballerina" ma nulla vieta di chiamare con fiducia..

### **Qualcosa di tecnico**

### **I Menù Tecnici**

Da oggi e per qualche giorno desidero parlarvi del sistema di colori di cui è dotato il programma Charly. Per qualcuno può essere interessante, anche perché dedicandoci anche solo qualche minuto si possono ottenere delle combinazioni di colori molto belle.

Prima di tutto vi ricordo che ci sono delle voci nei menù di sinistra (del menu principale) che vanno conosciute nel loro significato: sono i cosiddetti "menù tecnici" cioè quelli che contengono funzioni tecniche trattate in genere più dal programmatore che dall'utente e che servono per dare a Charly tutte le opzioni e le indicazioni per funzionare correttamente:

il menù di Parametri

il menù di Sistema

il menù di Servizio

In quei menù si deve sempre andare sapendo con chiarezza quello che si deve o si vuole fare. Un parametro sbagliato può creare un po' di danni!

### **Qualcosa anche per il cuore..**

Chi si infila nell'amore e nei rovi, entrerà in qualsiasi momento, ma non ne uscirà quando desidera.

*(Plutarco)*

Primo

296 p.s. - Per comunicare con me: - rispondere a questa email o scrivere a primo.ciarlantini@qmail.com

- inviare un sms o un messaggio scritto o vocale su WhatsApp con la richiesta di essere richiamati e magari l'indicazione del problema (il modo più comodo!).

# **200619 - Informativa Charly Software di venerdì 19 giugno 2020**

Buongiorno a tutti..

oggi ricordiamo un importantissimo personaggio della storia cristiana, legato alle Marche (anche), san Romualdo, vissuto intorno all'anno 1000, fondatore dei monasteri di Camaldoli, Fonte Avellana e Val di Castro (dove morì. Sito da visitare!!). Era un "cavaliere di Dio" e cercava le solitudini per poter innalzare lodi al Creatore senza il "rumore del mondo".

Oggi il mio orario è il solito: 9,00-12,30 - 15,30-19,30 anche se le uscite improvvise sono possibili in questi giorni Ma voi, se avete bisogno chiamate con fiducia.

### **Qualcosa di tecnico**

### **Il menu di Parametri**

Parliamo oggi del Menu di Parametri. Quando cliccate sui Parametri, nella parte sinistra del menù, a destra avete tutte le funzioni che servono per "parametrizzare" il sistema, cioè per indicare al programma tutte quelle scelte di base (di default) che gli servono per funzionare meglio. Sono una marea. Ad esempio quando voi create un articolo nuovo e il programma vi offre, da confermare o variare dei codici iva, dove li prende? Appunto in una delle videate di parametro che sono in questo menù, in questo caso esattamente nel menu riguardante le scelte sugli Articoli..

Normalmente in questo menù va il programmatore, ma al bisogno non è detta..

\*\* Parametri per la Gestione \*\*

Monù

### **Qualcosa anche per il cuore..**

In una parola posso sommare tutto ciò che ho imparato dalla vita: Continua

*(Robert Lee Frost)*

Primo

p.s.

- Per comunicare con me:

- rispondere a questa email o scrivere a [primo.ciarlantini@gmail.com](mailto:primo.ciarlantini@gmail.com)

### **200622 - Informativa Charly Software di lunedì 22 giugno 2020**

Buongiorno a tutti..

e buona settimana..

A Nola oggi memoria di san Paolino, importante uomo politico romano del IV secolo, poi divenuto, consacrandosi insieme alla moglie Teresa, monaco, vescovo, fondatore di ospizi e ospedali, poeta e scrittore. Scriveva "Mia forza e mio canto è il Signore"..

Oggi il mio orario è il solito: 9,00-12,30 - 15,30-19,30 anche se le uscite improvvise sono possibili in questi giorni Ma voi, se avete bisogno chiamate con fiducia.

### **Qualcosa di tecnico**

### **I colori in un moderno sistema Windows**

I colori sono, nella macchina, identificati con un triplo numero esadecimale ognuno di un tipo di colore di base: 0-255 per il rosso 0-255 0-255 per il verde per il blu. Tutte le possibili combinazioni di queste serie fanno 16 milioni di colori. Una volta, quando si programmava, occorreva indicare il numero del colore: ad esempio un marroncino corrisponde a R-151 G-105 B-79 (appunto sistema RGB). Ma oggi moltissime di queste combinazioni hanno avuto un nome, dal più semplice al più esotico. Nel nostro sistema ce ne sono memorizzati 613, quando andate a vedere uno zoom di colori, che appare così (una fetta..)

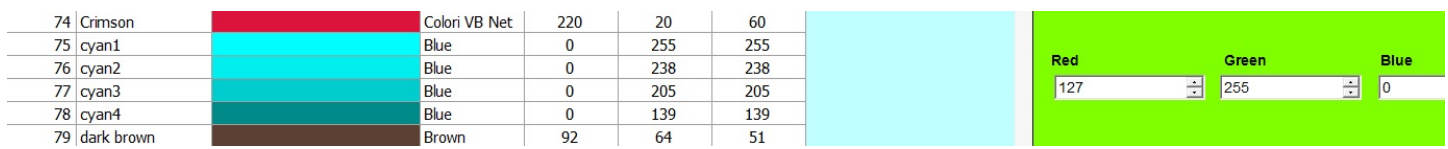

### **Qualcosa anche per il cuore..**

Ogni volta che stai per imbarcarti in un'impresa, devi pensare non a come spiccherai il volo, ma a come arriverai a terra.

*(Fatema Mernissi)*

Primo

p.s.

- Per comunicare con me:

- rispondere a questa email o scrivere a [primo.ciarlantini@gmail.com](mailto:primo.ciarlantini@gmail.com)

# **200623 - Informativa Charly Software di martedì 23 giugno 2020**

Buongiorno a tutti..

Oggi sono disponibile al mattino. Al pomeriggio sarò da un nuovo cliente.

### **Qualcosa di tecnico**

### **La videata di selezione dei nostri colori**

Allora, nel meno di Parametri c'è una voce "Colori" la cui videata si presenta così:

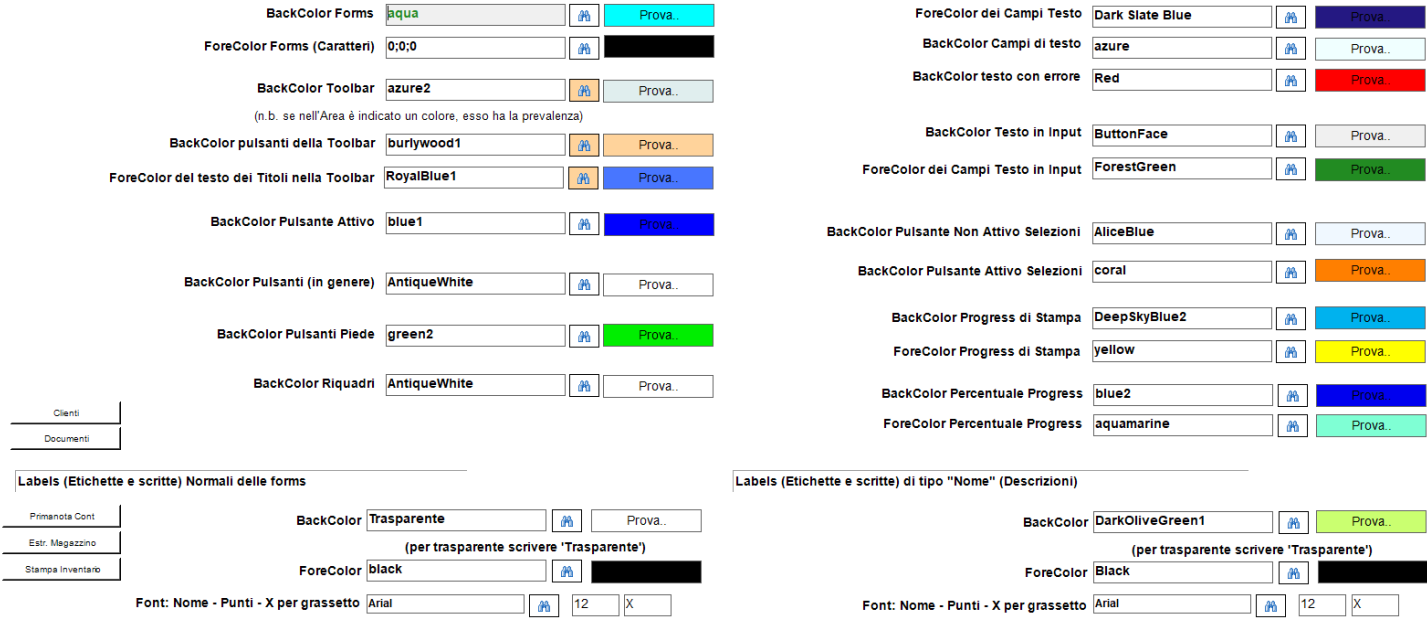

Da qui si possono personalizzare tutti i colori del sistema Charly. A mio parere è bene che voi conosciate questa videata, e magari ogni tanto cambiate qualche colore. Nei prossimi giorni scenderemo nel dettaglio.

### **Qualcosa anche per il cuore..**

Io faccio errori: sono sempre la seconda ad ammetterlo

*(Jean Kerr)*

Primo

p.s.

- Per comunicare con me:

- rispondere a questa email o scrivere a [primo.ciarlantini@gmail.com](mailto:primo.ciarlantini@gmail.com)

# **200624 - Informativa Charly Software di mercoledì 24 giugno 2020**

Buongiorno a tutti..

Oggi festa del grande Giovanni il Battezzatore (Battista), il suo "compleanno", festa della sua nascita, festa d'estate per eccellenza, rendimento di grazie nella pienezza del sole e della vita..

Giovanni annunciò la giustizia ad ogni costo e pagò il suo essere profeta con la sua testa. Ma la sua testimonianza rimane mentre il corpo danzante di Salomè fu solo un momento, mentre ora è cenere (e nemmeno quella!) nel baratro dei secoli...

Oggi sono disponibile al mattino. Al pomeriggio sarò da un nuovo cliente.

### **Qualcosa di tecnico**

### **Parliamo di colori (nella nostra funzione di Colori nel menu di Parametri)**

I primi due colori in alto a sinistra riguardano le "Forms" di Charly e cioè tutte le videate con cui lavoriamo. "BackColor" già sapete che è il colore di sfondo, mentre "ForeColor" è il colore davanti, in genere il colore degli oggetti e dei caratteri che sono nella form

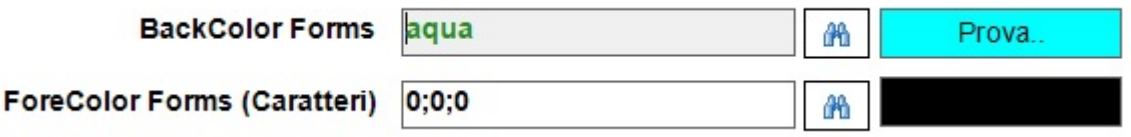

A destra di ogni colore viene riportata una striscia di prova, di "come viene" il colore stesso. Provate a scegliere (con lo zoom) un colore qualsiasi, salvare, uscire dal programma e rientrare in una qualche videata, ad esempio un documento. E vedrete "che effetto fa"!

### **Qualcosa anche per il cuore..**

Sii felice, ché la felicità è causa e non conseguenza.

*(Enrico Maria Secci)*

Primo

p.s.

- Per comunicare con me:

- rispondere a questa email o scrivere a [primo.ciarlantini@gmail.com](mailto:primo.ciarlantini@gmail.com)

- inviare un sms o un messaggio scritto o vocale su WhatsApp con la richiesta di essere richiamati e magari l'indicazione del problema (il modo più comodo!).

# **200626 - Informativa Charly Software di venerdì 26 giugno 2020**

Buongiorno a tutti..

Non ti puoi distrarre un po' e già salti un giorno.. Scherzi a parte ieri per me è stata una giornata un po' turbolenta, dal mattino che ci hanno staccato la luce e poi a seguire..

Ma tutto passa e oggi è un nuovo giorno, nel quale sarò sempre in ufficio e a disposizioni di tutti (ho una decina di richieste da evadere).. A meno che non ci siano urgenze improvvise!

9,00-13,00-15,30-19,00

### **Qualcosa di tecnico**

### **Parliamo di colori (2)**

Il colore di sfondo (background) delle videate del programma "Charly", cioè delle forms può essere personalizzato almeno in tre punti del programma:

1) in alto vicino al titolo c'è la spunta di varie funzioni tra cui Modifica Form, dove si possono cambiare i dati della singola form.

2) nella gestione delle Aree (stdaree.exe) è possibile assegnare un colore proprio ad ogni Area di lavoro (che da noi, di fatto, normalmente coincide con eventuali diverse aziende gestite con lo stesso programma, così sai al volo dove sei).

3) Ogni Utente, se vuole, nella anagrafica degli Utenti (Sistema-Utenti) può mettere un suo colore di sfondo che gli è più gradito.

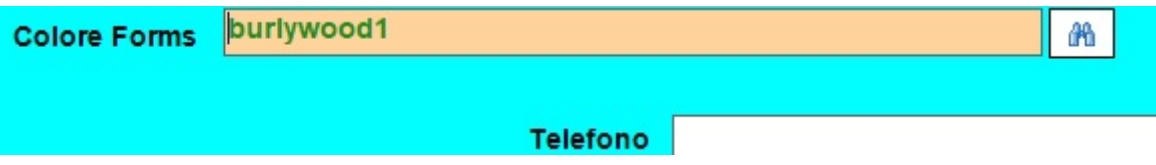

Naturalmente per queste scelte meglio, almeno la prima volta, farsi assistere dal programmatore..

### **Qualcosa anche per il cuore..**

Chi non è con me, è contro di me; e chi non raccoglie con me, disperde.

*(Gesù nel Vangelo secondo Luca)*

Primo

p.s.

- Per comunicare con me:

- rispondere a questa email o scrivere a [primo.ciarlantini@gmail.com](mailto:primo.ciarlantini@gmail.com)

- inviare un sms o un messaggio scritto o vocale su WhatsApp con la richiesta di essere richiamati e magari l'indicazione del problema (il modo più comodo!).

## **200629 - Informativa Charly Software di lunedì 29 giugno 2020**

Buongiorno a tutti e buona settimana a cavallo tra giugno e luglio..

Giorno di festa oggi per la Chiesa Cattolica nella memoria delle "colonne" fondamentali della sua fede, Pietro di Betsaida e Paolo di Tarso, i "santi Pietro e Paolo". La fede che condividiamo noi che siamo credenti in Gesù Cristo è prima di tutto quella di Pietro e di Paolo, persone appassionate comunque, e che hanno dato voce, forze, coraggio e vita per lui..

Buon onomastico e rinnovato fuoco interiore soprattutto a tutti i Pietro, Paolo e Paola che ci sono nella nostra "piccola comunità" attorno alla Charly Software.

Orario solito, con, forse, qualche ora di "uscita": 9,00-13,00-15,30-19,00

### **Qualcosa di tecnico**

### **Parliamo di colori (3). I "foreground"**

Parliamo oggi di colori "foreground": sono i colori "di facciata", non di sfondo (background). Ad esempio, nell'immagine che propongo, è il colore delle scritte in una videata, in una form. In genere il colore di foreground è opposto a quello di background: se lo sfondo è chiaro, il davanti sarà scuro e viceversa. Ad esempio ci sono oggetti che vengono colorati, per un certo effetto, scuri nello sfondo e bianchi nelle scritte. Ecco come appare nella tabella dei parametri che stiamo esaminando (Parametri Colori):

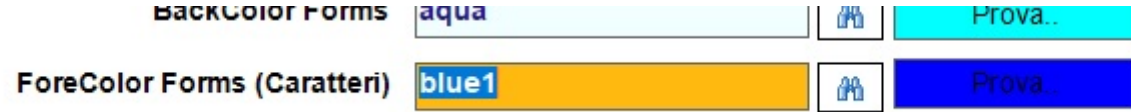

### **Qualcosa anche per il cuore..**

La passione di san Paolo per i suoi (della chiesa di Salonicco)

[6] E neppure abbiamo cercato la gloria umana, né da voi né da altri,

[7] pur potendo far valere la nostra autorità di apostoli di Cristo. Invece siamo stati amorevoli in mezzo a voi, come una madre che ha cura dei propri figli.

[8] Così, affezionati a voi, avremmo desiderato trasmettervi non solo il vangelo di Dio, ma la nostra stessa vita, perché ci siete diventati cari.

*(San Paolo, Prima Lettera ai Tessalonicesi 2,6-8)*

Primo

p.s.

- Per comunicare con me:
- rispondere a questa email o scrivere a [primo.ciarlantini@gmail.com](mailto:primo.ciarlantini@gmail.com)

# **200630 - Informativa Charly Software di martedì 30 giugno 2020**

Buongiorno nell'ultimo giorno di giugno. Fa caldo, vero?

Oggi ricordiamo i santi primi martiri della Chiesa di Roma, quelli che tra il 64 e il 67 Nerone fece bruciare come torce viventi, cosparsi di pece, uomini, donne e bambini, per far luce ai suoi festini nei suoi giardini vaticani (sì, proprio sul colle Vaticano!). Fede semplice, sangue sparso per sempre. E pensare che a Fano questi giorni per molti cristiani c'è la solita, .., "consacrazione" ai giorni di mare, con niente attenzione alle loro comunità, se crescono o crepano.. Ma quel sangue per me è bello..

Oggi purtroppo sono disponibile solo dalle 9,00 alle 11,00

poi devo accompagnare mia moglie a Senigallia, e dopo pranzo uno dei nuovi clienti deve avanzare.. Ma voi chiamate sempre con fiducia..

### **Qualcosa di tecnico**

### **Parliamo di colori (4). Presentiamo altre coppie di colori background e foreground**

Sempre nella funzione di Parametri Colori (o semplicemente Colori) nel menù di parametri di Charly, che stiamo presentando in questi giorni, voglio presentarvi altre coppie di colore di sfondo e superficie che possono rendere sempre più gradevole il "viso" del programma.

Ad esempio i due colori che si riferimento al "Box di input", cioè il campo dove in questo momento passiamo, può essere riconosciuto meglio se ha un colore di sfondo (tenue mi raccomando!) e in foreground o nero o qualcosa di forte, come il blu scuro.

Nella videata in alto a destra:

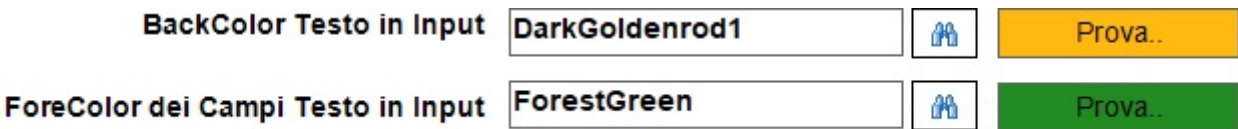

### **Qualcosa anche per il cuore..**

Tutto ciò che si desidera con impazienza è sempre lontano.

*(Publilio Siro)*

Primo

p.s.

- Per comunicare con me:

- rispondere a questa email o scrivere a [primo.ciarlantini@gmail.com](mailto:primo.ciarlantini@gmail.com)

# **200701 - Informativa Charly Software di mercoledì 1 luglio 2020**

Buongiorno, nel primo gradino di luglio..

Oggi sono disponibile in questi orari:

9,30-12,30 al mattino 15,30-19,30 al pomeriggio

[se possibile, adesso che è caldo, a meno che non ci sia un'urgenza estrema, vorrei NON ricevere chiamate fuori da questi orari..]

### **Qualcosa di tecnico**

### **Come eliminare da Arthur una fattura già spedita al portale**

Mi è successo anche recentemente di ricevere questa richiesta: mi sono sbagliato/a a mandar via una fattura che dovrei cancellare senza dover sempre fare la nota di credito.

Ho approfondito la questione con l'assistenza di Arthur Informatica: siccome i documenti rimangono per qualche minuto/ora sul portale prima di essere inviati allo SDI, all'Agenzia delle Entrate, e hanno lo stato "Archiviata", basta essere svelti e andare appunto sul portale ed eliminare quel documento. Invece se lo stato è "Inviata" non lo si può più cancellare..

Questo vale per quelli di voi (e siete la maggior parte) che hanno adottato il sistema di spedizione conservazione di Arthur Informatica. Per chi spedisce con altri portali (Aruba, Agyo, ecc..), bisogna chiedere a chi vi fa da consulenti se la cosa funziona allo stesso modo..

### **Qualcosa anche per il cuore..**

Ho imparato ad usare la parola "impossibile" con la più grande cautela.

*(Werner von Braun)*

Primo

p.s.

- Per comunicare con me:

- rispondere a questa email o scrivere a [primo.ciarlantini@gmail.com](mailto:primo.ciarlantini@gmail.com)

- inviare un sms o un messaggio scritto o vocale su WhatsApp con la richiesta di essere richiamati e magari l'indicazione del problema (il modo più comodo!).

### **200702 - Informativa Charly Software di giovedì 2 luglio 2020**

Buongiorno.

Il cuore della notte ci ha portato Daniele, figlio di mia figlia Olivia e di Tommy, mio genero. Dal mio cuore di nonno sale per lui e per loro al mio Dio, in Gesù, un grazie totale, al Dio della vita che chiama a entrare nel mondo e a uscirne nell'armonioso succedersi dei tempi.

Dopo la momentanea sofferenza del parto, prevale la gioia "che è venuto al mondo un uomo" (come dice Gesù nel Vangelo). Lo seguiremo con amore, ma la sua vita sarà la sua, un'avventura nuova..

Oggi sono disponibile in questi orari:

8,30-10,00 da un nuovo cliente poi in sede fino alle 13,00

15,30-19,30 al pomeriggio a Pesaro da un altro nuovo cliente

ma voi, ovviamente, al mio cellulare potete sempre provare..

### **Qualcosa di tecnico**

### **Attento al secondo tasto premuto insieme al primo**

Una piccola nota di comportamento alla tastiera.

quando si chiede di premere, ad esempio, prima il tasto Alt e poi un altro tasto, ad esempio F3, qualcuno ancora fa un piccolo errore: preme il primo tasto e tenendolo premuto, preme il secondo tasto, ma lo tiene premuto a lungo e quindi il comando viene inviato tante volte al computer. In realtà il primo tasto va tenuto, mentre il secondo va toccato e lasciato subito. Casomai si ripete la pressione sul secondo tasto (tenendo sempre premuto il primo) per ripetere appunto il comando, come ad esempio Alt+Tab per spostarsi da una finestra attiva all'altra.. Infatti se si tiene premuto a lungo anche il Tab il computer sembra come impazzito e cambia continuamente la finestra attiva!

### **Qualcosa anche per il cuore..**

Non è la carne e il sangue, ma il cuore che ci rende padri e figli.

*(Friedrich Schiller)*

Primo

p.s.

- Per comunicare con me:

- rispondere a questa email o scrivere a [primo.ciarlantini@gmail.com](mailto:primo.ciarlantini@gmail.com)

- inviare un sms o un messaggio scritto o vocale su WhatsApp con la richiesta di essere richiamati e magari l'indicazione del problema (il modo più comodo!).

# **200703 - Informativa Charly Software di venerdì 3 luglio 2020**

Buongiorno.

Oggi festa dell'apostolo Tommaso,

quello "per intenderci" che diceva di non voler credere alla risurrezione diGesù finché non lo avesse "toccato" (e si dice come proverbio, "sei proprio come san Tommaso, se non vedi, non credi").

Che strano! Nel vangelo Tommaso dice anche (e ben altre!) parole come la sua sublime professione di fede "Signore mio e Dio mio", eppure noi esseri umani ricordiamo solo il suo dubbio!

E pensare che dal vangelo non risulta nemmeno che alla fine egli quel dito nella ferita del chiodo l'abbia messo davvero

Auguri di buon onomastico ai Tommy e ai Tommaso!

Oggi sono disponibile in questi orari, sempre in sede a meno di chiamate improvvise:

9,00-12,30 16,00-19,30

### **Qualcosa di tecnico**

### **Per chi usa la registrazione contabile dello Split Payment**

Chi di voi già usa o in futuro ha intenzione di usare la registrazione contabile dello split payment avrei piacere che mi chiamasse, per parlare della modalità contabile automatica di questa registrazione..

### **Qualcosa anche per il cuore..**

Ieri sera ho rivisto la finale del film "Rob Roy" e mi ha colpito questo senso dell'onore come motore della vita:

E' l'onore il dono

che un uomo fa continuamente a se stesso.

*()*

Primo

p.s.

- Per comunicare con me:

- rispondere a questa email o scrivere a [primo.ciarlantini@gmail.com](mailto:primo.ciarlantini@gmail.com)

- inviare un sms o un messaggio scritto o vocale su WhatsApp con la richiesta di essere richiamati e magari l'indicazione del problema (il modo più comodo!).

### **200706 - Informativa Charly Software di lunedì 6 luglio 2020**

Buongiorno e buona settimana.

Oggi, specialmente noi marchigiani, ricordiamo la piccola grande santa, originaria di Corinaldo, santa Maria Goretti, che a 12 anni, dopo una vita impegnata al servizio di Gesù e della famiglia, nelle campagne romane infestate di malaria, si negò al suo spasimante in nome di un amore e di una fede più grande.. E lo perdonò in punto di morte, dopo 14 coltellate..

Oggi sono sempre a Pesaro, e risponderò secondo le possibilità. Ma voi come sempre chiamate con fiducia:

9,00-12,30 16,00-19,30

### **Qualcosa di tecnico**

### **Parliamo di colori (5). Diamo un bel colore alla "progress (bar)**

Chiamiamo "progress" o "progress bar" la barra di avanzamento che ci indica come sta procedendo e compiendosi un lavoro, ad esempio la classica preparazione di una stampa.

Normalmente la progress viene accompagnata da un quadratino con l'indicazione della percentuale di avanzamento. Anche questi due elementi, progress e quadratino si possono colorare come sfondo e come colore di primo piano ottenendo anche dei begli effetti. Provateci!

I campi da gestire nella videata dei parametri di colori sono questi:

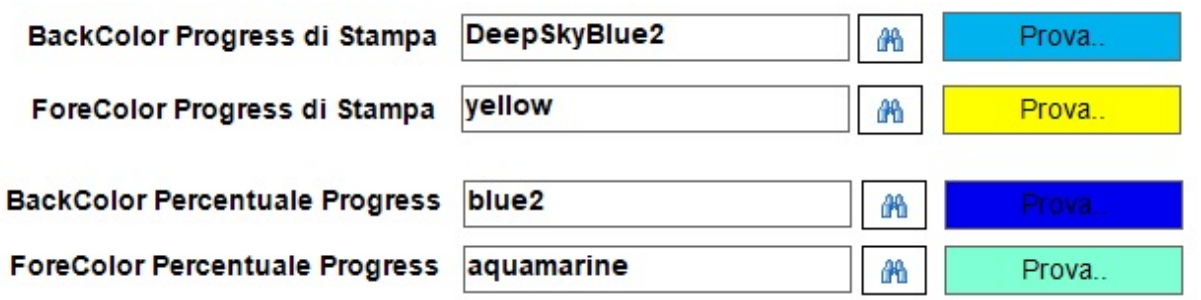

#### **Qualcosa anche per il cuore..**

Alessandro mi voleva far fare un brutto peccato e io non ho volsuto...

*(Maria Goretti sul letto di morte)*

Primo

p.s.

- Per comunicare con me:

- rispondere a questa email o scrivere a [primo.ciarlantini@gmail.com](mailto:primo.ciarlantini@gmail.com)

- inviare un sms o un messaggio scritto o vocale su WhatsApp con la richiesta di essere richiamati e magari l'indicazione del problema (il modo più comodo!).

### **200707 - Informativa Charly Software di martedì 7 luglio 2020**

Buongiorno a tutti

Oggi sarò immerso negli sviluppi necessari a far partire due nuove installazioni. Ma voi come sempre chiamate con fiducia:

10,30-12,30 16,30-19,30

### **Qualcosa di tecnico**

### **Parliamo di colori (6). Il colore delle scritte (labels-etichette) delle forms**

Le "labels" in inglese sono le "etichette" in italiano, e sono tutte le scritte che appaiono sulle nostre videate. Volendo anche per loro si può scegliere sia il colore di sfondo ("trasparente" vuol dire che prende il colore di sfondo della form) o di primo piano. Qui si può anche scegliere il font in cui scrivere le scritte, i punti di quel font e se si vuole le scritte in grassetto. Lavorandoci un po' può venire una bella cosa!

#### Labels (Etichette e scritte) Normali delle forms

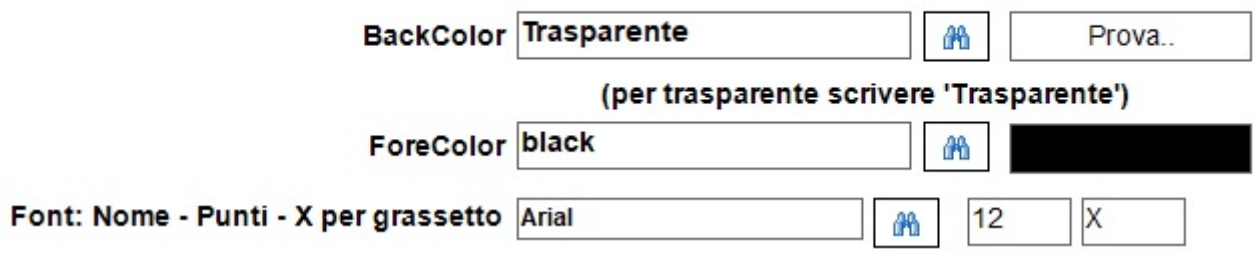

#### **Qualcosa anche per il cuore..**

Un uomo può avere successo in praticamente ogni cosa per la quale ha un entusiasmo illimitato.

*(Charles Michael Schwab)*

Primo

p.s.

- Per comunicare con me:

- rispondere a questa email o scrivere a [primo.ciarlantini@gmail.com](mailto:primo.ciarlantini@gmail.com)

- inviare un sms o un messaggio scritto o vocale su WhatsApp con la richiesta di essere richiamati e magari l'indicazione del problema (il modo più comodo!).

## **200708 - Informativa Charly Software di mercoledì 8 luglio 2020**

Buongiorno a tutti, una (fresca) e luminosa giornata d'estate

Oggi sarò ancora immerso a Pesaro a far partire una nuova installazione, ma in questi orari potete sempre o chiamarmi, o scrivermi emails o sms:

10,00-12,30 16,30-19,30

### **Qualcosa di tecnico**

### **Parliamo di colori (7). Il colore delle etichette associate ai sottoarchivi**

A destra in basso della form dei colori che stiamo analizzando in questi giorni ci sono questi dati:

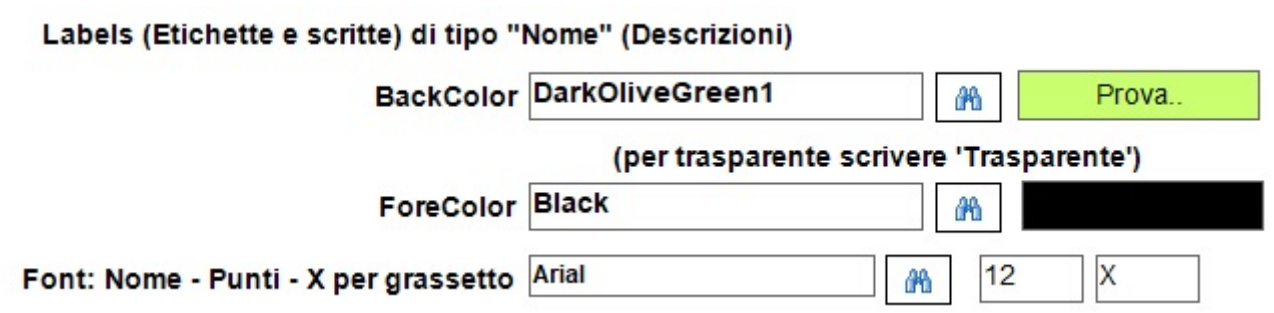

Le etichette di tipo nome sono quelle che sono a destra del pulsante di zoom collegato ad un sottoarchivio, ad esempio all'archivio Vettori all'interno della form dei Clienti

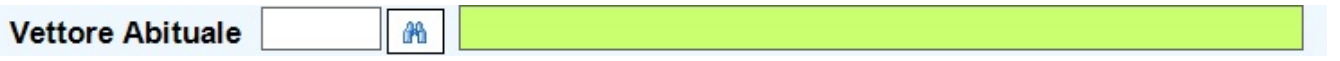

queste etichette indicano (in sola lettura) il contenuto del codice del vettore, cioè il suo nome. Per l'equilibrio dei colori delle forms sono abbastanza importanti perché le forms ne sono ricche. Ecco qui potete mettere il colore e il carattere che volete..

#### **Qualcosa anche per il cuore..**

L'uomo energico, l'uomo di successo,

è colui che riesce, a forza di lavoro,

a trasformare in realtà le sue fantasie di desiderio.

*(Sigmund Freud)*

Primo

p.s.

- Per comunicare con me:

- rispondere a questa email o scrivere a [primo.ciarlantini@gmail.com](mailto:primo.ciarlantini@gmail.com)

- inviare un sms o un messaggio scritto o vocale su WhatsApp con la richiesta di essere richiamati e magari l'indicazione del problema (il modo più comodo!).

## **200709 - Informativa Charly Software di giovedì 9 luglio 2020**

Buongiorno e buon lavoro (speriamo ce ne sia per tutti)

Giorni di grande impegno per la Charly nello sviluppo di programmi nuovi. Comunque sono sempre disponibile come i giorni scorsi. Basta sentirsi al telefono o scrivere (sms o email):

09,15-12,30 16,30-19,30

### **Qualcosa di tecnico**

### **Parliamo di colori (8). Prova colori**

Sempre nella videata dei colori (menu di Parametri del sistema) troviamo in alto a destra un pulsante

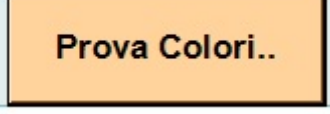

che permette di entrare in una videata dove possiamo vedere fin da subito l'effetto dei colori scelti sulle videate del programma, prima ancora di salvare con l'apposito pulsante. Il che vuol dire, ovviamente, che possiamo provare e riprovare fino a quando abbiamo un effetto gradevole ai nostri occhi.

### **Qualcosa anche per il cuore..**

Allah cancella quello che vuole e conferma quello che vuole. È presso di Lui la Madre del Libro.

*(Libro del Corano, 13,39)*

Primo

p.s.

- Per comunicare con me:

- rispondere a questa email o scrivere a [primo.ciarlantini@gmail.com](mailto:primo.ciarlantini@gmail.com)

- inviare un sms o un messaggio scritto o vocale su WhatsApp con la richiesta di essere richiamati e magari l'indicazione del problema (il modo più comodo!).

## **200710 - Informativa Charly Software di venerdì 10 luglio 2020**

Buongiorno e buon fine settimana

Oggi, 10 luglio, a Fano è la festa del Patrono, san Paterniano. Vissuto tra il 270 e il 340 d.C., fu prima eremita alle "grotte di san Paterniano" che ci sono ancora in località Caminate e poi, su insistente richiesta della gente, finita la persecuzione di Diocleziano (305) fu vescovo di Fano, primo vescovo di Fano fino alla morte. Di lui non si sa molto, ma si sa l'essenziale: che era appassionato di portare Cristo e la sua comunità dovunque egli era e riusciva ad agire.. Buon esempio per il "dopo coronavirus"!

Con la festa più nel cuore che nei gesti esterni, io anche oggi sarò a vostra disposizione,

09,15-12,30

16,30-19,30

### **Qualcosa di tecnico**

..

#### **Qualcosa anche per il cuore..**

Io amo spesso ripetere a proposito di ogni problema, di qualsiasi genere:

Un problema è un problema nella misura in ne fai un problema altrimenti è uno dei tanti eventi della vita affidato alle tue mani.

*(Primo Ciarlantini)*

Primo

p.s.

- Per comunicare con me:

- rispondere a questa email o scrivere a [primo.ciarlantini@gmail.com](mailto:primo.ciarlantini@gmail.com)

- inviare un sms o un messaggio scritto o vocale su WhatsApp con la richiesta di essere richiamati e magari l'indicazione del problema (il modo più comodo!).

### **200713 - Informativa Charly Software di lunedì 13 luglio 2020**

Buongiorno e buon inizio settimana nella memoria del santo re Enrico II (973-1024) Auguri di buon onomastico agli Enrico e alle Enrica.

Oggi giornata di normale disponibilità:

09,15-12,30 16,30-19,30

### **Qualcosa di tecnico**

### **Parliamo di stampe (1). Un "Report"**

Da oggi e per qualche giorno ho piacere di intrattenervi qualche minuto sul mondo delle stampe di Charly. E' un sistema che utilizziamo ogni giorno e dunque più si conosce e meglio è.

Fino a qualche anno fa la parola "report" era pressoché sconosciuta fra noi, e poi è divenuta di grande popolarità, come altre parole tipo "app" e altre. E' il mondo che cammina..

Di per sé "report" è parola inglese che indica qualcosa che serva a "fare rapporto", a riportare i risultati di un lavoro, di uno studio, ecc.. da chi lo ha fatto a qualcun altro interessato a conoscerlo.

311 In realtà poi pian piano ad ogni attività del computer, dalla scrittura di un testo alla compilazione di

una fattura, da una statistica, ad un semplice elenco sempre più si è accompagnata una attività di "report", "reportistica", anche se ormai, a meno che non sia necessario, il report in realtà viene visualizzato a video piuttosto che stampato. Grande utilizzo da poco tempo è quello del report come documento da allegare ad un invio di posta elettronica.

Così anche in Charly, un report è l'oggetto di una esportazione di dati, normalmente di una stampa, a video o su stampante o su file..

### **Qualcosa anche per il cuore..**

A proposito di re Enrico, dicevano gli antichi:

Un vero re è anzitutto colui che sa reggere se stesso e governare la sua vita..

*(anonimo)*

Primo

p.s.

- Per comunicare con me:

- rispondere a questa email o scrivere a [primo.ciarlantini@gmail.com](mailto:primo.ciarlantini@gmail.com)

- inviare un sms o un messaggio scritto o vocale su WhatsApp con la richiesta di essere richiamati e magari l'indicazione del problema (il modo più comodo!).

## **200714 - Informativa Charly Software di martedì 14 luglio 2020**

### Buongiorno a tutti

E' tornata per qualche giorno dall'Inghilterra mia figlia piccola, Clarice, e mi ha chiesto oggi di accompagnarla per una passeggiata in montagna. Credo che porterò lei e il "moroso" Nik a camminare un po' sul monte Catria.

A domani.

Primo

p.s.

- Per comunicare con me:

- rispondere a questa email o scrivere a [primo.ciarlantini@gmail.com](mailto:primo.ciarlantini@gmail.com)

# **200715 - Informativa Charly Software di mercoledì 15 luglio 2020**

Buongiorno a tutti voi che lavorate con "Charly"

Oggi memoria di san Bonaventura da Bagnoregio, uno dei primi discepoli di san Francesco, scrutatore di Dio e della sapienza, cioè della via che porta alla vita (+1274)

Oggi la mia disponibilità suddivisa in due parti:

al mattino 09,00-12,30, disponibile per tutti voi, in particolare per quel paio di chiamate inevase di ieri

15,30-19,00 presso un nuovo cliente, non sarò raggiungibile. Come sempre inviate un sms o un email.

#### **Qualcosa di tecnico**

### **Una nota piuttosto importante riguardante le fatture e l'invio allo SDI**

Ogni tanto mi capita (ed è capitato anche in questi giorni) che qualcuno di voi si veda respinta una fattura inviata al Sistema di Interscambio (SDI) dell'Agenzia delle Entrate di una loro fattura.

In realtà certi meccanismi di fattura oggi sono diventati delicati o addirittura impossibili.

Quindi, se potete, non promettete più a un vostro cliente una fattura da importo preciso (per esempio 100€) soprattutto se fate fatture che hanno l'IVA compresa nella riga e magari gli sconti. Perché tra scorporo dell'IVA sulle righe e ricorporo finale può a volte esserci una differenza di uno o più centesimi, ad esempio 99,99.

Tentare di aggiustare a mano una cosa del genere può essere alla fine comodo per il cliente ma scomodo per voi, specialmente nella contabilizzazione della fattura stessa.

Del resto ricordate che la legge della fatturazione elettronica permette esplicitamente un centesimo di differenza tra calcolo delle righe e totale.

Il vero problema, per noi, non è tanto nel programma, ma nel fatto che qualunque cosa mandiamo allo SDI esso ricalcola le righe e le confronta con il totale e fa sempre implacabilmente quantitàxprezzo.

Quindi ad esempio non fate più sconti su tutta la fattura ma solo lungo le righe. E se volete arrotondare l'importo finale al limite vi consiglio di aggiungere una riga finale di sconto come indicato nel piede della nostra fattura.

#### **Qualcosa anche per il cuore..**

Il sentimento penetra là dove l'intelligenza non arriva.

*(San Bonaventura da Bagnoregio)*

Primo

p.s.

- Per comunicare con me:

- rispondere a questa email o scrivere a [primo.ciarlantini@gmail.com](mailto:primo.ciarlantini@gmail.com)

# **200716 - Informativa Charly Software di giovedì 16 luglio 2020**

Buongiorno.

Oggi della Madonna del Monte Carmelo: una interessante leggenda-storia, ma anche l'esistenza di migliaia di persone che nei secoli hanno votato la vita alla "solitudine del Carmelo" nella preghiera, la contemplazione del Mistero, l'offerta di sé.. Da Elia ai Carmelitani, una lunga storia di fede..

Oggi sarò disponibile per le vostre chiamate/emails solo al mattino.

Al pomeriggio sarò fuori..

(Ma tanto ho l'impressione che una buona metà dei miei clienti non leggano nemmeno di sfuggita questa "notizia mattutina" che vi invio con tanta amicizia!)

### **Qualcosa di tecnico**

### **Parliamo di stampe (2). "Reports" e Crystal Reports**

"Report" come dicevamo è una parola genericamente usata per "esportazione, resoconto, stampa" di qualcosa, una specie di "rapporto", come si dice "mi faccia un rapporto dettagliato su.."

Nel sistema Charly invece la parola è usata in un contesto ben preciso che da più di 25 anni si chiama "Crystal Reports", un'azienda (ora acquisita dalla grande SAP) e il suo programma che a livello mondiale sembra essere il più usato per gestire le stampe.

Di cosa si tratta? Ogni stampa in pratica è un "file-pilota" che ha tutte le indicazioni per stampare quello che vogliamo. Questi files di Crystal Reports hanno come estensione .rpt e da noi sono nella cartella Charly\rpt. Praticamente il programma invia a questo file tutte le notizie che desidera stampare e Crystal Reports tramite il file "formatta", cioè dà la forma voluta a queste notizie e poi le invia all'output, cioè allo strumento di pubblicazione vera e propria che può essere, come sappiamo, il video stesso, la stampante, un file pdf, un file excel, un file testo, una email...

### **Qualcosa anche per il cuore..**

Sperare è volare.

*(San Bonaventura da Bagnoregio)*

Primo

p.s.

- Per comunicare con me:
- rispondere a questa email o scrivere a [primo.ciarlantini@gmail.com](mailto:primo.ciarlantini@gmail.com)

- inviare un sms o un messaggio scritto o vocale su WhatsApp con la richiesta di essere richiamati e magari l'indicazione del problema (il modo più comodo!).

# **200717 - Informativa Charly Software**

Buongiorno.

Oggi sarò disponibile per le vostre chiamate/emails tutto il giorno lavorativo: 9,00-12,30 16,00-19,00

### **Qualcosa di tecnico**

### **Parliamo di stampe (3). Un report di Crystal Reports**

Prendiamo ad esempio il report, cioè il file di Crystal "Fattura.rpt". Quando io lo costruisco, vado a inserire su questo file (aprendolo appunto con il programma Crystal Reports, che potrebbe apparire come una videata di Word!) scritte e campi del database, ad esempio, l'anno, il numero, i dati del cliente, gli articoli, ecc.. Naturalmente secondo delle regole, come ogni cosa nel computer.

Praticamente noi costruiamo un file che richiama le cose memorizzate e poi le invia allo strumento di output prescelto (video, stampante, pdf, xls,..).

Ogni tanto qualcuno mi chiede: potrei io da solo/a modificare il mio report, ad esempio di fattura? La risposta è sì, ma più teoria che pratica perché ci sono alcuni problemi che sorgono:

- bisogna aver acquistato il programma Crystal Report per poter creare/variare un report

- se vari un report da te e io non lo so, siccome io aggiorno continuamente i report di tutti, può succedere facilmente (come è successo) che io vada a sovrascrivere un cambiamento fatto dall'utente! Quindi bisognerebbe sempre, quando si fa una variazione in locale, poi inviarne una copia al mio archivio di programmazione, dove conservo i reports di tutti

- è facile far variazioni ma non facilissimo: occorre imparare le varie regole con cui si gestisce Crystal Reports, un po' come tutti i programmi..

E poi, a parte l'entusiasmo iniziale, ho visto in 30 anni che alla fine ben pochi hanno portato avanti questo desiderio!!

### **Qualcosa anche per il cuore..**

Ci sono solo due errori che si possono fare nel cammino verso il vero: non andare fino in fondo e non iniziare.

*(Buddha)*

Primo

p.s.

- Per comunicare con me:

- rispondere a questa email o scrivere a [primo.ciarlantini@gmail.com](mailto:primo.ciarlantini@gmail.com)

- inviare un sms o un messaggio scritto o vocale su WhatsApp con la richiesta di essere richiamati e magari l'indicazione del problema (il modo più comodo!).

# **200720 - Informativa Charly Software**

# **di lunedì 20 luglio 2020**

Buongiorno e buona settimana, la settimana estiva per eccellenza, di mezza estate.

Oggi sarò disponibile per le vostre chiamate/emails tutto il giorno lavorativo: 9,00-12,30 16,00-19,00

#### **Qualcosa di tecnico**

#### **Parliamo di stampe (4). La tabella dei reports**

Nel sottomenu di Parametri abbiamo una funzione che gestisce la configurazione dei reports nel sistema "Charly": Gestione Reports (o qualcosa di simile). Prima di essere usato la prima volta ogni report deve avere una registrazione in questa tabella.<br>Ogni preport pha due parti di identificazione.

Ogni report ha due parti di identificazione, il suo nome proprio (esempio COMInventarioMagazzino.rpt) e il nome della funzione che lo lancia (nel caso dell'Inventario il nome è simile: COMstInventarioMagazzino), detta anche "Situazione di stampa". Il nome della funzione, come sappiamo lo troviamo in alto a sinistra in ogni funzione, mentre il nome del report normalmente rispecchia quello di cui pilota la stampa.

La riga della tabella appare così:

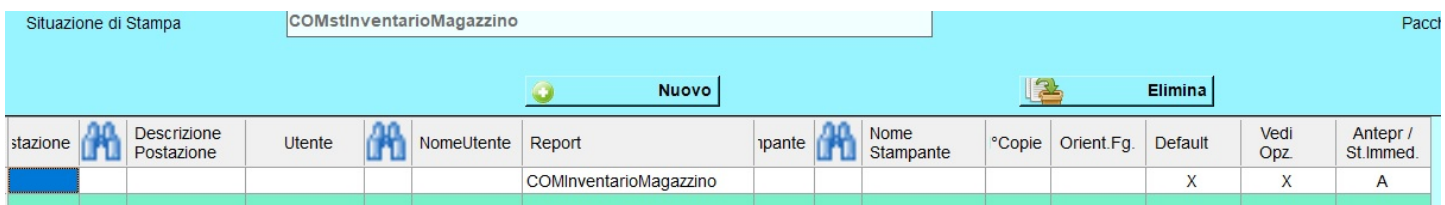

dove per ogni report è possibile personalizzare una serie di informazioni:

- fare un report per ogni postazione del programma e per ogni utente
- dare una stampante di default per quel report e il numero di copie
- e le tre informazioni più importanti

- se è il report di default per quella situazione di stampa (ce ne possono essere infatti diversi, come per i DDT o le fatture!) (X)

- se vedere la finestra di opzioni di stampa al momento di stampare (X)

- se andare direttamente in stampa (I) o passare per l'anteprima (A)

#### **Qualcosa anche per il cuore..**

Il mondo è rotondo e il posto dove sembra che tutto sia finito, può anche essere il principio di tutto.

*(Ivy Baker Priest)*

Primo

p.s.

- Per comunicare con me:

- rispondere a questa email o scrivere a [primo.ciarlantini@gmail.com](mailto:primo.ciarlantini@gmail.com)

# **200721 - Informativa Charly Software di martedì 21 luglio 2020**

Buongiorno a tutti voi, amici e utenti del "Charly"

Oggi sarò disponibile nel seguente orario: 9,00-12,30 15,30-16,30 (poi non sarò raggiungibile, se non dopo le 18,30)

### **Qualcosa di tecnico**

### **E' insorto un problema con le duplicazioni**

Mettere la possibilità di duplicare praticamente ogni cosa nel sistema "Charly" purtroppo non dovrebbe autorizzare nessuno di noi a duplicare senza guardare niente. Se voglio duplicare, ad esempio una fattura da un'altra non è detto che non debba poi fare niente!

Così in questi giorni si è evidenziato che qualcuno degli utenti di Charly duplicano senza guardare e così la nuova registrazione può contenere elementi della vecchia, divenuti non opportuni per la nuova.

In modo particolare qualcuno duplicando i clienti e i fornitori non vanno poi a cambiare il conto di appartenenza e questo purtroppo fa sì che le registrazioni contabili del nuovo cliente vanno a finire sul conto del vecchio che è stato duplicato. Per questo particolare ho fatto una variazione al programma che potete richiedere da subito.

Forse si potrebbe fare un lavoro di sviluppo colossale, facendo vedere in griglia i campi che andranno duplicati e permettere di memorizzare la scelta i campi da duplicare (e solo quelli). Vedremo.

Intanto, mi raccomando, se duplicate date un'occhiata che il nuovo elemento, quello duplicato, non abbia cose del vecchio che non sono più opportune, necessarie o congrue!

### **Qualcosa anche per il cuore..**

L'inizio è sempre oggi!

*(Mary Shelley)*

Primo

p.s.

- Per comunicare con me:

- rispondere a questa email o scrivere a [primo.ciarlantini@gmail.com](mailto:primo.ciarlantini@gmail.com)

- inviare un sms o un messaggio scritto o vocale su WhatsApp con la richiesta di essere richiamati e magari l'indicazione del problema (il modo più comodo!).

# **200722 - Informativa Charly Software**

Buongiorno a tutti.

Oggi festa di santa Maria Maddalena la donna appassionata che fu discepola totale e fedele di Gesù Cristo. Su di lei tante leggende, mai confermate dai testi. Quello che dicono i Vangeli ufficiali di lei è che sotto la croce e al sepolcro i discepoli non c'erano, ma lei c'era..

Oggi sarò disponibile nel seguente orario: 9,00-12,30 (ma fisicamente sarò a Pesaro) 15,30-19,00 (ma fisicamente sarò alla zona industriale di Fano)

### **Qualcosa di tecnico**

### **Parliamo di stampe (5). La videata che "indirizza" la stampa**

Abbiamo raccolti, in una sola videata, tutti i dati e le opzioni per "indirizzare" fisicamente la stampa ogni volta: nella parte alta l'elenco delle stampanti installate tra le quali scegliere (quella di default o quella scelta nel report ha già la 'X') e nella parte bassa gli altri indirizzamenti: su file (pdf, xls, doc..) o su video o verso un indirizzo di posta elettronica..

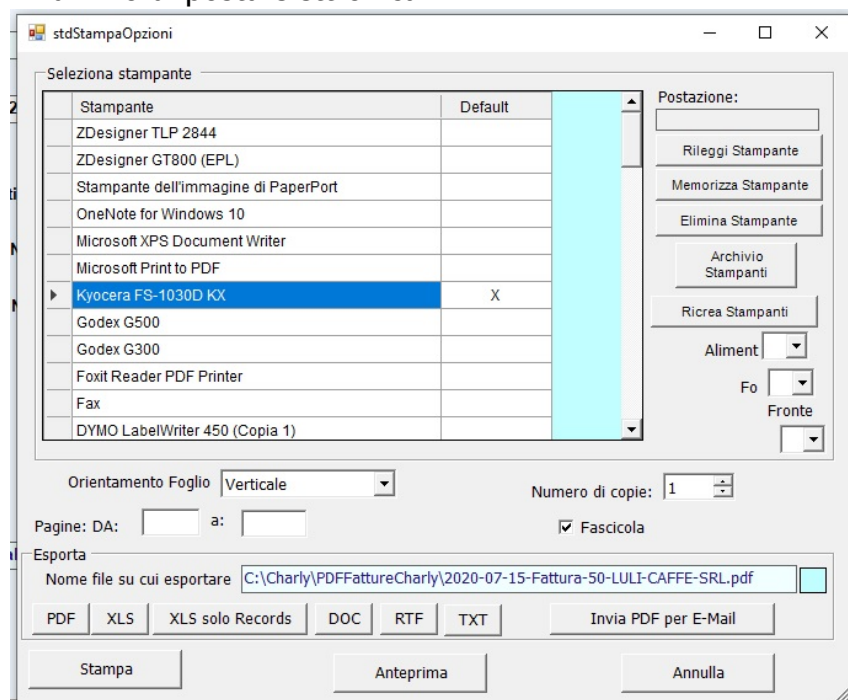

### **Qualcosa anche per il cuore..**

Gesù (risorto) le disse: «Maria!».

Ed ella si voltò e gli disse in ebraico: «Rabbunì!»(che significa: «Maestro!»).

*(Vangelo di Giovanni 20,16)*

Primo

p.s.

- Per comunicare con me:

- rispondere a questa email o scrivere a [primo.ciarlantini@gmail.com](mailto:primo.ciarlantini@gmail.com)

- inviare un sms o un messaggio scritto o vocale su WhatsApp con la richiesta di essere richiamati e

## **200723 - Informativa Charly Software di giovedì 23 luglio 2020**

Buongiorno a tutti.

Oggi l'Europa ricorda (o dovrebbe ricordare) la grande santa Brigida di Svezia, patrona d'Europa insieme a san Benedetto, donna di larghe vedute e di aperture di comunione su tutto il territorio europeo. Quello che oggi serve più di tutto ad un'Europa dal passo incerto..

Oggi sarò disponibile nel seguente orario:

9,00-12,30

15,30-17,00 (poi avrò la laurea di mia nipote Maria Matilde in Economia e Commercio.. tutto on line!)

### **Qualcosa di tecnico**

### **Parliamo di stampe (6). Il nome del file di stampa**

Nella videata di stampa che abbiamo presentato ieri c'è un particolare su spesso qualcuno si intoppa: si tratta del nome del file su cui stampare in caso di creazione di file (e non di stampa immediata o visualizzazione). Nessuno normalmente ci fa caso. Questo nome è "costruito" in base alle indicazioni (che vedremo) della tabella dei documenti:

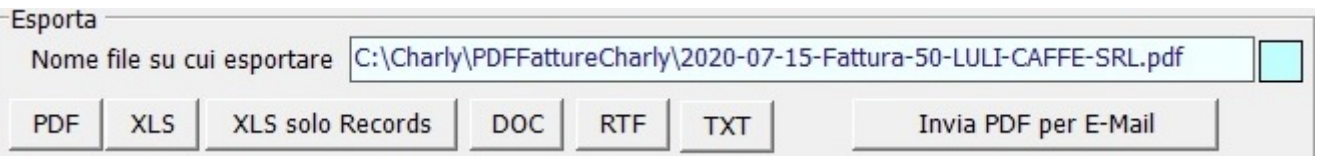

il problema è che a volte ci sono nei nomi delle aziende dei caratteri che non sono ammessi in nomi di file (tipo le virgolette). Comunque basta correggere quel nome per farlo funzionare.

Un altro errore può dipendere dal fatto che il percorso indicato non sia valido. Per quello c'è sempre a destra il pulsante di zoom per potersi posizionare in modo corretto.

### **Qualcosa anche per il cuore..**

Per il mondo tu puoi essere solo una persona, ma per una persona tu puoi essere il mondo.

*(Gabriel Garcìa Màrquez)*

Primo

p.s.

- Per comunicare con me:

- rispondere a questa email o scrivere a [primo.ciarlantini@gmail.com](mailto:primo.ciarlantini@gmail.com)

# **200724 - Informativa Charly Software di venerdì 24 luglio 2020**

Buongiorno a tutti. E buon fine settimana d'estate.

Oggi sarò disponibile nel seguente orario: 9,00-12,30 (anche se dovrò occuparmi della revisione della mia auto) 15,30-18,30

### **Qualcosa di tecnico**

### **Parliamo di stampe (7). I "default" per la stampa, nella Tabella Documenti**

Nella Tabella Documenti (menu di parametri) ci sono le indicazioni "di default" (cioè di base, proposte per prime) per la stampa:

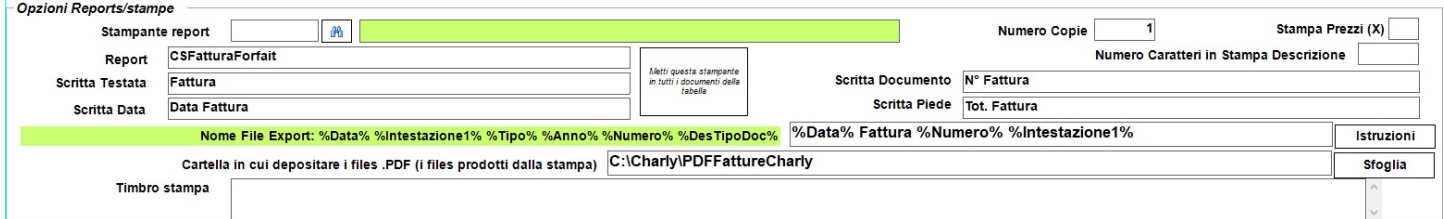

Ci sono cose importanti e meno importanti che incidono sul nostro uso quotidiano. In base al tipo documento che andiamo a stampare lui proporrà, da questa tabella, dei dati che poi ognuno può modificare come vuole:

- il nome del report di stampa
- Numero delle copie
- le scritte opzionali nel report nella testata, data, piede, tipo documento
- il formato del nome del file di stampa (di cui parleremo prossimamente)
- la cartella dove depositare gli eventuali PDF prodotti dalla stampa
- il "Timbro di Stampa" che verrà aggiunto dinamicamente alla stampa stessa

#### **Qualcosa anche per il cuore..**

Un amico è uno che sa tutto di te e nonostante questo gli piaci.

*(Helbert Green Hubbard)*

Primo

p.s.

- Per comunicare con me:
- rispondere a questa email o scrivere a [primo.ciarlantini@gmail.com](mailto:primo.ciarlantini@gmail.com)

## **200727 - Informativa Charly Software di lunedì 27 luglio 2020**

Buongiorno a tutti. Buon inizio per l'ultima settimana di luglio.

Come orario di lavoro oggi sarò sempre fuori presso nuove installazioni ma sarò anche a disposizione, come potrò. Se avete bisogno, come sempre chiamate.

#### **Qualcosa di tecnico**

#### **Parliamo di stampe (8). La "costruzione" del nome del file di stampa**

Nella Tabella Documenti (menu di parametri) ci sono le indicazioni "di default" (cioè di base, proposte per prime) per la stampa, come abbiamo già detto. In particolare c'è la possibilità di costruire il nome del file di stampa, quando si tratterà di proporre un nome, ad esempio, per il PDF. Cliccando sul pulsante "Istruzioni" si può vedere questa videata in cui sono indicati i vari passaggi da scrivere nel nome del file:

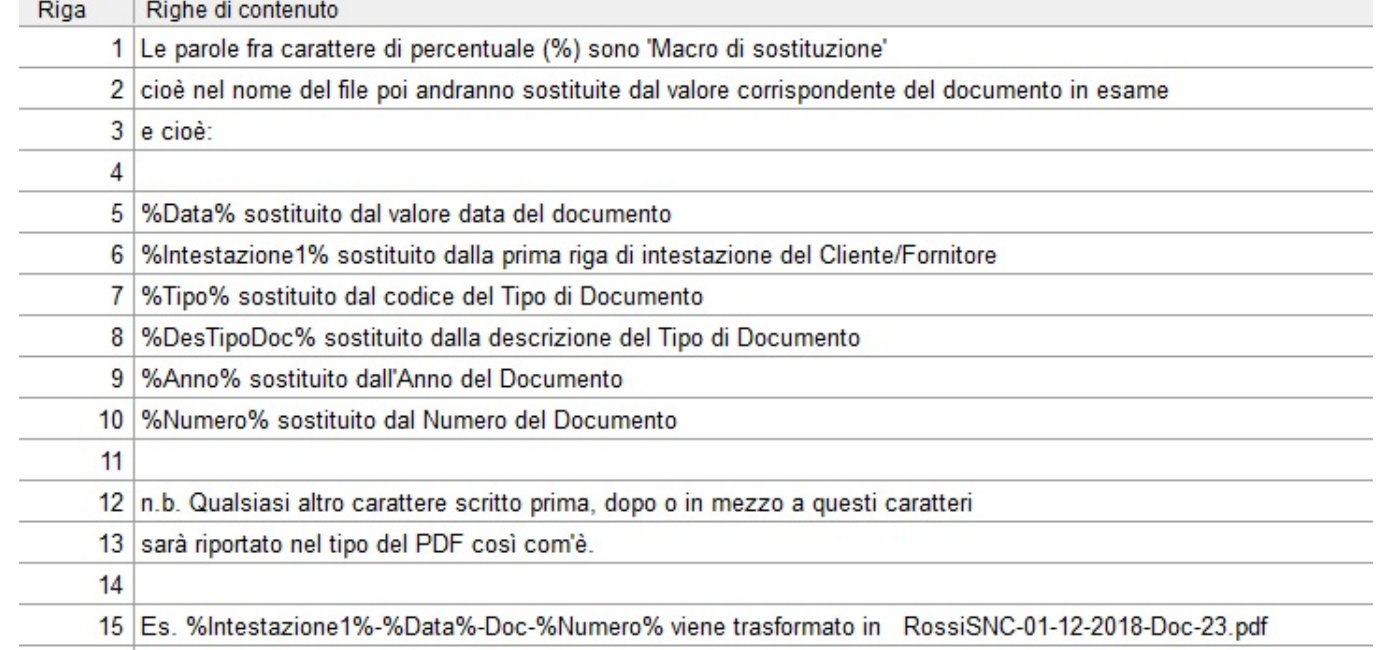

#### **Qualcosa anche per il cuore..**

È meglio accendere una piccola candela che maledire l'oscurità.

*(Confucio)*

Primo

p.s.

321

- Per comunicare con me:
- rispondere a questa email o scrivere a [primo.ciarlantini@gmail.com](mailto:primo.ciarlantini@gmail.com)

- inviare un sms o un messaggio scritto o vocale su WhatsApp con la richiesta di essere richiamati e magari l'indicazione del problema (il modo più comodo!).

# **200728 - Informativa Charly Software di martedì 28 luglio 2020**

Oggi, buongiorno e buon lavoro. Come siamo messi con le ferie?

Oggi prima sono fuori e poi raggiungibile e disponibile dalle 11-11,30 Al pomeriggio disponibile in sede dalle 15,30 alle 19,00

### **Qualcosa di tecnico**

### **Parliamo di stampe (9). La "costruzione" del nome del file di stampa. Particolari**

A proposito del nome del file di stampa di cui parlavamo ieri, penso di introdurre presto un controllo sui caratteri che dia meno problemi possibili. Per ora è importante evitare che ci siano virgolette nei nomi dei clienti, magari da sostituire o con niente o con trattini

Le cosiddette "macro" che sono quelle parole tra il segno % % sono "macro di sostituzione" nel senso che il programma è stato addestrato a riconoscere quelle indicate nell'elenco e le sostituisce al momento di costruire il file di stampa con il relativo valore. Ad esempio %Intestazione1% sarà sostituita dal primo nome del Cliente/Fornitore che appare nel documento.

### **Qualcosa anche per il cuore..**

L'anima nasce vecchia e diventa giovane: ecco la commedia della vita. Il corpo nasce giovane e diventa vecchio: ecco la tragedia della vita.

*(Oscar Wilde)*

Primo

p.s.

- Per comunicare con me:
- rispondere a questa email o scrivere a [primo.ciarlantini@gmail.com](mailto:primo.ciarlantini@gmail.com)

- inviare un sms o un messaggio scritto o vocale su WhatsApp con la richiesta di essere richiamati e magari l'indicazione del problema (il modo più comodo!).

## **200729 - Informativa Charly Software di mercoledì 29 luglio 2020**

Oggi festa di santa Marta, la donna "attiva" che accoglieva Gesù nella sua casa e lo serviva insieme a sua sorella Maria e suo fratello Lazzaro come si legge nel capitolo 10 di Luca. Marta, la donna d'azione, Maria, la donna di ascolto e contemplazione: due figure per la nostra vita.. Auguri di buon onomastico a chi ha questo bel nome..

Oggi al mattino sono fuori, a Pesaro, ma sempre disponibile Al pomeriggio disponibile in sede dalle 15,30 alle 19,00

### **Qualcosa di tecnico**

### **Parliamo di stampe (10). Le stampanti**

Nella piccola form che introduce la stampa abbiamo in alto l'elenco delle stampanti disponibili nel computer. Basta mettere una 'X' sulla stampante che si vuole usare al momento. Attualmente la 'X' viene messa o sulla stampante predefinita del computer oppure sulla stampante indicata nella tabella del tipo di Documento che stiamo stampando. n.b. Se qualcosa non va, occorre controllare le stampanti dal Pannello di controllo del computer!

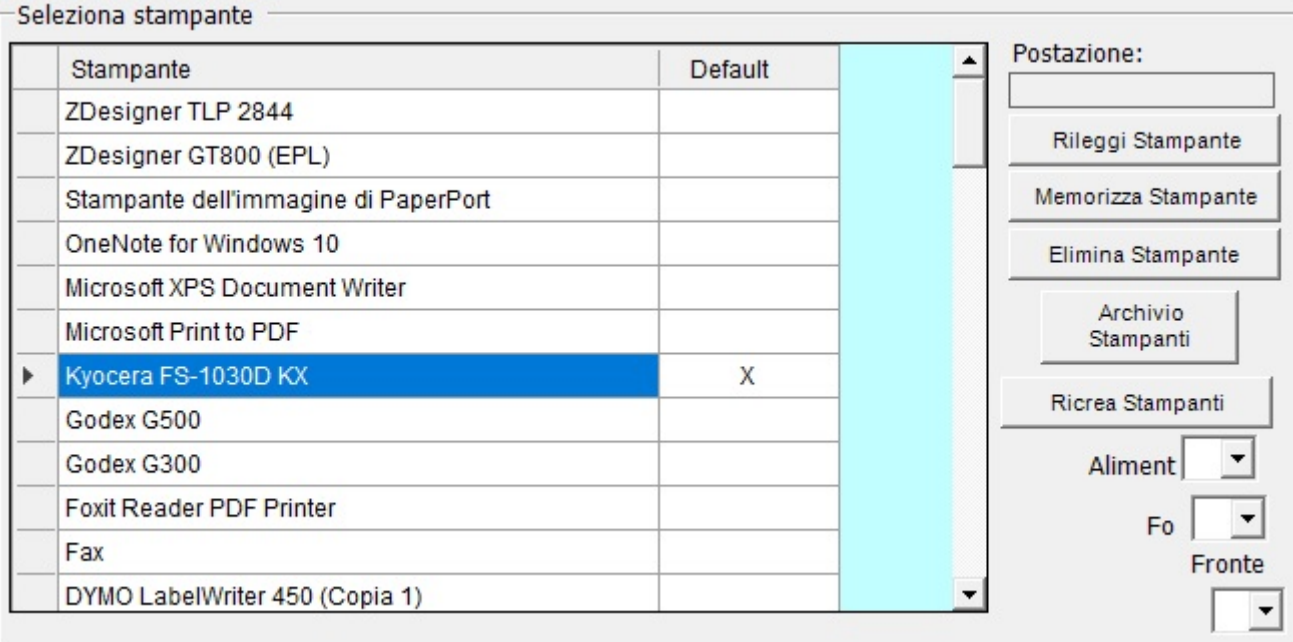

### **Qualcosa anche per il cuore..**

Marta, Marta tu ti dai da fare e ti agiti per molte cose Maria invece ha scelto la parte migliore che non le sarà tolta

*(Gesù a Marta nel Vangelo secondo Luca 10,38-42)*

Primo

p.s.

- Per comunicare con me:

- rispondere a questa email o scrivere a [primo.ciarlantini@gmail.com](mailto:primo.ciarlantini@gmail.com)

# **200730 - Informativa Charly Software di giovedì 30 luglio 2020**

Buongiorno a tutti

Oggi sono disponibile al mattino Al pomeriggio devo fare anch'io la dichiarazione dei redditi dal commercialista dalle 17! Per il resto disponibile dalle 15,30 alle 17,00

### **Qualcosa di tecnico**

### **Assistenza Hardware(sistema) e software**

Ancora una volta vorrei dire una parola sull'assistenza al vostro sistema di gestione informatica dell'azienda. Il mio compito e dovere di vostro "softwarista" comincia quando cliccate sulla icona di Charly sul vostro desktop. Da lì in poi sono io il titolare della vostra assistenza e le domande vanno fatte alla Charly Software

Se il problema riguarda invece la macchina o il sistema operativo, il titolare addetto a rispondere alle vostre domande è il vostro hardwarista/sistemista. Oggi infatti ormai hardware/sistema e software sono specializzazioni che camminano insieme, ma distinte una dall'altra

Se arriva un problema (specialmente se sconosciuto) non c'è nulla di male a chiedere a me programmatore, poi sarò io a indirizzarvi o verso il mio lavoro o il lavoro di altri.

Quello che secondo me è importante e che non tutti fanno ancora è che dovremmo avere tutti, oltre che al programmatore di riferimento, anche un sistemista e/o hardwarista di riferimento per chiamarlo riguardo a problemi di macchina o di sistema.

### **Qualcosa anche per il cuore..**

Alcuni uomini sono orgogliosi e insolenti perché cavalcano un magnifico destriero, portano una piuma colorata sul cappello o sono vestiti con abiti riccamente ricamati. Chi non vede la follia in tutto ciò? Se ci deve essere gloria in queste cose, la gloria appartiene al cavallo, all'uccello e al sarto.

*(san Francesco di Sales)*

Primo

p.s.

- Per comunicare con me:

- rispondere a questa email o scrivere a [primo.ciarlantini@gmail.com](mailto:primo.ciarlantini@gmail.com)
## **200731 - Informativa Charly Software di venerdì 31 luglio 2020**

#### Buongiorno a tutti

Oggi, 31 luglio 1944 sono 76 anni dal giorno in cui Antoine de Saint-Exupéry scomparve con il suo aeroplano da ricognitore di guerra nel golfo di Marsiglia abbattuto dai tedeschi. Antoine, una delle penne più meravigliose della storia, è quello del Piccolo Principe, ma ha anche scritto opere di vasto respiro in particolare "Cittadella" (c'è una cittadella da ricostruire nel cuore nell'uomo) che io ho ripubblicato nella mia raccolta "Vi presento tre amici". Eventualmente lo trovate sul mio sito. Provate a leggerne qualche pagina..

Oggi sono disponibile al mattino fino alle 11,00 (poi sono fuori) e al pomeriggio sempre: 16,00-19,30

#### **Qualcosa di tecnico**

### **Charly Software in ferie. Riprendiamo lunedì 24**

Non era mai successo ma quest'anno ho deciso di fare anch'io il periodo di ferie di agosto. Naturalmente come tutte le mie (poche) ferie in passato buona parte del tempo sarà dedicata a scrivere, ma spero anche in qualche passeggiata, riposo, e poi, non so se tutti lo sapete, c'è Daniele, il mio nuovo nipotino, figlio di mia figlia Olivia: toccherà pur cominciare a familiarizzare! Però, tranquilli, se proprio avrete un'emergenza, scrivetemi o SMS, o WhatsApp o EMail e io cercherò di esserci ugualmente..

#### **Qualcosa anche per il cuore..**

Un sorriso è spesso l'essenziale.

- Si è pagati da un sorriso.
- Si è ricompensati da un sorriso.
- Si è animati da un sorriso.

*(Antoine De Saint-Exupéry, lettera a un ostaggio)*

Primo

p.s.

- Per comunicare con me:

- rispondere a questa email o scrivere a [primo.ciarlantini@gmail.com](mailto:primo.ciarlantini@gmail.com)

# **200824 - Informativa Charly Software di lunedì 24 agosto 2020**

Buongiorno a tutti, buona settimana

Oggi, festa di san Bartolomeo Apostolo, riprendo a pieno ritmo il mio servizio a tutti voi Questi primi giorni sarà un po' difficile contattare tutti e fare tutti i piccoli e grandi lavori che ci aspettano, ma ci proveremo..

#### **Per comunicare con Charly Software..**

Ricordo a tutti che il mio orario normale di disponibilità, da lunedì a venerdì è il seguente:

dalle 9,00 alle 12,30

dalle 15,30 alle 19,00

fuori di questi orari e al sabato e alla domenica cerco di essere disponibile ma non posso sempre garantire la risposta.

Comunque, niente paura, è possibile mandarmi un email (ricordo che nei programmi il pulsante di help in alto a destra è fatto apposta per questo!), oppure un SMS, un WhatsApp.

Se possibile evitate di lasciare messaggi nella segreteria.

Del resto basta uno squillo sul telefono; io lo vedo e vi richiamo..

#### **Qualcosa di tecnico**

#### **Comunicazione con Team Viewer**

Vi ricordo che per collegarci normalmente ci serviamo di Team Viewer 11 che potete sempre scaricare dal mio sito: [www.primociarlantini.it](http://www.primociarlantini.it/) (in alto a sinistra) Se ho bisogno di collegarmi e non ci siamo riusciti a sentirci al telefono basta che apriate il Team Viewer e mi mandiate un messaggio con ID e password (ad esempio la foto della piccola videata di TV con WhatsApp)

#### **Qualcosa anche per il cuore..**

Il talento è meno costoso del sale da tavola. Ciò che separa l'individuo di talento da quello di successo è un sacco di duro lavoro.

*(Stephen King)*

Primo

p.s.

- Per comunicare con me:

- rispondere a questa email o scrivere a [primo.ciarlantini@gmail.com](mailto:primo.ciarlantini@gmail.com)

## **200827 - Informativa Charly Software di giovedì 27 agosto 2020**

Buongiorno a tutti

Un saluto a tutti in questa quieta giornata di fine estate. La Chiesa Cattolica festeggia oggi santa Monica. A tutte coloro che portano questo bel nome: auguri!

Monica è nella storia una delle madri per eccellenza. Per più di vent'anni pianse davanti a Dio perché suo figlio Agostino accogliesse Cristo nella sua vita. Parliamo degli anni intorno al 400 d.C.

E alla fine, a 33 anni, Agostino accolse Cristo come Signore della sua vita al punto da donare a lui tutto se stesso facendosi monaco e poi prete e poi vescovo di Ippona (attuale Bona, in Algeria).

Monica seguì sempre il figlio, e Agostino nelle sue Confessioni afferma "mi ha partorito tante volte quante mi ha visto allontanarmi da te, Signore".

### **Disponibilità Charly Software..**

Ricordo a tutti che il mio orario normale di disponibilità, da lunedì a venerdì è il seguente: dalle 9,00 alle 12,30 dalle 15,30 alle 19,00 fuori di questi orari e al sabato e alla domenica cerco di essere disponibile ma non posso sempre garantire la risposta.

### **Qualcosa di tecnico**

### **La versione corrente del programma Charly**

Ho lanciato l'aggiornamento del programma con la nuova versione proprio all'inizio del lockdown e non sono certo, adesso, di quale versione ognuno di voi abbia. In basso a destra, proprio nel menu di entrata, c'è la data di release. Se è diversa da "21.3.20" mi avvisate per favore?

#### **Qualcosa anche per il cuore..**

Mia madre Monica aveva un animo virile in un corpo di donna.

*(S. Agostino)*

Primo

p.s.

- Per comunicare con me:

- rispondere a questa email o scrivere a [primo.ciarlantini@gmail.com](mailto:primo.ciarlantini@gmail.com)

## **200828 - Informativa Charly Software di venerdì 28 agosto 2020**

Buongiorno a tutti

Dopo la festa della madre Monica, oggi la Chiesa Cattolica festeggia la memoria di sant'Agostino di Ippona, che ho eletto come mio amico quando avevo 16 anni e tuttora cerco di tenermi alla sua mano. Dottore della Chiesa (354-430) su di lui si sono sprecati gli aggettivi di grandezza, perché con il suo cuore affamato di Verità ha cercato e scritto in modo autorevole su tante problematiche umane e spirituali. Anche sul mio sito, oltre che su migliaia di altri siti, trovate qualcosa di lui... Se voleste fare qualche colloquio personale o aziendale su di lui e la sua (attualissima) visione del mondo, sono sempre disponibile..

### **Disponibilità Charly Software..**

Oggi il mio orario è 9,00-12,00 e 15,30-18,00 (poi parteciperò alla celebrazione di Agostino alla parrocchia del Porto con il vescovo)

### **Qualcosa di tecnico**

**..**

### **Qualcosa anche per il cuore..**

Non vagare fuori, rientra piuttosto in te stesso. Nell'uomo interiore abita la Verità.

*(S. Agostino)*

Primo

p.s.

- Per comunicare con me:

- rispondere a questa email o scrivere a [primo.ciarlantini@gmail.com](mailto:primo.ciarlantini@gmail.com)

- inviare un sms o un messaggio scritto o vocale su WhatsApp con la richiesta di essere richiamati e magari l'indicazione del problema (il modo più comodo!).

## **200831 - Informativa Charly Software di lunedì 31 agosto 2020**

Buongiorno a tutti e buon fine mese.

Si cambia giro. Pur tra qualche pericolo incombente torniamo praticamente tutti a lavorare..

La Charly Software è oggi sempre disponibile anche se immagino che le chiamate oggi saranno più di una..

9,00-12,30 - 15,30-19,00

## **Qualcosa di tecnico**

[ricominceremo più avanti]

**Qualcosa anche per il cuore..**

Per vivere una vita creativa, dobbiamo perdere la nostra paura di essere in errore.

*(Joseph Chilton Pearce)*

Primo

p.s.

- Per comunicare con me:

- rispondere a questa email o scrivere a [primo.ciarlantini@gmail.com](mailto:primo.ciarlantini@gmail.com)

- inviare un sms o un messaggio scritto o vocale su WhatsApp con la richiesta di essere richiamati e magari l'indicazione del problema (il modo più comodo!).

# **200901 - Informativa Charly Software di martedì 1 settembre 2020**

Buongiorno a tutti e buon inizio di settembre, "il mese del ripensamento" dice il poeta. Da noi giornata tersa e fresca.. Oggi "giornata per la difesa del Creato"

## **Disponibilità Charly Software**

Stamattina dovrò essere un po' in giro.. Al pomeriggio: 16,00-19,00

## **Qualcosa di tecnico**

[ricominceremo più avanti]

## **Qualcosa anche per il cuore..**

Non badare ai torti altrui,

non a ciò che altri avrebbe dovuto fare o non fare: osserva piuttosto ciò che tu hai fatto o non fatto. Se tu sapessi ciò che la tua rabbia ti sta facendo, fuggiresti da lei come dal peggior veleno. Tra chi vince in battaglia mille volte mille nemici

e chi soltanto vince se stesso, costui è il migliore dei vincitori di ogni battaglia. I fontanieri incanalano l'acqua, gli armaioli piegano i dardi, i falegnami piegano il legno, i Saggi piegano se stessi.

*(Buddha)*

Primo

p.s.

- Per comunicare con me:

- rispondere a questa email o scrivere a [primo.ciarlantini@gmail.com](mailto:primo.ciarlantini@gmail.com)

- inviare un sms o un messaggio scritto o vocale su WhatsApp con la richiesta di essere richiamati e magari l'indicazione del problema (il modo più comodo!).

## **200902 - Informativa Charly Software di mercoledì 2 settembre 2020**

Buongiorno. Anche oggi è fresco..

## **Disponibilità Charly Software**

Salvo uscite impreviste Mattino 9,00-12,30 Al pomeriggio: 16,00-19,00

## **Qualcosa di tecnico**

[ricominceremo più avanti]

## **Qualcosa anche per il cuore..**

E' un vero peccato che impariamo le lezioni della vita solo quando non ci servono più.

*(Oscar Wilde)*

Primo

p.s. - Per comunicare con me:

330

- rispondere a questa email o scrivere a [primo.ciarlantini@gmail.com](mailto:primo.ciarlantini@gmail.com)

- inviare un sms o un messaggio scritto o vocale su WhatsApp con la richiesta di essere richiamati e magari l'indicazione del problema (il modo più comodo!).

# **200903 - Informativa Charly Software di giovedì 3 settembre 2020**

Buongiorno.

Oggi memoria del grande papa san Gregorio I Magno (+604), punto di riferimento del suo tempo (inizio Medioevo), promotore delle missioni cristiane in tutto il mondo conosciuto, studioso e annunciatore del Vangelo..

### **Disponibilità Charly Software**

Mattino: sono fuori da tre clienti Al pomeriggio: 16,00-19,00

### **Qualcosa di tecnico**

[ricominceremo più avanti]

## **Qualcosa anche per il cuore..**

Chi conquista il cuore dell'uomo conquista tutto l'uomo.

*(san Francesco di Sales)*

Primo

p.s.

- Per comunicare con me:

- rispondere a questa email o scrivere a [primo.ciarlantini@gmail.com](mailto:primo.ciarlantini@gmail.com)

- inviare un sms o un messaggio scritto o vocale su WhatsApp con la richiesta di essere richiamati e magari l'indicazione del problema (il modo più comodo!).

## **200904 - Informativa Charly Software di venerdì 4 settembre 2020**

#### Buongiorno.

E buon fine settimana..

Questa sera alla parrocchia santa Famiglia di Fano, a Fano2, alle 21, presenterò brevemente la vita e il pensiero (il "sentire") di sant'Agostino. Se volete esserci, può essere un'esperienza diversa, l'incontro con un grande uomo..

Volendo posso mandarvi anche il testo dell'incontro..

## **Disponibilità Charly Software**

Mattino: sono a Pesaro per questioni inerenti il diabete (cellulare disponibile!) Al pomeriggio: 15,30-19,00 in sede a disposizione

### **Qualcosa di tecnico**

[ricominceremo più avanti]

### **Qualcosa anche per il cuore..**

La prima delle cose necessarie è di non spendere quello che non si ha.

*(Massimo d'Azeglio)*

Primo

p.s.

- Per comunicare con me:

- rispondere a questa email o scrivere a [primo.ciarlantini@gmail.com](mailto:primo.ciarlantini@gmail.com)

- inviare un sms o un messaggio scritto o vocale su WhatsApp con la richiesta di essere richiamati e magari l'indicazione del problema (il modo più comodo!).

## **200914 - Informativa Charly Software di lunedì 14 settembre 2020**

Buongiorno a tutti e buon inizio settimana.

L'Italia trema per il ritorno a scuola.. ma anche le aziende, noi aziende dobbiamo tutte ripartire.. E' comunque bello guardare avanti, a nuove sfide e a nuovi modi di essere..

Oggi la Chiesa Cattolica e non solo celebra la festa della "Esaltazione della Santa Croce", scoperta e venerazione di quel paradossale strumento che proprio perché di morte è diventato nell'amore che perdona uno straordinario simbolo di vita.. E in un mondo che si incupisce sempre più nei contrasti..

### **Disponibilità Charly Software**

Mattino: sono a Fano in un'azienda, ma assolutamente disponibile al cellulare Al pomeriggio: 15,30-19,00 in sede a disposizione

### **Qualcosa di tecnico**

### **Due piccole nuove disposizioni**

Da oggi, 14 settembre, ritengo opportuno aggiungere due piccole regole (tra il lavorativo e l'economico) a quelle già esistenti:

1) Se qualcuno mi chiede di reinstallare il programma Charly in un computer nuovo (o rimesso a nuovo) il costo occasionale sarà un contributo di 100€, perché è un lavoro a parte rispetto alla normale assistenza software.

2) Se arriva nelle vostre aziende una nuova persona che non conosce niente di "Charly" io penso sia giusto chiedervi di chiedermi un piccolo "corso di formazione" al quale potremmo associare un piccolo contributo, anche qui normalmente di circa 100€ in modo che la persona e voi, e anche io, siamo tutti più tranquilli e sicuri. Capisco una persona che arriva e deve gestire un programma e deve "annaspare" chissà per quanto tempo per arrivare a padroneggiarlo un po'. Faremo normalmente qualche seduta da remoto in cui presentare un po' tutte le funzionalità a disposizione. D'altra parte capite come sia imbarazzante per me perdere magari del tempo a spiegare e rispiegare le stesse cose a chi non le conosce!

### **Qualcosa anche per il cuore..**

Le persone sono davvero molto complicate. E' vero, ma se fossimo semplici non saremmo delle persone.

*(Josè Samarago)*

Primo

p.s.

- Per comunicare con me:

- rispondere a questa email o scrivere a [primo.ciarlantini@gmail.com](mailto:primo.ciarlantini@gmail.com)

- inviare un sms o un messaggio scritto o vocale su WhatsApp con la richiesta di essere richiamati e magari l'indicazione del problema (il modo più comodo!).

## **200921 - Informativa Charly Software di lunedì 21 settembre 2020**

Buongiorno a tutti e buon inizio settimana.

Oggi è la festa di san Matteo, l'esattore delle tasse divenuto apostolo di Gesù Cristo, non appena lui lo chiama dal banco del suo lavoro..

Auguri a tutti i Matteo che conosciamo e non, sparsi ovunque nel mondo..

### **Disponibilità Charly Software**

Mattino: disponibile in sede dalle 9,00 alle 12,30 con una serie di chiamate.. Al pomeriggio: 15,30-19,00 in sede a disposizione

### **Qualcosa di tecnico**

## **Per la fatturazione elettronica, qualche nota**

Diciamo qualche nota raccolta "per via" sulla fatturazione elettronica:

- Partita IVA e Codice Fiscale forse è meglio che non ci siano ambedue: Codice Fiscale per le persone fisiche e Partita IVA per le persone giuridiche

- Per alcuni tipi di persone giuridiche, in particolare, associazioni e condomini, va messo il codice fiscale, specialmente quelli che iniziano per '9'

- Quando si è corretto un errore, sia in anagrafica del cliente, ricordo di creare di nuovo il file XML altrimenti l'errore in esso rimane! Lo si ricrea con il pulsante "Crea di nuovo" e dando il numero progressivo già contenuto nel precedente file xml.

- Per sicurezza o per controllo nulla vieta che anche voi clicchiate sul pulsante "Vedi file" perché alla fine il file xml, con i suoi "tag" di apertura e chiusura, è molto intelligibile. Basta abituarcisi un po' e un controllo volante non fa male. I "tag" sono i simboli < e > che racchiudono l'etichetta (all'inizio e alla fine del valore del campo) etichetta che è il contenuto del campo stesso, esempio <indirizzo>Via Verdi, 10</indirizzo>, laddove il segno di barra / indica al sistema il tag di chiusura.

### **Qualcosa anche per il cuore..**

Dall'alto di una risata, l'universo è proiettato in un caleidoscopio di nuove possibilità.

*(Jean Houston)*

Primo

p.s.

- Per comunicare con me:

- rispondere a questa email o scrivere a [primo.ciarlantini@gmail.com](mailto:primo.ciarlantini@gmail.com)

- inviare un sms o un messaggio scritto o vocale su WhatsApp con la richiesta di essere richiamati e magari l'indicazione del problema (il modo più comodo!).

## **200929 - Informativa Charly Software di martedì 29 settembre 2020**

Buongiorno a tutti .

Oggi è una triplice festa, la festa dei cosiddetti "Arcangeli", i cui nomi (più nel passato che nel presente!) sono stati così cari alla tradizione cristiana: Michele, Gabriele, Raffaele.

Facciamo gli auguri di buon onomastico ai tanti Michele, Michela, Gabriele,Gabriella, Raffaele, Raffaella.. l'augurio di essere presenze benefiche attorno a loro in questo momento non facile..

### **Disponibilità Charly Software**

Mattino: sono da un cliente un po' "complicato" Al pomeriggio: 15,30-19,00 in sede a disposizione

### **Qualcosa di tecnico**

#### **Per la fatturazione elettronica, qualche nota**

Ricordo che il primo ottobre va in vigore il nuovo tracciato della Fatturazione Elettronica. Noi abbiamo già adeguato il programma, ma se arriva qualche segnalazione fate sapere..

## **Qualcosa anche per il cuore..**

Gli angeli dei nostri tempi sono tutti coloro che si interessano agli altri prima di interessarsi a se stessi.

*(Wim Wenders)*

Primo

p.s.

- Per comunicare con me:

- rispondere a questa email o scrivere a [primo.ciarlantini@gmail.com](mailto:primo.ciarlantini@gmail.com)

- inviare un sms o un messaggio scritto o vocale su WhatsApp con la richiesta di essere richiamati e magari l'indicazione del problema (il modo più comodo!).

Oggi vi invio anche un invito speciale per domani sera. Soprattutto chi è a Fano e dintorni è caldamente invitato a intervenire:

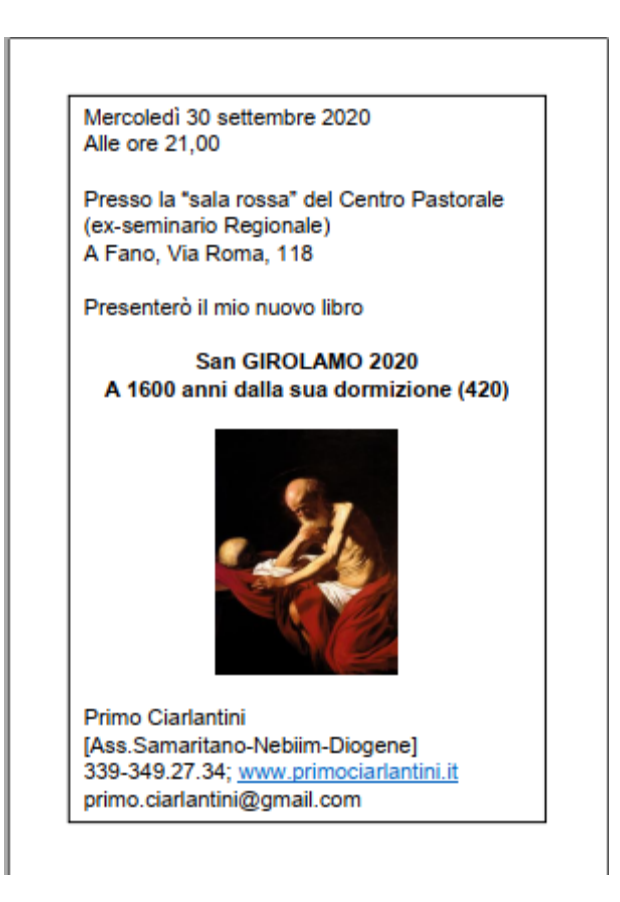

## **200930 - Informativa Charly Software di mercoledì 30 settembre 2020**

Buongiorno e buon fine mese di settembre

Oggi, come penso sapete già, non potrò essere a disposizione per il lavoro perché devo preparare le ultime cose e fare la grande conferenza per i 1600 anni dalla "nascita al cielo" di san Girolamo, evento per il quale nei momenti liberi durante il lockdown ho scritto un libro che potrete trovare, se volete, sul mio sito, [www.primociarlantini.it.](http://www.primociarlantini.it/)

Si tratta di uno dei più famosi e importanti personaggi della storia della Chiesa e dell'umanità, l'uomo erudito per eccellenza, appassionato di Cristo e della sua Parola, che ha donato alla storia la grande traduzione della Bibbia in latino e anche interpretazioni e metodi, vero ponte tra Oriente e Occidente. Ma soprattutto uomo dai contrasti molto forti di ombre e luci, mai nulla per scontato e sempre alla ricerca..

Un po' scherzando e un po' sul serio io dico sempre che sono disponibile a parlare di questo o di qualunque altra cosa (Bibbia, sant'Agostino, storia della Chiesa ecc..) anche presso le vostre aziende magari un'ora in un giorno vicino al prossimo Natale. La vita non è solo lavoro!

### **Disponibilità Charly Software**

--

### **Qualcosa di tecnico**

**--**

## **Qualcosa anche per il cuore..**

Il perfetto servo di Cristo non ha nient'altro al di fuori di Cristo!

*(san Girolamo)*

Primo

p.s.

- Per comunicare con me:

- rispondere a questa email o scrivere a [primo.ciarlantini@gmail.com](mailto:primo.ciarlantini@gmail.com)

- inviare un sms o un messaggio scritto o vocale su WhatsApp con la richiesta di essere richiamati e magari l'indicazione del problema (il modo più comodo!).

## **201005 - Informativa Charly Software di lunedì 5 ottobre 2020**

Buongiorno. Abbiamo già "scollinato" verso le nuove avventure di ottobre.. La situazione è piuttosto difficile per il virus che vuol continuare a vivere con noi, anche se nelle Marche la situazione è ancora meno drammatica! Stringiamo i denti, inventiamo nuove strade e andiamo avanti

### **Disponibilità Charly Software**

Oggi al mattino sarò a Pesaro per uno sviluppo importante Nel pomeriggio invece sarò in sede a disposizione di chi vorrà chiamarmi

## **Qualcosa di tecnico**

## **Cominciamo a parlare di backUp**

Tutti noi ormai sappiamo bene da tempo cosa indica la parola inglese "backup" (letteralmente "dietro su", come quando prendiamo un barattolo di marmellata dal ripiano della scansia dietro di noi (back) e ce lo rimettiamo su "up"). Il backup è la copia di files del nostro computer su qualcos'altro, con l'intenzione di "salvarlo" e metterlo da parte.

E' ora che facciamo una bella campagna di comprensione e di pratica di backup, perché ancora in tanti ho l'impressione che non avete copie sufficienti di quel prezioso materiale che sono i vostri dati, i vostri documenti, i vostri files..

### **Qualcosa anche per il cuore..**

## È un segno di mediocrità quando dimostri la tua gratitudine con moderazione.

*(Roberto Benigni)*

Primo

p.s.

- Per comunicare con me:

- rispondere a questa email o scrivere a [primo.ciarlantini@gmail.com](mailto:primo.ciarlantini@gmail.com)

- inviare un sms o un messaggio scritto o vocale su WhatsApp con la richiesta di essere richiamati e magari l'indicazione del problema (il modo più comodo!).

## **201012 - Informativa Charly Software di lunedì 12 ottobre 2020**

Inesorabile passa il tempo Ricominciamo questo piccolo "filo di collegamento" del mattino tra Charly e i suoi affezionati (speriamo) clienti Buon inizio settimana, oggi nel ricordo della scoperta dell'America: grande eco di quell'avventura, che tanti oggi però considerano non proprio felice!

### **Disponibilità Charly Software**

Oggi e domani, negli orari chiamiamoli d'ufficio (9,00-12,30 / 16,00-19,00) rimarrò sempre in sede a disposizione di tante chiamate e cose che si sono andate accumulando.. Chiamate pure.. cercherò di rispondere e servire tutti..

## **Qualcosa di tecnico**

## **Fatturazione elettronica e arrotondamenti..**

Voglio parlarvi stamattina di un problema piuttosto antipatico e spinoso. Ogni tanto qualcuno di noi si vede rifiutata dallo SDI una fattura elettronica, che apparentemente è del tutto a posto.

Ma oggi voglio parlarvi di un fatto ben preciso, soprattutto per chi usa molto gli sconti in fattura.

Lo SDI ricalcola ogni riga moltiplicando quantità per prezzo e facendo la somma che deve coincidere (imponibile e imposta) con i totali esposti da noi in fondo.

Purtroppo è bene che smettiamo di usare sconti abbinati a importi strani perché gli importi noi (come tutti!) li arrotondiamo a due decimali, ma evidentemente lo SDI non li arrotonda e non so se è il caso di usare 4 o 5 decimali per gli importi per far "portare" qualche riga di fattura elettronica!!

Conviene mettere o i prezzi netti o dei prezzi che in vista degli sconti non contengano decimali strani. Faccio un esempio di riga che mi ha fatto morire di un colpo:

Quantità 1,7 per prezzo 178,69 sconto 20% = 243,0184 Siccome lo SDI tollera solo lo scostamento eventuale di un centesimo in più o in meno ecco che l'arrotondamento che facciamo normalmente 243,02 lo manda in errore! Magari il prezzo lo mettiamo a 178,70!

### **Qualcosa anche per il cuore..**

La misura dell'intelligenza è data dalla capacità di cambiare quando è necessario.

*(Albert Einstein)*

Primo

p.s.

- Per comunicare con me:

- rispondere a questa email o scrivere a [primo.ciarlantini@gmail.com](mailto:primo.ciarlantini@gmail.com)

- inviare un sms o un messaggio scritto o vocale su WhatsApp con la richiesta di essere richiamati e magari l'indicazione del problema (il modo più comodo!).

## **201013 - Informativa Charly Software di martedì 13 ottobre 2020**

Buongiorno

## **Disponibilità Charly Software**

Oggi, come ieri, negli orari chiamiamoli d'ufficio (9,00-12,30 / 16,00-19,00) rimarrò sempre in sede a disposizione di tante chiamate e cose che si sono andate accumulando.. Chiamate pure.. cercherò di rispondere e servire tutti..

## **Qualcosa di tecnico**

## **Backup (2). Una sicurezza**

Ritorniamo oggi al backup: senza esagerare io credo che una copia di sicurezza dei dati vada fatta almeno una volta la settimana, oppure, magari, su un computer locale tutti i giorni e una copia su un qualcosa di esterno, ad esempio un hard disk removibile, da tenere altrove.. Virus, incendi ecc.. quante cose sono in agguato in questo nostro mondo!

## **Qualcosa anche per il cuore..**

Ama tutti, credi a pochi e non far del male a nessuno.

*(William Shakespeare)*

Primo

p.s.

- Per comunicare con me:

- rispondere a questa email o scrivere a [primo.ciarlantini@gmail.com](mailto:primo.ciarlantini@gmail.com)

- inviare un sms o un messaggio scritto o vocale su WhatsApp con la richiesta di essere richiamati e magari l'indicazione del problema (il modo più comodo!).

## **201026 - Informativa Charly Software di lunedì 26 ottobre 2020**

### Buongiorno a tutti voi

Riprendo a scrivere le mie "letterine" a tutti voi per continuare e rinsaldare un filo di collegamento e collaborazione che ci lega attorno ai nostri programmi software.

In questi ultimi giorni sono stato molto "preso" da sviluppi e altri impegni, ma ora sono di nuovo in sella. Non che sia finito tutto, ma sono a buon punto (poi magari sorgono mille problemi all'improvviso e mi ritrovo di nuovo per terra!..

Per quanto riguarda queste notizie ho deciso di diradarle un po', magari due volte la settimana, ad esempio il lunedì e il giovedì. Tanto con il Covid di nuovo tra noi in forze non abbiamo moltissimo da dirci sono tener duro.

## **Disponibilità Charly Software**

Il mio orario di base di disponibilità rimane sempre 9,00-12,30 e 16,00-19,00 salvo qualche visita

fuori sede o qualche impegno improvviso, ad esempio familiare.

Comunque al cellulare cerco sempre di rispondere e quando sentite la segreteria spesso vuol dire che sto già parlando.

Invece di parlare nella segreteria (che costa ed è macchinosa) se volete essere richiamati o richiamare la mia attenzione sono molto più efficaci un SMS o un messaggio su WhatsApp, magari vocale (che anche io uso sempre di più)

## **Qualcosa di tecnico**

## **Backup (3)**

Prossimamente parleremo ancora del backup, cosa molto importante da non trascurare, perché i vostri dati sono il "patrimonio" (almeno conoscitivo) della vostra azienda!

### **Qualcosa anche per il cuore..**

Accadono cose che sono come domande. Passa un minuto, oppure anni, e poi la vita risponde.

*(Alessandro Baricco)*

Primo

p.s.

- Per comunicare con me:

- rispondere a questa email o scrivere a [primo.ciarlantini@gmail.com](mailto:primo.ciarlantini@gmail.com)

- inviare un sms o un messaggio scritto o vocale su WhatsApp con la richiesta di essere richiamati e magari l'indicazione del problema (il modo più comodo!).

## **201102 - Informativa Charly Software di lunedì 2 novembre 2020**

### Buongiorno a tutti voi

Oggi, 2 novembre, è il giorno della intercessione e della meditazione sulla vita e sulla morte. Tanto più in tempo di coronavirus! Ieri abbiamo gioito per la gloria di una casa che non ha fine e non ha confini. Oggi ci affidiamo e affidiamo i nostri cari al padrone di quella casa...

Intanto torniamo a lavorare all'inizio di questo incerto novembre.

A mio parere, già l'ho detto tante volte, il virus richiama noi tutti a cambiar vita, a ricercare l'essenziale, a vivere la vita come realtà "penultima" da affidare alla misericordia di qualcun altro che non siano la politica, l'economia, il divertimento..

Buon cammino, dunque..

## **Disponibilità Charly Software**

Oggi sono a Pesaro in mattinata da un nuovo cliente

Nel pomeriggio, salvo chiamate dell'ultimo momento sono in sede.

Orario sempre 9-12,3o 15,30-19. Se non mi trovate per un momento non lasciate messaggi in segreteria ma a me basta che abbiate chiamato o al massimo un messaggio SMS o WhatsApp.

## **Qualcosa di tecnico**

## **I detti all'uscita del programma**

Qualcuno ogni tanto mi chiede del detto che compare all'uscita del programma Charly. E' una mia abitudine da più di 30 anni: abbinare un pizzico di sale di sapienza al nostro lavoro quotidiano: "un detto per te". So che in molti sono entusiasti di questa caratteristica del programma..

In realtà io raccolgo detti interessanti e significativi di ogni genere da quando ero ragazzo e una delle mie opere è proprio una "Enciclopedia di Detti" che sono circa 10000 scelti su circa 300.000 che ho esaminati. Oggi questa pratica si è diffusa e tanta gente propone detti più o meno interessanti in ogni attività e momento..

Il programma poi ogni volta ne sceglie uno nuovo da proporre..

### **Qualcosa anche per il cuore..**

Io so che il mio redentore è vivo e che, ultimo, si ergerà sulla polvere! Dopo che questa mia pelle sarà strappata via, senza la mia carne, vedrò Dio. Io lo vedrò, io stesso, i miei occhi lo contempleranno e non un altro.

*(Dalla Bibbia, Libro di Giobbe 19,25-27)*

Primo

p.s.

- Per comunicare con me:

- rispondere a questa email o scrivere a [primo.ciarlantini@gmail.com](mailto:primo.ciarlantini@gmail.com)

- inviare un sms o un messaggio scritto o vocale su WhatsApp con la richiesta di essere richiamati e magari l'indicazione del problema (il modo più comodo!).

## **201103 - Informativa Charly Software di martedì 3 novembre 2020**

Buongiorno e buon lavoro

Teniamo duro, care amiche e amici e andiamo avanti, con qualcuno tra noi che ogni tanto ci saluta per oltrepassare "il velo". Noi "di qua" e loro "di là" e la vita comunque deve continuare con la stessa e con maggiore consapevolezza. E chi ha la fortuna di aver dato la sua adesione a Gesù può saperne di più!

## **Disponibilità Charly Software**

Oggi sono in sede a disposizione di tutti, anche se comincerò un nuovo lavoro importante.

Da qualche mese la mia decisione è stata ed è: quando qualcuno di noi mi chiede sviluppi che richiedano tempo e forze mi impegno a realizzarne uno per volta, per poter avere tempo sufficiente per tutti, per correzioni, consulenze, sviluppi, ecc.

Quindi 9,00-12,30 - 15,30-19,00

## **Qualcosa di tecnico**

## **GDPR (1)**

Avevo già deciso da tempo di considerare novembre "il mese del GDPR" e così sarà. Vorrei mettere un punto fermo anche su questo travagliato argomento.

"GDPR" sta per "General Data Protection Rules" (Regole generali sulla protezione dei dati).

Esso prende il nome da una serie di leggi nazionali ed europee che dovrebbero regolamentare la protezione dei dati personali, la cosiddetta "privacy". La più importante è il regolamento europeo 2016 n. 679, alla luce del quale va visto il nostro decreto legislativo 10/2018.

La materia, da quanto riesco a percepire parlando dibattendo e incontrando è tutt'altro che definita e purtroppo si tende ad esagerare negli obblighi da imporre alla aziende, a mio parere, con pochissima necessità.

Noi Charly Software ci siamo dotati di un piccolo programma, estensione del Charly, che liberamente può essere acquistato e diventa parte del gestionale (già molti di voi lo hanno fatto) con cui abbiamo tentato e stiamo tentando di vivere lo spirito di quelle leggi.

Ne parleremo in questi giorni e verrò anche a trovarvi ove necessario.

#### **Qualcosa anche per il cuore..**

Come sapete siamo nel "mese dei defunti" e in particolare negli otto giorni (ottavario) in cui si fa memoria intensa di loro. Ma attenzione a non confondere la sostanza con le apparenze, ci dice sant'Agostino!

Molti corpi di Cristiani la terra non coprì,

ma nessuno li poté separare dal cielo e dalla terra,

che sono riempiti totalmente dalla presenza di Colui che sa come risuscitare ciò che ha creato..

Benché infatti queste cose sembrino dure e crudeli davanti agli uomini,

è preziosa al cospetto del Signore la morte dei suoi santi (Sl 115,15).

Perciò tutte queste cose, la cura del funerale, la condizione della sepoltura e il fasto delle esequie

MAGIS SUNT VIVORUM SOLATIA QUAM SUBSIDIA MORTUORUM.

SONO PIUTTOSTO CONSOLAZIONI PER I VIVI CHE AIUTI PER I MORTI.

*(La Città di Dio 1,12.1)*

 $n_{\rm s}$ 

- Per comunicare con me:
- rispondere a questa email o scrivere a [primo.ciarlantini@gmail.com](mailto:primo.ciarlantini@gmail.com)

- inviare un sms o un messaggio scritto o vocale su WhatsApp con la richiesta di essere richiamati e magari l'indicazione del problema (il modo più comodo!).

## **201106 - Informativa Charly Software di venerdì 6 novembre 2020**

## Buongiorno

giorni di fatturazione per tutti noi, quasi come l'autunno, stagione di frutti...

## **Disponibilità Charly Software**

9,00-12,30 - 15,30-19,00 A disposizione e intanto.. qualche sviluppo..

## **Qualcosa di tecnico**

## **GDPR (2)**

Oggi a proposito di GDPR (ripeto: General Data Protection Rules, Regole generali di protezione dei dati) voglio ribadire una cosa assolutamente importante, che spesso si dimentica: tutto il mondo del controllo e protezione dei dati è, nello spirito della legge, associato alla parola "personali","dati personali", "dati delle persone fisiche". Quindi questo regolamento da osservare da tutti non riguarda il mondo e l'universo, ma solo i dati delle persone fisiche, coinvolte in qualche modo nel nostro mondo di informazioni. E tra tutte le persone fisiche, soprattutto quelle riguardate da "dati sensibili" che possono influenzare l'atteggiamento verso la persona (dati riguardanti malattie e salute, posizioni politiche, religiose, sessualità, ecc..).

Quindi si richiede che questi dati vengano protetti, e che non siano facilmente accessibili a chi non ne ha il diritto.

A parte il fatto che tramite il cosiddetto consenso alla fine praticamente chiunque accede ai dati di chiunque (!) e poi è successo e sta succedendo che essendosi buttati in molti a fare i consulenti su questo campo hanno costruire un reticolato veramente enorme e impossibile di dati, di misure di sicurezza, di controlli.

In realtà siccome la protezione dei dati richiede un ragionevole contorno di misure si sicurezza, il GDPR deve dotarsi in ogni azienda di queste "ragionevoli" misure come le password, le copie, i consensi, la riservatezza.. E di questo parleremo poi

Chi invece, seguendo l'elefantiasi (a mio parere) della burocrazia volesse avere una grado elevatissimo di sicurezza sappia che si dovrà affidare per questo a degli studi professionali che fanno proprio questo, una specie che diventerà necessaria come quella dei commercialisti o degli avvocati..

## **Qualcosa anche per il cuore..**

L'arte di vivere è l'arte di mettere insieme i sogni e la realtà.

Primo

p.s.

- Per comunicare con me:

- rispondere a questa email o scrivere a [primo.ciarlantini@gmail.com](mailto:primo.ciarlantini@gmail.com)

- inviare un sms o un messaggio scritto o vocale su WhatsApp con la richiesta di essere richiamati e magari l'indicazione del problema (il modo più comodo!).

## **201109 - Informativa Charly Software di lunedì 9 novembre 2020**

Buongiorno e buona settimana a tutti voi

## **Disponibilità Charly Software**

9,00-12,30 - 15,30-19,00

In questa settimana sarò spesso presso dei clienti per i quali sono in dirittura di arrivo per sviluppi piuttosto ricchi e complicati

Ma il mio cellulare sarà sempre per voi...

Una cosa: se possibile non lasciatemi messaggi in segreteria telefonica, perché non c'è bisogno in quanto il mio cellulare, come tutti, penso, registra le chiamate cui non ho risposto (magari perché sono occupato già in una conversazione). Ma poi, appena posso richiamo sempre..

La segreteria costa e normalmente non aggiunge niente alla frase "Richiamami"!

## **Qualcosa di tecnico**

## **GDPR (3)**

Sappiamo che la burocrazia e chi vive sulle leggi da applicare (per carità è il loro mestiere!) tendono ad ampliare cose da fare, adempimenti da osservare, regole da rispettare, un mondo di regolamenti che sono faticosi sia da gestire che addirittura cui tenere dietro!

Ora questo regolamento sul rispetto della privacy delle persone fisiche si è allargato ad una interpretazione onnicomprensiva su adempimenti, luoghi da difendere, attività da svolgere, documenti da raccogliere ecc..

A rendere più difficile la situazione è il fatto che nessuno sa bene cosa di preciso bisogna fare per essere in regola. Perché la direttiva europea e nazionale danno i principi, ma poi come attuarli in pratica non è ancora scritto con precisione da nessuna parte..

Ora il principio è che l'identità di ognuno va protetta e difesa e non diffusa a caso. Ma se noi abbiamo, per esempio, di clienti e fornitori, solo l'anagrafica pubblica che serve per fare e ricevere fatture e altri documenti, quale particolare identità dovremmo proteggere?

Capisco chi tratta dati cosiddetti "sensibili", come quelli riguardanti la salute, le cure, il sesso, la religione, la politica, la cui conoscenza potrebbe portare a discriminazione e manipolazioni, ma quei dati che normalmente trattiamo in aziende di gestione come sono quasi tutte le nostre, non credo sia necessario molto.

Per questo abbiamo predisposto un pacchettino di dati e operazioni abbastanza semplice ed essenziale che speriamo regga ad una verifica che da qualcuno prima o poi arriverà.. Del resto, con l'uso ormai diffuso che non vai avanti in ogni cosa senza rilasciare il consenso di fatto i nostri dati personali arrivano da tutti e per ogni uso!!

## **Qualcosa anche per il cuore..**

Il modo migliore per scoprire se ci si può fidare di qualcuno è di dargli fiducia.

*(*Ernest Hemingway*)*

Primo

p.s.

- Per comunicare con me:

- rispondere a questa email o scrivere a [primo.ciarlantini@gmail.com](mailto:primo.ciarlantini@gmail.com)

- inviare un sms o un messaggio scritto o vocale su WhatsApp con la richiesta di essere richiamati e magari l'indicazione del problema (il modo più comodo!).

# **201110 - Informativa Charly Software di martedì 10 novembre 2020**

Buongiorno a tutti

Oggi tra i Santi della Chiesa risplende papa Leone, detto Magno, grande, per la forza della sua fede, della sua personalità e della sua azione per costruire attorno a Cristo una comunità che avesse la forza di affrontare tempi veramente difficili, le cosiddette "invasioni barbariche". Morì infatti nel 461. Di lui si racconta che fermò Attila a Mantova mentre si dirigeva a distruggere Roma una seconda volta..

### **Disponibilità Charly Software**

9,00-12,30 - 15,30-19,00

Oggi sono impegnato a tra Pesaro e Fano in due grandi installazioni.

Ma se non rispondo subito, rispondo dopo un po'!

Esorto tutti di nuovo a non lasciarmi messaggi in segreteria telefonica per dirmi solo di richiamare. Per questo basta aver chiamato: se non rispondo subito, vedo però le chiamate cui non ho risposto!

## **Qualcosa di tecnico**

## **GDPR (4) - Gli ambiti di protezione dei dati personali**

Continuando a presentare i dati fondamentali del GDPR, vi parlo oggi brevemente di quali ambiti sono interessati prima alla nostra conoscenza e poi alla nostra decisione e attività. Si tratta, come abbiamo detto, di dare un "ragionevole" cerchio di protezione alle informazioni di tutti, ma soprattutto delle persone fisiche e in particolare quelle con situazioni di convinzione o di salute che possono farle trattare in maniera non opportuna.

Due sono i tipi di provvedimenti che si prendono, con un pacchetto informatico come il nostro o altri: 1) Tutta una serie di tabelle che diano un'immagine chiara di quello che la nostra azienda ha predisposto per gestire questi dati: databases, utenti, figure di riferimento, macchine, .. il cosiddetto "asset".

2) Tutta una serie di iniziative e attività, singole o o periodiche volte appunto alla consapevole protezione dei dati: un registro delle principali attività svolte dall'azienda, un piano di sicurezza di dati e persone, copie periodiche, gestione delle password per ogni utente con conseguenti permessi, lettere di incarico a coloro cui è affidata responsabilmente la protezione dei dati.

### **Qualcosa anche per il cuore..**

Tu devi desiderare il giusto profitto che si ottiene con l'esercizio della misericordia, ed attendere a quel commercio da cui risulta un guadagno eterno.

*(*san Leone Magno I papa*)*

Primo

p.s.

- Per comunicare con me:

- rispondere a questa email o scrivere a [primo.ciarlantini@gmail.com](mailto:primo.ciarlantini@gmail.com)

- inviare un sms o un messaggio scritto o vocale su WhatsApp con la richiesta di essere richiamati e magari l'indicazione del problema (il modo più comodo!).

## **201111 - Informativa Charly Software di mercoledì 11 novembre 2020**

#### Buongiorno a tutti

Oggi 11 novembre è la festa di san Martino, vescovo di Tours (+397), primo organizzatore della Chiesa di Francia, famoso per il suo gesto di dividere il suo mantello con il povero che incontra infreddolito e solo.. Ma non molti sanno che poi, battezzato e diventato vescovo, percorse per anni città e campagne a convincere la che vivere di fede e di amore è un gran progetto per realizzare la breve esistenza che ci è data.

Pensiamo in tempo di coronavirus quanto è attuale ciò per cui ha dato la vita..

## **Disponibilità Charly Software**

9,00-12,30 - 15,30-19,00

Oggi sono impegnato in vari luoghi e speriamo che il cielo si apra nell'estate di san Martino.

Ovviamente, dove prende, sono disponibile al cellulare..

## **Qualcosa di tecnico**

## **GDPR (5) - La nostra scelta: né troppo, né troppo poco**

La scelta del "Charly GDPR" (per chi lo ha adottato e per chi lo vuole adottare) è una misura di mezzo tra un sistema strettamente controllato da un consulente a ciò dedicato (come ormai fanno molte grandi aziende) con tanta documentazione, regole, osservanze e adempimenti, e una situazione dove l'argomento non venga affrontato per niente.

Casomai parlatene anche con il vostro commercialista e i vostri consulenti, con un occhio magari a quello che fanno altre aziende del vostro settore..

Nei prossimi giorni cercheremo di elencare questo essenziale. Se vi viene un controllo, almeno conoscete il significato di qualche parola chiave di questo settore della protezione dei dati personali!

#### **Qualcosa anche per il cuore..**

L'uomo vedrà sempre solo la sciagura che appaga la sua immaginazione.

Niente gli riesce più difficile di percepire un infelice

che sta semplicemente soffrendo.

Si limita a passargli accanto,

come i bravi credenti nella parabola del buon samaritano.

La grandezza di san Martino non sta tanto nel fatto che egli porga aiuto,

quanto nel fatto che egli porga aiuto immediatamente al prossimo sulla via.

È questa la virtù che sfiora il miracolo.

### (Ernst Jünger)

Primo

p.s.

- Per comunicare con me:

- rispondere a questa email o scrivere a [primo.ciarlantini@gmail.com](mailto:primo.ciarlantini@gmail.com)

- inviare un sms o un messaggio scritto o vocale su WhatsApp con la richiesta di essere richiamati e magari l'indicazione del problema (il modo più comodo!).

## **201116 - Informativa Charly Software di lunedì 16 novembre 2020**

Buongiorno a tutti

Oggi e domani grandi donne in calendario: la regina Margherita di Scozia, la badessa Gertrude la Grande e, domani, la regina-serva Elisabetta di Ungheria. Grandi menti, grandi cuori, grande coraggio..

Più terra terra oggi cominciano per molti i quindici giorni più terribili delle tasse laddove si misura in

quattrini l'"amor di patria"..

### **Disponibilità Charly Software**

9,00-12,30 - 15,30-19,00

è sempre l'orario di massima, ma questa settimana sarò molto impegnato a consegnare una serie di lavori e sviluppi cui sono impegnato da tempo..

Ma ciò non toglie la mia disponibilità per tutti..

#### **Qualcosa di tecnico**

#### **GDPR (6) - Alcune figure di cui almeno conoscere il nome**

Nel mondo della protezione dei dati personali ci sono delle figure rappresentative e responsabili di questo processo che dovrebbero essere in ogni azienda:

- Primo fra tutti **il Titolare del Trattamento dei dati personali** che normalmente coincide con il titolare dell'azienda o colui che ne è il proprietario. A lui/lei ogni decisione e responsabilità in merito.

In aziende grandi e articolate può essere necessario il cosiddetto DPO Data Protection Officer, cioè un responsabile generale del trattamento dei dati che normalmente segue questa materia per nome e per conto del Titolare.

- Poi ci sono i **Responsabili del trattamento** che sono figure necessarie solo con il crescere del numero di persone che lavorano in azienda e che organizzano modi tempi e luoghi del trattamento dei dati e sono suddivisi in ambiti di competenza. Pensate ad esempio ad un grande ospedale, i suoi settori, i suoi reparti, le sue attività..

Nel nostro piccolo comunque ci sono responsabili di alcune attività che ci devono essere: chi gestisce contabilità e fatturazione, chi è responsabile delle persone e in particolare dei dipendenti, coloro che per natura del loro servizio vengono a contatto con tutti i dati aziendali, programmatori, avvocati, commercialisti, consulenti, ecc..

In aziende di un certo peso i Responsabili vengono distinti in Responsabili del Trattamento dei Dati e Responsabili della Sicurezza dei Dati

- Gli **Operatori** invece sono le singole persone che dotate di password manipolano solo i dati loro assegnati da trattare..

#### **Qualcosa anche per il cuore..**

Aspettare è ancora un'occupazione. È non aspettare niente che è terribile.

(Cesare Pavese)

Primo

p.s.

- Per comunicare con me:

- rispondere a questa email o scrivere a [primo.ciarlantini@gmail.com](mailto:primo.ciarlantini@gmail.com)

## **201123 - Informativa Charly Software di lunedì 23 novembre 2020**

Buongiorno a tutti

Non trovate che queste cose rinnovate continuamente e ripetitive ci fanno percepire in maniera forte l'ineluttabile scorrere del tempo? Uno si distrae un attimo ed ecco che è già passata una settimana dall'ultima informativa!!

Comunque oggi, 23 novembre, è la festa del grande papa san Clemente I (quello dello grande basilica vicino al Colosseo) che visse alla fine del I secolo e tanto si adoperò perché i cristiani vivessero in pace.. In mezzo alla pandemia che divide occorre che tutti ci diamo da fare per gettare continuamente nuovi ponti fra persone, comunità e realtà lavorative e non..

### **Disponibilità Charly Software**

9,00-12,30 - 16,00-19,00 Una settimana per me di "raccolta" dei frutti dell'anno, un po' come l'autunno.. E' il momento buono per chiedere qualsiasi cosa al vostro programmatore!

### **Qualcosa di tecnico**

### **GDPR (7) - Cose e documenti**

Con o senza il programma che Charly dedica al GDPR, cioè alla sicurezza dei dati personali, occorre che, per quanto ne riesco a capire e quanto ho capito da corsi fatti e informazioni prese, che almeno abbiamo in azienda:

- **Un Documento di organizzazione** e pianificazione di gestione dei dati personali e un po' delle informazioni che circolano tra noi

- **Un Registro** di quanto di significativo avviene in azienda (corsi, cambi password, problemi sui dati, copie di riserva, ecc..)

- Un minimo di **organizzazione logistica e personale**: uffici protetti, password ad ogni operatore, copie di backup regolari

- **Documenti e lettere di incarico** per ogni responsabile, corsi di formazione per tutti (come ad esempio un paio d'ore ogni 3-4mesi).

- Valutare se è il caso di affidarsi per questo campo a delle società che fanno della protezione dei dati personali il compito e la scelta centrale del loro mestiere..

#### **Qualcosa anche per il cuore..**

Il cielo e la terra passeranno ma le mie parole non passeranno.

(Gesù nel vangelo di Matteo 24,35, Marco 13,31 e Luca 21,33)

Primo

p.s. - Per comunicare con me: - rispondere a questa email o scrivere a [primo.ciarlantini@gmail.com](mailto:primo.ciarlantini@gmail.com)

- inviare un sms o un messaggio scritto o vocale su WhatsApp con la richiesta di essere richiamati e magari l'indicazione del problema (il modo più comodo!).

# **201125 - Informativa Charly Software di mercoledì 25 novembre 2020**

### Buongiorno a tutti

Oggi 25 novembre la Chiesa ricorda santa Caterina di Alessandria, una famosa martire del IV secolo cui è dedicato un monastero sul monte Sinai, uno dei pù antichi del mondo..

Intanto continuiamo la nostra esistenza su questa terra, cercando di "inventarci" ogni giorno e soprattutto cercando di donare qualche sorriso intorno a noi..

### **Disponibilità Charly Software**

Oggi sarò a Pesaro nel mattino e alla zona industriale di Fano nel pomeriggio

risponderò al cellulare come e appena potrò

Ma ricordo a tutti che basta aver fatto la chiamata e sarà per me visibile nell'elenco delle chiamate ricevute (e in rosso quello cui non ho risposto!)

### **Qualcosa di tecnico**

### **GDPR (8) - Obbligatorio se non ci sono dati sensibili?**

E' questo un dibattito che si protrae da anni intorno alla protezione dei dati personali: è comunque obbligatorio mettere in piedi tutto un sistema di controllo dei dati delle persone fisiche e degli strumenti con cui li trattiamo e delle persone che lo trattano se non abbiamo a che fare con dati particolarmente "sensibili", cioè quei dati che possono influenzare il rapporto tra le altre persone e la persona cui i dati appartengono?

Di per sé da sempre la legge, sia europea che italiana, parla di protezione delle persone fisiche (non giuridiche che sono di per sé pubbliche, come le aziende) volta ad evitare ogni manipolazione, ogni discriminazione, ogni sfruttamento come possono essere dai medicali, o riguardanti religione, credo politico, orientamento sessuale, reddito personale e familiare ecc..

Per questo credo che i nostri database che raccolgono dati per lo svolgimento del nostro lavoro (come ad esempio i dati che servono per l'emissione di fatture o altri documenti) non sono strettamente soggetti all'obbligo di una particolare protezione.

Dunque una protezione generale, che di per sé è una buona cosa, come le copie accurate e ben custodite, il segreto professionale sull'identità di coloro con cui si viene a contatto, la formazione del personale e gli accessi custoditi e regolati con password siano già delle misure sufficienti.

Ma se vogliamo saperne di più sentiamo qualche consulente in materia (che ormai "pullulano" numerosi tra noi!)

### **Qualcosa anche per il cuore..**

Il più grande nemico della conoscenza non è l'ignoranza, ma è l'illusione della conoscenza.

Primo

p.s.

- Per comunicare con me:

- rispondere a questa email o scrivere a [primo.ciarlantini@gmail.com](mailto:primo.ciarlantini@gmail.com)

- inviare un sms o un messaggio scritto o vocale su WhatsApp con la richiesta di essere richiamati e magari l'indicazione del problema (il modo più comodo!).

## **201127 - Informativa Charly Software di venerdì 27 novembre 2020**

Buongiorno a tutti

in questo fine settimana freddo intorno a noi e speriamo non del tutto anche dentro di noi. Io credo sia il tempo di "re-inventarci" la vita aiutati (non alienati!) anche dai mezzi di comunicazione e dai mondo informatico e digitale.

## **Disponibilità Charly Software**

Oggi sarò nella zona industriale di Fano tutto il giorno per la partenza di uno dei miei sviluppi più consistenti.

risponderò al cellulare come e appena potrò.

## **Qualcosa di tecnico**

## **Fatturazione elettronica: alcune aggiunte nelle fatture ricevute**

In questi ultimi tempi per chi riceve le fatture elettroniche con il nostro programma di Fatture Ricevute può essere interessante sapere che abbiamo aggiunto altre funzionalità. Chi è interessato può richiedere un aggiornamento (e una prova insieme) prima della nuova versione di Charly prevista per gennaio:

- Ricezione fatture fornitori confrontandole con chi, gestendo i DDT di carico e acquisto desidera confrontarle con le fatture da DDT

- Ricezione degli allegati contenuti nei files dei fornitori, e loro posizionamento in una cartella parametrizzabile

- Tentativo rivisto e migliorato di correggere eventuali files che arrivano "illeggibili" dal nostro sistema (forse per l'uso di altri standard di scrittura degli stessi)..

### **Qualcosa anche per il cuore..**

Ferire qualcuno che sai ti perdonerà è la cosa più scorretta di tutte.

(Robert Brault)

Primo

p.s.

- Per comunicare con me:
- rispondere a questa email o scrivere a [primo.ciarlantini@gmail.com](mailto:primo.ciarlantini@gmail.com)

- inviare un sms o un messaggio scritto o vocale su WhatsApp con la richiesta di essere richiamati e magari l'indicazione del problema (il modo più comodo!).

## **201203 - Informativa Charly Software di giovedì 3 dicembre 2020**

Buongiorno a tutti nell'inverno che è arrivato..

Oggi la Chiesa Cattolica ricorda uno dei suoi più fantastici figli: san Francesco Saverio, spagnolo, metà del 1500, amico e discepolo di Ignazio di Loyola che la passione per Cristo portò lontano, in tutta la fascia sud-orientale del mondo, dall'India al Giappone, infaticabile a predicare il nuovo mondo della fede nel Dio di Gesù. Predicava, battezzava, soffriva, creava comunità.. E anche noi oggi dobbiamo darci da fare a inventare e proporre nuove cose che diano senso all'esistenza..

### **Disponibilità Charly Software**

Oggi sarò a casa a disposizione di tutti voi: 8,30-12,30 15,30-19,30

### **Qualcosa di tecnico**

### **Due cose degne di nota**

Lavorando per far partire alcune nuove (e piuttosto impegnative!) installazioni, ho fatto una serie di correzioni e modifiche al sistema Charly che possono interessare quasi tutti voi:

### 1) **Correzione files "sporchi" nel ricevere le fatture di acquisto**

E' da qualche settimana che qualcuno si lamenta che arrivano files dei fornitori che sono illeggibili al sistema. Ho studiato a lungo la cosa, fatto prove su prove e spero di essere riuscito a trovare un modo per "ripulirli" e metterli in ordine per poi poterli leggere. Qualsiasi problema e messaggio e in argomento giratemelo pure..

### **2) La videata di stampa dei documenti**

Su proposta di qualcuno ho cambiato la videata di stampa dei documenti. Praticamente ho integrato la piccola videata con cui si sceglie Stampa o Anteprima o pdf, ecc.. nella form precedente in modo che chi ha bisogno di fare più azioni le può fare senza andare avanti e indietro. La modifica vi arriverà al primo aggiornamento che faremo sul vostro sistema

### **Qualcosa anche per il cuore..**

Chi non ha mai sbagliato non ha mai fatto nulla.

Primo

p.s.

- Per comunicare con me:

- rispondere a questa email o scrivere a [primo.ciarlantini@gmail.com](mailto:primo.ciarlantini@gmail.com)

- inviare un sms o un messaggio scritto o vocale su WhatsApp con la richiesta di essere richiamati e magari l'indicazione del problema (il modo più comodo!).

## **201207 - Informativa Charly Software di lunedì 7 dicembre 2020**

Buongiorno e buona settimana a tutti voi.

Oggi, come sappiamo, è la festa di sant'Ambrogio vescovo di Milano nel IV secolo, organizzatore e ispiratore della vita cristiana in una delle chiese più importanti del mondo. Il cristianesimo come presenza forte nella società: fede, cultura, servizio, impegno politico, costruzione di nuove realtà.. E credo che certi valori vanno riscoperti e praticati visto che il Covid ci obbliga ad una vita più rivolta all'interno e all'interiorità che non all'apertura degli impianti sciistici come si era soliti fare oggi.

### **Disponibilità Charly Software**

Oggi sarò a casa a disposizione di tutti voi: 9,15-12,30 15,30-19,30 per messe a punto, informazioni, verifiche generalizzate..

### **Qualcosa di tecnico**

### **Periodo di verifiche e di fine anno**

Ormai il fine anno è alle porte e come sempre corre il tempo. Da questa settimana cercheremo di verificare lo stato degli archivi delle aziende, la situazione riguardo al GDPR, le nuove proposte di programmi e rapporti di collaborazione..

### **Qualcosa anche per il cuore..**

Voi pensate: i tempi sono cattivi, i tempi sono pesanti, i tempi sono difficili. Vivete bene e muterete i tempi.

(Sant'Ambrogio)

Primo

p.s.

- Per comunicare con me:

- rispondere a questa email o scrivere a [primo.ciarlantini@gmail.com](mailto:primo.ciarlantini@gmail.com)

- inviare un sms o un messaggio scritto o vocale su WhatsApp con la richiesta di essere richiamati e magari l'indicazione del problema (il modo più comodo!).

# **201214 - Informativa Charly Software di lunedì 14 dicembre 2020**

Buongiorno e buona settimana a tutti voi.

Oggi la Chiesa ricorda il grande santo del 1500, san Giovanni della Croce, famoso per il suo entusiasmo totale per Cristo e il suo amore: amare o morire. Un amore vissuto nell'oscurità che spesso accompagna la vera fede. Bello leggere qualche sua poesia!

### **Disponibilità Charly Software**

Disponibile al mattino (con un salto a Pesaro) ad Ancona al pomeriggio (da dove potrei anche non riuscire ad essere in linea)

### **Qualcosa di tecnico**

### **Fine anno: rinnovazione degli accordi di collaborazione**

E' in corso la verifica dei nostri rapporti di collaborazione, in vista del nuovo anno. Io non ho mai fatto condizioni vincolanti di assistenza con nessuno, ma ho piacere di "rinfrescare" con tutti i nostri accordi anche perché le cose si sono alquanto complicate soprattutto dopo l'avvento della fatturazione elettronica..

Quindi ad ognuno di voi arriverà un documento di riassunto della proposta nuova o rinnovata per l'assistenza 2021.

Da domani poi parleremo delle novità per la fatturazione elettronica e i registratori di cassa..

### **Qualcosa anche per il cuore..**

Mi sembra che il segreto della vita consista semplicemente nell'accettarla così com'è.

(San Giovanni della Croce)

Primo

p.s.

- Per comunicare con me:

- rispondere a questa email o scrivere a [primo.ciarlantini@gmail.com](mailto:primo.ciarlantini@gmail.com)

# **201215 - Informativa Charly Software di martedì 15 dicembre 2020**

Buongiorno e buon lavoro..

## **Disponibilità Charly Software**

Oggi sono in sede a disposizione di tutti voi con tante piccole e grandi cose da fare, come tutti..

### **Qualcosa di tecnico**

### **Codici IVA per la fatturazione elettronica**

Oggi vi parlo brevemente dei cambio dei codici IVA che sarà operativo dal primo di gennaio.

Se andate in parametri -> Tabella Codici IVA e con il doppio click entrate nell'anagrafica di un codice iva vedrete in basso a sinistra un campo "Natura Beni FTE" (dove FTE è la sigla per "Fatturazione Elettronica").

Se fate lo zoom (il cannocchiale) su quel campo vedrete una serie di valori che cominciano per N, da N1 a N6. I nuovi valori noi li abbiamo già inseriti in questo elenco con l'ultimo cambio di versione.

Quello che c'è da fare è sostituire (solo nei codici iva che hanno l'aliquota IVA a zero!) l'N semplice con gli N con i punti. In sostanza dove abbiamo N6 dovremo mettere il codice più preciso (che il Codice IVA riguarda) da N6.1 a N6.9.

Sempre disponibile a spiegazioni. E poi trovate tutto il materiale su Internet o dai vostri commercialisti.

### **Qualcosa anche per il cuore..**

Chi saprà morire a tutto, in tutto avrà vita.

(San Giovanni della Croce)

Primo

p.s.

- Per comunicare con me:

- rispondere a questa email o scrivere a [primo.ciarlantini@gmail.com](mailto:primo.ciarlantini@gmail.com)

- inviare un sms o un messaggio scritto o vocale su WhatsApp con la richiesta di essere richiamati e magari l'indicazione del problema (il modo più comodo!).

## **201221 - Informativa Charly Software di lunedì 21 dicembre 2020**

Buongiorno, buona settimana di Natale e buon solstizio d'inverno. Solo per questa notte il sole si è "fermato" dinanzi alle tenebre della notte. Ma da oggi riprende il suo cammino..

## **Disponibilità Charly Software**

Oggi sono in sede a disposizione di tutti voi oppure forse dovrò uscire all'improvviso comunque chiamatemi pure con fiducia

### **Qualcosa di tecnico**

#### **Verso fine anno**

Ci avviamo verso il nuovo anno 2021 con tante speranze e tanti timori.

Per quanto riguarda la gestione di Charly da oggi a fine anno vi ricorderò alcune cose:

- vi mando un preventivo scritto delle condizioni di collaborazione per l'anno prossimo che sarà la base della fattura di assistenza di inizio anno

- vi ricordo di cambiare l'anno di esercizio nella tabella "Opzioni Generali" nel menù di Parametri o di sistema, e questo prima di fare la prima registrazione del nuovo anno

- vi ricordo di fare una bella copia di backup di fine anno e copiarla altro, se già non lo fate

- vi esorto, se gestite il magazzino o la contabilità a dare una bella controllata alle stampe riepilogative o di Inventario o di Situazione economico-patrimoniale

- Potete lanciare anche i controlli generali del CTL la funzione di controllo di Charly

### **Qualcosa anche per il cuore..**

O Sapienza, che esci dalla bocca dell'Altissimo,

ti estendi ai confini del mondo e tutto disponi con forza e dolcezza: vieni a insegnarci la via della saggezza.

(così prega la Chiesa in questi giorni di "attesa" del Natale con le sue "antifone maggiori" rivolgendosi al suo Cristo come significato di tutte le cose)

Primo

p.s.

- Per comunicare con me:

- rispondere a questa email o scrivere a [primo.ciarlantini@gmail.com](mailto:primo.ciarlantini@gmail.com)

- inviare un sms o un messaggio scritto o vocale su WhatsApp con la richiesta di essere richiamati e magari l'indicazione del problema (il modo più comodo!).

## **201228 - Informativa Charly Software di lunedì 28 dicembre 2020**

Buongiorno, buoni giorni "arancioni"..

## **Disponibilità Charly Software**

Oggi sono in sede a disposizione di tutti voi e se dovessi uscire all'improvviso, sarò comunque "presente"

## **Qualcosa di tecnico**

## **Verso fine anno (2)**

Per quanto riguarda la gestione di Charly da oggi a fine anno vi ricordo ancora:

- di prendere visione del preventivo riguardante l'assistenza per il prossimo anno

- di cambiare l'anno di esercizio nella tabella "Opzioni Generali" nel menù di Parametri o di sistema, e questo prima di fare la prima registrazione del nuovo anno

- di fare la copia di backup di fine anno e copiarla altrove, se già non lo fate (tipo hard disk esterno)

- se gestite il magazzino o la contabilità di dare una bella controllata alle stampe riepilogative o di Inventario o di Situazione economico-patrimoniale

- Potete lanciare anche i controlli generali del CTL la funzione di controllo di Charly

- Con chi gestisce il GDPR (Gestione della privacy o dati personali delle persone fisiche) dovremmo tentare di fare il punto della situazione e magari partire ben bene ad inizio anno, se non lo si è fatto per il passato..

### **Qualcosa anche per il cuore..**

Se camminassimo solo nelle giornate di sole non raggiungeremmo mai la nostra destinazione.

(Paulo Coelho)

Primo

p.s.

- Per comunicare con me:

- rispondere a questa email o scrivere a [primo.ciarlantini@gmail.com](mailto:primo.ciarlantini@gmail.com)

- inviare un sms o un messaggio scritto o vocale su WhatsApp con la richiesta di essere richiamati e magari l'indicazione del problema (il modo più comodo!).

============================================================

# **210102 - Informativa Charly Software di sabato 2 gennaio 2021**

Buongiorno e buon anno..

## **ALCUNE COSE IMPORTANTI E URGENTI**

Vi scrivo urgentemente questa email in giorno di sabato per questi motivi molto importanti:

1) Anzitutto un augurio di buon anno, 2021, in cui continuare a vivere, lottare, soffrire e sorridere..

## **2) Mi raccomando:**

**prima della prima operazione del nuovo anno (in particolare per documenti e cassa) CAMBIARE L''ANNO DI ESERCIZIO ANDANDO IN PARAMETRI/SISTEMA OPZIONI GENERALI DEL SISTEMA E METTERE 2021 NELLE PRIME DUE CASELLE.**

**Si potrà sempre registrare nell'anno vecchio mettendo a mano l'anno quando servirà, ma meglio mettere di default l'anno nuovo.**

**3) Per quanto riguarda i CODICI IVA, soprattutto nelle fatture di vendita, ricordo che i codici che non hanno l'aliquota devono avere la natura dei beni giusta, e in particolare gli N2, N3, N6 non sono più accettati da soli ma nella forma specifica col puntino (N6.1, N6.2 ecc..) Controllate la vostra tabella dei Codici IVA!**

**4) Fate una copia del database (backup) e riponetelo da parte, possibilmente in luogo diverso dal computer.**

**5) Se volete, lanciate la funzione di controllo sul sistema (CTL) per vedere se ci sono anomalie particolari. Questo comunque lo possiamo fare insieme..**

### **Per lo spirito**

La libertà non sempre va in direzione del vento, ma ha la sua stessa essenza.

(Mirko Sbarra)

## **210107 - Informativa Charly Software di giovedì 7 gennaio 2021**

Buongiorno e buon anno..

**IMPORTANTISSIMO!**

**PURTROPPO NON HO FINITO DI DARE A TUTTI IL PROGRAMMA NUOVO DELLA FATTURAZIONE ELETTRONICA PUO' DARSI CHE L'INVIO DIA ERRORE CHIEDO A TUTTI COLORO CHE INVIANO LE FATTURE ELETTRONICHE CREANDO L'XML CON IL PROGRAMMA DI PROVARE A INVIARNE UNA E ASPETTARE L'ESITO**

## **INTANTO IO CERCO DI COLLEGARMI CON TUTTI E DARE COMUNQUE IL PROGRAMMA NUOVO SCUSATE PER IL DISGUIDO..**

Primo

**p.s. Chi non lo ha fatto si ricordi andare nel menu di Sistema/Parametri e lanciare la funzione OPZIONI GENERALI DEL SISTEMA per mettere il nuovo anno di esercizio, 2021 al posto di 2020.**

# **210111 - Informativa Charly Software di lunedì 11 gennaio 2021**

Buongiorno.. buon anno (definitivo stavolta!)

#### **Disponibilità Charly Software**

Da oggi questa mail giornaliera sarà normalmente inviata ogni due giorni (non voglio "rompere" più di tanto!), con tempi e temi per tutti e due i giorni..

Oggi, 11 gennaio, sarò in sede al mattino e presso un cliente al pomeriggio Domani, 12 gennaio, salvo imprevisti, sarò in sede tutto il giorno.

#### **Da oggi e per almeno due/tre settimane NON PRENDERO' PIU' LAVORI NUOVI MA MI DEDICHERO' AD ASSESTARE QUELLO CHE C'E' DI SOSPESO CON TUTTI VOI..**

In questo periodo (lungo periodo!) infatti ho avuto un po' troppo da sviluppare nuovi lavori e mi son ritrovato a dare qualche risposta sbrigativa di troppo!

#### **Qualcosa di tecnico**

#### **Cose di inizio di questo anno che richiedono attenzione**

All'inizio di questo anno sociale ricordo alcune cose che richiedono attenzione (naturalmente a seconda del proprio lavoro)

#### 1) **Cambio Anno**

Continuo a ripetere che prima della prima registrazione del nuovo anno (Documenti, primanota contabile, cassa..) conviene andare in Sistema(Parametri)/Opzioni Generali sul sistema e mettere il 2021 al posto del 2020.

Ricordo sempre che in ogni caso l'anno può essere messo a mano comunque: se per qualche giorno voglio mantenere il 2020 di base nulla vieta che faccia qualche documento scrivendo manualmente '2021'.

#### 2) **Lotteria scontrini di cassa**

In questa settimana cercherò di chiarire bene cosa c'è da fare, ma so di sicuro che la lotteria sarà attivata dal 1 febbraio e comunque i nostri costruttori di registratori non hanno ancora fornito i programmi necessari (dalla parte del registratore) per attivare questa cosa.

#### 3) **Saldo iniziale**

Quando siete pronti conviene far girare i programmi di saldo iniziale sia per il magazzino che per la contabilità (anche se per questa il tempo del Bilancio slitta sempre più in là!)

#### 4) **Per le fatture elettroniche**

Ricordo la revisione della natura dei beni per i codici IVA esenti o esclusi o reverse charge (per chi ancora non l'ha fatto). Non si possono più usare N2, N3, N6 ma solo i corrispondenti con il punto (es. N3.6, N3.4, N2.2). Mentre N1,N4,N5 rimangono uguali.

Ricordo di verificare al meglio i tipi di documenti per i nostri documenti e quelli dei fornitori. In particolare la diversificazione tra Fattura diretta (TD01) e quella differita (TD24). Questa cosa credo
vada fatta sentendoci con il commercialista.

## **Una cosa amministrativa importante**

Siccome ognuno di noi vive del proprio lavoro, questo succede anche a me e il mio guadagno nasce dal mio lavoro e dal mio impegno per voi.

Probabilmente non è corretto che non vengano pagati interventi extra durante l'anno, extra rispetto agli interventi di normale assistenza (aggiornamento software, disponibilità telefonica e di visita, piccole modifiche e adeguamenti..)

Per questo da oggi saranno fatturati interventi aggiuntivi come riformattazione di un computer, sviluppi di cose aggiuntive, import-export dati, sviluppi per adeguamenti di legge di una certa consistenza (il primo dei quali sarà per la lotteria di cassa).

## **Qualcosa anche per il cuore.. (Frasi per il nuovo Anno - 1)**

Vivi nel presente, lanciati in ogni onda, trova la tua eternità in ogni momento. (Henry David Thoreau)

Il futuro inizia oggi, non domani. (Papa Giovanni Paolo II)

Ieri è passato. Il domani non è ancora arrivato. Abbiamo solo l'oggi: cominciamo. (Madre Teresa di Calcutta)

Sei qui solo per una breve visita. Non fare in fretta, non preoccuparti. E assicurati di annusare i fiori lungo la strada. (Walter Hagen)

Che sia il migliore o il peggiore dei tempi, è il solo tempo che abbiamo. (Art Buchwald)

Nel mezzo delle difficoltà nascono le opportunità. (Albert Einstein)

Primo

p.s.

- Per comunicare con me:

- rispondere a questa email o scrivere a [primo.ciarlantini@gmail.com](mailto:primo.ciarlantini@gmail.com)

- inviare un sms o un messaggio scritto o vocale su WhatsApp con la richiesta di essere richiamati e magari l'indicazione del problema (il modo più comodo!).

# **210118 - Informativa Charly Software di lunedì 18 gennaio 2021**

Buongiorno e buona settimana dell'Unità

Da oggi infatti e per tutta la settimana, fin dal 1890, tutti i cristiani del mondo, divisi ancora in chiesa e confessioni religiose pur nel nome dell'unico Gesù Cristo, pregano uniti perché come pregò Gesù "tutti siano una cosa sola" (Vangelo di Giovanni 17,21). Grande testimonianza l'unità; grande dispiacere ognuno per conto suo..

## **Disponibilità Charly Software**

Da oggi e per tutta la settimana sarò a disposizione (9-13; 16-19) per "assestare" tutto ciò che + rimasto indietro e per rispondere alle vostre chiamate..

## **Qualcosa di tecnico**

### **Ricordo ancora..**

All'inizio di questo anno sociale ricordo alcune cose che richiedono attenzione (naturalmente a seconda del proprio lavoro)

## 1) **Lotteria scontrini di cassa**

In questa settimana cercherò di chiarire bene cosa c'è da fare, ma so di sicuro che la lotteria sarà attivata dal 1 febbraio e comunque i nostri costruttori di registratori non hanno ancora fornito i programmi necessari (dalla parte del registratore) per attivare questa cosa.

## 2) **Saldo iniziale**

Quando siete pronti conviene far girare i programmi di saldo iniziale sia per il magazzino che per la contabilità (anche se per questa il tempo del Bilancio slitta sempre più in là!)

### 3) **Per le fatture elettroniche**

Ricordo la revisione della natura dei beni per i codici IVA esenti o esclusi o reverse charge (per chi ancora non l'ha fatto). Non si possono più usare N2, N3, N6 ma solo i corrispondenti con il punto (es. N3.6, N3.4, N2.2). Mentre N1,N4,N5 rimangono uguali.

Ricordo di verificare al meglio i tipi di documenti per i nostri documenti e quelli dei fornitori. In particolare la diversificazione tra Fattura diretta (TD01) e quella differita (TD24). Questa cosa credo vada fatta sentendoci con il commercialista.

Per quanto mi riguarda è in fase di messa a punto l'invio allo SDI (la creazione degli xml) non solo delle nostre fatture ma anche delle integrazioni di reverse charge e INTRA.

### **Qualcosa anche per il cuore..**

Da questo tutti sapranno che siete miei discepoli: se avete amore gli uni per gli altri

(Gesù nel Vangelo secondo Giovanni, 13,35)

Primo

p.s.

- Per comunicare con me:

- rispondere a questa email o scrivere a [primo.ciarlantini@gmail.com](mailto:primo.ciarlantini@gmail.com)

- inviare un sms o un messaggio scritto o vocale su WhatsApp con la richiesta di essere richiamati e magari l'indicazione del problema (il modo più comodo!).

## **210121 - Informativa Charly Software di giovedì 21 gennaio 2021**

Buongiorno..

## **Disponibilità Charly Software**

In questo periodo di "sistemazione di tutti" vedo che mi capitano chiamate ed urgenze improvvise da parte di qualcuno, per cui magari devo uscire o non posso rispondere subito.

Normalmente però non c'è bisogno di chiamarmi più e più volte, come fa qualcuno o lasciare un messaggio in segreteria per dirmi solo "Richiamami" (tra l'altro la segreteria è a pagamento!).

A me basta solo che mi chiamiate e il mio cellulare, come quello di tutti, registra in rosso le chiamate cui non ho risposto. E più o meno nell'ordine di chiamata richiamo io. A parte qualche eccezione in giornata richiamo tutti..

## **Qualcosa di tecnico**

## **Cose tecniche cui sto lavorando**

## 1) **Lotteria scontrini di cassa**

Appena le case costruttrici hanno aggiornato il loro software nei registratori di cassa, io dovei essere pronto per far partire da ognuno di voi la lotteria

### 2) **Fatturazione elettronica e integrazioni**

Sto studiando da giorni per riuscire a mettere in atto le integrazioni da spedire allo SDI (in caso di reverse charge e di INTRA) ma purtroppo faccio fatica a trovare i tracciati e gli esempi secondo cui muovermi, visto che sul sito dell'Agenzia delle Entrate non ne ho trovati. Comunque ho saputo che l'obbligo vero e proprio scatta dal 2022.

## **Qualcosa anche per il cuore.. (Frasi per il nuovo Anno - 2)**

La vita è così breve che non c'è tempo per litigi, per il rancore e per la guerra. C'è solamente il tempo per amare e dura solamente un istante. (Mark Twain)

La vita è come una commedia: non importa quanto è lunga, ma come è recitata. (Lucio Anneo Seneca)

La vita è per il 10% cosa ti accade e per il 90% come reagisci. (Charles R. Swindoll)

Il successo non è la chiave della felicità. La felicità è la chiave del successo, se ami ciò che stai facendo, avrai successo. (Albert Schweitzer)

Il coraggio non è avere la forza di andare avanti, è andare avanti quando non hai più forze. (Napoleone Bonaparte)

Se non puoi volare, corri, se non puoi correre, cammina, se non riesci a camminare, allora striscia, ma qualunque cosa tu faccia, devi andare avanti. (Martin Luther King Jr.)

Il modo migliore per predire il tuo futuro è crearlo. (Abraham Lincoln)

Breve è la durata della vita, ma abbastanza lunga per vivere bene ed onestamente. (Marco Tullio Cicerone)

Ci sono solo due giorni all'anno in cui non puoi fare niente: uno si chiama ieri, l'altro si chiama domani, perciò oggi è il giorno giusto per amare, credere, fare e, principalmente, vivere. (Dalai Lama)

Primo

p.s.

- Per comunicare con me:

- rispondere a questa email o scrivere a [primo.ciarlantini@gmail.com](mailto:primo.ciarlantini@gmail.com)

- inviare un sms o un messaggio scritto o vocale su WhatsApp con la richiesta di essere richiamati e magari l'indicazione del problema (il modo più comodo!).

# **210125 - Informativa Charly Software di lunedì 25 gennaio 2021**

Buongiorno a tutti e buona settimana "della merla"..

Oggi la Chiesa cristiana è in festa per la memoria viva della conversione dell'Apostolo Paolo sulla via di Damasco: la passione per la Legge contro Cristo divenne passione per Cristo e la sua Legge di amore.. Rileggiamo il capitolo 9 degli Atti degli Apostoli: Gesù dice al suo servo Anania: far conoscere a Saulo/Paolo quanto dovrà soffrire per il mio Nome..

## **Disponibilità Charly Software**

Continua per me il periodo di "sistemazione" di tutti i problemi piccoli e grandi che erano rimasti indietro.. Non ne mancano tanti..

Da oggi una nuova disposizione di orario:

9-12,30

15-19

Fuori di questi orari vi prego di non chiamare a meno che non sia proprio una urgenza.. enza..

Quanto al chiamare vorrei ricordare:

1) se avete chiamato una volta basta, perché il mio cellulare normalmente memorizza le chiamate cui non riesco a rispondere e io, come sapete, vi richiamo tutti prima possibile e possibilmente nell'ordine in cui mi avete chiamato..

2) A meno che non abbiate una comunicazione urgente da fare vi prego di non far scattare la segreteria solo per dirmi "Sono io.. richiamami", perché la segreteria costa e i messaggi così non servono a niente!

3) Quanto alle comunicazioni proprio urgenti avete a disposizione SMS e WhatsApp che bastano e avanzano!

## **Qualcosa di tecnico**

## **Cose tecniche cui sto lavorando**

### 1) **Lotteria scontrini di cassa**

Questa settimana credo sarà decisiva su questo campo..

### 2) **Fatturazione elettronica e integrazioni**

Ancora non sono riuscito a trovare almeno un XML di esempio per le integrazioni INTRA e REVERSE CHARGE. Chi di voi potesse collaborare in questo senso ha il mio grazie anticipato (magari chiedendo al commercialista, o a un amico..)

## **Qualcosa anche per il cuore.. (Frasi per il nuovo Anno - 3)**

Quando una porta si chiude, un'altra porta si apre; ma tante volte guardiamo così a lungo quella chiusa, c he non vediamo quell'altra che si è appena aperta per noi.

(Alexander Graham Bell)

Coloro che fanno il peggior uso del loro tempo sono i primi a lamentarsi della sua brevità.

(Jean de La Bruyère)

Niente è più prezioso del vivere il momento presente. Completamente vivo, pienamente consapevole.

(Thích Nhất Hạnh)

Il tuo tempo è limitato, quindi non sprecarlo vivendo la vita di qualcun altro.

(Steve Jobs)

I tre elementi essenziali per ottenere qualsiasi cosa valga la pena avere sono: primo, lavoro duro; secondo, perseveranza; e terzo, buonsenso.

(Thomas Edison)

Un uomo che osa sprecare anche solo un'ora del suo tempo non ha scoperto il valore della vita.

(Charles Darwin)

Primo

p.s.

- Per comunicare con me:
- rispondere a questa email o scrivere a [primo.ciarlantini@gmail.com](mailto:primo.ciarlantini@gmail.com)

- inviare un sms o un messaggio scritto o vocale su WhatsApp con la richiesta di essere richiamati e magari l'indicazione del problema (il modo più comodo!).

# **210201 - Informativa Charly Software di lunedì 1 febbraio 2021**

Buongiorno a tutti e buona settimana e buon mese di febbraio, "giocando" con i colori dall'arancione al giallo..

## **Disponibilità Charly Software**

Settimana con orario solito di disponibilità per rispondere al telefono, consulenze, ecc..

9-12,30 15-19

Ripeto: Se possibile non mi lasciate messaggi in segreteria se non quando avete qualcosa di veramente urgente da comunicarmi Basta la chiamata. Se non rispondo subito il mio telefono mi segnala la chiamata non evasa..

## **Qualcosa di tecnico**

Continuano gli interessi tecnici che sono prevalenti in questo periodo:

### 1) **Lotteria scontrini di cassa**

Questa settimana pare che comincerà ad essere attiva. Per quanto riguarda il software, ho cominciato a distribuire la parte che mi riguarda. Per il funzionamento aspetto di vedere come va..

### 2) **Fatturazione elettronica e integrazioni**

Ripeto quanto scritto la settimana scorsa: Ancora non sono riuscito a trovare almeno un XML di esempio per le integrazioni INTRA e REVERSE CHARGE. Chi di voi potesse collaborare in questo senso ha il mio grazie anticipato (magari chiedendo al commercialista, o a un amico..)

Posso per aggiungere di avere fatto qualche passo in avanti e in settimana proporrò delle prime soluzioni a diversi di voi..

### 3) **GDPR - Privacy e Regolamento europeo**

Già da giorni sto stringendo sul pacchetto di gestione Privacy, sia per me che per gli altri. Vorrei "partire" definitivamente anche con questo servizio, benché in giro nessuno sembra sapere praticamente niente, commercialisti compresi..

### **Qualcosa anche per il cuore.. (Frasi per il nuovo Anno - 4)**

Non è nelle stelle che è conservato il nostro destino, ma in noi stessi.

(William Shakespeare)

Fa' la cosa giusta.

Renderà felici alcune persone e stupirà le altre.

(Mark Twain)

La vita è breve. Rompi le regole, perdona velocemente, bacia lentamente, ama profondamente, ridi incontrollabilmente e non rimpiangere mai ciò che ti ha fatto sorridere.

(Mark Twain)

Il successo non è definitivo, il fallimento non è fatale: ciò che conta è il coraggio di andare avanti.

(Winston Churchill)

Fai quello che puoi con quello che hai, nel posto in cui sei.

(Theodore Roosevelt)

L'unico limite alla nostra realizzazione di domani saranno i nostri dubbi di oggi.

(Franklin D. Roosevelt)

Non è vero che abbiamo poco tempo: la verità è che ne sprechiamo molto.

(Lucio Anneo Seneca)

Primo

p.s.

- Per comunicare con me:

- rispondere a questa email o scrivere a [primo.ciarlantini@gmail.com](mailto:primo.ciarlantini@gmail.com)

- inviare un sms o un messaggio scritto o vocale su WhatsApp con la richiesta di essere richiamati e magari l'indicazione del problema (il modo più comodo!).

## **210208 - Informativa Charly Software di lunedì 8 febbraio 2021**

Buongiorno a tutti e buona settimana di quelle che una volta erano "immerse" nel Carnevale..

## **Disponibilità Charly Software**

Settimana con orario solito di disponibilità per rispondere al telefono, consulenze, ecc..

9-12,30 15-19

Anche se questa settimana dovrò tentare con tutte le mie forze di sciogliere il nodo della Lotteria degli scontrini perché le case produttrici non hanno ancora fornito i tracciati di programmazione!

### **Qualcosa di tecnico**

Continuano gli interessi tecnici che sono prevalenti in questo periodo:

### 1) **Lotteria scontrini di cassa**

Come ho detto sopra, tutti voi (siete una quindicina) che aspettate di attivare la lotteria purtroppo spero riceviate da me (e dai vostri consulenti tecnici) la buona notizia dello sblocco di questa situazione. I tecnici infatti devono aggiornare il software nei registratori e fornire a me programmatore i tracciati per fare le operazioni..

### 2) **Fatturazione elettronica e integrazioni**

Questa settimana partirò con le prime prove di integrazione elettronica per le fatture ricevute in regime di IVA Reverse. Chi di voi può avere questo tipo di documento dai fornitori è pregato di parlarne con me..

### 3) **GDPR - Privacy e Regolamento europeo**

Continuo ad aggiornare presso tutti quelli che ce l'hanno il pacchetto di gestione della "privacy" (GDPR, Regolamento generale di protezione dei dati personali)

## **Qualcosa anche per il cuore.. (Frasi per il nuovo Anno - 5)**

Coloro che sono abbastanza folli da pensare di poter cambiare il mondo di solito lo fanno.

(Steve Jobs)

Per avere successo, lavora sodo, non mollare mai e soprattutto coltiva una magnifica ossessione.

(Walt Disney)

Anche un viaggio di mille miglia inizia con un singolo passo.

(Lao Tzu)

Il successo è una conseguenza, non un obiettivo.

(Gustave Flaubert)

Il futuro dipende da ciò che fai oggi.

(Mahatma Gandhi)

La felicità più grande non sta nel non cadere mai, ma nel risollevarsi sempre dopo una caduta.

(Confucio)

Fa ciò che senti giusto nel tuo cuore, poiché verrai criticato comunque.

Sarai dannato se lo fai, dannato se non lo fai.

(Eleanor Roosevelt)

Il futuro appartiene a coloro che credono nella bellezza dei propri sogni.

(Eleanor Roosevelt)

Primo

p.s.

- Per comunicare con me:

- rispondere a questa email o scrivere a [primo.ciarlantini@gmail.com](mailto:primo.ciarlantini@gmail.com)

- inviare un sms o un messaggio scritto o vocale su WhatsApp con la richiesta di essere richiamati e magari l'indicazione del problema (il modo più comodo!).

# **210215 - Informativa Charly Software di lunedì 15 febbraio 2021**

Buongiorno a tutti e buona settimana dopo la neve.. E anche buon Carnevale.. come si può..

## **Disponibilità Charly Software**

Settimana con orario solito di disponibilità con qualche uscita presso qualcuno di voi.. Questo pomeriggio, 15 febbraio, ho la visita per il rinnovo della Patente..

9-12,30 15-19

## **Qualcosa di tecnico**

Continuano gli interessi tecnici che sono prevalenti in questo periodo:

## 1) **Lotteria scontrini di cassa**

In questa settimana finirò di consegnare i programmi modificati dei Registratori di cassa in ordine alla gestione del Codice Lotteria. Se ancora non sapete dove andare o dove indirizzare i vostri clienti, vi ricordo che il sito dove si può facilissimamente ottenere il codice è il seguente:

## <https://servizi.lotteriadegliscontrini.gov.it/codicelotteria>

andare su questa pagina del Governo, digitare il proprio codice fiscale (e la parola di verifica), stampare il codice con il codice a barre, da mostrare al Rivenditore.

Ricordo che per partecipare alla Lotteria occorrono tre condizioni:

- il codice Lotteria

- l'importo di almeno 1 euro

- Pagamento con il POS (schiacciando da noi l'apposito pulsante)

## 2) **Fatturazione elettronica e integrazioni**

Questa settimana continueremo con le prove di integrazione elettronica per le fatture ricevute in regime di IVA Reverse e INTRA. Chi di voi può avere questo tipo di documento dai fornitori è pregato di parlarne con me..

### 3) **GDPR - Privacy e Regolamento europeo**

Continuo ad aggiornare presso tutti quelli che ce l'hanno il pacchetto di gestione della "privacy" (GDPR, Regolamento generale di protezione dei dati personali)

## **Qualcosa anche per il cuore.. (Frasi sulle Maschere e il Carnevale - della scena e della vita)**

A volte indosso la maschera della felicità non per proteggere me stesso, ma per proteggere la serenità di chi mi vuole bene.

### (Anonimo)

I contatti su Internet hanno questa peculiarità: sono un modo nuovo per parlare a uno sconosciuto senza esporsi troppo. È come andare a un ballo in maschera e fare un giro di valzer con un cavaliere anche lui mascherato. Parlando con uno sconosciuto, sotto anonimato, si possono dire cose che non si direbbero forse neanche alle migliori amiche, aprendosi e raccontando i propri pensieri e le proprie fantasie.

#### (Piero Angela)

C'è una maschera per la famiglia, una per la società, una per il lavoro. e quando stai solo resti nessuno.

#### (Luigi Pirandello)

Il mentitore a cui si ritira la propria maschera prova la stessa indignazione che se l'avessero sfigurato.

#### (Jean Rostand)

Le persone non cambiano. Cambiano solo le maschere che indossano

(Ama H. Vanniarachchy)

Dopo tutto, una bugia cos'è? Nient'altro che la verità in maschera.

#### (Lord Byron)

L'uso, comune a tutte le lingue europee, della parola persona per indicare l'individuo umano è, senza saperlo, pertinente:

persona significa, infatti, la maschera di un attore, e in verità nessuno si fa vedere com'è; ognuno, invece, porta una maschera e recita una parte.

(Arthur Schopenhauer)

Primo

p.s.

- Per comunicare con me:

- rispondere a questa email o scrivere a [primo.ciarlantini@gmail.com](mailto:primo.ciarlantini@gmail.com)

- inviare un sms o un messaggio scritto o vocale su WhatsApp con la richiesta di essere richiamati e magari l'indicazione del problema (il modo più comodo!).

# **210222 - Informativa Charly Software di lunedì 22 febbraio 2021**

Buongiorno a tutti e buona settimana. A Fano una atmosfera nebbiosa e dimessa favorisce la concentrazione...

## **Disponibilità Charly Software**

9-12,30 15-19 questa settimana sarò fuori Fano ameno due volte.

## **IMPORTANTISSIMO!**

Riuscire a rispondere a tutti e servire tutti è veramente difficile, perché a volte nessuno chiama e poi arrivano dieci chiamate tutte insieme. Per questo dalla settimana prossima, 1 marzo, ho deciso di sperimentare un nuovo modo di gestire la mia disponibilità nei vostri confronti:

1) NON RISPONDERO' PIU' SUBITO AL TELEFONO

- 2) POTETE LASCIARMI UNA CHIAMATA
- SU WHATSAPP
- SUL TELEFONO
- PER MESSAGGIO SMS
- PER EMAIL

NON SERVE RICHIAMARE PIU' VOLTE, PERCHE' QUESTI SISTEMI REGISTRANO TUTTI ANCHE SOLO UNA CHIAMATA

3) IO RICHIAMERO' SECONDO L'ORDINE DI CHIAMATA, MANDANDO MESSAGGIO SE PREVEDO DEI TEMPI DI ATTESA

4) PER ACCELERARE I TEMPI (E A VOLTE ANCHE PER RISPONDERE PRIMA A QUALCUNO) POTETE SCRIVERE QUALCOSA DEL PROBLEMA O DELLA RICHIESTA

Naturalmente se sono libero, richiamerò praticamente subito..

## **Qualcosa di tecnico**

Continuano gli interessi tecnici che sono prevalenti in questo periodo:

## 1) **Lotteria scontrini di cassa**

In questa settimana dovrei finalmente finire di consegnare i programmi modificati dei Registratori di cassa in ordine alla gestione del Codice Lotteria. Se ancora non sapete dove andare o dove indirizzare i vostri clienti, vi ricordo che il sito dove si può facilissimamente ottenere il codice è il seguente:

andare su questa pagina del Governo, digitare il proprio codice fiscale (e la parola di verifica), stampare il codice con il codice a barre, da mostrare al Rivenditore.

Ricordo che per partecipare alla Lotteria occorrono tre condizioni:

- il codice Lotteria
- l'importo di almeno 1 euro
- Pagamento con il POS (schiacciando da noi l'apposito pulsante)

### 2) **Fatturazione elettronica e integrazioni**

Questa settimana cercherò di finir di consegnare anche le integrazioni elettronica per le fatture ricevute in regime di IVA Reverse e INTRA. Chi di voi può avere questo tipo di documento dai fornitori è pregato di parlarne con me..

## 3) **GDPR - Privacy e Regolamento europeo**

Continuo ad aggiornare presso tutti quelli che ce l'hanno il pacchetto di gestione della "privacy" (GDPR, Regolamento generale di protezione dei dati personali)

### **Qualcosa anche per il cuore.. (Frasi sulle Maschere e il Carnevale - della scena e della vita)**

Non c'è nulla di così umiliante come vedere gli idioti riuscire nelle imprese in cui noi siamo falliti.

(Gustave Flaubert)

La società spesso perdona il criminale ma non perdona mai il sognatore.

(Oscar Wilde)

Primo

p.s.

- Per comunicare con me:

- rispondere a questa email o scrivere a [primo.ciarlantini@gmail.com](mailto:primo.ciarlantini@gmail.com)

- inviare un sms o un messaggio scritto o vocale su WhatsApp con la richiesta di essere richiamati e magari l'indicazione del problema (il modo più comodo!).

## **210301 - Informativa Charly Software di lunedì1 Marzo 2021**

Buongiorno a tutti e buona settimana. Siamo a Marzo, e il sole comincia a riscaldare.. Lavoriamo e meditiamo. Siamo generosi con gli altri.

## **Disponibilità Charly Software**

9-12,30

#### 15-19 questa settimana farò partire un paio di installazioni

## **IMPORTANTISSIMO!**

Ricordo a tutti che A OGGI NON RISPONDO PIU' DIRETTAMENTE AL TELEFONO MA OGNI CHIAMATA VOSTRA SARA' MESSA IN CODA E IO RICHIAMERO' OGNUNO NELL'ORDINE DI CHIAMATA. NATURALMENTE SE POSSO, ANCHE SUBITO

Può essere importante associare alla chiamata un messaggio, per esempio inviando la chiamata tramite SMS, WhatsApp, Email, o anche dall'Help del programma.. Questo specialmente se si è in una urgenza o si vuol far sapere intanto qualcosa.

Non c'è bisogno né di chiamare tante volte né tanto meno di lasciare messaggi in segreteria. Vediamo come va.

## **Qualcosa di tecnico**

Continuano gli interessi tecnici che sono prevalenti in questo periodo:

### 1) **Lotteria scontrini di cassa**

Vi ricordo che il sito dove si può facilissimamente ottenere il codice è il seguente:

### <https://servizi.lotteriadegliscontrini.gov.it/codicelotteria>

andare su questa pagina del Governo, digitare il proprio codice fiscale (e la parola di verifica), stampare il codice con il codice a barre, da mostrare al Rivenditore. Ricordo che per partecipare alla Lotteria occorrono tre condizioni:

- il codice Lotteria

- l'importo di almeno 1 euro
- Pagamento con il POS (schiacciando da noi l'apposito pulsante)

Ho praticamente finito di consegnare a variazione di programma a questo proposito..

### 2) **Fatturazione elettronica e integrazioni**

Siamo in piena fase di test delle integrazioni della fatturazione elettronica (valide per Reverse Charge e INTRA)

### 3) **GDPR - Privacy e Regolamento europeo**

Continuo ad aggiornare presso tutti quelli che ce l'hanno il pacchetto di gestione della "privacy" (GDPR, Regolamento generale di protezione dei dati personali)

### **Qualcosa anche per il cuore..**

La presunzione può gonfiare un uomo, ma non lo farà mai volare.

(John Ruskin)

Primo

p.s.

- Per comunicare con me:
- rispondere a questa email o scrivere a [primo.ciarlantini@gmail.com](mailto:primo.ciarlantini@gmail.com)

- inviare un sms o un messaggio scritto o vocale su WhatsApp con la richiesta di essere richiamati e magari l'indicazione del problema (il modo più comodo!).

# **210308 - Informativa Charly Software di lunedì 8 Marzo 2021**

Buongiorno a tutti e buona settimana.

E naturalmente alle nostre donne l'augurio di essere se stesse, cioè fonte di vita, di gioia e di speranza..

## **Disponibilità Charly Software**

9-12,30 15-19 anche questa settimana andiamo avanti con alcune installazioni.

Il metodo chiamata-prenotazione-richiamata mi sembra vada molto bene.

## **Qualcosa di tecnico**

Continuano gli interessi tecnici che sono prevalenti in questo periodo:

Per questa settimana alcune osservazioni di una certa importanza:

## 1) **Fatturazione elettronica, data SDI e IDSDI**

Con i nuovi sviluppi delle integrazioni la fatturazione elettronica prevede l'uso di tre campi, soprattutto per poter registrare le fatture integrative ai documenti dei fornitori come INTRA e Reverse Charge: la data SDI (che serve anche in contabilità, visto che dietro a quella data non si può andare) e l'IDSDI, l'identificativo che l'Agenzia delle Entrate dà ad ogni documento e che va riportato nelle integrazioni.

Purtroppo, almeno per adesso, mentre chi ha lo strumento di Arthur Informatica riceve questi dati in automatico, scaricando dal sito gli XML, gli altri (pochi dei nostri) che importano gli XML da altri sistemi dovranno mettere i dati a mano, anche se per facilitare ho messo la data SDI uguale a quella del giorno in cui si inseriscono gli XML nel nostro sistema. Vedremo poi caso per caso...

### 2) **Fatturazione elettronica conservazione**

Qualcuno dei nostri è in ansia per il fatto che il 10 marzo scade il termine per la conservazione delle fatture 2019. Ora chi si è affidato ad Arthur, anche su questo è fortunato, tutto a posto, ci pensa Arthur alla conservazione.

Gli altri, che ricevono gli XML da altri sistemi e spediscono con altri sistemi devono chiarire come sono messi con la conservazione, soprattutto parlando con i loro commercialisti.

### 3) **GDPR - Privacy e Regolamento europeo**

Continuo ad aggiornare presso tutti quelli che ce l'hanno il pacchetto di gestione della "privacy" (GDPR, Regolamento generale di protezione dei dati personali)

## **Qualcosa anche per il cuore..**

Qualcosa di bello dalla Bibbia:

Sia benedetta la tua sorgente, e tu trova gioia nella donna della tua giovinezza: cerva amabile, gazzella graziosa, i suoi seni ti inebrino sempre, sii sempre invaghito del suo amore! Perché, figlio mio, perderti per la straniera e stringerti al petto di una sconosciuta? Poiché sono davanti agli occhi del Signore le vie dell'uomo, egli bada a tutti i suoi sentieri.

### (Dal libro dei Proverbi 5,18-21)

E una meravigliosa poesia-canzone del GEN Rosso (Movimento dei Focolari) alla mamma, sempre di attualità:

**1.** Voglio ringraziarti per il bene che mi vuoi, il segreto mamma della vita hai dato a me. **2.** Hai racchiuso in cuore ogni affanno, ogni dolor solo il tuo sorriso hai dischiuso per me. Grazie perché mi hai donato la vita mentre per te c'era solo il dolor Ora il mio cuore ti dice: mamma, grazie per il tuo amor

**3.** Anche se domani non sarò vicina a te,

resterà il tuo amore una luce in fondo al cuor..

una in fondo al cuor..

Primo

p.s.

- Per comunicare con me:

- rispondere a questa email o scrivere a [primo.ciarlantini@gmail.com](mailto:primo.ciarlantini@gmail.com)

- inviare un sms o un messaggio scritto o vocale su WhatsApp con la richiesta di essere richiamati e magari l'indicazione del problema (il modo più comodo!).

## **210315 - Informativa Charly Software di lunedì 15 Marzo 2021**

Buongiorno a tutti e buona settimana. Ancora, dicono, una settimana di "colpo di coda" dell'inverno..

## **Disponibilità Charly Software**

9-12,30 15-19 Mi raccomando di fare il possibile per non chiamare fuori di questi orari!

Il metodo chiamata-prenotazione-richiamata è ok.

## **Qualcosa di tecnico**

## 1) **Fatturazione elettronica, data SDI e IDSDI**

Continua la messa a punto del programma di fatturazione elettronica, soprattutto delle fatture in entrata. In questi ultimi giorni si sono mostrati un paio di inconvenienti:

- Gli allegati dei fornitori a volte non vengono letti dal sistema (Specialmente se sono in formato .zip) - Per chi non ha adottato il portale di Arthur Informatica (direttamente inglobato in Charly) non è possibile tirare giù in automatico la data SDI che è la data di registrazione ufficiale del documento. Il nostro programma in automatico mette la data del giorno in cui le fatture vengono caricate. Un consiglio: scaricatele ogni giorno, o quasi. Per ora, poi vedremo..

## 2) **Fatturazione elettronica conservazione**

Qualcuno dei nostri è in ansia per il fatto che il 10 marzo scadeva il termine per la conservazione delle fatture 2019. Ora chi si è affidato ad Arthur, anche su questo è fortunato, tutto a posto, ci pensa Arthur alla conservazione.

Gli altri, che ricevono gli XML da altri sistemi e spediscono con altri sistemi devono chiarire come sono messi con la conservazione, soprattutto parlando con i loro commercialisti.

## 3) **GDPR - Privacy e Regolamento europeo**

Continuo ad aggiornare presso tutti quelli che ce l'hanno il pacchetto di gestione della "privacy" (GDPR, Regolamento generale di protezione dei dati personali)

## **Qualcosa anche per il cuore..**

Se l'inverno dicesse: "Ho nel cuore la primavera" chi gli crederebbe?

(Gibran Kahlil Gibran)

Primo

### p.s.

- Per comunicare con me:

- rispondere a questa email o scrivere a [primo.ciarlantini@gmail.com](mailto:primo.ciarlantini@gmail.com)

- inviare un sms o un messaggio scritto o vocale su WhatsApp con la richiesta di essere richiamati e magari l'indicazione del problema (il modo più comodo!).

# **210322 - Informativa Charly Software di lunedì 22 Marzo 2021**

Buona settimana alla "famiglia informatica" della Charly Software Anche un colpo di tosse di ognuno di voi merita attenzione..

## **Disponibilità Charly Software**

9-12,30 15,30-19 Mi raccomando di fare il possibile per non chiamare fuori di questi orari!

## **Qualcosa di tecnico**

## 1) **Nuova videata di stampa documenti**

Dopo molte prove e cambiamenti e anche qualche problema, ho il piacere di presentarvi la nuova videata di stampa di tutti i documenti, che sarà attiva presso ognuno di voi al primo aggiornamento (normalmente infatti questa videata è dentro il modulo personalizzato dei documenti, proprio di ogni utente di Charly.

La grande novità è che per far partire la stampa (o l'esportazione) c'è un solo, grande pulsante ("Stampa/Vai"). Tutti gli altri pulsanti sono diventati di selezione, quindi una pre-selezione prima di lanciare la stampa. In questo modo si può controllare meglio il nome dell'eventuale file di stampa pdf o excel o altro che il sistema propone in automatico, e poi il numero di copie, ecc..

Cliccando ad esempio sul bottone per la stampa in PDF la parte bassa della videata si presenta così:

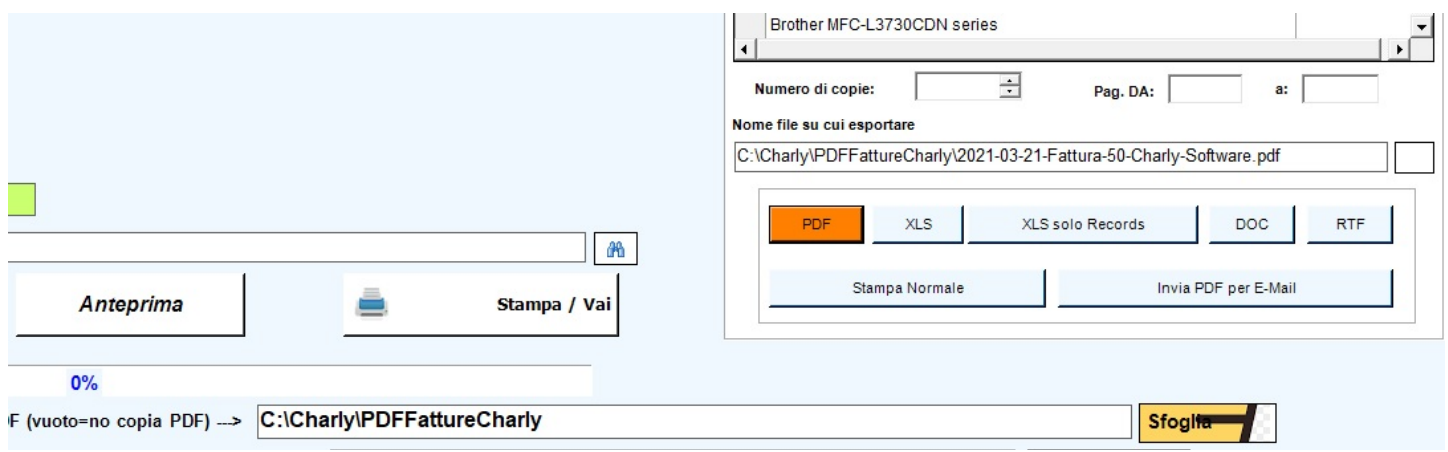

## **Qualcosa anche per il cuore..**

Io già sento primavera

che s'avvicina coi suoi fiori:

versatemi presto una tazza di vino dolcissimo.

...

Già sulle rive dello Xanto ritornano i cavalli, gli uccelli di palude scendono dal cielo, dalle cime dei monti si libera azzurra fredda l'acqua e la vite fiorisce e la verde canna spunta. Già nelle valli risuonano canti di primavera.

(Alceo, poeta lirico greco di 2700 anni fa..)

Primo

p.s.

- Per comunicare con me:

- rispondere a questa email o scrivere a [primo.ciarlantini@gmail.com](mailto:primo.ciarlantini@gmail.com)

- inviare un sms o un messaggio scritto o vocale su WhatsApp con la richiesta di essere richiamati e magari l'indicazione del problema (il modo più comodo!).

# **210329 - Informativa Charly Software di lunedì 29 Marzo 2021**

Buona settimana santa, cioè di Pasqua, la celebrazione del grande "passaggio" dalla morte alla vita!

## **Disponibilità Charly Software**

9-12,30 15,30-19 Mi raccomando di fare il possibile per non chiamare fuori di questi orari!

## **Qualcosa di tecnico**

## 1) **Nuova videata di stampa documenti**

Quasi nessuna reazione a questa nuova impostazione. Spero tutto bene..

## 2) **Nuova versione di tutti i programmi Charly**

Si avvicina sempre di più la data della nuova versione (release) di tutti i nostri programmi. Inserirò tante novità, correzioni, miglioramenti, tutto ciò che è emerso in un anno di attività.. Se qualcuno ha dei suggerimenti, correzioni, proposte da fare, le faccia pure.. Ne terrò conto.

## 3) **Copie di Backup**

Mi raccomando sempre di fare le copie dei dati tutte le settimane, a mano o in automatico, con Charly o altro programma. Sono importanti, sia per ottemperare alla sicurezza dei dati e sia in caso di qualche bisogno (recentemente è successo più di un caso!)

## **Qualcosa anche per il cuore..**

Le tue mani son piene di fiori Dove le portavi fratello mio? Le portavo alla tomba di Cristo Ma l'ho trovata vuota, sorella mia.

Alleluja

I tuoi occhi riflettono gioia Dimmi cosa hai visto fratello mio. Ho veduto morire la morte Ecco cosa ho visto sorella mia.

Alleluja

(Canzone di Marcello Giombini che canteremo in chiesa la settimana prossima. Auguri1)

Primo

# **210412 - Informativa Charly Software di lunedì 12 Aprile 2021**

Buona settimana e ben ritrovati, in questa ancor pigra primavera. E' passata la Pasqua e il Covid continua a nutrirsi dell'umanità e a portare "al di là del velo" tanti di noi. Quanto è importante fare qualcosa di bene e di significativo nel tempo che abbiamo a disposizione! Ricordate? Oggi, 1912, il Titanic è salpato per il suo "destino"..

## **Disponibilità Charly Software**

9,00-12,30 16,00-19,00 Mi raccomando di fare il possibile per non chiamare fuori di questi orari!

### **Qualcosa di tecnico**

Ho due buone notizie da darvi in questo inizio settimana:

## 1) **Risolto (spero) il problema degli allegati fornitori alle fatture elettroniche**

Dopo tante prove e tante pene, dovrei aver trovato una soluzione al problema dei "files illeggibili" che arrivavano dai fornitori, allegati alle fatture elettroniche di acquisto. Dipendeva dalla tecnica usata per comprimere in partenza i files stessi. Comunque chi di voi ha questo problema mi chieda l'aggiornamento del programma, che intanto io darò a coloro che ho presenti..

### 2) **Impostazione più precisa del giro del backup**

Ricordata più e più volte l'importanza delle copie in un sistema software (tra l'altro è una cosa che come sappiamo è richiesta dalla legge sulla protezione dei dati personali!), io ho precisato meglio il comportamento del programma soprattutto nelle situazioni di coloro che hanno un server e più computers ad esso collegati.

Il problema principale è che il backup va fatto sull'unità disco dove è installato SQL Server, cioè il database. E da lì si può poi copiare dove vogliamo, per esempio in un altro computer o in un disco esterno. Chi ha questo problema mi contatti e vi dar il nuovo programma di Settaggi che prevede di indicare il computer che solo deve lanciare le copie.

### **Qualcosa anche per il cuore..**

La madre delle invenzioni è la necessità, ma anche la paura non è priva di ingegnosi sotterfugi.

(Joseph Conrad)

Solo chi ama senza speranza conosce il vero amore.

(Pablo Neruda)

Sii il cambiamento che vorresti vedere avvenire nel mondo.

(Mahatma Gandhi)

A volte è difficile fare la scelta giusta perché o sei roso dai morsi della coscienza o da quelli della fame.

### (Totò)

Un film è la vita a cui sono stati tagliate le parti noiose.

(Alfred Hitchcock)

Primo

p.s.

- Per comunicare con me:

- rispondere a questa email o scrivere a [primo.ciarlantini@gmail.com](mailto:primo.ciarlantini@gmail.com)

- inviare un sms o un messaggio scritto o vocale su WhatsApp con la richiesta di essere richiamati e magari l'indicazione del problema (il modo più comodo!).

# **210419 - Informativa Charly Software di lunedì 19 Aprile 2021**

Buongiorno a tutta la "famiglia" allargata Charly Software.

## **Disponibilità Charly Software**

9,00-12,30 16,00-19,00 Mi raccomando di fare il possibile per non chiamare fuori di questi orari!

## **Qualcosa di tecnico**

## 1) **GDPR**

All'inizio di questa settimana (chi la dura la vince!) voglio comunicarvi che finalmente questi giorni saranno da me dedicati soprattutto a "chiudere il cerchio per la Gestione della Privacy, **GDPR** e Regolamento Europeo di tutela dei dati personali.

## 2) **Impostazione più precisa del giro del backup**

Ricordata più e più volte l'importanza delle copie in un sistema software (tra l'altro è una cosa che come sappiamo è richiesta dalla legge sulla protezione dei dati personali!), io ho precisato meglio il comportamento del programma soprattutto nelle situazioni di coloro che hanno un server e più computers ad esso collegati.

Il problema principale è che il backup va fatto sull'unità disco dove è installato SQL Server, cioè il database. E da lì si può poi copiare dove vogliamo, per esempio in un altro computer o in un disco esterno. Chi ha questo problema mi contatti e vi dar il nuovo programma di Settaggi che prevede di indicare il computer che solo deve lanciare le copie.

## **Qualcosa anche per il cuore..**

La vita è come una bicicletta a dieci velocità. Molti di noi hanno delle marce che non usano mai.

(Charles Schutz)

"Niente è più ridicolo della disgrazia, altrui naturalmente."

(Samuel Beckett)

Le conseguenze della collera sono molto più gravi delle sue cause.

(Marco Aurelio)

La stupidità deriva dall'avere una risposta per ogni cosa. La saggezza deriva dall'avere, per ogni cosa, una domanda.

(Milan Kundera)

Le persone perfette non combattono, non mentono, non commettono errori e non esistono.

(Aristotele)

Primo

p.s.

- Per comunicare con me:

- rispondere a questa email o scrivere a [primo.ciarlantini@gmail.com](mailto:primo.ciarlantini@gmail.com)

- inviare un sms o un messaggio scritto o vocale su WhatsApp con la richiesta di essere richiamati e magari l'indicazione del problema (il modo più comodo!).

# **210503 - Informativa Charly Software di lunedì 3 Maggio 2021**

Buongiorno a tutti, buona settimana e buon maggio, mese di primavera.

Il tempo vola come sempre, un secondo dopo l'altro

E questa è la strada, breve o lunga, che ci è concessa

Per fare possibilmente belle cose.

Oggi auguri a tutti i Filippo e Giacomo, nella festa degli Apostoli, appunto, Filippo e Giacomo

## **Disponibilità Charly Software**

381

9,00-12,30 16,00-19,00 Questa lettera non ha da annunciarvi grandi cose Solo che continuiamo la nostra collaborazione, soprattutto ad assistere tempestivamente chi ha qualche problema o qualche richiesta.

## **Qualcosa di tecnico**

## **Tecnicamente siamo a cose ormai ben conosciute da questa lettera**

In questo mese di maggio vorrei ancora portare avanti e finire la annosa questione del **GPDR,** cioè del decreto europeo sulla difesa e conservazione della privacy. Ma devo dire che di fatto quasi nessuno si preoccupa di osservare questa legge, che pure minaccia gravi sanzioni per chi non è in regola. Ma forse l'autorità a questo costituita ha ben altri "pesci" da pescare, che non piccole e medie aziende che di dati privati da difendere ne hanno ben pochi.

Anche tra le nostre aziende comunque c'è qualche eccezione, soprattutto chi di voi tratta dati sensibili..

Del resto lavoriamo soprattutto a precisazioni e correzioni e devo dire che l'acquisizione di un certo numero di aziende molto impegnative ha permesso di precisare e arricchire il Charly molto di più di quanto non contenesse un anno fa..

L'aggiornamento e adeguamento di tutti i registratori di cassa è concluso e ora tutti sono dotati delle ultime novità, tipo il Codice Lotteria, o i Resi/Annulli.

Quanto al Covid sembra passarci "di fianco" e ne ringraziamo Dio.

## **Qualcosa anche per il cuore..**

Stai lontano da chi tenta di frenare le tue ambizioni,

le persone da poco lo fanno sempre,

ma solo chi è veramente grande ti fa sentire

che anche tu puoi diventare come lui.

#### (Mark Twain)

"Gli uomini sono così necessariamente pazzi che il non esser pazzo equivarrebbe a esser soggetto a un altro genere di pazzia."

(Blaise Pascal)

La disperazione è rabbia senza alcun posto dove andare.

## (Mignon McLaughlin)

E' la parola ad essere d'oro; il silenzio è di piombo.

## (Hervé Bazin)

Le bugie sono per natura così feconde, che una ne suole partorir cento.

## (Carlo Goldoni)

Conoscere la verità regala all'uomo la giusta forza. Qualunque sia la verità.

Primo

p.s.

- Per comunicare con me:

- rispondere a questa email o scrivere a [primo.ciarlantini@gmail.com](mailto:primo.ciarlantini@gmail.com)

- inviare un sms o un messaggio scritto o vocale su WhatsApp con la richiesta di essere richiamati e magari l'indicazione del problema (il modo più comodo!).

# **210531 - Informativa Charly Software di lunedì 31 Maggio 2021**

Buongiorno a tutti e buona settimana, a cavallo tra maggio e giugno.

La collaborazione con tutti voi credo che vada bene, con qualche "nodo" da sciogliere ogni tanto, come è nella natura del nostro rapporto..

In questi giorni molti di voi sanno che un problema piuttosto antipatico è caduto proprio addosso a me perché da circa 10 giorni il mio Internet ha cominciato a funzionare a tratti (segnale che va e viene, si alza e si abbassa ogni 20 secondi circa). Per questo non posso non ammettere che ho avuto e anche causato qualche disagio. Ma adesso mi sono organizzato con un piccolo modem portatile e spero di riprendere a collegarmi come sempre.

## **Disponibilità Charly Software**

Per i mesi estivi sarò disponibile in questi orari:

9,30-12,30 16,00-19,00

Fuori orario, se non rispondo (o in orario se sono già occupato) basta aver fatto la chiamata e il mio cellulare (come tutti) registra la chiamata inevasa e questo mi basta per richiamare. Se ci sono notizie da comunicarmi, o richieste o informazioni, basta scrivermi una mail.

## **Assistenza normale e sviluppi/correzione**

Grandi problemi sul nostro sistema non ce ne sono

ma a volte (come ad esempio in questi giorni) c'è un moltiplicarsi di richieste di collegamento, di sviluppi e di correzioni/spiegazioni che rendono difficile il servizio immediato e a tutti come preferirei. Purtroppo anche questo è nella natura delle cose. Ma almeno vorrei migliorare il servizio cercando di fissare un giorno per la richiesta di ognuno.

## **Qualcosa di tecnico**

## **Il tasto di "Help" in ogni videata**

Ricordo che in alto a destra praticamente in ogni videata di Charly c'è il tasto di "Help" che permette

di inviarmi a volo notizie e richieste.

In particolare lo stesso invio si trova dentro la piccola finestra di informazione/segnalazione errore che quindi può inviare il contenuto del messaggio direttamente alla mia email di servizio.

## **Qualcosa anche per il cuore..**

Non potrete mai chiamare il vento, ma potete lasciare la finestra aperta.

(Bruce Lee)

Primo

p.s.

- Per comunicare con me:

- rispondere a questa email o scrivere a [primo.ciarlantini@gmail.com](mailto:primo.ciarlantini@gmail.com)

- inviare un sms o un messaggio scritto o vocale su WhatsApp con la richiesta di essere richiamati e magari l'indicazione del problema (il modo più comodo!).

# **210607 - Informativa Charly Software di lunedì 7 Giugno 2021**

Buongiorno a tutti e buona settimana.

Apriamo giugno con qualche buona notizia e per quello che riguarda il piccolo mondo della Charly Software e dei suoi clienti posso annunciarvi, se non succede altro, la fine del grave problema di Internet che ci ha afflitto per quasi un mese (la continua caduta del segnale). Ora sembra tutto ripristinato e in più ho imparato a usare il piccolo modem portatile in dotazione!

## **Disponibilità Charly Software**

Per i mesi estivi sarò disponibile in questi orari:

9,30-12,30 16,00-19,00

Fuori orario, se non rispondo (o in orario se sono già occupato) basta aver fatto la chiamata e il mio cellulare (come tutti) registra la chiamata inevasa e questo mi basta per richiamare. Se ci sono notizie da comunicarmi, o richieste o informazioni, basta scrivermi una mail.

## **Assistenza normale e sviluppi/correzione**

Ripeto quanto scritto la settimana scorsa:

Grandi problemi sul nostro sistema non ce ne sono

ma a volte (come ad esempio in questi giorni) c'è un moltiplicarsi di richieste di collegamento, di sviluppi e di correzioni/spiegazioni che rendono difficile il servizio immediato e a tutti come preferirei. Purtroppo anche questo è nella natura delle cose. Ma almeno vorrei migliorare il servizio cercando di fissare un giorno per la richiesta di ognuno.

## **Qualcosa di tecnico**

## **GDPR.. ancora!**

Con la possibile fine della pandemia da coronavirus vorrei "tornare a bomba" con l'installazione e l'uso del pacchetto di Gestione Privacy (GDPR). Mi piacerebbe tanto sapere il parere dei vostri commercialisti in proposito perché mi pare che ben pochi stanno facendo quanto prescritto a questo riguardo (nonostante la minaccia di multe pesantissime!)

### **Qualcosa anche per il cuore..**

Ho imparato che non posso esigere l'amore di nessuno. Posso solo dar loro buone ragioni per apprezzarmi ed aspettare che la vita faccia il resto.

(William Shakespeare)

Primo

p.s.

- Per comunicare con me:

- rispondere a questa email o scrivere a [primo.ciarlantini@gmail.com](mailto:primo.ciarlantini@gmail.com)

- inviare un sms o un messaggio scritto o vocale su WhatsApp con la richiesta di essere richiamati e magari l'indicazione del problema (il modo più comodo!).

Ricordo a voi tutti che ormai da cinque mesi ogni settimana tengo su Internet due incontri di natura spirituale, culturale e formativa su questa stanza meet.jit.si/VediamociConPrimo, lunedì e/o giovedì dalle 21 alle 22. Perché non provare a camminare e crescere insieme anche "dentro"?

## **210614 - Informativa Charly Software di lunedì 14 Giugno 2021**

Buongiorno a tutti e buona settimana.

Settimana tranquilla, quella passata, e spero tale quella futura. Novità grandi non ce ne sono. Quindi un breve saluto insieme alla mia disponibilità come sempre.

Uscirà a breve Windows 11 (non si sa ancora con quale nome) e ne vedremo delle belle.

Il piccolo animaletto chiamato Covid-19 per adesso sembra mettersi un po' a riposo, anche se il caso dell'Inghilterra non incoraggia a stare tranquilli!

Godetevi gli Europei di calcio, soprattutto quelli tra noi che amano quello sport. Io un giorno ne ero appassionato (soprattutto a praticarlo da giovane!) ma adesso vedere intere generazioni di ragazzi dedicarsi ad esso e tralasciare tante altre cose più importanti, dalla comunità religiosa e civile all'attenzione ai poveri e in genere alla partecipazione alla vita civile, mi ha molto demotivato..

Buon compleanno (81), Francesco Guccini ("giugno che sei maturità dell'anno, di te ringrazio Dio, in un tuo giorno sotto il sole caldo ci sono nato io", Canzone dei 12 mesi. Guarda caso, oggi..)

## **Disponibilità Charly Software**

Per i mesi estivi sarò disponibile in questi orari:

9,30-12,30 16,00-19,00

Fuori orario, se non rispondo (o in orario se sono già occupato) basta aver fatto la chiamata e il mio cellulare (come tutti) registra la chiamata inevasa e questo mi basta per richiamare. Se ci sono notizie da comunicarmi, o richieste o informazioni, basta scrivermi una mail.

Per l'estate ancora non ho grandi sviluppi o installazioni prenotate (solo qualcosa) e quindi se qualcuno ha piacere di farmi fare qualche lavoro di miglioria del proprio sistema, eccomi qua..

### **Qualcosa di tecnico**

### **Nuova versione dei programmi e programmi già precisati e arricchiti**

Comincio in questo periodo a lavorare alla nuova versione dei programmi "Charly" con tante novità e anche per dare seguito a richieste e desideri di molti di voi: molte cose personalizzate entreranno nello standard. Ma vi prometto che andrò piano (!), con attenzione, tante prove e anche qualche installazione pilota (se qualcuno si offre a fare da cavia!!).

E' bello d'estate lavorare col computer davanti casa, come dice la Bibbia, "sotto la tua vite e sotto il tuo fico" (non ce l'ho ma è come se li avessi!).

#### **Qualcosa anche per il cuore..**

Qualche frase di Daniel Kahneman, economista e insieme psicologo israeliano, premio Nobel 2002:

Perché la paura di perdere è più forte del piacere di vincere?

Considerato quanto poco sappiamo, la certezza che abbiamo delle nostre convinzioni è assurda; ed è anche essenziale.

Quando è allegra, la gente diventa più intuitiva e creativa, ma anche meno vigile e più soggetta a errori logici.

L'intelligenza non è solo la capacità di ragionare: è anche la capacità di trovare materiale pertinente nella memoria e di usare l'attenzione quando occorre farlo.

Quando ci sentiamo a disagio e infelici, perdiamo il contatto con la nostra intuizione.

Le ricompense per avere migliorato il rendimento sono più efficaci delle punizioni per avere commesso un errore.

Buon umore, intuizione, creatività, credulità e maggiore assegnamento sul sistema vanno insieme.

Primo

p.s.

- Per comunicare con me:

- rispondere a questa email o scrivere a [primo.ciarlantini@gmail.com](mailto:primo.ciarlantini@gmail.com)

- inviare un sms o un messaggio scritto o vocale su WhatsApp con la richiesta di essere richiamati e magari l'indicazione del problema (il modo più comodo!).

Ricordo a voi tutti che ormai da cinque mesi ogni settimana tengo su Internet due incontri di natura spirituale, culturale e formativa su questa stanza meet.jit.si/VediamociConPrimo, lunedì e/o giovedì dalle 21 alle 22. Perché non provare a camminare e crescere insieme anche "dentro"?

## **210621 - Informativa Charly Software di lunedì 21 Giugno 2021**

Buongiorno a tutti nel solstizio d'estate, il giorno più lungo dell'anno, inizio della nuova stagione, già entrata prepotentemente nelle nostre giornate, non è vero?

Oggi, 21 giugno, i cristiani ricordano con affetto da oltre 400 anni san Luigi Gonzaga, il principe di Mantova che morì a 23 anni avendo lasciato la sua corte ed essendosi dedicato ai poveri. Morì di pesce nel 1591 trasportando ammalati per amore di Gesù.

Buon onomastico a tutti i Luigi e i Gigi che conosciamo. Auguri di schiettezza e coraggio..

## **Disponibilità Charly Software**

Per i mesi estivi sarò disponibile in questi orari:

9,30-12,30 16,00-19,00

Fuori orario, se non rispondo (o in orario se sono già occupato) basta aver fatto la chiamata e il mio cellulare (come tutti) registra la chiamata inevasa e questo mi basta per richiamare. Se ci sono notizie da comunicarmi, o richieste o informazioni, basta scrivermi una mail.

Per l'estate ancora non ho grandi sviluppi o installazioni prenotate (solo qualcosa) e quindi se qualcuno ha piacere di farmi fare qualche lavoro di miglioria del proprio sistema, eccomi qua..

## **Qualcosa di tecnico**

### **Raccomando controlli e stampe riepilogative**

Siamo all'ultima settimana verso metà anno e a mio parere è buona cosa fare tutti i controlli e le stampe che possano farci verificare lo "stato di salute" del sistema "Charly".

Mi riferisco ad una situazione economico-patrimoniale (per chi ha la contabilità), ad un inventario di Magazzino, a qualche statistica (ad esempio quella sui documenti).. Non lasciamo passare troppo tempo in queste cose. Del resto lanciare una stampa non richiede molto tempo o impegno!

Quanto ai controlli consiglio vivamente di lanciare la funzione di controllo (CTL) nel menu di servizio, il primo riquadro (seleziona tutti in alto) che fa una serie di controlli automatici sul sistema e può darci notizie utili sulle cose da fare o mancanti..

### **Qualcosa anche per il cuore..**

Qualche frase sull'estate che oggi inizia: Volgi lo squardo al sole e non vedrai mai ombre. (Helen Keller)

Vedere il cielo in estate è poesia, anche se non è scritto in nessun libro. (Emily Dickinson)

Non si può essere infelici quando si ha questo: l'odore del mare, la sabbia sotto le dita, l'aria, il vento. (Irène Némirovsky)

Lascia che la vita sia bella come i fiori d'estate e la morte come le foglie d'autunno. (Rabindranath Tagore)

Mi domando che cosa manca alla vita quando in una notte d'estate l'alito delle stelle apre le finestre e vi butta dentro il profumo del mare. (Fabrizio Caramagna)

Primo

p.s.

- Per comunicare con me:

- rispondere a questa email o scrivere a [primo.ciarlantini@gmail.com](mailto:primo.ciarlantini@gmail.com)

- inviare un sms o un messaggio scritto o vocale su WhatsApp con la richiesta di essere richiamati e magari l'indicazione del problema (il modo più comodo!).

Ricordo a voi tutti che ormai da cinque mesi ogni settimana tengo su Internet due incontri di natura spirituale, culturale e formativa su questa stanza meet.jit.si/VediamociConPrimo, lunedì e/o giovedì dalle 21 alle 22. Perché non provare a camminare e crescere insieme anche "dentro"?

## **210628 - Informativa Charly Software di lunedì 28 Giugno 2021**

Buongiorno a tutti in questa ultima, calda, settimana di giugno.

Per me che mi sono specializzato nella storia della Chiesa antica oggi sono giorni di festa: oggi sant'Ireneo di Lione, grande testimone della fede, ieri Cirillo di Alessandria che scrutò le profondità del Dio in Gesù Cristo, domani le "colonne", i santi Pietro e Paolo e dopodomani santi primi martiri della Chiesa di Roma, popolo credente bruciato vivo da Nerone per far da torce nei suoi giardini Vaticani.. Gente forte e viva, e, per chi ci crede, anche oggi parla a noi..

### **Disponibilità Charly Software**

Per i mesi estivi sarò disponibile in questi orari:

9,30-12,30 16,00-19,00

Fuori orario, se non rispondo (o in orario se sono già occupato) basta aver fatto la chiamata e il mio cellulare (come tutti) registra la chiamata inevasa e questo mi basta per richiamare. Se ci sono notizie da comunicarmi, o richieste o informazioni, basta scrivermi una mail.

Per l'estate ancora non ho grandi sviluppi o installazioni prenotate (solo qualcosa) e quindi se qualcuno ha piacere di farmi fare qualche lavoro di miglioria del proprio sistema, eccomi qua..

### **Qualcosa di tecnico**

## **Siamo allo "scollinamento" di metà anno**

Tra due giorni sarà metà anno. Tempo di somme e di bilanci. Raccomando ancora almeno le verifiche di contabilità (per chi ce l'ha, Situazione economico-patrimoniale) e di magazzino (Inventario). Lentamente e con tranquillità ho iniziato a lavorare alla nuova versione del programmi del sistema "Charly", mentre per via c'è sempre qualche chiamata al giorno e qualche quesito da risolvere..

## **Qualcosa anche per il cuore..**

Gloria di Dio è l'uomo vivente. (sant'Ireneo di Lione)

La scontentezza è la fonte di tutti i guai, ma anche di tutti i progressi, negli individui e nelle nazioni. (Berthold Auerbach)

La gente raramente fa quello in cui crede. Fa quello che è conveniente, poi si pente. (Bob Dylan)

Il segreto del successo nella vita è fare della tua vocazione il tuo divertimento. (Mark Twain)

Primo

p.s.

- Per comunicare con me:
- rispondere a questa email o scrivere a [primo.ciarlantini@gmail.com](mailto:primo.ciarlantini@gmail.com)
- inviare un sms o un messaggio scritto o vocale su WhatsApp con la richiesta di essere richiamati e magari l'indicazione del problema (il modo più comodo!).

Ricordo a voi tutti che ormai da cinque mesi ogni settimana tengo su Internet due incontri di natura spirituale, culturale e formativa su questa stanza meet.jit.si/VediamociConPrimo, lunedì e/o giovedì dalle 21 alle 22. Perché non provare a camminare e crescere insieme anche "dentro"?

# **210705 - Informativa Charly Software di lunedì 5 Luglio 2021**

Buongiorno e buona settimana.

Come ogni inizio settimana questa email vuol portare un saluto e qualche notizia dalla Charly Software..

## **Disponibilità Charly Software**

Per i mesi estivi sarò disponibile in questi orari:

9,30-12,30 16,00-19,00

Fuori orario, se non rispondo (o in orario se sono già occupato) basta aver fatto la chiamata e il mio cellulare (come tutti) registra la chiamata inevasa e questo mi basta per richiamare. Se ci sono notizie da comunicarmi, o richieste o informazioni, basta scrivermi una mail.

## **Qualcosa di tecnico**

## **Lavori "estivi"**

Luglio e agosto in programma c'è:

1) Preparare la nuova versione di tutti i programmi "Charly" da dare a tutti voi. Sarà preparata con la maggior cura possibile in modo da non dare problemi a nessuno (anche se non è mai garantito al 100%!). Ricordo che tutti siamo sulla stessa barca e tutti camminiamo insieme e quindi non possiamo non allineare tutti (almeno al programma di base) perché i programmi "eseguibili" (quelli che danno i comandi) sono sempre uno per ogni attività e menu.

2) Ovviamente rispondere ad ogni vostra chiamata per qualsiasi richiesta e problema. Se non rispondo subito non serve altro perché la chiamata è già registrata. Appena posso richiamo. Voglio dire che non serve parlare anche in segreteria telefonica e dire "mi richiami?"

3) Approfondire tutte le disposizioni di legge che ci piovono addosso spesso e volentieri. Per esempio sono cambiate le regole di registrazione dei movimenti di commercio elettronico, quello tramite i siti, con una disposizione UE.

4) Fare qualche personalizzazione e/o sviluppo se qualcuno ne ha bisogno e desiderio. L'estate è il momento per mettere in cantiere queste cose, diversamente da quello che succede per chi costruisce case o lavora in officina!

### **BACKUP**

Mi raccomando di fare sempre le copie, sia interne sul computer di lavoro che esterne (ad esempio su hard disk esterno o altro computer o almeno chiavetta USB). Se non siete sicuri meglio confrontarci..

### **Qualcosa anche per il cuore..**

La concisione è sorella del talento.

(Anton Pavlovic Cechov)

Il problema dell'umanità è che gli stupidi sono sempre sicurissimi, mentre gli intelligenti sono pieni di dubbi.

(Bertrand Russell)

Il pessimista si lamenta del vento, l'ottimista aspetta che cambi; il realista aggiusta le vele.

(Nicholas Chamford)

La vita è ciò che ti accade quando sei tutto intento a fare altri piani.

(John Lennon)

Sapere allontanarsi e avvicinarsi é la chiave di qualsiasi relazione duratura.

(Domenico Cieri Estrada)

Stampando una notizia in grandi lettere, la gente pensa che sia indiscutibilmente vera.

(Jose Luis Borges)

Primo

p.s.

- Per comunicare con me:

- rispondere a questa email o scrivere a [primo.ciarlantini@gmail.com](mailto:primo.ciarlantini@gmail.com)

- inviare un sms o un messaggio scritto o vocale su WhatsApp con la richiesta di essere richiamati e magari l'indicazione del problema (il modo più comodo!).

Ricordo a voi tutti che ormai da cinque mesi ogni settimana tengo su Internet due incontri di natura spirituale, culturale e formativa su questa stanza meet.jit.si/VediamociConPrimo, lunedì e/o giovedì dalle 21 alle 22. Perché non provare a camminare e crescere insieme anche "dentro"?

# **210712 - Informativa Charly Software di lunedì 12 Luglio 2021**

Buongiorno e buona settimana.

Chi è al mare, chi in montagna, e chi resta di sentinella...

E il caldo è per tutti!

E' il caso di dire: proviamo a crederci, nelle nostre cose, specialmente quelle più importanti, imparando dai calciatori?

## **Disponibilità Charly Software**

Per i mesi estivi sarò disponibile in questi orari:

9,30-12,30 16,00-19,00

Fuori orario, se non rispondo (o in orario se sono già occupato) basta aver fatto la chiamata e il mio cellulare (come tutti) registra la chiamata inevasa e questo mi basta per richiamare. Se ci sono notizie da comunicarmi, o richieste o informazioni, basta scrivermi una mail.

## **Qualcosa di tecnico**

### **Lavori in corso**

Ho cominciato a preparae la nuova versione di tutti i programmi "Charly" da dare a tutti voi. Sarà messa a punto con la maggior cura possibile in modo da non dare problemi a nessuno (anche se non è mai garantito al 100%!). Ricordo che tutti siamo sulla stessa barca e tutti camminiamo insieme e quindi non possiamo non allineare tutti (almeno al programma di base) perché i programmi "eseguibili" (quelli che danno i comandi) sono sempre uno per ogni attività e menu.

Se qualcuno ha qualche idea, correzione, proposta da fare al sistema si faccia pure avanti..

### **BACKUP**

Mi raccomando di fare sempre le copie, sia interne sul computer di lavoro che esterne (ad esempio su hard disk esterno o altro computer o almeno chiavetta USB). Se non siete sicuri meglio confrontarci..

### **Qualcosa anche per il cuore..**

L'apprezzamento è una cosa meravigliosa; fa si che ciò che è eccellente negli altri appartenga anche a noi.

(Voltaire)

Se incontri un uomo di valore, cerca di rassomigliargli. Se incontri un uomo mediocre, cerca i suoi difetti in te stesso.

(Confucio)

Ciò che non abbiamo osato, abbiamo certamente perduto.

(Oscar Wilde)

Primo

p.s.

- Per comunicare con me:

- rispondere a questa email o scrivere a [primo.ciarlantini@gmail.com](mailto:primo.ciarlantini@gmail.com)

- inviare un sms o un messaggio scritto o vocale su WhatsApp con la richiesta di essere richiamati e magari l'indicazione del problema (il modo più comodo!).

Ricordo a voi tutti che ormai da cinque mesi ogni settimana tengo su Internet due incontri di natura spirituale, culturale e formativa su questa stanza meet.jit.si/VediamociConPrimo, lunedì e/o giovedì dalle 21 alle 22. Perché non provare a camminare e crescere insieme anche "dentro"?

# **210726 - Informativa Charly Software di lunedì 26 Luglio 2021**

Buongiorno e buona settimana.

Oggi auguri a tutte coloro che conosciamo e che si chiamano Anna (o Anna+qualcosa), nome che la tradizione ricorda come quello della madre della Madonna (insieme a Gioacchino suo marito). Tradizione antica legata alla protezione delle donne incinte o partorienti in particolare. Dall'ebraico

Hannà: rivestita del favore di Dio..

Collegata a Gioacchino e Anna, nonni di Gesù, papa Francesco ha istituito per la quarta domenica di luglio la "Giornata mondiale dei nonni": auguri anche a noi nonni, custodi e promotori della vita..

## **Disponibilità Charly Software**

Per i mesi estivi sarò disponibile in questi orari:

9,30-12,30 16,00-19,00

Fuori orario, se non rispondo (o in orario se sono già occupato) basta aver fatto la chiamata e il mio cellulare (come tutti) registra la chiamata inevasa e questo mi basta per richiamare. Se ci sono notizie da comunicarmi, o richieste o informazioni, basta scrivermi una mail.

### **Qualcosa di tecnico**

### **Lavori in corso**

Sono a buon punto con la nuova versione dei programmi. In particolare ho faticato giorni e giorni a trovare su Internet un sito che esponesse l'elenco aggiornato di ABI e CAB. Alla fine, grazie ad un operatore della Banca d'Italia ci sono riuscito. Quindi avrete anche quell'aggiornamento..

### **Qualcosa anche per il cuore..**

Il giovane cammina più veloce dell'anziano, ma l'anziano conosce la strada.

(Anonimo)

Le donne sono una vite su cui gira tutto.

(Lev Tolstoj, Anna Karenina)

Primo

p.s.

- Per comunicare con me:
- rispondere a questa email o scrivere a [primo.ciarlantini@gmail.com](mailto:primo.ciarlantini@gmail.com)

- inviare un sms o un messaggio scritto o vocale su WhatsApp con la richiesta di essere richiamati e magari l'indicazione del problema (il modo più comodo!).

Ricordo a voi tutti che ormai da cinque mesi ogni settimana tengo su Internet due incontri di natura spirituale, culturale e formativa su questa stanza meet.jit.si/VediamociConPrimo, lunedì e/o giovedì dalle 21 alle 22. Perché non provare a camminare e crescere insieme anche "dentro"?

## **210809 - Informativa Charly Software di lunedì 9 agosto 2021**

Buongiorno e buona settimana.

Oggi la Chiesa ricorda al mondo Edith Stein la grande filosofa ebrea convertita al Cristianesimo e suora carmelitana con il nome di suor Teresa Benedetta della Croce. Ad Auschwitz morì testimoniando la sua fede e il suo perdono. Leggere i suoi scritti fa bene al cuore..

Io invece chiedo scusa perché la settimana scorsa mi sono "eclissato" tre giorni senza dirlo, perché mia figlia "inglesa" ci ha voluti fuori con lei per una piccolissima vacanza. Ora è già ripartita.

## **Disponibilità Charly Software**

Per i mesi estivi sarò disponibile in questi orari:

9,30-12,30 16,00-19,00

In questo mese di agosto sono sempre comunque in sede e sempre disponibile, anche fuori orario per qualche urgenza..

### **Qualcosa di tecnico**

### **Nuova Release dei programmi**

Ho finito di mettere a punto la nuova versione dei programmi del sistema "Charly" e con calma la distribuirò a tutti voi. In realtà alla fine ho optato per una versione "soft" senza cambi di tabelle importanti, ma solo qualche aggiustamento marginale. Mentre ho aggiunto e/o precisato tutta una serie di cose nelle varie funzioni..

### **Qualcosa anche per il cuore..**

Quanto più si è sprofondati in Dio, tanto più si deve uscire da sé, entrare nel mondo per portarvi la vita divina.

### (Edith Sten)

Ciò che possiamo fare, in paragone a quanto ci viene dato, è sempre poco.

(Edith Sten)

Primo

p.s.

- Per comunicare con me:

- rispondere a questa email o scrivere a [primo.ciarlantini@gmail.com](mailto:primo.ciarlantini@gmail.com)

- inviare un sms o un messaggio scritto o vocale su WhatsApp con la richiesta di essere richiamati e magari l'indicazione del problema (il modo più comodo!).

Ricordo a voi tutti che ormai da cinque mesi ogni settimana tengo su Internet due incontri di natura spirituale, culturale e formativa su questa stanza meet.jit.si/VediamociConPrimo, lunedì e/o giovedì dalle 21 alle 22. Perché non provare a camminare e crescere insieme anche "dentro"?

# **210823 - Informativa Charly Software di lunedì 23 agosto 2021**

Buongiorno e buona settimana. Ben ritornati a (quasi) tutti dalle ferie. Noi siamo sempre qui, come sempre disponibili. Se e quando avete bisogno..

## **Disponibilità Charly Software**

Disponibile in questi orari:

9,30-12,30 16,00-19,00

**Qualcosa di tecnico**

## **Nuova Release dei programmi**

Versione pronta.. con calma la distribuiremo a tutti..

## **Qualcosa anche per il cuore..**

L'invidioso mi loda senza saperlo.

(Kahlil Gibran)

p.s.

- Per comunicare con me:

- rispondere a questa email o scrivere a [primo.ciarlantini@gmail.com](mailto:primo.ciarlantini@gmail.com)

- inviare un sms o un messaggio scritto o vocale su WhatsApp con la richiesta di essere richiamati e magari l'indicazione del problema (il modo più comodo!).

Ricordo a voi tutti che ormai da cinque mesi ogni settimana tengo su Internet due incontri di natura spirituale, culturale e formativa su questa stanza meet.jit.si/VediamociConPrimo, lunedì e/o giovedì dalle 21 alle 22. Perché non provare a camminare e crescere insieme anche "dentro"?

# **210830 - Informativa Charly Software di lunedì 30 agosto 2021**

Buongiorno e buona settimana. Ben ritornati (ormai) tutti dalle ferie. Noi siamo sempre qui, come sempre disponibili. Se e quando avete bisogno..

## **Disponibilità Charly Software**

Disponibile in questi orari:

9,30-12,30 16,00-19,00

Questa settimana martedì sarò a Sarnano per una nuova installazione. Il resto della settimana in sede a disposizione

## **Qualcosa di tecnico**

## **Nuova Release dei programmi**

Come già detto la nuova versione dei programmi è pronta e la distribuirò mettendomi d'accordo con ognuno di voi.

## **Qualcosa anche per il cuore..**

Se pensi di essere troppo piccolo per avere impatto, prova ad andare a letto con una zanzara che gira nella stanza.

(Anita Roddick)
La gentilezza delle parole crea fiducia. La gentilezza di pensieri crea profondità. La gentilezza nel donare crea amore.

(Lao Tse)

Primo

p.s.

- Per comunicare con me:

- rispondere a questa email o scrivere a [primo.ciarlantini@gmail.com](mailto:primo.ciarlantini@gmail.com)

- inviare un sms o un messaggio scritto o vocale su WhatsApp con la richiesta di essere richiamati e magari l'indicazione del problema (il modo più comodo!).

Ricordo a voi tutti che ormai da cinque mesi ogni settimana tengo su Internet due incontri di natura spirituale, culturale e formativa su questa stanza meet.jit.si/VediamociConPrimo, lunedì e/o giovedì dalle 21 alle 22. Perché non provare a camminare e crescere insieme anche "dentro"?

# **210906 - Informativa Charly Software di lunedì 6 Settembre 2021**

Buongiorno e buona settimana. Settimana di passaggio (almeno per me)

# **Disponibilità Charly Software**

Disponibile in questi orari:

9,30-12,30 16,00-19,00

In questa settimana NON CI SARO' OGGI POMERIGGIO, LUNEDI' 6 e DOMATTINA, MARTEDI' 7 e poi anche VENERDI' 10 MATTINA.

# **Qualcosa di tecnico**

# **Nuova Release dei programmi**

Come già detto la nuova versione dei programmi è pronta e la distribuirò mettendomi d'accordo con ognuno di voi.

# **Qualcosa anche per il cuore..**

In una società di consumo ci sono inevitabilmente due tipi di schiavi: i prigionieri delle dipendenze e i prigionieri dell'invidia.

(Ivan Illich)

Il verbo leggere non sopporta l'imperativo, avversione che condivide con alcuni altri verbi: il verbo "amare" e il verbo "sognare".

(Daniel Pennac)

Un animo onesto non si adegua a chi sbaglia.

(Publilio Siro)

Primo

p.s.

- Per comunicare con me:

- rispondere a questa email o scrivere a [primo.ciarlantini@gmail.com](mailto:primo.ciarlantini@gmail.com)

- inviare un sms o un messaggio scritto o vocale su WhatsApp con la richiesta di essere richiamati e magari l'indicazione del problema (il modo più comodo!).

Ricordo a voi tutti che ormai da cinque mesi ogni settimana tengo su Internet due incontri di natura spirituale, culturale e formativa su questa stanza meet.jit.si/VediamociConPrimo, lunedì e/o giovedì dalle 21 alle 22. Perché non provare a camminare e crescere insieme anche "dentro"?

# **210913 - Informativa Charly Software di lunedì 13 Settembre 2021**

Buongiorno e buona settimana.

Oggi festa di san Giovanni Crisostomo (+407), Crisostomo "Bocca d'oro" in greco, uno dei santi più grandi della storia, che non ebbe il coraggio di rimproverare le ingiustizie ai potenti e fu perseguitato tutta la vita..

# **Disponibilità Charly Software**

Disponibile in questi orari:

9,30-12,30 16,00-19,00

In questa settimana NON CI SARO' MERCOLEDI' 15

# **Qualcosa di tecnico**

# **E-Commerce**

E-Commerce sta per "electronic Commerce", "Commercio Elettronico". Ormai tante aziende cercano di vendere i loro prodotti anche su quella finestra che si chiama Internet. Su richiesta anch'io in varie situazioni ho collegato e sto collegando Charly al sito aziendale per fare questa vendita on-line, come si dice. Intrecciamo dunque suggerimenti, consigli, richieste, progetti..

#### **Qualcosa anche per il cuore..**

La vera misura di un uomo si vede da come tratta qualcuno da cui non può ricevere assolutamente nulla in cambio.

(Samuel Johnson)

Primo

p.s.

- Per comunicare con me:

- rispondere a questa email o scrivere a [primo.ciarlantini@gmail.com](mailto:primo.ciarlantini@gmail.com)

- inviare un sms o un messaggio scritto o vocale su WhatsApp con la richiesta di essere richiamati e magari l'indicazione del problema (il modo più comodo!).

Ricordo a voi tutti che ormai da cinque mesi ogni settimana tengo su Internet due incontri di natura spirituale, culturale e formativa su questa stanza meet.jit.si/VediamociConPrimo, lunedì e/o giovedì dalle 21 alle 22. Perché non provare a camminare e crescere insieme anche "dentro"?

# **210920 - Informativa Charly Software di lunedì 20 Settembre 2021**

Buongiorno e buona settimana. Oggi, 20 settembre, Roma capitale dal 1870.. Domani, 21 settembre, auguri a tutti quelli che portano il nome di san Matteo Apostolo..

# **Disponibilità Charly Software**

Disponibile in questi orari:

9,30-12,30 16,00-19,00

In questa settimana NON CI SARO' DOMANI MARTEDI' 21 Per il resto solita disponibilità.

# **Qualcosa di tecnico**

# **Nuovo Help sulle funzioni Charly**

Nelle prossime settimane proporrò di scorrere insieme le funzioni che ci sono a disposizione nel Charly anche in vista della consegna della nuova versione dei programmi, ormai conclusa e pronta per la distribuzione. All'inizio del nuovo anno scolastico andremo anche noi a scuola di software..

#### **Qualcosa anche per il cuore..**

Se avete in animo di conoscere un uomo, allora non dovete far attenzione al modo in cui sta in silenzio, o parla, o piange; nemmeno se è animato da idee elevate. Nulla di tutto ciò! - Guardate piuttosto come ride.

(Fëdor Michajlovič Dostoevskij)

Primo

p.s.

- Per comunicare con me:

- rispondere a questa email o scrivere a [primo.ciarlantini@gmail.com](mailto:primo.ciarlantini@gmail.com)

- inviare un sms o un messaggio scritto o vocale su WhatsApp con la richiesta di essere richiamati e magari l'indicazione del problema (il modo più comodo!).

Ricordo a voi tutti che ormai da cinque mesi ogni settimana tengo su Internet due incontri di natura spirituale, culturale e formativa su questa stanza meet.jit.si/VediamociConPrimo, lunedì e/o giovedì dalle 21 alle 22. Perché non provare a camminare e crescere insieme anche "dentro"?

# **210927 - Informativa Charly Software di lunedì 27 Settembre 2021**

Buongiorno e buona settimana.

Oggi, 27 settembre, commemorazione di uno dei più grandi protagonisti del servizio ai poveri, san Vincenzo De' Paoli, vissuto in Francia al tempo del Re Sole. Quanta gente ha raccolto alla strada, a quanti ha parlato della carità di Cristo! E noi?

# **Disponibilità Charly Software**

Disponibile in questi orari:

9,30-12,30

16,00-19,00

Questa settimana dovrei essere sempre a disposizione di tutti voi per tutte le vostre esigenze..

# **Qualcosa di tecnico**

# **Qualcosa anche per il cuore..**

Devi imparare dagli errori degli altri. Non puoi vivere abbastanza a lungo per farli tutti da solo.

(Sam Levenson)

Alcuni causano la felicità ovunque vadano; altri, ogni volta che se ne vanno.

(Oscar Wilde)

Fate attenzione alla tristezza. È un vizio.

(Gustave Flaubert)

Primo

p.s.

- Per comunicare con me:

- rispondere a questa email o scrivere a [primo.ciarlantini@gmail.com](mailto:primo.ciarlantini@gmail.com)

- inviare un sms o un messaggio scritto o vocale su WhatsApp con la richiesta di essere richiamati e magari l'indicazione del problema (il modo più comodo!).

Ricordo a voi tutti che ormai da cinque mesi ogni settimana tengo su Internet due incontri di natura spirituale, culturale e formativa su questa stanza meet.jit.si/VediamociConPrimo, lunedì e/o giovedì dalle 21 alle 22. Perché non provare a camminare e crescere insieme anche "dentro"?

# **211004 - Informativa Charly Software di lunedì 4 Ottobre 2021**

Buongiorno e buona settimana.

Oggi, come tutti sappiamo, è la festa di uno dei più grandi nella sa piccolezza, Francesco d'Assisi, Patrono d'Italia. Auguri di buon onomastico a tutti e a tutte coloro che hanno la gioia e l'onore di portare questo nome. Che sia una giornata e un tempo in cui diciamo con lui "Laudato sii.."

# **Disponibilità Charly Software**

Disponibile in questi orari:

9,30-12,30 16,00-19,00

Questa settimana sono fuori sede due giorni: domani martedì 5 (almeno al mattino) e giovedì 7 (ci vediamo i seminaristi di 60 anni fa in un incontro di amicizia a Recanati9

### **Qualcosa di tecnico**

#### **La nuova versione dei programmi Charly**

La nuova versione (release) dei programmi stavolta è veramente al nastro di partenza. Non ci sono comunque grandi cambiamenti (e quindi si presume nessun disguido o problema) però ci ho lavorato molto per rinnovare soprattutto tutti i grandi "contenitori" standard di dati (l'archivio Città/Comuni, l'archivio ABI/CAB delle Banche, l'Archivio dei detti) come pure una serie di novità a video..

#### **Qualcosa anche per il cuore..**

Signore fa' di me uno strumento della tua pace.

Dove è odio, fa' che io porti l'amore. Dove è offesa, che io porti il perdono. Dove è discordia, che io porti l'unione. Dove è dubbio, che io porti la fede. Dove è errore, che io porti la verità. Dove è disperazione, che io porti la speranza. Dove è tristezza, che io porti la gioia. Dove sono le tenebre, che io porti la luce.

(san Francesco d'Assisi)

Primo

Un promemoria anche per voi che usate i miei programmi:

Ricordo a voi tutti che ormai da cinque mesi ogni settimana tengo su Internet due incontri di natura spirituale, culturale e formativa su questa stanza meet.jit.si/VediamociConPrimo, lunedì e/o giovedì dalle 21 alle 22. Perché non provare a camminare e crescere insieme anche "dentro"?

p.s.

- Per comunicare con me:
- rispondere a questa email o scrivere a [primo.ciarlantini@gmail.com](mailto:primo.ciarlantini@gmail.com)

- inviare un sms o un messaggio scritto o vocale su WhatsApp con la richiesta di essere richiamati e magari l'indicazione del problema (il modo più comodo!).

# **211011 - Informativa Charly Software di lunedì 11 Ottobre 2021**

Buongiorno e buona settimana.

Oggi, 59 anni dall'inizio del Concilio Ecumenico Vaticano II, una speranza per la Chiesa e per il mondo..

# **Disponibilità Charly Software**

Disponibile in questi orari:

9,30-12,30 16,00-19,00

Questa settimana sono fuori sede nel giorno di domani, martedì 12, da un nuovo cliente..

### **Qualcosa di tecnico**

### **Qualcosa anche per il cuore..**

La pubblicità è il rumore di un bastone in un secchio di rifiuti.

(George Orwell)

Non può esserci vera libertà senza la libertà di fallire.

(Eric Hoffer)

Chiunque distrugge un pregiudizio, un solo pregiudizio, è un benefattore dell'umanità.

(Nicolas De Chamford)

Primo

Un promemoria anche per voi che usate i miei programmi:

Ricordo a voi tutti che ormai da cinque mesi ogni settimana tengo su Internet due incontri di natura spirituale, culturale e formativa su questa stanza meet.jit.si/VediamociConPrimo, lunedì e/o giovedì dalle 21 alle 22. Perché non provare a camminare e crescere insieme anche "dentro"?

p.s.

- Per comunicare con me:
- rispondere a questa email o scrivere a [primo.ciarlantini@gmail.com](mailto:primo.ciarlantini@gmail.com)

- inviare un sms o un messaggio scritto o vocale su WhatsApp con la richiesta di essere richiamati e magari l'indicazione del problema (il modo più comodo!).

# **211018 - Informativa Charly Software di lunedì 18 Ottobre 2021**

Buongiorno e buona settimana.

Oggi, memoria dell'evangelista Luca. Auguri a tutti i Luca che conosciamo.

A quanti conosco io manderò oggi questo sms: "Ritorna oggi gradita la memoria di san Luca evangelista e compagno di prigionia di san Paolo. Il mio augurio è sempre di nuovo in una vicinanza che Luca conobbe con le catene di Paolo che scrisse: "Solo Luca è con me". Profumo di vera amicizia!"

### **Disponibilità Charly Software**

Disponibile in questi orari:

9,30-12,30 16,00-19,00

Questa settimana sono fuori sede:

- domani, martedì 19, praticamente tutto il giorno tra nuovi e vecchi clienti e il commercialista..

- mercoledì dopo le 11, ormai è pe me un appuntamento fisso: avrò affidato il mio nipotino Daniele

- giovedì 21, nel mattino: sono ad Ancona a "prelevare" mia figlia Clarice che arriva da Londra..

#### **Qualcosa di tecnico**

#### **Nuova versione dei programmi "Charly"**

Più volte annunciata, la nuova versione del sistema Charly è pronta, testata e completa. Man mano che mi connetterò con voi vi darò questo nuova (e antica) "cassetta degli attrezzi" per il nostro lavoro.

#### **Qualcosa anche per il cuore..**

Ciò che non si ottiene dalla generosità degli uomini spesso si ottiene dalla loro vanità.

#### (Mario Andrea Rigoni)

Se camminassimo solo nelle giornate di sole non raggiungeremmo mai la nostra destinazione.

(Paulo Coelho)

Ciò che non abbiamo osato, abbiamo certamente perduto.

(Oscar Wilde)

Primo

Un promemoria anche per voi che usate i miei programmi:

404

Ricordo a voi tutti che ormai da cinque mesi ogni settimana tengo su Internet due incontri di natura spirituale, culturale e formativa su questa stanza meet.jit.si/VediamociConPrimo, lunedì e/o giovedì dalle 21 alle 22. Perché non provare a camminare e crescere insieme anche "dentro"?

p.s.

- Per comunicare con me:

- rispondere a questa email o scrivere a [primo.ciarlantini@gmail.com](mailto:primo.ciarlantini@gmail.com)

- inviare un sms o un messaggio scritto o vocale su WhatsApp con la richiesta di essere richiamati e magari l'indicazione del problema (il modo più comodo!).

# **211025 - Informativa Charly Software di lunedì 25 Ottobre 2021**

Buongiorno a tutti e buon lavoro.

Oggi, memoria dell'evangelista Luca. Auguri a tutti i Luca che conosciamo.

A quanti conosco io manderò oggi questo sms: "Ritorna oggi gradita la memoria di san Luca evangelista e compagno di prigionia di san Paolo. Il mio augurio è sempre di nuovo in una vicinanza che Luca conobbe con le catene di Paolo che scrisse: "Solo Luca è con me". Profumo di vera amicizia!"

# **Disponibilità Charly Software**

Disponibile in questi orari:

9,30-12,30 16,00-19,00

Questa settimana sono fuori sede:

- domani, martedì 26, sono fuori dopo le 10,30

- mercoledì dopo le 11, ormai è pe me un appuntamento fisso: avrò affidato il mio nipotino Daniele

# **Qualcosa di tecnico**

# **Nuova versione dei programmi "Charly"**

Ho deciso: le prossime due settimane (almeno) le dedicherò principalmente a distribuire la nuova versione di Charly, targata 31 ottobre. Per quel periodo farò meno sviluppi e meno interventi possibili perché voglio concentrare le forze su quel lavoro sempre importante e delicato.

# **Qualcosa anche per il cuore..**

Beati coloro che si baceranno sempre al di là delle labbra, varcando il confine del piacere, per cibarsi dei sogni.

(Alda Merini)

Non abbiamo il tempo di osservare o ascoltare gli altri; c'è appena il tempo di dirne male.

(Henry Becque)

Molta gente deve la coscienza tranquilla alla propria memoria debole.

(Godfried Bomans)

Primo

Un promemoria anche per voi che usate i miei programmi:

Ricordo a voi tutti che ormai da cinque mesi ogni settimana tengo su Internet due incontri di natura spirituale, culturale e formativa su questa stanza meet.jit.si/VediamociConPrimo, lunedì e/o giovedì dalle 21 alle 22. Perché non provare a camminare e crescere insieme anche "dentro"?

p.s.

- Per comunicare con me:

- rispondere a questa email o scrivere a [primo.ciarlantini@gmail.com](mailto:primo.ciarlantini@gmail.com)

- inviare un sms o un messaggio scritto o vocale su WhatsApp con la richiesta di essere richiamati e magari l'indicazione del problema (il modo più comodo!).

# **211108 - Informativa Charly Software di lunedì 8 Novembre 2021**

Buongiorno e buona settimana.

Il tempo vola davvero, e son già due settimane che non vi scrivo. Come è importante saper usare bene e per il bene i giorni che ci sono concessi..

# **Disponibilità Charly Software**

Disponibile in questi orari:

9,30-12,30 16,00-19,00

Questa settimana sono fuori sede:

- oggi, lunedì 8, sono fuori nel pomeriggio fino alle 17

- giovedì dopo le 11, ormai è per me un appuntamento fisso: avrò affidato il mio nipotino Daniele
- per il resto sono a disposizione

# **Qualcosa di tecnico**

# **Nuova versione dei programmi "Charly"**

Ho cominciato decisamente a distribuire a tutti la nuova versione dei programmi di "Charly". Sta

andando bene, cioè senza grandi problemi per nessuno..

# **Cominciamo a pensare alle cose di fine anno**

Chi vuol rimanere.. chi vuol partire.. chi vuole nuovi sviluppi.. parliamone in questo mese!

In particolare dobbiamo sistemare la situazione con Arthur Elettronica (per chi ha scelto di servirsi di questo portale per la spedizione e ricezione delle fatture elettroniche). Ci sono un po' di voi che avendo finito il numero delle fatture acquistato avrà poi una piccola fattura di conguaglio extra, a consumo..

Per "cose di fine anno" intendo anche una bella controllata al magazzino, alla contabilità, alla situazione di pagamenti/riscossioni. Se avete bisogno di una mano, ovviamente sono qui..

# **Qualcosa anche per il cuore..**

Si dava degli ottimi consigli, però poi li seguiva raramente.

(Lewis Carroll)

Non avere paura di chi controbatte ma di chi elude.

(Marie von Ebner-Eschenbach)

Chiedere può essere la vergogna di un minuto, non chiedere può essere il rimpianto di una vita.

(Pablo Neruda)

A volte un urlo è meglio di una tesi.

(Ralph Waldo Emerson)

Primo

Un promemoria anche per voi che usate i miei programmi:

Ricordo a voi tutti che ormai da cinque mesi ogni settimana tengo su Internet due incontri di natura spirituale, culturale e formativa su questa stanza meet.jit.si/VediamociConPrimo, lunedì e/o giovedì dalle 21 alle 22. Perché non provare a camminare e crescere insieme anche "dentro"?

p.s.

- Per comunicare con me:

- rispondere a questa email o scrivere a [primo.ciarlantini@gmail.com](mailto:primo.ciarlantini@gmail.com)

- inviare un sms o un messaggio scritto o vocale su WhatsApp con la richiesta di essere richiamati e magari l'indicazione del problema (il modo più comodo!).

# **211115 - Informativa Charly Software di lunedì 15 Novembre 2021**

Buongiorno e buona settimana.

Oggi nella Chiesa Cattolica festa di sant'Alberto Magno, vissuto nel XIII secolo, considerato "il professore" per eccellenza delle grandi università del suo tempo, soprattutto la Sorbona di Parigi. Genio enciclopedico incarnò l'esempio del mondo - anzi dell'universo - riunito in una grande interpretazione e comprensione attorno alla persona vivente di Gesù Cristo. Buon onomastico a chi tra noi ha nome Alberto.

#### **Disponibilità Charly Software**

Disponibile in questi orari:

9,30-12,30 16,00-19,00

Questa settimana sono fuori sede:

- oggi, lunedì 15, sono fuori un paio d'ore al mattino
- giovedì dopo le 10 sono a fare una visita di controllo
- venerdì tra le 11 e le 17 ho il mio nipotino.

Per tutto il resto, ho quei "figli" esigenti che siete tutti voi..

### **Qualcosa di tecnico**

#### **Nuova versione dei programmi "Charly"**

Sono a buon punto nel consegnare la nuova versione dei programmi.. Più o meno zero problemi e un buon punto di ripartenza.. Chi non l'ha avuta può sempre prenotarsi..

#### **Cominciamo a pensare alle cose di fine anno**

Come ho già detto la settimana scorsa, entro novembre devo confermare o disdire la situazione degli abbonamenti ad Arthur Informatica per la fatturazione elettronica del 2022.

Guardiamo anche nel suo complesso la situazione di "Charly", magari anche lanciando la funzione di controllo CTL..

#### **La piccola videata delle "notizie"**

Da un po' di tempo, lo vediamo tutti, Microsoft ci ha aggiornato il computer in modo che quando ci spostiamo a destra con il mouse appare la videata delle notizie del giorno. Può essere utile ma spesso dà fastidio se si sta lavorando.

Se non l'avete scoperto vi dico come disabilitarla. Se fate tasto destro sulla barra di stato sull'icona di queste notizie vi apparirà una piccola scelta, appunto sulle "Notizie". La cosa più interessante da fare è cliccare sulla scelta di renderle "a icona" in modo che rimangono disponibili sotto ma si attiveranno solo cliccando sopra la loro icona. Ecco la videata che appare col tasto destro sull'icona:

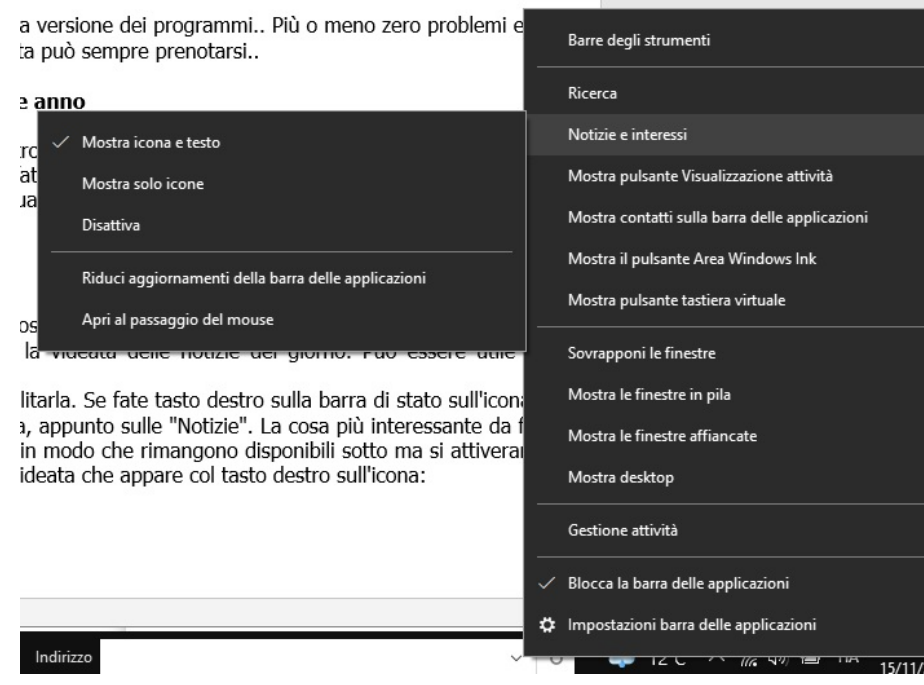

# **Qualcosa anche per il cuore..**

Maturità dell'uomo significa avere ritrovato la serietà che si metteva nel gioco da bambini.

(Friedrich Nietzsche)

Primo

Un promemoria anche per voi che usate i miei programmi:

Ricordo a voi tutti che ormai da cinque mesi ogni settimana tengo su Internet due incontri di natura spirituale, culturale e formativa su questa stanza meet.jit.si/VediamociConPrimo, lunedì e/o giovedì dalle 21 alle 22. Perché non provare a camminare e crescere insieme anche "dentro"?

p.s.

- Per comunicare con me:

- rispondere a questa email o scrivere a [primo.ciarlantini@gmail.com](mailto:primo.ciarlantini@gmail.com)

- inviare un sms o un messaggio scritto o vocale su WhatsApp con la richiesta di essere richiamati e magari l'indicazione del problema (il modo più comodo!).

# **211122 - Informativa Charly Software di lunedì 22 Novembre 2021**

Buongiorno e buona settimana.

Oggi nella Chiesa Cattolica festa di santa Cecilia, da sempre considerata "patrona dei musicisti" perché nel racconto della sua "Passione" "al suono degli strumenti Cecilia cantava al suo Dio". "Noi" musicisti: buona musica di vita, cioè armonia e bellezza..

### **Disponibilità Charly Software**

Disponibile in questi orari:

9,30-12,30 16,00-19,00

Questa settimana sono fuori sede:

- mercoledì 24, al mattino, sono fuori un paio d'ore

- giovedì sarò fuori tutto il giorno perché dopo 18 anni e miei medici curanti ritengono opportuno farmi rifare la coronarografia al cuore.. Per ora solo un esame di controllo periodico, poi vedremo..

#### **Qualcosa di tecnico**

#### **Nuova versione dei programmi "Charly"**

Questa settimana vorrei accelerare per consegnare tutti la nuova versione del sistema "Charly".

### **Assolutamente, questa settimana la verifica per chi ha Arthur**

Per chi, tramite me, è abbonato all'uso del portale di Arthur Informatica per spedire e/o ricevere fatture elettroniche, ricordo che il 30 novembre è l'ultimo giorno utile per comunicare eventuali cambi (numero di fatture per il prossimo anno, fine di utilizzo del servizio, ..)

### **Qualcosa anche per il cuore..**

Tutti i grandi propositi e i grandi pensieri hanno un'origine ridicola. Grandi realizzazioni sono germinate in un angolo di strada o tra le porte girevoli di un ristorante.

#### (Albert Camus)

Due cose l'esperienza deve insegnare: la prima che bisogna correggere molto; la seconda che non bisogna correggere troppo.

(Eugène Delacroix)

Dio è come uno specchio. Lo specchio non cambia mai, ma chiunque lo guardi vede in esso qualcosa di diverso.

#### (Harold Kuschner)

Tutte le cose sono possibili sino a che non sono provate impossibili, ed anche le impossibili possono essere tali solo al momento attuale.

(Pearl S. Buck)

Primo

Un promemoria anche per voi che usate i miei programmi:

Ricordo a voi tutti che ormai da cinque mesi ogni settimana tengo su Internet due incontri di natura spirituale, culturale e formativa su questa stanza meet.jit.si/VediamociConPrimo, lunedì e/o giovedì dalle 21 alle 22. Perché non provare a camminare e crescere insieme anche "dentro"? SU ALMENO OGNI TANTO, COLLEGATEVI ALLA SERA ALLE 21, PER UN INCONTRO DI AMICIZIA!

p.s.

- Per comunicare con me:

- rispondere a questa email o scrivere a [primo.ciarlantini@gmail.com](mailto:primo.ciarlantini@gmail.com)

- inviare un sms o un messaggio scritto o vocale su WhatsApp con la richiesta di essere richiamati e magari l'indicazione del problema (il modo più comodo!).

# **211129 - Informativa Charly Software di lunedì 29 Novembre 2021**

Buongiorno e buona settimana.

Il mio controllo al cuore è andato bene e sono qui a disposizione..

Ci prepariamo al cambio anno e verifichiamo tutte le situazioni esistenti..

Il cambio di versione è quasi finito e siamo a buon punto..

Rimane la grande incognita del programma per la gestione della Privacy, che mi tocca e toccherà verificare azienda per azienda per vedere chi è ancora interessato o no..

# **Disponibilità Charly Software**

Disponibile in questi orari:

9,30-12,30 16,00-19,00

Questa settimana sono fuori sede: sicuramente qualche ora martedì e giovedì.. ma siamo sempre disponibili, o almeno il più possibile..

# **Qualcosa di tecnico**

# **Arthur Informatica**

Siamo arrivati all'ultimo giorno utile per comunicare ad Arthur Informatica la situazione di chi si avvarrà di questo servizio per il 2022. Ho cercato di contattare tutti gli interessati..

# **Qualcosa anche per il cuore..**

Tra vent'anni sarai più dispiaciuto per le cose che non hai fatto che per quelle che hai fatto. Quindi sciogli gli ormeggi, naviga lontano dal porto sicuro. Cattura i venti dell'opportunità nelle tue vele. Esplora. Sogna. Scopri.

#### (Mark Twain)

Un pianeta migliore è un sogno che inizia a realizzarsi quando ognuno di noi decide di migliorare se stesso.

(Mahatma Gandhi)

Primo

Un promemoria anche per voi che usate i miei programmi:

Ricordo a voi tutti che ormai da cinque mesi ogni settimana tengo su Internet due incontri di natura spirituale, culturale e formativa su questa stanza meet.jit.si/VediamociConPrimo, lunedì e/o giovedì dalle 21 alle 22. Perché non provare a camminare e crescere insieme anche "dentro"? SU ALMENO OGNI TANTO, COLLEGATEVI ALLA SERA ALLE 21, PER UN INCONTRO DI AMICIZIA!

p.s.

- Per comunicare con me:

- rispondere a questa email o scrivere a [primo.ciarlantini@gmail.com](mailto:primo.ciarlantini@gmail.com)

- inviare un sms o un messaggio scritto o vocale su WhatsApp con la richiesta di essere richiamati e magari l'indicazione del problema (il modo più comodo!).

# **211206 - Informativa Charly Software di lunedì 6 dicembre 2021**

Buongiorno a tutti all'inizio del nuovo mese.

Oggi è la festa di san Nicola di Bari, vescovo di Mira nell'attuale Turchia, amico dei poveri, che donò monete d'oro facendole scivolare dalla finestra nella povera casa di un padre con tre figlie da marito.. Da allora egli è il santo, emblema del dono gratuito. Le sue ossa portate a Bari, permisero che la sua conoscenza si diffondesse per tutta Europa: Nicola - Nicolaus (in latino) - Klaus (nei paesi nordici) - Santa Klaus - Babbo Natale. Buon dono a tutti, il dono gratuito con il cuore..

# **Disponibilità Charly Software**

Disponibile in questi orari:

9,30-12,30 16,00-19,00

Questa settimana sono fuori sede: sicuramente tutto il giorno di domani, 7, sono a Pescara per rinnovare un cliente. Poi dopodomani è la festa della Immacolata Concezione di Maria.. Per il resto siamo qui..

# **Qualcosa di tecnico**

# **Novità importanti nel mondo Internet**

Purtroppo, come ormai sappiamo tutti, Google ha deciso di "stringere la cinghia" sugli accounts gratuiti di posta elettronica. Non meravigliatevi dunque più di tanto se riceverete prima o poi un "Errore 5" cercando di spedire qualcosa col programma. Occorre riorganizzarsi, tra Firewall, Antivirus, e tutte le difese che, come accade, si rivoltano ogni tanto contro chi si difende.

La via più corta è consultarsi con un esperto e impostare l'invio di posta con un "dominio" opportuno.

### **I nostri esperti..**

Questa è una raccomandazione che faccio sempre più spesso. In prima battuta, per ogni problema, ovviamente potete consultare il vostro programmatore, cioè me. Ma vi ricordo che ormai sono tre le figure che dovrebbero proteggere il vostro lavoro, almeno come consulenti:

- il vostro programmatore per quanto riguarda il programma Charly, cioè me

- il vostro hardwarista che possa essere interpellato ogni volta che avete bisogno di qualcosa per le vostre macchine (computers, notebooks, stampanti, ecc..)

- il vostro sistemista per tutto ciò che è cresciuto tantissimo attorno ai computers e programmi: Rete, Sicurezza, Backup, Posta Elettronica, Office, Connessioni, ecc..

Per me l'ideale è che l'hardwarista e il sistemista siamo aziende di fiducia da poter interpellare appena si ha un problema..

#### **Qualcosa anche per il cuore..**

Il sentiero della nonviolenza richiede molto più coraggio di quello della violenza.

(Mahatma Gandhi)

La maggior parte della gente ritiene che amore significhi "essere amati", anziché amare.

(Erich Fromm)

La vita è ciò che ti accade quando sei tutto intento a fare altri piani.

(John Lennon)

Esistono cinque categorie di bugie; la bugia semplice, le previsioni del tempo, la statistica, la bugia diplomatica, e il comunicato ufficiale.

(George Bernard Shaw)

Primo

Un promemoria anche per voi che usate i miei programmi:

Ricordo a voi tutti che ormai da cinque mesi ogni settimana tengo su Internet due incontri di natura spirituale, culturale e formativa su questa stanza meet.jit.si/VediamociConPrimo, lunedì e/o giovedì dalle 21 alle 22. Perché non provare a camminare e crescere insieme anche "dentro"? SU ALMENO OGNI TANTO, COLLEGATEVI ALLA SERA ALLE 21, PER UN INCONTRO DI AMICIZIA!

p.s.

- Per comunicare con me:

- rispondere a questa email o scrivere a [primo.ciarlantini@gmail.com](mailto:primo.ciarlantini@gmail.com)

- inviare un sms o un messaggio scritto o vocale su WhatsApp con la richiesta di essere richiamati e magari l'indicazione del problema (il modo più comodo!).

# **211213 - Informativa Charly Software di lunedì 13 dicembre 2021**

Buongiorno e buona festa di santa Lucia.

Lucia: nome di una martire cristiana si Siracusa (+303), nome simbolico di luce, nome che apre la via ai "risveglio della luce" dalla notte invernale. Realtà e simbolismi si mescolano, come succede nel cuore umano. E l'augurio è da parte mia, soprattutto a chi si chiama Lucia, di riscoprire la "Luce Vera che viene nel mondo e illumina ogni persona.."

### **Disponibilità Charly Software**

Disponibile in questi orari:

9,30-12,30 16,00-19,00

Questa settimana sono fuori sede, lunedì pomeriggio Venerdì 17 sarò praticamente impegno tutto il giorno in varie cose.. Per il resto siamo qui..

#### **Qualcosa di tecnico**

#### **GDPR**

Mi trovo ancora, dopo tante volte, ad insistere con voi, soprattutto con chi aveva deciso di acquistare il pacchetto di programmi riguardanti la "privacy", cioè l'applicazione delle nuove regole (2016), emanate a livello europeo, per la protezione dei dati personali. Soprattutto, credo, a causa del Covid, questo tipo di lavori di routine sono passati un po' nel dimenticatoio.

Datemi una mano a sapere con certezza chi di voi lo sta usando, che vorrà usarlo, e dunque chi ha bisogno di mettere questo pacchetto di dati nell'Assistenza 2022. Sentite i vostri commercialisti..

#### **Qualcosa anche per il cuore..**

Lampada ai miei passi è la tua Parola, Signore luce sul mio cammino..

(Salmo 118(119),105)

Primo

Un promemoria anche per voi che usate i miei programmi:

Ricordo a voi tutti che ormai da cinque mesi ogni settimana tengo su Internet due incontri di natura spirituale, culturale e formativa su questa stanza meet.jit.si/VediamociConPrimo, lunedì e/o giovedì dalle 21 alle 22. Perché non provare a camminare e crescere insieme anche "dentro"? SU ALMENO OGNI TANTO, COLLEGATEVI ALLA SERA ALLE 21, PER UN INCONTRO DI AMICIZIA!

p.s.

- Per comunicare con me:

- rispondere a questa email o scrivere a [primo.ciarlantini@gmail.com](mailto:primo.ciarlantini@gmail.com)

- inviare un sms o un messaggio scritto o vocale su WhatsApp con la richiesta di essere richiamati e magari l'indicazione del problema (il modo più comodo!).

# **211227 - Informativa Charly Software di lunedì 27 dicembre 2021**

Tra Natale e Capodanno.. Oggi la festa di san Giovanni Apostolo, il ragazzo che si innamorò di Gesù di Nazareth e lo seguì fino alla sua morte ultracentenaria: chiamato "Apostolo dell'amore", era solito raccomandare sempre ai suoi discepoli "Figlioli, amatevi gli uni gli altri.."

# **Disponibilità Charly Software**

Disponibile in questi orari:

9,30-12,30 16,00-19,00

In questi giorni sono praticamente sempre a disposizione..

# **Qualcosa di tecnico**

#### **Assistenze**

Stiamo rinnovando le assistenze-assicurazioni annuali per tutti voi in vista della collaborazione lungo il 2022.

#### **Scadenze nelle fatture**

Purtroppo nei miglioramenti della nuova versione qualcosa non era del tutto perfetto: a volte cambiando pagamento in una fattura le scadenze rimanevano quelle vecchie. Adesso ho cercato di mettere questa cosa al meglio, ma se notate qualcosa, vi prego di far sapere..

# **Qualcosa anche per il cuore..**

Avere ragione troppo presto significa avere torto.

(Marguerite Yourcenar)

Fai di ogni giorno il tuo capolavoro.

(John Wooden)

Hai mai notato che quando qualcuno dice che gli dispiace dire qualcosa, in realtà non vede l'ora di dirla?

(Alice Munro)

Lascia parlare il tuo cuore, interroga i volti, non ascoltare le lingue...

(Umberto Eco)

Primo

Un promemoria anche per voi che usate i miei programmi:

Ricordo a voi tutti che ormai da cinque mesi ogni settimana tengo su Internet due incontri di natura spirituale, culturale e formativa su questa stanza meet.jit.si/VediamociConPrimo, lunedì e/o giovedì dalle 21 alle 22. Perché non provare a camminare e crescere insieme anche "dentro"? SU ALMENO OGNI TANTO, COLLEGATEVI ALLA SERA ALLE 21, PER UN INCONTRO DI AMICIZIA!

p.s.

- Per comunicare con me:

- rispondere a questa email o scrivere a [primo.ciarlantini@gmail.com](mailto:primo.ciarlantini@gmail.com)

- inviare un sms o un messaggio scritto o vocale su WhatsApp con la richiesta di essere richiamati e magari l'indicazione del problema (il modo più comodo!).

# **220103 - Informativa Charly Software di lunedì 3 Gennaio 2022**

Buongiorno e buon Anno. Lasciamoci prendere dal sapore dell'inizio e ripartiamo con la testa e non solo con il calendario..

# **Disponibilità Charly Software**

Disponibile in questi orari:

9,30-12,30 16,00-19,00

A parte qualche visita a delle nuove installazioni, sono a disposizione

# **Qualcosa di tecnico**

# **CAMBIO ANNO**

Mi raccomando PRIMA DI INIZIARE NUOVE REGISTRAZIONI NEL 2022 CONTROLLARE CHE L'ANNO

#### DI ESERCIZIO SIA QUELLO CORRETTO.

Vi ricordo che per cambiarlo stabilmente basta andare in Sistema-->OpzioniGenerali del sistema e mettere 2022 nei due anni in cima alla videata. Per qualsiasi cosa, sono qua..

#### **Assistenze**

Ieri, come all'inizio di ogni anno ho inviato a tutti voi la fattura di assistenza per il nuovo anno. Aspetterò qualche giorno per mandarle all'Agenzia delle Entrate, per cui se avete qualcosa da dire meglio dirla prima che far arrivare l'insoluto!

### **Qualcosa anche per il cuore..**

Signore insegnaci a contare i nostri giorni e giungeremo alla sapienza del cuore.

(Bibbia, salmo 89(90))

Primo

### **Rinnovo l'invito nel 2022:**

Un promemoria anche per voi che usate i miei programmi:

Ricordo a voi tutti che ormai da cinque mesi ogni settimana tengo su Internet due incontri di natura spirituale, culturale e formativa su questa stanza meet.jit.si/VediamociConPrimo, lunedì e/o giovedì dalle 21 alle 22. Perché non provare a camminare e crescere insieme anche "dentro"? SU ALMENO OGNI TANTO, COLLEGATEVI ALLA SERA ALLE 21, PER UN INCONTRO DI AMICIZIA!

p.s.

- Per comunicare con me:

- rispondere a questa email o scrivere a [primo.ciarlantini@gmail.com](mailto:primo.ciarlantini@gmail.com)

- inviare un sms o un messaggio scritto o vocale su WhatsApp con la richiesta di essere richiamati e magari l'indicazione del problema (il modo più comodo!).

# **220110 - Informativa Charly Software di lunedì 10 Gennaio 2022**

Buongiorno e buon Anno.

Oggi immagino che sia l'inizio effettivo del lavoro nel nuovo anno per tutti noi.. Dunque.. al lavoro!

# **Disponibilità Charly Software**

Come sempre disponibile in questi orari:

9,30-12,30 16,00-19,00 Questa settimana sarò presso clienti sicuramente martedì pomeriggio

# **Qualcosa di tecnico**

### **CAMBIO ANNO**

Mi raccomando PRIMA DI INIZIARE NUOVE REGISTRAZIONI NEL 2022 CONTROLLARE CHE L'ANNO DI ESERCIZIO SIA QUELLO CORRETTO.

Vi ricordo che per cambiarlo stabilmente basta andare in Sistema (oppure Parametri)-- >OpzioniGenerali del sistema e mettere 2022 nei due anni in cima alla videata. Per qualsiasi cosa, sono qua..

#### **Cambio di alcune condizioni di collaborazione**

Da oggi

1) Tutto ciò che non è coperto dall'assistenza (sviluppi particolari, interventi particolari, cambi computers, nuove installazioni o reinstallazioni, ecc..) verrà fatturato a parte, normalmente alla fine di ogni mese

2) Il costo orario sarà di 50€/ora

#### **Qualcosa anche per il cuore..**

Il regalo più prezioso che possiamo fare a qualcuno è la nostra attenzione.

(Thich Nhat Hanh)

Nella vita moderna non c'è nulla che faccia più effetto di un luogo comune: riesce a unire fraternamente persone di ogni razza.

(Oscar Wilde)

Il talento senza disciplina è come una macchina senza benzina.

(Roberto Gervaso)

Primo

Mi dispiace che per mesi e mesi ho proposto a tutti voi due mie iniziative, non di lavoro, cui potreste partecipare tutti

1) Condividere il servizio dei poveri con la mia associazione "Il Samaritano"

2) Condividere qualche "puntata" del cammino di formazione del lunedì sera (Scuola della Parola) o del giovedì sera (Lectio divina sulla Parola di Dio) su questo semplice link meet.jit.si/VediamociConPrimo

Ma finora le risposte sono state ben poche! Coraggio! Amicizia non è solo lavoro..

# **220117 - Informativa Charly Software di lunedì 17 Gennaio 2022**

Buongiorno e buona settimana.

Oggi per noi cattolici da antichissima tradizione è la festa di sant'Antonio cosiddetto "abate" (abbas, padre di monaci nel deserto), che specialmente il mondo rurale ha associato agli animali, perché secondo la vita scritta da sant'Atanasio egli, Antonio, consacratosi a Dio dai suoi 18 anni, e vivendo nel deserto egiziano (da 250 d.C. e per più di 100 anni), viveva in pace con animali selvatici e domestici.. Uomo di fede e di pace fu il modello per milioni di uomini che si sono consacrati a Dio nei secoli..

# **Disponibilità Charly Software**

Come sempre disponibile in questi orari:

9,30-12,30 16,00-19,00

Questa settimana sarò a Pescara domani martedì. Per il resto in sede, anche se sto stringendo i tempi su due nuove installazioni.

### **Qualcosa di tecnico**

### **Nuova Versione di Charly**

Ricordo a tutti che sto facendo il giro per consegnare la nuova versione dei programmi di Charly. Magari se ancora qualcuno non l'ha avuta e me lo ricorda fa cosa gradita..

#### **Qualcosa anche per il cuore..**

Le bugie sono per natura così feconde, che una ne suole partorir cento.

(Carlo Goldoni)

Conoscere la verità regala all'uomo la giusta forza. Qualunque sia la verità.

(Haruki Murakami)

L'abitudine è una grande sordina.

(Samuel Beckett)

Ottimista è quello che guarda gli occhi, pessimista è quello che guarda i piedi.

(Gilbert Keith Chesterton)

Primo

# **220131 - Informativa Charly Software di lunedì 31 Gennaio 2022**

Buongiorno e buona settimana.

Dopo una piccola pausa la settimana scorsa, eccomi di nuovo con la mia piccola lettera settimanale a tutti voi. Oggi noi credenti ricordiamo con gioia san Giovanni Bosco, colui che fece della formazione e del cammino dei giovani il suo primo impegno. Compito senz'altro attuale e gravoso anche per noi, che - tutti - dovremmo fare la nostra parte. Ieri abbiamo ricordato il sacrificio di Gandhi.

#### **Disponibilità Charly Software**

Come sempre disponibile in questi orari:

9,30-12,30 16,00-19,00

Questa settimana è probabile che qualche ora sia presso nuovi clienti, ma normalmente sono a disposizione come sempre. Purtroppo ormai il giorno di giovedì non riuscirò per qualche tempo ad essere del tutto "a servizio" perché sono ufficialmente "nonno-sitter" di Daniele..

#### **Qualcosa di tecnico**

#### **Un problema sulla contabilizzazione delle fatture**

Qualche tempo fa e per qualche giorno (e presso alcuni di voi) ci è sorto un problema, un piccolo problema, nella contabilizzazione delle fatture: il programma generava in più due righe senza importi, e la prima anche senza conto. Si tratta di una piccola aggiunta che a suo tempo avevo fatto su richiesta di qualcuno per registrare in automatico gli omaggi. Se riscontrate (per esempio nell'estratto conto) qualche riga vuota presso un cliente o un fornitore avvisatemi subito. La cosa è innocua e appena ne vengo a conoscenza la sistemo senza problemi..

#### **Registrazione delle fatture con reverse-charge**

Con la collaborazione anche di vari di voi ho messo a posto, credo, la registrazione delle fatture che hanno reverse charge, sia interne che CEE e che extra CEE, sia a livello di contabilità che di integrazione-autofattura. Chi ha qualcosa del genere, mi chiami pure..

#### **Qualcosa anche per il cuore..**

Non si può separare la pace dalla libertà perché nessuno può essere in pace senza avere la libertà.

(Malcom X)

Le scelte si fanno in pochi secondi e si scontano per il tempo restante.

(Paolo Giordano)

Può darsi che non siate responsabili per la situazione in cui vi trovate, ma lo diventerete se non fate nulla per cambiarla.

(Martin Luther King)

Chi non può quel che vuol, quel che può voglia.

(Leonardo Da Vinci)

Non sapremo mai quanto bene può fare un semplice sorriso.

(Madre Teresa di Calcutta)

Buon lavoro Primo

# **220207 - Informativa Charly Software di lunedì 7 Febbraio 2022**

Buongiorno e buona settimana.

Se non si sta attento saltano non solo i giorni ma anche le settimane. Veramente questo è un viaggio e un passaggio, la nostra vita!

Grandi sviluppi mi attendono in questa settimana ma come sempre la mia disponibilità è pressoché totale..

#### **Disponibilità Charly Software**

Orari di disponibilità:

9,30-12,30 16,00-19,00

Fuori di questi orari vi prego di non telefonare se non per cose veramente urgenti!

#### **Qualcosa di tecnico**

#### **Rifacciamo un ciclo di piccole informazioni tecniche sul computer e sul programma..**

Nuovo anno, nuovo cammino, o meglio, cammino rinnovato. Siccome non tutti e non sempre leggono queste mie emails e qualcuno anche se le legge, le dimentica (niente di particolare: facciamo così per la gran parte delle cose della nostra vita!) ho il piacere di presentare di nuovo piccoli capitoli informativi-formativi su computer e programma, presentati già o no. Oggi:

#### **Una bella, semplice e veloce "scorciatoia" per abbassare tutte le finestre aperte senza chiuderle e tornare al desktop per lanciare qualcos'altro:**

Ancora non tutti hanno imparato una cosa utilissima. Quando in questi giorni dico a qualcuno: clicca nel desktop, nel video in basso a destra, quasi tutti danno l'impressione di essere spaesati. Eppure in

basso a destra, a destra di tutto, anche della data c'è un pulsante più o meno invisibile che riduce a icona tutto ciò che c'è sul desktop e quindi lo libera, per esempio per lanciare Teamviewer. Proprio nell'angolo in basso a destra, ma proprio A DESTRA IN FONDO, a destra della data, a ridosso stretto del bordo del monitor, una barretta verticale quasi invisibile. Provate:

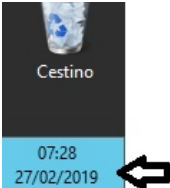

#### **Registrazione delle fatture con reverse-charge**

Con la collaborazione anche di vari di voi ho messo a posto, credo, la registrazione delle fatture che hanno reverse charge, sia interne che CEE e che extra CEE, sia a livello di contabilità che di integrazione-autofattura. Chi ha qualcosa del genere, mi chiami pure..

#### **Qualcosa anche per il cuore..**

Fai ogni giorno qualcosa che non ti piace: questa è la regola d'oro per abituarti a fare il tuo dovere senza fatica.

(Mark Twan)

La solitudine è molto bella... quando si ha vicino qualcuno a cui dirlo.

(Gustavo Adolfo Bécquer)

La guerra non è altro che un assassinio di massa, e l'assassinio non è progresso.

(Alphonse De Lamartine)

Meglio la vergogna sul viso che una macchia sul cuore.

(Miguel De Ceervantes)

Buon lavoro Primo

# **220214 - Informativa Charly Software di lunedì 14 Febbraio 2022**

Buongiorno e buona settimana.

Auguriamoci buon lavoro e serena vita in un momento in cui nuove difficoltà si profilano all'orizzonte dell'umanità..

### **Disponibilità Charly Software**

Orari di disponibilità:

9,30-12,30 16,00-19,00

Fuori di questi orari vi prego di non telefonare se non per cose veramente urgenti!

n.b. questa settimana sarò praticamente sempre fuori al mattino, avendo concentrato in questo periodo una serie di interventi presso alcuni di voi..

#### **Qualcosa di tecnico**

#### **Comunicazione da parte di Arthur Informatica**

Siccome più di uno di voi si è allarmato per la scritta comparsa sulla stampa delle fatture ricevute dal sito di Arthur Informatica, allego qui la comunicazione che il portale ha inviato ai suoi concessionari e distributori (e quindi a me)

Gentile Charly Software,

le comunichiamo che la piattaforma di fatturazione elettronica **My Fattura** è stata aggiornata. Di seguito riportiamo le principali novità:

#### • **ADEGUAMENTO CONSERVAZIONE NUOVE LINEE GUIDA**

E' stato adeguato il nostro sistema di conservazione con le nuove linee guida di AGID. Sull'argomento seguirà un ulteriore comunicazione più esplicativa.

#### • **ESPORTAZIONE FATTURA IN PDF**

Implementata la stampa in pdf delle singole fatture

#### • **ANAGRAFICA ARTICOLI**

Nella compilazione manuale della fattura è adesso possibile memorizzare il codice articolo e la sua descrizione

#### • **NUMERAZIONE AUTOMATICA FATTURE**

Nella compilazione manuale è possibile far gestire la numerazione della fattura in maniera automatica a My Fattura, configurando il numero di partenza ed eventuali prefissi o suffissi della numerazione

#### • **MONITORAGGIO CREDIT SCORE E CREDIT LIMIT**

Aggiunta la possibilità di monitorare il credit score e il credit limit dei clienti e dei fornitori selezionati Solo per moduli advanced o premium.

#### • **DICITURA FATTURA IN COPIA NELL'ANTEPRIMA**

E' stata inserita nella nostra anteprima delle fatture attive e passive la dicitura: **"Copia priva di valenza fiscale (provvedimento Agenzia delle Entrate n. 89757 del 30/4/2018). L'originale della fattura è disponibile nella sua area riservata presente nel sito web dell'ADE."**

Questo al fine di evidenziare che si tratta di una copia non valida ai fini fiscali, in quanto il documento ufficiale a cui fare riferimento è il file xml transitato tramite il Sistema di Interscambio e disponibile sul suo account di MyFattura o nella sua Area Fatture & Corrispettivi dell'Agenzia delle Entrate.

423 A qualcuno ha fatto problema l'ultimo punto, ma, tranquilli!, si dice solo che la copia di Arthur non ha valore legale non la fattura che è presso il cassetto fiscale! Se non si vuole quella scritta potete sempre stampare le fatture in arrivo dal nostro programma, con il pulsante in basso nelle Fatture Ricevute:

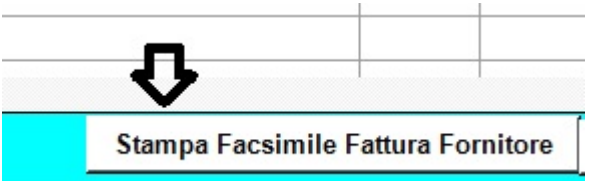

### **Qualcosa anche per il cuore..**

Il preoccuparsi non ruba mai al domani il suo dispiacere, priva soltanto l'oggi della sua gioia.

(Leo Buscaglia)

Fortunato colui che dal cielo ha ricevuto un tozzo di pane e non deve ringraziare nessun altro al di fuori del cielo stesso.

(Miguel De Cervantes)

Non v'è libro tanto brutto, da non essere in qualche parte utile.

(Plinio il Vecchio)

Tutte le cose sono possibili sino a che non sono provate impossibili, ed anche le impossibili possono essere tali solo al momento attuale.

(Pearl S. Buck)

Buon lavoro Primo

# **220221 - Informativa Charly Software di lunedì 21 Febbraio 2022**

Buongiorno e buona settimana a tutti voi

Oggi festa del grande fondatore dell'abbazia di Fonte Avellana, san Pier Damiani (o Damiano). Anno 1000: altri tempi, una fede forte...

# **Disponibilità Charly Software**

Orari di disponibilità:

9,30-12,30 16,00-19,00 Fuori di questi orari vi prego di non telefonare se non per cose veramente urgenti!

n.b. in queste settimane sarò occupato anche a far da "infermiere" a mia moglie operata al tendine d'Achille.. Ma spero di non sottrarre tempo più di tanto alla mia disponibilità verso di voi..

# **Qualcosa di tecnico**

# **GDPR**

Ogni tanto qualcuno di voi si "sveglia dal sonno" e mi chiede del GDPR: è obbligatorio? dobbiamo compilarlo? Io non so ancora bene, dopo tanto tempo, cosa dire anche perché fior di commercialisti non sanno cosa dire. Allora facciamo un'azione comune: chi sa qualcosa di qualcuno, di sé o di altri per favore me lo fa sapere? Come viene usato un programma sull'applicazione della Privacy, mio o di altri? grazie.

### **Qualcosa anche per il cuore..**

Sentite oggi san Pier Damiani a proposito di rei di pedofilia. Ci andavano lisci negli anni 1000!

"Un chierico o un monaco che molesta gli adolescenti o i giovani, o chi è stato sorpreso a baciare o in un altro turpe atteggiamento, venga sferzato pubblicamente e perda la sua tonsura. Dopo essere stato rasato, venga ricoperto di sputi e stretto con catene di ferro, venga lasciato marcire nell'angustia del carcere per sei mesi. Al vespro, per tre giorni la settimana mangi pane d'orzo. Dopo, per altri sei mesi, sotto la custodia di un padre spirituale, vivendo segregato in un piccolo cortile, venga occupato con lavori manuali e con la preghiera. Sia sottoposto a digiuni, e cammini sempre sotto la custodia di due fratelli spirituali, senza alcuna frase perversa, o venga unito in concilio con i più giovani. Questo sodomita valuti a fondo se abbia amministrato bene i suoi uffici ecclesiastici, poiché la sacra autorità giudica questi oltraggi tanto ignominiosi e tanto turpi. Né si lasci tentare affinché non abbia a corrompere nessuno di dietro, né ad unirsi con nessuno fra le cosce, perché […] sarà sottoposto, e giustamente, a tutti quei turbamenti provocati dal comportamento vergognoso" (Liber Gomorrhianus, 16).

Buon lavoro Primo

# **220228 - Informativa Charly Software di lunedì 28 Febbraio 2022**

Buongiorno e buona settimana a tutti voi

Oggi se ne va anche febbraio: fugit irreparabile tempus.. (diceva una famosa meridiana) E allora perché farsi guerra?

# **Disponibilità Charly Software**

Orari di disponibilità:

9,30-12,30 16,00-19,00 Fuori di questi orari vi prego di non telefonare se non per cose veramente urgenti!

n.b. in queste settimane sarò occupato anche a far da "infermiere" a mia moglie operata al tendine d'Achille.. Ma spero di non sottrarre tempo più di tanto alla mia disponibilità verso di voi..

#### **Dall'Amministrazione - Fatture di Assistenza**

Siamo al 28 di febbraio e sarebbe bello che chi è ancora a debito con Charly con il pagamento dell'assistenza annua pensi di mettersi al pari. Ricordo che la cosiddetta "Fattura di Assistenza" di fatto è un mini contratto (o meglio accordo) di assicurazione sul software installato per cui potete in ogni momento chiamare, ricevere aggiornamenti, correzioni, piccoli sviluppi o commissionarne di più grandi. Come ogni assicurazione noi ci siamo, indipendentemente se c'è bisogno di intervenire o no. Tra l'altro facciamo manutenzione e miglioramento continuo di tutto il software..

#### **Qualcosa anche per il cuore..**

Vuoi essere felice per un istante? Vendicati! Vuoi essere felice per sempre? Perdona!

(Tertulliano, antico scrittore cristiano)

Parlare male di qualcuno è spaventoso. Ma vi è qualcosa di peggio: non parlarne.

(Oscar Wilde)

Una voce forte non può competere con una voce chiara, anche se questa non fosse altro che un semplice mormorio.

(Confucio)

Se obbedissi al primo impulso, passerei le giornate a scrivere lettere di ingiurie e di addio.

(Emile Michel Cioran)

Occhio per occhio fa sì che si finisca con l'avere l'intero mondo cieco.

(Mahatma Gandhi)

Buon lavoro Primo

p.s. ricordo a tutti che lunedì e giovedì dalle 21 alle 22 ci vediamo su Internet per Scuola della Parola e Lectio divina, due appuntamenti per camminare e crescere insieme con la Parola di Dio e fare e sviluppare contatti di amicizia.. Adesso sarà Quaresima. Perché non provare? Basta andare su Google e digitare meet.jit.si/VediamociConPrimo

# **220307 - Informativa Charly Software di lunedì 7 marzo 2022**

Buongiorno e buona settimana a tutti voi E' l'ora di una guerra.. è l'ora dell'attenzione e della solidarietà..

# **Disponibilità Charly Software**

Orari di disponibilità:

9,30-12,30 16,00-19,00

Fuori di questi orari vi prego di non telefonare se non per cose veramente urgenti!

n.b. Come già detto, in queste settimane sarò in parte occupato anche a far da "infermiere" a mia moglie operata al tendine d'Achille.. Ma spero di non sottrarre tempo più di tanto alla mia disponibilità verso di voi..

### **Ricordiamoci di..**

- Se non l'abbiamo fatto, facciamo il saldo iniziale del magazzino tra il 2021 e il 2022? Non lasciamo passare troppo tempo! I saldi saranno all'1/1 e stampe e ricerche più veloci..

- Ogni tanto lanciamo la funzione CTL di controllo sul sistema Charly. Ci aiuta a vedere lo "stato di salute" del nostro programma e dei nostri dati. Usiamo soprattutto i controlli del primo riquadro..

- Chiariamo una volta per tutte con i nostri commercialisti il problema del GDPR, la gestione della privacy. E' da fare o no? Chi tra noi la fa?

- A che punto siamo con i BACKUP, cioè le copie dei nostri dati? E' un processo che avviene regolarmente, dentro al computer e fuori di esso (su supporti esterni, magari)?

### **Dall'Amministrazione - Fatture di Assistenza**

Siamo al 7 di marzo e sarebbe bello che chi è ancora a debito con Charly con il pagamento dell'assistenza annua pensi di mettersi al pari. Ricordo che la cosiddetta "Fattura di Assistenza" di fatto è un mini contratto (o meglio accordo) di assicurazione sul software installato per cui potete in ogni momento chiamare, ricevere aggiornamenti, correzioni, piccoli sviluppi o commissionarne di più grandi. Come ogni assicurazione noi ci siamo, indipendentemente se c'è bisogno di intervenire o no. Tra l'altro facciamo manutenzione e miglioramento continuo di tutto il software..

#### **Qualcosa anche per il cuore..**

In tempi di menzogna universale, dire la verità è un atto rivoluzionario.

(George Orwell)

Noi perdiamo tre quarti di noi stessi per essere come le altre persone.

(Arthur Schopenauer)

Solo i più saggi o i più stupidi degli uomini non cambiano mai.

(Confucio)

Buon lavoro Primo

p.s. ricordo a tutti che lunedì e giovedì dalle 21 alle 22 ci vediamo su Internet per Scuola della Parola e Lectio divina, due appuntamenti per camminare e crescere insieme con la Parola di Dio e fare e sviluppare contatti di amicizia.. Adesso sarà Quaresima. Perché non provare? Basta andare su Google e digitare meet.jit.si/VediamociConPrimo

# **220314 - Informativa Charly Software di lunedì 14 marzo 2022**

Buongiorno e buona settimana a tutti voi Dilaga la guerra, dilaga la solidarietà.. Qualcosa cambia fortemente nel volto della nostra storia

# **Disponibilità Charly Software**

Orari di disponibilità:

9,30-12,30 16,00-19,00

Questa settimana sarà impegnato in varie visite a Clienti a Fano e fuori Fano. Il cellulare comunque, laddove sarà possibile, è sempre acceso..

# **AVVISI TECNICI**

Questa settimana ho da darvi un AVVISO IMPORTANTE per quanto riguarda la fatturazione elettronica.

E' stato fatto un chiarimento a livello generale riguardo alle FATTURE RIFIUTATE DALLA PUBBLICA AMMINISTRAZIONE. Io personalmente ho raccolto, tramite Arthur Informatica, il parere tecnico di un "super-esperto" dell'Agenzia delle Entrate. Si tratta di questo:

Finora abbiamo sempre detto (e fatto) che se la pubblica Amministrazione rifiuta una fattura per qualsiasi motivo, bastava reinviarla con lo stesso numero e allo stesso destinatario, ovviamente dopo averla corretta.

Da quest'anno invece si è chiarito che anche in questo caso vale la regola generale che c'è con ogni azienda: OCCORRE RISPETTARE LA SEQUENZA NORMALE:

invio - rifiuto - Nota di Credito - Nuova emissione ed invio.

# **Qualcosa anche per il cuore..**

Ricordiamoci sempre che non crede davvero alle sue stesse opinioni

colui che non osa dare libero spazio a quelle del suo avversario.

(Wendell Phillips)

La guerra non è altro che un assassinio di massa, e l'assassinio non è progresso.

(Alphonse De Lamartine)

Meglio la vergogna sul viso che una macchia sul cuore.

(Miguel De Ceervantes)

Per quanto una situazione possa sembrare disperata, c'è sempre una possibilità di soluzione. Quando tutto attorno è buio non c'è altro da fare che aspettare tranquilli che gli occhi si abituino all'oscurità.

(Haruki Murakami)

Buon lavoro Primo

p.s. ricordo a tutti che lunedì e giovedì dalle 21 alle 22 ci vediamo su Internet per Scuola della Parola e Lectio divina, due appuntamenti per camminare e crescere insieme con la Parola di Dio e fare e sviluppare contatti di amicizia.. Adesso sarà Quaresima. Perché non provare? Basta andare su Google e digitare meet.jit.si/VediamociConPrimo

# **220321 - Informativa Charly Software di lunedì 21 marzo 2022**

Buongiorno e buona primavera

Dilagano aggressioni e cattiverie, ma cresce anche il bene della solidarietà e la natura si risveglia e dice: Coraggio, è la vita che vince, sempre..

# **Disponibilità Charly Software**

Orari di disponibilità:

9,30-12,30 16,00-19,00

Questa settimana sarà impegnato in varie visite a Clienti a Fano e fuori Fano. Soprattutto domani, martedì, sarò Pescara per far partire definitivamente un cliente. Il cellulare comunque, laddove sarà possibile, è sempre acceso..

# **AVVISI TECNICI**

### **Nuova Versione di Charly**

Siccome in questi mesi, a partire dall'ultima data di versione (31.10.21) abbiamo fatto molte correzioni, arricchimenti, modifiche e precisazioni, mi piacerebbe, subito dopo Pasqua, fare un aggiornamento veloce, con pochissimi cambi al Database e quindi sostanzialmente senza grande problemi (così come è stato anche con l'ultima versione, niente problemi per nessuno..).

Se avete suggerimenti, correzioni, desideri è il momento di parlare in modo che se possiamo inglobiamo tutto nella nuova versione..

"Camminare insieme" è ora il motto della Chiesa Cattolica e vale anche per la piccola "famiglia" Charly Software che già lo fa, più o meno, da 30 anni!

#### **Qualcosa anche per il cuore..**

Come dolci pensieri per il cuore oggi mi piace ricordare due perle che già conosciamo più o meno tutti:

Primavera d'intorno brilla nell'aria e per li campi esulta sì che a mirarla intenerisce il core.. (Leopardi, il passero solitario)

Disse la quercia al mandorlo: "Parlami di Dio" E il mandorlo fiorì! (Nikos Kazantzakis, poeta greco)

Buon lavoro Primo

p.s. ricordo a tutti che lunedì e giovedì, anche a primavera, dalle 21 alle 22 ci vediamo su Internet per Scuola della Parola e Lectio divina, due appuntamenti per camminare e crescere insieme con la Parola di Dio e fare e sviluppare contatti di amicizia.. Adesso sarà Quaresima. Perché non provare? Basta andare su Google e digitare meet.jit.si/VediamociConPrimo

# **220328 - Informativa Charly Software di lunedì 28 marzo 2022**

Buongiorno a tutti

Alla fine della settimana scorsa il Covid ha creduto bene anche di fare una visita dentro il mio corpo e così conviverò con lui per qualche giorno. Non ho grandi dolori o sintomi, solo un gran raffreddore i primi due giorni. D'altra parte noi siamo già attrezzati a lavorare da casa (da più di 25 anni!) e quindi, se non avrò altri problemi, il tutto si trasformerà in una maggiore disponibilità per tutti voi!

# **Disponibilità Charly Software**

Orari di disponibilità:

9,30-12,30 16,00-19,00

### **AVVISI TECNICI**

#### **Conguaglio Arthur**

Una piccola notizia per chi ha Arthur Informatica come portale per la fatturazione elettronica: ci hanno addebitato gli importi per chi ha "sforato" con il numero delle fatture inviate alla fine del 2021. Vi faccio avere la fatturina relativa..

#### **Nuova Versione Charly**

Sto lavorando, come già detto, alla nuova versione del programmi e aspetto da tutti voi suggerimenti, richieste, consigli, correzioni.. In modo particolare farò un "motore autonomo" per il backup che sarà sempre acceso e praticamente invisibile, pronto a fare le copie secondo le indicazioni che gli si daranno.

#### **Qualcosa anche per il cuore..**

Non si può conoscere veramente la natura e il carattere di un uomo fino a che non lo si vede amministrare il potere.

(Sofocle)

Coloro che eliminano dalla vita l'amicizia, eliminano il sole dal mondo.

(Cicerone)

Tutti gli uomini sanno dare consigli e conforto al dolore che non provano.

(William Shakespeare)

Buon lavoro Primo

p.s. ricordo a tutti che, anche in questi giorni!, lunedì e giovedì, anche a primavera, dalle 21 alle 22 ci vediamo su Internet per Scuola della Parola e Lectio divina, due appuntamenti per camminare e crescere insieme con la Parola di Dio e fare e sviluppare contatti di amicizia.. Adesso sarà Quaresima. Perché non provare?

Basta andare su Google e digitare meet.jit.si/VediamociConPrimo

# **220404 - Informativa Charly Software di lunedì 4 aprile 2022**

Buongiorno a tutti e buona entrata (prima o poi) nella primavera..

Oggi facciamo memoria del sacrificio di Martin Luther King, una persona speciale nell'amore della pace, della convivenza fra tutti, della non violenza. Tutte cose terribilmente attuali. Che vinca la nostra volontà di incontro, di comunione e di condivisione!

# **Disponibilità Charly Software**

Orari di disponibilità:

9,30-12,30 16,00-19,00

# **AVVISI TECNICI**

# **Nuova Versione Charly**

Ricordo che sto lavorando, come già detto, alla nuova versione del programmi e aspetto da tutti voi suggerimenti, richieste, consigli, correzioni..

### **Qualcosa anche per il cuore..**

Sogno che un giorno sulle rosse colline della Georgia i figli degli antichi schiavi e i figli degli antichi padroni siedano insieme al tavolo della fratellanza..

(Martin Luther King)

La sola verità è amarsi.

(Martin Luther King)

Buon lavoro Primo

p.s. ricordo a tutti che, anche in questi giorni!, lunedì e giovedì, anche a primavera, dalle 21 alle 22 ci vediamo su Internet per Scuola della Parola e Lectio divina, due appuntamenti per camminare e crescere insieme con la Parola di Dio e fare e sviluppare contatti di amicizia.. Adesso sarà Quaresima. Perché non provare?

Basta andare su Google e digitare meet.jit.si/VediamociConPrimo

# **220411 - Informativa Charly Software di lunedì 11 aprile 2022**

Buongiorno a tutti e buona settimana..

Questa è la settimana di Pasqua. Per chi è credente in Gesù Cristo questo è il centro dell'anno cristiano e del tempo umano. Per chi non è credente questa dovrebbe essere comunque la settimana della rinascita, della primavera, della convinzione che la vita è sempre superiore alla morte.. Anche se è più bello pensare la vita da qui all'eternità..
### **Disponibilità Charly Software**

Orari di disponibilità:

9,30-12,30 16,00-19,00

In questa settimana probabilmente avremo tutti un po' da fare e non solo per il lavoro.. Comunque chi ha bisogno di qualcosa, soprattutto di urgente, chiami pure..

p.s. Non c'è bisogno che qualcuno chieda continuamente scusa per aver chiamato: questo è il mio lavoro ed essere a vostra disposizione oltre che un dovere è anche un piacere di poter servire..

p.s. da venerdì prossimo (venerdì santo) a martedì faremo festa completamente, eccetto qualche chiamata urgente..

### **AVVISI TECNICI**

### **Come controllare al meglio le notizie da Windows**

Da un po' di tempo è apparsa in basso a destra, tra le altre, una icona nuova "offerta" da Windows, con un po' di notizie del giorno.. Essa attiva una finestra di finestrine con le notizie e spesso, se si sta lavorando, è piuttosto fastidiosa. Si può scegliere di vedere queste notizie solo cliccando intenzionalmente sull'icona. Basta cliccare con il tasto destro sulla barra delle applicazioni, cliccare su "Notizie e interessi" e scegliere di lasciare attiva solo l'opzione che si desidera: disattivare del tutto il servizio, oppure mostrare solo l'icona (come ho scelto di fare io, in modo che vedi le notizie solo cliccando intenzionalmente su quella icona).

### **Qualcosa anche per il cuore..**

Ci sono frasi nel Vangelo che si leggono in questi giorni di Pasqua che ci parlano del dono di Gesù e delle possibilità di vita vera con lui:

"Vi do la pace, vi do la mia pace.. Non come ve la da il mondo"..

"Nessuno ha un amore più grande di questo: dare la vita per i propri amici.."

"Che tutti siano una cosa sola, come io e te, Padre, siamo una cosa sola.."

"Ecco io vi dono la gioia.."

"Abbà, nelle tue mani affido la mia vita.."

Buon lavoro Primo

## **220502 - Informativa Charly Software di lunedì 2 Maggio 2022**

Buongiorno a tutti e buona settimana..

Dopo varie settimane di silenzio, eccoci di nuovo per un saluto. Oggi, 2 maggio, festa di un grande della Chiesa, sant'Atanasio di Alessandria (+373) sostenitore della fede correttamente interpretata e per questo sette volte in esilio!

### **Disponibilità Charly Software**

Orari di disponibilità:

9,30-12,30 16,00-19,00

In questo mese mancherò all'appello tutti i martedì e qua e là qualche altra mezza giornata. Ho due grandi sviluppi in corso.

### **AVVISI TECNICI**

### **Copie e BackUp**

Accertiamoci che il sistema stia facendo copie e backup (interni al computer e anche copie esterne) almeno una volta la settimana.

Attento anche a non aprire email di cui non sappiamo con certezza la provenienza.

Purtroppo virus come il Kriptolocker (che rende illeggibile tutto) è sempre più diffuso.

### **GDPR**

Rinnovo la richiesta, più volte fatta, a tutti voi di comunicarmi se state usando un qualche programma per la gestione della privacy e anche cosa ne dicono i vostri commercialisti, sia che usiate il nostro software che altri. Grazie.

### **Qualcosa anche per il cuore..**

Dio si è fatto come noi per farci come lui.

(Sant'Atanasio, sull'Incarnazione del Verbo)

Buon lavoro Primo

# **220509 - Informativa Charly Software di lunedì 9 Maggio 2022**

Buongiorno a tutti e buona settimana..

Oggi l'Italia ricorda Aldo Moro nel giorno del suo assassinio. Voleva costruire un'Italia a cui tutti collaborassero.. L'Europa ora è chiamata ad essere unita per affrontare l'incubo della guerra della "porta accanto"..

### **Disponibilità Charly Software**

Orari di disponibilità:

9,30-12,30 16,00-19,00

Come già scritto nelle settimane precedenti, in questo mese mancherò all'appello tutti i martedì e qua e là qualche altra mezza giornata. Ho due grandi sviluppi in corso.

### **AVVISI TECNICI**

#### **Problematiche tecniche in questo momento**

In questo momento della nostra storia, sto seguendo varie problematiche tecniche collegate anche ai nostri programmi, problemi di copie, problemi di emails, problemi di registratori di cassa..

#### **GMail**

In particolare, dopo lunga ricerca, qualcuno dei tecnici che consulto attorno a me, siamo (credo) venuti a capo dell'errore 5 che affligge la posta elettronica di molti che cercano di inviare le mails da programma avendo adottato il sistema di Gmail. Chi di voi riscontra questo problema e ha Gmail come gestore di posta mi chiami e ne parliamo insieme..

### **Qualcosa anche per il cuore..**

Hai mai notato che quando qualcuno dice che gli dispiace dire qualcosa, in realtà non vede l'ora di dirla?

(Alice Munro)

Non c'è tirannia peggiore di quella esercitata all'ombra della legge e sotto il calore della giustizia.

(Montesquieu)

Umiltà è smetterla di proteggere le tue convinzioni, smetterla di affermare a ogni momento la tua esistenza, smetterla di dimostrare a chi non si interessa a te che meriti di essere vivo.

(Alejandro Jodorowsky)

Il complimento più grande che mi è mai stato fatto fu quando uno mi chiese cosa ne pensassi, ed attese la mia risposta.

(Henry David Thoreau)

Colui che soffia nella polvere si riempie gli occhi con essa.

(George Herbert di Cherbury)

# **220516 - Informativa Charly Software di lunedì 16 Maggio 2022**

Buongiorno a tutti e buona settimana..

Oggi dalle nostre parti ricordiamo sant'Ubaldo di Gubbio che ha portato il Vangelo anche in questi territori e domani grande festa a san Pasquale (a san Giorgio di Pesaro)..

### **Disponibilità Charly Software**

Orari di disponibilità:

9,30-12,30 16,00-19,00

Continuano gli sviluppi in corso: non sarò disponibile tutto il giorno di domani, martedì e qualche ora qua e là, ma fondamentalmente ci siamo. Se non rispondo consiglio di abituarvi a inviare un WhatsApp (magari con la foto), una messaggio o

una email. Non ricorrete alla segreteria telefonica che spesso sfugge al pensiero di essere ascoltata! Se non rispondo, richiamo in genere prima possibile.

### **AVVISI TECNICI**

### **Problematiche tecniche in questo momento**

### **Collegamenti da fuori**

Qualcuno chiede come potersi collegare da fuori con il computer dell'ufficio. Oggi non è difficile, certamente. Esiste un numero di applicazione di comunicazione. Come sapete io uso TemViewer, ma c'è anche AnyDesk, Supremo, ecc.. Consigliatevi eventualmente con il vostro referente hardware e sistema.. Quasi tutti sono a pagamento, ma tutti hanno una parte gratuita: si apre l'applicazione in ufficio, si prende la password e si chiama poi il computer dell'ufficio da fuori..

### **Mi raccomando..**

Raccomando come sempre di aver attivato il meccanismo delle copie dei dati, sia interne (ogni giorno o settimana o mese) sul computer locale (ad esempio il server o quello su cui è Charly) e una copia periodica su un supporto esterno, tipo un hard disk esterno o anche una chiavetta..

### **Qualcosa anche per il cuore..**

La gioia non è nelle cose, è in noi.

(Richard Wagner)

Ciò che non abbiamo osato, abbiamo certamente perduto.

(Oscar Wilde)

L'amore non è cieco. Cieco è l'amor proprio.

(Voltaire)

Siamo tutti uguali davanti alla legge, ma non davanti agli incaricati di applicarla.

(Stanislaw Jerzy Lec)

Buon lavoro Primo

p.s. Per chi volesse qualcosa "di più" ricordo che ogni settimana, da un anno, accolgo persone per un dialogo a distanza sul sito di comunicazione che ha questo indirizzo:

meet.jit.si/VediamociConPrimo

al lunedì sto presentando la Bibbia e il suo mondo (Scuola Biblica)

al giovedì facciamo "lectio divina" lettura, riflessione, condivisione e confronto o su un testo biblico o su un tema di grande interesse spirituale, culturale e sociale..

Per chi vuole (e ancora non è iscritto) ogni settimana invio un resoconto su WhatsApp. Basta mandarmi un messaggio di richiesta..

Infine sul mio sito [\(www.primociarlantini.it\)](http://www.primociarlantini.it/) cerco di mettere tutto quanto faccio/facciamo per una disponibilità complessiva..

## **220523 - Informativa Charly Software di lunedì 23 Maggio 2022**

Buongiorno a tutti e buona settimana..

Oggi i 30 anni dal giorno di Falcone e Francesca.. Come è bello fare cose importanti, anche a costo della vita..

## **Disponibilità Charly Software**

Orari di disponibilità:

9,30-12,30 16,00-19,00

La notizia sulla mia disponibilità è la solita:

Continuano gli sviluppi in corso: non sarò disponibile tutto il giorno di domani, martedì e qualche ora qua e là, ma fondamentalmente ci siamo.

Se non rispondo consiglio di abituarvi a inviare un WhatsApp (magari con la foto), una messaggio o una email. Non ricorrete alla segreteria telefonica che spesso sfugge al pensiero di essere ascoltata! Se non rispondo, richiamo in genere prima possibile.

### **AVVISI TECNICI**

### **Problematiche tecniche in questo momento**

### **Problemi ed errori da inviare alla Charly Software**

Devo dire che ormai lo strumento usato da quasi tutti voi è WhatsApp Indubbiamente mandare un messaggio (magari insieme alla foto del video) è veloce ed efficace. Mi raccomando solo di aggiungere il nome della funzione su cui si è verificato l'errore e che trovate in alto nella videata dove c'è scritto "Modulo:" Comunque, come sempre, se devo capire meglio, nulla vieta di telefonare..

### **Qualcosa anche per il cuore..**

In cima alle montagne, come ovunque per le anime speranzose, è sempre mattina.

(Henry David Thoreau)

Un'opera d'arte può venire solo dall'interno dell'uomo. L'arte è la forma dell'immagine formata sui nervi, il cuore, il cervello e l'occhio dell'uomo.

(Edvard Munch)

Considero più valoroso colui che sopraffà i propri desideri che non colui che conquista i propri nemici; perché la vittoria più dura è contro se stessi.

(Aristotele)

I libri hanno un proprio orgoglio: quando si prestano non ritornano più.

(Theodor Fontane)

Di tutte le cose che la saggezza procura per ottenere un'esistenza felice, la più grande è l'amicizia.

(Epicuro)

Buon lavoro Primo

p.s. Per chi volesse qualcosa "di più" ricordo che ogni settimana, da un anno, accolgo persone per un

dialogo a distanza sul sito di comunicazione che ha questo indirizzo: meet.jit.si/VediamociConPrimo

al lunedì sto presentando la Bibbia e il suo mondo (Scuola Biblica)

al giovedì facciamo "lectio divina" lettura, riflessione, condivisione e confronto o su un testo biblico o su un tema di grande interesse spirituale, culturale e sociale..

Per chi vuole (e ancora non è iscritto) ogni settimana invio un resoconto su WhatsApp. Basta mandarmi un messaggio di richiesta..

Infine sul mio sito [\(www.primociarlantini.it\)](http://www.primociarlantini.it/) cerco di mettere tutto quanto faccio/facciamo per una disponibilità complessiva..

## **220530 - Informativa Charly Software di lunedì 30 Maggio 2022**

Buongiorno a tutti e buona settimana..

## **Disponibilità Charly Software**

Orari di disponibilità:

9,30-12,30 16,00-19,00

La notizia sulla mia disponibilità è la solita:

Continuano gli sviluppi in corso:

non sarò disponibile tutto il giorno di domani, martedì

e qualche ora mercoledì.

Stamattina, lunedì, sono qui dalle 10.

Se non rispondo consiglio di abituarvi a inviare un WhatsApp (magari con la foto), una messaggio o una email. Non ricorrete alla segreteria telefonica che spesso sfugge al pensiero di essere ascoltata! Se non rispondo, richiamo in genere prima possibile.

## **AVVISI TECNICI**

### **Problematiche tecniche in questo momento**

## **Risolto un "giallo" riguardante i registratori di cassa Olivetti**

Dopo mesi di ricerche e consultazioni abbiamo risolto una specie di "giallo" con i registratori di cassa Olivetti: certe percentuali di sconto lungo le righe dello scontrino davano errore (rettificavano a zero tutto lo scontrino). La soluzione era sotto i nostri occhi ma nessuno sembrava in grado di capirci qualcosa.

Poi, come quasi sempre succede, quando un bravo tecnico di una filiale Olivetti di una serie di nostri clienti, ha risolto il problema, abbiamo detto: "Era semplice". I problemi tecnici sono così: semplici o complessi ma se non c'è chi trova e indica la strada il problema rimane!

Si tratta del fatto che c'è una disposizione di legge che si applica se si vuole per cui il totale dello scontrino si può arrotondare a 0,5,10 a seconda della cifra finale decimale (1-2 a 0, 3-7 a 5,8-9 a 10). Il settaggio sulla cassa è SET-162-x-(0 per non fare il calcolo, 1 per farlo)-x

A chi non ha Olivetti consiglio comunque di fare qualche prova con delle righe con sconti un po' strani. Casomai ci sentiamo..

### **Qualcosa anche per il cuore..**

Nella vita il coraggio è una meravigliosa fusione di trionfo e tragedia.

(John Fitzgerald Kennedy)

Meno comodità si hanno e meno bisogni si hanno, meno bisogni si hanno e più si è felici.

(Jules Verne)

Buon lavoro [nella memoria di santa Giovanna D'Arco)

Primo

p.s. Per chi volesse qualcosa "di più" ricordo che ogni settimana, da un anno, accolgo persone per un dialogo a distanza sul sito di comunicazione che ha questo indirizzo:

meet.jit.si/VediamociConPrimo

al lunedì sto presentando la Bibbia e il suo mondo (Scuola Biblica)

al giovedì facciamo "lectio divina" lettura, riflessione, condivisione e confronto o su un testo biblico o su un tema di grande interesse spirituale, culturale e sociale..

Per chi vuole (e ancora non è iscritto) ogni settimana invio un resoconto su WhatsApp. Basta mandarmi un messaggio di richiesta..

Infine sul mio sito [\(www.primociarlantini.it\)](http://www.primociarlantini.it/) cerco di mettere tutto quanto faccio/facciamo per una disponibilità complessiva..

## **220606 - Informativa Charly Software di lunedì 6 giugno 2022**

Buongiorno a tutti e buona settimana..

Oggi memoria dei 78 anni dal "D-Day", il giorno dello sbarco degli Alleati in Normandia. Quanto sangue sulla storia umana.. E non è finita!

### **Disponibilità Charly Software**

Orari di disponibilità:

9,30-12,30 16,00-19,00

Continuano gli sviluppi in corso: non sarò disponibile tutto il giorno di domani, martedì e qualche ora mercoledì. Per il resto, salvo chiamate improvvise, sono qui..

Se non rispondo consiglio di abituarvi a inviare un WhatsApp (magari con la foto), una messaggio o una email. Non ricorrete alla segreteria telefonica che spesso sfugge al pensiero di essere ascoltata! Se non rispondo, richiamo in genere prima possibile.

### **AVVISI TECNICI**

### **Problematiche tecniche in questo momento**

tutto tranquillo.. Windows 11 avanza, ma le differenze sono poche..

### **Qualcosa anche per il cuore..**

Quanto poco vedono ciò che è, coloro che inquadrano i loro frettolosi giudizi su ciò che sembra.

(Robert Southey)

Ieri è storia. Domani è mistero. Oggi è un dono.

(Eleanor Ann Roosvelt)

C'è chi vive al di sotto delle proprie possibilità perché al di sopra ha le vertigini.

(Silvana Baroni)

Per ogni minuto che rimani arrabbiato, perdi sessanta secondi di felicità.

(Ralph Waldo Emerson)

Buon lavoro

Primo

p.s. Per chi volesse qualcosa "di più" ricordo che ogni settimana, da un anno, accolgo persone per un dialogo a distanza sul sito di comunicazione che ha questo indirizzo:

meet.jit.si/VediamociConPrimo

al lunedì sto presentando la Bibbia e il suo mondo (Scuola Biblica)

al giovedì facciamo "lectio divina" lettura, riflessione, condivisione e confronto o su un testo biblico o su un tema di grande interesse spirituale, culturale e sociale..

Per chi vuole (e ancora non è iscritto) ogni settimana invio un resoconto su WhatsApp. Basta mandarmi un messaggio di richiesta..

Infine sul mio sito [\(www.primociarlantini.it\)](http://www.primociarlantini.it/) cerco di mettere tutto quanto faccio/facciamo per una disponibilità complessiva..

# **220613 - Informativa Charly Software di lunedì 13 giugno 2022**

Buongiorno a tutti e buona settimana..

Oggi memoria di un santo amato da molti, san'Antonio da Padova, francescano, grande predicatore. Auguri a chi lo festeggia come patrono..

### **Disponibilità Charly Software**

Orari di disponibilità:

9,30-12,30 16,00-19,00

Continuano gli sviluppi in corso:

ancora sicuramente per un mese (fino alle ferie) sarò fuori il martedì tutto il giorno e il giovedì mattina.

Ripeto quanto già scritto:

Per il resto, salvo chiamate improvvise, sono qui..

Se non rispondo consiglio di abituarvi a inviare un WhatsApp (magari con la foto), una messaggio o una email. Non ricorrete alla segreteria telefonica che spesso sfugge al pensiero di essere ascoltata! Se non rispondo, richiamo in genere prima possibile.

### **AVVISI TECNICI**

#### **Problematiche tecniche in questo momento**

tutto tranquillo.. Windows 11 avanza, ma le differenze sono poche..

La cosa rimasta ancora problematica è: cosa ne facciamo del GDPR? Va usato? Lo usate?

### **Qualcosa anche per il cuore..**

La predica è efficace, ha una sua eloquenza, quando parlano le opere. Purtroppo siamo ricchi di parole e vuoti di opere, e così siamo maledetti dal Signore, perché Egli maledisse il fico in cui non trovò frutti, ma solo foglie.

(Sant'Antonio da Padova)

Il grande pericolo del cristiano è predicare e non praticare, credere ma non vivere in accordo con ciò che si crede.

(Sant'Antonio da Padova)

Accumula tesori in cielo chi dà a Cristo. E dà a Cristo chi dà ai poveri.

(Sant'Antonio da Padova)

Convertiti a Dio e la terra sarà sempre in pace con te.

(Sant'Antonio da Padova)

Se predichi Gesù, egli scioglie i cuori duri; se lo invochi, addolcisci le amare tentazioni; se lo pensi, ti illumina il cuore; se lo leggi, egli ti sazia la mente.

(Sant'Antonio da Padova)

Buon lavoro

Primo

p.s. Per chi volesse qualcosa "di più" ricordo che ogni settimana, da un anno, accolgo persone per un dialogo a distanza sul sito di comunicazione che ha questo indirizzo:

meet.jit.si/VediamociConPrimo

al lunedì sto presentando la Bibbia e il suo mondo (Scuola Biblica)

al giovedì facciamo "lectio divina" lettura, riflessione, condivisione e confronto o su un testo biblico o su un tema di grande interesse spirituale, culturale e sociale..

Per chi vuole (e ancora non è iscritto) ogni settimana invio un resoconto su WhatsApp. Basta mandarmi un messaggio di richiesta..

Infine sul mio sito [\(www.primociarlantini.it\)](http://www.primociarlantini.it/) cerco di mettere tutto quanto faccio/facciamo per una disponibilità complessiva..

## **220620 - Informativa Charly Software di lunedì 20 giugno 2022**

Buongiorno a tutti e buona settimana.. Arriva l'estate.. anzi no è arrivata.. Buon caldo a tutti!

### **Disponibilità Charly Software**

Orari di disponibilità:

9,30-12,30 16,00-19,00

Sarò fuori sede domani martedì tutto il giorno e sicuramente anche mercoledì pomeriggio. Nel resto del tempo sono sempre a disposizione..

### **AVVISI TECNICI**

Due interessanti avvisi tecnici

### **Codice univoco sul cassetto fiscale**

Pe chi usa un portale per ricevere le fatture elettroniche sono venuto a conoscenza di una cosa che non sapevo e desidero "girarla" a chi non la conosce:

se si va sul proprio cassetto fiscale dell'Agenzia delle Entrate c'è la possibilità di indicare fisso un codice univoco su cui convogliare i documenti xml a qualunque indirizzo siano stati spediti. Questo può essere molto comodo quando si passa da un codice univoco a un altro.

### **Dal 1° luglio l'esterometro sostituito dallo SDI**

Come molti già sanno dal primo luglio le fatture che prima andavano nell'Esterometro (beni e servizi dall'estero o da enti non residenti in Italia) andranno trattate come le altre fatture di acquisto che avranno una fattura integrativa di tipo TD17-TD18-TD19 Questa cosa la potete gestire in collegamento con me e con il commercialista, soprattutto!

### **Qualcosa anche per il cuore..**

Conosci e sperimenta in ogni occasione cose nuove o sconosciute, ti si aprirà un mondo di possibilità.

(Gian Paolo Montali)

La prova basilare della libertà umana non è tanto in ciò che siamo liberi di fare quanto in ciò che siamo liberi di non fare.

(Eric Hoffer)

Buon lavoro

Primo

p.s. Per chi volesse qualcosa "di più" ricordo che ogni settimana, da un anno, accolgo persone per un dialogo a distanza sul sito di comunicazione che ha questo indirizzo:

meet.jit.si/VediamociConPrimo

al lunedì sto presentando la Bibbia e il suo mondo (Scuola Biblica)

al giovedì facciamo "lectio divina" lettura, riflessione, condivisione e confronto o su un testo biblico o su un tema di grande interesse spirituale, culturale e sociale..

Per chi vuole (e ancora non è iscritto) ogni settimana invio un resoconto su WhatsApp. Basta mandarmi un messaggio di richiesta..

Infine sul mio sito [\(www.primociarlantini.it\)](http://www.primociarlantini.it/) cerco di mettere tutto quanto faccio/facciamo per una disponibilità complessiva..

## **220627 - Informativa Charly Software di lunedì 27 giugno 2022**

Buongiorno a tutti e buona settimana..

Oggi, festa di un grande pensatore e vescovo della Chiesa Cattolica, Cirillo di Alessandria, dal carattere forte e impetuoso.. Purtroppo a volte le sue mani furono piene di violenza (ricordate Aspasia?)

### **Disponibilità Charly Software**

Orari di disponibilità:

9,30-12,30 16,00-19,00

Sarò fuori sede domani martedì tutto il giorno e sicuramente anche mercoledì pomeriggio. Ormai per questa estate i ritmi saranno questi..

### **AVVISI TECNICI**

### **La mia documentazione per i redditi**

Nonostante lo abbia detto più volte, qualcuno di voi, pieno di attenzione zelo, mi ha mandato ancora la documentazione delle fatture ricevute da me e del pagamento. Sebbene sia cosa gradita ricordo che non è necessario nel mio caso perché sono in regime forfettario

### **Qualcosa anche per il cuore..**

Delle cose che non si conoscono si ha sempre un'opinione migliore.

(Gottfried Leibniz)

Alcuni invecchiano, altri maturano.

(Sean Connery)

Spesso vogliamo una cosa e preghiamo per un'altra, senza ammettere la verità neanche agli dei.

(Lucio Anneo Seneca)

C'è una pericolosa tristezza nei primi rumori delle attività mattutine altrui; sembra che il silenzio soffra, quando qualcuno lo rompe.

(Jonathan Franzen)

Buon lavoro

Primo

p.s. Per chi volesse qualcosa "di più" ricordo che ogni settimana, da un anno, accolgo persone per un dialogo a distanza sul sito di comunicazione che ha questo indirizzo: meet.jit.si/VediamociConPrimo

al lunedì sto presentando la Bibbia e il suo mondo (Scuola Biblica)

al giovedì facciamo "lectio divina" lettura, riflessione, condivisione e confronto o su un testo biblico o su un tema di grande interesse spirituale, culturale e sociale..

Per chi vuole (e ancora non è iscritto) ogni settimana invio un resoconto su WhatsApp. Basta mandarmi un messaggio di richiesta..

Infine sul mio sito [\(www.primociarlantini.it\)](http://www.primociarlantini.it/) cerco di mettere tutto quanto faccio/facciamo per una disponibilità complessiva..

# **220704 - Informativa Charly Software di lunedì 4 Luglio 2022**

Buongiorno a tutti e buona settimana.. Buona seconda metà dell'anno! Oggi, festa del sogno americano, della libertà e delle possibilità per ognuno..

### **Disponibilità Charly Software**

Orari di disponibilità:

9,30-12,30 16,00-19,00

Sarò fuori sede domani martedì tutto il giorno e sicuramente anche mercoledì pomeriggio. ATTENZIONE! Sabato 9 è il giorno del matrimonio "laico" di mia figlia Clarice, che sposa il suo amore inglese a Villa Piccinetti. Dunque è possibile che durante la settimana, soprattutto da mercoledì, non mi troviate per qualche chiamata, anche se farò sempre il possibile per essere a disposizione..

## **AVVISI TECNICI**

### **Windows 11**

Ormai il nuovo sistema operativo di Microsoft "dilaga" sui nostri computers. Sarebbe bello che chi ne riceve l'aggiornamento me lo faccia sapere per collegarmi e fare un piccolo giro di controllo sul software. Purtroppo in alcuni computers ha già fatto dei "danni" al nostro sistema di database, Sql Server. Nei prossimi giorni illustreremo qualche differenza. Oggi faccio notare che le funzioni elencate dal Windows cliccando col tasto destro sulla barra di stato del computer (in fondo al video) sono state spostate al clic destro sul simbolo di Windows, sempre nella barra degli strumenti..

### **Qualcosa anche per il cuore..**

È nella natura umana pensare in modo saggio e agire stupidamente.

(Anatole France)

Fai ogni giorno qualcosa che non ti piace: questa è la regola d'oro per abituarti a fare il tuo dovere senza fatica.

(Mark Twain)

La solitudine è molto bella...

quando si ha vicino qualcuno a cui dirlo.

(Gustavo Adolfo Bécquer)

Buon lavoro

Primo

p.s. Per chi volesse qualcosa "di più" ricordo che ogni settimana, da un anno, accolgo persone per un dialogo a distanza sul sito di comunicazione che ha questo indirizzo:

meet.jit.si/VediamociConPrimo

al lunedì sto presentando la Bibbia e il suo mondo (Scuola Biblica)

al giovedì facciamo "lectio divina" lettura, riflessione, condivisione e confronto o su un testo biblico o su un tema di grande interesse spirituale, culturale e sociale..

Per chi vuole (e ancora non è iscritto) ogni settimana invio un resoconto su WhatsApp. Basta mandarmi un messaggio di richiesta..

Infine sul mio sito [\(www.primociarlantini.it\)](http://www.primociarlantini.it/) cerco di mettere tutto quanto faccio/facciamo per una disponibilità complessiva..

# **220711 - Informativa Charly Software di lunedì 11 Luglio 2022**

Buongiorno a tutti e buona settimana..

Oggi, festa del grande patrono d'Europa, san Benedetto da Norcia che insegnò ai secoli uno stile di vita impegnato e tranquillo.. Magari oggi!

## **Disponibilità Charly Software**

Orari di disponibilità:

9,30-12,30 16,00-19,00

Sarò fuori sede domani martedì tutto il giorno e sicuramente anche mercoledì pomeriggio.

## **AVVISI TECNICI**

## **Qualcosa anche per il cuore..**

[E se provassimo a praticare queste cose anche noi, in famiglia, al lavoro, nella vita sociale?]

Capitolo settantaduesimo: Dello zelo buono che devono avere i monaci (12 versi)

- 1. Come vi è un maligno zelo di amarezza che allontana da Dio e conduce all'inferno,
- 2. Così vi è uno zelo buono, che allontana dai vizi e conduce a Dio ed alla vita eterna.
- 3. Ed è dunque in questo zelo che i monaci devono esercitarsi con ardentissimo amore:
- 4. Si prevengano l'un l'altro nel rendesi onore;
- 5. Supportino con somma pazienza a vicenda le loro infermità fisiche e morali;
- 6. Si prestino a gara obbedienza reciproca;
- 7. Nessuno cerchi l'utilità propria, ma piuttosto l'altrui;
- 8. Si voglia bene a tutti i monaci come fratelli;
- 9. Temano Dio nell'amore;
- 10. Amino il loro abate con sincera ed umile carità.
- 11. Nulla assolutamente antepongano a Cristo,
- 12. Il quale ci conduca tutti alla vita eterna.

(san Benedetto da Norcia)

Buon lavoro

Primo

p.s. Per chi volesse qualcosa "di più" ricordo che ogni settimana, da un anno, accolgo persone per un dialogo a distanza sul sito di comunicazione che ha questo indirizzo:

meet.jit.si/VediamociConPrimo

al lunedì sto presentando la Bibbia e il suo mondo (Scuola Biblica)

al giovedì facciamo "lectio divina" lettura, riflessione, condivisione e confronto o su un testo biblico o su un tema di grande interesse spirituale, culturale e sociale..

Per chi vuole (e ancora non è iscritto) ogni settimana invio un resoconto su WhatsApp. Basta mandarmi un messaggio di richiesta..

Infine sul mio sito [\(www.primociarlantini.it\)](http://www.primociarlantini.it/) cerco di mettere tutto quanto faccio/facciamo per una disponibilità complessiva..

## **220718 - Informativa Charly Software di lunedì 18 Luglio 2022**

Buongiorno a tutti e buona settimana..

### **Disponibilità Charly Software**

Orari di disponibilità:

9,30-12,30 16,00-19,00

Per il resto dell'estate sarò poco disponibile (per sviluppi) tutto il martedì, mercoledì pomeriggio e giovedì mattina.

## **AVVISI TECNICI**

### **Le integrazioni IVA che dall'esterometro vanno allo SDI**

Come tutti sappiamo, dal primo luglio è attiva la sostituzione dell'esterometro con tipi specifici di integrazione delle fatture di acquisto:

- TD16 integrazione di reverse charge interno
- TD17 integrazione acquisto servizi dall'estero
- TD18 integrazione acquisto beni dall'estero
- TD19 acquisto in Italia da soggetti esteri con attività in Italia

Chi di voi è interessato a questi tipi di documenti è bene che si faccia sentire con me e con il commercialista. CHI NON HA AVUTO LA NUOVA VERSIONE DELLA FUNZIONE DELLE FATTURE ELETTRONICHE (FTE) ME LO FACCIA SAPERE.

### **Qualcosa anche per il cuore..**

Si misura l'intelligenza di un individuo dalla qualità d'incertezze che è capace di sopportare.

(Immanuel Kant)

Essere ricchi significa avere denaro; essere benestanti significa avere tempo.

(Margaret Wander Bonanno)

C'è una misura in ogni cosa, tutto sta nel capirlo.

(Pindaro)

Troppo spesso, di fronte a un problema, si ha la tendenza a cercare la spiegazione piuttosto che la soluzione.

(Giorgio Nardone)

Buon lavoro

Primo

p.s. Per chi volesse qualcosa "di più" ricordo che ogni settimana, da un anno, accolgo persone per un dialogo a distanza sul sito di comunicazione che ha questo indirizzo:

meet.jit.si/VediamociConPrimo

al lunedì sto presentando la Bibbia e il suo mondo (Scuola Biblica)

al giovedì facciamo "lectio divina" lettura, riflessione, condivisione e confronto o su un testo biblico o su un tema di grande interesse spirituale, culturale e sociale..

Per chi vuole (e ancora non è iscritto) ogni settimana invio un resoconto su WhatsApp. Basta mandarmi un messaggio di richiesta..

Infine sul mio sito [\(www.primociarlantini.it\)](http://www.primociarlantini.it/) cerco di mettere tutto quanto faccio/facciamo per una disponibilità complessiva..

## **220725 - Informativa Charly Software di lunedì 25 Luglio 2022**

Salve.. Oggi 25 luglio festa di san Giacomo "Maggiore" (per distinguerlo dall'altro apostolo Giacomo di Alfeo) personaggio al quale fanno riferimento storie e leggende. Ucciso a Erode Agrippa I nel 42 d.C., prima di questo evento avrebbe fatto un lungo viaggio dalla Palestina alla Spagna attraverso luoghi intermedi tra cui tante parti d'Italia. Il suo simbolo è il bastone, la bisaccia da pellegrino e la conchiglia con cui bere acqua alle fontane... Nel Vangelo è uno dei più vicini a Gesù, fratello di

Giovanni, carattere forte e determinato.. Auguri ai Giacomo..

## **Disponibilità Charly Software**

Orari di disponibilità in questo periodo d'estate:

9,30-12,30 16,00-19,00

Per il resto dell'estate, come ho già detto, sarò poco disponibile (per sviluppi) tutto il martedì, mercoledì pomeriggio e giovedì mattina.

### **AVVISI TECNICI**

### **Inizio lavori nuova versione di Charly**

Come sempre, anche quest'anno, sto preparando la nuova versione dei programmi di Charly che sarà in distribuzione all'inizio di settembre. Migliorie, precisazioni, qualche nuovo campo nato spesso dalle vostre richieste..

Se qualcuno ha dei desideri e delle proposte me lo faccia sapere e nei limiti del possibile cercherò di venire incontro..

### **Qualcosa anche per il cuore..**

El turista viaja, el senderista anda, el peregrino busca.

Il turista viaggia, l'escursionista cammina, il pellegrino cerca.

(Anonimo sul Camino de Santiago de Compostela)

Buon lavoro

Primo

p.s. Per chi volesse qualcosa "di più" ricordo che ogni settimana, da un anno, accolgo persone per un dialogo a distanza sul sito di comunicazione che ha questo indirizzo:

meet.jit.si/VediamociConPrimo

al lunedì sto presentando la Bibbia e il suo mondo (Scuola Biblica)

al giovedì facciamo "lectio divina" lettura, riflessione, condivisione e confronto o su un testo biblico o su un tema di grande interesse spirituale, culturale e sociale..

Per chi vuole (e ancora non è iscritto) ogni settimana invio un resoconto su WhatsApp. Basta mandarmi un messaggio di richiesta..

Infine sul mio sito [\(www.primociarlantini.it\)](http://www.primociarlantini.it/) cerco di mettere tutto quanto faccio/facciamo per una disponibilità complessiva..

## **220801 - Informativa Charly Software di lunedì 1 Agosto 2022**

Buon giorno, buon inizio settimana e buon inizio mese. Buon periodo di ferie, riposo e riflessione, lettura e vacanza, per tutti coloro che le fanno o le faranno.. Oggi sant'Alfonso Maria De' Liguori, maestro di vita..

### **Disponibilità Charly Software**

Per me questa sarà una settimana particolare, in cui ho accumulato un po' di controlli al "motore". Ci vogliono anche quelli. Diciamo che potete considerarla una mia settimana di ferie, dove però, come sempre, risponderò se e quando possibile..

### **AVVISI TECNICI**

### **Inizio lavori nuova versione di Charly**

Come sempre, anche quest'anno, sto preparando la nuova versione dei programmi di Charly che sarà in distribuzione all'inizio di settembre. Migliorie, precisazioni, qualche nuovo campo nato spesso dalle vostre richieste..

Se qualcuno ha dei desideri e delle proposte me lo faccia sapere e nei limiti del possibile cercherò di venire incontro..

### **Cura del sistema hardware e software**

Siamo all'inizio delle ferie e vi raccomando a tutti, ancora una volta, di verificare se state facendo delle copie dei dati, i vostri preziosi dati, copie sia interne nel computer e/o server o copie esterne, ogni tanto, come su hard disk esterno.

Vi ricordo di essere molto attenti a non aprire emails di cui non si sa precisamente la provenienza, perché l'"entrata" di un virus più o meno cattivo nel sistema può avvenire in ogni momento.

E prima delle ferie un bel controllo e anche una bella pulizia del nostro computer non fa male..

Ricordo anche che ognuno di noi è bene che abbia un hardwarista/sistemista di riferimento, cui rivolgersi all'apparire di qualche problema..

### **Qualcosa anche per il cuore..**

Il dubbio è scomodo ma solo gli imbecilli non ne hanno.

(Voltaire)

Le conseguenze della collera sono molto più gravi delle sue cause.

(Marco Aurelio)

Ottimista è quello che guarda gli occhi, pessimista è quello che guarda i piedi.

(Gilbert Keith Chesterton)

Buon lavoro

Primo

# **220829 - Informativa Charly Software di lunedì 29 Agosto 2022**

Ormai finite le ferie per tutti, riprendiamo con impegno il nostro cammino lavorativo. Purtroppo la (le) crisi che ci stanno cadendo addosso richiedono di essere creativi e trovare strade possibili in un panorama che ogni giorno è più difficile.. Ci auguriamo tutti di riuscire comunque a continuare il nostro servizio a noi, alle nostre famiglie, alla nostra società..

Oggi vi ricordo che è il giorno del martirio di san Giovanni Battista, l'uomo che diede la vita in cambio dell'annuncio della verità ad ogni costo.. Gli tagliarono la testa, ma la sua voce dopo 2000 anni è forte sopra la terra..

### **Disponibilità Charly Software**

Riprendiamo la disponibilità normale al servizio di tutti voi:

9,00-12,30

16,00-19,30

Fuori di questi orari se avete bisogno lasciate una chiamata..

Riprendo oggi anche degli sviluppi molto grandi che ho fermato per le ferie, in particolare sarò impegnato fuori Fano tutto il giorno del martedì, il mercoledì pomeriggio e il giovedì mattina..

Usate molto i messaggi su WhatsApp, le Email. Non usate - vi prego - la segreteria telefonica. Costa ed è meno immediata..

### **AVVISI TECNICI**

### **Proseguirà la revisione di Charly**

In questo periodo proseguirà la revisione del sistema Charly per arrivare alla nuova versione da dare a tutti voi..

### **Qualcosa anche per il cuore..**

Sii sempre come il mare che infrangendosi contro gli scogli, trova sempre la forza per riprovarci.

(Jim Morrison)

Buon lavoro

Primo

p.s. Per chi volesse qualcosa "di più" ricordo che ogni settimana, da un anno, accolgo persone per un dialogo a distanza sul sito di comunicazione che ha questo indirizzo:

meet.jit.si/VediamociConPrimo

al lunedì sto presentando la Bibbia e il suo mondo (Scuola Biblica)

al giovedì facciamo "lectio divina" lettura, riflessione, condivisione e confronto o su un testo biblico o su un tema di grande interesse spirituale, culturale e sociale..

Per chi vuole (e ancora non è iscritto) ogni settimana invio un resoconto su WhatsApp. Basta mandarmi un messaggio di richiesta..

Infine sul mio sito [\(www.primociarlantini.it\)](http://www.primociarlantini.it/) cerco di mettere tutto quanto faccio/facciamo per una disponibilità complessiva..

# **220905 - Informativa Charly Software di lunedì 5 Settembre2022**

Oggi il mondo fa memoria della "piccola grande santa" madre Teresa di Calcutta. Ho letto da qualche parte che oggi in suo onore inaugurano una nuova casa di accoglienza a Calcutta per i poveri di strada..

### **Disponibilità Charly Software**

In queste settimane desidero avvisare che avrò dei giorni a disposizione e altri in cui sasrò impegnato in particolari sviluppi (che tra l'altro - avendo lavorato lungo le ferie - sono a buon punto): Lunedì - disponibile Martedì - sono fuori Fano Mercoledì - al pomeriggio nella zona industriale Giovedì - al mattino fuori Fano Venerdì - disponibile

### **AVVISI TECNICI**

### **Proseguirà la revisione di Charly**

In questo periodo proseguirà la revisione del sistema Charly per arrivare alla nuova versione da dare a tutti voi..

### **Qualcosa anche per il cuore..**

Non sapremo mai quanto bene può fare un semplice sorriso.

(Madre Teresa di Calcutta)

Se giudichi le persone, non avrai tempo per amarle.

(Madre Teresa di Calcutta)

Buon lavoro

Primo

p.s. Per chi volesse qualcosa "di più" ricordo che ogni settimana, da un anno, accolgo persone per un dialogo a distanza sul sito di comunicazione che ha questo indirizzo: meet.jit.si/VediamociConPrimo al lunedì sto presentando la Bibbia e il suo mondo (Scuola Biblica)

al giovedì facciamo "lectio divina" lettura, riflessione, condivisione e confronto o su un testo biblico o su un tema di grande interesse spirituale, culturale e sociale..

Per chi vuole (e ancora non è iscritto) ogni settimana invio un resoconto su WhatsApp. Basta mandarmi un messaggio di richiesta..

Infine sul mio sito [\(www.primociarlantini.it\)](http://www.primociarlantini.it/) cerco di mettere tutto quanto faccio/facciamo per una disponibilità complessiva..

## **220912 - Informativa Charly Software di lunedì 12 Settembre2022**

Buongiorno e buona settimana a tutti. Settembre il tempo del fervore, della ripartenza, dei progetti nuovi e più impegnativi.. Veramente buon cammino a tutti noi.. con l'aiuto piccolo di Charly..

### **Disponibilità Charly Software**

La disponibilità a seguire le problematiche degli utenti di Charly, cioè voi, in queste settimane tra settembre e ottobre è più o meno la stessa: Lunedì - disponibile Martedì - sono fuori Fano Mercoledì - al pomeriggio nella zona industriale, mattino disponibile Giovedì - al mattino fuori Fano, pomeriggio disponibile Venerdì - disponibile

### **AVVISI TECNICI**

### **Proseguirà la revisione di Charly**

In questo periodo proseguirà la revisione del sistema Charly per arrivare alla nuova versione da dare a tutti voi..

### **Qualcosa anche per il cuore..**

Osservare se stessi è difficile quanto guardare indietro senza voltarsi.

(Henry David Thoreau)

Se alzi un muro, pensa a ciò che resta fuori!

(Italo Calvino)

Il tempo perduto è come un buco in un calzino. Diventa sempre peggio.

(Anne Spencer Morrow Lindbergh)

Devi molto

a chiunque ti abbia mai dato fiducia.

(Truman Capote)

In guerra, la verità è la prima vittima.

(Eschilo)

La misura dell'intelligenza è data dalla capacità di cambiare quando è necessario.

(Albert Einstein)

Buon lavoro

Primo

p.s. Per chi volesse qualcosa "di più" ricordo che ogni settimana, da un anno, accolgo persone per un dialogo a distanza sul sito di comunicazione che ha questo indirizzo:

meet.jit.si/VediamociConPrimo

al lunedì sto presentando la Bibbia e il suo mondo (Scuola Biblica)

al giovedì facciamo "lectio divina" lettura, riflessione, condivisione e confronto o su un testo biblico o su un tema di grande interesse spirituale, culturale e sociale..

Per chi vuole (e ancora non è iscritto) ogni settimana invio un resoconto su WhatsApp. Basta mandarmi un messaggio di richiesta..

Infine sul mio sito [\(www.primociarlantini.it\)](http://www.primociarlantini.it/) cerco di mettere tutto quanto faccio/facciamo per una disponibilità complessiva..

## **220919 - Informativa Charly Software di lunedì 19 Settembre2022**

Buongiorno, nel giorno di san Gennaro e dei funerali ufficiali di Elisabetta II. Ma anche in uno dei giorni che stanno seguendo il giorno del disastro a Senigallia e Cantiano. Siamo vicini con l'affetto anche ad alcuni nostri clienti di quella zona, sopravvissuti ma con molti danni materiali..

## **Disponibilità Charly Software**

La disponibilità a seguire le problematiche degli utenti di Charly, cioè voi, in queste settimane tra settembre e ottobre è più o meno la stessa: Lunedì - disponibile Martedì - sono fuori Fano Mercoledì - al pomeriggio nella zona industriale, mattino disponibile Giovedì - al mattino fuori Fano, pomeriggio disponibile Venerdì - disponibile

## **AVVISI TECNICI**

### **Proseguirà la revisione di Charly**

In questo periodo proseguirà la revisione del sistema Charly per arrivare alla nuova versione da dare a tutti voi..

Se avete osservazioni o suggerimenti per migliorare il programma è il momento di inviarmeli..

### **Qualcosa anche per il cuore..**

Non sprecare il tuo tempo. Crea, agisci, prendi posto ovunque tu sia e diventa qualcuno.

(Theodore Roosvelt)

L'uomo ha scoperto la bomba atomica, però nessun topo al mondo costruirebbe una trappola per topi.

(Albert Einstein)

Non giudicare sbagliato ciò che non conosci, prendi l'occasione per comprendere.

(Pablo Picasso)

Buon lavoro

Primo

p.s. Per chi volesse qualcosa "di più" ricordo che ogni settimana, da un anno, accolgo persone per un dialogo a distanza sul sito di comunicazione che ha questo indirizzo:

meet.jit.si/VediamociConPrimo

al lunedì sto presentando la Bibbia e il suo mondo (Scuola Biblica)

al giovedì facciamo "lectio divina" lettura, riflessione, condivisione e confronto o su un testo biblico o su un tema di grande interesse spirituale, culturale e sociale..

Per chi vuole (e ancora non è iscritto) ogni settimana invio un resoconto su WhatsApp. Basta mandarmi un messaggio di richiesta..

Infine sul mio sito [\(www.primociarlantini.it\)](http://www.primociarlantini.it/) cerco di mettere tutto quanto faccio/facciamo per una disponibilità complessiva..

## **220926 - Informativa Charly Software di lunedì 26 Settembre2022**

Buongiorno e buona settimana, speriamo più calma.

Oggi festa dei santi Cosma e Damiano, fratelli medici e testimoni di Cristo, chiamati "anargiri" perché curavano senza chiedere soldi.. che strani medici!

## **Disponibilità Charly Software**

Questa settimana che si apre avrà questo calendario di disponibilità da parte mia: Lunedì - disponibile Martedì - sono fuori Fano Mercoledì - al pomeriggio nella zona industriale, mattino disponibile Giovedì - sono fuori Fano Venerdì - sono a Roma per una intervista che avrà come oggetto la pubblicazione del mio nuovo libro, la traduzione delle Confessioni di Sant'Agostino in lingua corrente. Se siete interessati lo trovate già su Internet (Amazon, IBS, Hoepli, ecc..) edito dalla editrice Albatros.

### **AVVISI TECNICI**

### **Un piccolo "bug" nel programma di Primanota Contabile**

Su segnalazione di qualche utente di Charly molto attento, porto a conoscenza di tutti di un piccolo errore che si può generare quando si registrano le fatture INTRA destinate poi ad avere l'integrazione. Abbiamo chiarito che l'IVA va aggiunta all'importo pagato senza iva. E questo in alto nel totale documento oppure quando si fa la prima IVA, che va ripassata per cui all'imponibile si aggiunge l'IVA e non si scorpora. Nella prossima versione del programma vedrò di correggere questa anomalia, aiutando a mettere nel Totale Documento l'imponibile più l'iva che sarà oggetto di integrazione.

Per chi invece registra la stessa cosa partendo dai documenti, cioè dalle fatture, non abbiamo notato nessun problema. Il programma già fa così.

### **Qualcosa anche per il cuore..**

È un segno di mediocrità essere incapaci d'entusiasmo.

(Honoré De Balzac)

La vera misura di un uomo si vede da come tratta qualcuno da cui non può ricevere assolutamente nulla in cambio.

(Samuel Johnson)

Il coraggio è quello che ci vuole per alzarsi e parlare; il coraggio è anche quello che ci vuole per sedersi ed ascoltare.

(Winston Churchill)

Buon lavoro

Primo

p.s. Per chi volesse qualcosa "di più" ricordo che ogni settimana, da un anno, accolgo persone per un dialogo a distanza sul sito di comunicazione che ha questo indirizzo:

meet.jit.si/VediamociConPrimo

al lunedì sto presentando la Bibbia e il suo mondo (Scuola Biblica)

al giovedì facciamo "lectio divina" lettura, riflessione, condivisione e confronto o su un testo biblico o su un tema di grande interesse spirituale, culturale e sociale..

Per chi vuole (e ancora non è iscritto) ogni settimana invio un resoconto su WhatsApp. Basta

mandarmi un messaggio di richiesta..

Infine sul mio sito [\(www.primociarlantini.it\)](http://www.primociarlantini.it/) cerco di mettere tutto quanto faccio/facciamo per una disponibilità complessiva..

# **221003 - Informativa Charly Software di lunedì 3 Ottobre 2022**

Buon inizio di settimana e buon inizio di ottobre. I problemi credo non manchino a nessuno, ma la differenza sta nel coraggio che mettiamo nel far le cose.. direi essere motivati! Questa settimana lasciatemi ricordare che è la settimana di Francesco d'Assisi. Domani è la sua festa e quindi auguri a tutti i Francesco e Francesca. Quanta determinazione mise Francesco nelle sue cose!

### **Disponibilità Charly Software**

Il calendario per l'attività Charly software in questa settimana sarà (salvo imprevisti) Lunedì - disponibile Martedì - sono fuori Fano Mercoledì - al pomeriggio nella zona industriale, mattino disponibile Giovedì - sono fuori Fano Venerdì - se opportuno sarò di nuovo fuori Fano.

**IMPORTANTE** (almeno per me)! Grazie a Dio ho cominciato a portare a termine dei lavori grandissimi che mi hanno quasi "intrappolato" in questi mesi. Non voglio lavorare più il sabato e la domenica e anche la disponibilità per le vostre chiamate sarà sempre più ampia..

## **AVVISI TECNICI**

## **Ricerca nuovo assetto Charly Software**

Come molti di voi sanno, sto intensificando la ricerca di nuove soluzioni aziendali e nuovi collaboratori perché la Charly Software possa sempre essere al vostro servizio, costituita come società e non solo società di una sola persona.. Se avete delle idee in proposito..

Ovviamente per ora io rimango attivo in tutto e per tutto, ma gli anni avanzano e qualche collaboratore/successore non farebbe male.

### **Qualcosa anche per il cuore..**

Non esiste vento favorevole per il marinaio che non sa dove andare.

(Lucio Anneo Seneca)

L'ansia è l'interesse che si paga su un guaio prima che esso arrivi.

(William Ralph Inge)

Ciascuno dei tuoi desideri pianta un seme in te.

(Deepak Chopra)

L'invidioso mi loda senza saperlo.

(Kahlil Gibran)

Se avete intenzione di affogare i vostri problemi nell'alcol, tenete presente che alcuni problemi sanno nuotare benissimo.

(Robert Musil)

Buon lavoro

Primo

p.s. Per chi volesse qualcosa "di più" ricordo che ogni settimana, da un anno, accolgo persone per un dialogo a distanza sul sito di comunicazione che ha questo indirizzo:

meet.jit.si/VediamociConPrimo

al lunedì sto presentando la Bibbia e il suo mondo (Scuola Biblica)

al giovedì facciamo "lectio divina" lettura, riflessione, condivisione e confronto o su un testo biblico o su un tema di grande interesse spirituale, culturale e sociale..

Per chi vuole (e ancora non è iscritto) ogni settimana invio un resoconto su WhatsApp. Basta mandarmi un messaggio di richiesta..

Infine sul mio sito [\(www.primociarlantini.it\)](http://www.primociarlantini.it/) cerco di mettere tutto quanto faccio/facciamo per una disponibilità complessiva..

## **221010 - Informativa Charly Software di lunedì 10 Ottobre 2022**

Nuova settimana all'insegna di tante incertezze... Viviamo bene ogni giorno..

Domani sono 60 anni che è iniziato il Concilio Ecumenico Vaticano II.. Qualcuno se lo ricorda, o ricorda qualcosa del suo insegnamento..

## **Disponibilità Charly Software**

Il calendario per l'attività Charly software in questa settimana sarà (salvo imprevisti) Lunedì - disponibile Martedì - sono fuori Fano ma anche disponibile Mercoledì - mattino fuori Fano, al pomeriggio nella zona industriale Giovedì - mattino sono fuori Fano e pomeriggio disponibile Venerdì - vedremo come va la settimana.

## **AVVISI TECNICI**

## **TD28, san Marino**

Ho iniziato a studiare la nuova disposizione di scambi commerciali con san Marino. Il codice dato

dall'Agenzia delle Entrate è tD28. Chi di voi è interessato, tra qualche giorno si potrà collegare per creare i documenti adatti, come abbiamo già fatto per gli altri TD (Tipi Documenti)

### **Qualcosa anche per il cuore..**

Non v'è libro tanto brutto, da non essere in qualche parte utile.

(Plinio il Vecchio)

Tutte le cose sono possibili sino a che non sono provate impossibili, ed anche le impossibili possono essere tali solo al momento attuale.

(Pearl S. Buck)

La paura! Quell'eredità della vita selvaggia a cui nessun animale può sfuggire.

(Jack London)

Buon lavoro

Primo

p.s. Per chi volesse qualcosa "di più" ricordo che ogni settimana, da un anno, accolgo persone per un dialogo a distanza sul sito di comunicazione che ha questo indirizzo:

meet.jit.si/VediamociConPrimo

al lunedì sto presentando la Bibbia e il suo mondo (Scuola Biblica)

al giovedì facciamo "lectio divina" lettura, riflessione, condivisione e confronto o su un testo biblico o su un tema di grande interesse spirituale, culturale e sociale..

Per chi vuole (e ancora non è iscritto) ogni settimana invio un resoconto su WhatsApp. Basta mandarmi un messaggio di richiesta..

Infine sul mio sito [\(www.primociarlantini.it\)](http://www.primociarlantini.it/) cerco di mettere tutto quanto faccio/facciamo per una disponibilità complessiva..

p.p.s. E' uscito, pubblicato da Albatros, il mio nuovo libro: traduzione delle Confessioni di sant'Agostino in lingua corrente. Per conoscere Agostino e sentirlo un amico nel cammino della nostra personale vita..

Lo trovate su Internet: Amazon, IBS, ecc..

# **221017 - Informativa Charly Software di lunedì 17 Ottobre 2022**

Buongiorno a tutti e buon inizio settimana.. Oggi è la festa di uno dei più grandi santi, Ignazio di Antiochia morto nel Colosseo nel 107 d.C. per i denti dei leoni che ne hanno fatto, diceva, "un pane per Dio", con un amore supremo per Cristo e la sua comunità, tale da chiedere a tutti di non intercedere per lui per impedire questo supplizio... Interessante da conoscere.. intercedere per lui per impedire questo supplizio... Interessante da conoscere.. Permettetemi poi di fare gli auguri in anticipo ai tanti e tanti Luca che conosciamo per la festa del loro nome che è domani, san Luca..

### **Disponibilità Charly Software**

Il calendario per l'attività Charly software in questa settimana sarà simile a quello delle precedenti Lunedì - disponibile Martedì - sono fuori Fano ma anche disponibile Mercoledì - mattino fuori Fano, al pomeriggio nella zona industriale Giovedì - mattino sono fuori Fano e pomeriggio disponibile Venerdì - disponiibile..

### **AVVISI TECNICI**

### **Qualcosa anche per il cuore..**

Lasciami regalarvi un pezzo "forte" della lettera con cui Ignazio prega i Romani di non intercedere per lui, perché vuol dimostrare a tutti fino a che punto deve essere un amore totale:

IV,1. Scrivo a tutte le Chiese e annunzio a tutti che io muoio volentieri per Dio, se voi non me lo impedite. Vi prego di non avere per me una benevolenza inopportuna. Lasciate che sia pasto delle belve per mezzo delle quali mi è possibile raggiungere Dio. Sono frumento di Dio e macinato dai denti delle fiere per diventare pane puro di Cristo. 2. Piuttosto accarezzate le fiere perché diventino la mia tomba e nulla lascino del mio corpo ed io morto non pesi su nessuno. Allora sarò veramente discepolo di Gesù Cristo, quando il mondo non vedrà il mio corpo. Pregate il Signore per me perché con quei mezzi sia vittima per Dio. 3. Non vi comando come Pietro e Paolo. Essi erano apostoli, io un condannato; essi erano liberi io a tuttora uno schiavo. Ma se soffro sarò affiancato in Gesù Cristo e risorgerò libero in lui. Ora incatenato imparo a non desiderare nulla. Nulla di visibile e di invisibile abbia invidia perché io raggiungo Gesù Cristo. Il fuoco, la croce, le belve, le lacerazioni, gli strappi, le slogature delle ossa, le mutilazioni delle membra, il pestaggio di tutto il corpo, i malvagi tormenti del diavolo vengano su di me, perché voglio solo trovare Gesù Cristo.

Buon lavoro

Primo

p.s. Per chi volesse qualcosa "di più" ricordo che ogni settimana, da un anno, accolgo persone per un dialogo a distanza sul sito di comunicazione che ha questo indirizzo:

meet.jit.si/VediamociConPrimo

al lunedì sto presentando la Bibbia e il suo mondo (Scuola Biblica)

al giovedì facciamo "lectio divina" lettura, riflessione, condivisione e confronto o su un testo biblico o su un tema di grande interesse spirituale, culturale e sociale..

Per chi vuole (e ancora non è iscritto) ogni settimana invio un resoconto su WhatsApp. Basta mandarmi un messaggio di richiesta..

Infine sul mio sito [\(www.primociarlantini.it\)](http://www.primociarlantini.it/) cerco di mettere tutto quanto faccio/facciamo per una disponibilità complessiva..

p.p.s. E' uscito, pubblicato da Albatros, il mio nuovo libro: traduzione delle Confessioni di sant'Agostino in lingua corrente. Per conoscere Agostino e sentirlo un amico nel cammino della nostra personale vita..

Lo trovate su Internet: Amazon, IBS, ecc..

# **221024 - Informativa Charly Software di lunedì 24 Ottobre 2022**

Buongiorno d'autunno.. caldo, per ora..

### **Disponibilità Charly Software**

Il calendario per l'attività Charly Software in questa settimana sarà simile a quello delle precedenti Lunedì - disponibile Martedì - sono fuori Fano Mercoledì - mattino fuori Fano, al pomeriggio nella zona industriale Giovedì - mattino sono fuori Fano e pomeriggio disponibile Venerdì - disponibile..

### **AVVISI TECNICI**

### **Iniziamo il cammino verso il fine anno**

Ne parliamo per la prima volta, partendo per tempo. Chi di voi desidera fare cambiamenti del tipo lasciare la nostra azienda o anche lasciare il sistema Arthur per la fatturazione elettronica dovrebbe comunicarlo non più in là di metà novembre, così evitiamo pasticci di organizzazione e di fatturazione..

### **Qualcosa anche per il cuore..**

La solitudine non è vivere da soli, la solitudine è il non essere capaci di fare compagnia a qualcuno o a qualcosa che sta dentro di noi.

(José Samarago)

Le persone più felici non sono necessariamente coloro che hanno il meglio di tutto, ma coloro che traggono il meglio da ciò che hanno.

(Kahlil Gibran)

Le opinioni dell'uomo medio sono molto meno stupide di quel che sarebbero se pensasse con la sua testa.

(Bertrand Russell)

Buon lavoro

Primo

p.s. Per chi volesse qualcosa "di più" ricordo che ogni settimana, da un anno, accolgo persone per un dialogo a distanza sul sito di comunicazione che ha questo indirizzo:

meet.jit.si/VediamociConPrimo

al lunedì sto presentando la Bibbia e il suo mondo (Scuola Biblica)

al giovedì facciamo "lectio divina" lettura, riflessione, condivisione e confronto o su un testo biblico o su un tema di grande interesse spirituale, culturale e sociale..

Per chi vuole (e ancora non è iscritto) ogni settimana invio un resoconto su WhatsApp. Basta mandarmi un messaggio di richiesta..

Infine sul mio sito [\(www.primociarlantini.it\)](http://www.primociarlantini.it/) cerco di mettere tutto quanto faccio/facciamo per una disponibilità complessiva..

p.p.s. E' uscito, pubblicato da Albatros, il mio nuovo libro: traduzione delle Confessioni di sant'Agostino in lingua corrente. Per conoscere Agostino e sentirlo un amico nel cammino della nostra personale vita..

Lo trovate su Internet: Amazon, IBS, ecc..

## **221219 - Informativa Charly Software di lunedì 19 Dicembre 2022**

Veramente non si riesce ad "acchiappare" il tempo nemmeno per la coda.. E siamo già alla settimana di Natale. Dunque auguri e buone cose nel periodo più "affettuoso" dell'anno.

Oggi però vi scrivo anche perché ho delle cose importanti da dire a tutti voi, che siete la mia "famiglia" informatica, il mio gruppo di lavoro quotidiano..

### **Disponibilità Charly Software**

Il calendario per l'attività Charly Software in questa settimana sarà per ovvie ragioni un po' particolare:

Lunedì - mattino , disponibile, pomeriggio in zona industriale

Martedì - mattina sono fuori Fano, pomeriggio disponibile (ma ho anche il controllo al cuore scaduto l'anno dall'angioplastica..)

Mercoledì - in sede, disponibile

Giovedì - mattino sono fuori Fano e pomeriggio disponibile

Venerdì - sarò a Cesena, per "concordare il futuro"..

## **AVVISI TECNICI**

### **Iniziamo il cammino verso il fine anno**

1) Ricordo a tutti voi di cambiare l'anno di numerazioni e l'anno di esercizio nella funzione nella funzione Sistema\Opzioni generali del sistema. E questo **prima di fare la prima registrazione dell'anno nuovo**. Ovviamente se qualcuno per esigenze particolari vuole lasciare l'anno vecchio di default si ricordi di digitare l'anno nuovo per le registrazioni dell'anno nuovo. E anche si può fare

l'inverso: mettere l'anno nuovo nella tabella e poi digitare manualmente il vecchio se si vuole fare una registrazione di competenza dell'anno vecchio.

2) Ricordo di fare e controllare il backup almeno a fine anno e magari di metterlo via su chiavetta o hard disk esterno

3) Ricordo che per chi gestisce il magazzino è buona cosa fare un veloce Inventario di Magazzino di fine anno (poi magari il cambio effettivo si farà fra un po')

4) Così ricordo, per chi gestisce la contabilità di fare una Situazione Economico Patrimoniale di controllo dell'anno passato così com'è.

### **Cessione della Charly Software**

Da tempo mi ero impegnato con molti di voi che avrei cercato o dei collaboratori o qualcuno che rilevasse la mia attività in modo da dare una continuità al nostro lavoro e al nostro software non più necessariamente collegato alla mia persona.

Finalmente questo impegno ha trovato la sua concreta realizzazione in una società di cinque "giovani" (cioè più giovani di me, qualcuno anche di molto) che sono disposti a rivelare programmi e clienti appunto per dare continuità al mio lavoro.

Vi prego di accoglierli con amicizia come avete sempre fatto con me.

Io rimarrò (almeno inizialmente) come "vecchio guru", pronto a fare qualunque cosa mi chiedano di fare (assistenza, sviluppo, consulenza, installazioni, modifiche, ecc..). Però l'iniziativa sarà e dovrà essere sempre la loro. e questo anche se ancora non ci siamo dati una struttura ben precisa.. Lo faremo a giorni. Intanto tutto continua come prima.. Qualcuno della nuova azienda vi chiamerà prima possibile..

### **Qualcosa anche per il cuore..**

Eravamo così poveri che a Natale il mio vecchio usciva di casa, sparava un colpo di pistola in aria, poi rientrava in casa e diceva: spiacente ma Babbo Natale si è suicidato.

(Jake Lamotta)

Non vorrei sembrare un guastafeste né, tantomeno, contraddittorio con me stesso, ma sono arrivato alla conclusione che il Natale è proprio una festa di compleanno a cui il festeggiato è rarissimamente invitato da un sacco di gente che osa ancora dire di esserecristiana.

(Jean-Paul Malfatti)

Non c'è nulla di più triste in questo mondo che svegliarsi la mattina di Natale e non essere un bambino.

(Erma Bombeck)

Tutto è relativo a questo mondo. Chieda un po' alle oche e ai tacchini la loro opinione sul Natale.

(Peter Willforth)

Più profondo della nostra disperazione più profonda più alto delle nostre aspirazioni più alte

Dio c'è e Gesù è sempre la sua mano tesa all'umanità.

(da sant'Agostino)

Buon lavoro

Primo

p.s. E' uscito, pubblicato da Albatros, il mio nuovo libro: traduzione delle Confessioni di sant'Agostino in lingua corrente. Per conoscere Agostino e sentirlo un amico nel cammino della nostra personale vita.. Un amico per Natale..

Lo trovate su Internet: Amazon, IBS, ecc..

# **ANNO 2023**

## **230102 - Informativa Charly Software di lunedì 2 gennaio 2023**

Buongiorno e buon anno.

Oggi festa di due grandissimi santi, san Basilio e san Gregorio di Nazianzo (IV secolo), uomini di fede e di lettere..

Questa è forse l'ultima lettera che vi invio come Charly Software.

Sapete già che da oggi io sono passato ad essere collaboratore e consulente-sviluppatore dei nuovi titolari dell'azienda cui ho ceduto la mia attività, la Instant Help di Serra de' Conti.

Comunque, in attesa di essere contattati da qualche responsabile loro e in attesa di avere a disposizione un "call center" da chiamare in caso di bisogno, potete sempre ovviamente conto su di me.

Del resto, anche se è auspicabile che le iniziative non le prenda più io, per ora ci sarà un periodo di "interregno" in cui potrete sempre chiamare me e intanto abituarvi ai nuovi collaboratori. Di certo ci sarà un vantaggio sul numero: passerete da uno solo, Primo, ad almeno 4-5 collaboratori..

### **Disponibilità Charly Software**

Il calendario della mia attività da ora in poi sarà in base alle richieste della Instant Help e in base anche alle vostre chiamate ed esigenze. Sarò nella mia sede o nella loro (Serra de' Conti per ora) o a casa di qualche cliente a seconda delle esigenze

### **AVVISI TECNICI**

### **Il cammino del nuovo anno**

Vi riscrivo cose già scritte:

1) Ricordo a tutti voi di cambiare l'anno di numerazioni e l'anno di esercizio nella funzione nella funzione Sistema\Opzioni generali del sistema. E questo **prima di fare la prima registrazione dell'anno nuovo**. Ovviamente se qualcuno per esigenze particolari vuole lasciare l'anno vecchio di default si ricordi di digitare l'anno nuovo per le registrazioni dell'anno nuovo. E anche si può fare l'inverso: mettere l'anno nuovo nella tabella e poi digitare manualmente il vecchio se si vuole fare una registrazione di competenza dell'anno vecchio.

2) Ricordo di fare e controllare il backup almeno a fine anno e magari di metterlo via su chiavetta o hard disk esterno

3) Ricordo che per chi gestisce il magazzino è buona cosa fare un veloce Inventario di Magazzino di fine anno (poi magari il cambio effettivo si farà fra un po')

4) Così ricordo, per chi gestisce la contabilità di fare una Situazione Economico Patrimoniale di controllo dell'anno passato così com'è.

### **Qualcosa anche per il cuore..**

(da Internet)

Il futuro inizia oggi, non domani.

466

(Giovanni Paolo II)

Per non essere schiavi martirizzati dal tempo, ubriacatevi, ubriacatevi sempre! Di vino, di poesia o di virtù, come vi pare.

(Charles Baudelaire)

La vita è per il 10% cosa ti accade e per il 90% come reagisci.

(Charles R. Swindoll)

Se non puoi volare, corri, se non puoi correre, cammina, se non riesci a camminare, allora striscia, ma qualunque cosa tu faccia, devi andare avanti.

(Martin Luther King)

La vita è breve. Rompi le regole, perdona velocemente, bacia lentamente, ama profondamente, ridi incontrollabilmente e non rimpiangere mai ciò che ti ha fatto sorridere.

(Mark Twain)

Alla fine, ciò che conta non sono gli anni della tua vita, ma la vita che metti in quegli anni.

(Abraham Lincoln)

Cadi sette volte, rialzati otto.

(Proverbio Giapponese)

Buon lavoro

Primo

p.s. E' uscito, pubblicato da Albatros, il mio nuovo libro: traduzione delle Confessioni di sant'Agostino in lingua corrente. Per conoscere Agostino e sentirlo un amico nel cammino della nostra personale vita.. Un amico per Natale..

Lo trovate su Internet: Amazon, IBS, ecc..